# Package 'mxnet'

September 11, 2020

Type Package

Title MXNet: A Flexible and Efficient Machine Learning Library for Heterogeneous Distributed Systems

Version 1.7.0

Date 2017-06-27

Author Tianqi Chen, Qiang Kou, Tong He, Anirudh Acharya <https://github.com/anirudhacharya>

Maintainer Qiang Kou <qkou@qkou.info>

Repository apache/incubator-mxnet

Description MXNet is a deep learning framework designed for both efficiency and flexibility. It allows you to mix the flavours of deep learning programs together to maximize the efficiency and your productivity.

License Apache License (== 2.0)

URL <https://github.com/apache/incubator-mxnet/tree/master/R-package>

#### BugReports <https://github.com/apache/incubator-mxnet/issues>

Imports methods,  $Rcpp (> = 0.12.1)$ , DiagrammeR  $(>= 0.9.0)$ , visNetwork  $(>= 1.0.3)$ , data.table, jsonlite, magrittr, stringr Suggests testthat, mlbench, knitr, rmarkdown, imager, covr **Depends**  $R$  ( $> = 3.4.4$ ) LinkingTo Rcpp VignetteBuilder knitr

RoxygenNote 7.1.1 **Encoding UTF-8** 

# R topics documented:

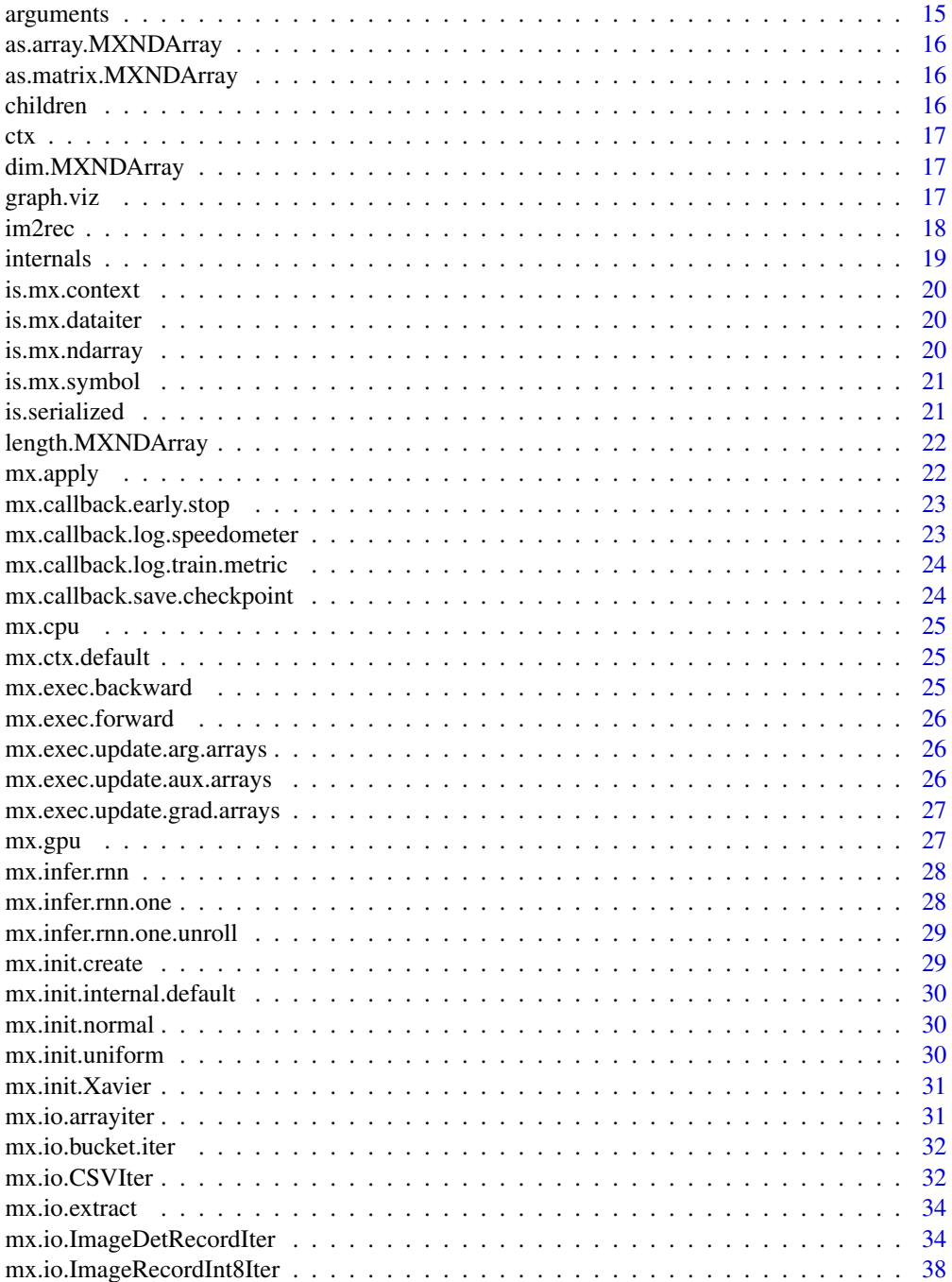

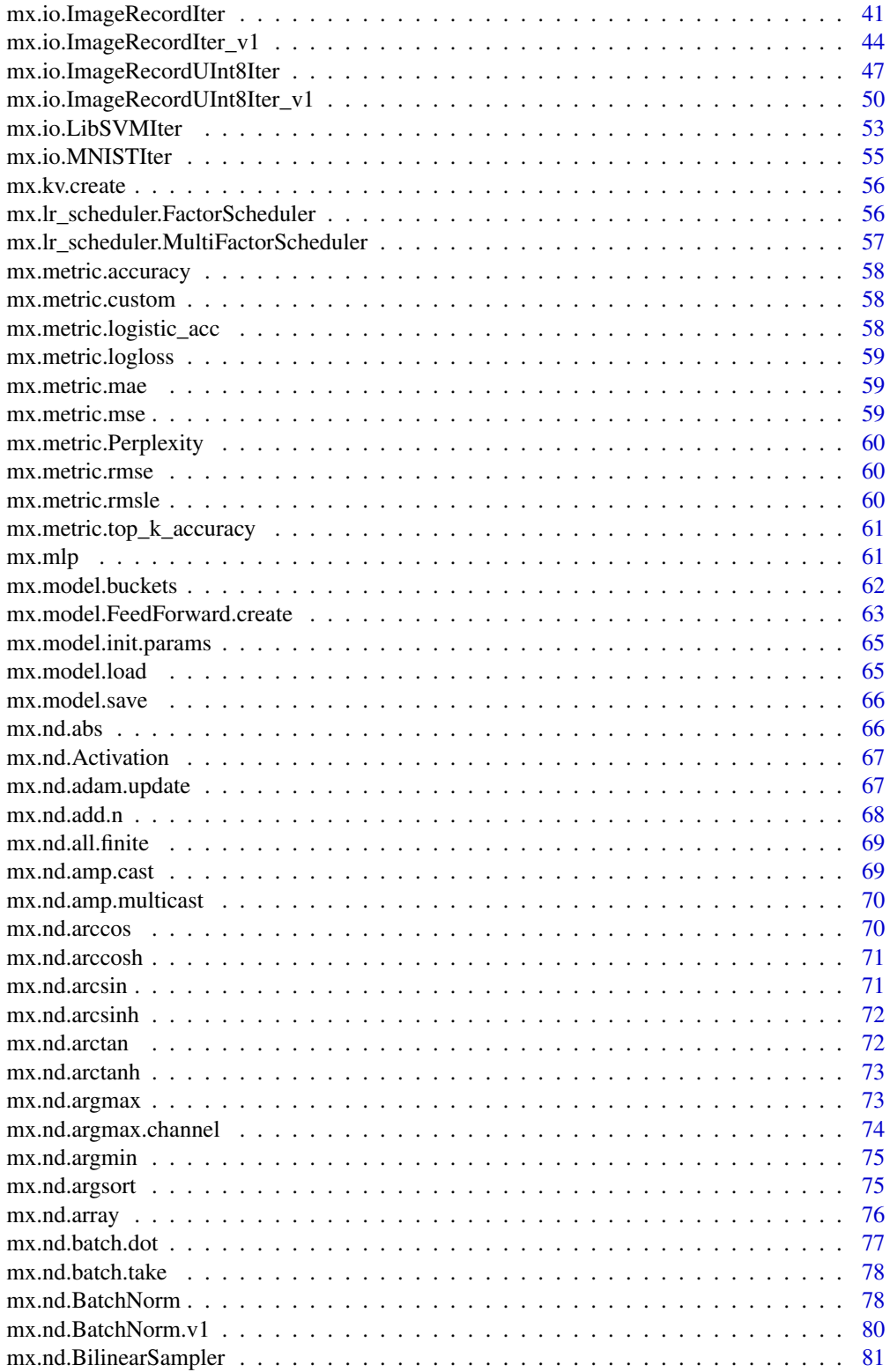

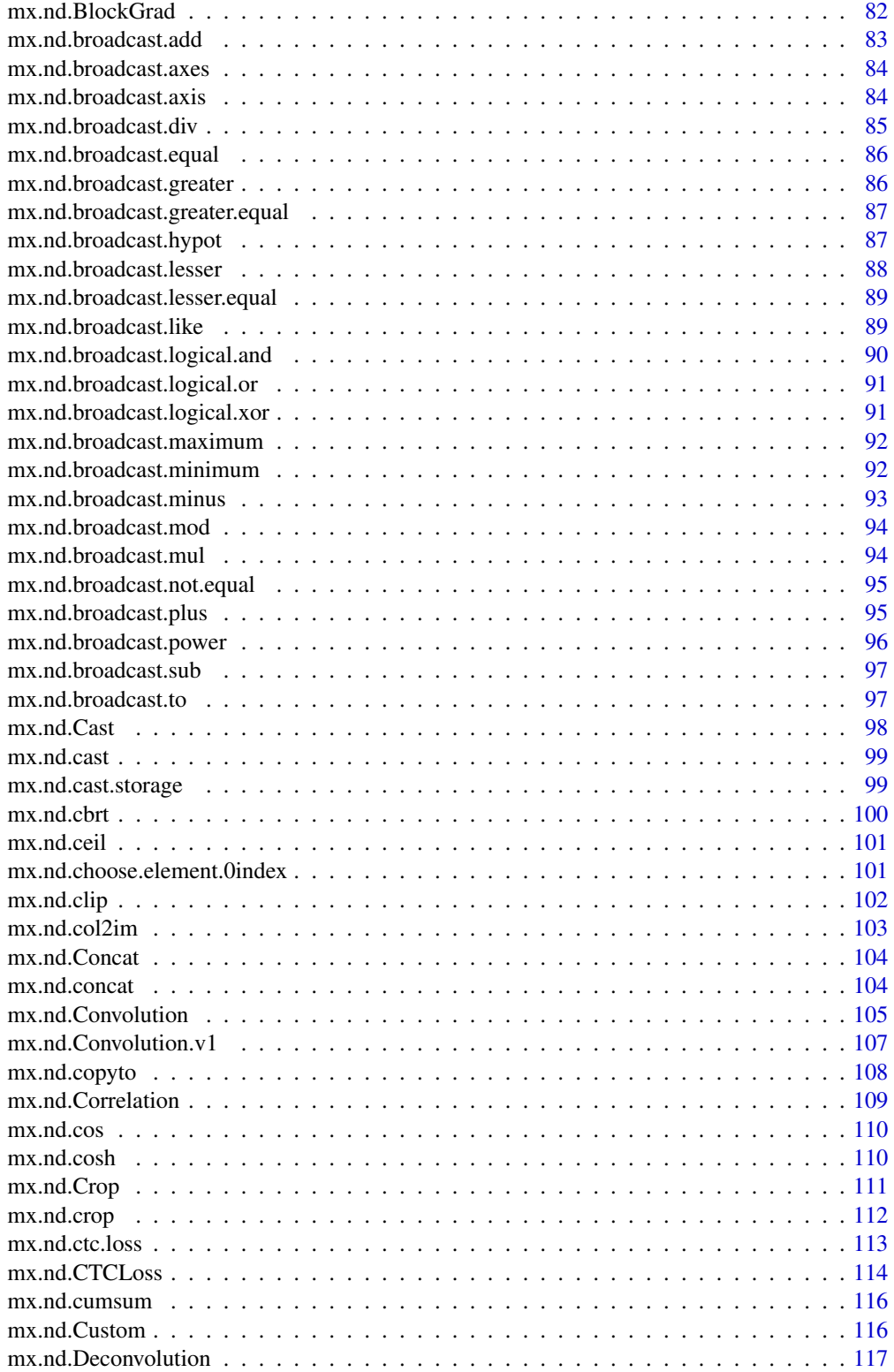

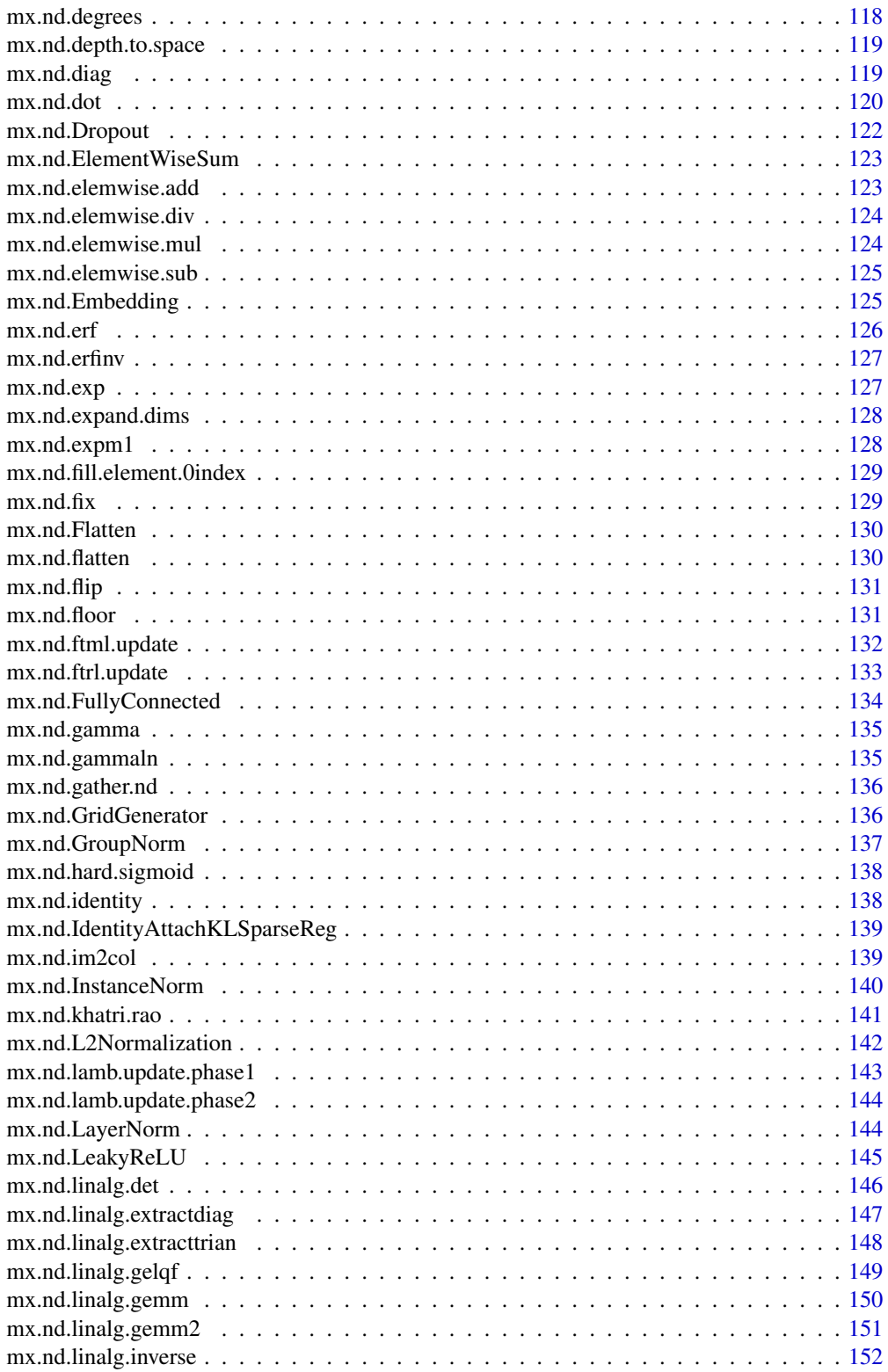

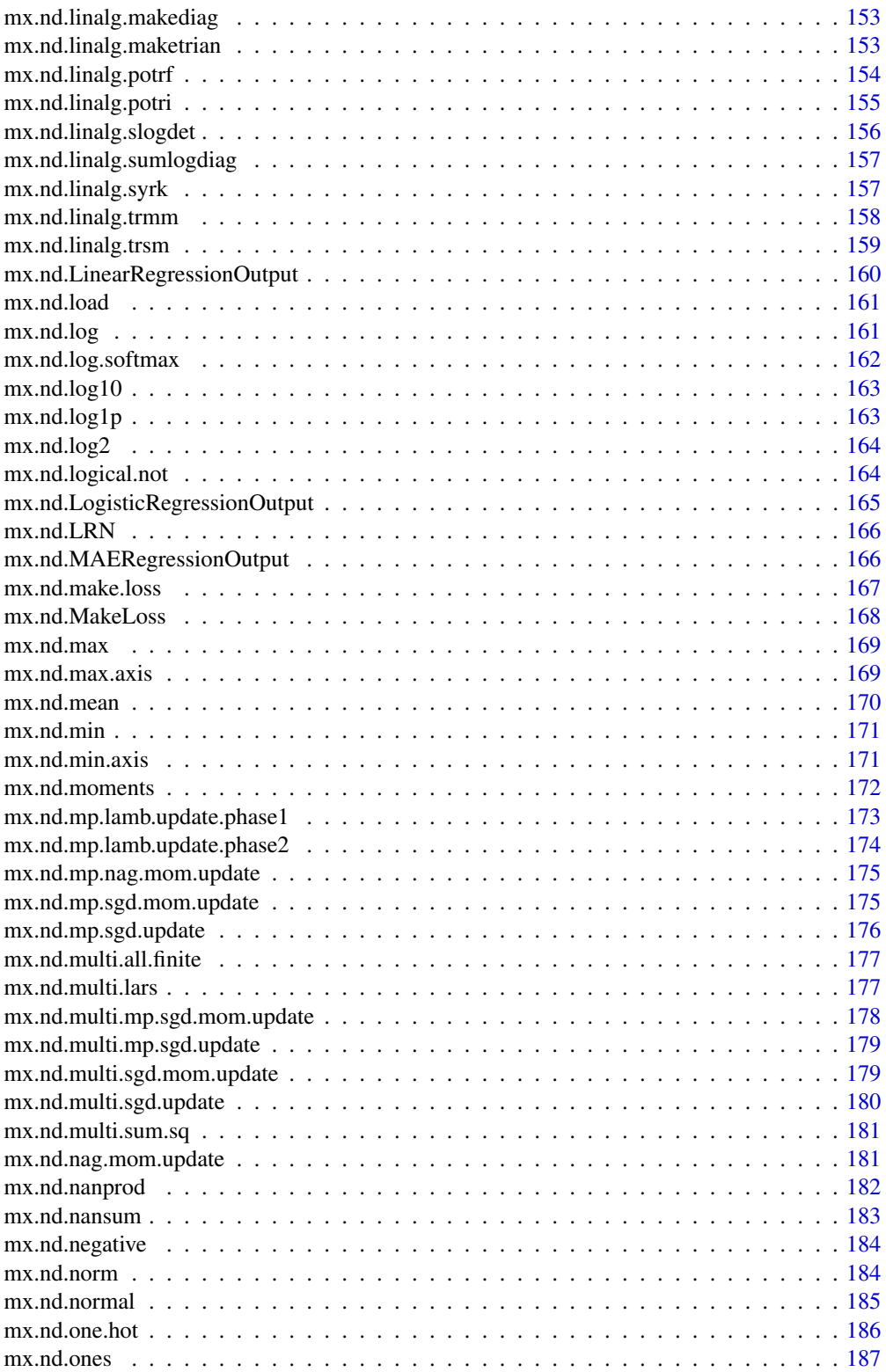

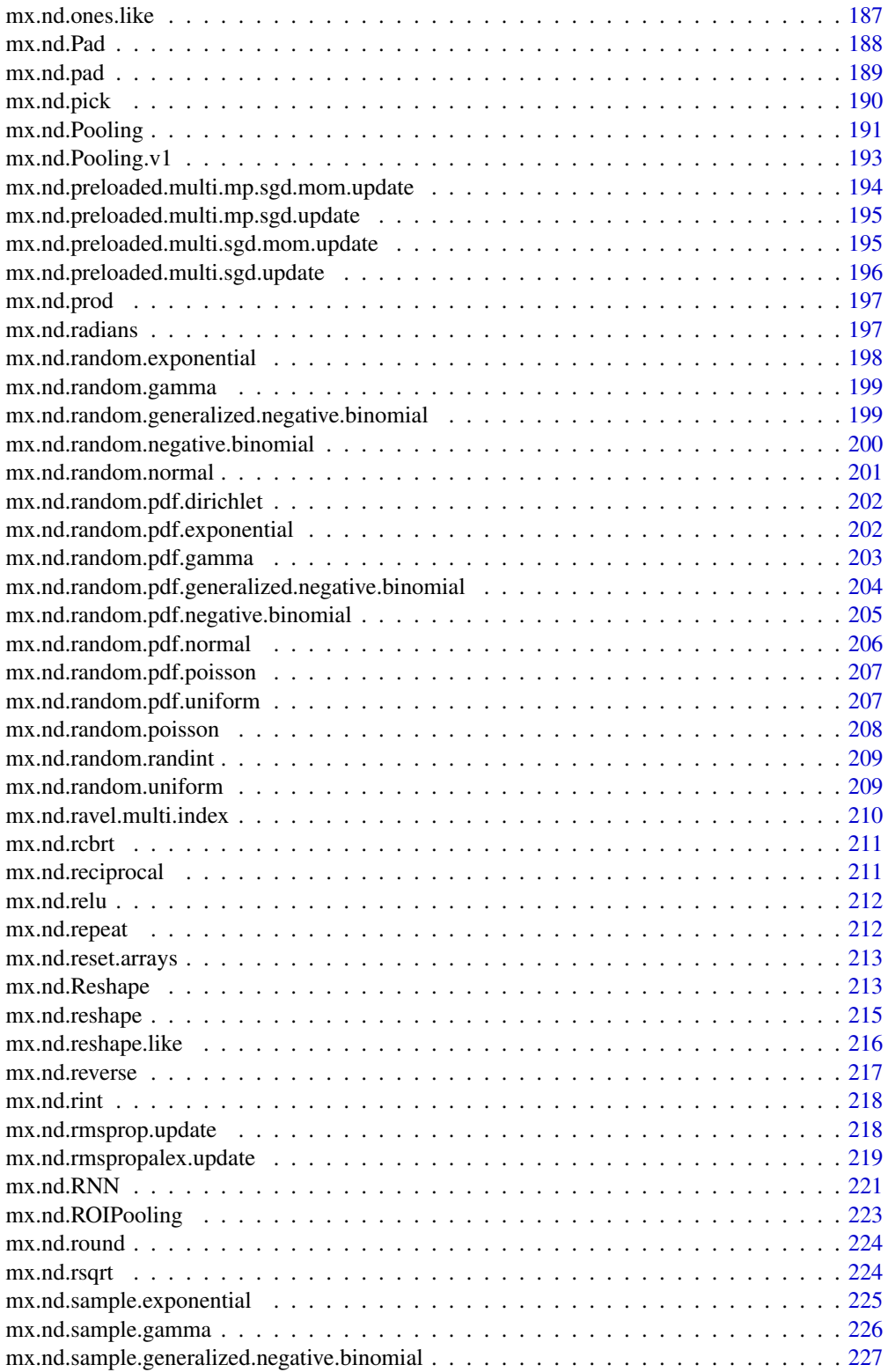

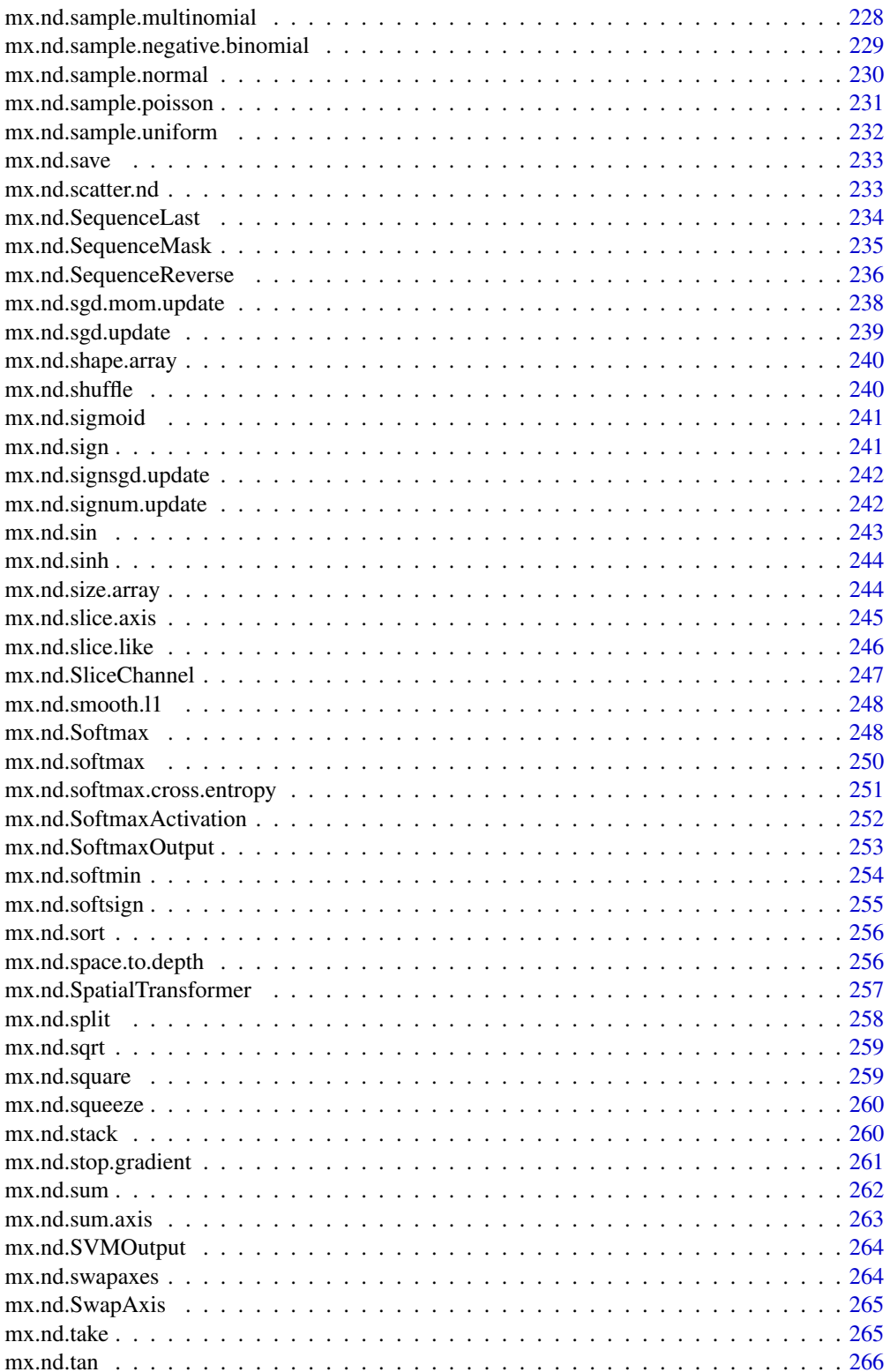

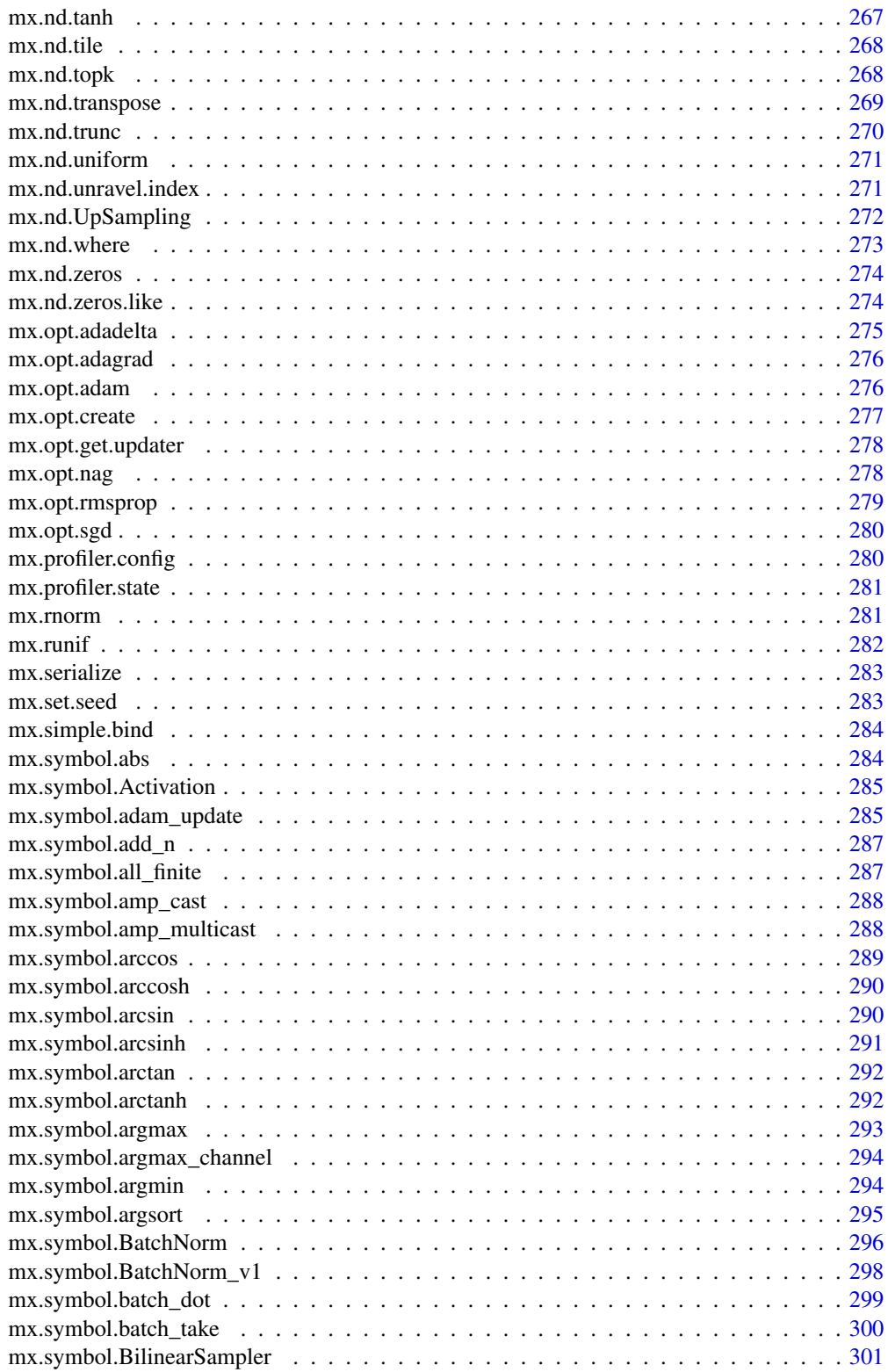

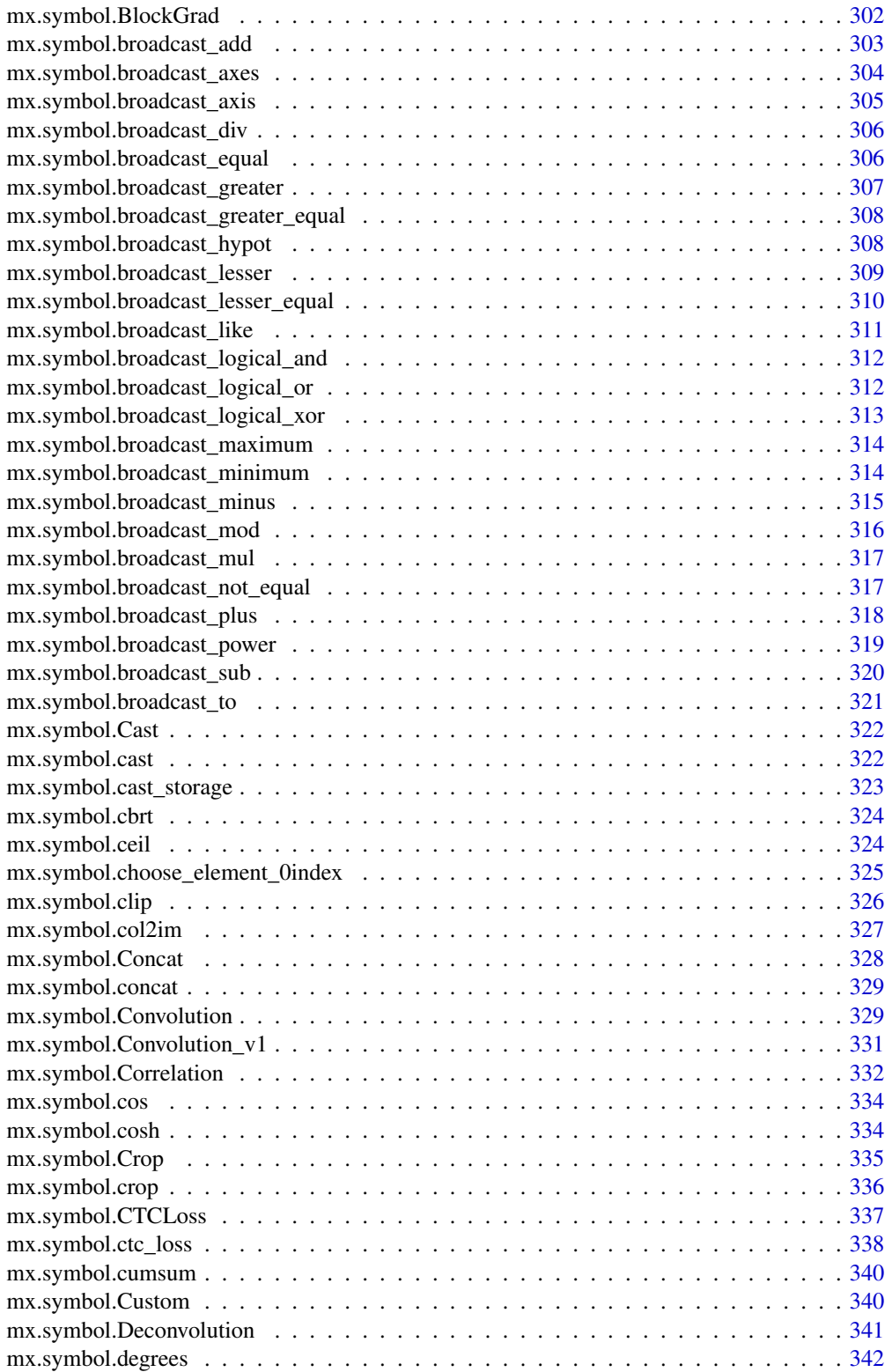

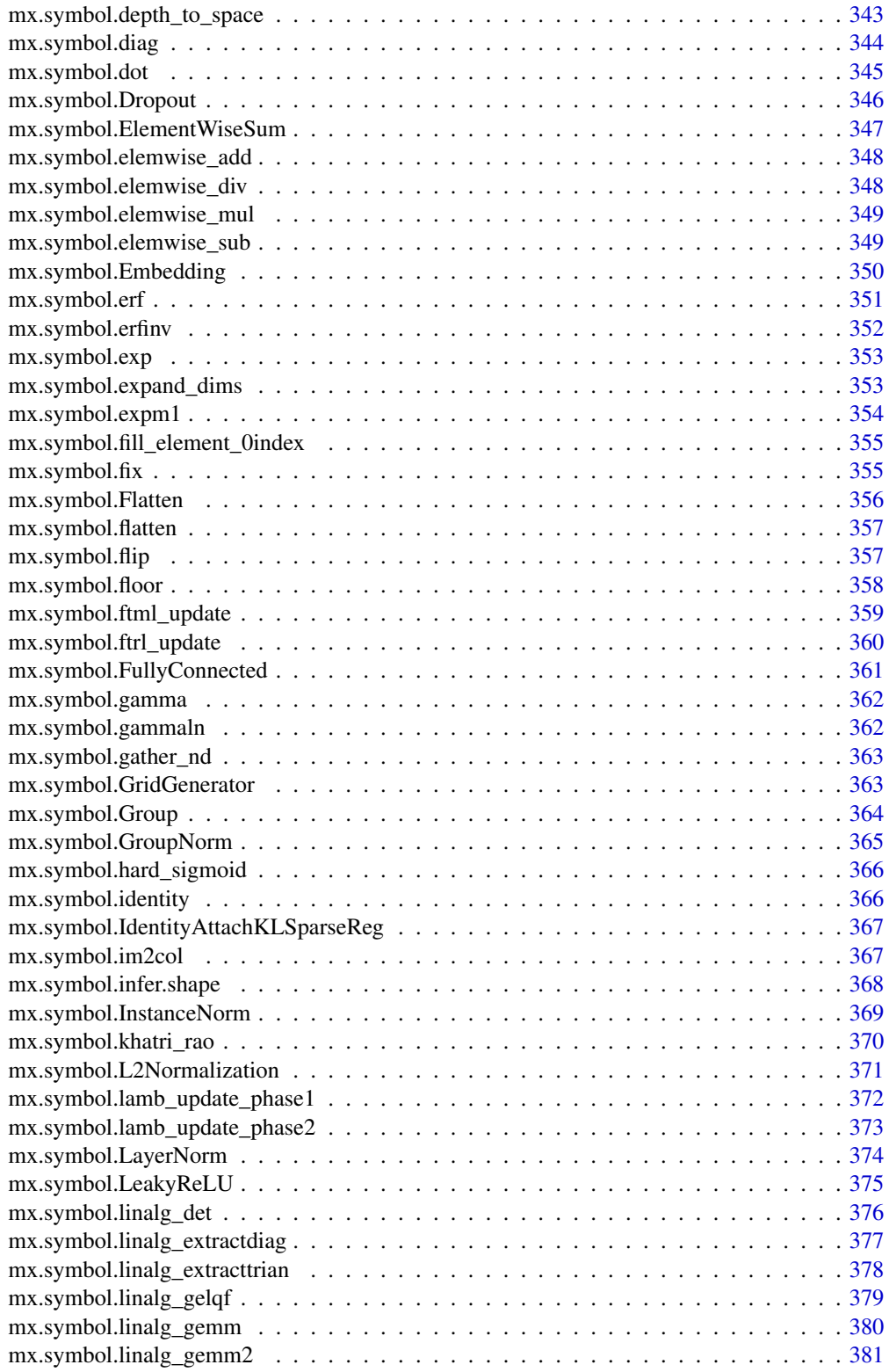

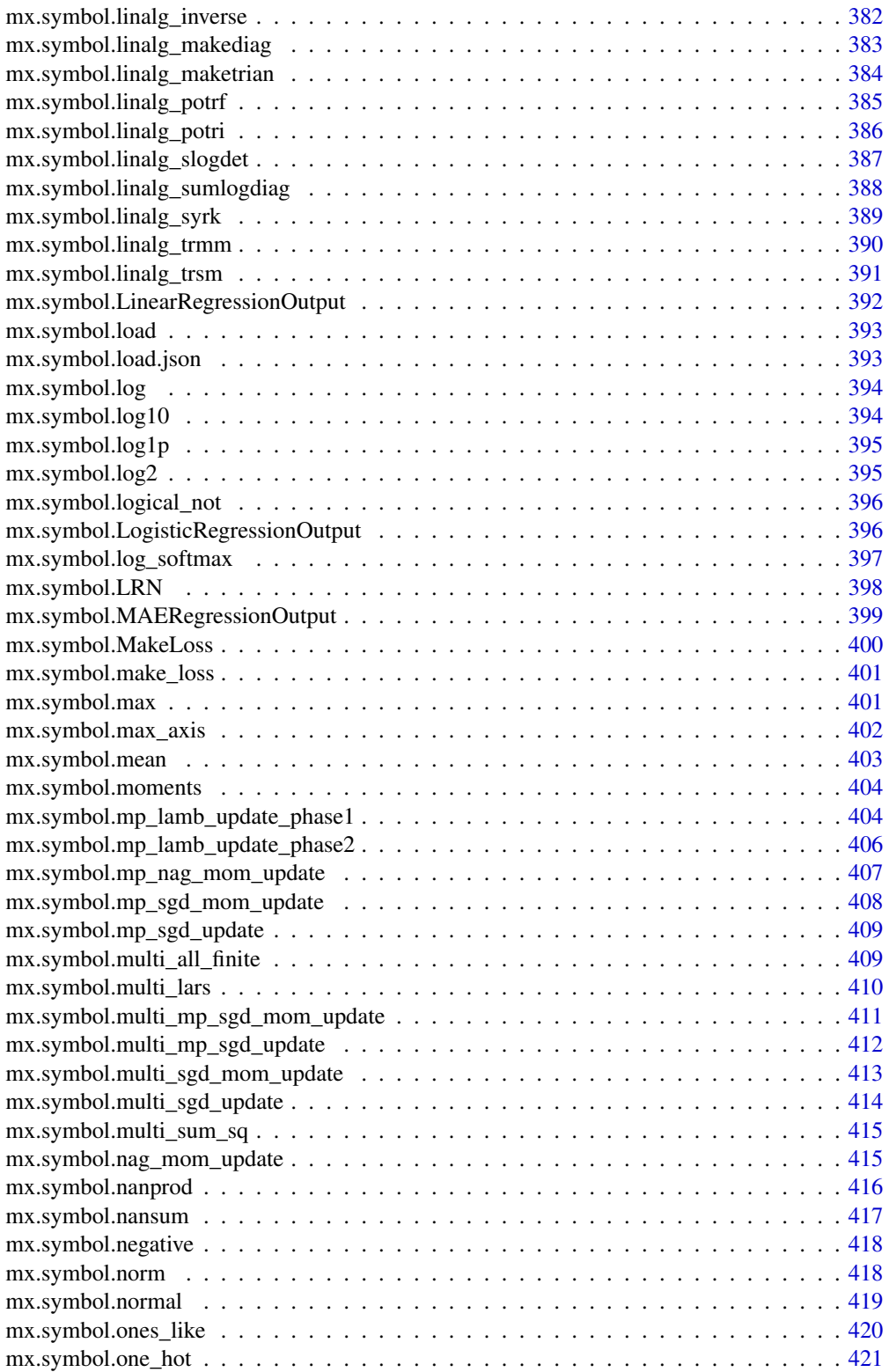

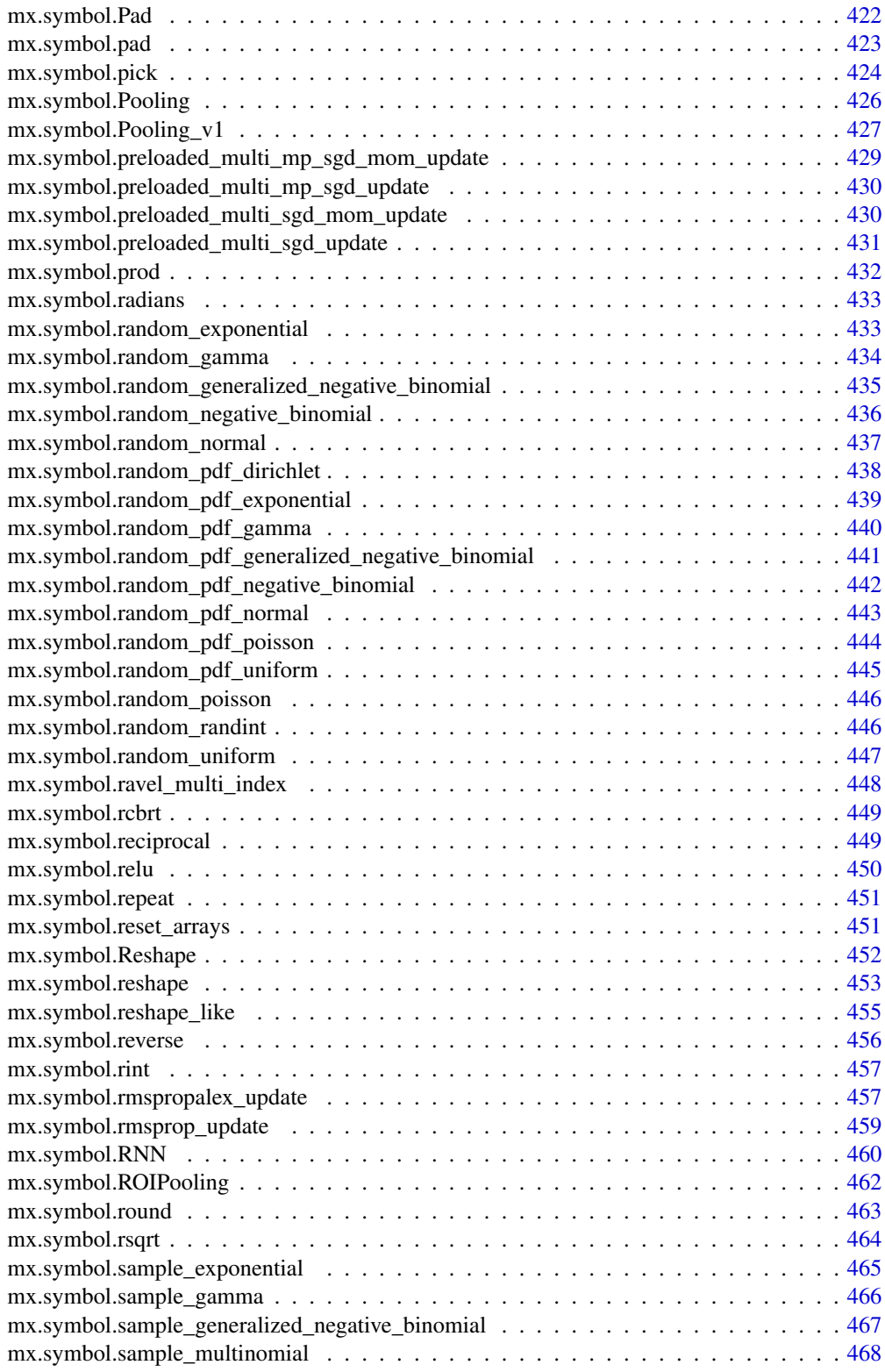

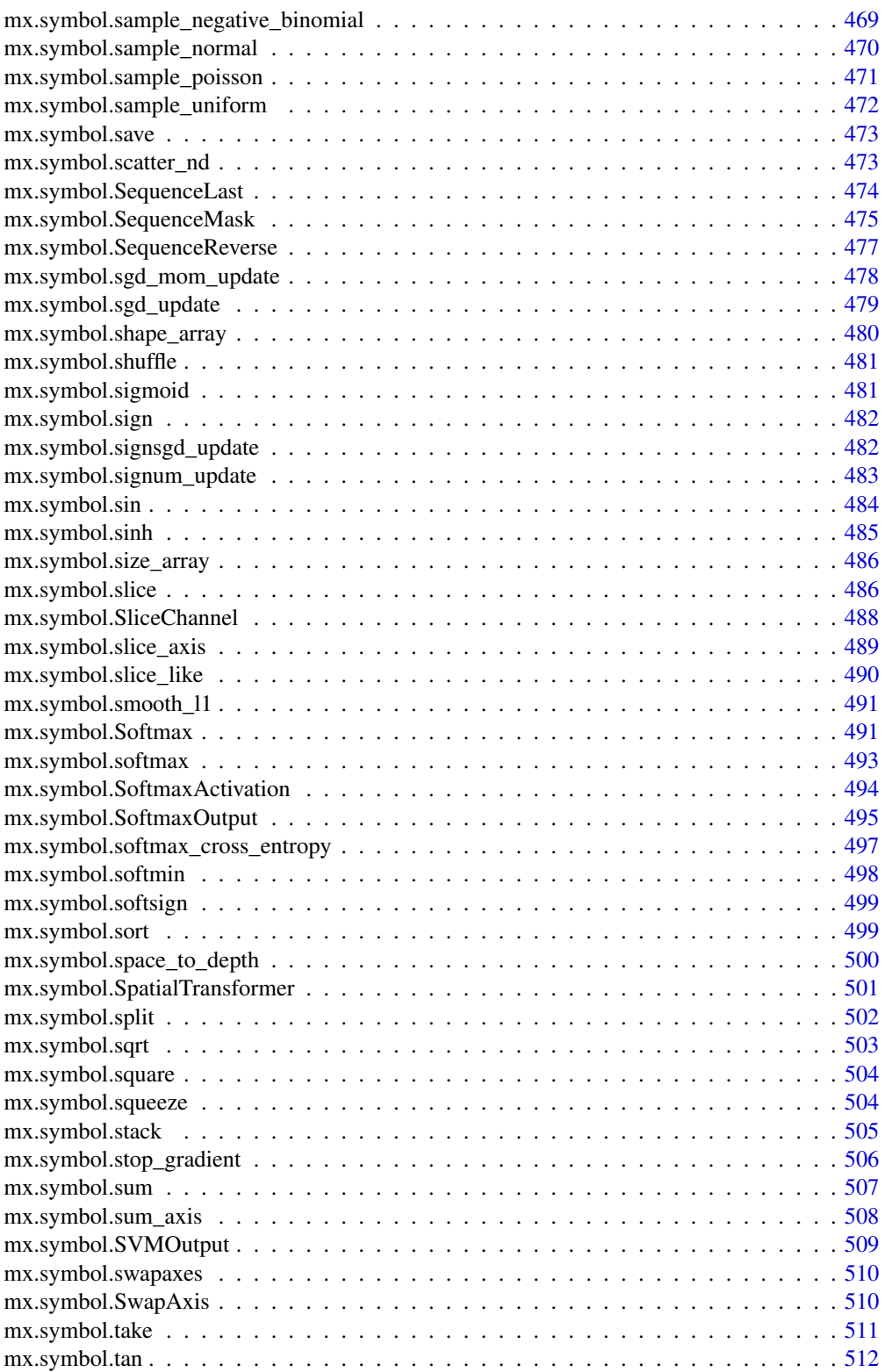

<span id="page-14-0"></span>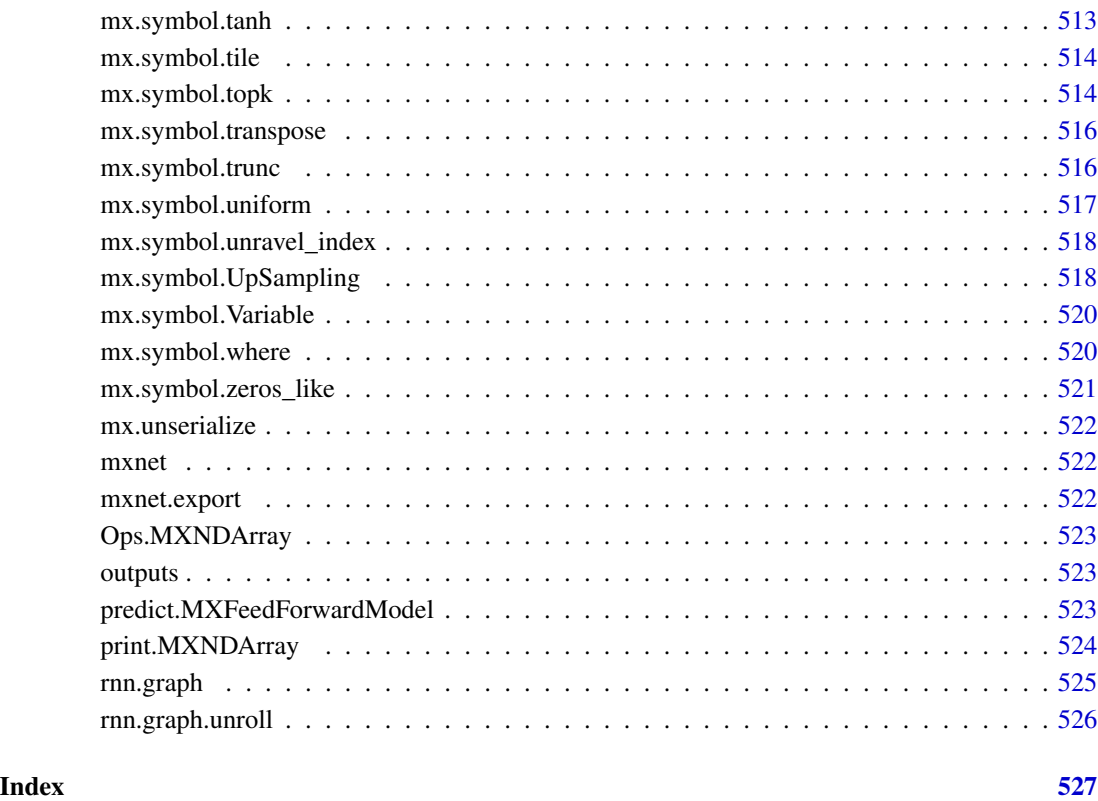

arguments *Get the arguments of symbol.*

# Description

Get the arguments of symbol.

# Usage

arguments(x)

# Arguments

x The input symbol

<span id="page-15-0"></span>as.array.MXNDArray *as.array operator overload of mx.ndarray*

# Description

as.array operator overload of mx.ndarray

#### Usage

## S3 method for class 'MXNDArray' as.array(nd)

#### Arguments

nd The mx.ndarray

as.matrix.MXNDArray *as.matrix operator overload of mx.ndarray*

#### Description

as.matrix operator overload of mx.ndarray

#### Usage

## S3 method for class 'MXNDArray' as.matrix(nd)

#### Arguments

L.

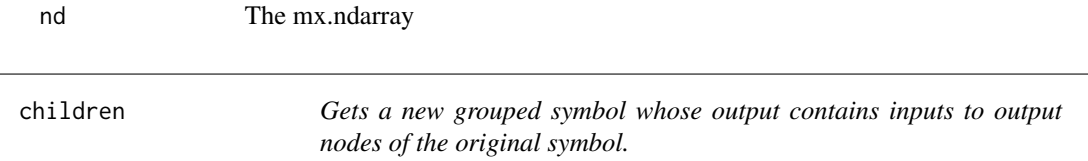

#### Description

Gets a new grouped symbol whose output contains inputs to output nodes of the original symbol.

#### Usage

children(x)

#### Arguments

x The input symbol

<span id="page-16-0"></span>

Get the context of mx.ndarray

#### Usage

ctx(nd)

#### Arguments

nd The mx.ndarray

dim.MXNDArray *Dimension operator overload of mx.ndarray*

# Description

Dimension operator overload of mx.ndarray

#### Usage

## S3 method for class 'MXNDArray' dim(nd)

#### Arguments

nd The mx.ndarray

graph.viz *Convert symbol to Graphviz or visNetwork visualisation.*

#### Description

Convert symbol to Graphviz or visNetwork visualisation.

# Usage

```
graph.viz(
  symbol,
  shape = NULL,
  direction = "TD",
  type = "graph",
  graph.width.px = NULL,
 graph.height.px = NULL
)
```
#### Arguments

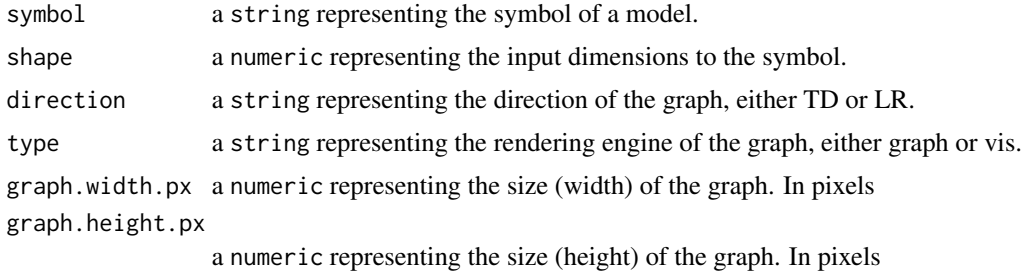

#### Value

a graph object ready to be displayed with the print function.

im2rec *Convert images into image recordio format*

#### Description

Convert images into image recordio format

#### Usage

```
im2rec(
  image_lst,
 root,
 output_rec,
 label_width = 1L,
 pack_label = 0L,
 new_size = -1L,
 nsplit = 1L,partid = \thetaL,
 center_crop = 0L,
  quality = 95L,
  color_mode = 1L,
```
<span id="page-17-0"></span>

#### <span id="page-18-0"></span>internals and the contract of the contract of the contract of the contract of the contract of the contract of the contract of the contract of the contract of the contract of the contract of the contract of the contract of

```
unchanged = 0L,
 inter_method = 1L,
 encoding = ".jpg")
```
# Arguments

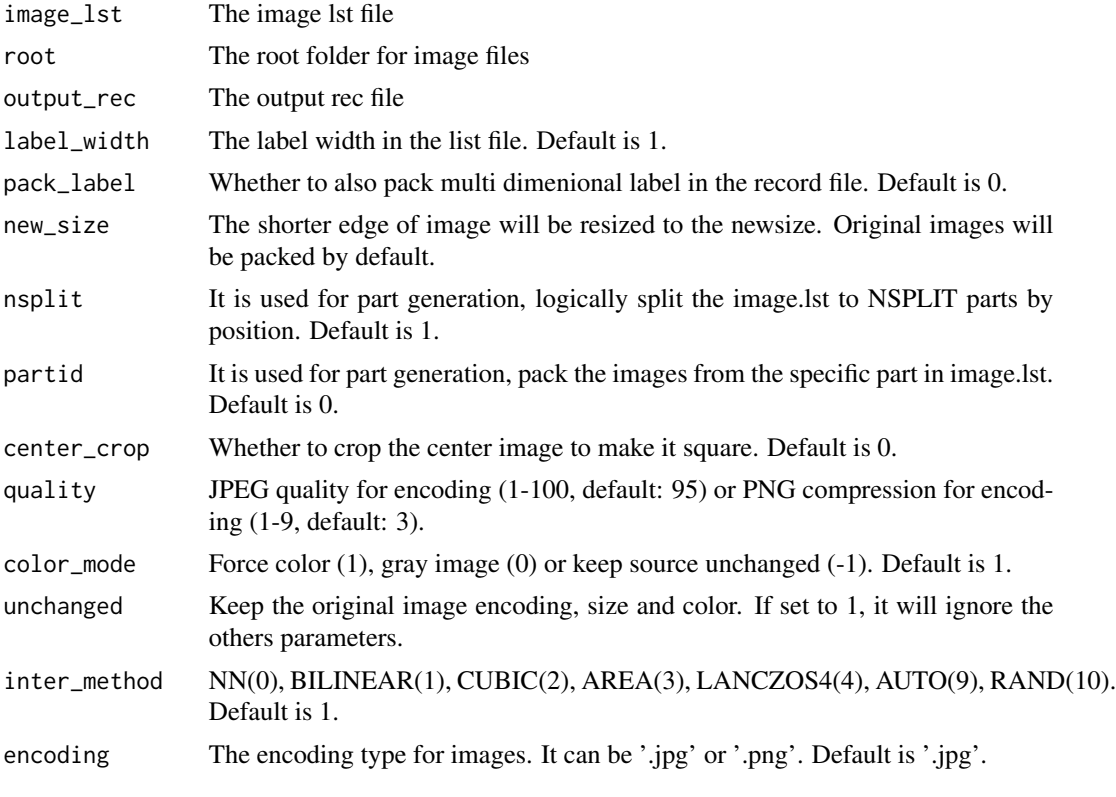

internals *Get a symbol that contains all the internals*

# Description

Get a symbol that contains all the internals

# Usage

```
internals(x)
```
# Arguments

x The input symbol

<span id="page-19-0"></span>

Check if the type is mxnet context.

#### Usage

is.mx.context(x)

#### Value

Logical indicator

is.mx.dataiter *Judge if an object is mx.dataiter*

# Description

Judge if an object is mx.dataiter

#### Usage

```
is.mx.dataiter(x)
```
#### Value

Logical indicator

is.mx.ndarray *Check if src.array is mx.ndarray*

#### Description

Check if src.array is mx.ndarray

#### Usage

```
is.mx.ndarray(src.array)
```
#### Value

Logical indicator

#### <span id="page-20-0"></span>is.mx.symbol 21

### Examples

```
mat = mx.nd.array(1:10)is.mx.ndarray(mat)
mat2 = 1:10is.mx.ndarray(mat2)
```
is.mx.symbol *Judge if an object is mx.symbol*

## Description

Judge if an object is mx.symbol

# Usage

is.mx.symbol(x)

#### Value

Logical indicator

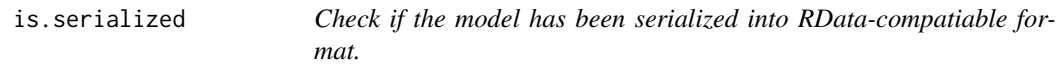

# Description

Check if the model has been serialized into RData-compatiable format.

#### Usage

is.serialized(model)

#### Value

Logical indicator

<span id="page-21-0"></span>length.MXNDArray *Length operator overload of mx.ndarray*

# Description

Length operator overload of mx.ndarray

#### Usage

## S3 method for class 'MXNDArray' length(nd)

# Arguments

nd The mx.ndarray

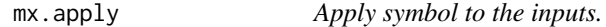

# Description

Apply symbol to the inputs.

#### Usage

 $mx.appendy(x, ...)$ 

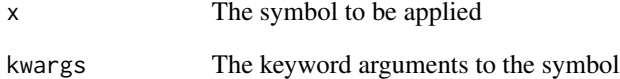

<span id="page-22-0"></span>mx.callback.early.stop

```
Early stop with different conditions
```
#### Description

Early stopping applying different conditions: hard thresholds or epochs number from the best score. Tested with "epoch.end.callback" function.

#### Usage

```
mx.callback.early.stop(
  train.metric = NULL,
  eval.metric = NULL,
 bad.steps = NULL,
 maximize = FALSE,
  verbose = FALSE
\lambda
```
#### Arguments

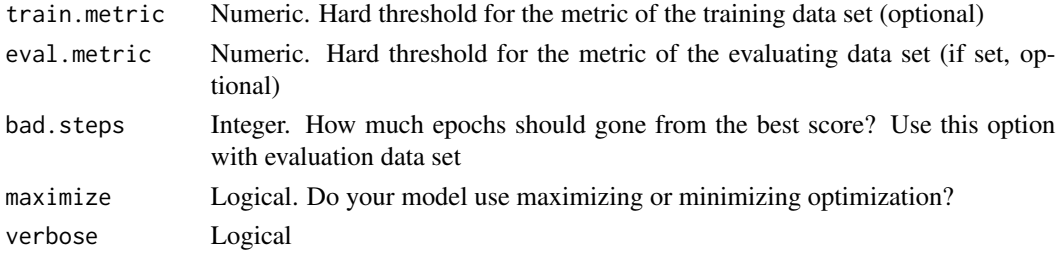

mx.callback.log.speedometer

*Calculate the training speed*

#### Description

Calculate the training speed

#### Usage

mx.callback.log.speedometer(batch.size, frequency = 50)

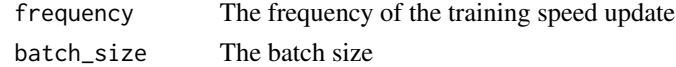

<span id="page-23-0"></span>mx.callback.log.train.metric

*Log training metric each period*

# Description

Log training metric each period

#### Usage

```
mx.callback.log.train.metric(period, logger = NULL)
```
#### Arguments

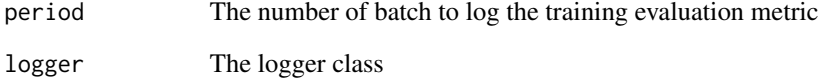

mx.callback.save.checkpoint *Save checkpoint to files each period iteration.*

# Description

Save checkpoint to files each period iteration.

#### Usage

```
mx.callback.save.checkpoint(prefix, period = 1)
```
# Arguments

prefix The prefix of the model checkpoint.

<span id="page-24-0"></span>

Create a mxnet CPU context.

#### Arguments

dev.id optional, default=0 The device ID, this is meaningless for CPU, included for interface compatiblity.

#### Value

The CPU context.

mx.ctx.default *Set/Get default context for array creation.*

#### Description

Set/Get default context for array creation.

#### Usage

mx.ctx.default(new = NULL)

#### Arguments

new optional takes  $mx.cpu()$  or  $mx.gpu(id)$ , new default ctx.

#### Value

The default context.

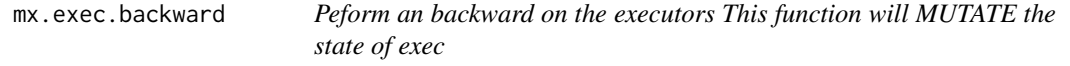

#### Description

Peform an backward on the executors This function will MUTATE the state of exec

#### Usage

mx.exec.backward(exec, ...)

<span id="page-25-0"></span>

Peform an forward on the executors This function will MUTATE the state of exec

#### Usage

mx.exec.forward(exec, is.train = TRUE)

mx.exec.update.arg.arrays

*Update the executors with new arrays This function will MUTATE the state of exec*

#### Description

Update the executors with new arrays This function will MUTATE the state of exec

#### Usage

```
mx.exec.update.arg.arrays(
  exec,
  arg.arrays,
 match.name = FALSE,
  skip.null = FALSE
\lambda
```
mx.exec.update.aux.arrays

*Update the executors with new arrays This function will MUTATE the state of exec*

#### Description

Update the executors with new arrays This function will MUTATE the state of exec

<span id="page-26-0"></span>mx.exec.update.grad.arrays 27

#### Usage

```
mx.exec.update.aux.arrays(
  exec,
  arg.arrays,
  match.name = FALSE,
  skip.null = FALSE
\mathcal{L}
```

```
mx.exec.update.grad.arrays
```
*Update the executors with new arrays This function will MUTATE the state of exec*

#### Description

Update the executors with new arrays This function will MUTATE the state of exec

#### Usage

```
mx.exec.update.grad.arrays(
  exec,
  arg.arrays,
 match.name = FALSE,
  skip.null = FALSE
)
```
mx.gpu *Create a mxnet GPU context.*

# Description

Create a mxnet GPU context.

#### Arguments

dev.id optional, default=0 The GPU device ID, starts from 0.

#### Value

The GPU context.

<span id="page-27-0"></span>

Inference of RNN model

#### Usage

```
mx.infer.rnn(infer.data, model, ctx = mx.cpu())
```
#### Arguments

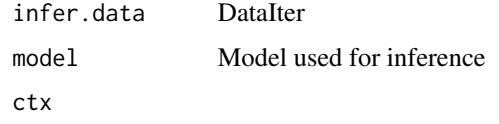

mx.infer.rnn.one *Inference for one-to-one fusedRNN (CUDA) models*

# Description

Inference for one-to-one fusedRNN (CUDA) models

# Usage

```
mx.infer.rnn.one(
  infer.data,
  symbol,
  arg.params,
  aux.params,
  input.params = NULL,
  ctx = mx.cpu())
```
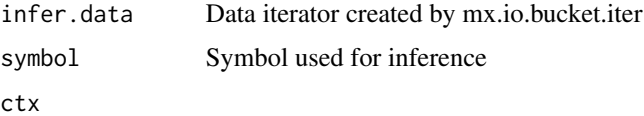

<span id="page-28-0"></span>mx.infer.rnn.one.unroll

*Inference for one-to-one unroll models*

# Description

Inference for one-to-one unroll models

#### Usage

```
mx.infer.rnn.one.unroll(
  infer.data,
  symbol,
  num_hidden,
  arg.params,
  aux.params,
  init_states = NULL,
  ctx = mx.cpu())
```
#### Arguments

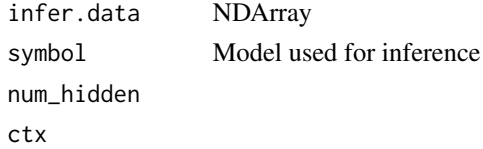

mx.init.create *Create initialization of argument like arg.array*

## Description

Create initialization of argument like arg.array

#### Usage

```
mx.init.create(initializer, shape.array, ctx = NULL, skip.unknown = TRUE)
```
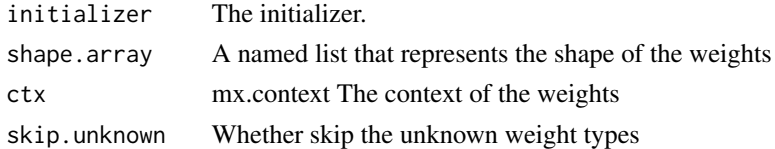

```
mx.init.internal.default
```
*Internal default value initialization scheme.*

#### Description

Internal default value initialization scheme.

#### Usage

```
mx.init.internal.default(name, shape, ctx, allow.unknown = FALSE)
```
#### Arguments

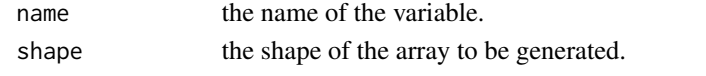

mx.init.normal *Create a initializer that initialize the weight with normal(0, sd)*

#### Description

Create a initializer that initialize the weight with normal(0, sd)

#### Usage

```
mx.init.normal(sd)
```
#### Arguments

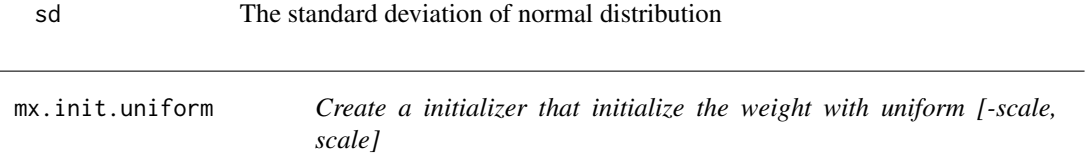

#### Description

Create a initializer that initialize the weight with uniform [-scale, scale]

#### Usage

```
mx.init.uniform(scale)
```
#### Arguments

scale The scale of uniform distribution

<span id="page-30-0"></span>Create a initializer which initialize weight with Xavier or similar initialization scheme.

#### Usage

```
mx.init.Xavier(rnd_type = "uniform", factor_type = "avg", magnitude = 3)
```
#### Arguments

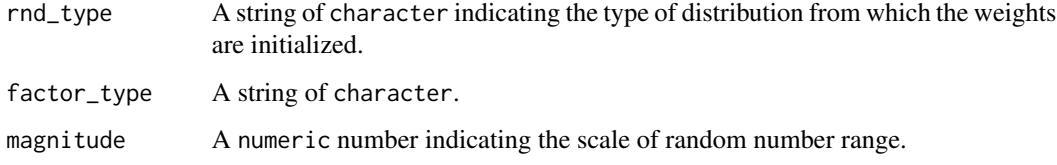

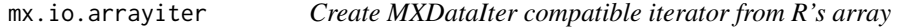

# Description

Create MXDataIter compatible iterator from R's array

#### Usage

```
mx.io.arrayiter(data, label, batch.size = 128, shuffle = FALSE)
```
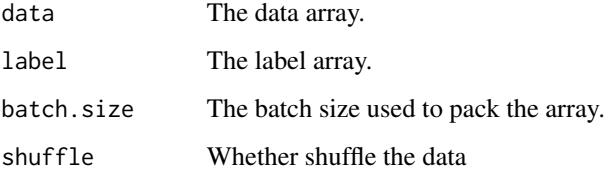

<span id="page-31-0"></span>mx.io.bucket.iter *Create Bucket Iter*

# Description

Create Bucket Iter

#### Usage

```
mx.io.bucket.iter(
  buckets,
  batch.size,
  data.mask.element = 0,
  shuffle = FALSE,
  seed = 123
)
```
#### Arguments

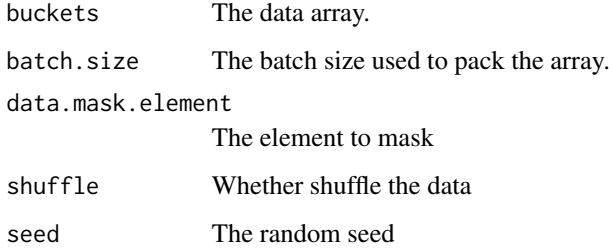

mx.io.CSVIter *Returns the CSV file iterator.*

#### Description

In this function, the 'data\_shape' parameter is used to set the shape of each line of the input data. If a row in an input file is '1,2,3,4,5,6" and 'data\_shape' is (3,2), that row will be reshaped, yielding the array [[1,2],[3,4],[5,6]] of shape (3,2).

#### Usage

mx.io.CSVIter(...)

#### mx.io.CSVIter 33

#### **Arguments**

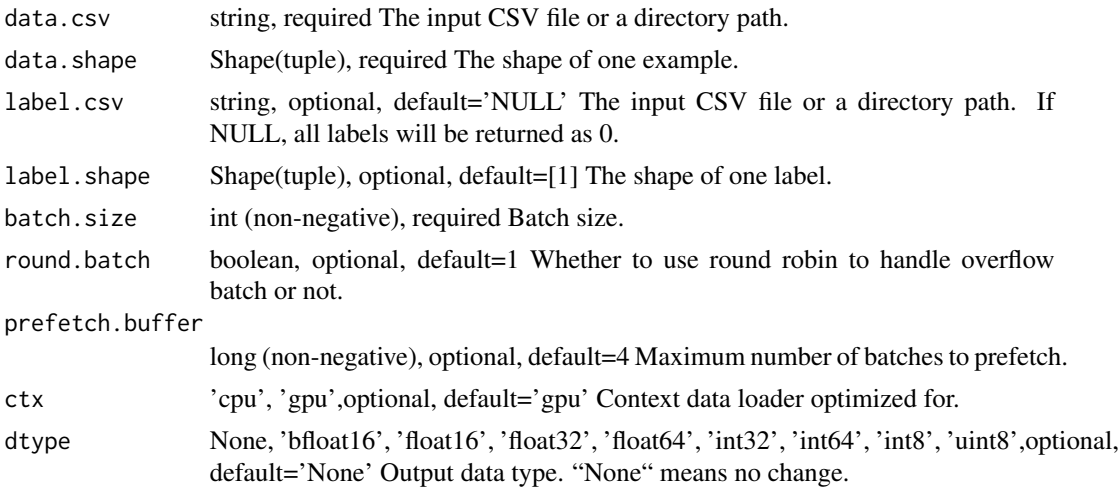

#### Details

By default, the 'CSVIter' has 'round\_batch' parameter set to "True". So, if 'batch\_size' is 3 and there are 4 total rows in CSV file, 2 more examples are consumed at the first round. If 'reset' function is called after first round, the call is ignored and remaining examples are returned in the second round.

If one wants all the instances in the second round after calling 'reset', make sure to set 'round\_batch' to False.

If "data  $\cos y = \frac{\sinh(\theta)}{\sinh(\theta)}$  is set, then all the files in this directory will be read.

"reset()" is expected to be called only after a complete pass of data.

By default, the CSVIter parses all entries in the data file as float32 data type, if 'dtype' argument is set to be 'int32' or 'int64' then CSVIter will parse all entries in the file as int32 or int64 data type accordingly.

Examples::

// Contents of CSV file "data/data.csv". 1,2,3 2,3,4 3,4,5 4,5,6

// Creates a 'CSVIter' with 'batch\_size'=2 and default 'round\_batch'=True. CSVIter = mx.io.CSVIter(data\_csv  $=$ 'data/data.csv', data\_shape  $= (3, )$ , batch\_size  $= 2)$ 

// Two batches read from the above iterator are as follows: [[ 1. 2. 3.] [ 2. 3. 4.]] [[ 3. 4. 5.] [ 4. 5. 6.]]

// Creates a 'CSVIter' with default 'round\_batch' set to True. CSVIter = mx.io.CSVIter(data\_csv =  $'data/data.csv'$ , data\_shape =  $(3)$ , batch\_size = 3)

// Two batches read from the above iterator in the first pass are as follows: [[1. 2. 3.] [2. 3. 4.] [3. 4. 5.]]

[[4. 5. 6.] [1. 2. 3.] [2. 3. 4.]]

// Now, 'reset' method is called. CSVIter.reset()

// Batch read from the above iterator in the second pass is as follows: [[ 3. 4. 5.] [ 4. 5. 6.] [ 1. 2. 3.]]

<span id="page-33-0"></span>// Creates a 'CSVIter' with 'round\_batch'=False. CSVIter = mx.io.CSVIter(data\_csv = 'data/data.csv', data\_shape =  $(3)$ , batch\_size = 3, round\_batch=False)

// Contents of two batches read from the above iterator in both passes, after calling // 'reset' method before second pass, is as follows: [[1. 2. 3.] [2. 3. 4.] [3. 4. 5.]]

 $[[4. 5. 6.] [2. 3. 4.] [3. 4. 5.]]$ 

// Creates a 'CSVIter' with 'dtype'='int32' CSVIter = mx.io.CSVIter(data\_csv = 'data/data.csv', data\_shape =  $(3)$ , batch\_size = 3, round\_batch=False, dtype='int32')

// Contents of two batches read from the above iterator in both passes, after calling // 'reset' method before second pass, is as follows: [[1 2 3] [2 3 4] [3 4 5]]

[[4 5 6] [2 3 4] [3 4 5]]

Defined in src/io/iter\_csv.cc:L308

#### Value

iter The result mx.dataiter

mx.io.extract *Extract a certain field from DataIter.*

#### Description

Extract a certain field from DataIter.

#### Usage

```
mx.io.extract(iter, field)
```
mx.io.ImageDetRecordIter

*Create iterator for image detection dataset packed in recordio.*

# Description

Create iterator for image detection dataset packed in recordio.

#### Usage

mx.io.ImageDetRecordIter(...)

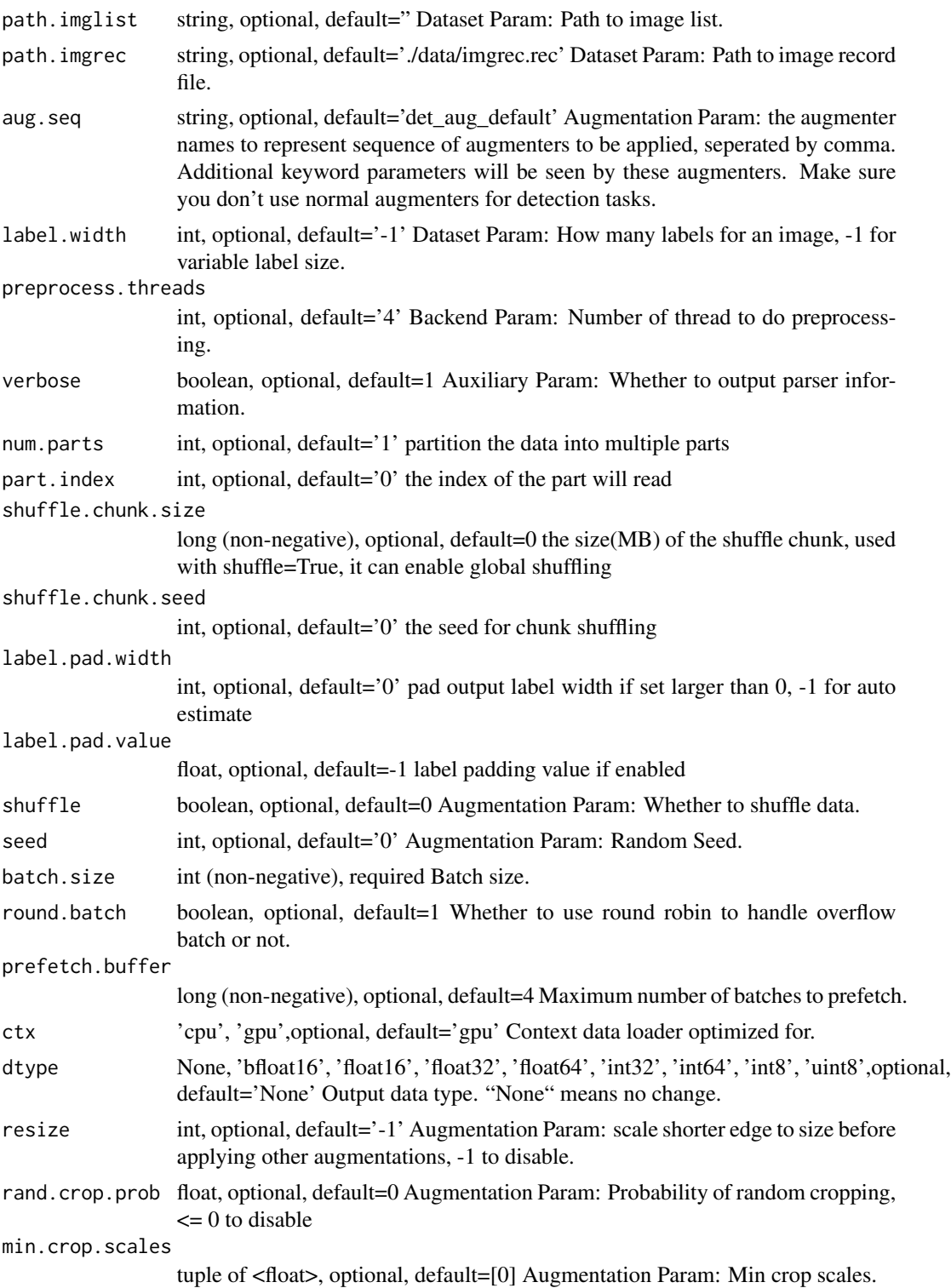

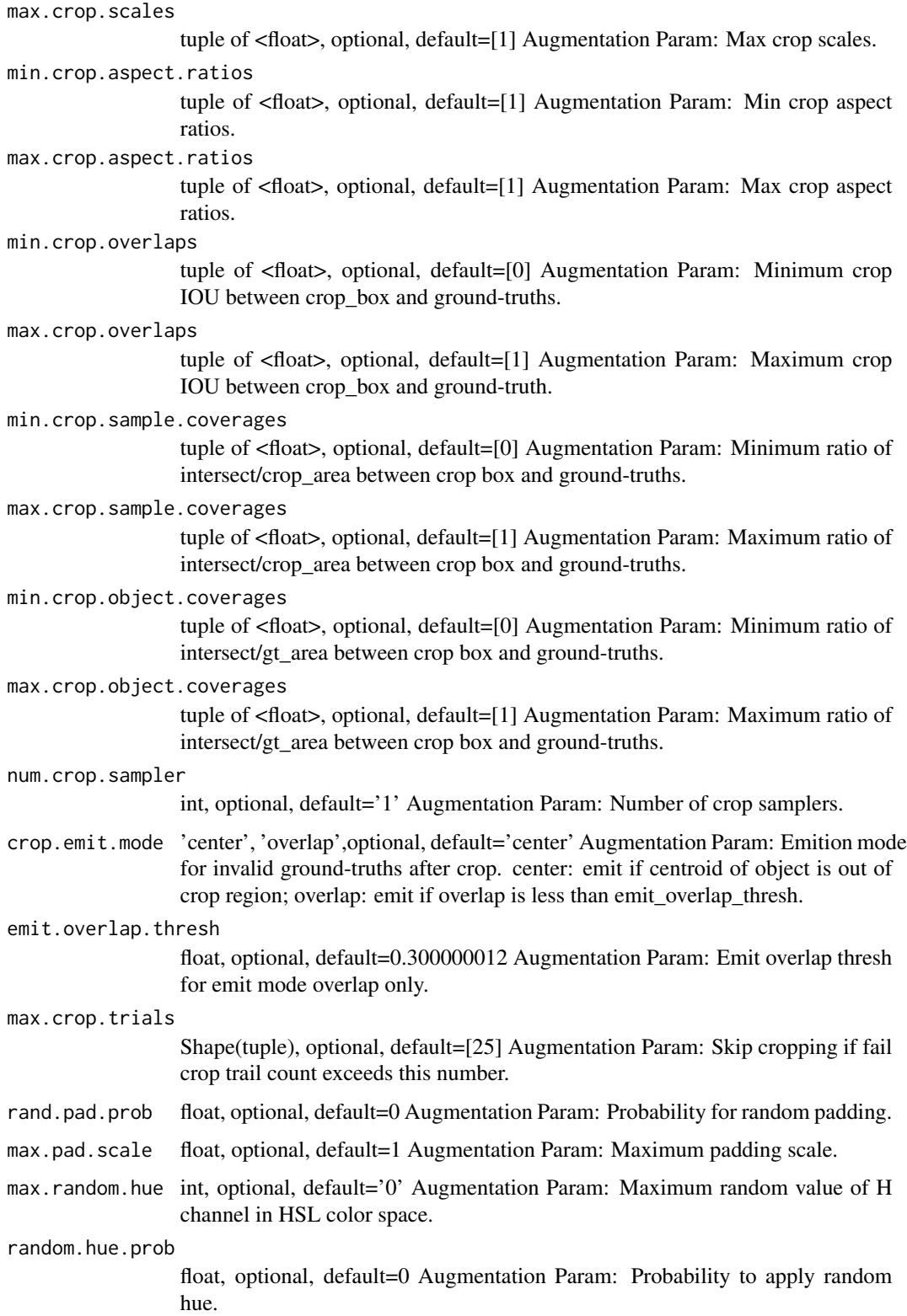
max.random.saturation int, optional, default='0' Augmentation Param: Maximum random value of S channel in HSL color space. random.saturation.prob float, optional, default=0 Augmentation Param: Probability to apply random saturation. max.random.illumination int, optional, default='0' Augmentation Param: Maximum random value of L channel in HSL color space. random.illumination.prob float, optional, default=0 Augmentation Param: Probability to apply random illumination. max.random.contrast float, optional, default=0 Augmentation Param: Maximum random value of delta contrast. random.contrast.prob float, optional, default=0 Augmentation Param: Probability to apply random contrast. rand.mirror.prob float, optional, default=0 Augmentation Param: Probability to apply horizontal flip aka. mirror. fill. value int, optional, default='127' Augmentation Param: Filled color value while padding. inter.method int, optional, default='1' Augmentation Param: 0-NN 1-bilinear 2-cubic 3-area 4-lanczos4 9-auto 10-rand. data. shape Shape(tuple), required Dataset Param: Shape of each instance generated by the DataIter. resize.mode 'fit', 'force', 'shrink',optional, default='force' Augmentation Param: How image data fit in data shape. force: force reshape to data shape regardless of aspect ratio; shrink: ensure each side fit in data\_shape, preserve aspect ratio; fit: fit image to data\_shape, preserve ratio, will upscale if applicable. mean.img string, optional, default=" Augmentation Param: Mean Image to be subtracted. mean.r float, optional, default=0 Augmentation Param: Mean value on R channel. mean.g float, optional, default=0 Augmentation Param: Mean value on G channel. mean.b float, optional, default=0 Augmentation Param: Mean value on B channel. mean.a float, optional, default=0 Augmentation Param: Mean value on Alpha channel. std.r float, optional, default=0 Augmentation Param: Standard deviation on R channel. std.g float, optional, default=0 Augmentation Param: Standard deviation on G channel. std.b float, optional, default=0 Augmentation Param: Standard deviation on B channel. std.a float, optional, default=0 Augmentation Param: Standard deviation on Alpha channel. scale float, optional, default=1 Augmentation Param: Scale in color space.

# Value

iter The result mx.dataiter

mx.io.ImageRecordInt8Iter

*Iterating on image RecordIO files*

# Description

.. note:: "ImageRecordInt8Iter" is deprecated. Use ImageRecordIter(dtype='int8') instead.

### Usage

```
mx.io.ImageRecordInt8Iter(...)
```
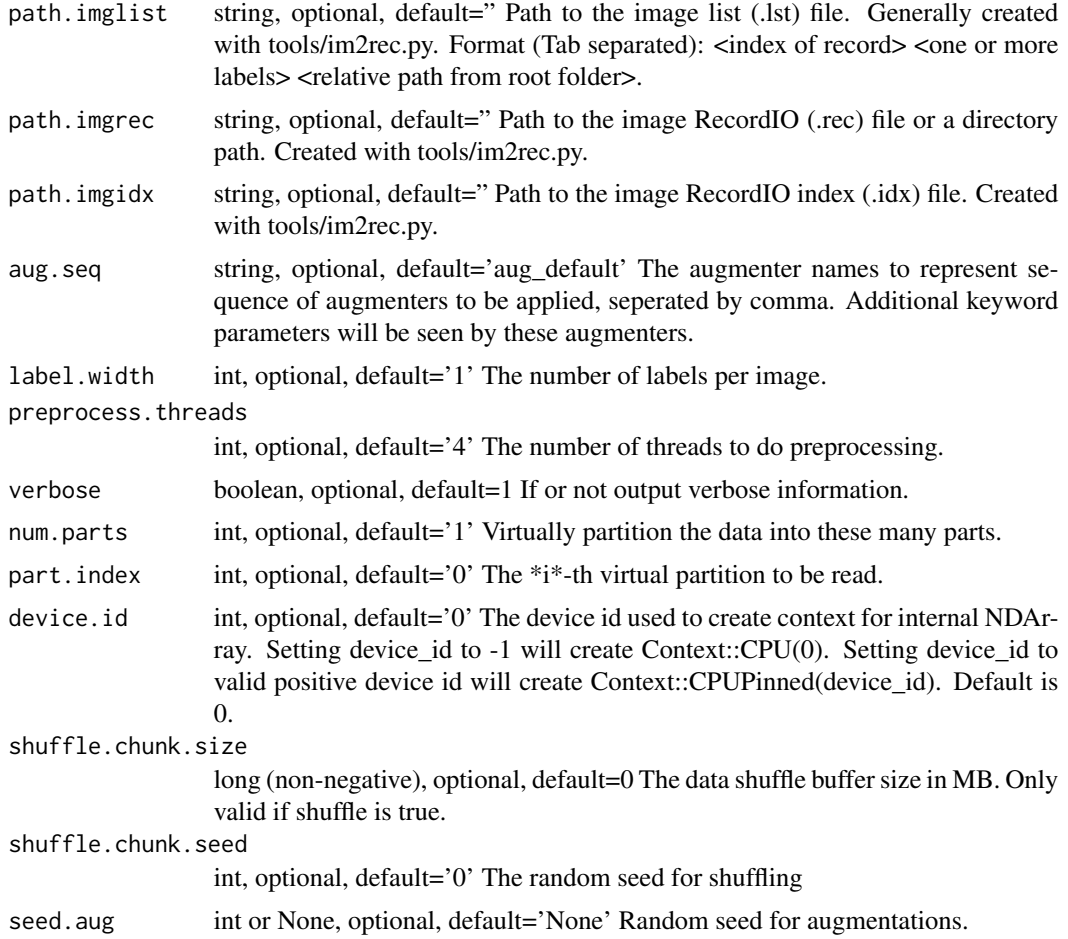

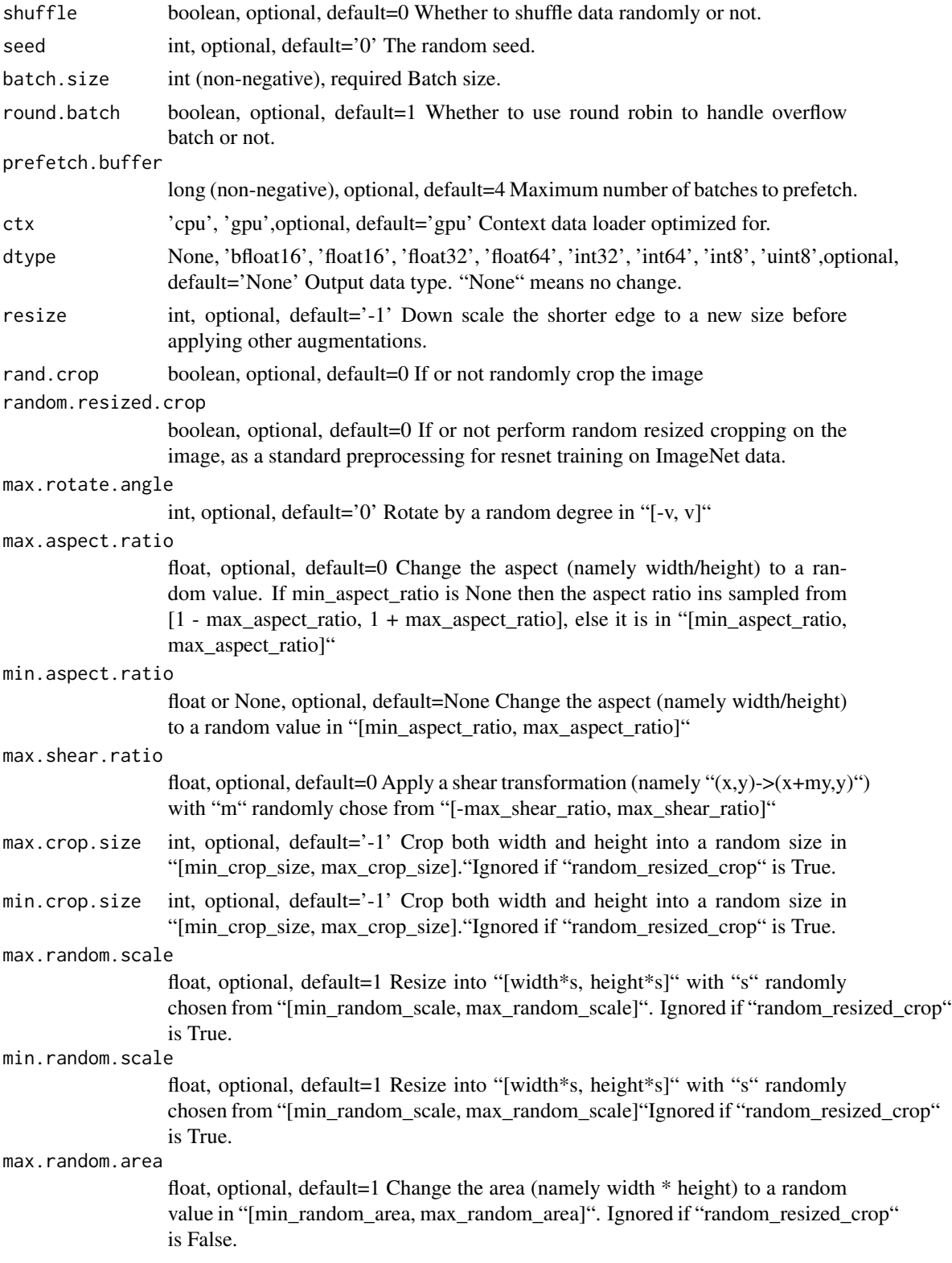

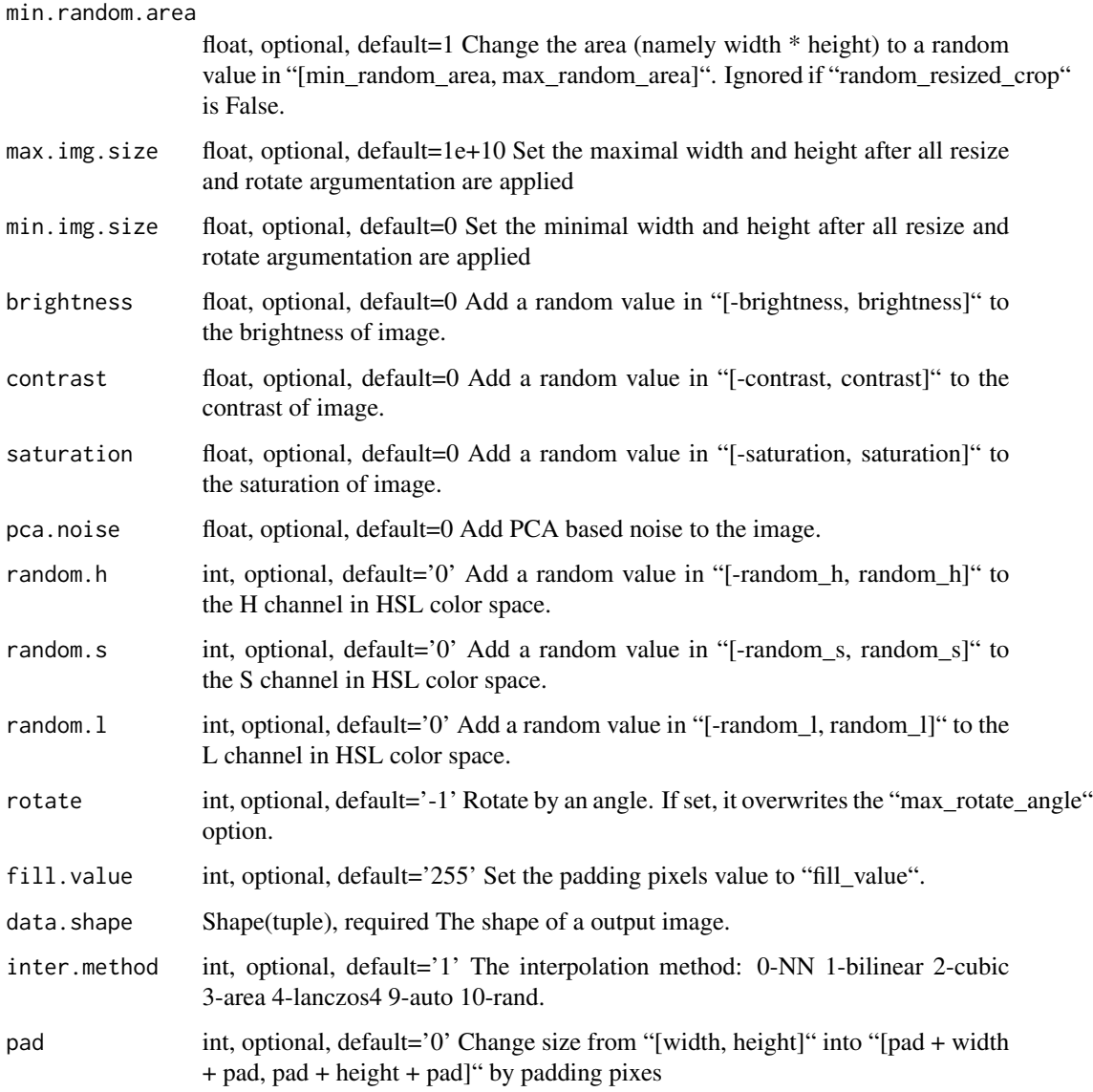

### Details

This iterator is identical to "ImageRecordIter" except for using "int8" as the data type instead of "float".

Defined in src/io/iter\_image\_recordio\_2.cc:L941

### Value

iter The result mx.dataiter

mx.io.ImageRecordIter *Iterates on image RecordIO files*

# Usage

```
mx.io.ImageRecordIter(...)
```
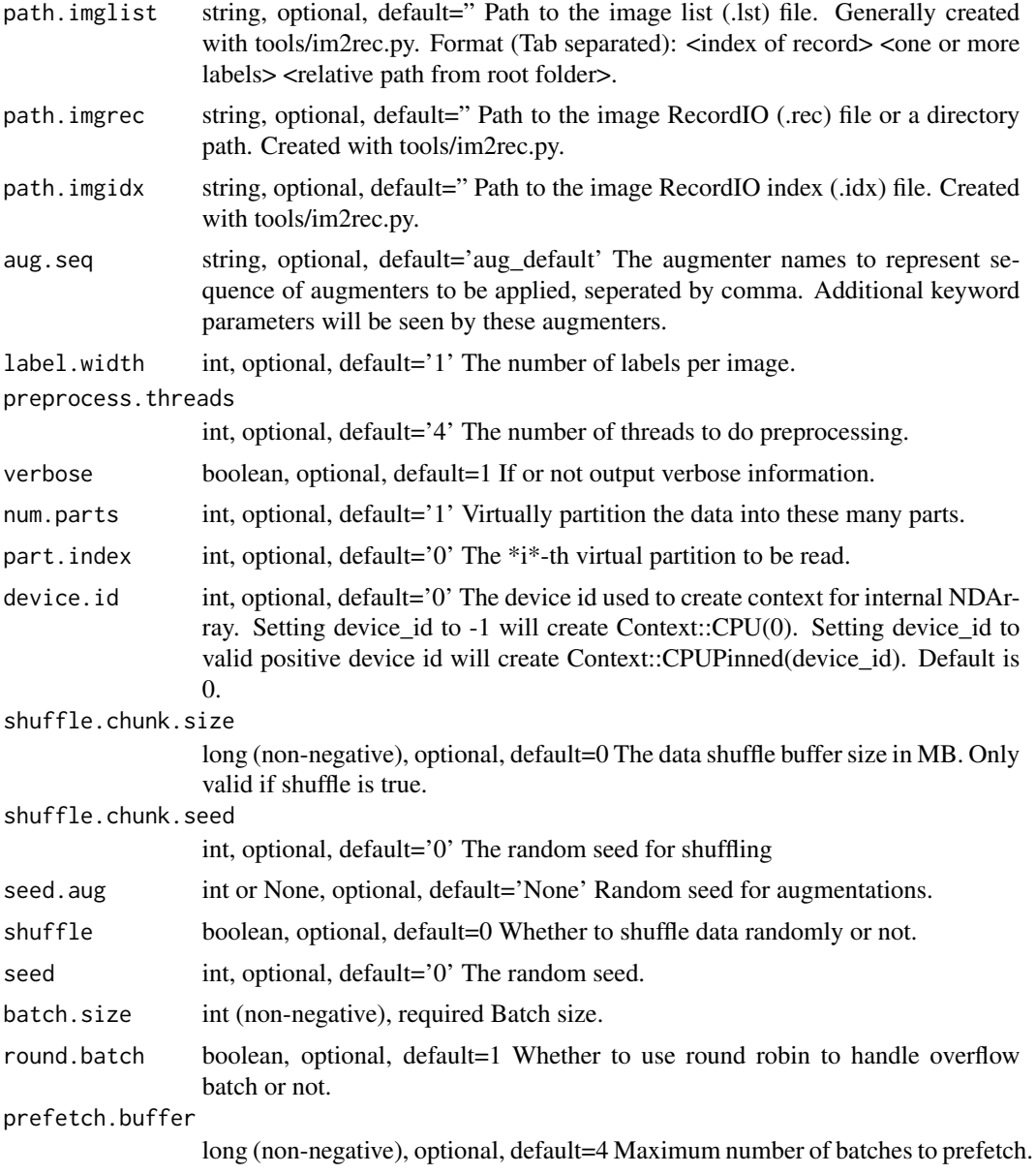

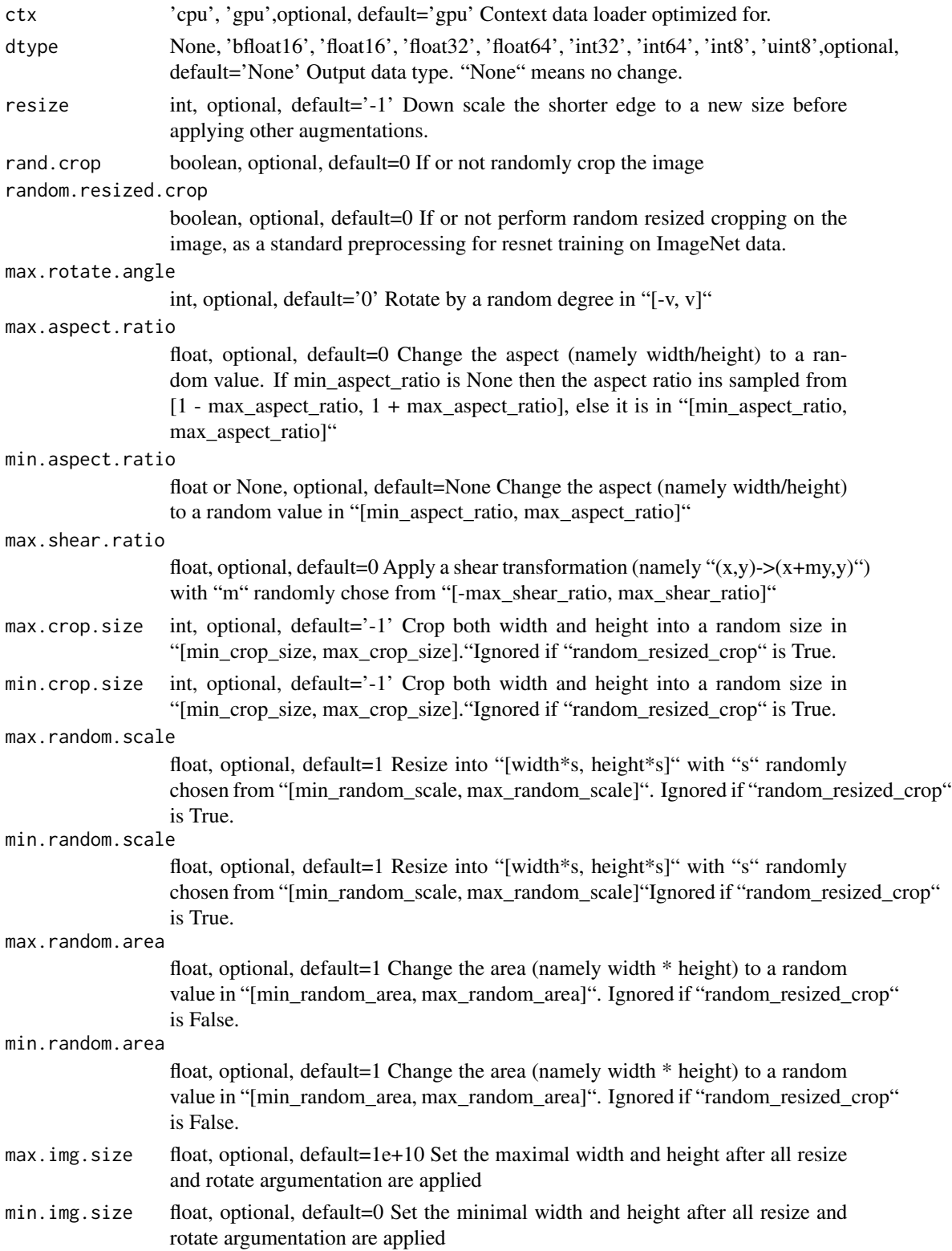

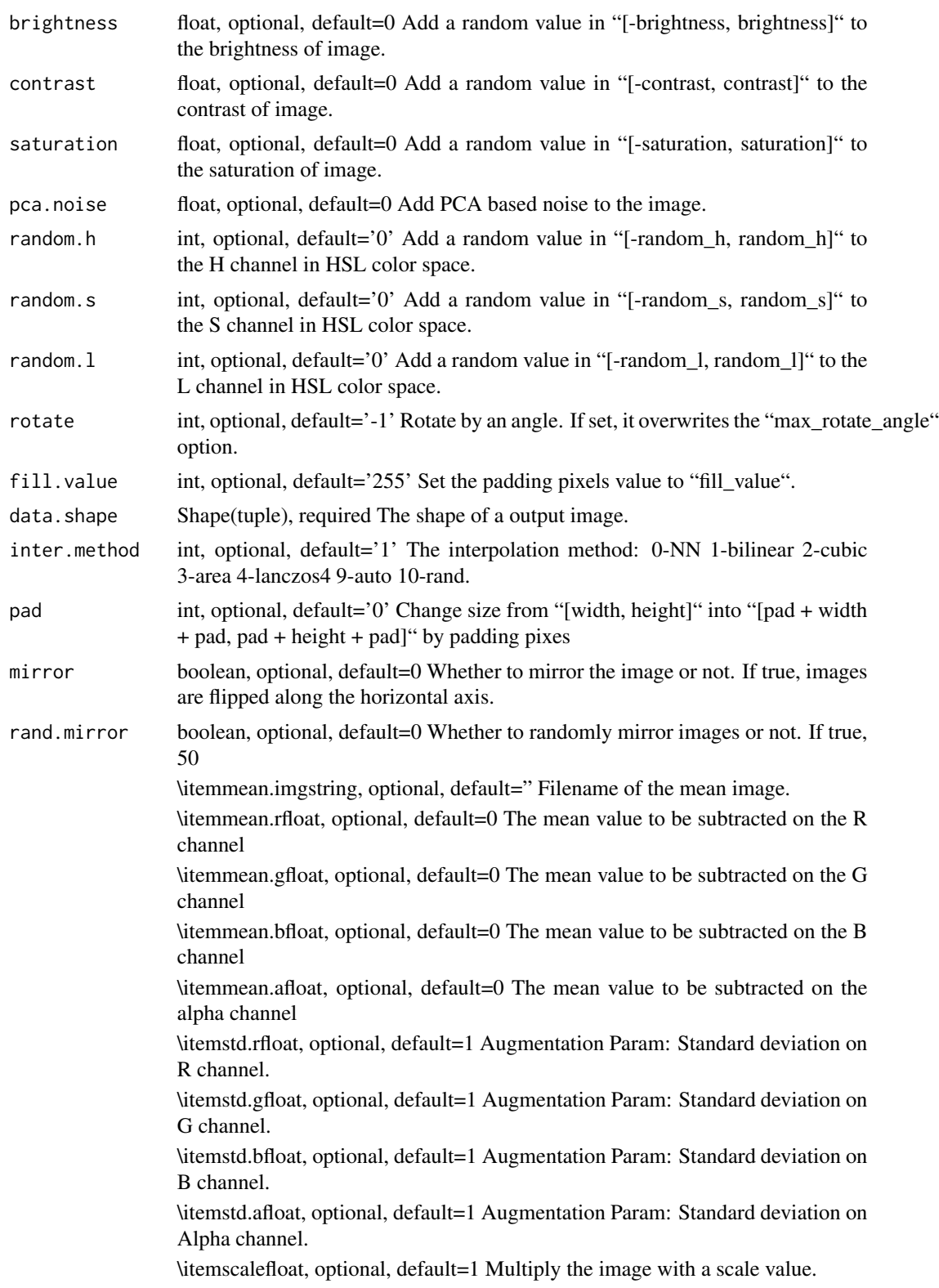

\itemmax.random.contrastfloat, optional, default=0 Change the contrast with a value randomly chosen from "[-max\_random\_contrast, max\_random\_contrast]" \itemmax.random.illuminationfloat, optional, default=0 Change the illumination with a value randomly chosen from "[-max\_random\_illumination, max\_random\_illumination]" iter The result mx.dataiter

Reads batches of images from .rec RecordIO files. One can use "im2rec.py" tool (in tools/) to pack raw image files into RecordIO files. This iterator is less flexible to customization but is fast and has lot of language bindings. To iterate over raw images directly use "ImageIter" instead (in Python).

Example::

data\_iter = mx.io.ImageRecordIter( path\_imgrec="./sample.rec", # The target record file. data\_shape=(3, 227, 227), # Output data shape; 227x227 region will be cropped from the original image. batch\_size=4, # Number of items per batch. resize=256 # Resize the shorter edge to 256 before cropping. # You can specify more augmentation options. Use help(mx.io.ImageRecordIter) to see all the options. ) # You can now use the data\_iter to access batches of images. batch = data\_iter.next() # first batch. images = batch.data[0] # This will contain 4 (=batch\_size) images each of  $3x227x227$ . # process the images ... data\_iter.reset() # To restart the iterator from the beginning.

Defined in src/io/iter\_image\_recordio\_2.cc:L904

```
mx.io.ImageRecordIter_v1
```
*Iterating on image RecordIO files*

#### Usage

mx.io.ImageRecordIter\_v1(...)

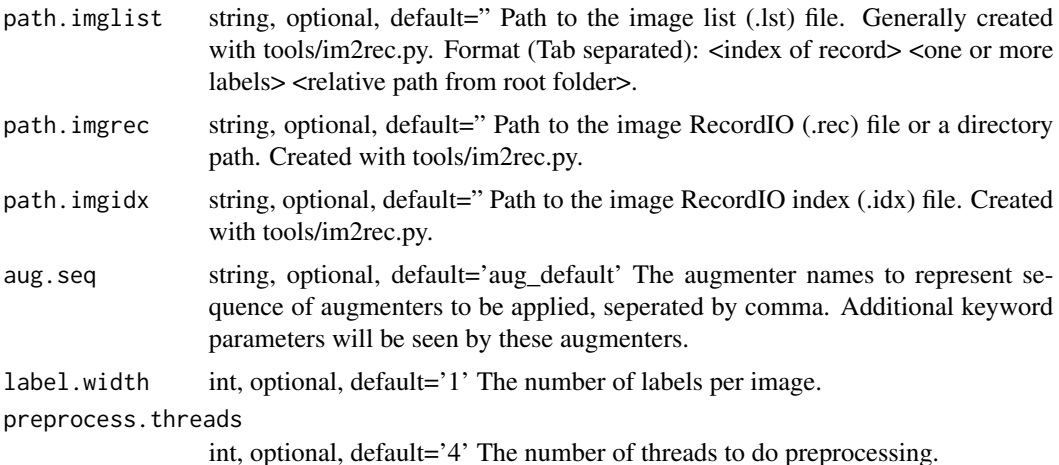

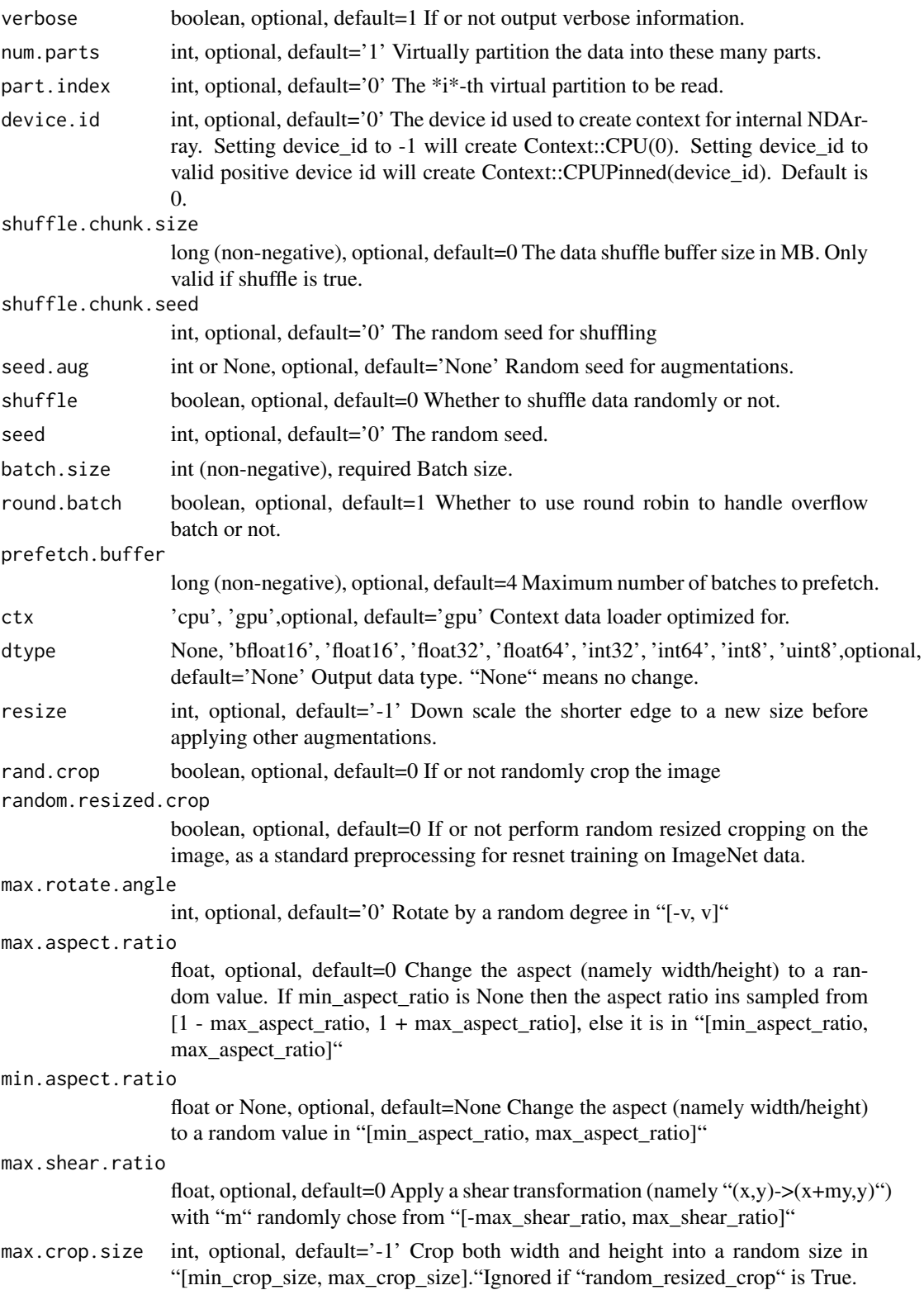

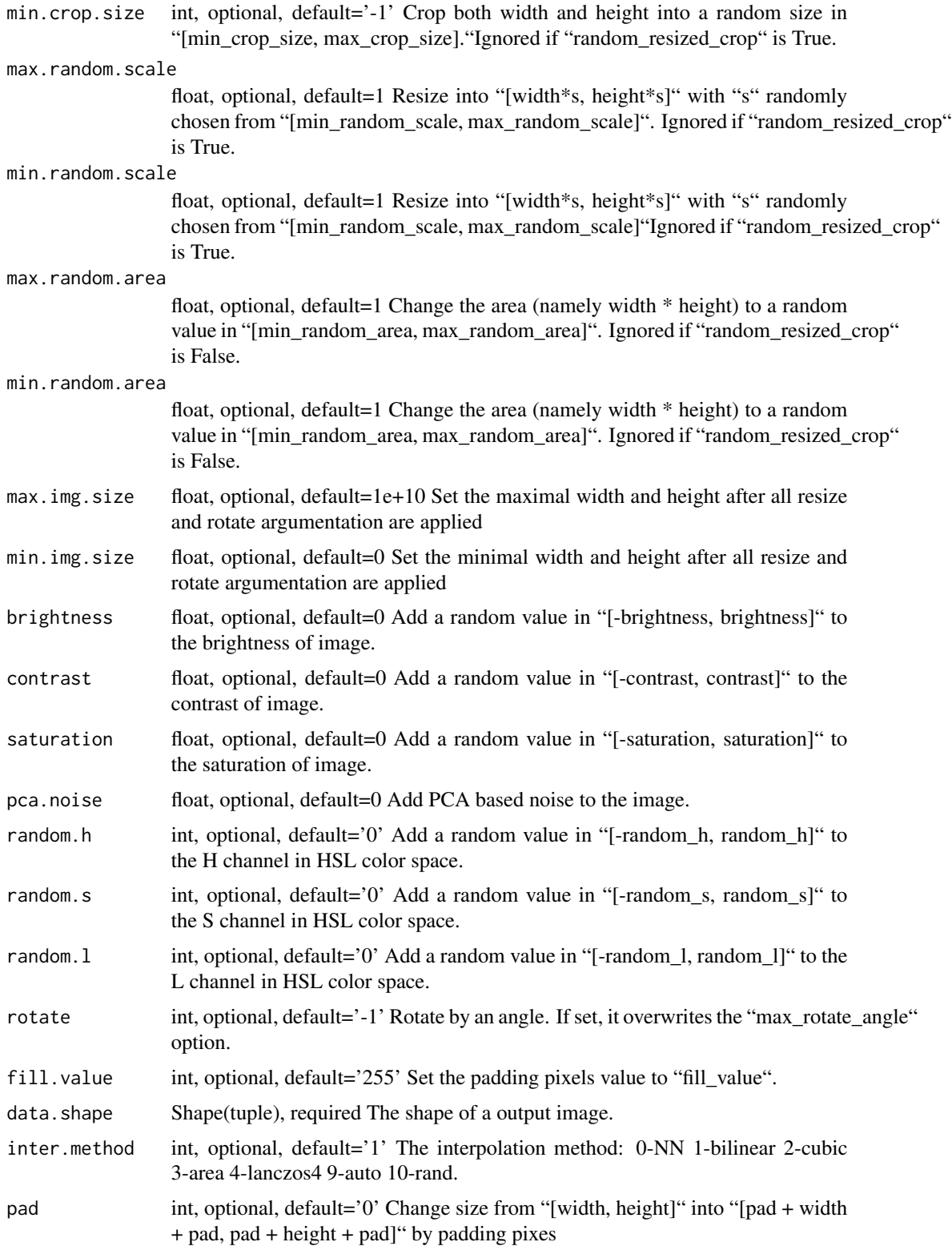

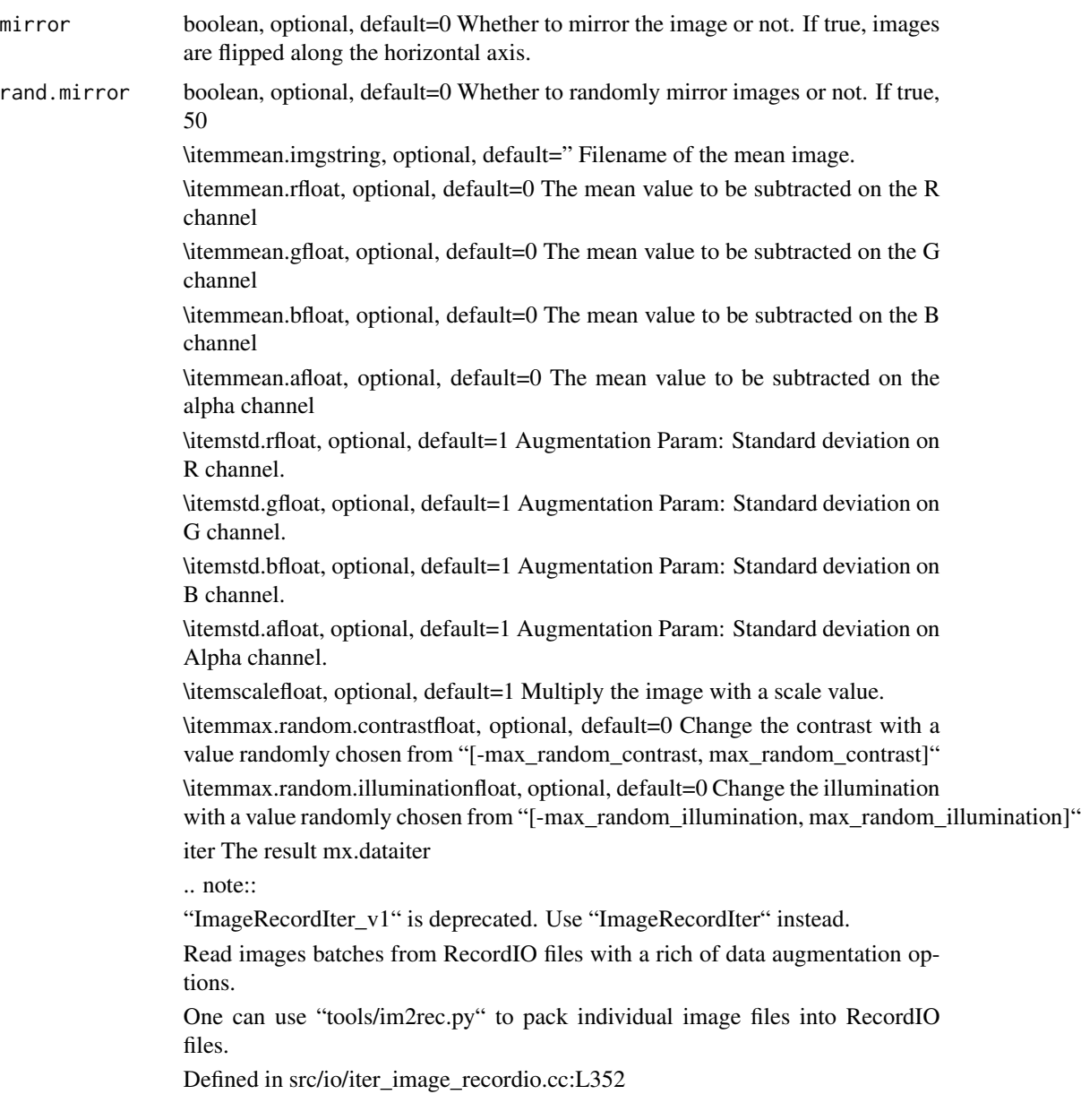

mx.io.ImageRecordUInt8Iter

*Iterating on image RecordIO files*

# Description

.. note:: ImageRecordUInt8Iter is deprecated. Use ImageRecordIter(dtype='uint8') instead.

mx.io.ImageRecordUInt8Iter(...)

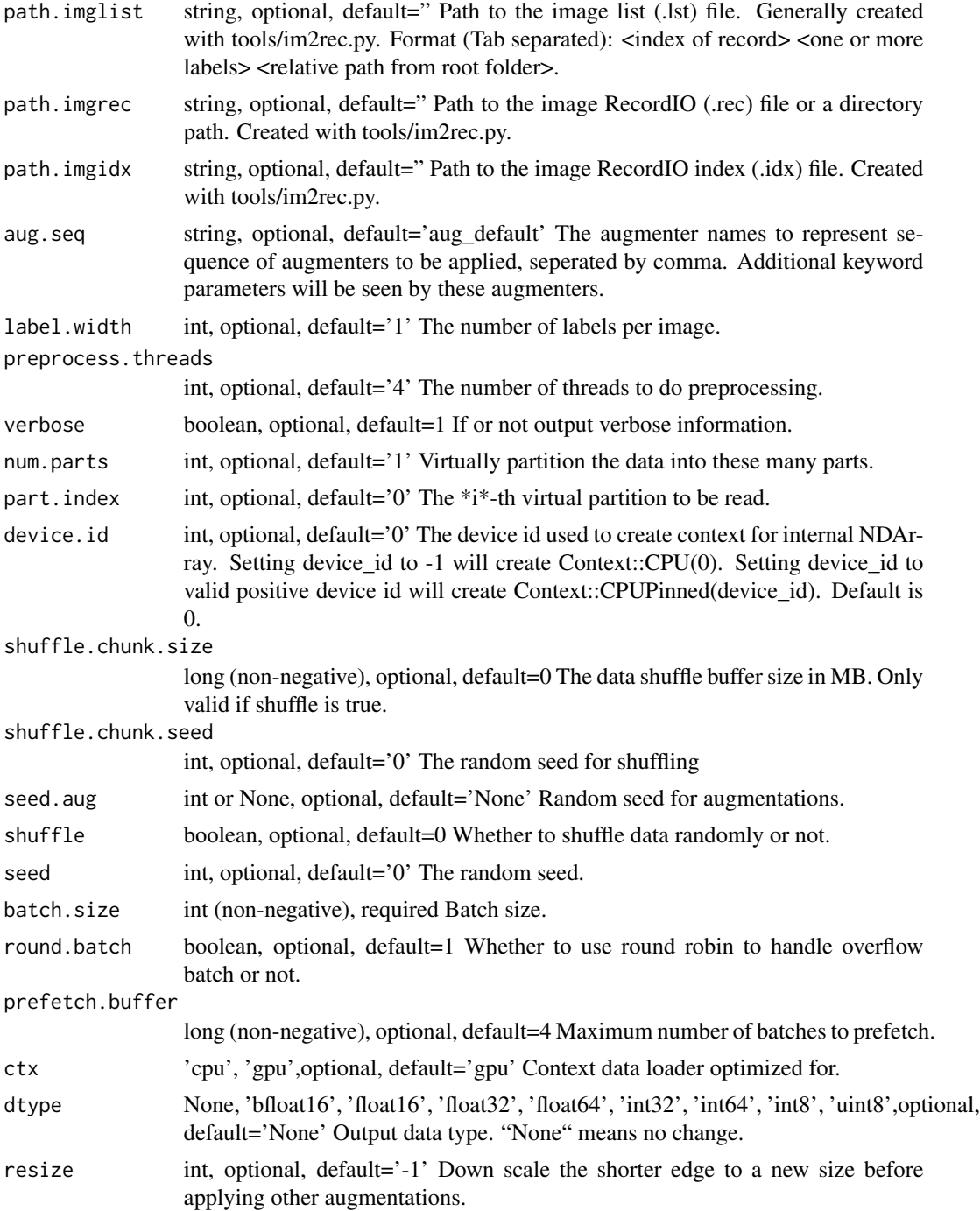

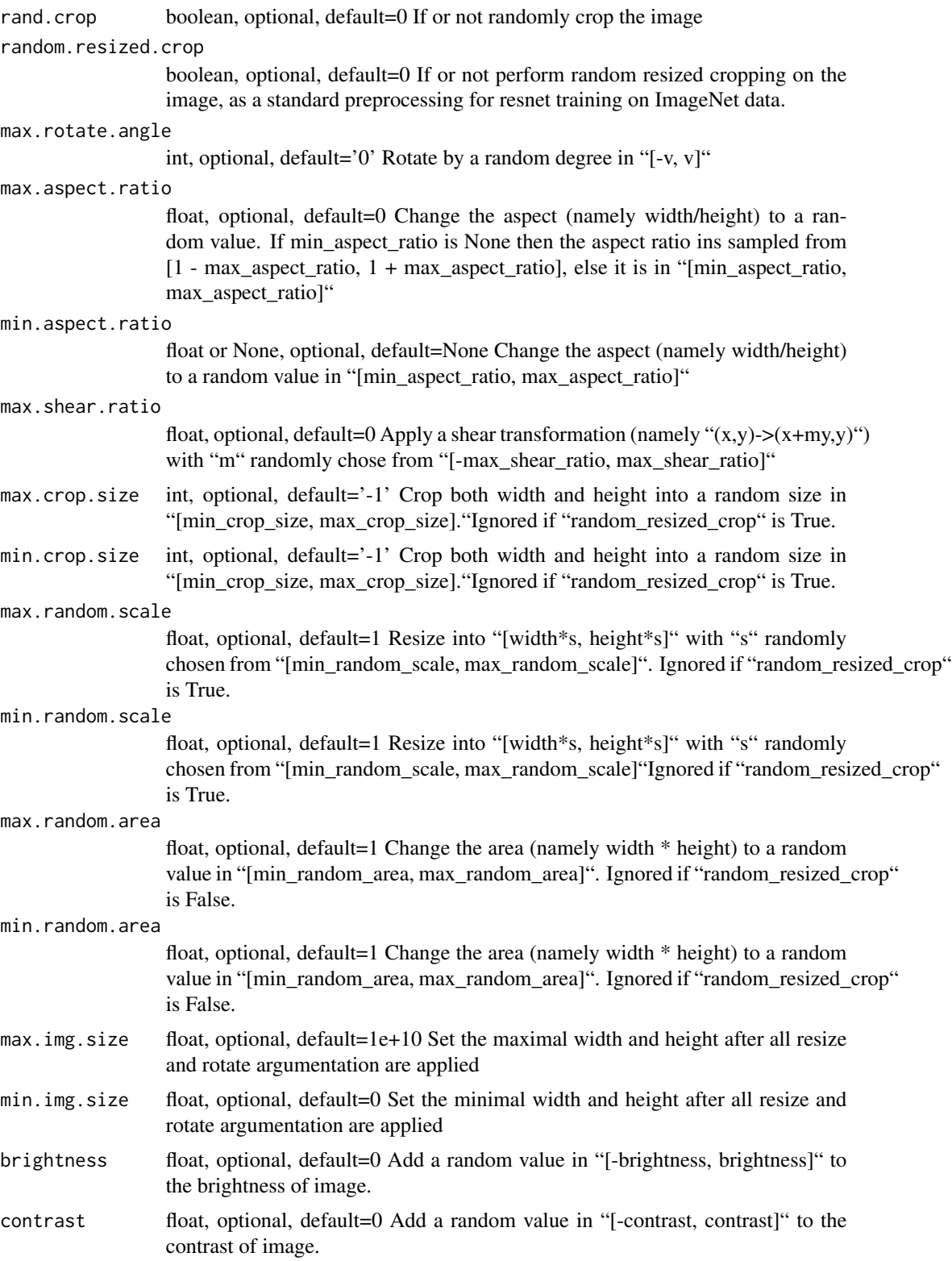

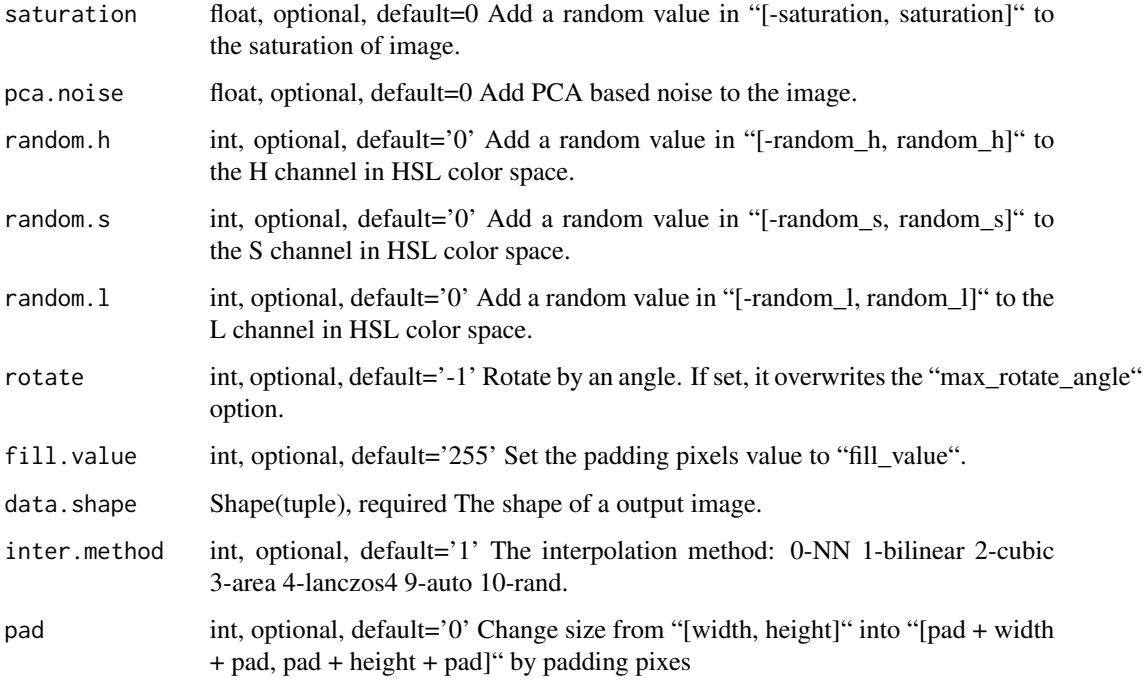

# Details

This iterator is identical to "ImageRecordIter" except for using "uint8" as the data type instead of "float".

Defined in src/io/iter\_image\_recordio\_2.cc:L923

# Value

iter The result mx.dataiter

mx.io.ImageRecordUInt8Iter\_v1

*Iterating on image RecordIO files*

# Description

.. note::

### Usage

mx.io.ImageRecordUInt8Iter\_v1(...)

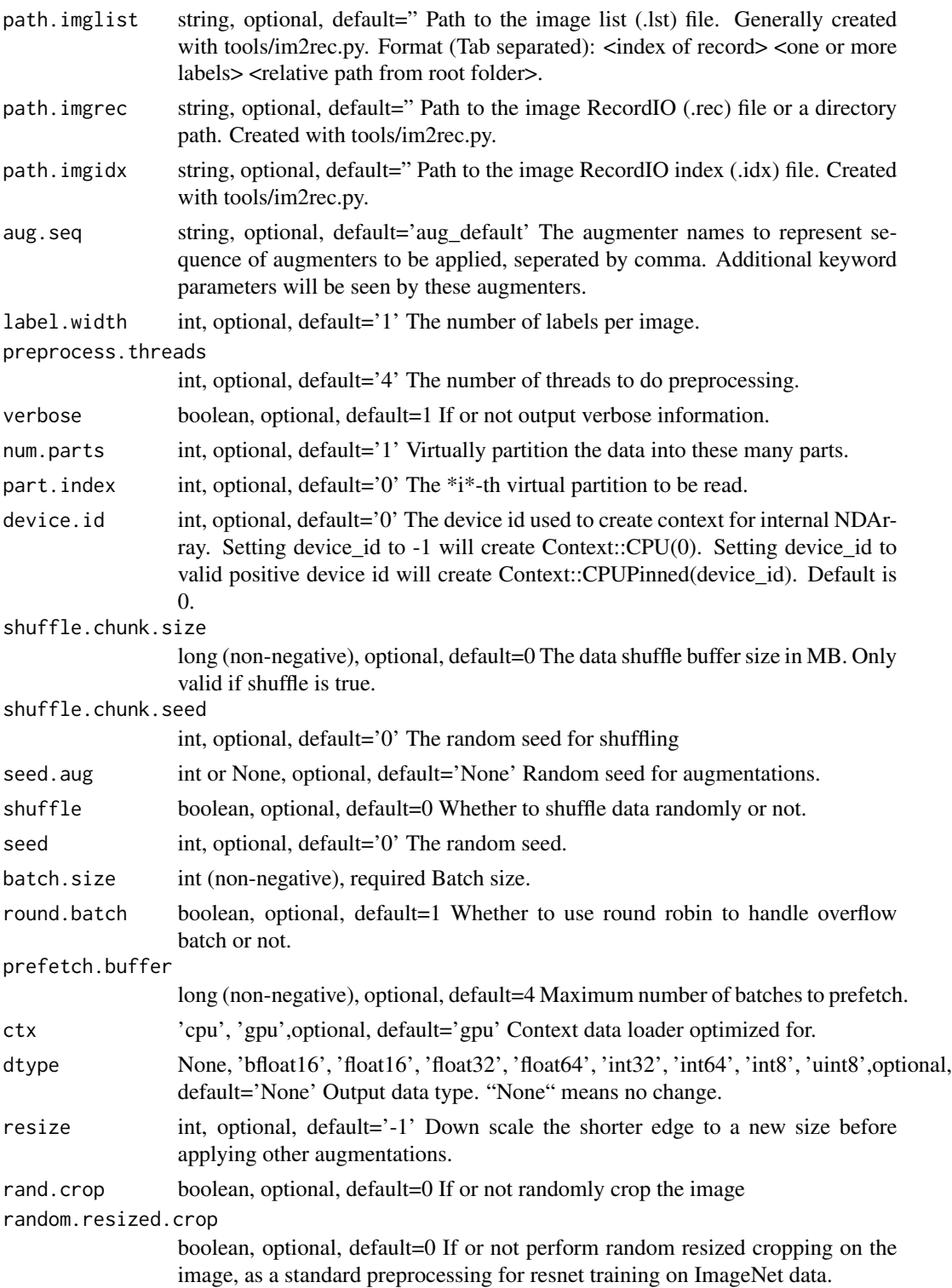

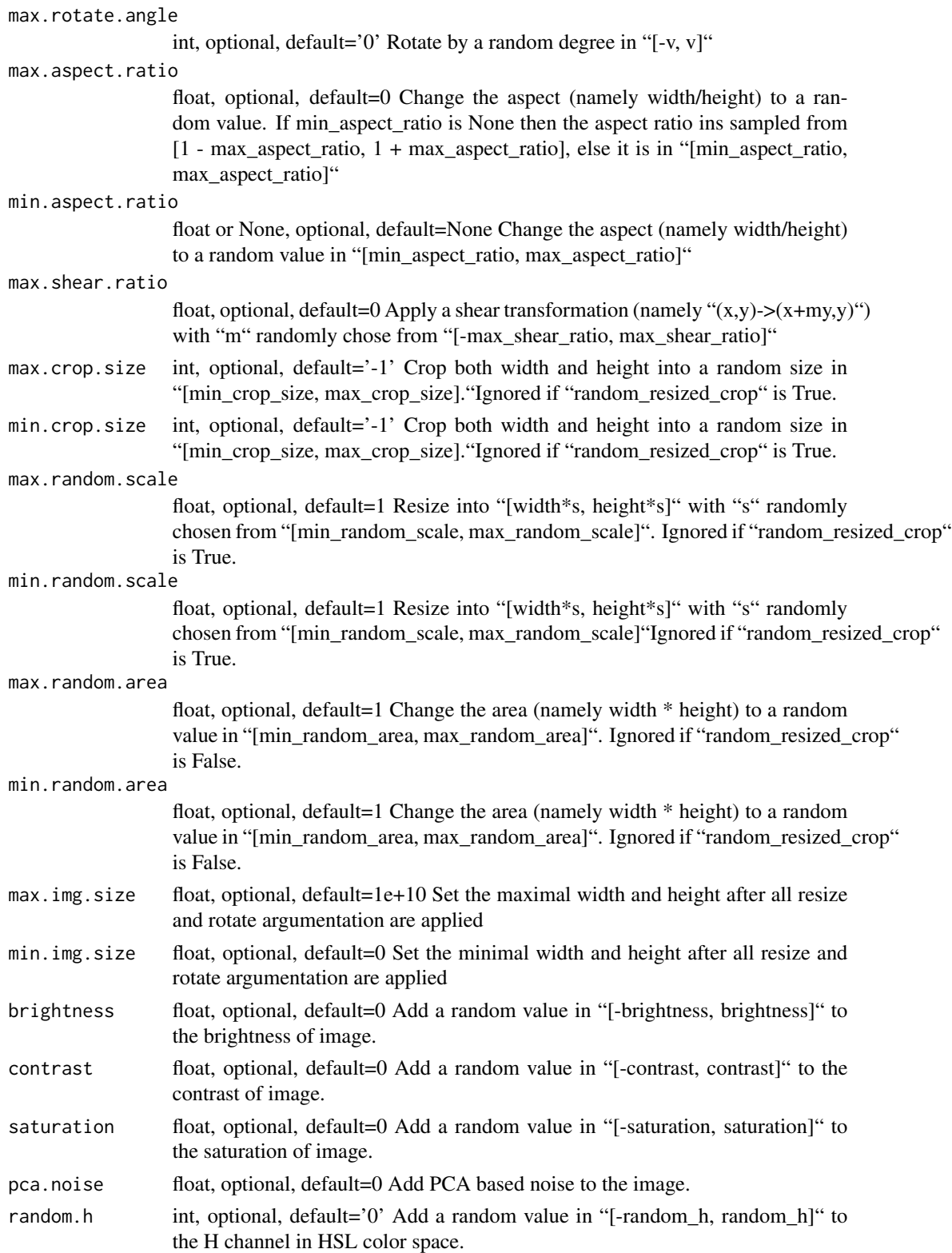

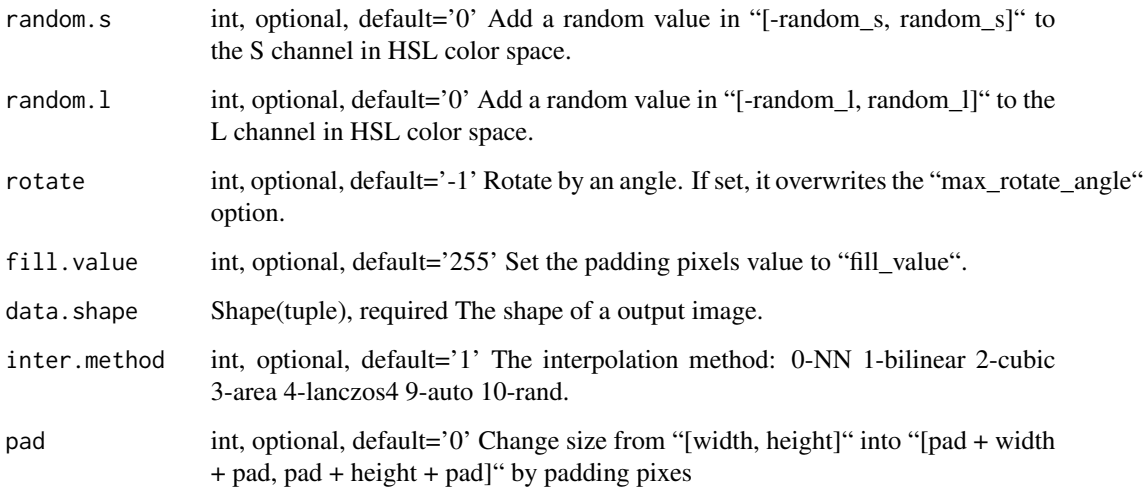

### Details

"ImageRecordUInt8Iter\_v1" is deprecated. Use "ImageRecordUInt8Iter" instead.

This iterator is identical to "ImageRecordIter" except for using "uint8" as the data type instead of "float".

Defined in src/io/iter\_image\_recordio.cc:L377

### Value

iter The result mx.dataiter

mx.io.LibSVMIter *Returns the LibSVM iterator which returns data with 'csr' storage type. This iterator is experimental and should be used with care.*

### Description

The input data is stored in a format similar to LibSVM file format, except that the \*\*indices are expected to be zero-based instead of one-based, and the column indices for each row are expected to be sorted in ascending order\*\*. Details of the LibSVM format are available 'here. <https://www.csie.ntu.edu.tw/~cjlin/libsvmtools/datasets/>'\_

### Usage

mx.io.LibSVMIter(...)

#### Arguments

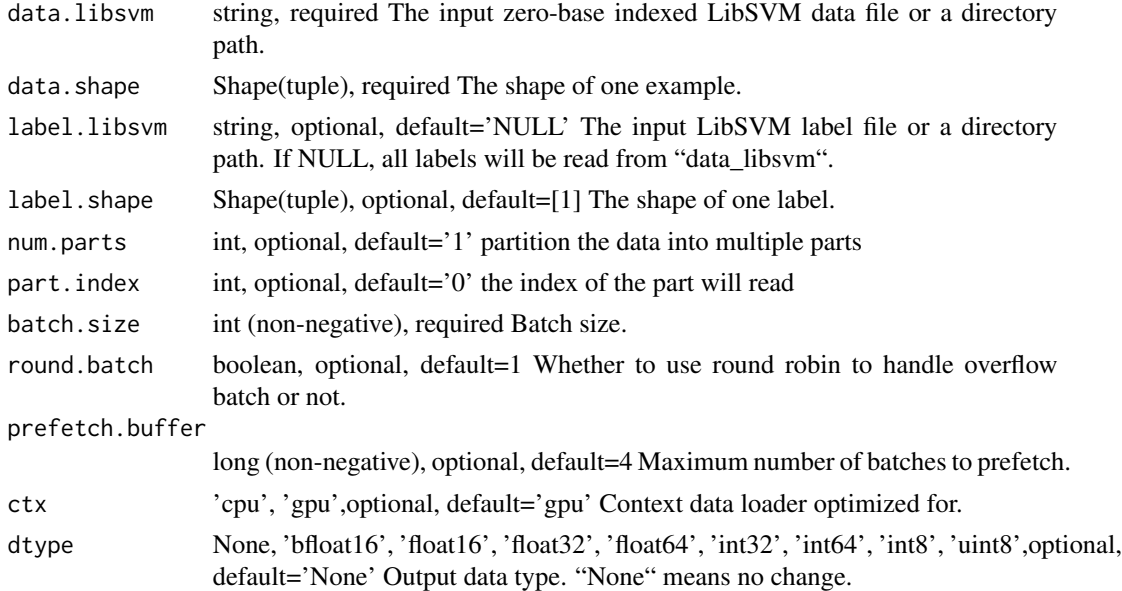

#### Details

The 'data\_shape' parameter is used to set the shape of each line of the data. The dimension of both 'data\_shape' and 'label\_shape' are expected to be 1.

The 'data\_libsvm' parameter is used to set the path input LibSVM file. When it is set to a directory, all the files in the directory will be read.

When 'label libsvm' is set to "NULL", both data and label are read from the file specified by 'data\_libsvm'. In this case, the data is stored in 'csr' storage type, while the label is a 1D dense array.

The 'LibSVMIter' only support 'round\_batch' parameter set to "True". Therefore, if 'batch\_size' is 3 and there are 4 total rows in libsvm file, 2 more examples are consumed at the first round.

When 'num\_parts' and 'part\_index' are provided, the data is split into 'num\_parts' partitions, and the iterator only reads the 'part\_index'-th partition. However, the partitions are not guaranteed to be even.

"reset()" is expected to be called only after a complete pass of data.

Example::

# Contents of libsvm file "data.t". 1.0 0:0.5 2:1.2 -2.0 -3.0 0:0.6 1:2.4 2:1.2 4 2:-1.2

# Creates a 'LibSVMIter' with 'batch\_size'=3. »> data\_iter = mx.io.LibSVMIter(data\_libsvm = 'data.t', data shape = (3,), batch size = 3) # The data of the first batch is stored in csr storage type  $\gg$  batch = data\_iter.next()  $\gg$  csr = batch.data[0] <CSRNDArray 3x3 @cpu(0)> $\gg$  csr.asnumpy()  $[$ [ 0.5 0. 1.2 ] [ 0.0. 0. ] [ 0.6 2.4 1.2]] # The label of first batch  $\gg$  label = batch.label[0]  $\gg$  label [ 1. -2. -3.] <NDArray 3 @cpu(0)>

»> second\_batch = data\_iter.next() # The data of the second batch »> second\_batch.data[0].asnumpy()  $[$ [0. 0. -1.2] [0.5 0. 1.2] [0. 0. 0.]] # The label of the second batch »> second\_batch.label[0].asnumpy() [ 4. 1. -2.]

»> data\_iter.reset() # To restart the iterator for the second pass of the data

When 'label\_libsvm' is set to the path to another LibSVM file, data is read from 'data\_libsvm' and label from 'label\_libsvm'. In this case, both data and label are stored in the csr format. If the label column in the 'data\_libsvm' file is ignored.

Example::

# Contents of libsvm file "label.t" 1.0 -2.0 0:0.125 -3.0 2:1.2 4 1:1.0 2:-1.2

# Creates a 'LibSVMIter' with specified label file »> data\_iter = mx.io.LibSVMIter(data\_libsvm = 'data.t', data\_shape =  $(3)$ , label\_libsvm = 'label.t', label\_shape =  $(3)$ , batch\_size = 3)

# Both data and label are in csr storage type »> batch = data\_iter.next() »> csr\_data = batch.data[0] <CSRNDArray 3x3 @cpu(0)> »> csr\_data.asnumpy() [[ 0.5 0. 1.2 ] [ 0. 0. 0. ] [ 0.6 2.4 1.2 ]]  $\gg$  csr\_label = batch.label[0] <CSRNDArray 3x3 @cpu(0)> $\gg$  csr\_label.asnumpy() [[0.0.0.] [ 0.125 0. 0. ] [ 0. 0. 1.2 ]]

Defined in src/io/iter\_libsvm.cc:L298

#### Value

iter The result mx.dataiter

mx.io.MNISTIter *Iterating on the MNIST dataset.*

#### Description

One can download the dataset from http://yann.lecun.com/exdb/mnist/

### Usage

```
mx.io.MNISTIter(...)
```
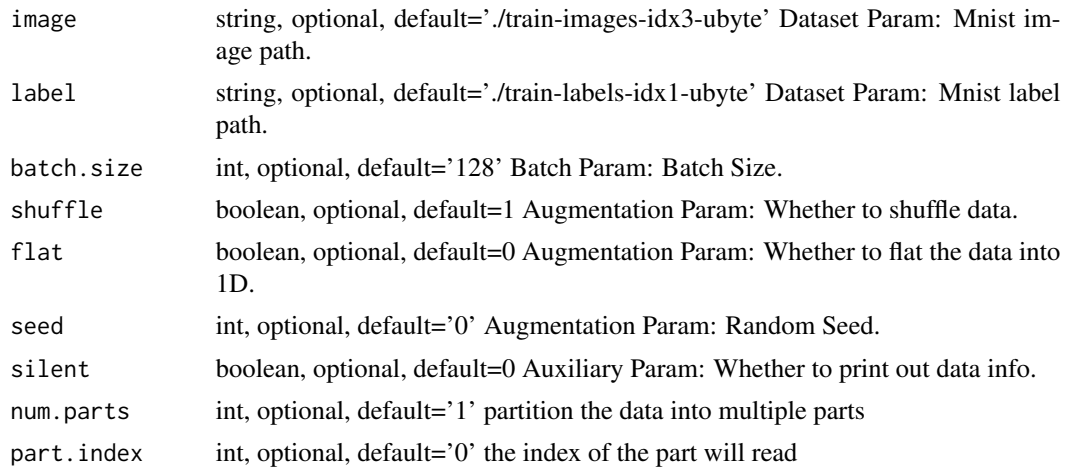

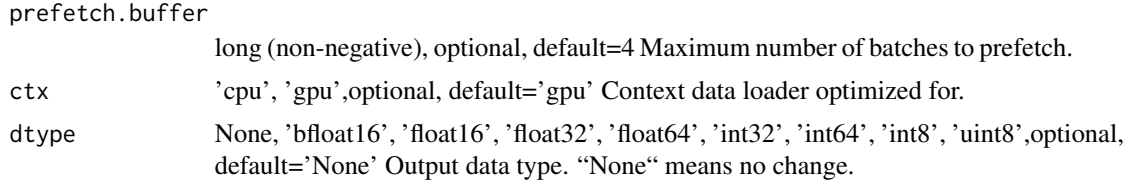

### Details

Defined in src/io/iter\_mnist.cc:L265

### Value

iter The result mx.dataiter

mx.kv.create *Create a mxnet KVStore.*

### Description

Create a mxnet KVStore.

### Arguments

type string(default="local") The type of kvstore.

### Value

The kvstore.

mx.lr\_scheduler.FactorScheduler

*Learning rate scheduler. Reduction based on a factor value.*

# Description

Learning rate scheduler. Reduction based on a factor value.

## Usage

```
mx.lr_scheduler.FactorScheduler(
  step,
  factor_val,
  stop_factor_lr = 1e-08,
  verbose = TRUE
\mathcal{E}
```
# Arguments

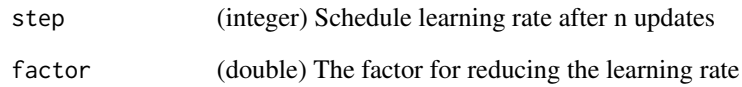

### Value

scheduler function

mx.lr\_scheduler.MultiFactorScheduler

*Multifactor learning rate scheduler. Reduction based on a factor value at different steps.*

# Description

Multifactor learning rate scheduler. Reduction based on a factor value at different steps.

#### Usage

```
mx.lr_scheduler.MultiFactorScheduler(
  step,
  factor_val,
  stop_factor_lr = 1e-08,
  verbose = TRUE
)
```
# Arguments

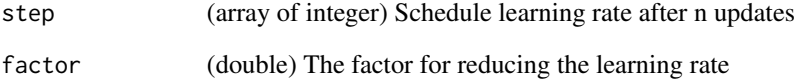

# Value

scheduler function

mx.metric.accuracy *Accuracy metric for classification*

### Description

Accuracy metric for classification

### Usage

mx.metric.accuracy

#### Format

An object of class mx.metric of length 3.

mx.metric.custom *Helper function to create a customized metric*

### Description

Helper function to create a customized metric

### Usage

```
mx.metric.custom(name, feval)
```
mx.metric.logistic\_acc

*Accuracy metric for logistic regression*

### Description

Accuracy metric for logistic regression

### Usage

mx.metric.logistic\_acc

### Format

An object of class mx.metric of length 3.

mx.metric.logloss *LogLoss metric for logistic regression*

### Description

LogLoss metric for logistic regression

### Usage

mx.metric.logloss

# Format

An object of class mx.metric of length 3.

mx.metric.mae *MAE (Mean Absolute Error) metric for regression*

### Description

MAE (Mean Absolute Error) metric for regression

### Usage

mx.metric.mae

### Format

An object of class mx.metric of length 3.

mx.metric.mse *MSE (Mean Squared Error) metric for regression*

#### Description

MSE (Mean Squared Error) metric for regression

#### Usage

```
mx.metric.mse
```
#### Format

An object of class mx.metric of length 3.

mx.metric.Perplexity *Perplexity metric for language model*

### Description

Perplexity metric for language model

### Usage

mx.metric.Perplexity

# Format

An object of class mx.metric of length 3.

mx.metric.rmse *RMSE (Root Mean Squared Error) metric for regression*

### Description

RMSE (Root Mean Squared Error) metric for regression

### Usage

mx.metric.rmse

### Format

An object of class mx.metric of length 3.

mx.metric.rmsle *RMSLE (Root Mean Squared Logarithmic Error) metric for regression*

#### Description

RMSLE (Root Mean Squared Logarithmic Error) metric for regression

#### Usage

```
mx.metric.rmsle
```
#### Format

An object of class mx.metric of length 3.

mx.metric.top\_k\_accuracy

*Top-k accuracy metric for classification*

### Description

Top-k accuracy metric for classification

#### Usage

mx.metric.top\_k\_accuracy

### Format

An object of class mx.metric of length 3.

mx.mlp *Convenience interface for multiple layer perceptron*

## Description

Convenience interface for multiple layer perceptron

### Usage

```
mx.mlp(
  data,
 label,
 hidden_node = 1,
 out_node,
 dropout = NULL,
 activation = "tanh",
 out_activation = "softmax",
 ctx = mx.ctx.default(),
  ...
)
```
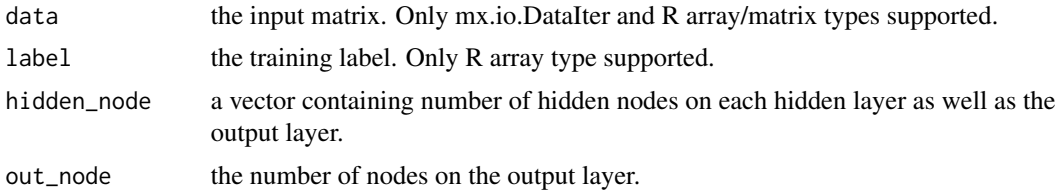

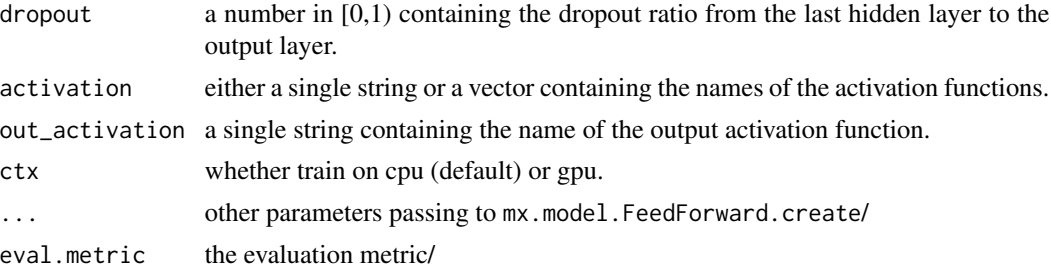

### Examples

```
require(mlbench)
data(Sonar, package="mlbench")
Sonar[,61] = as.numeric(Sonar[,61])-1
train.ind = c(1:50, 100:150)
train.x = data.matrix(Sonar[train.ind, 1:60])
train.y = Sonar[train.ind, 61]
test.x = data.matrix(Sonar[-train.ind, 1:60])
test.y = Sonar[-train.ind, 61]
model = mx.mlp(train.x, train.y, hidden_node = 10, out_node = 2, out_activation = "softmax",
               learning.rate = 0.1)
preds = predict(model, test.x)
```
mx.model.buckets *Train RNN with bucket support*

#### Description

Train RNN with bucket support

#### Usage

```
mx.model.buckets(
  symbol,
  train.data,
  eval.data = NULL,
  metric = NULL,arg.params = NULL,
  aux.params = NULL,
  fixed.params = NULL,
  num.round = 1,
  begin.round = 1,
  initializer = mx.init.uniform(0.01),
  optimizer = "sgd",
  ctx = NULL,batch.end.callback = NULL,
```

```
epoch.end.callback = NULL,
  kvstore = "local",
 verbose = TRUE,
 metric_cpu = TRUE
)
```
#### Arguments

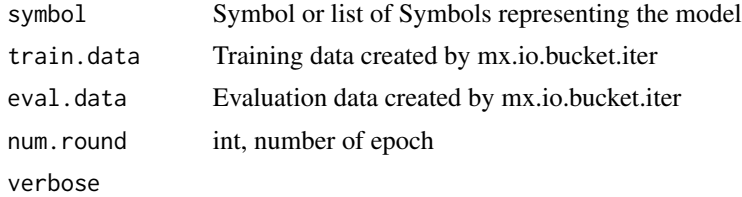

```
mx.model.FeedForward.create
```
*Create a MXNet Feedforward neural net model with the specified training.*

### Description

Create a MXNet Feedforward neural net model with the specified training.

#### Usage

```
mx.model.FeedForward.create(
  symbol,
 X,
  y = NULL,ctx = NULL,begin.round = 1,
 num.round = 10,
  optimizer = "sgd",
  initializer = mx.init.uniform(0.01),eval.data = NULL,
  eval.metric = NULL,
  epoch.end.callback = NULL,
 batch.end.callback = NULL,
  array.batch.size = 128,
  array.layout = "auto",
  kvstore = "local",
  verbose = TRUE,
  arg.params = NULL,
  aux.params = NULL,
  input.names = NULL,
  output.names = NULL,
```

```
fixed.param = NULL,
  allow.extra.params = FALSE,
 metric\_cpu = TRUE,...
\mathcal{L}
```
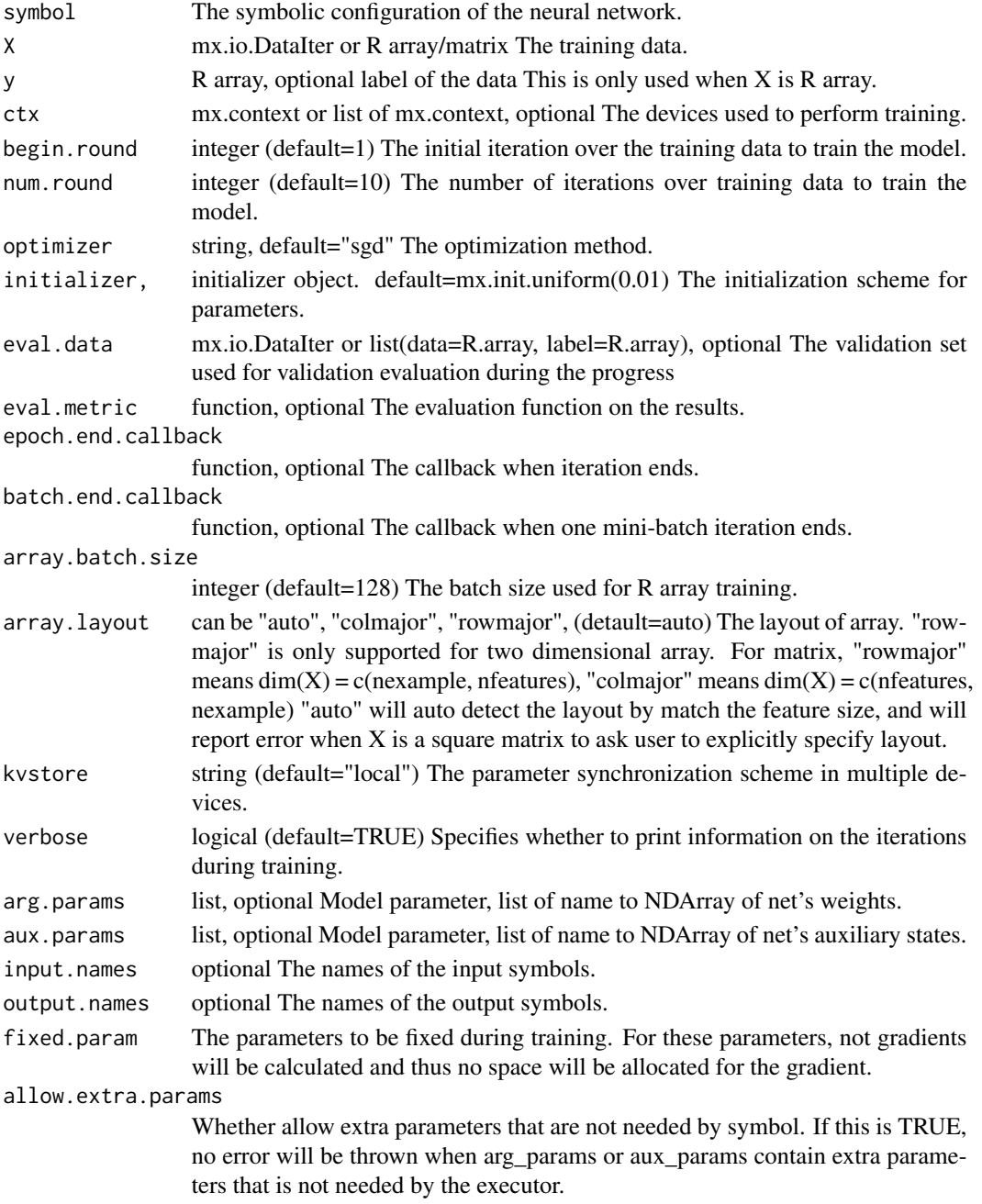

## Value

model A trained mxnet model.

mx.model.init.params *Parameter initialization*

# Description

Parameter initialization

### Usage

```
mx.model.init.params(symbol, input.shape, output.shape, initializer, ctx)
```
# Arguments

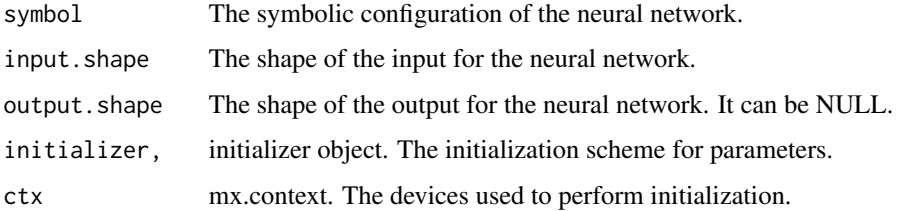

mx.model.load *Load model checkpoint from file.*

# Description

Load model checkpoint from file.

#### Usage

```
mx.model.load(prefix, iteration)
```
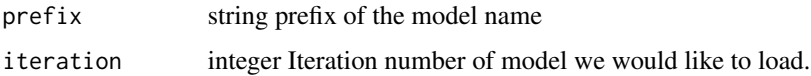

#### Description

Save model checkpoint into file.

### Usage

mx.model.save(model, prefix, iteration)

### Arguments

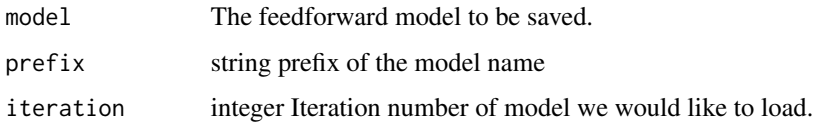

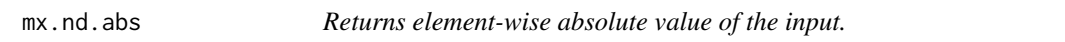

# Description

Example::

# Arguments

data NDArray-or-Symbol The input array.

### Details

abs( $[-2, 0, 3]$ ) =  $[2, 0, 3]$ 

The storage type of "abs" output depends upon the input storage type:

- abs(default) = default - abs(row\_sparse) = row\_sparse - abs(csr) = csr

Defined in src/operator/tensor/elemwise\_unary\_op\_basic.cc:L720

### Value

mx.nd.Activation *Applies an activation function element-wise to the input.*

#### Description

The following activation functions are supported:

### Arguments

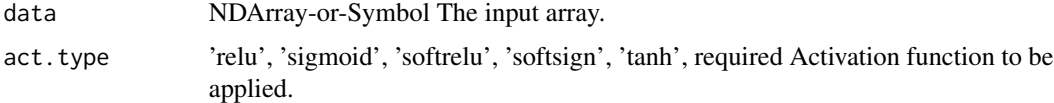

#### Details

- 'relu': Rectified Linear Unit, :math:'y = max(x, 0)' - 'sigmoid': :math:'y = \frac11 + exp(-x)' - 'tanh': Hyperbolic tangent, :math:'y =  $\frac{arg(x) - exp(-x)exp(x) + exp(-x)}{exp(-x)}$  - 'softrelu': Soft ReLU, or SoftPlus, :math:'y =  $log(1 + exp(x))$ ' - 'softsign': :math:'y = \fracx1 + abs(x)'

Defined in src/operator/nn/activation.cc:L165

#### Value

out The result mx.ndarray

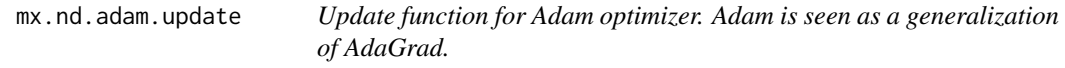

### Description

Adam update consists of the following steps, where g represents gradient and m, v are 1st and 2nd order moment estimates (mean and variance).

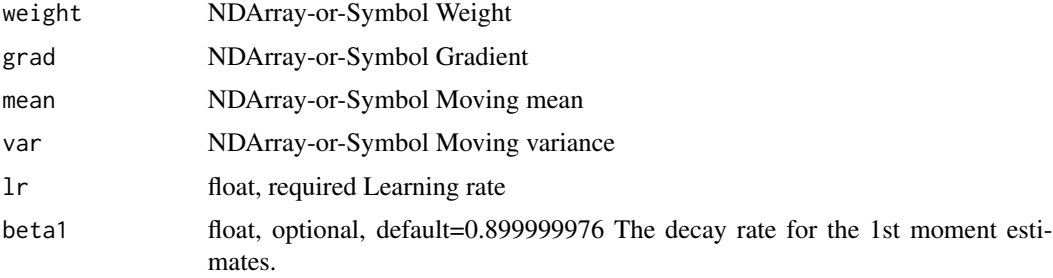

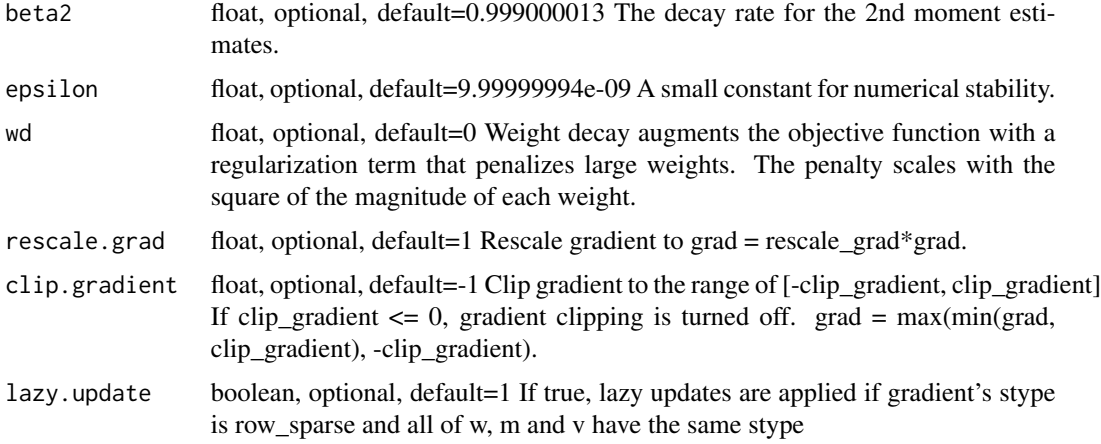

#### Details

### .. math::

 $g_t = \nabla J(W_t-1)\ m_t = \beta_1 m_t-1 + (1 - \beta_1) g_t\ v_t = \beta_2 v_t-1 + (1 - \beta_2)$  $g_t^2\ W_t = W_t-1$  - \alpha \frac m\_t \sqrt v\_t + \epsilon

It updates the weights using::

 $m = \beta_1 * m + (1 - \beta_2 * m) * \gamma_1 * (1 - \beta_2 * m) * (1 - \beta_2 * (1 - \beta_2 * m)) * m$  + = - learning\_rate \* m / (sqrt(v) + epsilon)

However, if grad's storage type is "row\_sparse", "lazy\_update" is True and the storage type of weight is the same as those of m and v, only the row slices whose indices appear in grad.indices are updated (for w, m and v)::

for row in grad.indices: m[row] = beta1\*m[row] + (1-beta1)\*grad[row] v[row] = beta2\*v[row] +  $(1-\beta)$  (grad[row]\*\*2) w[row] + = - learning\_rate \* m[row] / (sqrt(v[row]) + epsilon)

Defined in src/operator/optimizer\_op.cc:L688

### Value

out The result mx.ndarray

mx.nd.add.n *Adds all input arguments element-wise.*

### Description

.. math::  $add\_{n}(a_1, a_2, ..., a_n) = a_1 + a_2 + ... + a_n$ 

#### Arguments

args NDArray-or-Symbol[] Positional input arguments

### mx.nd.all.finite 69

### Details

"add\_n" is potentially more efficient than calling "add" by 'n' times.

The storage type of "add\_n" output depends on storage types of inputs

- add\_n(row\_sparse, row\_sparse, ..) = row\_sparse - add\_n(default, csr, default) = default - add\_n(any input combinations longer than  $4$  ( $>4$ ) with at least one default type) = default - otherwise, "add\_n" falls all inputs back to default storage and generates default storage

Defined in src/operator/tensor/elemwise\_sum.cc:L156

#### Value

out The result mx.ndarray

mx.nd.all.finite *Check if all the float numbers in the array are finite (used for AMP)*

### Description

Defined in src/operator/contrib/all\_finite.cc:L101

### Arguments

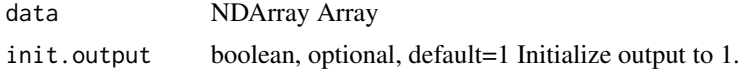

### Value

out The result mx.ndarray

mx.nd.amp.cast *Cast function between low precision float/FP32 used by AMP.*

#### Description

It casts only between low precision float/FP32 and does not do anything for other types.

### Arguments

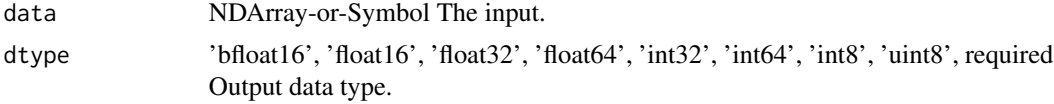

### Details

Defined in src/operator/tensor/amp\_cast.cc:L121

#### Value

out The result mx.ndarray

mx.nd.amp.multicast *Cast function used by AMP, that casts its inputs to the common widest type.*

### Description

It casts only between low precision float/FP32 and does not do anything for other types.

#### Arguments

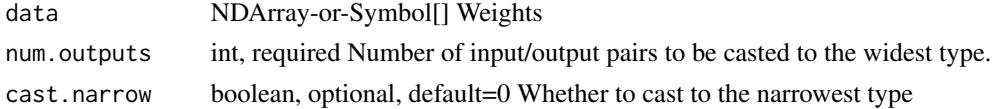

### Details

Defined in src/operator/tensor/amp\_cast.cc:L165

#### Value

out The result mx.ndarray

mx.nd.arccos *Returns element-wise inverse cosine of the input array.*

### Description

The input should be in range '[-1, 1]'. The output is in the closed interval :math:'[0, \pi]'

### Arguments

data NDArray-or-Symbol The input array.

## Details

.. math::  $\arccos([-1, -707, 0, .707, 1]) = [\pi, 3\pi/4, \pi/2, \pi/4, 0]$ 

The storage type of "arccos" output is always dense

Defined in src/operator/tensor/elemwise\_unary\_op\_trig.cc:L233

### Value

mx.nd.arccosh *Returns the element-wise inverse hyperbolic cosine of the input array, \ computed element-wise.*

#### Description

The storage type of "arccosh" output is always dense

#### Arguments

data NDArray-or-Symbol The input array.

### Details

Defined in src/operator/tensor/elemwise\_unary\_op\_trig.cc:L535

# Value

out The result mx.ndarray

mx.nd.arcsin *Returns element-wise inverse sine of the input array.*

#### Description

The input should be in the range '[-1, 1]'. The output is in the closed interval of [:math:'- $\pi/2$ ', :math:'\pi/2'].

### Arguments

data NDArray-or-Symbol The input array.

### Details

.. math::  $\arcsin([-1, -707, 0, .707, 1]) = [-\pi/2, -\pi/4, 0, \pi/4, \pi/2]$ 

The storage type of "arcsin" output depends upon the input storage type:

 $\arcsin(\text{default}) = \text{default} - \arcsin(\text{row\_sparse}) = \text{row\_sparse} - \arcsin(\text{csr}) = \text{csr}$ 

Defined in src/operator/tensor/elemwise\_unary\_op\_trig.cc:L187

### Value

### Description

The storage type of "arcsinh" output depends upon the input storage type:

#### **Arguments**

data NDArray-or-Symbol The input array.

### Details

 $\arcsinh(default) = default - arcsinh(row_sparse) = row_sparse - arcsinh(csr) = csr$ Defined in src/operator/tensor/elemwise\_unary\_op\_trig.cc:L494

#### Value

out The result mx.ndarray

mx.nd.arctan *Returns element-wise inverse tangent of the input array.*

# Description

The output is in the closed interval :math:'[-\pi/2, \pi/2]'

#### Arguments

data NDArray-or-Symbol The input array.

# Details

.. math::  $\arctan([-1, 0, 1]) = [-\pi/4, 0, \pi/4]$ 

The storage type of "arctan" output depends upon the input storage type:

 $\text{-} \arctan(\text{default}) = \text{default} - \arctan(\text{row\_sparse}) = \text{row\_sparse} - \arctan(\text{csr}) = \text{csr}$ 

Defined in src/operator/tensor/elemwise\_unary\_op\_trig.cc:L282

### Value
mx.nd.arctanh *Returns the element-wise inverse hyperbolic tangent of the input array, \ computed element-wise.*

## Description

The storage type of "arctanh" output depends upon the input storage type:

## Arguments

data NDArray-or-Symbol The input array.

## Details

 $-$  arctanh(default) = default  $-$  arctanh(row\_sparse) = row\_sparse  $-$  arctanh(csr) = csr

Defined in src/operator/tensor/elemwise\_unary\_op\_trig.cc:L579

## Value

out The result mx.ndarray

mx.nd.argmax *Returns indices of the maximum values along an axis.*

## Description

In the case of multiple occurrences of maximum values, the indices corresponding to the first occurrence are returned.

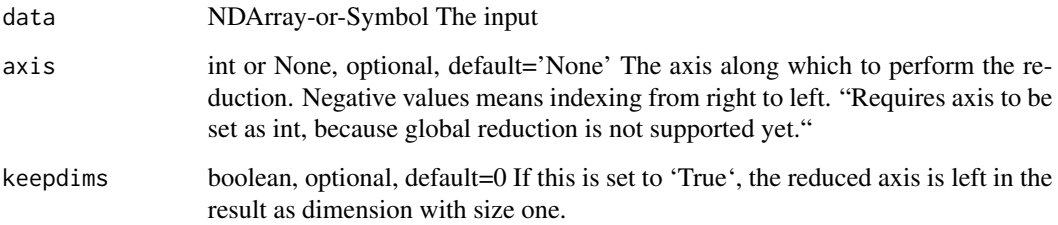

Examples::

 $x = [[0., 1., 2.], [3., 4., 5.]]$ 

// argmax along axis 0 argmax(x, axis=0) =  $[1., 1., 1.]$ 

// argmax along axis 1 argmax(x, axis=1) =  $[2., 2.]$ 

// argmax along axis 1 keeping same dims as an input array argmax $(x, axis=1, keep \text{dims=True}) = [[$ 2.], [ 2.]]

Defined in src/operator/tensor/broadcast\_reduce\_op\_index.cc:L52

### Value

out The result mx.ndarray

mx.nd.argmax.channel *Returns argmax indices of each channel from the input array.*

## Description

The result will be an NDArray of shape (num\_channel,).

## Arguments

data NDArray-or-Symbol The input array

## Details

In case of multiple occurrences of the maximum values, the indices corresponding to the first occurrence are returned.

Examples::

 $x = [[0., 1., 2.], [3., 4., 5.]]$ 

 $argmax_{\text{channel}}(x) = [2, 2.]$ 

Defined in src/operator/tensor/broadcast\_reduce\_op\_index.cc:L97

## Value

## Description

In the case of multiple occurrences of minimum values, the indices corresponding to the first occurrence are returned.

### Arguments

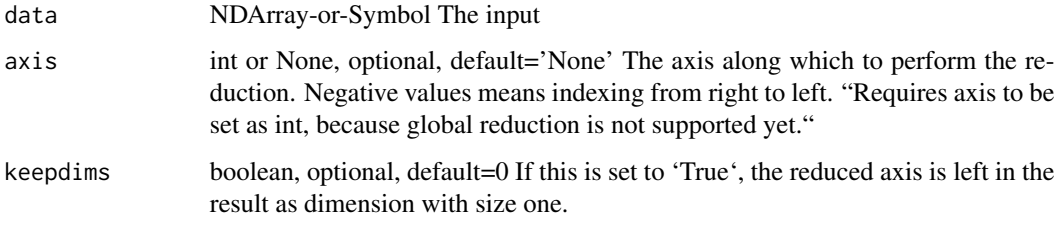

## Details

Examples::

 $x = [[0., 1., 2.], [3., 4., 5.]]$ 

// argmin along axis 0 argmin(x, axis=0) =  $[0, 0, 0, 0]$ 

// argmin along axis 1 argmin(x, axis=1) =  $[0, 0.]$ 

 $\ell$  argmin along axis 1 keeping same dims as an input array argmin(x, axis=1, keepdims=True) = [[ 0.], [ 0.]]

Defined in src/operator/tensor/broadcast\_reduce\_op\_index.cc:L77

### Value

out The result mx.ndarray

mx.nd.argsort *Returns the indices that would sort an input array along the given axis.*

## Description

This function performs sorting along the given axis and returns an array of indices having same shape as an input array that index data in sorted order.

### Arguments

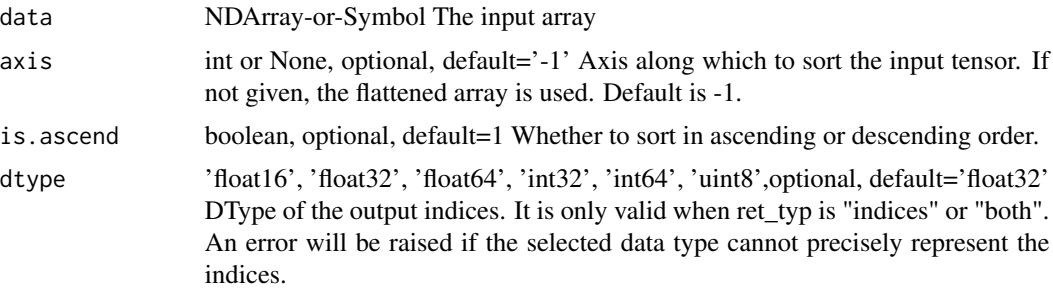

## Details

Examples::

 $x = [[ 0.3, 0.2, 0.4], [ 0.1, 0.3, 0.2]]$ // sort along axis -1 argsort(x) =  $[[ 1., 0., 2.], [ 0., 2., 1.]]$ // sort along axis 0 argsort(x, axis=0) =  $[[ 1., 0., 1.] [ 0., 1., 0.]]$ // flatten and then sort argsort(x, axis=None) =  $[3., 1., 5., 0., 4., 2.]$ Defined in src/operator/tensor/ordering\_op.cc:L185

### Value

out The result mx.ndarray

mx.nd.array *Create a new* mx.ndarray *that copies the content from src on ctx.*

## Description

Create a new  $mx$ .ndarray that copies the content from src on ctx.

## Usage

```
mx.nd.array(src.array, ctx = NULL)
```
## Arguments

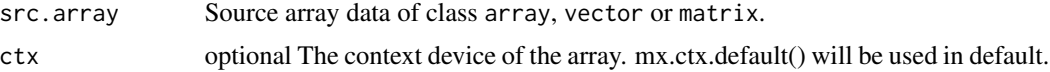

### Value

An mx.ndarray An Rcpp\_MXNDArray object

## mx.nd.batch.dot 77

### Examples

```
mat = mx.nd.array(x)mat = 1 - mat + (2 * mat)/(mat + 0.5)as.array(mat)
```
mx.nd.batch.dot *Batchwise dot product.*

### Description

"batch\_dot" is used to compute dot product of "x" and "y" when "x" and "y" are data in batch, namely N-D ( $N \ge 3$ ) arrays in shape of '(B0, ..., B\_i, :, :)'.

## Arguments

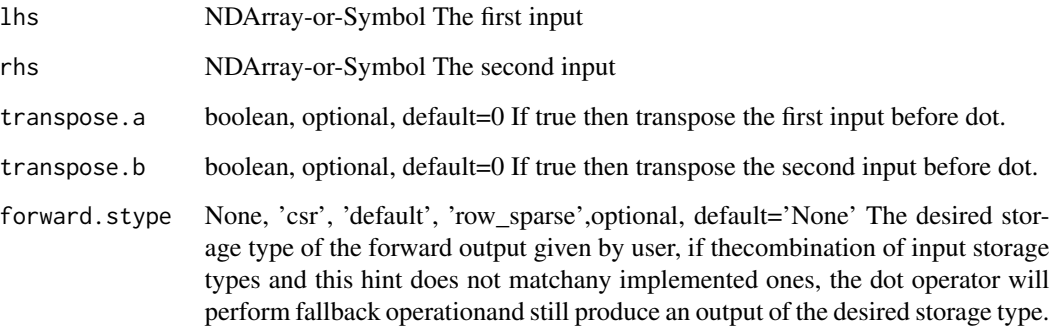

### Details

For example, given "x" with shape '(B\_0, ..., B\_i, N, M)' and "y" with shape '(B\_0, ..., B\_i, M, K)', the result array will have shape '(B\_0, ..., B\_i, N, K)', which is computed by::

batch\_dot(x,y)[b\_0, ..., b\_i, :, :] = dot(x[b\_0, ..., b\_i, :, :], y[b\_0, ..., b\_i, :, :])

Defined in src/operator/tensor/dot.cc:L127

#### Value

mx.nd.batch.take *Takes elements from a data batch.*

## Description

.. note:: 'batch\_take' is deprecated. Use 'pick' instead.

## Arguments

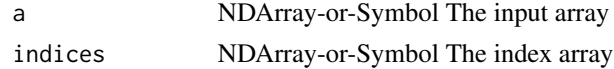

## Details

Given an input array of shape "(d0, d1)" and indices of shape "(i0,)", the result will be an output array of shape "(i0,)" with::

 $output[i] = input[i, indices[i]]$ 

Examples::

 $x = [[1., 2.], [3., 4.], [5., 6.]]$ 

// takes elements with specified indices batch\_take(x,  $[0,1,0]$ ) = [1.4.5.]

Defined in src/operator/tensor/indexing\_op.cc:L836

## Value

out The result mx.ndarray

mx.nd.BatchNorm *Batch normalization.*

## Description

Normalizes a data batch by mean and variance, and applies a scale "gamma" as well as offset "beta".

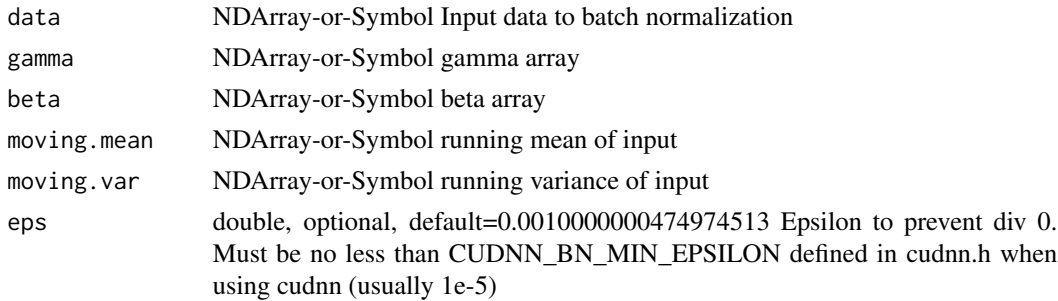

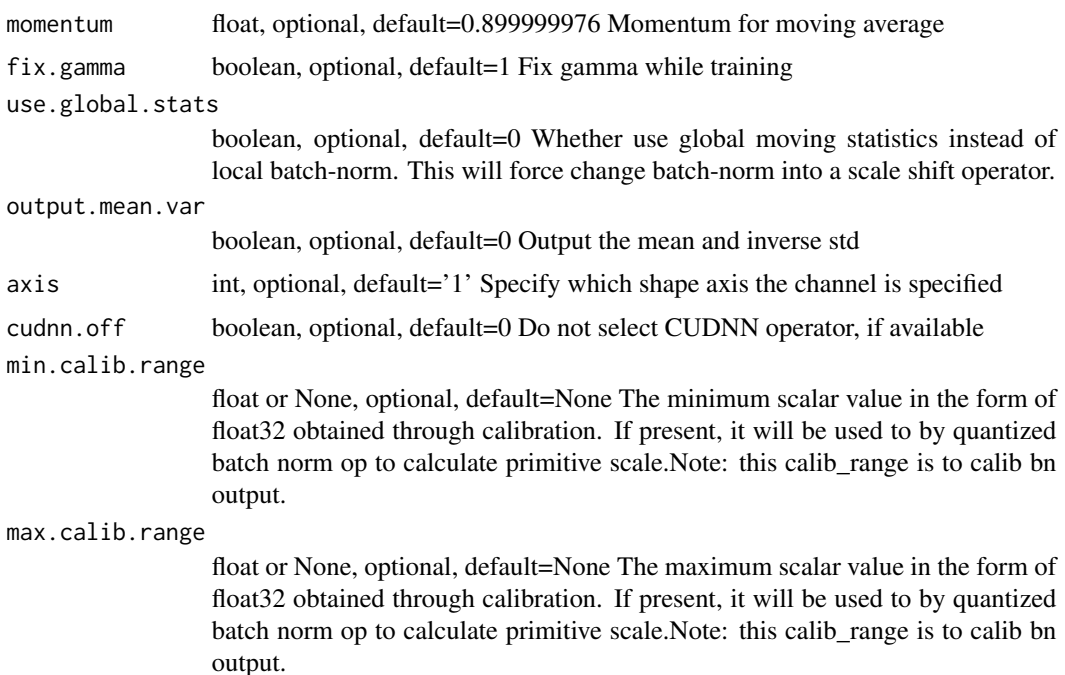

Assume the input has more than one dimension and we normalize along axis 1. We first compute the mean and variance along this axis:

.. math::

data\\_mean[i] = mean(data[:,i,:,...]) \ data\\_var[i] = var(data[:,i,:,...])

Then compute the normalized output, which has the same shape as input, as following:

.. math::

 $out[:,i,:,...] = \frac{at[:,i,:,...]} - data\$  mean[i]\sqrtdata\\_var[i]+\epsilon \* gamma[i] + beta[i]

Both \*mean\* and \*var\* returns a scalar by treating the input as a vector.

Assume the input has size \*k\* on axis 1, then both "gamma" and "beta" have shape \*(k,)\*. If "output\_mean\_var" is set to be true, then outputs both "data\_mean" and the inverse of "data\_var", which are needed for the backward pass. Note that gradient of these two outputs are blocked.

Besides the inputs and the outputs, this operator accepts two auxiliary states, "moving\_mean" and "moving\_var", which are \*k\*-length vectors. They are global statistics for the whole dataset, which are updated by::

moving\_mean = moving\_mean  $*$  momentum + data\_mean  $*$  (1 - momentum) moving\_var = moving\_var \* momentum + data\_var \* (1 - momentum)

If "use\_global\_stats" is set to be true, then "moving\_mean" and "moving\_var" are used instead of "data\_mean" and "data\_var" to compute the output. It is often used during inference.

The parameter "axis" specifies which axis of the input shape denotes the 'channel' (separately normalized groups). The default is 1. Specifying -1 sets the channel axis to be the last item in the input shape.

Both "gamma" and "beta" are learnable parameters. But if "fix\_gamma" is true, then set "gamma" to 1 and its gradient to 0.

.. Note:: When "fix\_gamma" is set to True, no sparse support is provided. If "fix\_gamma is" set to False, the sparse tensors will fallback.

Defined in src/operator/nn/batch\_norm.cc:L591

## Value

out The result mx.ndarray

mx.nd.BatchNorm.v1 *Batch normalization.*

## Description

This operator is DEPRECATED. Perform BatchNorm on the input.

#### Arguments

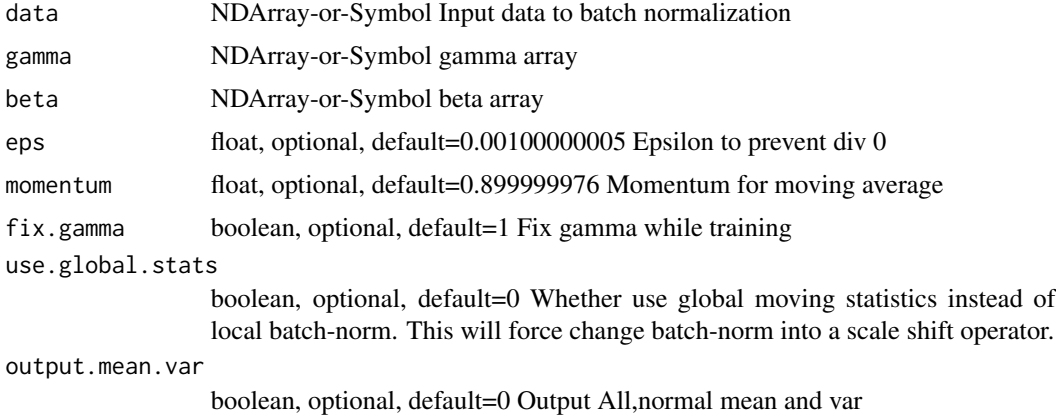

Details

Normalizes a data batch by mean and variance, and applies a scale "gamma" as well as offset "beta".

Assume the input has more than one dimension and we normalize along axis 1. We first compute the mean and variance along this axis:

.. math::

data\\_mean[i] = mean(data[:,i,:,...]) \ data\\_var[i] = var(data[:,i,:,...])

Then compute the normalized output, which has the same shape as input, as following:

.. math::

out[:,i,:,...] = \fracdata[:,i,:,...] - data\\_mean[i]\sqrtdata\\_var[i]+\epsilon \* gamma[i] + beta[i] Both \*mean\* and \*var\* returns a scalar by treating the input as a vector.

Assume the input has size \*k\* on axis 1, then both "gamma" and "beta" have shape  $*(k,)*$ . If "output\_mean\_var" is set to be true, then outputs both "data\_mean" and "data\_var" as well, which are needed for the backward pass.

Besides the inputs and the outputs, this operator accepts two auxiliary states, "moving\_mean" and "moving\_var", which are \*k\*-length vectors. They are global statistics for the whole dataset, which are updated by::

moving\_mean = moving\_mean  $*$  momentum + data\_mean  $*$  (1 - momentum) moving\_var = moving\_var \* momentum + data\_var \* (1 - momentum)

If "use\_global\_stats" is set to be true, then "moving\_mean" and "moving\_var" are used instead of "data\_mean" and "data\_var" to compute the output. It is often used during inference.

Both "gamma" and "beta" are learnable parameters. But if "fix\_gamma" is true, then set "gamma" to 1 and its gradient to 0.

There's no sparse support for this operator, and it will exhibit problematic behavior if used with sparse tensors.

Defined in src/operator/batch\_norm\_v1.cc:L95

### Value

out The result mx.ndarray

mx.nd.BilinearSampler *Applies bilinear sampling to input feature map.*

#### **Description**

Bilinear Sampling is the key of [NIPS2015] \"Spatial Transformer Networks\". The usage of the operator is very similar to remap function in OpenCV, except that the operator has the backward pass.

#### Arguments

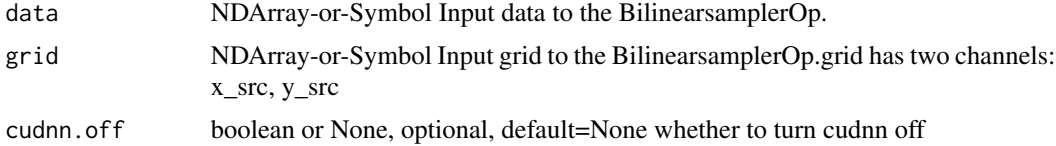

#### Details

Given :math:'data' and :math:'grid', then the output is computed by

.. math::  $x\_src = grid[batch, 0, y\_dst, x\_dst] \ y\_src = grid[batch, 1, y\_dst, x\_dst] \ output[batch,$ channel,  $y_dst$ ,  $x_dst$  = G(data[batch, channel,  $y_ssc$ ,  $x_ssc$ )

:math:'x\_dst', :math:'y\_dst' enumerate all spatial locations in :math:'output', and :math:'G()' denotes the bilinear interpolation kernel. The out-boundary points will be padded with zeros.The shape of the output will be (data.shape[0], data.shape[1], grid.shape[2], grid.shape[3]).

The operator assumes that :math:'data' has 'NCHW' layout and :math:'grid' has been normalized to [-1, 1].

BilinearSampler often cooperates with GridGenerator which generates sampling grids for BilinearSampler. GridGenerator supports two kinds of transformation: "affine" and "warp". If users want to design a CustomOp to manipulate :math:'grid', please firstly refer to the code of GridGenerator.

Example 1::

## Zoom out data two times data =  $\arctan\left(\left[\frac{1}{1}, 4, 3, 6\right], [1, 8, 8, 9], [0, 4, 1, 5], [1, 0, 1, 3]]\right]$ 

 $affine_matrix = array([[2, 0, 0], [0, 2, 0]])$ 

 $affine_matrix = reshape(affine_matrix, shape=(1, 6))$ 

grid = GridGenerator(data=affine\_matrix, transform\_type='affine', target\_shape=(4, 4))

out = BilinearSampler(data, grid)

out [[[[ 0, 0, 0, 0], [ 0, 3.5, 6.5, 0], [ 0, 1.25, 2.5, 0], [ 0, 0, 0, 0]]]

Example 2::

## shift data horizontally by -1 pixel

 $data = array([[1, 4, 3, 6], [1, 8, 8, 9], [0, 4, 1, 5], [1, 0, 1, 3]]])$ 

warp\_maxtrix = array([[[[1, 1, 1, 1], [1, 1, 1, 1], [1, 1, 1, 1], [1, 1, 1, 1]], [[0, 0, 0, 0], [0, 0, 0, 0], [0, 0, 0, 0], [0, 0, 0, 0], [0, 0, 0, 0]]]])

grid = GridGenerator(data=warp\_matrix, transform\_type='warp') out = BilinearSampler(data, grid)

out [[[[ 4, 3, 6, 0], [ 8, 8, 9, 0], [ 4, 1, 5, 0], [ 0, 1, 3, 0]]]

Defined in src/operator/bilinear\_sampler.cc:L256

## Value

out The result mx.ndarray

mx.nd.BlockGrad *Stops gradient computation.*

#### Description

Stops the accumulated gradient of the inputs from flowing through this operator in the backward direction. In other words, this operator prevents the contribution of its inputs to be taken into account for computing gradients.

#### Arguments

data NDArray-or-Symbol The input array.

## mx.nd.broadcast.add 83

## Details

Example::

 $v1 = [1, 2]$   $v2 = [0, 1]$  a = Variable('a') b = Variable('b') b\_stop\_grad = stop\_gradient(3 \* b) loss = MakeLoss(b\_stop\_grad + a)

executor = loss.simple\_bind(ctx=cpu(), a=(1,2), b=(1,2)) executor.forward(is\_train=True, a=v1, b=v2) executor.outputs [ 1. 5.]

executor.backward() executor.grad\_arrays [ 0. 0.] [ 1. 1.]

Defined in src/operator/tensor/elemwise\_unary\_op\_basic.cc:L325

## Value

out The result mx.ndarray

mx.nd.broadcast.add *Returns element-wise sum of the input arrays with broadcasting.*

#### Description

'broadcast\_plus' is an alias to the function 'broadcast\_add'.

## Arguments

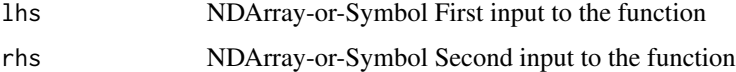

#### Details

Example::  $x = [[1., 1., 1.], [1., 1., 1.]]$  $y = [[0.], [1.]]$ broadcast\_add(x, y) =  $[[ 1., 1., 1.], [ 2., 2., 2.]]$ broadcast\_plus(x, y) =  $[[ 1., 1., 1.], [ 2., 2., 2.]]$ Supported sparse operations:  $broadcast\_add(csr, dense(1D)) = dense broadcast\_add(dense(1D), csr) = dense$ Defined in src/operator/tensor/elemwise\_binary\_broadcast\_op\_basic.cc:L58

### Value

mx.nd.broadcast.axes *Broadcasts the input array over particular axes.*

## Description

Broadcasting is allowed on axes with size 1, such as from  $(2,1,3,1)$  to  $(2,8,3,9)$ . Elements will be duplicated on the broadcasted axes.

#### **Arguments**

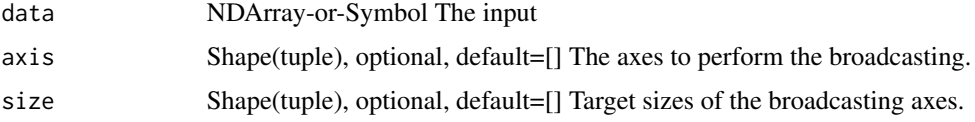

## Details

'broadcast\_axes' is an alias to the function 'broadcast\_axis'.

Example::

// given x of shape  $(1,2,1)$  x = [[[ 1.], [ 2.]]]

// broadcast x on on axis 2 broadcast\_axis(x, axis=2, size=3) =  $[[1, 1, 1, 1, 1, 2, 2, 2, 2, 1]]$  // broadcast x on on axes 0 and 2 broadcast\_axis(x, axis=(0,2), size=(2,3)) = [[[ 1., 1., 1.], [ 2., 2., 2.]], [[ 1., 1., 1.], [ 2., 2., 2.]]]

Defined in src/operator/tensor/broadcast\_reduce\_op\_value.cc:L93

## Value

out The result mx.ndarray

mx.nd.broadcast.axis *Broadcasts the input array over particular axes.*

## Description

Broadcasting is allowed on axes with size 1, such as from  $(2,1,3,1)$  to  $(2,8,3,9)$ . Elements will be duplicated on the broadcasted axes.

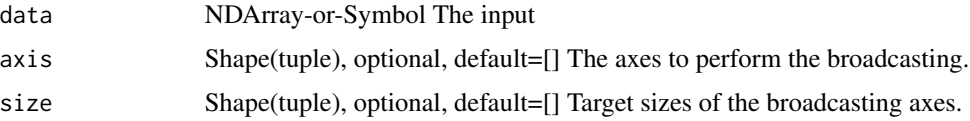

'broadcast\_axes' is an alias to the function 'broadcast\_axis'.

Example::

// given x of shape  $(1,2,1)$  x = [[[ 1.], [ 2.]]]

// broadcast x on on axis 2 broadcast\_axis(x, axis=2, size=3) = [[[ 1., 1., 1.], [ 2., 2., 2.]]] // broadcast x on on axes 0 and 2 broadcast\_axis(x, axis= $(0,2)$ , size= $(2,3)$ ) = [[[ 1, 1, 1,], [ 2, 2, 2.]], [[ 1, 1., 1.], [ 2., 2., 2.]]]

Defined in src/operator/tensor/broadcast\_reduce\_op\_value.cc:L93

### Value

out The result mx.ndarray

mx.nd.broadcast.div *Returns element-wise division of the input arrays with broadcasting.*

### Description

Example::

## Arguments

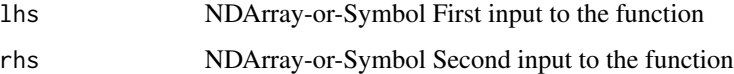

## Details

 $x = [[ 6., 6., 6.], [ 6., 6., 6.]]$  $y = [[2.], [3.]]$ broadcast\_div(x, y) =  $[[ 3., 3., 3.]$ ,  $[ 2., 2., 2.]$ ] Supported sparse operations: broadcast\_div(csr, dense(1D)) = csr Defined in src/operator/tensor/elemwise\_binary\_broadcast\_op\_basic.cc:L187

### Value

mx.nd.broadcast.equal *Returns the result of element-wise \*\*equal to\*\* (==) comparison operation with broadcasting.*

## Description

Example::

## Arguments

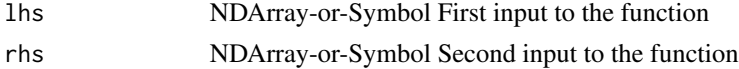

## Details

 $x = [[1., 1., 1.], [1., 1., 1.]]$  $y = [[0.], [1.]]$ broadcast\_equal(x, y) =  $[[ 0., 0., 0.], [ 1., 1., 1.]]$ Defined in src/operator/tensor/elemwise\_binary\_broadcast\_op\_logic.cc:L46

## Value

out The result mx.ndarray

```
mx.nd.broadcast.greater
```
*Returns the result of element-wise \*\*greater than\*\* (>) comparison operation with broadcasting.*

## Description

Example::

## Arguments

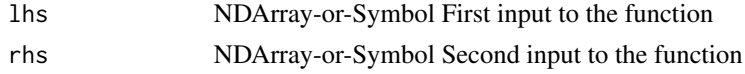

## Details

 $x = [[1., 1., 1.], [1., 1., 1.]]$  $y = [[0.], [1.]]$ broadcast\_greater(x, y) =  $[[ 1., 1., 1.], [ 0., 0., 0.]]$ Defined in src/operator/tensor/elemwise\_binary\_broadcast\_op\_logic.cc:L82

## Value

out The result mx.ndarray

```
mx.nd.broadcast.greater.equal
                          Returns the result of element-wise **greater than or equal to** (>=)
                          comparison operation with broadcasting.
```
## Description

Example::

## Arguments

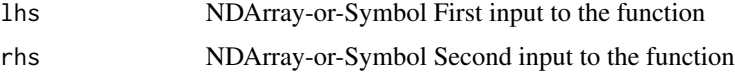

## Details

 $x = [[1., 1., 1.], [1., 1., 1.]]$  $y = [[0.], [1.]]$ broadcast\_greater\_equal(x, y) =  $[[ 1., 1., 1.], [ 1., 1., 1.]]$ Defined in src/operator/tensor/elemwise\_binary\_broadcast\_op\_logic.cc:L100

#### Value

out The result mx.ndarray

mx.nd.broadcast.hypot *Returns the hypotenuse of a right angled triangle, given its "legs" with broadcasting.*

## Description

It is equivalent to doing :math:'sqrt(x\_1^2 + x\_2^2)'.

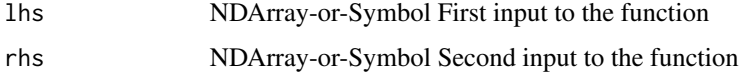

Example::

 $x = [[3., 3., 3.]]$  $y = [[4.], [4.]]$ broadcast\_hypot $(x, y) = [[5., 5., 5.], [5., 5., 5.]]$  $z = [[0.], [4.]]$ broadcast\_hypot(x, z) =  $[[ 3., 3., 3.], [ 5., 5., 5.]]$ Defined in src/operator/tensor/elemwise\_binary\_broadcast\_op\_extended.cc:L158

### Value

out The result mx.ndarray

mx.nd.broadcast.lesser

*Returns the result of element-wise \*\*lesser than\*\* (<) comparison operation with broadcasting.*

## Description

Example::

## Arguments

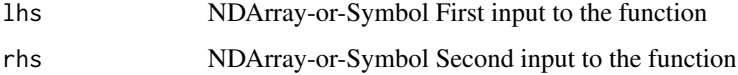

## Details

 $x = [[1., 1., 1.], [1., 1., 1.]]$  $y = [[0.], [1.]]$ 

broadcast\_lesser(x, y) =  $[[ 0., 0., 0.], [ 0., 0., 0.]]$ 

Defined in src/operator/tensor/elemwise\_binary\_broadcast\_op\_logic.cc:L118

#### Value

mx.nd.broadcast.lesser.equal

*Returns the result of element-wise \*\*lesser than or equal to\*\* (<=) comparison operation with broadcasting.*

## Description

Example::

### Arguments

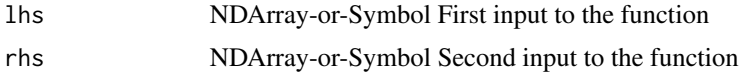

## Details

 $x = [[1., 1., 1.], [1., 1., 1.]]$  $y = [[0.], [1.]]$ broadcast\_lesser\_equal(x, y) =  $[[ 0., 0., 0.], [ 1., 1., 1.]]$ Defined in src/operator/tensor/elemwise\_binary\_broadcast\_op\_logic.cc:L136

#### Value

out The result mx.ndarray

mx.nd.broadcast.like *Broadcasts lhs to have the same shape as rhs.*

## Description

Broadcasting is a mechanism that allows NDArrays to perform arithmetic operations with arrays of different shapes efficiently without creating multiple copies of arrays. Also see, 'Broadcasting <https://docs.scipy.org/doc/numpy/user/basics.broadcasting.html>'\_ for more explanation.

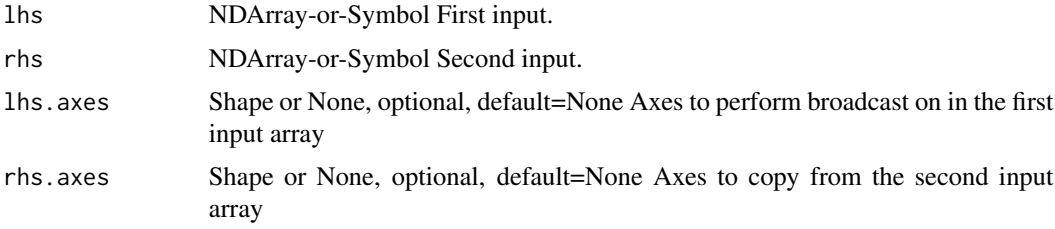

Broadcasting is allowed on axes with size 1, such as from  $(2,1,3,1)$  to  $(2,8,3,9)$ . Elements will be duplicated on the broadcasted axes.

For example::

broadcast\_like([[1,2,3]], [[5,6,7],[7,8,9]]) = [[ 1., 2., 3.], [ 1., 2., 3.]])

broadcast\_like([9], [1,2,3,4,5], lhs\_axes=(0,), rhs\_axes=(-1,)) = [9,9,9,9,9]

Defined in src/operator/tensor/broadcast\_reduce\_op\_value.cc:L170

## Value

out The result mx.ndarray

mx.nd.broadcast.logical.and

*Returns the result of element-wise \*\*logical and\*\* with broadcasting.*

## Description

Example::

## Arguments

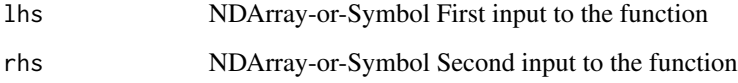

## Details

 $x = [[1., 1., 1.], [1., 1., 1.]]$  $y = [[0.], [1.]]$ broadcast\_logical\_and(x, y) =  $[[ 0., 0., 0.], [ 1., 1., 1.]]$ Defined in src/operator/tensor/elemwise\_binary\_broadcast\_op\_logic.cc:L154

### Value

mx.nd.broadcast.logical.or

*Returns the result of element-wise \*\*logical or\*\* with broadcasting.*

### Description

Example::

## Arguments

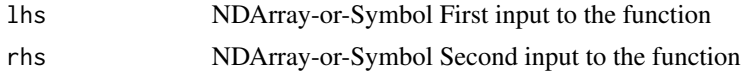

## Details

 $x = [[1., 1., 0.], [1., 1., 0.]]$  $y = [[1.], [0.]]$ broadcast\_logical\_or(x, y) =  $[[ 1., 1., 1.], [ 1., 1., 0.]]$ Defined in src/operator/tensor/elemwise\_binary\_broadcast\_op\_logic.cc:L172

## Value

out The result mx.ndarray

mx.nd.broadcast.logical.xor

*Returns the result of element-wise \*\*logical xor\*\* with broadcasting.*

### Description

Example::

## Arguments

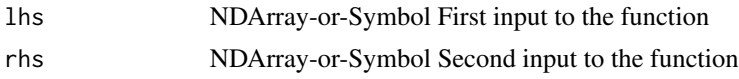

## Details

 $x = [[1., 1., 0.], [1., 1., 0.]]$  $y = [[1.], [0.]]$ broadcast\_logical\_xor(x, y) =  $[[0., 0., 1.], [1., 1., 0.]]$ Defined in src/operator/tensor/elemwise\_binary\_broadcast\_op\_logic.cc:L190

### Value

out The result mx.ndarray

mx.nd.broadcast.maximum

*Returns element-wise maximum of the input arrays with broadcasting.*

### Description

This function compares two input arrays and returns a new array having the element-wise maxima.

### Arguments

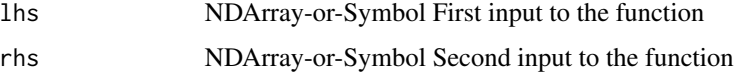

## Details

Example::

 $x = [[1., 1., 1.], [1., 1., 1.]]$  $y = [[0.], [1.]]$ broadcast\_maximum(x, y) =  $[[ 1., 1., 1.], [ 1., 1., 1.]]$ Defined in src/operator/tensor/elemwise\_binary\_broadcast\_op\_extended.cc:L81

## Value

out The result mx.ndarray

mx.nd.broadcast.minimum

*Returns element-wise minimum of the input arrays with broadcasting.*

## Description

This function compares two input arrays and returns a new array having the element-wise minima.

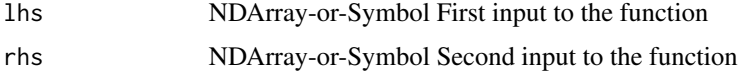

Example::

 $x = [[1., 1., 1.], [1., 1., 1.]]$  $y = [[0.], [1.]]$ broadcast\_maximum(x, y) =  $[[ 0., 0., 0.], [ 1., 1., 1.]]$ Defined in src/operator/tensor/elemwise\_binary\_broadcast\_op\_extended.cc:L117

#### Value

out The result mx.ndarray

mx.nd.broadcast.minus *Returns element-wise difference of the input arrays with broadcasting.*

## Description

'broadcast\_minus' is an alias to the function 'broadcast\_sub'.

## Arguments

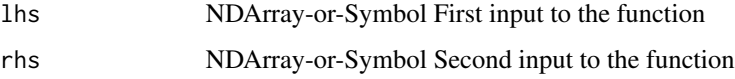

## Details

Example::  $x = [[1., 1., 1.], [1., 1., 1.]]$  $y = [[0.], [1.]]$ broadcast\_sub $(x, y) = [[1., 1., 1.], [0., 0., 0.]]$ broadcast\_minus(x, y) =  $[[ 1., 1., 1.], [ 0., 0., 0.]]$ Supported sparse operations:  $broadcast\_sub/minus(csr, dense(1D)) = dense broadcast\_sub/minus(dense(1D), csr) = dense$ Defined in src/operator/tensor/elemwise\_binary\_broadcast\_op\_basic.cc:L106

## Value

mx.nd.broadcast.mod *Returns element-wise modulo of the input arrays with broadcasting.*

## Description

Example::

## Arguments

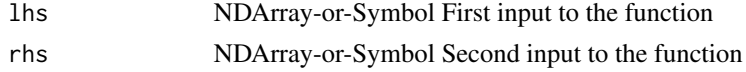

## Details

 $x = [[ 8., 8., 8.], [ 8., 8., 8.]]$  $y = [[2.], [3.]]$ broadcast\_mod(x, y) =  $[[ 0., 0., 0.], [ 2., 2., 2.]]$ Defined in src/operator/tensor/elemwise\_binary\_broadcast\_op\_basic.cc:L222

## Value

out The result mx.ndarray

mx.nd.broadcast.mul *Returns element-wise product of the input arrays with broadcasting.*

## Description

Example::

## Arguments

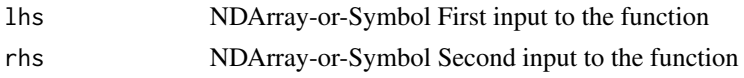

## Details

 $x = [[1., 1., 1.], [1., 1., 1.]]$  $y = [[0.], [1.]]$ broadcast\_mul(x, y) =  $[[ 0., 0., 0.], [ 1., 1., 1.]]$ Supported sparse operations:  $broadcast\_mul(csr, dense(1D)) = csr$ Defined in src/operator/tensor/elemwise\_binary\_broadcast\_op\_basic.cc:L146

## Value

out The result mx.ndarray

```
mx.nd.broadcast.not.equal
```

```
Returns the result of element-wise **not equal to** (!=) comparison
operation with broadcasting.
```
## Description

Example::

## Arguments

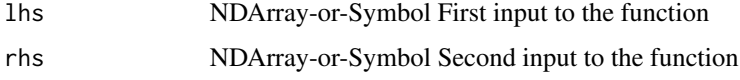

## Details

 $x = [[1., 1., 1.], [1., 1., 1.]]$  $y = [[0.], [1.]]$ broadcast\_not\_equal(x, y) =  $[[ 1., 1., 1.], [ 0., 0., 0.]]$ Defined in src/operator/tensor/elemwise\_binary\_broadcast\_op\_logic.cc:L64

## Value

out The result mx.ndarray

mx.nd.broadcast.plus *Returns element-wise sum of the input arrays with broadcasting.*

## Description

'broadcast\_plus' is an alias to the function 'broadcast\_add'.

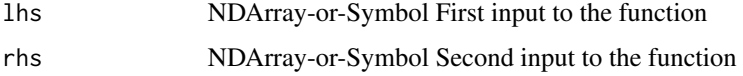

Example::

x = [[ 1., 1., 1.], [ 1., 1., 1.]]  $y = [[0.], [1.]]$ broadcast\_add(x, y) =  $[[ 1., 1., 1.], [ 2., 2., 2.]]$ broadcast\_plus(x, y) =  $[[ 1., 1., 1.], [ 2., 2., 2.]]$ Supported sparse operations:  $broadcast\_add(csr, dense(1D)) = dense broadcast\_add(dense(1D), csr) = dense$ Defined in src/operator/tensor/elemwise\_binary\_broadcast\_op\_basic.cc:L58

# Value

out The result mx.ndarray

mx.nd.broadcast.power *Returns result of first array elements raised to powers from second array, element-wise with broadcasting.*

## Description

Example::

## Arguments

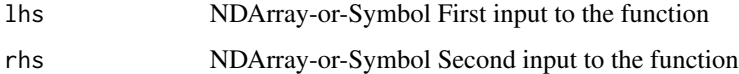

### Details

 $x = [[1., 1., 1.], [1., 1., 1.]]$ 

 $y = [[0.], [1.]]$ 

broadcast\_power(x, y) =  $[[ 2., 2., 2.]$ ,  $[ 4., 4., 4.]$ ]

Defined in src/operator/tensor/elemwise\_binary\_broadcast\_op\_extended.cc:L45

## Value

mx.nd.broadcast.sub *Returns element-wise difference of the input arrays with broadcasting.*

### Description

'broadcast\_minus' is an alias to the function 'broadcast\_sub'.

### Arguments

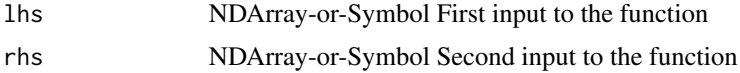

## Details

Example::  $X = [[1., 1., 1.], [1., 1., 1.]]$  $y = [[0.], [1.]]$ broadcast\_sub $(x, y) = [[1., 1., 1.], [0., 0., 0.]]$ broadcast\_minus(x, y) =  $[[ 1., 1., 1.], [ 0., 0., 0.]]$ Supported sparse operations: broadcast\_sub/minus(csr, dense(1D)) = dense broadcast\_sub/minus(dense(1D), csr) = dense Defined in src/operator/tensor/elemwise\_binary\_broadcast\_op\_basic.cc:L106

## Value

out The result mx.ndarray

mx.nd.broadcast.to *Broadcasts the input array to a new shape.*

### Description

Broadcasting is a mechanism that allows NDArrays to perform arithmetic operations with arrays of different shapes efficiently without creating multiple copies of arrays. Also see, 'Broadcasting <https://docs.scipy.org/doc/numpy/user/basics.broadcasting.html>'\_ for more explanation.

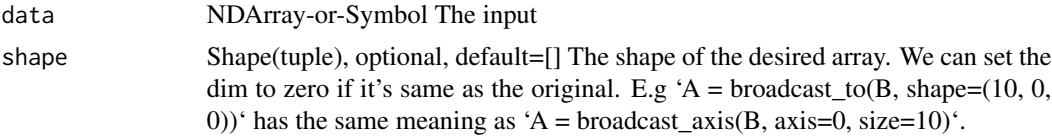

Broadcasting is allowed on axes with size 1, such as from  $(2,1,3,1)$  to  $(2,8,3,9)$ . Elements will be duplicated on the broadcasted axes.

For example::

broadcast\_to( $[[1,2,3]]$ , shape=(2,3)) =  $[[1., 2., 3.], [1., 2., 3.]]$ )

The dimension which you do not want to change can also be kept as '0' which means copy the original value. So with 'shape=(2,0)', we will obtain the same result as in the above example.

Defined in src/operator/tensor/broadcast\_reduce\_op\_value.cc:L117

## Value

out The result mx.ndarray

#### mx.nd.Cast *Casts all elements of the input to a new type.*

### Description

.. note:: "Cast" is deprecated. Use "cast" instead.

#### Arguments

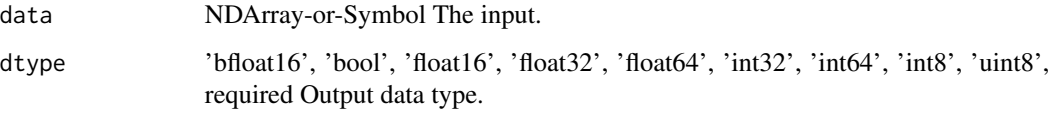

## Details

#### Example::

cast([0.9, 1.3], dtype='int32') = [0, 1] cast([1e20, 11.1], dtype='float16') = [inf, 11.09375] cast([300, 11.1, 10.9,  $-1$ ,  $-3$ ], dtype='uint8' = [44, 11, 10, 255, 253]

Defined in src/operator/tensor/elemwise\_unary\_op\_basic.cc:L664

### Value

## Description

.. note:: "Cast" is deprecated. Use "cast" instead.

## Arguments

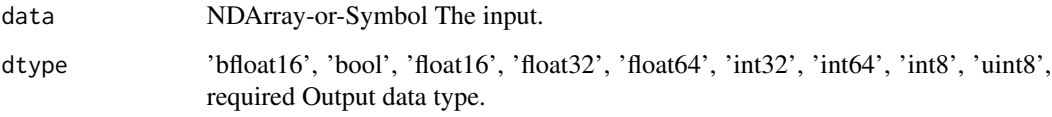

## Details

Example::

cast([0.9, 1.3], dtype='int32') = [0, 1] cast([1e20, 11.1], dtype='float16') = [inf, 11.09375] cast([300, 11.1, 10.9,  $-1$ ,  $-3$ ], dtype='uint8' = [44, 11, 10, 255, 253]

Defined in src/operator/tensor/elemwise\_unary\_op\_basic.cc:L664

## Value

out The result mx.ndarray

mx.nd.cast.storage *Casts tensor storage type to the new type.*

## Description

When an NDArray with default storage type is cast to csr or row\_sparse storage, the result is compact, which means:

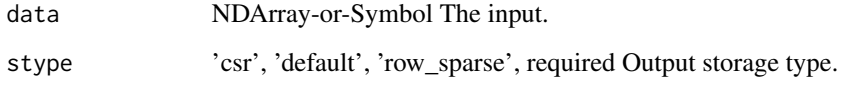

- for csr, zero values will not be retained - for row\_sparse, row slices of all zeros will not be retained

The storage type of "cast\_storage" output depends on stype parameter:

- cast\_storage(csr, 'default') = default - cast\_storage(row\_sparse, 'default') = default - cast\_storage(default, 'csr') = csr - cast\_storage(default, 'row\_sparse') = row\_sparse - cast\_storage(csr, 'csr') = csr cast\_storage(row\_sparse, 'row\_sparse') = row\_sparse

Example::

dense = [[ 0., 1., 0.], [ 2., 0., 3.], [ 0., 0., 0.], [ 0., 0., 0.]]

# cast to row\_sparse storage type rsp = cast\_storage(dense, 'row\_sparse') rsp.indices = [0, 1]  $rsp.values = [[0., 1., 0.], [2., 0., 3.]]$ 

# cast to csr storage type  $\text{csr} = \text{cast\_storage}(\text{dense}, \text{'csr'})$  csr.indices = [1, 0, 2] csr.values = [1, 2, 3.] csr.indptr = [0, 1, 3, 3, 3]

Defined in src/operator/tensor/cast\_storage.cc:L71

### Value

out The result mx.ndarray

mx.nd.cbrt *Returns element-wise cube-root value of the input.*

#### **Description**

.. math::  $\text{cbrt}(x) = \sqrt{3}x$ 

#### Arguments

data NDArray-or-Symbol The input array.

### Details

Example::

 $\text{cbrt}([1, 8, -125]) = [1, 2, -5]$ 

The storage type of "cbrt" output depends upon the input storage type:

 $-$  cbrt(default) = default  $-$  cbrt(row\_sparse) = row\_sparse  $-$  cbrt(csr) = csr

Defined in src/operator/tensor/elemwise\_unary\_op\_pow.cc:L270

### Value

## Description

The ceil of the scalar x is the smallest integer i, such that  $i \geq x$ .

## Arguments

data NDArray-or-Symbol The input array.

## Details

Example::

ceil( $[-2.1, -1.9, 1.5, 1.9, 2.1]$ ) =  $[-2., -1., 2., 2., 3.]$ 

The storage type of "ceil" output depends upon the input storage type:

- ceil(default) = default - ceil(row\_sparse) = row\_sparse - ceil(csr) = csr

Defined in src/operator/tensor/elemwise\_unary\_op\_basic.cc:L817

# Value

out The result mx.ndarray

```
mx.nd.choose.element.0index
```
*Picks elements from an input array according to the input indices along the given axis.*

## Description

Given an input array of shape "(d0, d1)" and indices of shape "(i0,)", the result will be an output array of shape "(i0,)" with::

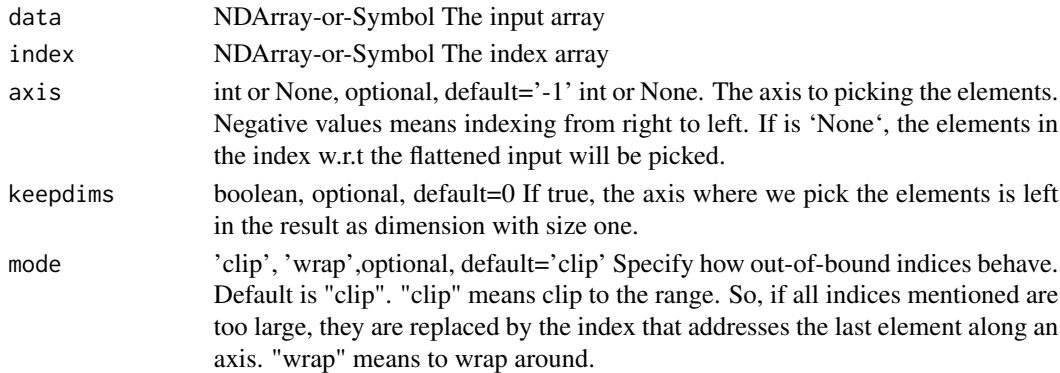

 $output[i] = input[i, indices[i]]$ 

By default, if any index mentioned is too large, it is replaced by the index that addresses the last element along an axis (the 'clip' mode).

This function supports n-dimensional input and (n-1)-dimensional indices arrays.

Examples::

 $x = [[1., 2.], [3., 4.], [5., 6.]]$ 

// picks elements with specified indices along axis 0 pick(x, y=[0,1], 0) = [1., 4.]

// picks elements with specified indices along axis 1 pick(x, y=[0,1,0], 1) = [1,4,5.]

// picks elements with specified indices along axis 1 using 'wrap' mode // to place indicies that would normally be out of bounds pick(x, y=[2,-1,-2], 1, mode='wrap') =  $[1., 4., 5.]$ 

 $y = [[1.], [0.], [2.]]$ 

 $\ell$  picks elements with specified indices along axis 1 and dims are maintained pick(x, y, 1, keepdims=True) =  $[[ 2.], [ 3.], [ 6.]]$ 

Defined in src/operator/tensor/broadcast\_reduce\_op\_index.cc:L151

## Value

out The result mx.ndarray

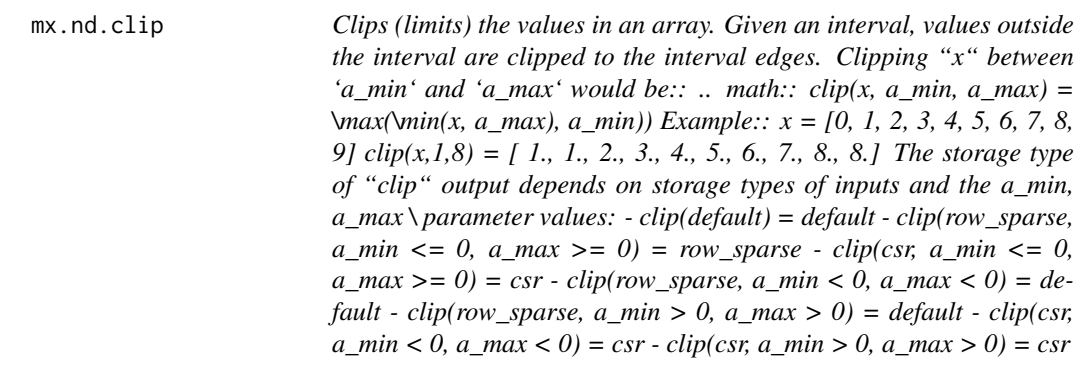

## Description

Defined in src/operator/tensor/matrix\_op.cc:L677

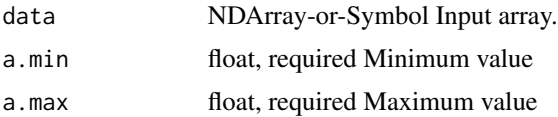

## mx.nd.col2im 103

### Value

out The result mx.ndarray

mx.nd.col2im *Combining the output column matrix of im2col back to image array.*

## Description

Like :class:'~mxnet.ndarray.im2col', this operator is also used in the vanilla convolution implementation. Despite the name, col2im is not the reverse operation of im2col. Since there may be overlaps between neighbouring sliding blocks, the column elements cannot be directly put back into image. Instead, they are accumulated (i.e., summed) in the input image just like the gradient computation, so col2im is the gradient of im2col and vice versa.

## Arguments

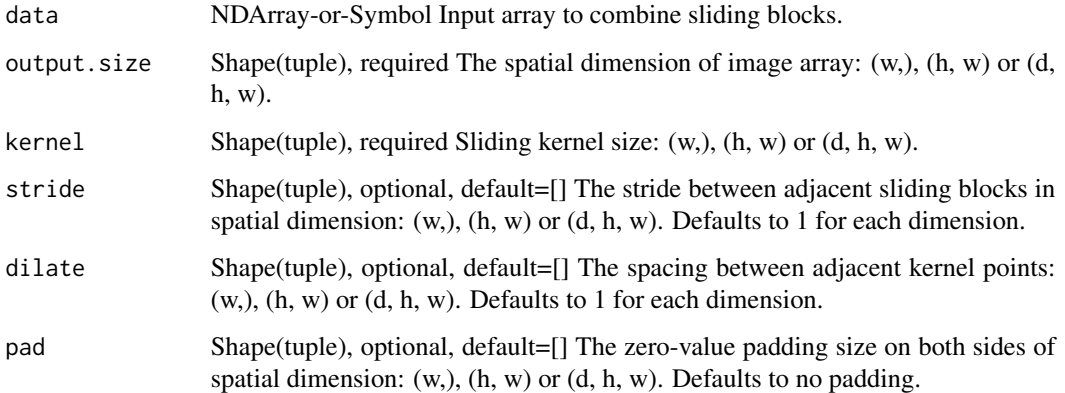

### Details

Using the notation in im2col, given an input column array of shape :math:'(N, C \times \prod(\textkernel), W)', this operator accumulates the column elements into output array of shape :math:'(N, C, \textoutput\_size[0], \textoutput\_size[1], . . . )'. Only 1-D, 2-D and 3-D of spatial dimension is supported in this operator.

Defined in src/operator/nn/im2col.cc:L182

### Value

### Description

.. note:: 'Concat' is deprecated. Use 'concat' instead.

#### **Arguments**

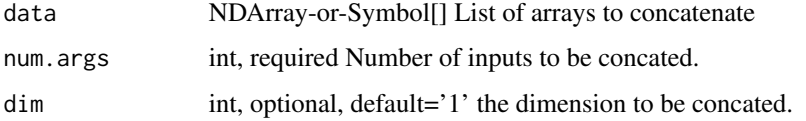

#### Details

The dimensions of the input arrays should be the same except the axis along which they will be concatenated. The dimension of the output array along the concatenated axis will be equal to the sum of the corresponding dimensions of the input arrays.

The storage type of "concat" output depends on storage types of inputs

- concat(csr, csr, ..., csr, dim=0) = csr - otherwise, "concat" generates output with default storage

Example::

 $x = [[1,1],[2,2]]$   $y = [[3,3],[4,4],[5,5]]$   $z = [[6,6],[7,7],[8,8]]$ 

concat(x,y,z,dim=0) =  $[[1, 1, 1, 2, 2, 1, 3, 3, 1, 4, 4, 1, 5, 5, 1, 6, 6, 1, 7, 7, 1, 8, 8, 1]$ 

Note that you cannot concat x,y,z along dimension 1 since dimension 0 is not the same for all the input arrays.

concat(y,z,dim=1) =  $[[ 3., 3., 6., 6.], [ 4., 4., 7., 7.], [ 5., 5., 8., 8.]]$ 

Defined in src/operator/nn/concat.cc:L385

### Value

out The result mx.ndarray

mx.nd.concat *Joins input arrays along a given axis.*

#### Description

.. note:: 'Concat' is deprecated. Use 'concat' instead.

#### **Arguments**

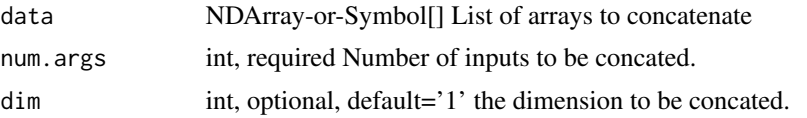

## Details

The dimensions of the input arrays should be the same except the axis along which they will be concatenated. The dimension of the output array along the concatenated axis will be equal to the sum of the corresponding dimensions of the input arrays.

The storage type of "concat" output depends on storage types of inputs

- concat(csr, csr, ..., csr, dim=0) = csr - otherwise, "concat" generates output with default storage Example::

 $x = [[1,1],[2,2]]$   $y = [[3,3],[4,4],[5,5]]$   $z = [[6,6],[7,7],[8,8]]$ 

concat(x,y,z,dim=0) =  $[[ 1., 1.]$ ,  $[ 2., 2.]$ ,  $[ 3., 3.]$ ,  $[ 4., 4.]$ ,  $[ 5., 5.]$ ,  $[ 6., 6.]$ ,  $[ 7., 7.]$ ,  $[ 8., 8.]$ 

Note that you cannot concat x,y,z along dimension 1 since dimension  $0$  is not the same for all the input arrays.

concat(y,z,dim=1) =  $[[ 3., 3., 6., 6.], [ 4., 4., 7., 7.], [ 5., 5., 8., 8.]]$ 

Defined in src/operator/nn/concat.cc:L385

## Value

out The result mx.ndarray

mx.nd.Convolution *Compute \*N\*-D convolution on \*(N+2)\*-D input.*

### Description

In the 2-D convolution, given input data with shape \*(batch\_size, channel, height, width)\*, the output is computed by

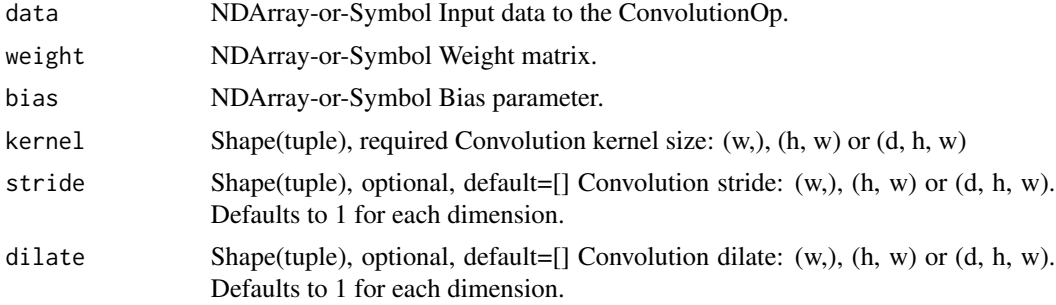

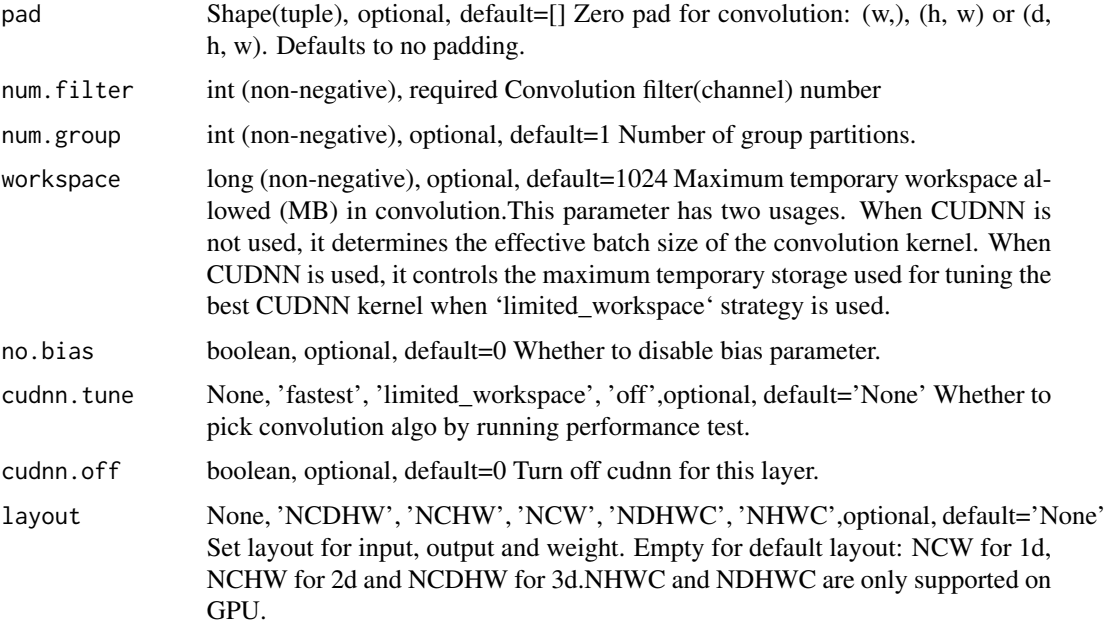

.. math::

 $out[n,i,:]= bias[i] + \sum_{j=0}^{\text{data}[n,j,:,:]} \star weight[i,j,:,:]$ 

where :math: '\star' is the 2-D cross-correlation operator.

For general 2-D convolution, the shapes are

- \*\*data\*\*: \*(batch\_size, channel, height, width)\* - \*\*weight\*\*: \*(num\_filter, channel, kernel[0], kernel[1])\* - \*\*bias\*\*: \*(num\_filter,)\* - \*\*out\*\*: \*(batch\_size, num\_filter, out\_height, out\_width)\*.

Define::

 $f(x,k,p,s,d) = floor((x+2*p-d*(k-1)-1)/s)+1$ 

then we have::

out\_height=f(height, kernel[0], pad[0], stride[0], dilate[0]) out\_width=f(width, kernel[1], pad[1], stride[1], dilate[1])

If "no\_bias" is set to be true, then the "bias" term is ignored.

The default data "layout" is \*NCHW\*, namely \*(batch size, channel, height, width)\*. We can choose other layouts such as \*NWC\*.

If "num\_group" is larger than 1, denoted by  $*g^*$ , then split the input "data" evenly into  $*g^*$  parts along the channel axis, and also evenly split "weight" along the first dimension. Next compute the convolution on the \*i\*-th part of the data with the \*i\*-th weight part. The output is obtained by concatenating all the \*g\* results.

1-D convolution does not have \*height\* dimension but only \*width\* in space.

- \*\*data\*\*: \*(batch\_size, channel, width)\* - \*\*weight\*\*: \*(num\_filter, channel, kernel[0])\* - \*\*bias\*\*: \*(num\_filter,)\* - \*\*out\*\*: \*(batch\_size, num\_filter, out\_width)\*.

3-D convolution adds an additional \*depth\* dimension besides \*height\* and \*width\*. The shapes are

- \*\*data\*\*: \*(batch\_size, channel, depth, height, width)\* - \*\*weight\*\*: \*(num\_filter, channel, kernel[0], kernel[1], kernel[2])\* - \*\*bias\*\*: \*(num\_filter,)\* - \*\*out\*\*: \*(batch\_size, num\_filter, out\_depth, out\_height, out\_width)\*.

Both "weight" and "bias" are learnable parameters.

There are other options to tune the performance.

- \*\*cudnn\_tune\*\*: enable this option leads to higher startup time but may give faster speed. Options are

- \*\*off\*\*: no tuning - \*\*limited\_workspace\*\*:run test and pick the fastest algorithm that doesn't exceed workspace limit. - \*\*fastest\*\*: pick the fastest algorithm and ignore workspace limit. -\*\*None\*\* (default): the behavior is determined by environment variable "MXNET\_CUDNN\_AUTOTUNE\_DEFAULT". 0 for off, 1 for limited workspace (default), 2 for fastest.

- \*\*workspace\*\*: A large number leads to more (GPU) memory usage but may improve the performance.

Defined in src/operator/nn/convolution.cc:L469

#### Value

out The result mx.ndarray

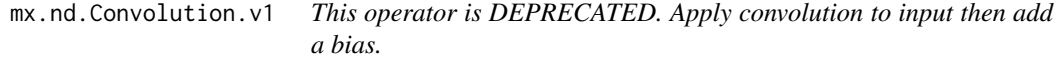

### Description

This operator is DEPRECATED. Apply convolution to input then add a bias.

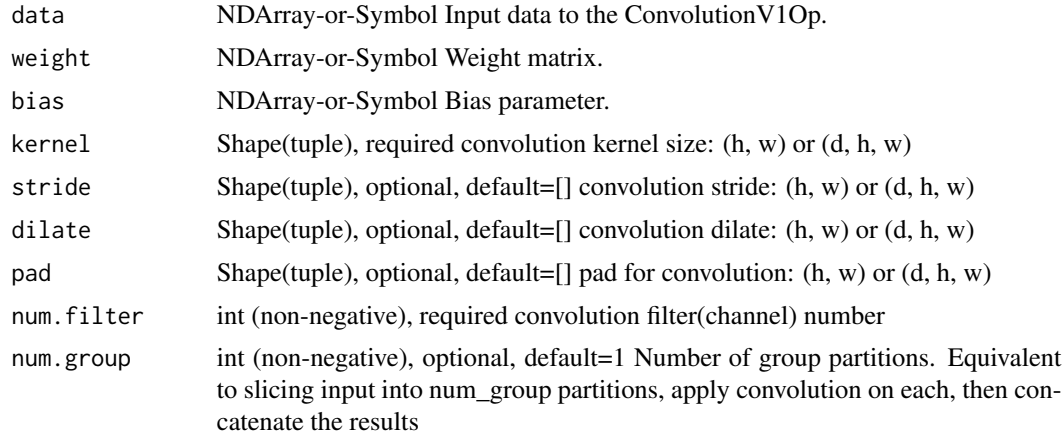

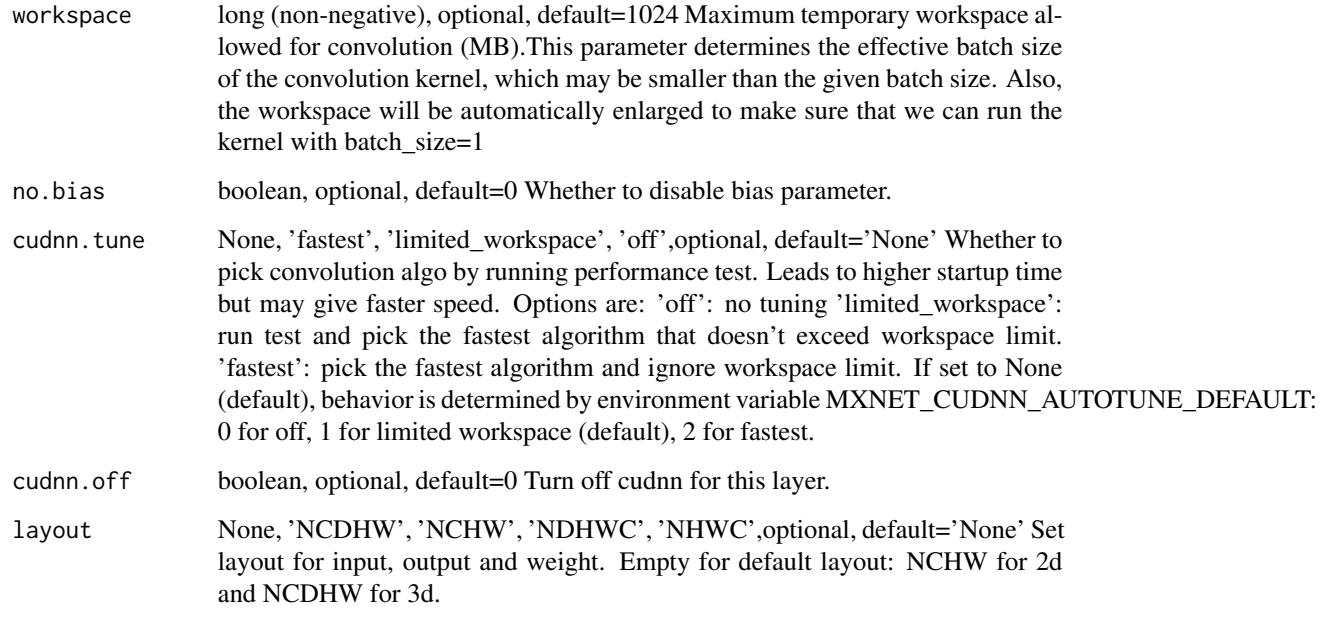

## Value

out The result mx.ndarray

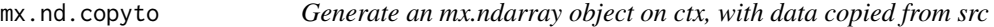

# Description

Generate an mx.ndarray object on ctx, with data copied from src

# Usage

```
mx.nd.copyto(src, ctx)
```
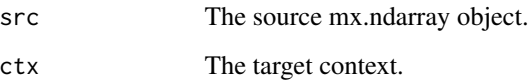
#### Description

The correlation layer performs multiplicative patch comparisons between two feature maps.

#### Arguments

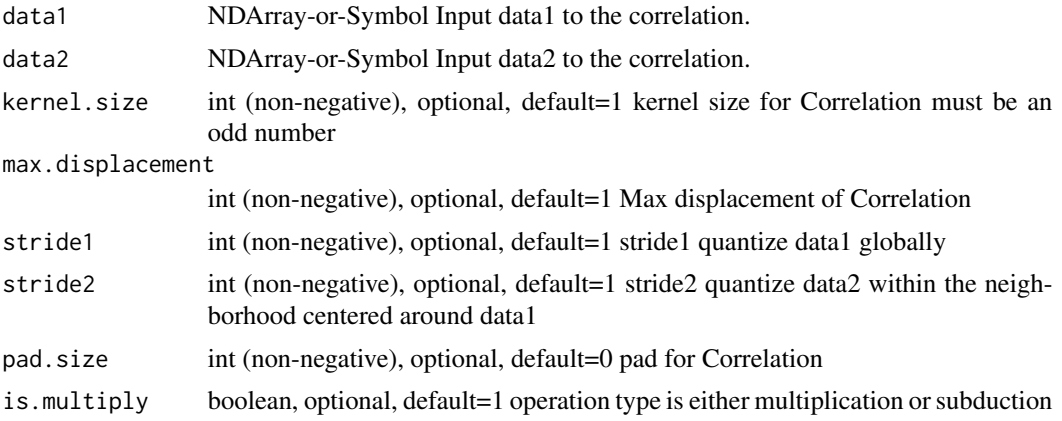

## Details

Given two multi-channel feature maps :math:'f\_1,  $f_2$ ', with :math:'w', :math:'h', and :math:'c' being their width, height, and number of channels, the correlation layer lets the network compare each patch from :math:'f\_1' with each patch from :math:'f\_2'.

For now we consider only a single comparison of two patches. The 'correlation' of two patches centered at :math:' $x_1$ ' in the first map and :math:' $x_2$ ' in the second map is then defined as:

.. math::

 $c(x_1, x_2) = \sum_0 \in [-k,k] \times [-k,k] < f_1(x_1 + o), f_2(x_2 + o)$ 

for a square patch of size :math: $K:=2k+1$ .

Note that the equation above is identical to one step of a convolution in neural networks, but instead of convolving data with a filter, it convolves data with other data. For this reason, it has no training weights.

Computing :math:' $c(x_1, x_2)$ ' involves :math:'c \* K^2' multiplications. Comparing all patch combinations involves :math:'w^2\*h^2' such computations.

Given a maximum displacement :math:'d', for each location :math:' $x_1$ ' it computes correlations :math:'c(x\_1, x\_2)' only in a neighborhood of size :math:'D:=2d+1', by limiting the range of :math:'x\_2'. We use strides :math:'s\_1, s\_2', to quantize :math:'x\_1' globally and to quantize :math:'x\_2' within the neighborhood centered around :math:'x\_1'.

The final output is defined by the following expression:

.. math:: out[n, q, i, j] =  $c(x_i, j, x_q)$ 

where :math:'i' and :math:'i' enumerate spatial locations in :math:'f\_1', and :math:'q' denotes the :math:'q^th' neighborhood of :math:'x\_i,j'.

Defined in src/operator/correlation.cc:L198

# Value

out The result mx.ndarray

mx.nd.cos *Computes the element-wise cosine of the input array.*

#### Description

The input should be in radians (:math: '2\pi' rad equals 360 degrees).

## Arguments

data NDArray-or-Symbol The input array.

# Details

.. math::  $cos([0, \pi/4, \pi/2]) = [1, 0.707, 0]$ 

The storage type of "cos" output is always dense

Defined in src/operator/tensor/elemwise\_unary\_op\_trig.cc:L90

## Value

out The result mx.ndarray

mx.nd.cosh **Returns the hyperbolic cosine of the input array, computed element***wise.*

# Description

.. math::  $cosh(x) = 0.5 \times (exp(x) + exp(-x))$ 

#### Arguments

data NDArray-or-Symbol The input array.

# Details

The storage type of "cosh" output is always dense Defined in src/operator/tensor/elemwise\_unary\_op\_trig.cc:L409

# mx.nd.Crop 111

# Value

out The result mx.ndarray

mx.nd.Crop ... note:: 'Crop' is deprecated. Use 'slice' instead.

# Description

Crop the 2nd and 3rd dim of input data, with the corresponding size of h\_w or with width and height of the second input symbol, i.e., with one input, we need h\_w to specify the crop height and width, otherwise the second input symbol's size will be used

# Arguments

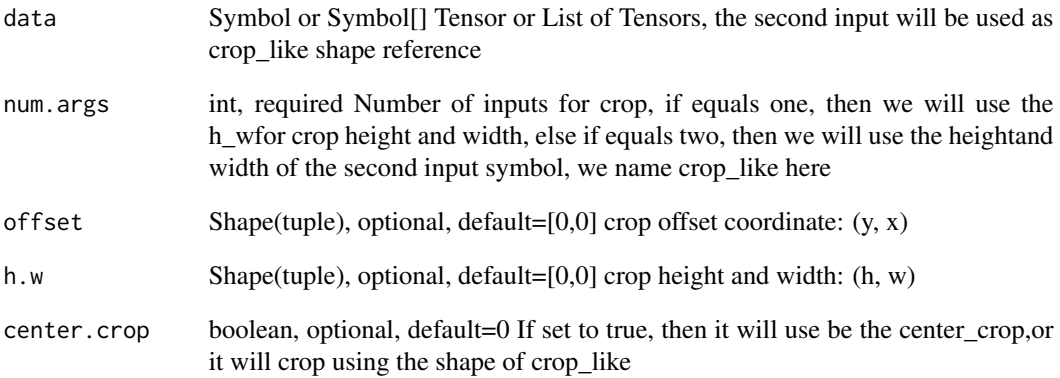

# Details

Defined in src/operator/crop.cc:L50

#### Value

mx.nd.crop *Slices a region of the array. .. note:: "crop" is deprecated. Use "slice" instead. This function returns a sliced array between the indices given by 'begin' and 'end' with the corresponding 'step'. For an input array of "shape=(d\_0, d\_1, ..., d\_n-1)", slice operation with "begin=(b\_0, b\_1...b\_m-1)", "end=(e\_0, e\_1, ..., e\_m-1)", and* " $step=(s_0, s_1, ..., s_m-1)$ ", where  $m \leq n$ , results in an array with *the shape "(|e\_0-b\_0|/|s\_0|, ..., |e\_m-1-b\_m-1|/|s\_m-1|, d\_m, ..., d\_n-1)". The resulting array's \*k\*-th dimension contains elements from the \*k\*-th dimension of the input array starting from index "b\_k" (inclusive) with step "s\_k" until reaching "e\_k" (exclusive). If the \*k\*-th elements are 'None' in the sequence of 'begin', 'end', and 'step', the following rule will be used to set default values. If 's\_k' is 'None', set 's\_k=1'. If 's\_k > 0', set 'b\_k=0', 'e\_k=d\_k'; else, set 'b\_k=d\_k-1', 'e\_k=-1'. The storage type of "slice" output depends on storage types of inputs - slice(csr) = csr - otherwise, "slice" generates output with default storage .. note:: When input data storage type is csr, it only supports step=(), or step=(None,), or step=(1,) to generate a csr output. For other step parameter values, it falls back to slicing a dense tensor. Example:: x = [[ 1., 2., 3., 4.], [ 5., 6., 7., 8.], [ 9., 10., 11., 12.]] slice(x, begin=(0,1), end=(2,4)) = [[ 2., 3., 4.], [ 6., 7., 8.]] slice(x, begin=(None, 0), end=(None, 3), step=(-1, 2)) = [[9., 11.], [5., 7.], [1., 3.]]*

#### **Description**

Defined in src/operator/tensor/matrix\_op.cc:L482

#### Arguments

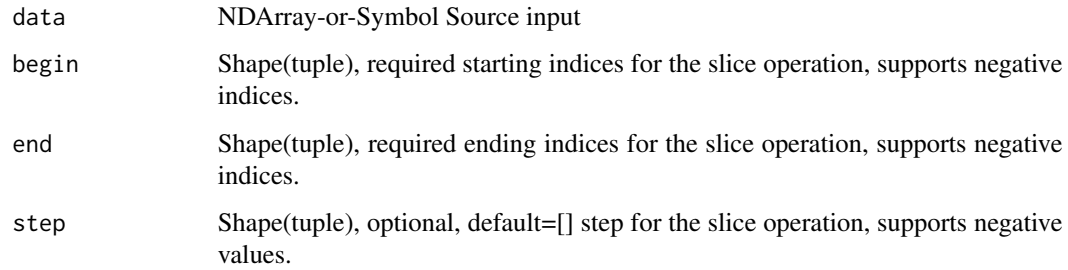

#### Value

## Description

.. note:: The existing alias "contrib\_CTCLoss" is deprecated.

## Arguments

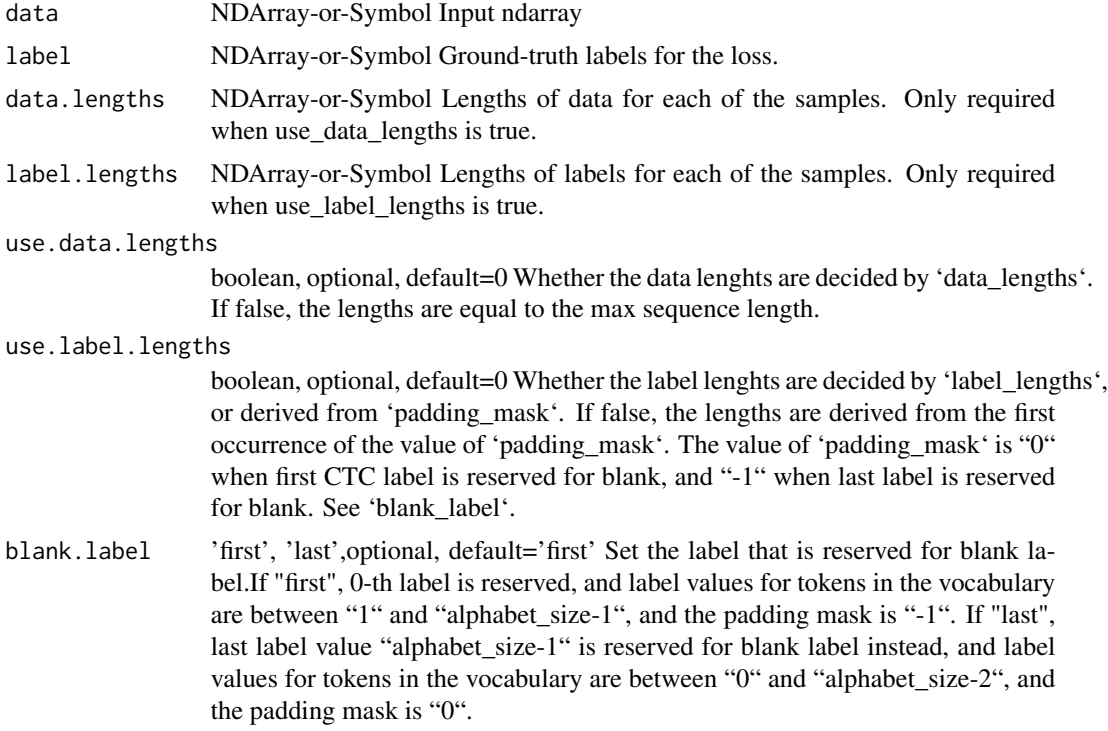

## Details

The shapes of the inputs and outputs:

- \*\*data\*\*: '(sequence\_length, batch\_size, alphabet\_size)' - \*\*label\*\*: '(batch\_size, label\_sequence\_length)' - \*\*out\*\*: '(batch\_size)'

The 'data' tensor consists of sequences of activation vectors (without applying softmax), with ith channel in the last dimension corresponding to i-th label for i between 0 and alphabet\_size-1 (i.e always 0-indexed). Alphabet size should include one additional value reserved for blank label. When 'blank\_label' is ""first"", the "0"-th channel is be reserved for activation of blank label, or otherwise if it is "last", "(alphabet\_size-1)"-th channel should be reserved for blank label.

"label" is an index matrix of integers. When 'blank\_label' is ""first"", the value 0 is then reserved for blank label, and should not be passed in this matrix. Otherwise, when 'blank\_label' is ""last"", the value '(alphabet\_size-1)' is reserved for blank label.

If a sequence of labels is shorter than \*label\_sequence\_length\*, use the special padding value at the end of the sequence to conform it to the correct length. The padding value is '0' when 'blank\_label' is ""first"", and '-1' otherwise.

For example, suppose the vocabulary is '[a, b, c]', and in one batch we have three sequences 'ba', 'cbb', and 'abac'. When 'blank\_label' is ""first"", we can index the labels as ''a': 1, 'b': 2, 'c': 3', and we reserve the 0-th channel for blank label in data tensor. The resulting 'label' tensor should be padded to be::

 $[[2, 1, 0, 0], [3, 2, 2, 0], [1, 2, 1, 3]]$ 

When 'blank\_label' is ""last"", we can index the labels as  $a$  'a': 0, 'b': 1, 'c': 2', and we reserve the channel index 3 for blank label in data tensor. The resulting 'label' tensor should be padded to be::

 $[[1, 0, -1, -1], [2, 1, 1, -1], [0, 1, 0, 2]]$ 

"out" is a list of CTC loss values, one per example in the batch.

See \*Connectionist Temporal Classification: Labelling Unsegmented Sequence Data with Recurrent Neural Networks\*, A. Graves \*et al\*. for more information on the definition and the algorithm.

Defined in src/operator/nn/ctc\_loss.cc:L100

## Value

out The result mx.ndarray

mx.nd.CTCLoss *Connectionist Temporal Classification Loss.*

#### **Description**

.. note:: The existing alias "contrib\_CTCLoss" is deprecated.

#### Arguments

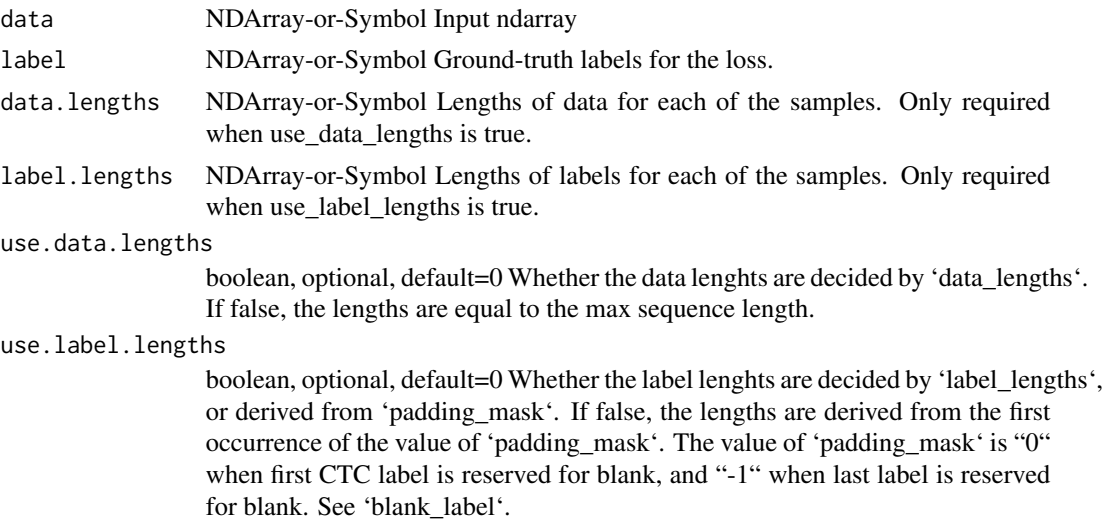

blank.label 'first', 'last', optional, default='first' Set the label that is reserved for blank label.If "first", 0-th label is reserved, and label values for tokens in the vocabulary are between "1" and "alphabet\_size-1", and the padding mask is "-1". If "last", last label value "alphabet size-1" is reserved for blank label instead, and label values for tokens in the vocabulary are between "0" and "alphabet\_size-2", and the padding mask is "0".

## Details

The shapes of the inputs and outputs:

- \*\*data\*\*: '(sequence\_length, batch\_size, alphabet\_size)' - \*\*label\*\*: '(batch\_size, label\_sequence\_length)' - \*\*out\*\*: '(batch\_size)'

The 'data' tensor consists of sequences of activation vectors (without applying softmax), with ith channel in the last dimension corresponding to i-th label for i between 0 and alphabet\_size-1 (i.e always 0-indexed). Alphabet size should include one additional value reserved for blank label. When 'blank\_label' is ""first"", the "0"-th channel is be reserved for activation of blank label, or otherwise if it is "last", "(alphabet\_size-1)"-th channel should be reserved for blank label.

"label" is an index matrix of integers. When 'blank\_label' is ""first"", the value 0 is then reserved for blank label, and should not be passed in this matrix. Otherwise, when 'blank\_label' is ""last"", the value '(alphabet\_size-1)' is reserved for blank label.

If a sequence of labels is shorter than \*label sequence  $length^*$ , use the special padding value at the end of the sequence to conform it to the correct length. The padding value is '0' when 'blank\_label' is ""first"", and '-1' otherwise.

For example, suppose the vocabulary is '[a, b, c]', and in one batch we have three sequences 'ba', 'cbb', and 'abac'. When 'blank\_label' is ""first"", we can index the labels as ''a': 1, 'b': 2, 'c': 3', and we reserve the 0-th channel for blank label in data tensor. The resulting 'label' tensor should be padded to be::

 $[[2, 1, 0, 0], [3, 2, 2, 0], [1, 2, 1, 3]]$ 

When 'blank\_label' is ""last"", we can index the labels as  $a$  'a': 0, 'b': 1, 'c': 2', and we reserve the channel index 3 for blank label in data tensor. The resulting 'label' tensor should be padded to be::

 $[[1, 0, -1, -1], [2, 1, 1, -1], [0, 1, 0, 2]]$ 

"out" is a list of CTC loss values, one per example in the batch.

See \*Connectionist Temporal Classification: Labelling Unsegmented Sequence Data with Recurrent Neural Networks\*, A. Graves \*et al\*. for more information on the definition and the algorithm.

Defined in src/operator/nn/ctc\_loss.cc:L100

#### Value

## Description

Defined in src/operator/numpy/np\_cumsum.cc:L70

# Arguments

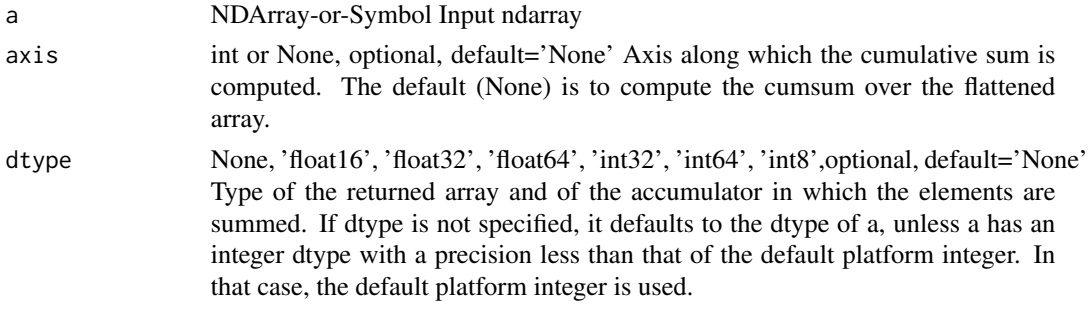

#### Value

out The result mx.ndarray

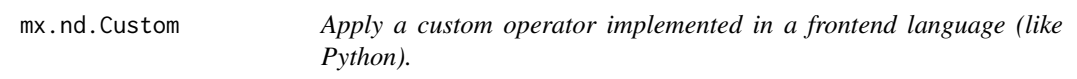

# Description

Custom operators should override required methods like 'forward' and 'backward'. The custom operator must be registered before it can be used. Please check the tutorial here: https://mxnet.incubator.apache.org/api/faq/new

## Arguments

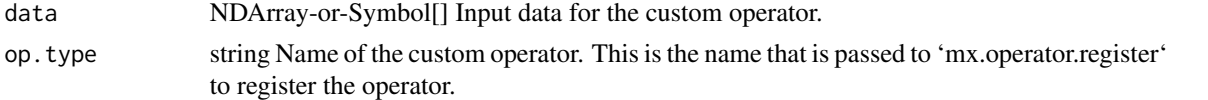

## Details

Defined in src/operator/custom/custom.cc:L547

# Value

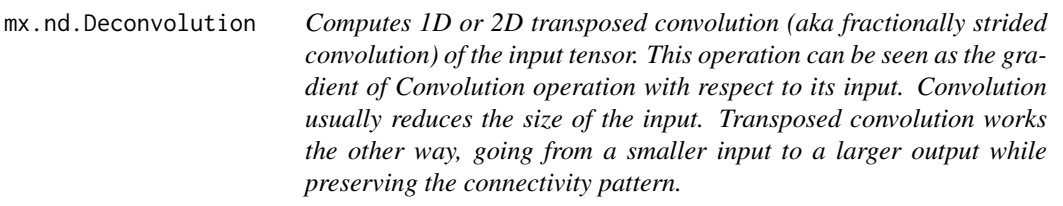

# Description

Computes 1D or 2D transposed convolution (aka fractionally strided convolution) of the input tensor. This operation can be seen as the gradient of Convolution operation with respect to its input. Convolution usually reduces the size of the input. Transposed convolution works the other way, going from a smaller input to a larger output while preserving the connectivity pattern.

# Arguments

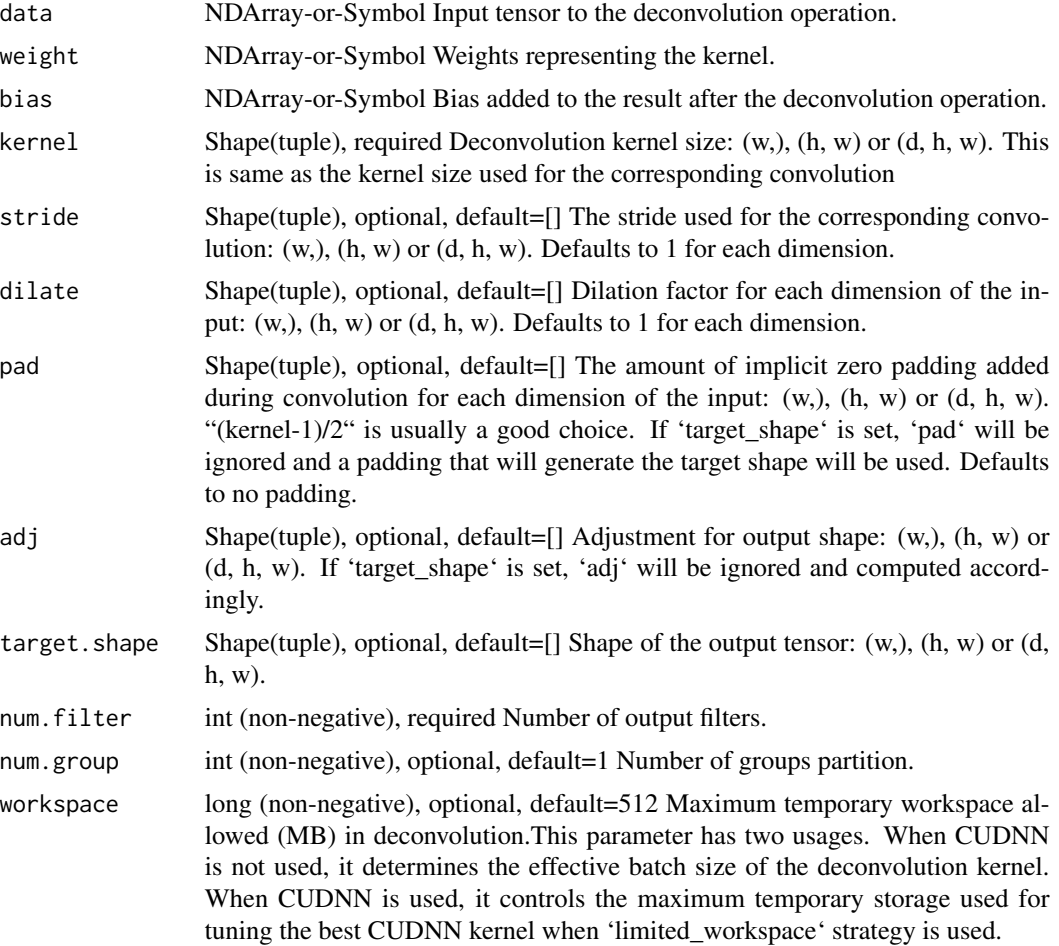

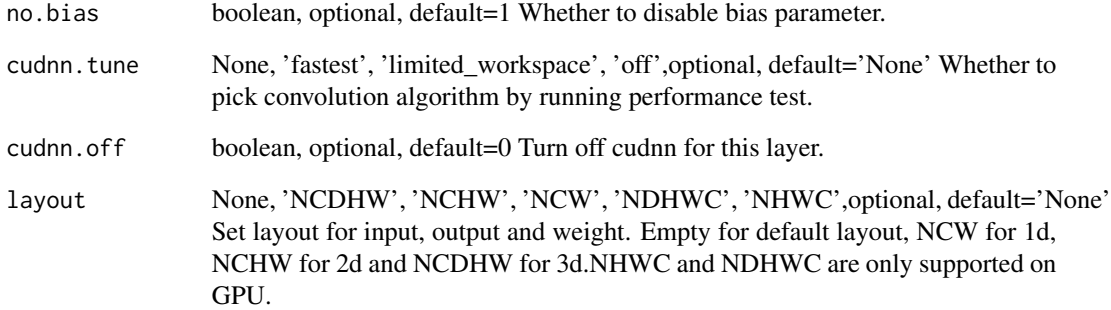

# Value

out The result mx.ndarray

mx.nd.degrees *Converts each element of the input array from radians to degrees.*

# Description

.. math:: degrees([0, \pi/2, \pi, 3\pi/2, 2\pi]) = [0, 90, 180, 270, 360]

# Arguments

data NDArray-or-Symbol The input array.

# Details

The storage type of "degrees" output depends upon the input storage type:

- degrees(default) = default - degrees(row\_sparse) = row\_sparse - degrees(csr) = csr

Defined in src/operator/tensor/elemwise\_unary\_op\_trig.cc:L332

## Value

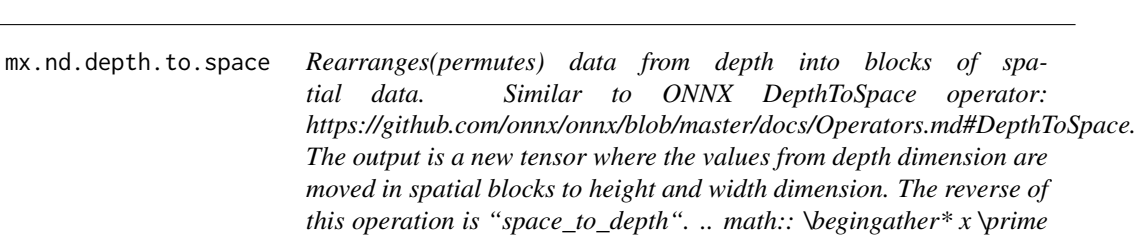

*= reshape(x, [N, block\\_size, block\\_size, C / (block\\_size ^ 2), H \* block\\_size, W \* block\\_size]) \ x \prime \prime = transpose(x \prime,*  $[0, 3, 4, 1, 5, 2]$ ) \ y = reshape(x \prime \prime, [N, C / (block\\_size ^ *2), H \* block\\_size, W \* block\\_size]) \endgather\* where :math:'x' is an input tensor with default layout as :math:'[N, C, H, W]': [batch, channels, height, width] and :math:'y' is the output tensor of layout :math:'[N, C / (block\\_size ^ 2), H \* block\\_size, W \* block\\_size]' Example:: x = [[[[0, 1, 2], [3, 4, 5]], [[6, 7, 8], [9, 10, 11]], [[12, 13, 14], [15, 16, 17]], [[18, 19, 20], [21, 22, 23]]]] depth\_to\_space(x, 2) = [[[[0, 6, 1, 7, 2, 8], [12, 18, 13, 19, 14, 20], [3, 9, 4, 10, 5, 11], [15,*

Description

Defined in src/operator/tensor/matrix\_op.cc:L972

 $tid$  data.

*this operation* 

# Arguments

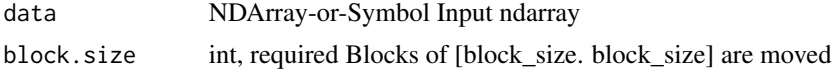

*21, 16, 22, 17, 23]]]]*

## Value

out The result mx.ndarray

mx.nd.diag *Extracts a diagonal or constructs a diagonal array.*

## Description

"diag"'s behavior depends on the input array dimensions:

## Arguments

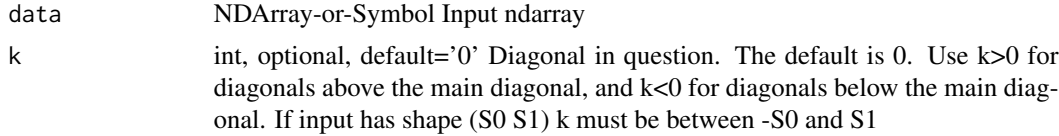

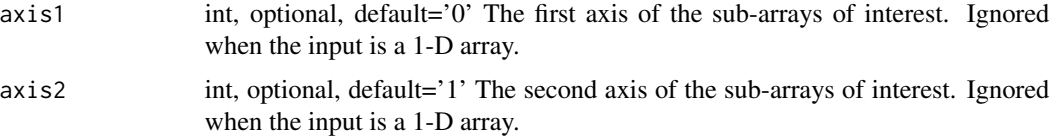

#### Details

- 1-D arrays: constructs a 2-D array with the input as its diagonal, all other elements are zero. - N-D arrays: extracts the diagonals of the sub-arrays with axes specified by "axis1" and "axis2". The output shape would be decided by removing the axes numbered "axis1" and "axis2" from the input shape and appending to the result a new axis with the size of the diagonals in question.

For example, when the input shape is '(2, 3, 4, 5)', "axis1" and "axis2" are 0 and 2 respectively and "k" is 0, the resulting shape would be ' $(3, 5, 2)$ '.

## Examples::

 $x = [[1, 2, 3], [4, 5, 6]]$  $diag(x) = [1, 5]$ diag(x, k=1) =  $[2, 6]$  $diag(x, k=-1) = [4]$  $x = [1, 2, 3]$  $diag(x) = [[1, 0, 0], [0, 2, 0], [0, 0, 3]]$ diag(x, k=1) = [[0, 1, 0], [0, 0, 2], [0, 0, 0]] diag(x, k=-1) = [[0, 0, 0], [1, 0, 0], [0, 2, 0]]  $x = [[[1, 2], [3, 4]],$  $[[5, 6], [7, 8]]]$  $diag(x) = [[1, 7], [2, 8]]$ diag(x, k=1) = [[3], [4]] diag(x, axis1=-2, axis2=-1) =  $[[1, 4], [5, 8]]$ Defined in src/operator/tensor/diag\_op.cc:L87

## Value

out The result mx.ndarray

mx.nd.dot *Dot product of two arrays.*

#### Description

"dot"'s behavior depends on the input array dimensions:

#### mx.nd.dot 121

#### Arguments

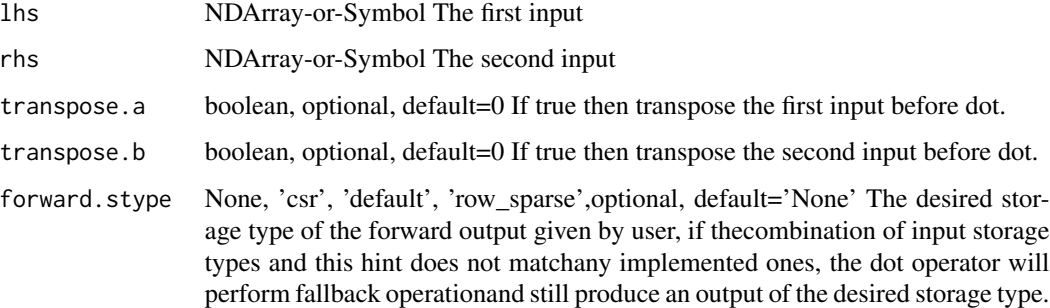

#### Details

- 1-D arrays: inner product of vectors - 2-D arrays: matrix multiplication - N-D arrays: a sum product over the last axis of the first input and the first axis of the second input

For example, given 3-D "x" with shape '(n,m,k)' and "y" with shape '(k,r,s)', the result array will have shape '(n,m,r,s)'. It is computed by::

 $dot(x,y)[i,j,a,b] = sum(x[i,j,:]*y[:,a,b])$ 

Example::

 $x =$ reshape([0,1,2,3,4,5,6,7], shape=(2,2,2)) y = reshape([7,6,5,4,3,2,1,0], shape=(2,2,2)) dot(x,y)[0,0,1,1]  $= 0 \text{ sum}(x[0,0,:]*y[:,1,1]) = 0$ 

The storage type of "dot" output depends on storage types of inputs, transpose option and forward\_stype option for output storage type. Implemented sparse operations include:

- dot(default, default, transpose\_a=True/False, transpose\_b=True/False) = default - dot(csr, default, transpose\_a=True) = default - dot(csr, default, transpose\_a=True) = row\_sparse - dot(csr, default)  $=$  default - dot(csr, row sparse) = default - dot(default, csr) = csr (CPU only) - dot(default, csr, forward stype='default') = default - dot(default, csr, transpose b=True, forward stype='default')  $=$  default

If the combination of input storage types and forward\_stype does not match any of the above patterns, "dot" will fallback and generate output with default storage.

## .. Note::

If the storage type of the lhs is "csr", the storage type of gradient w.r.t rhs will be "row\_sparse". Only a subset of optimizers support sparse gradients, including SGD, AdaGrad and Adam. Note that by default lazy updates is turned on, which may perform differently from standard updates. For more details, please check the Optimization API at: https://mxnet.incubator.apache.org/api/python/optimization/optimization.html

Defined in src/operator/tensor/dot.cc:L77

#### Value

# Description

- During training, each element of the input is set to zero with probability p. The whole array is rescaled by :math:'1/(1-p)' to keep the expected sum of the input unchanged.

## Arguments

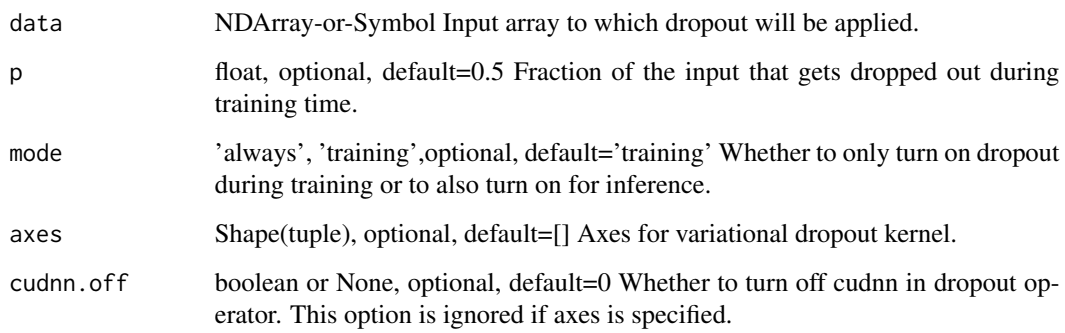

#### Details

- During testing, this operator does not change the input if mode is 'training'. If mode is 'always', the same computaion as during training will be applied.

## Example::

random.seed(998) input\_array = array([[3., 0.5, -0.5, 2., 7.], [2., -0.4, 7., 3., 0.2]]) a = symbol.Variable('a') dropout = symbol.Dropout(a,  $p = 0.2$ ) executor = dropout.simple\_bind(a = input\_array.shape)

## If training executor.forward(is\_train = True, a = input\_array) executor.outputs [[ 3.75 0.625 -0. 2.5 8.75 ] [ 2.5 -0.5 8.75 3.75 0. ]]

## If testing executor.forward(is\_train = False,  $a = input_{array}$ ) executor.outputs [[ 3. 0.5 -0.5 2. 7. ] [ 2. -0.4 7. 3. 0.2 ]]

Defined in src/operator/nn/dropout.cc:L96

#### Value

mx.nd.ElementWiseSum *Adds all input arguments element-wise.*

#### **Description**

.. math::  $add\_{n}(a_1, a_2, ..., a_n) = a_1 + a_2 + ... + a_n$ 

#### Arguments

args NDArray-or-Symbol[] Positional input arguments

#### Details

"add\_n" is potentially more efficient than calling "add" by 'n' times.

The storage type of "add\_n" output depends on storage types of inputs

 $-$  add\_n(row\_sparse, row\_sparse, ..) = row\_sparse  $-$  add\_n(default, csr, default) = default  $-$  add\_n(any input combinations longer than  $4$  ( $>4$ ) with at least one default type) = default - otherwise, "add\_n" falls all inputs back to default storage and generates default storage

Defined in src/operator/tensor/elemwise\_sum.cc:L156

## Value

out The result mx.ndarray

mx.nd.elemwise.add *Adds arguments element-wise.*

# Description

The storage type of "elemwise\_add" output depends on storage types of inputs

#### Arguments

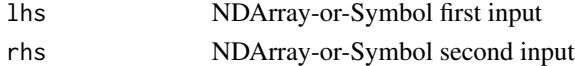

## Details

- elemwise\_add(row\_sparse, row\_sparse) = row\_sparse - elemwise\_add(csr, csr) = csr - elemwise\_add(default, csr) = default - elemwise\_add(csr, default) = default - elemwise\_add(default, rsp) = default - elemwise\_add(rsp, default) = default - otherwise, "elemwise\_add" generates output with default storage

## Value

mx.nd.elemwise.div *Divides arguments element-wise.*

## Description

The storage type of "elemwise\_div" output is always dense

## Arguments

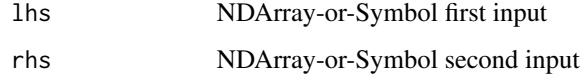

## Value

out The result mx.ndarray

mx.nd.elemwise.mul *Multiplies arguments element-wise.*

# Description

The storage type of "elemwise\_mul" output depends on storage types of inputs

## Arguments

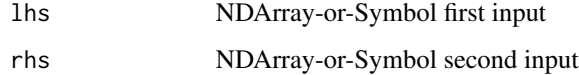

# Details

- elemwise\_mul(default, default) = default - elemwise\_mul(row\_sparse, row\_sparse) = row\_sparse elemwise\_mul(default, row\_sparse) = row\_sparse - elemwise\_mul(row\_sparse, default) = row\_sparse - elemwise\_mul(csr, csr) = csr - otherwise, "elemwise\_mul" generates output with default storage

# Value

mx.nd.elemwise.sub *Subtracts arguments element-wise.*

#### Description

The storage type of "elemwise\_sub" output depends on storage types of inputs

#### Arguments

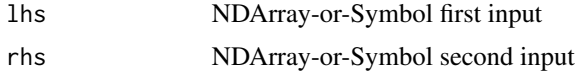

# Details

- elemwise\_sub(row\_sparse, row\_sparse) = row\_sparse - elemwise\_sub(csr, csr) = csr - elemwise\_sub(default, csr) = default - elemwise\_sub(csr, default) = default - elemwise\_sub(default, rsp) = default - elemwise\_sub(rsp, default) = default - otherwise, "elemwise\_sub" generates output with default storage

## Value

out The result mx.ndarray

mx.nd.Embedding *Maps integer indices to vector representations (embeddings).*

# Description

This operator maps words to real-valued vectors in a high-dimensional space, called word embeddings. These embeddings can capture semantic and syntactic properties of the words. For example, it has been noted that in the learned embedding spaces, similar words tend to be close to each other and dissimilar words far apart.

## Arguments

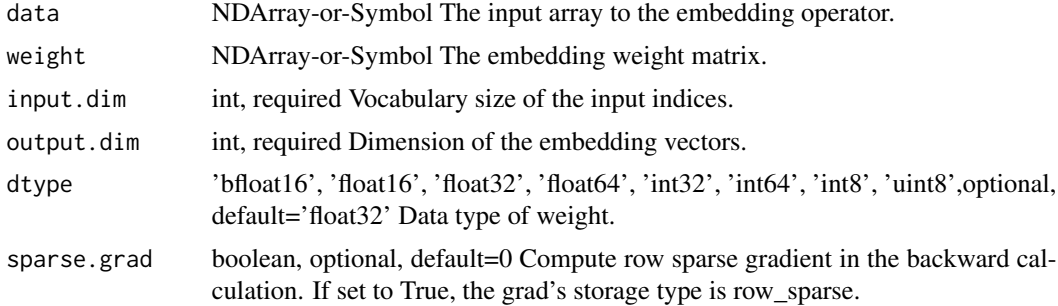

## Details

For an input array of shape (d1, ..., dK), the shape of an output array is (d1, ..., dK, output dim). All the input values should be integers in the range [0, input\_dim).

If the input\_dim is ip0 and output\_dim is op0, then shape of the embedding weight matrix must be (ip0, op0).

When "sparse\_grad" is False, if any index mentioned is too large, it is replaced by the index that addresses the last vector in an embedding matrix. When "sparse\_grad" is True, an error will be raised if invalid indices are found.

Examples::

 $input\_dim = 4$  output $dim = 5$ 

// Each row in weight matrix y represents a word. So,  $y = (w0, w1, w2, w3)$  y =  $[$ [ 0, 1, 2, 3, 4.], [ 5., 6., 7., 8., 9.], [ 10., 11., 12., 13., 14.], [ 15., 16., 17., 18., 19.]]

// Input array x represents n-grams(2-gram). So,  $x = [(w1, w3), (w0, w2)]$   $x = [[1, 3, 1], [0, 2, 1]]$ 

// Mapped input x to its vector representation y. Embedding(x, y, 4, 5) =  $[[[5., 6., 7., 8., 9.], [15.,]$ 16., 17., 18., 19.]],

 $[[ 0., 1., 2., 3., 4.], [ 10., 11., 12., 13., 14.]]]$ 

The storage type of weight can be either row\_sparse or default.

.. Note::

If "sparse\_grad" is set to True, the storage type of gradient w.r.t weights will be "row\_sparse". Only a subset of optimizers support sparse gradients, including SGD, AdaGrad and Adam. Note that by default lazy updates is turned on, which may perform differently from standard updates. For more details, please check the Optimization API at: https://mxnet.incubator.apache.org/api/python/optimization/optimization.html

Defined in src/operator/tensor/indexing\_op.cc:L598

#### Value

out The result mx.ndarray

mx.nd.erf *Returns element-wise gauss error function of the input.*

## **Description**

Example::

#### Arguments

data NDArray-or-Symbol The input array.

# Details

 $erf([0, -1., 10.]) = [0., -0.8427, 1.]$ 

Defined in src/operator/tensor/elemwise\_unary\_op\_basic.cc:L886

#### mx.nd.erfinv 127

# Value

out The result mx.ndarray

mx.nd.erfinv *Returns element-wise inverse gauss error function of the input.*

## Description

Example::

## Arguments

data NDArray-or-Symbol The input array.

#### Details

erfinv $([0, 0.5., -1.]) = [0., 0.4769, -inf]$ 

Defined in src/operator/tensor/elemwise\_unary\_op\_basic.cc:L908

## Value

out The result mx.ndarray

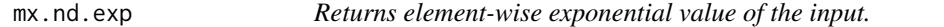

# Description

.. math::  $exp(x) = e^x \approx 2.718^x$ 

## Arguments

data NDArray-or-Symbol The input array.

# Details

Example::

 $exp([0, 1, 2]) = [1., 2.71828175, 7.38905621]$ 

The storage type of "exp" output is always dense

Defined in src/operator/tensor/elemwise\_unary\_op\_logexp.cc:L64

## Value

mx.nd.expand.dims *Inserts a new axis of size 1 into the array shape For example, given "x" with shape "(2,3,4)", then "expand\_dims(x, axis=1)" will return a new array with shape "(2,1,3,4)".*

## Description

Defined in src/operator/tensor/matrix\_op.cc:L395

## Arguments

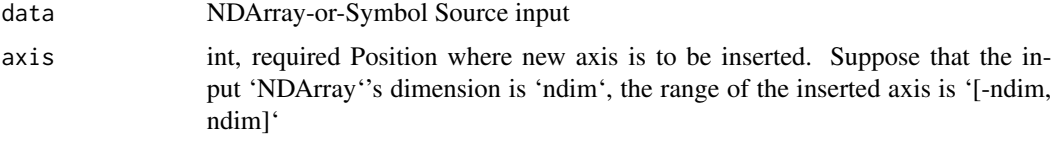

#### Value

out The result mx.ndarray

mx.nd.expm1 *Returns "exp(x) - 1" computed element-wise on the input.*

## Description

This function provides greater precision than " $exp(x)$  - 1" for small values of "x".

# Arguments

data NDArray-or-Symbol The input array.

# Details

The storage type of "expm1" output depends upon the input storage type:

 $-$  expm1(default) = default  $-$  expm1(row\_sparse) = row\_sparse  $-$  expm1(csr) = csr

Defined in src/operator/tensor/elemwise\_unary\_op\_logexp.cc:L244

#### Value

mx.nd.fill.element.0index

*Fill one element of each line(row for python, column for R/Julia) in lhs according to index indicated by rhs and values indicated by mhs. This function assume rhs uses 0-based index.*

## Description

Fill one element of each line(row for python, column for R/Julia) in lhs according to index indicated by rhs and values indicated by mhs. This function assume rhs uses 0-based index.

## Arguments

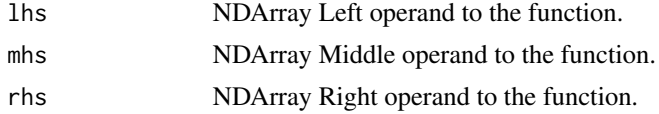

## Value

out The result mx.ndarray

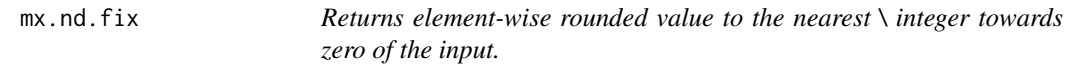

#### Description

Example::

## Arguments

data NDArray-or-Symbol The input array.

# Details

 $fix([-2.1, -1.9, 1.9, 2.1]) = [-2., -1., 1., 2.]$ 

The storage type of "fix" output depends upon the input storage type:

 $-$  fix(default) = default  $-$  fix(row\_sparse) = row\_sparse  $-$  fix(csr) = csr

Defined in src/operator/tensor/elemwise\_unary\_op\_basic.cc:L874

## Value

mx.nd.Flatten *Flattens the input array into a 2-D array by collapsing the higher dimensions. .. note:: 'Flatten' is deprecated. Use 'flatten' instead. For an input array with shape "(d1, d2, ..., dk)", 'flatten' operation reshapes the input array into an output array of shape "(d1, d2\*...\*dk)". Note that the behavior of this function is different from numpy.ndarray.flatten, which behaves similar to mxnet.ndarray.reshape((-1,)). Example:: x = [[ [1,2,3], [4,5,6], [7,8,9] ], [ [1,2,3], [4,5,6], [7,8,9] ]], flatten(x) = [[ 1., 2., 3., 4., 5., 6., 7., 8., 9.], [ 1., 2., 3., 4., 5., 6., 7., 8., 9.]]*

#### **Description**

Defined in src/operator/tensor/matrix\_op.cc:L250

#### Arguments

data NDArray-or-Symbol Input array.

#### Value

out The result mx.ndarray

mx.nd.flatten *Flattens the input array into a 2-D array by collapsing the higher dimensions. .. note:: 'Flatten' is deprecated. Use 'flatten' instead. For an input array with shape "(d1, d2, ..., dk)", 'flatten' operation reshapes the input array into an output array of shape "(d1, d2\*...\*dk)". Note that the behavior of this function is different from numpy.ndarray.flatten, which behaves similar to mxnet.ndarray.reshape((-1,)). Example:: x = [[ [1,2,3], [4,5,6], [7,8,9] ], [ [1,2,3], [4,5,6], [7,8,9] ]], flatten(x) = [[ 1., 2., 3., 4., 5., 6., 7., 8., 9.], [ 1., 2., 3., 4., 5., 6., 7., 8., 9.]]*

#### Description

Defined in src/operator/tensor/matrix\_op.cc:L250

#### Arguments

data NDArray-or-Symbol Input array.

## Value

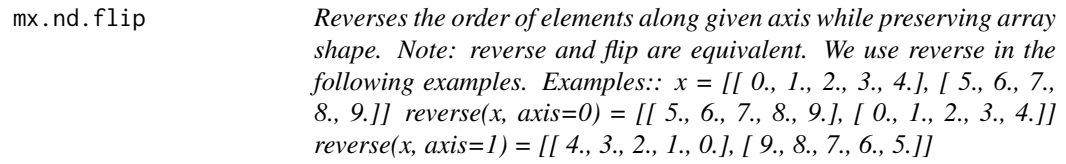

# Description

Defined in src/operator/tensor/matrix\_op.cc:L832

# Arguments

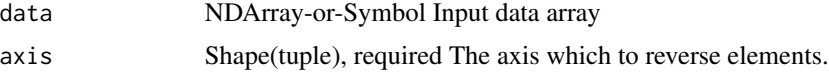

# Value

out The result mx.ndarray

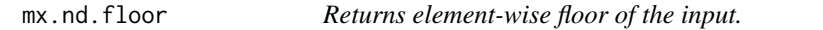

# Description

The floor of the scalar x is the largest integer i, such that  $i \leq x$ .

# Arguments

data NDArray-or-Symbol The input array.

# Details

## Example::

floor( $[-2.1, -1.9, 1.5, 1.9, 2.1]$ ) =  $[-3., -2., 1., 1., 2.]$ 

The storage type of "floor" output depends upon the input storage type:

- floor(default) = default - floor(row\_sparse) = row\_sparse - floor(csr) = csr

Defined in src/operator/tensor/elemwise\_unary\_op\_basic.cc:L836

# Value

mx.nd.ftml.update *The FTML optimizer described in \*FTML - Follow the Moving Leader in Deep Learning\*, available at http://proceedings.mlr.press/v70/zheng17a/zheng17a.pdf.*

# Description

.. math::

## Arguments

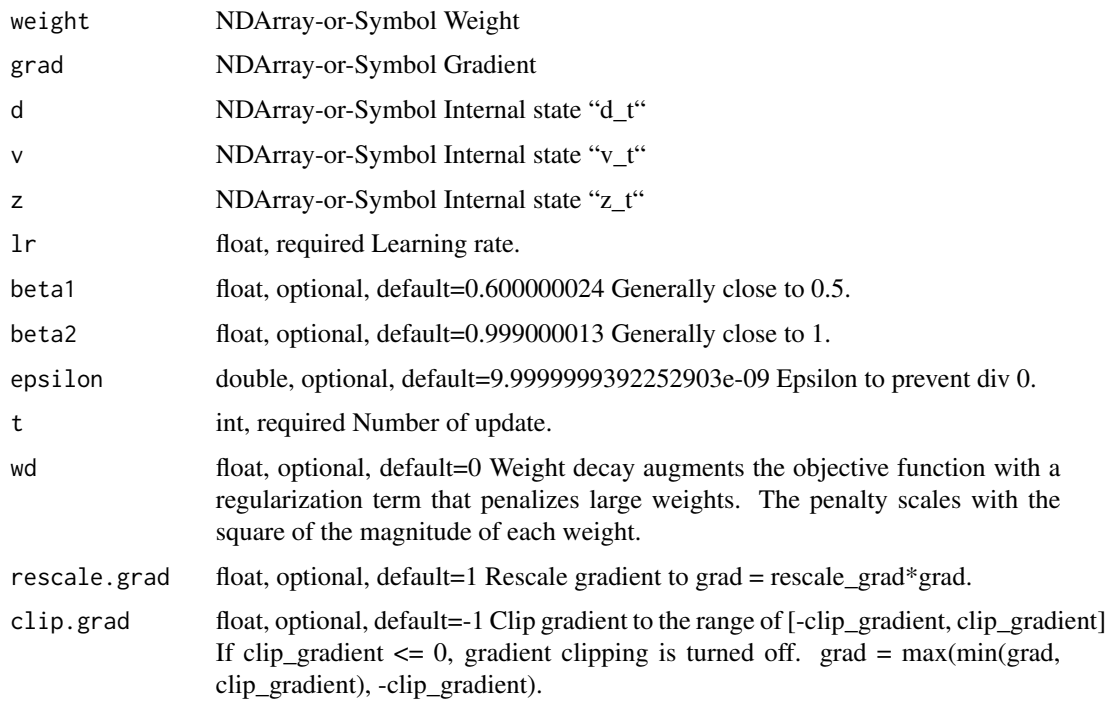

## Details

g\_t = \nabla J(W\_t-1)\ v\_t = \beta\_2 v\_t-1 + (1 - \beta\_2) g\_t^2\ d\_t = \frac 1 - \beta\_1^t \eta\_t (\sqrt  $\frac{v_t 1 - \beta_2^t + \epsilon_0 \sigma_t = d_t - \beta_1 d_t - 1 z_t = \beta_1 z_t - 1 + (1 - \beta_1^t)$  $g_t - \sigma_t W_t - 1 W_t = - \frac{z_t d_t}{\sigma}$ 

Defined in src/operator/optimizer\_op.cc:L640

#### Value

mx.nd.ftrl.update *Update function for Ftrl optimizer. Referenced from \*Ad Click Prediction: a View from the Trenches\*, available at http://dl.acm.org/citation.cfm?id=2488200.*

## Description

It updates the weights using::

## Arguments

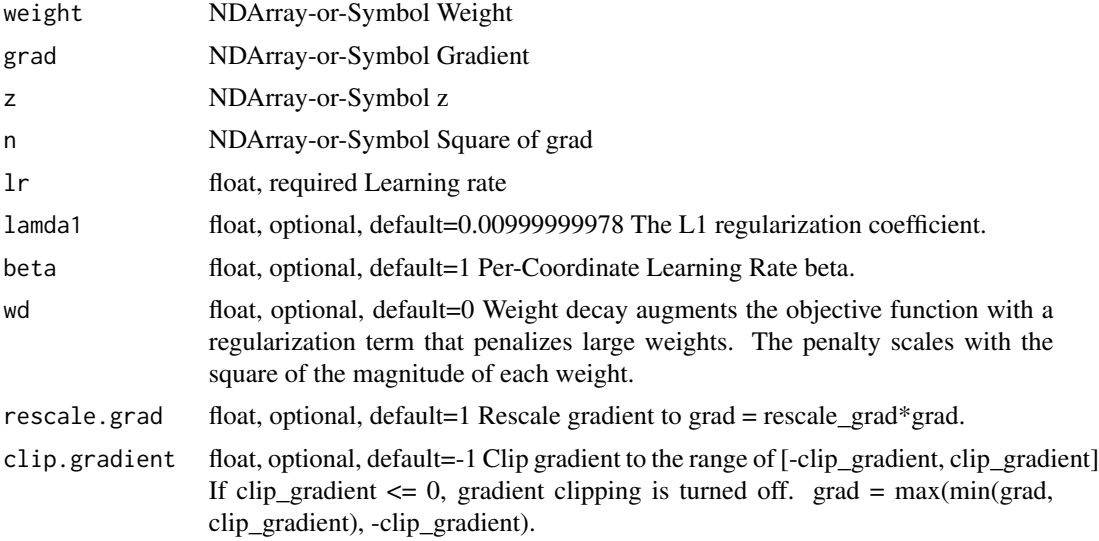

# Details

rescaled\_grad = clip(grad \* rescale\_grad, clip\_gradient) z += rescaled\_grad - (sqrt(n + rescaled\_grad\*\*2) - sqrt(n)) \* weight / learning\_rate n += rescaled\_grad\*\*2 w =  $(sign(z)$  \* lamda1 - z) / ((beta + sqrt(n)) / learning rate + wd) \* (abs(z) > lamda1)

If w, z and n are all of "row\_sparse" storage type, only the row slices whose indices appear in grad.indices are updated (for w, z and n)::

for row in grad.indices: rescaled\_grad[row] = clip(grad[row] \* rescale\_grad, clip\_gradient) z[row] += rescaled\_grad[row] - (sqrt(n[row] + rescaled\_grad[row]\*\*2) - sqrt(n[row])) \* weight[row] / learning\_rate n[row] += rescaled\_grad[row]\*\*2 w[row] = (sign(z[row]) \* lamda1 - z[row]) / ((beta + sqrt(n[row])) / learning\_rate + wd) \* (abs(z[row]) > lamda1)

Defined in src/operator/optimizer\_op.cc:L876

## Value

mx.nd.FullyConnected *Applies a linear transformation: :math:'Y = XW^T + b'.*

#### Description

If "flatten" is set to be true, then the shapes are:

## Arguments

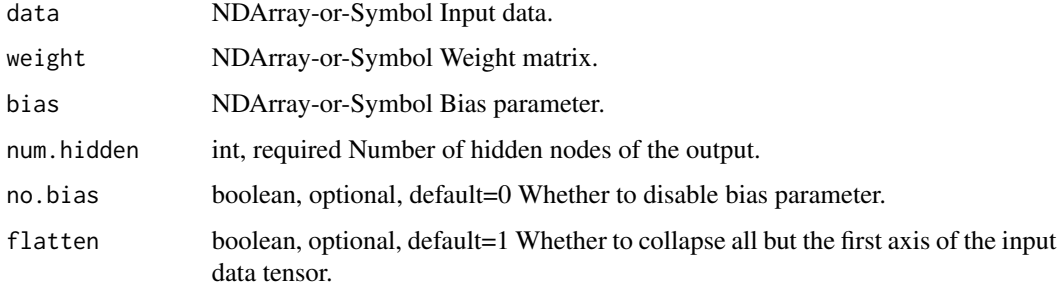

#### Details

- \*\*data\*\*: '(batch\_size, x1, x2, ..., xn)' - \*\*weight\*\*: '(num\_hidden, x1 \* x2 \* ... \* xn)' - \*\*bias\*\*: '(num\_hidden,)' - \*\*out\*\*: '(batch\_size, num\_hidden)'

If "flatten" is set to be false, then the shapes are:

- \*\*data\*\*: '(x1, x2, ..., xn, input dim)' - \*\*weight\*\*: '(num\_hidden, input\_dim)' - \*\*bias\*\*: '(num\_hidden,)' - \*\*out\*\*: '(x1, x2, ..., xn, num\_hidden)'

The learnable parameters include both "weight" and "bias".

If "no\_bias" is set to be true, then the "bias" term is ignored.

.. Note::

The sparse support for FullyConnected is limited to forward evaluation with 'row\_sparse' weight and bias, where the length of 'weight.indices' and 'bias.indices' must be equal to 'num\_hidden'. This could be useful for model inference with 'row\_sparse' weights trained with importance sampling or noise contrastive estimation.

To compute linear transformation with 'csr' sparse data, sparse.dot is recommended instead of sparse.FullyConnected.

Defined in src/operator/nn/fully\_connected.cc:L287

#### Value

mx.nd.gamma *Returns the gamma function (extension of the factorial function \ to the reals), computed element-wise on the input array.*

# Description

The storage type of "gamma" output is always dense

# Arguments

data NDArray-or-Symbol The input array.

# Value

out The result mx.ndarray

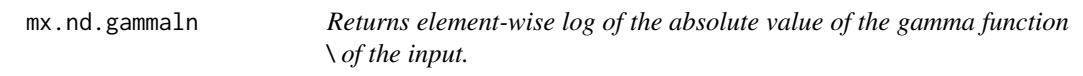

# Description

The storage type of "gammaln" output is always dense

# Arguments

data NDArray-or-Symbol The input array.

# Value

mx.nd.gather.nd *Gather elements or slices from 'data' and store to a tensor whose shape is defined by 'indices'.*

## Description

Given 'data' with shape ' $(X_0, X_1, ..., X_N-1)$ ' and indices with shape ' $(M, Y_0, ..., Y_K-1)$ ', the output will have shape '(Y\_0, ..., Y\_K-1, X\_M, ..., X\_N-1)', where 'M  $\leq N'$ . If 'M == N', output shape will simply be  $'(Y_0, ..., Y_K-1)$ .

## Arguments

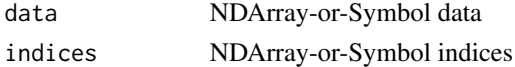

# Details

The elements in output is defined as follows::

output[y\_0, ..., y\_K-1, x\_M, ..., x\_N-1] = data[indices[0, y\_0, ..., y\_K-1], ..., indices[M-1, y\_0, ..., y\_K-1], x\_M, ..., x\_N-1]

Examples::

data =  $[[0, 1], [2, 3]]$  indices =  $[[1, 1, 0], [0, 1, 0]]$  gather\_nd(data, indices) =  $[2, 3, 0]$ 

data =  $[[1, 2], [3, 4]], [[5, 6], [7, 8]]]$  indices =  $[[0, 1], [1, 0]]$  gather\_nd(data, indices) =  $[[3, 4], [5, 1]]$ 6]]

#### Value

out The result mx.ndarray

mx.nd.GridGenerator *Generates 2D sampling grid for bilinear sampling.*

#### Description

Generates 2D sampling grid for bilinear sampling.

## Arguments

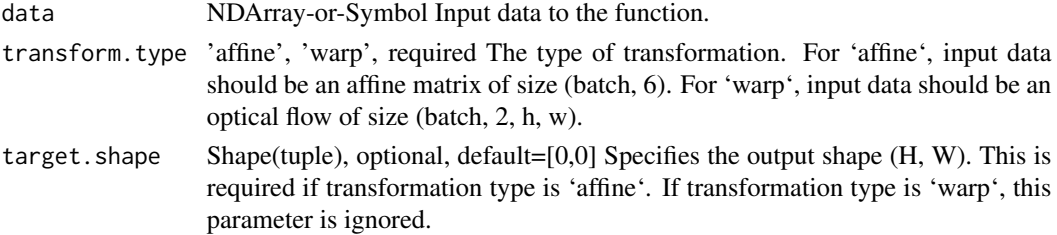

# mx.nd.GroupNorm 137

# Value

out The result mx.ndarray

mx.nd.GroupNorm *Group normalization.*

# Description

The input channels are separated into "num\_groups" groups, each containing "num\_channels / num\_groups" channels. The mean and standard-deviation are calculated separately over the each group.

# Arguments

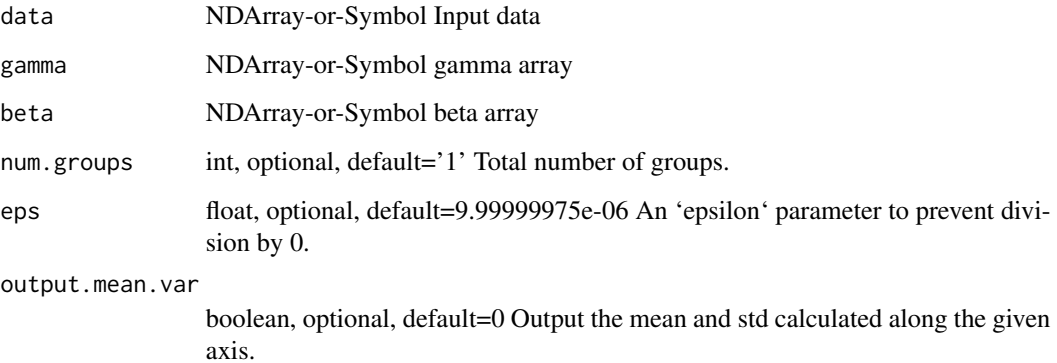

# Details

## .. math::

data = data.reshape((N, num\_groups, C // num\_groups, ...)) out = \fracdata - mean(data, axis)\sqrtvar(data, axis) + \epsilon \* gamma + beta

Both "gamma" and "beta" are learnable parameters.

Defined in src/operator/nn/group\_norm.cc:L77

#### Value

mx.nd.hard.sigmoid *Computes hard sigmoid of x element-wise.*

# Description

.. math::  $y = max(0, min(1, alpha * x + beta))$ 

# Arguments

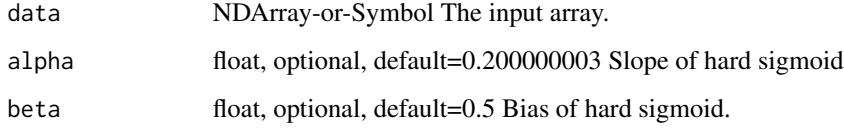

## Details

Defined in src/operator/tensor/elemwise\_unary\_op\_basic.cc:L161

# Value

out The result mx.ndarray

mx.nd.identity *Returns a copy of the input.*

# Description

From:src/operator/tensor/elemwise\_unary\_op\_basic.cc:244

# Arguments

data NDArray-or-Symbol The input array.

#### Value

mx.nd.IdentityAttachKLSparseReg

*Apply a sparse regularization to the output a sigmoid activation function.*

#### Description

Apply a sparse regularization to the output a sigmoid activation function.

#### Arguments

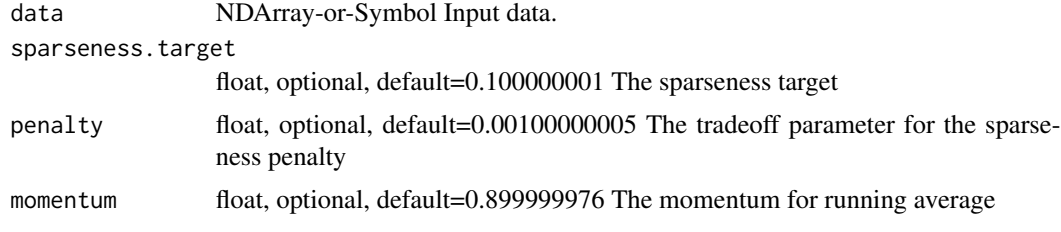

#### Value

out The result mx.ndarray

mx.nd.im2col *Extract sliding blocks from input array.*

## Description

This operator is used in vanilla convolution implementation to transform the sliding blocks on image to column matrix, then the convolution operation can be computed by matrix multiplication between column and convolution weight. Due to the close relation between im2col and convolution, the concept of \*\*kernel\*\*, \*\*stride\*\*, \*\*dilate\*\* and \*\*pad\*\* in this operator are inherited from convolution operation.

#### Arguments

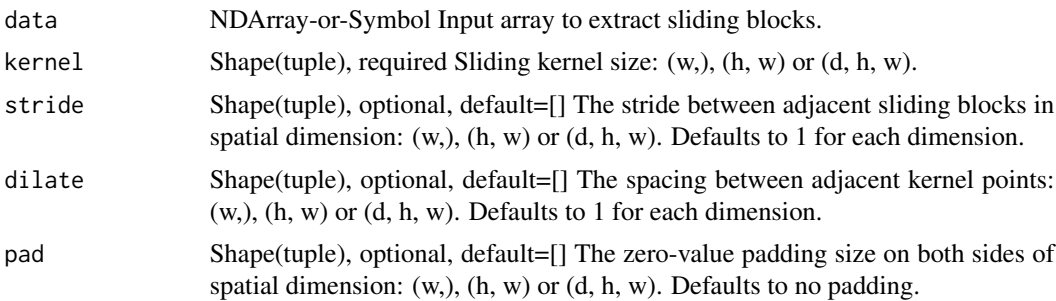

## Details

Given the input data of shape :math: $(N, C, *)$ , where :math: $N'$  is the batch size, :math: $'C'$  is the channel size, and :math:'\*' is the arbitrary spatial dimension, the output column array is always with shape :math:'(N, C \times \prod(\textkernel), W)', where :math:'C \times \prod(\textkernel)' is the block size, and :math:'W' is the block number which is the spatial size of the convolution output with same input parameters. Only 1-D, 2-D and 3-D of spatial dimension is supported in this operator.

Defined in src/operator/nn/im2col.cc:L100

#### Value

out The result mx.ndarray

mx.nd.InstanceNorm *Applies instance normalization to the n-dimensional input array.*

#### **Description**

This operator takes an n-dimensional input array where  $(n>2)$  and normalizes the input using the following formula:

## Arguments

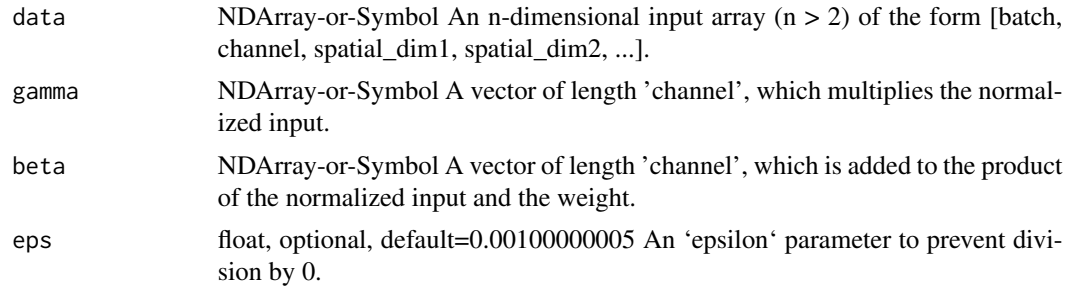

## Details

.. math::

out =  $\frac{\data}{\sqrt{\data} + \epsilon}$  = means data  $\sqrt{\data} + \epsilon$  \* gamma + beta

This layer is similar to batch normalization layer ('BatchNorm') with two differences: first, the normalization is carried out per example (instance), not over a batch. Second, the same normalization is applied both at test and train time. This operation is also known as 'contrast normalization'.

If the input data is of shape [batch, channel, spacial\_dim1, spacial\_dim2, ...], 'gamma' and 'beta' parameters must be vectors of shape [channel].

This implementation is based on this paper [1]\_

.. [1] Instance Normalization: The Missing Ingredient for Fast Stylization, D. Ulyanov, A. Vedaldi, V. Lempitsky, 2016 (arXiv:1607.08022v2).

## mx.nd.khatri.rao 141

Examples::

// Input of shape  $(2,1,2)$  x = [[[ 1.1, 2.2]], [[ 3.3, 4.4]]]

// gamma parameter of length 1 gamma =  $[1.5]$ 

// beta parameter of length 1 beta =  $[0.5]$ 

// Instance normalization is calculated with the above formula InstanceNorm $(x, gamma, beta) = [[$ 0.997527 , 1.99752665]], [[-0.99752653, 1.99752724]]]

Defined in src/operator/instance\_norm.cc:L95

## Value

out The result mx.ndarray

mx.nd.khatri.rao *Computes the Khatri-Rao product of the input matrices.*

## Description

Given a collection of :math:'n' input matrices,

#### Arguments

args NDArray-or-Symbol[] Positional input matrices

#### Details

.. math::  $A_1 \in \mathbb{R}^M_1 \times M, \ldots, A_n \in \mathbb{R}^M_n \times N$ ,

the (column-wise) Khatri-Rao product is defined as the matrix,

.. math::  $X = A_1 \otimes \cdots \otimes A_n \in \mathbb{R}^M_1 \cdots M_n) \times N$ ,

where the :math:'k' th column is equal to the column-wise outer product :math: $A_1_k \otimes R$ \cdots \otimes A\_n\_k' where :math:'A\_i\_k' is the kth column of the ith matrix.

#### Example::

 $\gg$  A = mx.nd.array([[1, -1],  $\gg$  [2, -3]])  $\gg$  B = mx.nd.array([[1, 4],  $\gg$  [2, 5],  $\gg$  [3, 6]])  $\gg$  C = mx.nd.khatri\_rao(A, B) »> print(C.asnumpy()) [[ 1. -4.] [ 2. -5.] [ 3. -6.] [ 2. -12.] [ 4. -15.] [ 6. -18.]]

Defined in src/operator/contrib/krprod.cc:L108

## Value

mx.nd.L2Normalization *Normalize the input array using the L2 norm.*

## **Description**

For 1-D NDArray, it computes::

#### Arguments

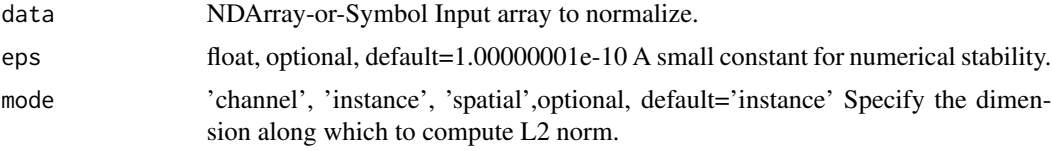

#### Details

 $out = data / sqrt(sum(data ** 2) +eps)$ 

For N-D NDArray, if the input array has shape (N, N, ..., N),

with "mode" = "instance", it normalizes each instance in the multidimensional array by its L2 norm.::

for i in 0...N out[i,:,:,...,:] = data[i,:,:,...,:] / sqrt(sum(data[i,:,:,..,:] \*\* 2) + eps)

with "mode" = "channel", it normalizes each channel in the array by its L2 norm.::

for i in 0...N out[:,i,:,...,:] = data[:,i,:,...,:] / sqrt(sum(data[:,i,:,..,:] \*\* 2) + eps)

with "mode" = "spatial", it normalizes the cross channel norm for each position in the array by its L<sub>2</sub> norm.::

for dim in 2...N for i in 0...N out[.....,i,...] = take(out, indices=i, axis=dim) / sqrt(sum(take(out, indices=i,  $axis=dim$ )  $**$  2) + eps) -dim-

Example::

 $x = [[[1,2], [3,4]], [[2,2], [5,6]]]$ 

L2Normalization(x, mode='instance') =[[[ 0.18257418 0.36514837] [ 0.54772252 0.73029673]] [[ 0.24077171 0.24077171] [ 0.60192931 0.72231513]]]

L2Normalization(x, mode='channel') =[[[ 0.31622776 0.44721359] [ 0.94868326 0.89442718]] [[ 0.37139067 0.31622776] [ 0.92847669 0.94868326]]]

L2Normalization(x, mode='spatial') =[[[ 0.44721359 0.89442718] [ 0.60000002 0.80000001]] [[ 0.70710677 0.70710677] [ 0.6401844 0.76822126]]]

Defined in src/operator/l2\_normalization.cc:L196

# Value

mx.nd.lamb.update.phase1

*Phase I of lamb update it performs the following operations and returns g:.*

# Description

Link to paper: https://arxiv.org/pdf/1904.00962.pdf

## Arguments

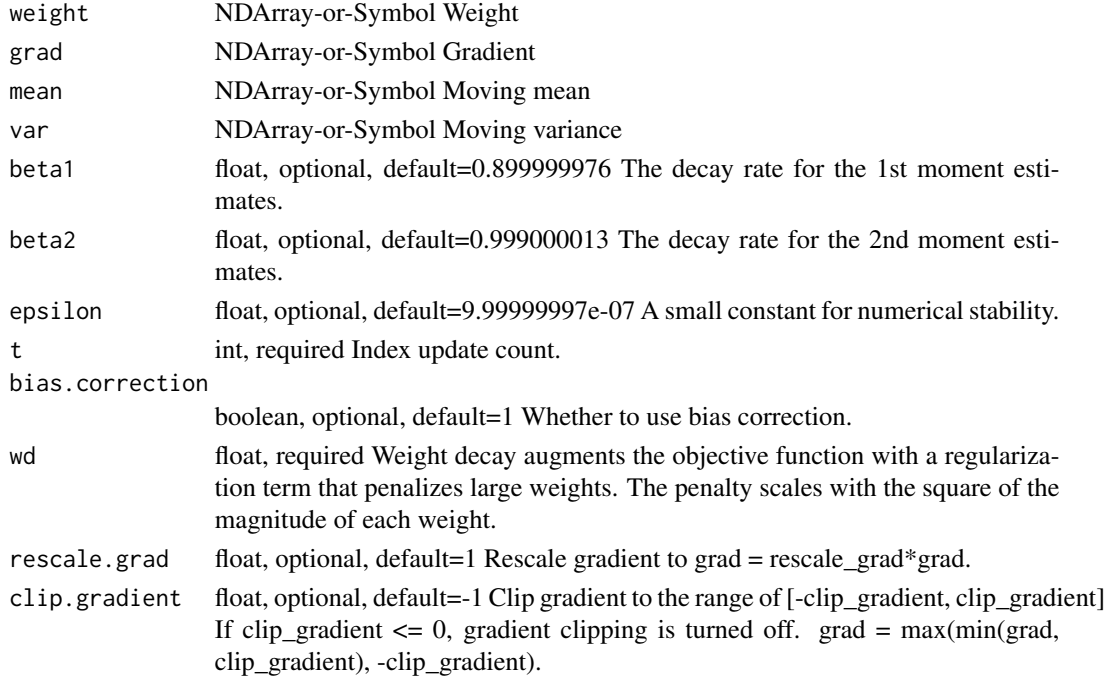

#### Details

.. math:: \begingather\* grad = grad \* rescale\_grad if (grad < -clip\_gradient) then grad = -clip\_gradient if (grad > clip\_gradient) then grad = clip\_gradient

```
mean = beta1 * mean + (1 - beta1) * grad; variance = beta2 * variance + (1. - beta2) * grad \wedge 2;
```
if (bias\_correction) then mean\_hat = mean / (1. - beta1^t); var\_hat = var / (1 - beta2^t); g = mean\_hat / (var\_hat^(1/2) + epsilon) + wd \* weight; else g = mean / (var\_data^(1/2) + epsilon) + wd \* weight; \endgather\*

Defined in src/operator/optimizer\_op.cc:L953

## Value

```
mx.nd.lamb.update.phase2
```
*Phase II of lamb update it performs the following operations and updates grad.*

# Description

Link to paper: https://arxiv.org/pdf/1904.00962.pdf

## Arguments

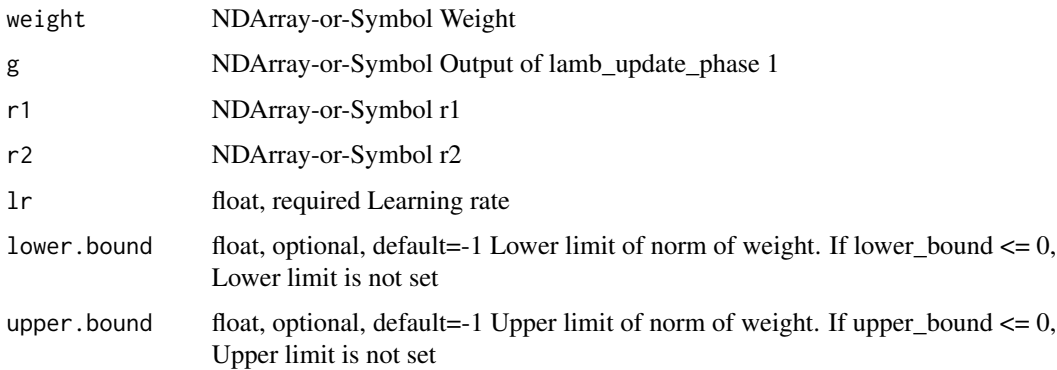

# Details

.. math:: \begingather\* if (lower\_bound >= 0) then  $r1 = max(r1, lower\_bound)$  if (upper\_bound >= 0) then  $r1 = max(r1, upper\_bound)$ 

if (r1 == 0 or r2 == 0) then lr = lr else lr = lr \* (r1/r2) weight = weight - lr \* g \endgather\*

Defined in src/operator/optimizer\_op.cc:L992

#### Value

out The result mx.ndarray

mx.nd.LayerNorm *Layer normalization.*

## Description

Normalizes the channels of the input tensor by mean and variance, and applies a scale "gamma" as well as offset "beta".
#### **Arguments**

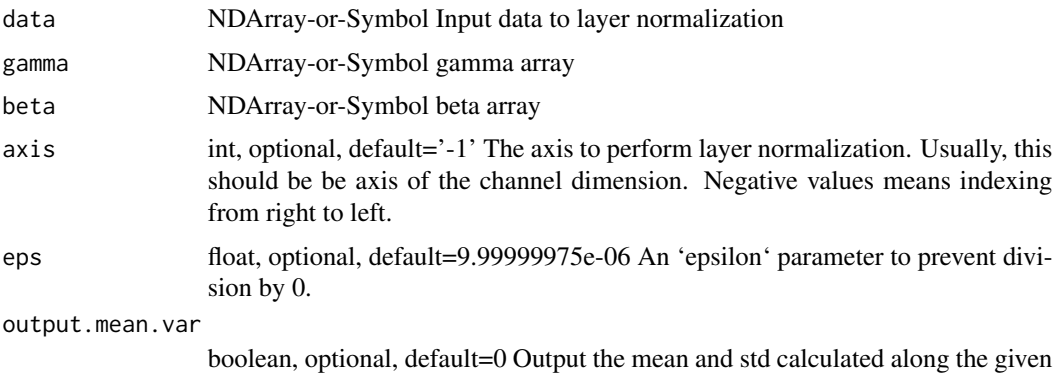

#### Details

Assume the input has more than one dimension and we normalize along axis 1. We first compute the mean and variance along this axis and then compute the normalized output, which has the same shape as input, as following:

.. math::

out =  $\frac{data - mean(data, axis)}sqrt(data, axis) + \epsilon * gamma + beta$ 

Both "gamma" and "beta" are learnable parameters.

axis.

Unlike BatchNorm and InstanceNorm, the \*mean\* and \*var\* are computed along the channel dimension.

Assume the input has size \*k\* on axis 1, then both "gamma" and "beta" have shape \*(k,)\*. If "output\_mean\_var" is set to be true, then outputs both "data\_mean" and "data\_std". Note that no gradient will be passed through these two outputs.

The parameter "axis" specifies which axis of the input shape denotes the 'channel' (separately normalized groups). The default is -1, which sets the channel axis to be the last item in the input shape.

Defined in src/operator/nn/layer\_norm.cc:L158

## Value

out The result mx.ndarray

mx.nd.LeakyReLU *Applies Leaky rectified linear unit activation element-wise to the input.*

#### **Description**

Leaky ReLUs attempt to fix the "dying ReLU" problem by allowing a small 'slope' when the input is negative and has a slope of one when input is positive.

#### Arguments

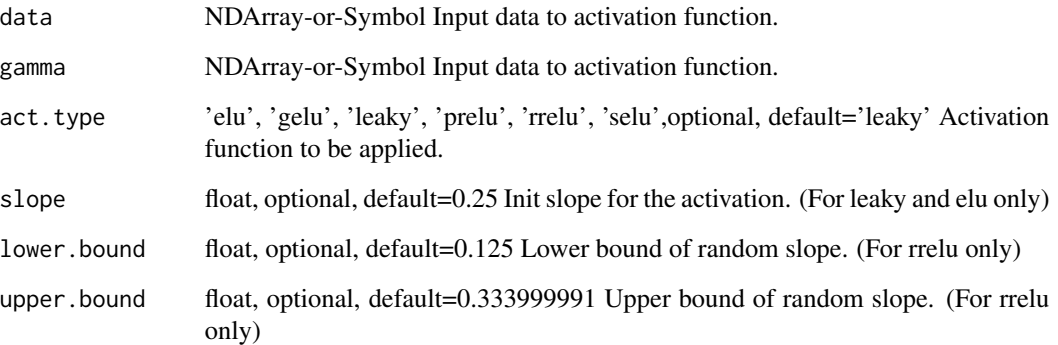

#### Details

The following modified ReLU Activation functions are supported:

- \*elu\*: Exponential Linear Unit. 'y = x > 0 ? x : slope \* (exp(x)-1)' - \*selu\*: Scaled Exponential Linear Unit. 'y = lambda \* (x > 0 ? x : alpha \* (exp(x) - 1))' where \*lambda = 1.0507009873554804934193349852946\* and \*alpha = 1.6732632423543772848170429916717\*. - \*leaky\*: Leaky ReLU. 'y =  $x > 0$  ?  $x$  : slope \*  $x'$  - \*prelu\*: Parametric ReLU. This is same as \*leaky\* except that 'slope' is learnt during training. - \*rrelu\*: Randomized ReLU. same as \*leaky\* but the 'slope' is uniformly and randomly chosen from \*[lower\_bound, upper\_bound)\* for training, while fixed to be \*(lower\_bound+upper\_bound)/2\* for inference.

Defined in src/operator/leaky\_relu.cc:L161

#### Value

out The result mx.ndarray

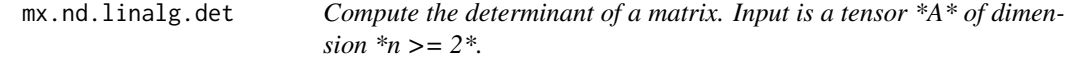

# Description

If \*n=2\*, \*A\* is a square matrix. We compute:

#### Arguments

A NDArray-or-Symbol Tensor of square matrix

## Details

 $*$ out $* = *det(A)*$ 

If  $*n>2*$ ,  $*det*$  is performed separately on the trailing two dimensions for all inputs (batch mode).

.. note:: The operator supports float32 and float64 data types only. .. note:: There is no gradient backwarded when A is non-invertible (which is equivalent to  $det(A) = 0$ ) because zero is rarely hit upon in float point computation and the Jacobi's formula on determinant gradient is not computationally efficient when A is non-invertible.

Examples::

Single matrix determinant  $A = [[1., 4.], [2., 3.]] det(A) = [-5.]$ Batch matrix determinant A =  $[[1., 4.], [2., 3.]], [[2., 3.], [1., 4.]]]$  det(A) = [-5., 5.] Defined in src/operator/tensor/la\_op.cc:L975

# Value

out The result mx.ndarray

mx.nd.linalg.extractdiag

*Extracts the diagonal entries of a square matrix. Input is a tensor \*A\* of dimension \*n >= 2\*.*

#### Description

If  $n=2$ <sup>\*</sup>, then  $A^*$  represents a single square matrix which diagonal elements get extracted as a 1-dimensional tensor.

#### Arguments

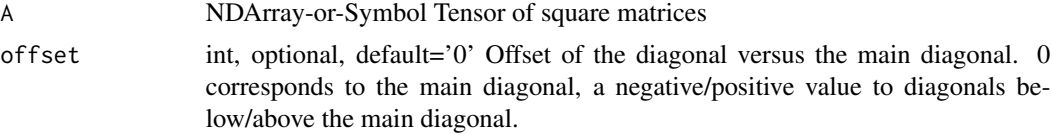

#### Details

If  $*n>2*$ , then  $*A*$  represents a batch of square matrices on the trailing two dimensions. The extracted diagonals are returned as an \*n-1\*-dimensional tensor.

.. note:: The operator supports float32 and float64 data types only.

Examples::

Single matrix diagonal extraction  $A = [[1.0, 2.0], [3.0, 4.0]]$ 

extractdiag $(A) = [1.0, 4.0]$ 

extractdiag(A, 1) =  $[2.0]$ 

Batch matrix diagonal extraction  $A = [[[1.0, 2.0], [3.0, 4.0]], [[5.0, 6.0], [7.0, 8.0]])$ 

extractdiag(A) =  $[[1.0, 4.0], [5.0, 8.0]]$ Defined in src/operator/tensor/la\_op.cc:L495

# Value

out The result mx.ndarray

mx.nd.linalg.extracttrian

*Extracts a triangular sub-matrix from a square matrix. Input is a tensor*  $*A*$  *of dimension*  $*n \geq 2*.$ 

#### Description

If  $*n=2*$ , then  $*A*$  represents a single square matrix from which a triangular sub-matrix is extracted as a 1-dimensional tensor.

#### Arguments

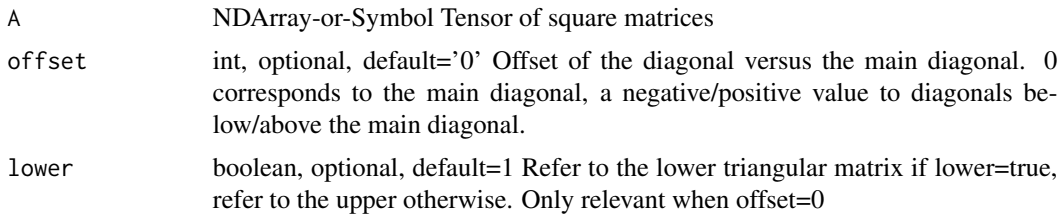

# Details

If  $*n>2$ <sup>\*</sup>, then  $*A*$  represents a batch of square matrices on the trailing two dimensions. The extracted triangular sub-matrices are returned as an \*n-1\*-dimensional tensor.

The \*offset\* and \*lower\* parameters determine the triangle to be extracted:

- When  $*$ offset  $= 0*$  either the lower or upper triangle with respect to the main diagonal is extracted depending on the value of parameter \*lower\*. - When \*offset =  $k > 0$ \* the upper triangle with respect to the k-th diagonal above the main diagonal is extracted. - When \*offset =  $k < 0$ \* the lower triangle with respect to the k-th diagonal below the main diagonal is extracted.

.. note:: The operator supports float32 and float64 data types only.

Examples::

Single triagonal extraction  $A = [[1.0, 2.0], [3.0, 4.0]]$ 

extracttrian(A) =  $[1.0, 3.0, 4.0]$  extracttrian(A, lower=False) =  $[1.0, 2.0, 4.0]$  extracttrian(A, 1) =  $[2.0]$  extracttrian(A, -1) = [3.0]

Batch triagonal extraction  $A = [[[1.0, 2.0], [3.0, 4.0]], [[5.0, 6.0], [7.0, 8.0]]]$ 

extracttrian(A) =  $[[1.0, 3.0, 4.0], [5.0, 7.0, 8.0]]$ 

Defined in src/operator/tensor/la\_op.cc:L605

mx.nd.linalg.gelqf 149

### Value

out The result mx.ndarray

mx.nd.linalg.gelqf *LQ factorization for general matrix. Input is a tensor \*A\* of dimension \*n >= 2\*.*

#### **Description**

If  $*_{n=2}$ , we compute the LQ factorization (LAPACK  $*_{gelqf*}$ , followed by  $*_{orglq*}$ ).  $*A*$  must have shape  $*(x, y)*$  with  $*x \leq y*.$  and must have full rank  $*=x*.$  The LQ factorization consists of \*L\* with shape  $*(x, x)*$  and  $*Q*$  with shape  $*(x, y)*$ , so that:

#### Arguments

A NDArray-or-Symbol Tensor of input matrices to be factorized

#### Details

\* $A^* = *L^* \setminus * *Q^*$ 

Here,  $*L*$  is lower triangular (upper triangle equal to zero) with nonzero diagonal, and  $*Q*$  is row-orthonormal, meaning that

\*Q\* \\* \*Q\*\ :sup:'T'

is equal to the identity matrix of shape  $*(x, x)^*$ .

If  $*n>2^*$ ,  $*gelff*$  is performed separately on the trailing two dimensions for all inputs (batch mode).

.. note:: The operator supports float32 and float64 data types only.

Examples::

Single LQ factorization A = [[1., 2., 3.], [4., 5., 6.]] Q, L = gelqf(A) Q = [[-0.26726124, - 0.53452248, -0.80178373], [0.87287156, 0.21821789, -0.43643578]] L = [[-3.74165739, 0.], [- 8.55235974, 1.96396101]]

Batch LQ factorization A =  $[[[1, 2, 3, 3, 6, 6, 6, 6, 6, 9, 6, 9, 1, 10, 11, 12, 1]]]$  Q, L = gelqf(A)  $Q = [[[-0.26726124, -0.53452248, -0.80178373], [0.87287156, 0.21821789, -0.43643578]], [[-0.87287156, 0.21821789, -0.43643578]]]$ 0.50257071, -0.57436653, -0.64616234], [0.7620735, 0.05862104, -0.64483142]]] L = [[[-3.74165739, 0.], [-8.55235974, 1.96396101]], [[-13.92838828, 0.], [-19.09768702, 0.52758934]]]

Defined in src/operator/tensor/la\_op.cc:L798

#### Value

mx.nd.linalg.gemm *Performs general matrix multiplication and accumulation. Input are tensors \*A\*, \*B\*, \*C\*, each of dimension \*n >= 2\* and having the same shape on the leading \*n-2\* dimensions.*

#### **Description**

If \*n=2\*, the BLAS3 function \*gemm\* is performed:

#### Arguments

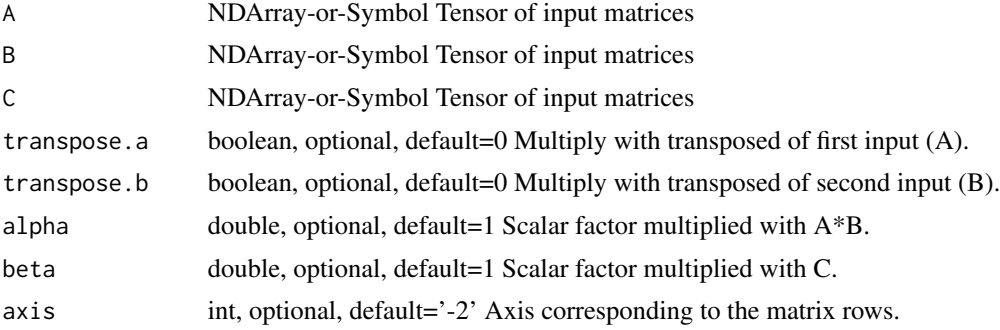

## Details

\*out\* = \*alpha\* \\* \*op\*\ (\*A\*) \\* \*op\*\ (\*B\*) + \*beta\* \\* \*C\*

Here, \*alpha\* and \*beta\* are scalar parameters, and \*op()\* is either the identity or matrix transposition (depending on \*transpose\_a\*, \*transpose\_b\*).

If \*n>2\*, \*gemm\* is performed separately for a batch of matrices. The column indices of the matrices are given by the last dimensions of the tensors, the row indices by the axis specified with the \*axis\* parameter. By default, the trailing two dimensions will be used for matrix encoding.

For a non-default axis parameter, the operation performed is equivalent to a series of swapaxes/gemm/swapaxes calls. For example let  $*A^*, *B^*, *C^*$  be 5 dimensional tensors. Then gemm( $*A^*, *B^*, *C^*,$ axis=1) is equivalent to the following without the overhead of the additional swapaxis operations::

 $A1 = \text{swapaxes}(A, \text{dim}1=1, \text{dim}2=3)$   $B1 = \text{swapaxes}(B, \text{dim}1=1, \text{dim}2=3)$   $C = \text{swapaxes}(C, \text{dim}1=1,$ dim2=3) C = gemm(A1, B1, C) C = swapaxis(C, dim1=1, dim2=3)

When the input data is of type float32 and the environment variables MXNET\_CUDA\_ALLOW\_TENSOR\_CORE and MXNET\_CUDA\_TENSOR\_OP\_MATH\_ALLOW\_CONVERSION are set to 1, this operator will try to use pseudo-float16 precision (float32 math with float16 I/O) precision in order to use Tensor Cores on suitable NVIDIA GPUs. This can sometimes give significant speedups.

.. note:: The operator supports float32 and float64 data types only.

Examples::

Single matrix multiply-add  $A = [[1.0, 1.0], [1.0, 1.0]] B = [[1.0, 1.0], [1.0, 1.0], [1.0, 1.0]] C =$  $[[1.0, 1.0, 1.0], [1.0, 1.0, 1.0]]$  gemm(A, B, C, transpose\_b=True, alpha=2.0, beta=10.0) = [[14.0, 14.0, 14.0], [14.0, 14.0, 14.0]]

#### mx.nd.linalg.gemm2 151

Batch matrix multiply-add  $A = [[[1.0, 1.0]], [[0.1, 0.1]]) B = [[[1.0, 1.0]], [[0.1, 0.1]]) C = [[[1.0, 0.0]],$  $[[0.01]]$ ] gemm(A, B, C, transpose\_b=True, alpha=2.0, beta=10.0) =  $[[[104.0]], [[0.14]]]$ Defined in src/operator/tensor/la\_op.cc:L89

# Value

out The result mx.ndarray

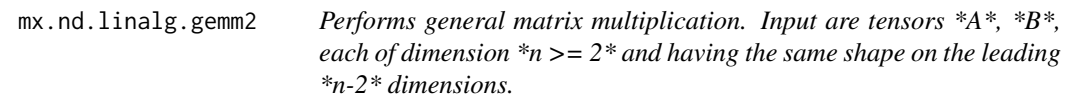

## **Description**

If \*n=2\*, the BLAS3 function \*gemm\* is performed:

#### Arguments

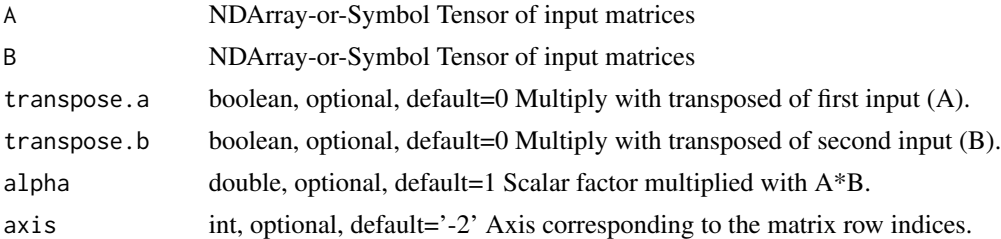

#### Details

\*out\* = \*alpha\* \\* \*op\*\ (\*A\*) \\* \*op\*\ (\*B\*)

Here \*alpha\* is a scalar parameter and \*op()\* is either the identity or the matrix transposition (depending on \*transpose\_a\*, \*transpose\_b\*).

If  $*n>2*$ ,  $*gamma*$  is performed separately for a batch of matrices. The column indices of the matrices are given by the last dimensions of the tensors, the row indices by the axis specified with the \*axis\* parameter. By default, the trailing two dimensions will be used for matrix encoding.

For a non-default axis parameter, the operation performed is equivalent to a series of swapaxes/gemm/swapaxes calls. For example let  $*A^*$ ,  $*B^*$  be 5 dimensional tensors. Then gemm( $*A^*$ ,  $*B^*$ , axis=1) is equivalent to the following without the overhead of the additional swapaxis operations::

A1 = swapaxes(A, dim1=1, dim2=3) B1 = swapaxes(B, dim1=1, dim2=3) C = gemm2(A1, B1) C  $=$  swapaxis(C, dim1=1, dim2=3)

When the input data is of type float 32 and the environment variables MXNET\_CUDA\_ALLOW\_TENSOR\_CORE and MXNET\_CUDA\_TENSOR\_OP\_MATH\_ALLOW\_CONVERSION are set to 1, this operator will try to use pseudo-float16 precision (float32 math with float16 I/O) precision in order to use Tensor Cores on suitable NVIDIA GPUs. This can sometimes give significant speedups.

.. note:: The operator supports float32 and float64 data types only.

## Examples::

Single matrix multiply A =  $[[1.0, 1.0], [1.0, 1.0]]$  B =  $[[1.0, 1.0], [1.0, 1.0], [1.0, 1.0]]$  gemm2(A, B, transpose\_b=True, alpha=2.0) = [[4.0, 4.0, 4.0], [4.0, 4.0, 4.0]]

Batch matrix multiply A =  $[[[1.0, 1.0]], [[0.1, 0.1]]) B = [[[1.0, 1.0]], [[0.1, 0.1]])$  gemm2(A, B, transpose\_b=True, alpha=2.0) =  $[[[4.0]], [[0.04]])$ 

Defined in src/operator/tensor/la\_op.cc:L163

## Value

out The result mx.ndarray

mx.nd.linalg.inverse *Compute the inverse of a matrix. Input is a tensor \*A\* of dimension \*n >= 2\*.*

# Description

If  $*n=2^*$ ,  $*A^*$  is a square matrix. We compute:

#### Arguments

A NDArray-or-Symbol Tensor of square matrix

## Details

\*out\* =  $*A^*$ \:sup:'-1'

If \*n>2\*, \*inverse\* is performed separately on the trailing two dimensions for all inputs (batch mode).

.. note:: The operator supports float32 and float64 data types only.

Examples::

Single matrix inverse A =  $[[1., 4.], [2., 3.]]$  inverse(A) =  $[[-0.6, 0.8], [0.4, -0.2]]$ 

Batch matrix inverse A =  $[[[1., 4.], [2., 3.]], [[1., 3.], [2., 4.]]]$  inverse(A) =  $[[[-0.6, 0.8], [0.4, -0.2]],$  $[[-2., 1.5], [1., -0.5]]]$ 

Defined in src/operator/tensor/la\_op.cc:L920

#### Value

mx.nd.linalg.makediag *Constructs a square matrix with the input as diagonal. Input is a tensor*  $*A$ <sup>\*</sup> *of dimension*  $*n$  >= *1*<sup>\*</sup>.

# Description

If  $n=1$ <sup>\*</sup>, then  $A^*$  represents the diagonal entries of a single square matrix. This matrix will be returned as a 2-dimensional tensor. If  $n=1$ <sup>\*</sup>, then  $A^*$  represents a batch of diagonals of square matrices. The batch of diagonal matrices will be returned as an \*n+1\*-dimensional tensor.

#### Arguments

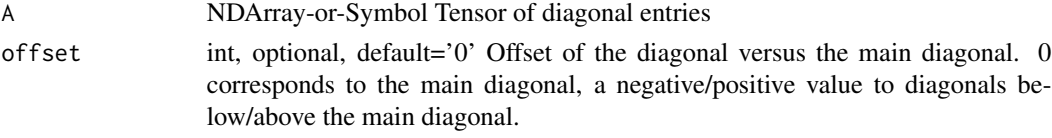

#### Details

.. note:: The operator supports float32 and float64 data types only.

Examples::

Single diagonal matrix construction  $A = [1.0, 2.0]$ 

makediag(A) =  $[[1.0, 0.0], [0.0, 2.0]]$ 

makediag(A, 1) =  $[[0.0, 1.0, 0.0], [0.0, 0.0, 2.0], [0.0, 0.0, 0.0]]$ 

Batch diagonal matrix construction  $A = [[1.0, 2.0], [3.0, 4.0]]$ 

makediag(A) = [[[1.0, 0.0], [0.0, 2.0]], [[3.0, 0.0], [0.0, 4.0]]]

Defined in src/operator/tensor/la\_op.cc:L547

#### Value

out The result mx.ndarray

mx.nd.linalg.maketrian

*Constructs a square matrix with the input representing a specific triangular sub-matrix. This is basically the inverse of \*linalg.extracttrian\*. Input is a tensor \*A\* of dimension \*n >= 1\*.*

#### **Description**

If  $*n=1*$ , then  $*A*$  represents the entries of a triangular matrix which is lower triangular if  $*$ offset<0\* or \*offset=0\*, \*lower=true\*. The resulting matrix is derived by first constructing the square matrix with the entries outside the triangle set to zero and then adding \*offset\*-times an additional diagonal with zero entries to the square matrix.

#### **Arguments**

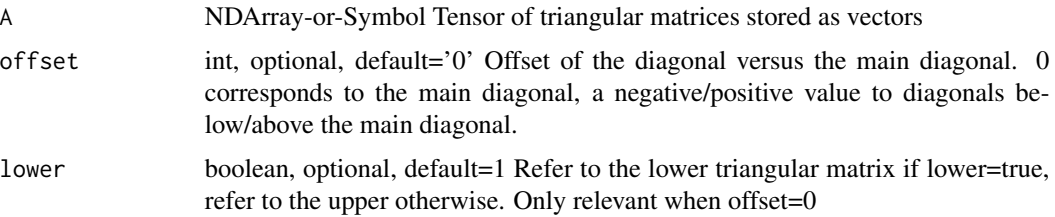

## Details

If  $*n>1*$ , then  $*A*$  represents a batch of triangular sub-matrices. The batch of corresponding square matrices is returned as an \*n+1\*-dimensional tensor.

.. note:: The operator supports float32 and float64 data types only.

Examples::

Single matrix construction  $A = [1.0, 2.0, 3.0]$ 

maketrian(A) =  $[[1.0, 0.0], [2.0, 3.0]]$ 

maketrian(A, lower=false) =  $[[1.0, 2.0], [0.0, 3.0]]$ 

maketrian(A, offset=1) =  $[0.0, 1.0, 2.0]$ ,  $[0.0, 0.0, 3.0]$ ,  $[0.0, 0.0, 0.0]$ ] maketrian(A, offset=-1) =  $[[0.0, 0.0, 0.0], [1.0, 0.0, 0.0], [2.0, 3.0, 0.0]]$ 

Batch matrix construction A =  $[[1.0, 2.0, 3.0], [4.0, 5.0, 6.0]]$ 

maketrian(A) =  $[[[1.0, 0.0], [2.0, 3.0]], [[4.0, 0.0], [5.0, 6.0]]]$ 

maketrian(A, offset=1) = [[[0.0, 1.0, 2.0], [0.0, 0.0, 3.0], [0.0, 0.0, 0.0]], [[0.0, 4.0, 5.0], [0.0, 0.0, 6.0], [0.0, 0.0, 0.0]]]

Defined in src/operator/tensor/la\_op.cc:L673

## Value

out The result mx.ndarray

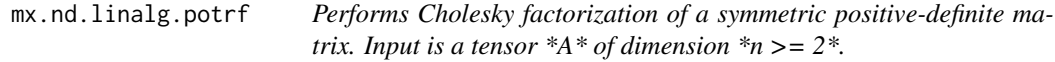

## Description

If \*n=2\*, the Cholesky factor \*B\* of the symmetric, positive definite matrix \*A\* is computed. \*B\* is triangular (entries of upper or lower triangle are all zero), has positive diagonal entries, and:

#### Arguments

A NDArray-or-Symbol Tensor of input matrices to be decomposed

#### mx.nd.linalg.potri 155

#### Details

\*A\* = \*B\* \\* \*B\*\ :sup:'T' if \*lower\* = \*true\* \*A\* = \*B\*\ :sup:'T' \\* \*B\* if \*lower\* = \*false\* If  $*n>2*$ ,  $*port*$  is performed separately on the trailing two dimensions for all inputs (batch mode). .. note:: The operator supports float32 and float64 data types only. Examples:: Single matrix factorization A =  $[[4.0, 1.0], [1.0, 4.25]]$  potrf(A) =  $[[2.0, 0], [0.5, 2.0]]$ Batch matrix factorization A =  $[[[4.0, 1.0], [1.0, 4.25]], [[16.0, 4.0], [4.0, 17.0]])$  potrf(A) =  $[[[2.0, 4.0], [4.0, 1.0]]]$ 0], [0.5, 2.0]], [[4.0, 0], [1.0, 4.0]]]

Defined in src/operator/tensor/la\_op.cc:L214

#### Value

out The result mx.ndarray

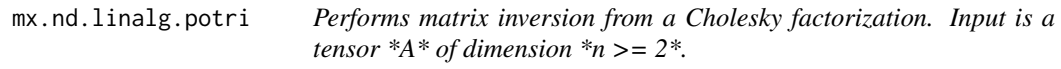

#### Description

If  $n=2^*$ ,  $*A^*$  is a triangular matrix (entries of upper or lower triangle are all zero) with positive diagonal. We compute:

### Arguments

A NDArray-or-Symbol Tensor of lower triangular matrices

# Details

\*out\* = \*A\*\ :sup:'-T' \\* \*A\*\ :sup:'-1' if \*lower\* = \*true\* \*out\* = \*A\*\ :sup:'-1' \\* \*A\*\ :sup:'- $T'$  if \*lower\* = \*false\*

In other words, if  $*A^*$  is the Cholesky factor of a symmetric positive definite matrix  $*B^*$  (obtained by \*potrf\*), then

\*out\* =  $*B^*$  :sup: '-1'

If \*n>2\*, \*potri\* is performed separately on the trailing two dimensions for all inputs (batch mode).

.. note:: The operator supports float32 and float64 data types only.

.. note:: Use this operator only if you are certain you need the inverse of \*B\*, and cannot use the Cholesky factor \*A\* (\*potrf\*), together with backsubstitution (\*trsm\*). The latter is numerically much safer, and also cheaper.

Examples::

Single matrix inverse A =  $[[2.0, 0], [0.5, 2.0]]$  potri $(A)$  =  $[[0.26563, -0.0625], [-0.0625, 0.25]]$ 

Batch matrix inverse A =  $[[[2.0, 0], [0.5, 2.0]], [[4.0, 0], [1.0, 4.0]])$  potri $(A) = [[[0.26563, -0.0625],$  $[-0.0625, 0.25]]$ ,  $[[0.06641, -0.01562]$ ,  $[-0.01562, 0.0625]]]$ 

Defined in src/operator/tensor/la\_op.cc:L275

## Value

out The result mx.ndarray

mx.nd.linalg.slogdet *Compute the sign and log of the determinant of a matrix. Input is a tensor \*A\* of dimension \*n >= 2\*.*

# Description

If  $n=2^*$ ,  $*A^*$  is a square matrix. We compute:

# Arguments

A NDArray-or-Symbol Tensor of square matrix

## Details

 $*sign* = *sign(det(A)) * *logabsdet* = *log(abs(det(A))) *$ 

If  $*n>2*$ ,  $*slogdet*$  is performed separately on the trailing two dimensions for all inputs (batch mode).

.. note:: The operator supports float32 and float64 data types only. .. note:: The gradient is not properly defined on sign, so the gradient of it is not backwarded. .. note:: No gradient is backwarded when A is non-invertible. Please see the docs of operator det for detail.

Examples::

Single matrix signed log determinant  $A = [[2, 3, 1], [1, 4, 1]]$  sign, logabsdet = slogdet(A) sign = [1.] logabsdet = [1.609438]

Batch matrix signed log determinant  $A = [[2, 3, 3, 1, 1, 4, 1], [[1, 2, 1, 2, 4, 1], [[1, 2, 1, 4, 3, 1]]$  sign,  $logabsdet = slogdet(A)$  sign =  $[1, 0, -1]$  logabsdet =  $[1.609438, -inf, 1.609438]$ 

Defined in src/operator/tensor/la\_op.cc:L1034

## Value

mx.nd.linalg.sumlogdiag

*Computes the sum of the logarithms of the diagonal elements of a square matrix. Input is a tensor \*A\* of dimension \*n >= 2\*.*

# Description

If  $n=2^*$ ,  $A^*$  must be square with positive diagonal entries. We sum the natural logarithms of the diagonal elements, the result has shape (1,).

# Arguments

A NDArray-or-Symbol Tensor of square matrices

## Details

If  $*n>2*$ ,  $*sumlogdiag*$  is performed separately on the trailing two dimensions for all inputs (batch mode).

.. note:: The operator supports float32 and float64 data types only.

Examples::

Single matrix reduction A =  $[[1.0, 1.0], [1.0, 7.0]]$  sumlogdiag(A) =  $[1.9459]$ 

Batch matrix reduction A =  $[[[1.0, 1.0], [1.0, 7.0]], [[3.0, 0], [0, 17.0]])$  sumlogdiag(A) =  $[1.9459,$ 3.9318]

Defined in src/operator/tensor/la\_op.cc:L445

# Value

out The result mx.ndarray

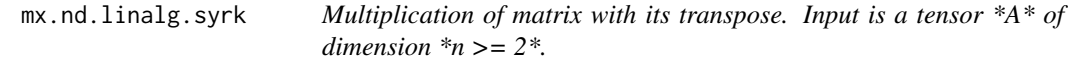

# Description

If \*n=2\*, the operator performs the BLAS3 function \*syrk\*:

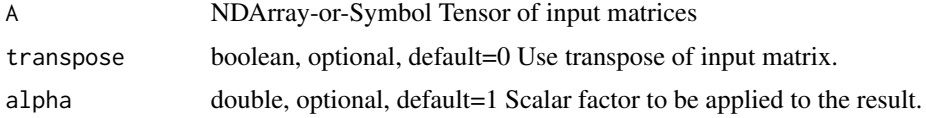

# Details

```
*out* = *alpha* \* *A* \* *A*\ :sup: 'T'
```
if \*transpose=False\*, or

\*out\* = \*alpha\* \\* \*A\*\ :sup: 'T' \ \\* \*A\*

if \*transpose=True\*.

If \*n>2\*, \*syrk\* is performed separately on the trailing two dimensions for all inputs (batch mode).

.. note:: The operator supports float32 and float64 data types only.

Examples::

Single matrix multiply  $A = [[1., 2., 3.], [4., 5., 6.]] syrk(A, alpha=1., transpose=False) = [[14., 32.],$ [32., 77.]] syrk(A, alpha=1., transpose=True) = [[17., 22., 27.], [22., 29., 36.], [27., 36., 45.]]

Batch matrix multiply  $A = [[1, 1.]], [[0.1, 0.1]])$  syrk(A, alpha=2., transpose=False) = [[[4.]], [[0.04]]]

Defined in src/operator/tensor/la\_op.cc:L730

## Value

out The result mx.ndarray

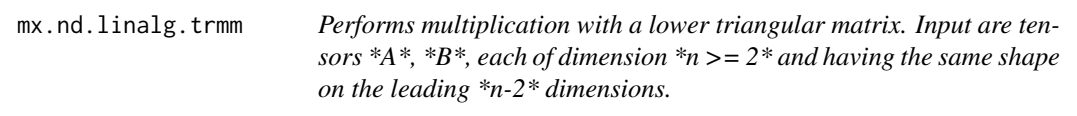

# Description

If \*n=2\*, \*A\* must be triangular. The operator performs the BLAS3 function \*trmm\*:

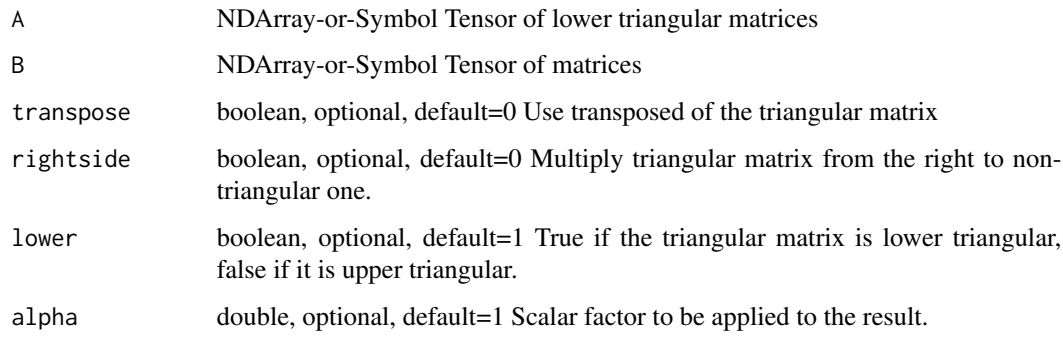

# mx.nd.linalg.trsm 159

## Details

\*out\* = \*alpha\* \\* \*op\*\ (\*A\*) \\* \*B\*

if \*rightside=False\*, or

\*out\* = \*alpha\* \\* \*B\* \\* \*op\*\ (\*A\*)

if \*rightside=True\*. Here, \*alpha\* is a scalar parameter, and \*op()\* is either the identity or the matrix transposition (depending on \*transpose\*).

If \*n>2\*, \*trmm\* is performed separately on the trailing two dimensions for all inputs (batch mode).

.. note:: The operator supports float32 and float64 data types only.

Examples::

Single triangular matrix multiply  $A = [[1.0, 0], [1.0, 1.0]] B = [[1.0, 1.0, 1.0], [1.0, 1.0, 1.0]]$ trmm(A, B, alpha=2.0) =  $[[2.0, 2.0, 2.0], [4.0, 4.0, 4.0]]$ 

Batch triangular matrix multiply  $A = [[[1.0, 0], [1.0, 1.0]], [[1.0, 0], [1.0, 1.0]]]$  B =  $[[[1.0, 1.0, 1.0],$  $[1.0, 1.0, 1.0]$ ,  $[0.5, 0.5, 0.5]$ ,  $[0.5, 0.5, 0.5]$ ]] trmm(A, B, alpha=2.0) =  $[1.2.0, 2.0, 2.0]$ ,  $[4.0, 4.0, 4.0]$ 4.0]], [[1.0, 1.0, 1.0], [2.0, 2.0, 2.0]]]

Defined in src/operator/tensor/la\_op.cc:L333

# Value

out The result mx.ndarray

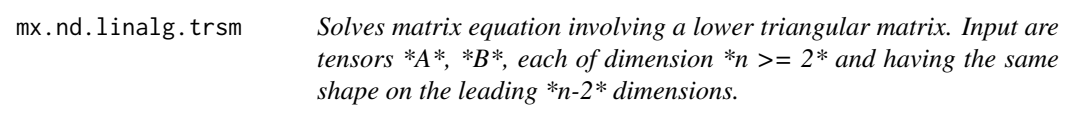

# Description

If  $n=2^*$ ,  $*A^*$  must be triangular. The operator performs the BLAS3 function  $*$ trsm $*$ , solving for \*out\* in:

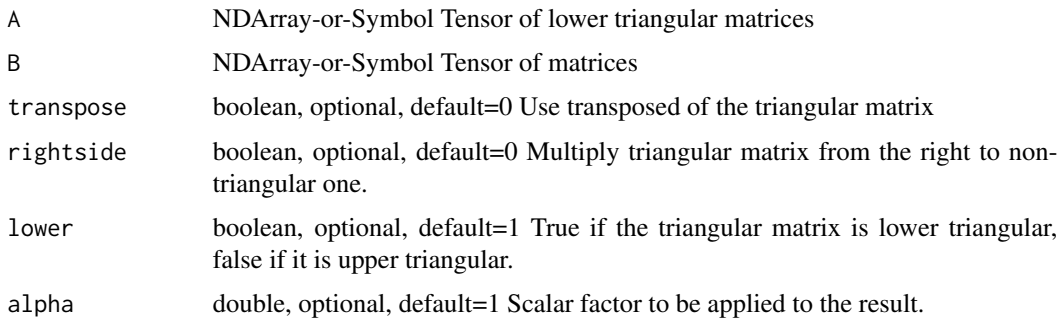

## Details

\*op\*\  $(*A^*) \$  \* \*out\* = \*alpha\* \\* \*B\*

if \*rightside=False\*, or

\*out\* \\* \*op\*\ (\*A\*) = \*alpha\* \\* \*B\*

if \*rightside=True\*. Here, \*alpha\* is a scalar parameter, and \*op()\* is either the identity or the matrix transposition (depending on \*transpose\*).

If \*n>2\*, \*trsm\* is performed separately on the trailing two dimensions for all inputs (batch mode).

.. note:: The operator supports float32 and float64 data types only.

Examples::

Single matrix solve  $A = [[1.0, 0], [1.0, 1.0]] B = [[2.0, 2.0, 2.0], [4.0, 4.0, 4.0]]$  trsm(A, B, alpha= $(0.5)$  = [[1.0, 1.0, 1.0], [1.0, 1.0, 1.0]]

Batch matrix solve A =  $[[[1.0, 0], [1.0, 1.0]], [[1.0, 0], [1.0, 1.0]]]$  B =  $[[[2.0, 2.0, 2.0], [4.0, 4.0],]$ 4.0]], [[4.0, 4.0, 4.0], [8.0, 8.0, 8.0]]] trsm(A, B, alpha=0.5) = [[[1.0, 1.0, 1.0], [1.0, 1.0, 1.0]], [[2.0, 2.0, 2.0], [2.0, 2.0, 2.0]]]

Defined in src/operator/tensor/la\_op.cc:L396

# Value

out The result mx.ndarray

```
mx.nd.LinearRegressionOutput
```
*Computes and optimizes for squared loss during backward propagation. Just outputs "data" during forward propagation.*

# **Description**

If :math:' $\hat{\text{h}}$ aty\_i' is the predicted value of the i-th sample, and :math:' $y_i$ i' is the corresponding target value, then the squared loss estimated over :math:'n' samples is defined as

#### Arguments

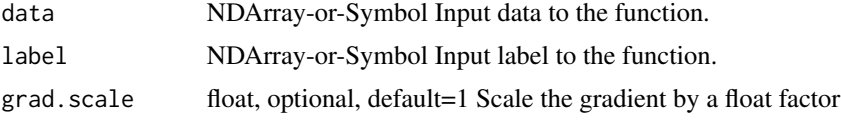

# Details

:math:'\textSquaredLoss(\textbfY, \hat\textbfY ) = \frac1n \sum\_i=0^n-1 \lVert \textbfy\_i - \hat\textbfy\_i \rVert\_2'

.. note:: Use the LinearRegressionOutput as the final output layer of a net.

The storage type of "label" can be "default" or "csr"

#### mx.nd.load 161

 $-$  LinearRegressionOutput(default, default) = default  $-$  LinearRegressionOutput(default, csr) = default

By default, gradients of this loss function are scaled by factor '1/m', where m is the number of regression outputs of a training example. The parameter 'grad\_scale' can be used to change this scale to 'grad\_scale/m'.

Defined in src/operator/regression\_output.cc:L92

# Value

out The result mx.ndarray

mx.nd.load *Load an mx.nd.array object on disk*

# Description

Load an mx.nd.array object on disk

# Usage

mx.nd.load(filename)

#### Arguments

filename the filename (including the path)

#### Examples

```
mat = mx.nd.array(1:3)mx.nd.save(mat, 'temp.mat')
mat2 = mx.nd.load('temp.mat')
as.array(mat)
as.array(mat2)
```
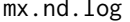

Returns element-wise Natural logarithmic value of the input.

#### Description

The natural logarithm is logarithm in base \*e\*, so that "log( $exp(x)$ ) = x"

#### Arguments

data NDArray-or-Symbol The input array.

# Details

The storage type of "log" output is always dense

Defined in src/operator/tensor/elemwise\_unary\_op\_logexp.cc:L77

## Value

out The result mx.ndarray

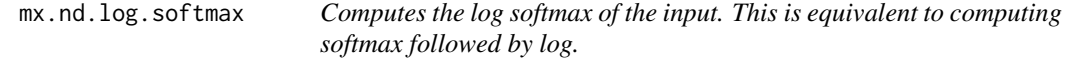

# Description

Examples::

# Arguments

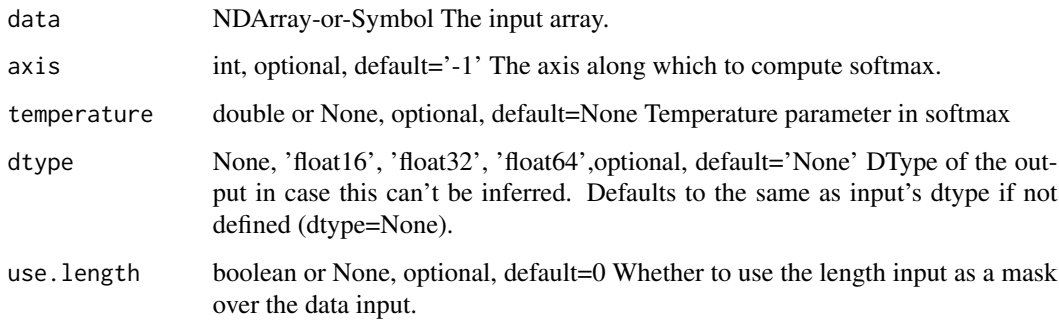

# Details

»> x = mx.nd.array([1, 2, .1]) »> mx.nd.log\_softmax(x).asnumpy() array([-1.41702998, -0.41702995, -2.31702995], dtype=float32)

 $\gg$  x = mx.nd.array( [[1, 2, .1],[.1, 2, 1]])  $\gg$  mx.nd.log\_softmax(x, axis=0).asnumpy() array([[-0.34115392, -0.69314718, -1.24115396], [-1.24115396, -0.69314718, -0.34115392]], dtype=float32)

# Value

# Description

" $10^{**}$ log $10(x) = x$ "

# Arguments

data NDArray-or-Symbol The input array.

# Details

The storage type of "log10" output is always dense Defined in src/operator/tensor/elemwise\_unary\_op\_logexp.cc:L94

#### Value

out The result mx.ndarray

mx.nd.log1p *Returns element-wise "log(1 + x)" value of the input.*

# Description

This function is more accurate than " $log(1 + x)$ " for small "x" so that :math: '1+x\approx 1'

# Arguments

data NDArray-or-Symbol The input array.

# Details

The storage type of "log1p" output depends upon the input storage type:  $-$  log1p(default) = default  $-$  log1p(row\_sparse) = row\_sparse  $-$  log1p(csr) = csr Defined in src/operator/tensor/elemwise\_unary\_op\_logexp.cc:L199

#### Value

# Description

" $2**\log 2(x) = x$ "

# Arguments

data NDArray-or-Symbol The input array.

# Details

The storage type of "log2" output is always dense

Defined in src/operator/tensor/elemwise\_unary\_op\_logexp.cc:L106

# Value

out The result mx.ndarray

mx.nd.logical.not *Returns the result of logical NOT (!) function*

# Description

Example:  $logical\_not([-2., 0., 1.]) = [0., 1., 0.]$ 

# Arguments

data NDArray-or-Symbol The input array.

# Value

mx.nd.LogisticRegressionOutput

*Applies a logistic function to the input.*

# Description

The logistic function, also known as the sigmoid function, is computed as :math:'\frac11+exp(- \textbfx)'.

#### Arguments

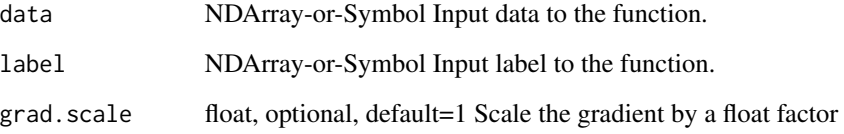

## Details

Commonly, the sigmoid is used to squash the real-valued output of a linear model :math: $wTx+b'$ into the [0,1] range so that it can be interpreted as a probability. It is suitable for binary classification or probability prediction tasks.

.. note:: Use the LogisticRegressionOutput as the final output layer of a net.

The storage type of "label" can be "default" or "csr"

 $-$  LogisticRegressionOutput(default, default) = default  $-$  LogisticRegressionOutput(default, csr) = default

The loss function used is the Binary Cross Entropy Loss:

:math:'-(y\log(p) + (1 - y)\log(1 - p))'

Where 'y' is the ground truth probability of positive outcome for a given example, and 'p' the probability predicted by the model. By default, gradients of this loss function are scaled by factor '1/m', where m is the number of regression outputs of a training example. The parameter 'grad\_scale' can be used to change this scale to 'grad\_scale/m'.

Defined in src/operator/regression\_output.cc:L152

# Value

# Description

The local response normalization layer performs "lateral inhibition" by normalizing over local input regions.

#### Arguments

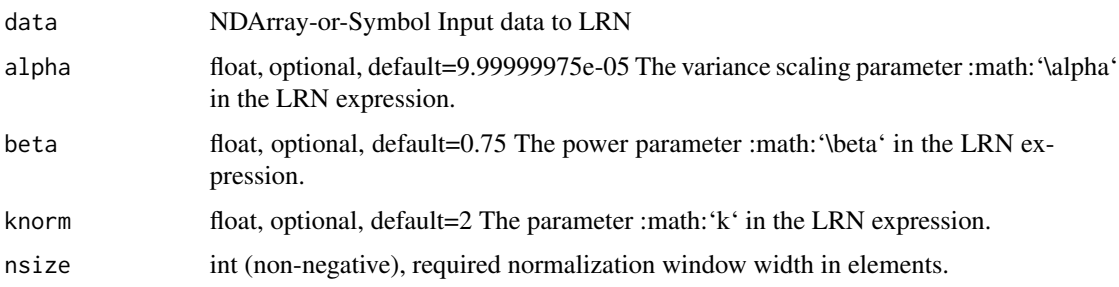

#### Details

If :math:' $a_x$ ,y^i' is the activity of a neuron computed by applying kernel :math:'i' at position :math: $'(x, y)'$  and then applying the ReLU nonlinearity, the response-normalized activity :math: $'b_x, y'^i'$ is given by the expression:

.. math:: b\_x,y^i = \fraca\_x,y^i\Bigg(k + \frac\alphan \sum\_j=max(0, i-\fracn2)^min(N-1, i+\fracn2)  $(a_x,y^i)^2\Big\{ \begin{array}{c} a \to a \end{array} \Big\}$ 

where the sum runs over :math:'n' "adjacent" kernel maps at the same spatial position, and :math:'N' is the total number of kernels in the layer.

Defined in src/operator/nn/lrn.cc:L158

#### Value

out The result mx.ndarray

mx.nd.MAERegressionOutput

*Computes mean absolute error of the input.*

#### Description

MAE is a risk metric corresponding to the expected value of the absolute error.

#### **Arguments**

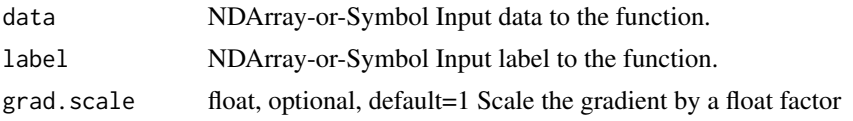

#### Details

If :math: $\hat{y}_i$  is the predicted value of the i-th sample, and :math: $\hat{y}_i$  is the corresponding target value, then the mean absolute error (MAE) estimated over :math:'n' samples is defined as

:math:'\textMAE(\textbfY, \hat\textbfY) = \frac1n \sum\_i=0^n-1 \lVert \textbfy\_i - \hat\textbfy\_i \rVert\_1'

.. note:: Use the MAERegressionOutput as the final output layer of a net.

The storage type of "label" can be "default" or "csr"

- MAERegressionOutput(default, default) = default - MAERegressionOutput(default, csr) = default

By default, gradients of this loss function are scaled by factor '1/m', where m is the number of regression outputs of a training example. The parameter 'grad\_scale' can be used to change this scale to 'grad\_scale/m'.

Defined in src/operator/regression\_output.cc:L120

## Value

out The result mx.ndarray

mx.nd.make.loss *Make your own loss function in network construction.*

## Description

This operator accepts a customized loss function symbol as a terminal loss and the symbol should be an operator with no backward dependency. The output of this function is the gradient of loss with respect to the input data.

#### Arguments

data NDArray-or-Symbol The input array.

#### Details

For example, if you are a making a cross entropy loss function. Assume "out" is the predicted output and "label" is the true label, then the cross entropy can be defined as::

cross\_entropy = label  $* log(out) + (1 - label) * log(1 - out) loss = make_loss(cross_entropy)$ 

We will need to use "make\_loss" when we are creating our own loss function or we want to combine multiple loss functions. Also we may want to stop some variables' gradients from backpropagation. See more detail in "BlockGrad" or "stop\_gradient".

The storage type of "make\_loss" output depends upon the input storage type:

- make\_loss(default) = default - make\_loss(row\_sparse) = row\_sparse

Defined in src/operator/tensor/elemwise\_unary\_op\_basic.cc:L358

#### Value

out The result mx.ndarray

mx.nd.MakeLoss *Make your own loss function in network construction.*

#### Description

This operator accepts a customized loss function symbol as a terminal loss and the symbol should be an operator with no backward dependency. The output of this function is the gradient of loss with respect to the input data.

#### Arguments

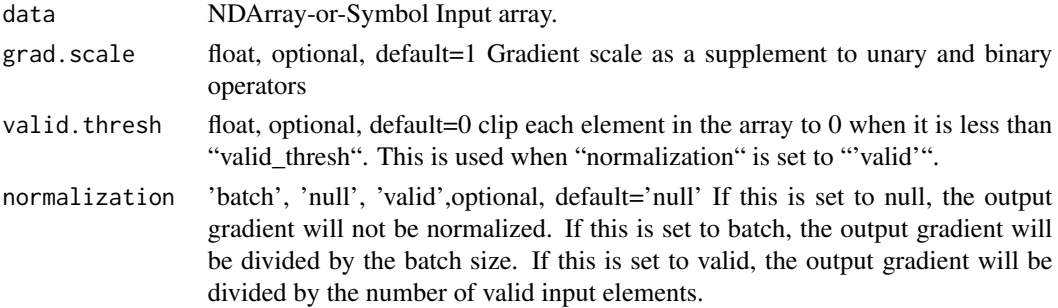

### Details

For example, if you are a making a cross entropy loss function. Assume "out" is the predicted output and "label" is the true label, then the cross entropy can be defined as::

cross\_entropy = label \* log(out) + (1 - label) \* log(1 - out) loss = MakeLoss(cross\_entropy)

We will need to use "MakeLoss" when we are creating our own loss function or we want to combine multiple loss functions. Also we may want to stop some variables' gradients from backpropagation. See more detail in "BlockGrad" or "stop\_gradient".

In addition, we can give a scale to the loss by setting "grad\_scale", so that the gradient of the loss will be rescaled in the backpropagation.

.. note:: This operator should be used as a Symbol instead of NDArray.

Defined in src/operator/make\_loss.cc:L71

#### Value

# Description

Defined in src/operator/tensor/./broadcast\_reduce\_op.h:L32

# Arguments

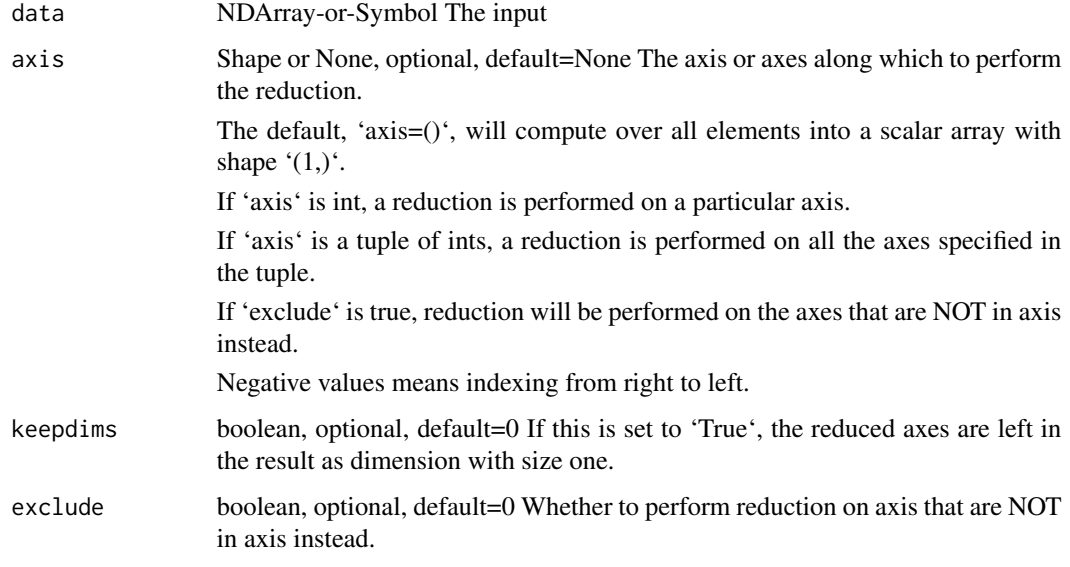

# Value

out The result mx.ndarray

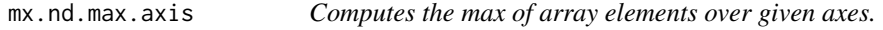

# Description

Defined in src/operator/tensor/./broadcast\_reduce\_op.h:L32

# Arguments

data NDArray-or-Symbol The input

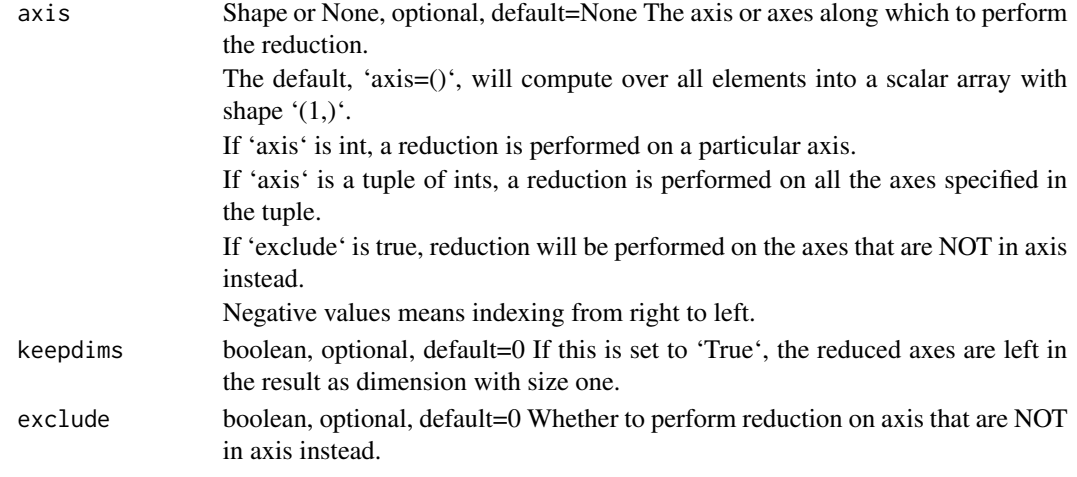

# Value

out The result mx.ndarray

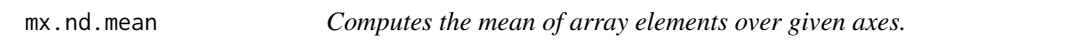

# Description

Defined in src/operator/tensor/./broadcast\_reduce\_op.h:L84

# Arguments

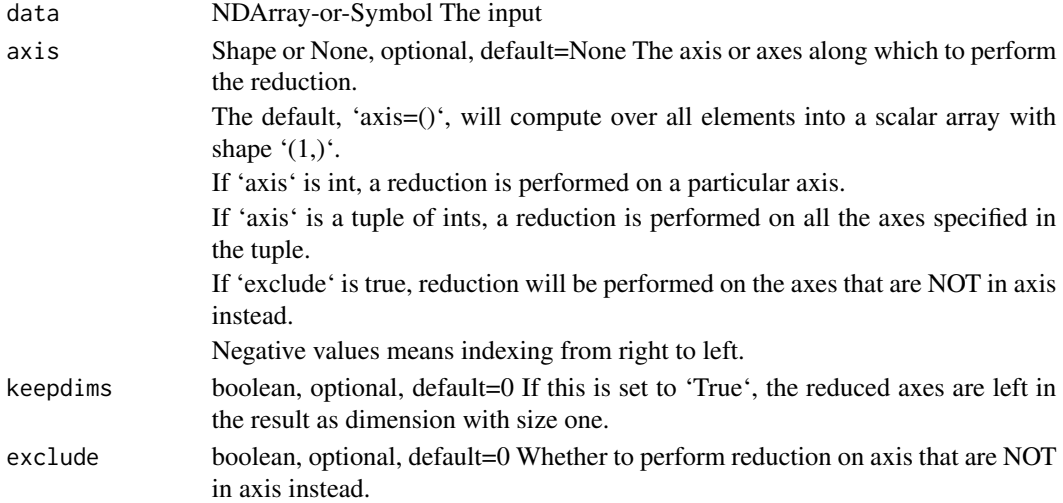

# Value

# Description

Defined in src/operator/tensor/./broadcast\_reduce\_op.h:L47

# Arguments

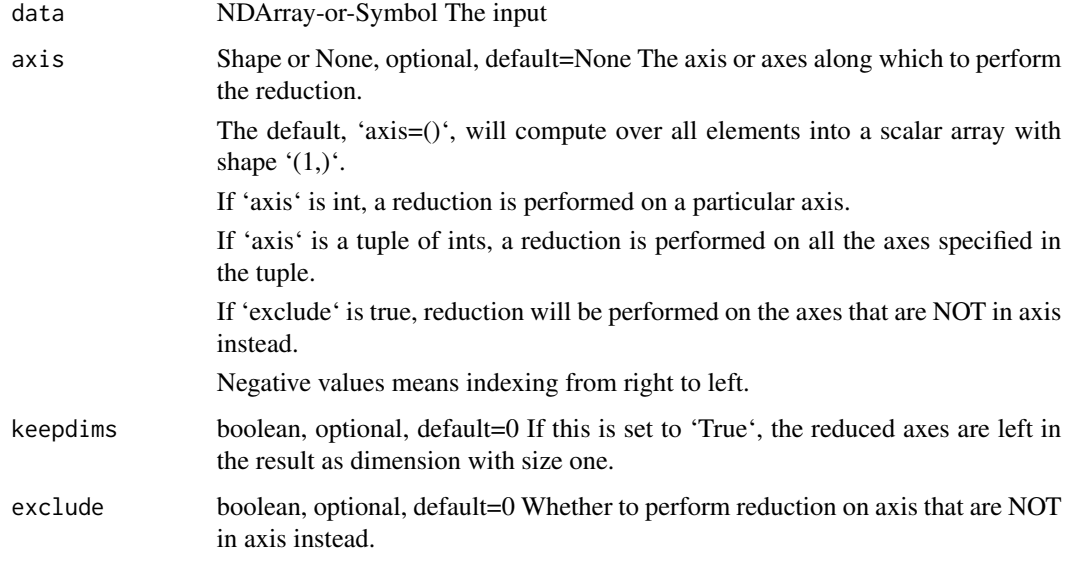

# Value

out The result mx.ndarray

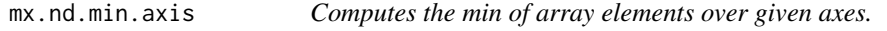

# Description

Defined in src/operator/tensor/./broadcast\_reduce\_op.h:L47

# Arguments

data NDArray-or-Symbol The input

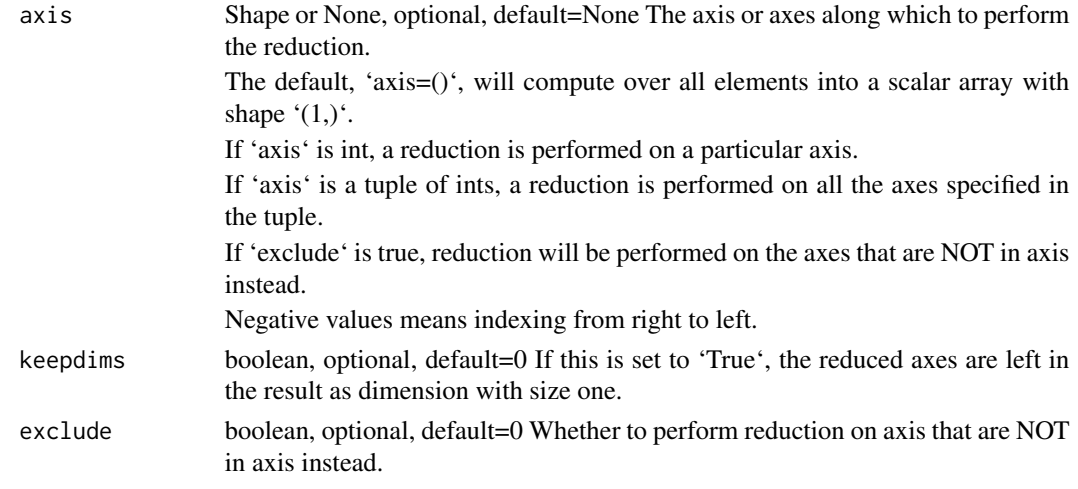

# Value

out The result mx.ndarray

mx.nd.moments *Calculate the mean and variance of 'data'.*

## Description

The mean and variance are calculated by aggregating the contents of data across axes. If x is 1-D and axes = [0] this is just the mean and variance of a vector.

# Arguments

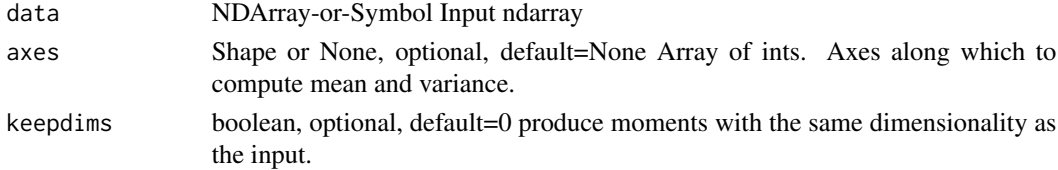

# Details

Example:

 $x = [[1, 2, 3], [4, 5, 6]]$  mean, var = moments(data=x, axes=[0]) mean = [2.5, 3.5, 4.5] var = [2.25, 2.25, 2.25] mean, var = moments(data=x, axes=[1]) mean = [2.0, 5.0] var = [0.66666667, 0.66666667] mean, var = moments(data=x, axis=[0, 1]) mean = [3.5] var = [2.9166667]

Defined in src/operator/nn/moments.cc:L54

## Value

mx.nd.mp.lamb.update.phase1

*Mixed Precision version of Phase I of lamb update it performs the following operations and returns g:.*

# Description

Link to paper: https://arxiv.org/pdf/1904.00962.pdf

#### Arguments

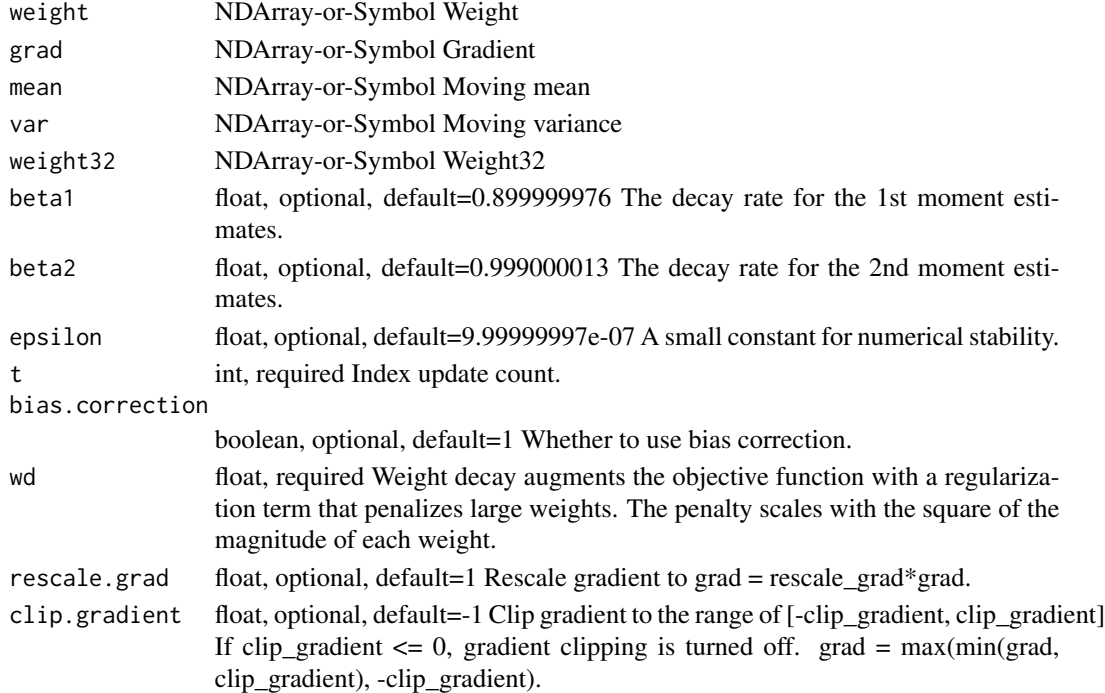

## Details

.. math:: \begingather\* grad32 = grad(float16) \* rescale\_grad if (grad < -clip\_gradient) then grad = -clip\_gradient if (grad > clip\_gradient) then grad = clip\_gradient

```
mean = beta1 * mean + (1 - beta1) * grad; variance = beta2 * variance + (1. - beta2) * grad \wedge 2;
```
if (bias\_correction) then mean\_hat = mean / (1. - beta1^t); var\_hat = var / (1 - beta2^t); g = mean\_hat / (var\_hat $\land$ (1/2) + epsilon) + wd \* weight32; else g = mean / (var\_data $\land$ (1/2) + epsilon) + wd \* weight32; \endgather\*

Defined in src/operator/optimizer\_op.cc:L1033

#### Value

mx.nd.mp.lamb.update.phase2

*Mixed Precision version Phase II of lamb update it performs the following operations and updates grad.*

# Description

Link to paper: https://arxiv.org/pdf/1904.00962.pdf

# Arguments

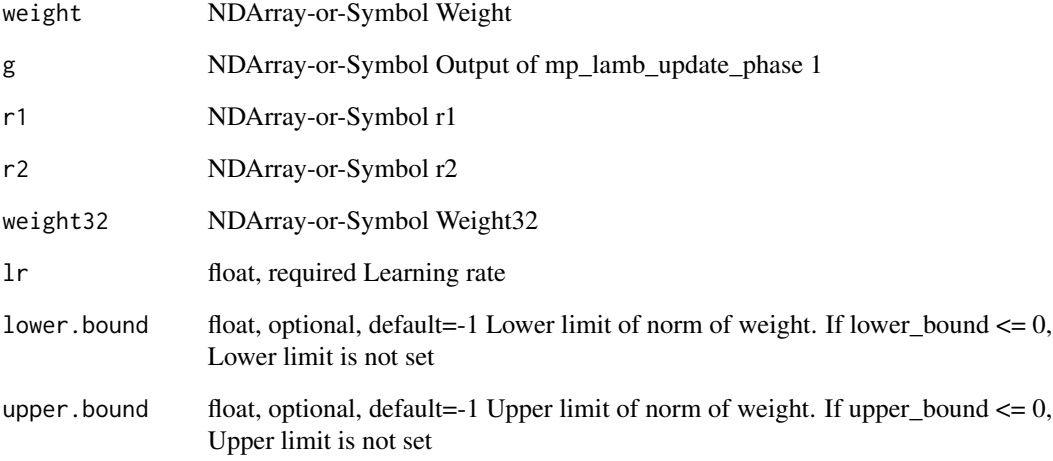

# Details

.. math:: \begingather\* if (lower\_bound >= 0) then  $r1 = max(r1, lower\_bound)$  if (upper\_bound >= 0) then  $r1 = max(r1, upper\_bound)$ 

if (r1 == 0 or r2 == 0) then lr = lr else lr = lr \* (r1/r2) weight32 = weight32 - lr \* g weight(float16)  $=$  weight 32 \endgather\*

Defined in src/operator/optimizer\_op.cc:L1075

### Value

mx.nd.mp.nag.mom.update

*Update function for multi-precision Nesterov Accelerated Gradient( NAG) optimizer.*

# Description

Defined in src/operator/optimizer\_op.cc:L745

# Arguments

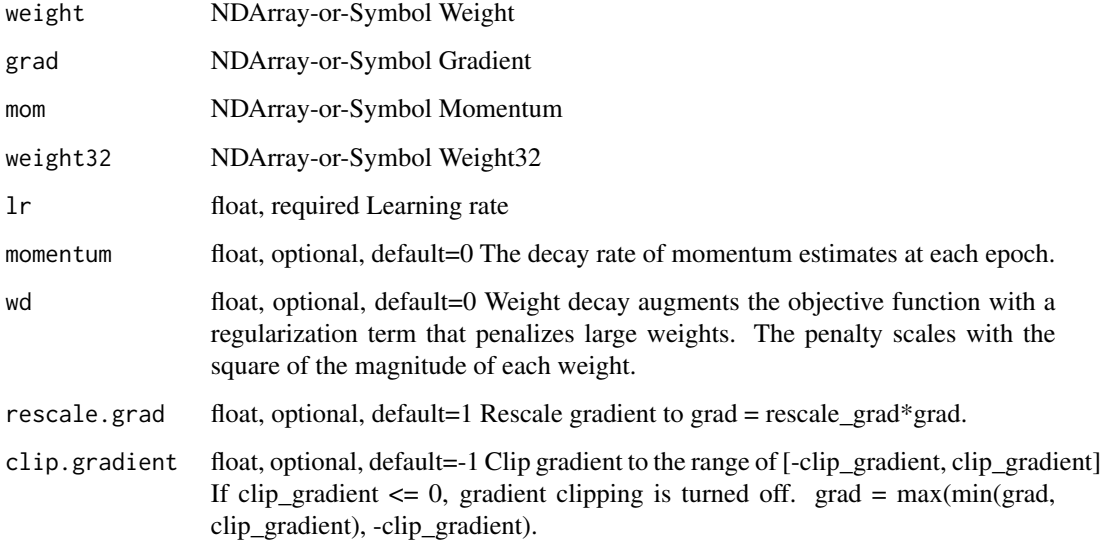

# Value

out The result mx.ndarray

mx.nd.mp.sgd.mom.update

*Updater function for multi-precision sgd optimizer*

# Description

Updater function for multi-precision sgd optimizer

# Arguments

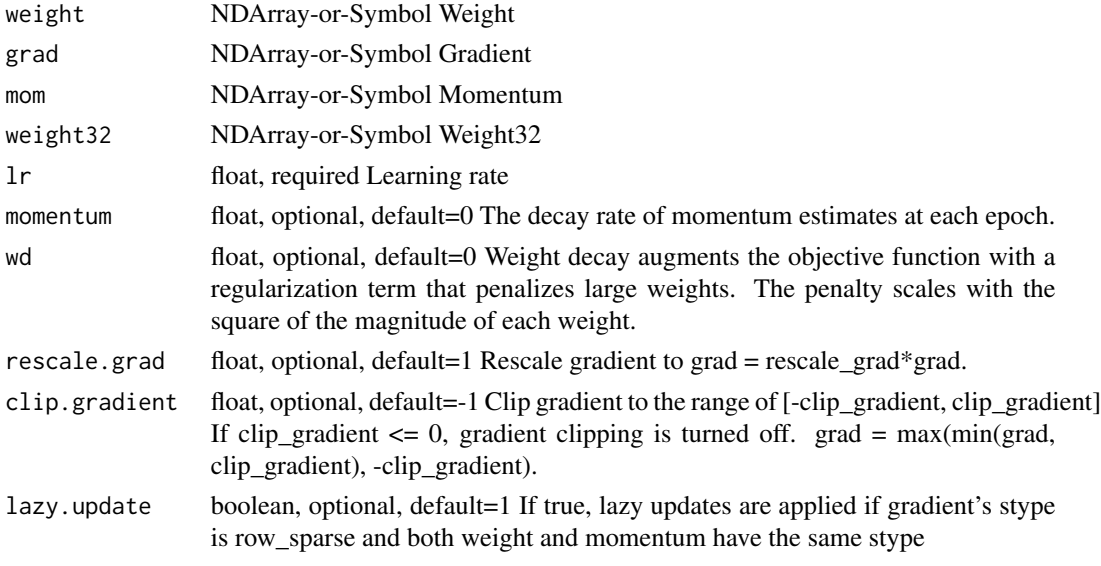

# Value

out The result mx.ndarray

mx.nd.mp.sgd.update *Updater function for multi-precision sgd optimizer*

# Description

Updater function for multi-precision sgd optimizer

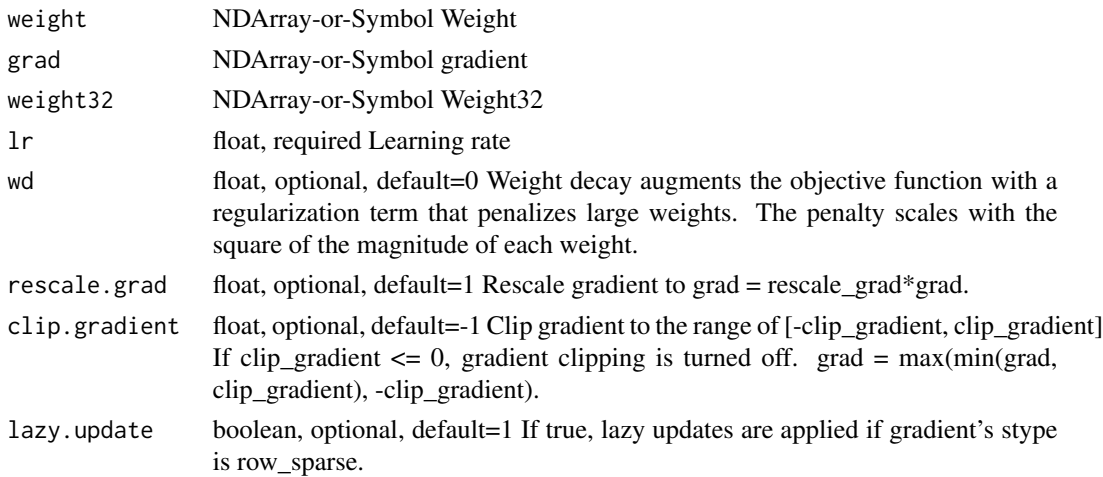

# Value

out The result mx.ndarray

```
mx.nd.multi.all.finite
```
*Check if all the float numbers in all the arrays are finite (used for AMP)*

# Description

Defined in src/operator/contrib/all\_finite.cc:L133

# Arguments

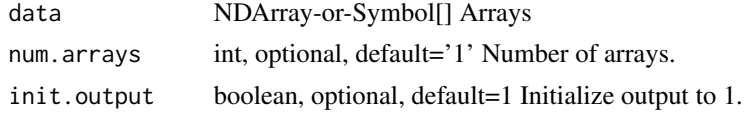

# Value

out The result mx.ndarray

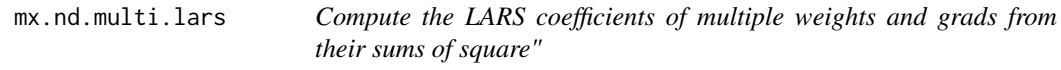

# Description

Defined in src/operator/contrib/multi\_lars.cc:L37

# Arguments

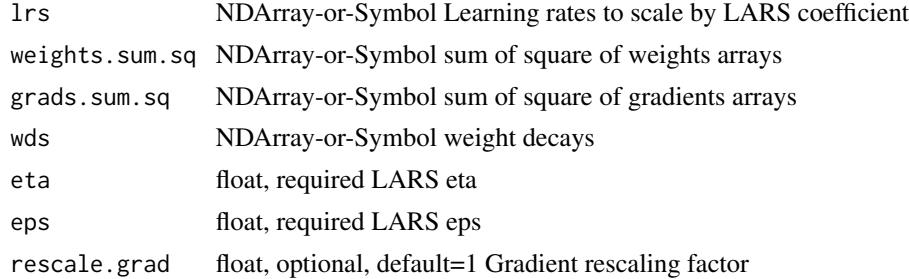

# Value

mx.nd.multi.mp.sgd.mom.update

*Momentum update function for multi-precision Stochastic Gradient Descent (SGD) optimizer.*

# Description

Momentum update has better convergence rates on neural networks. Mathematically it looks like below:

#### Arguments

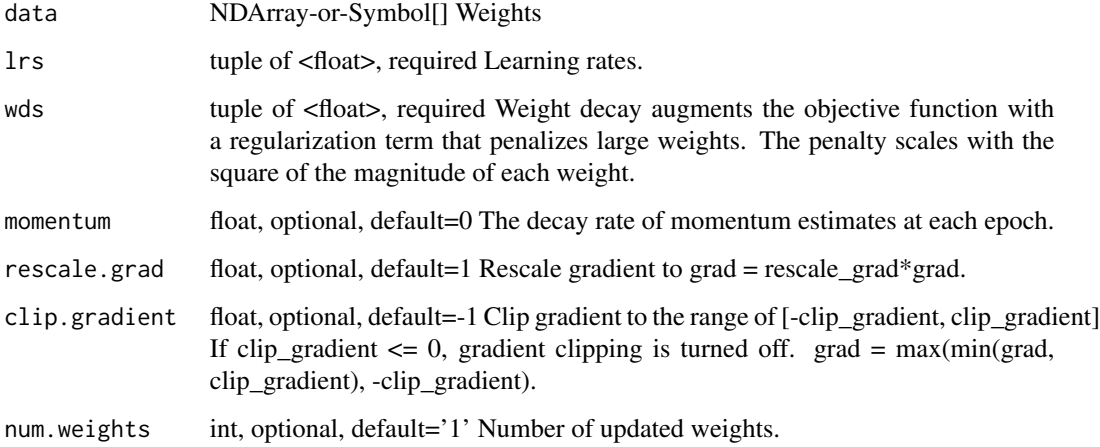

# Details

.. math::

v\_1 = \alpha \* \nabla J(W\_0)\ v\_t = \gamma v\_t-1 - \alpha \* \nabla J(W\_t-1)\ W\_t = W\_t-1 + v\_t

It updates the weights using::

 $v =$  momentum  $* v$  - learning\_rate  $*$  gradient weight  $+= v$ 

Where the parameter "momentum" is the decay rate of momentum estimates at each epoch.

Defined in src/operator/optimizer\_op.cc:L472

## Value

```
mx.nd.multi.mp.sgd.update
```
*Update function for multi-precision Stochastic Gradient Descent (SDG) optimizer.*

# Description

It updates the weights using::

# Arguments

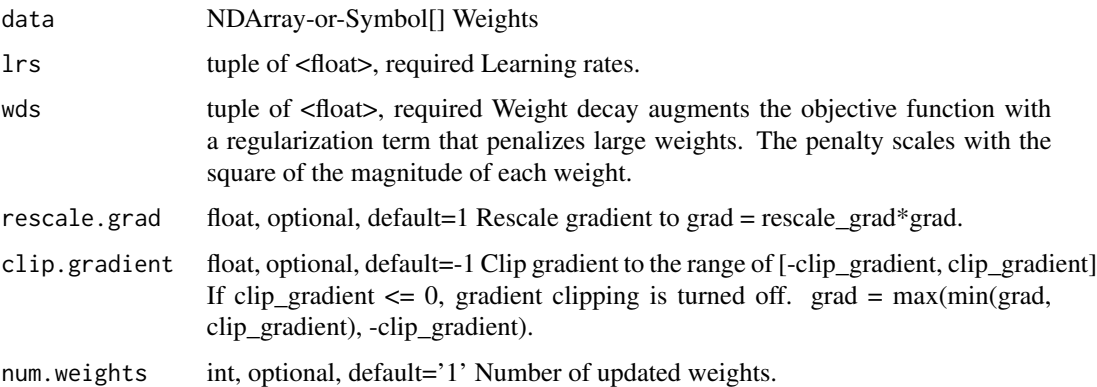

#### Details

weight = weight - learning\_rate \* (gradient + wd \* weight)

Defined in src/operator/optimizer\_op.cc:L417

#### Value

out The result mx.ndarray

mx.nd.multi.sgd.mom.update

*Momentum update function for Stochastic Gradient Descent (SGD) optimizer.*

# Description

Momentum update has better convergence rates on neural networks. Mathematically it looks like below:

# Arguments

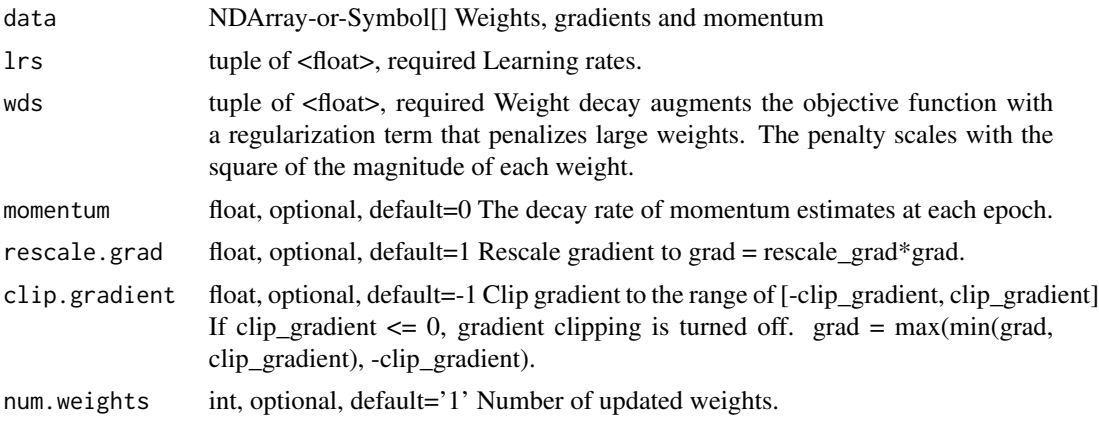

# Details

.. math::

v\_1 = \alpha \* \nabla J(W\_0)\ v\_t = \gamma v\_t-1 - \alpha \* \nabla J(W\_t-1)\ W\_t = W\_t-1 + v\_t

It updates the weights using::

```
v = momentum * v - learning_rate * gradient weight += v
```
Where the parameter "momentum" is the decay rate of momentum estimates at each epoch.

Defined in src/operator/optimizer\_op.cc:L374

# Value

out The result mx.ndarray

mx.nd.multi.sgd.update

*Update function for Stochastic Gradient Descent (SDG) optimizer.*

# Description

It updates the weights using::

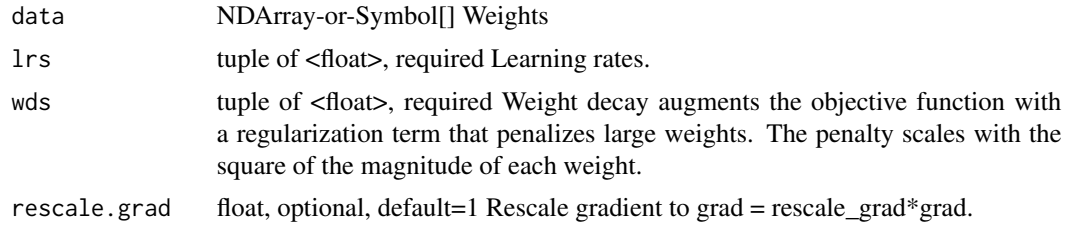
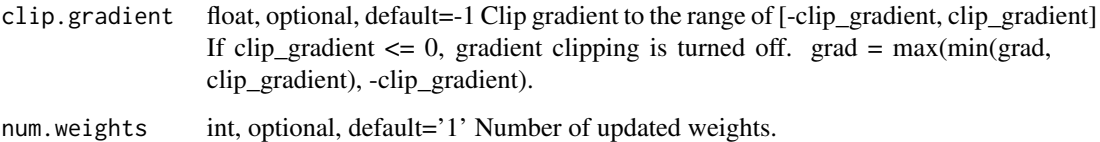

# Details

```
weight = weight - learning_rate * (gradient + wd * weight)
Defined in src/operator/optimizer_op.cc:L329
```
# Value

out The result mx.ndarray

mx.nd.multi.sum.sq *Compute the sums of squares of multiple arrays*

# Description

Defined in src/operator/contrib/multi\_sum\_sq.cc:L36

# Arguments

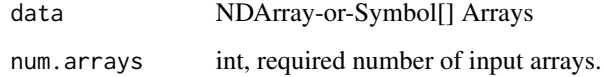

#### Value

out The result mx.ndarray

mx.nd.nag.mom.update *Update function for Nesterov Accelerated Gradient( NAG) optimizer. It updates the weights using the following formula,*

# Description

```
.. math:: v_t = \gamma v_t - 1 + \eta * \nabla J(W_t - 1 - \gamma v_t - 1)\nW_t = W_t - 1 - v_t
```
# Arguments

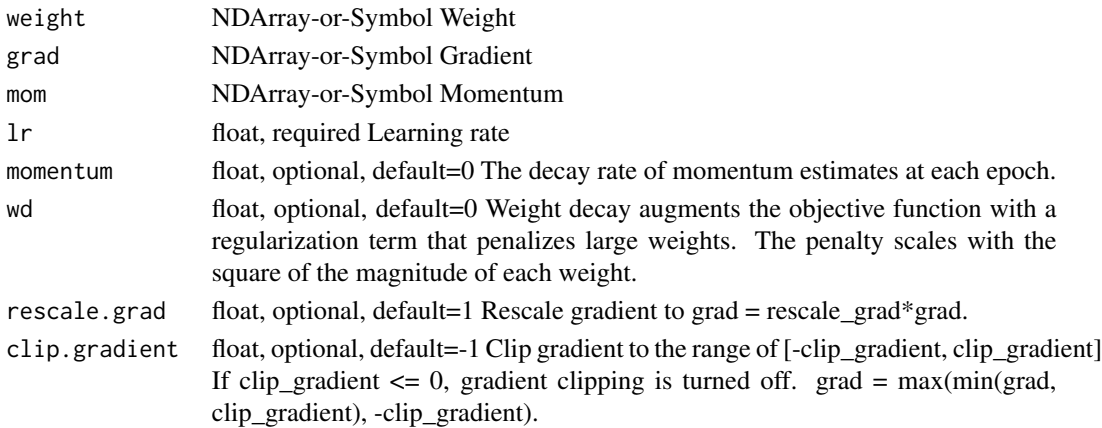

# Details

Where :math:'\eta' is the learning rate of the optimizer :math:'\gamma' is the decay rate of the momentum estimate :math:'\v\_t' is the update vector at time step 't' :math:'\W\_t' is the weight vector at time step 't'

Defined in src/operator/optimizer\_op.cc:L726

# Value

out The result mx.ndarray

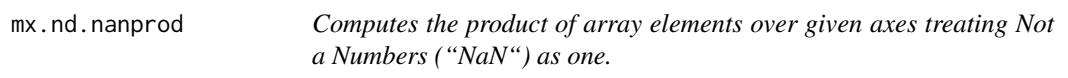

# Description

Computes the product of array elements over given axes treating Not a Numbers ("NaN") as one.

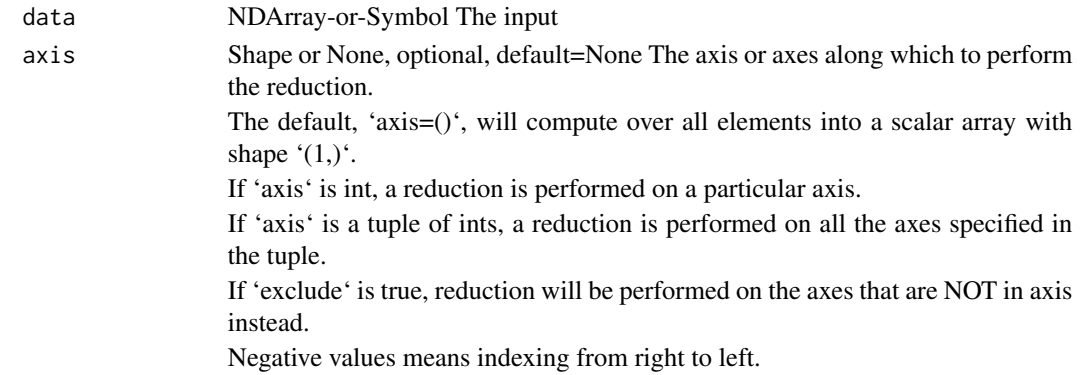

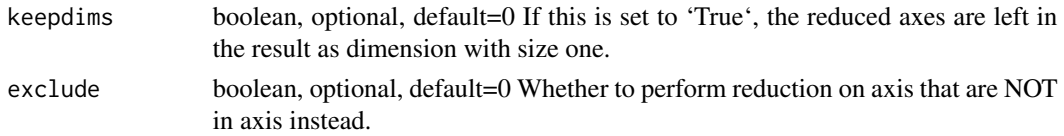

# Details

Defined in src/operator/tensor/broadcast\_reduce\_prod\_value.cc:L47

# Value

out The result mx.ndarray

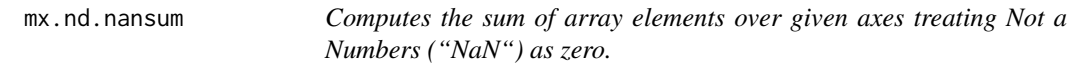

# Description

Computes the sum of array elements over given axes treating Not a Numbers ("NaN") as zero.

# Arguments

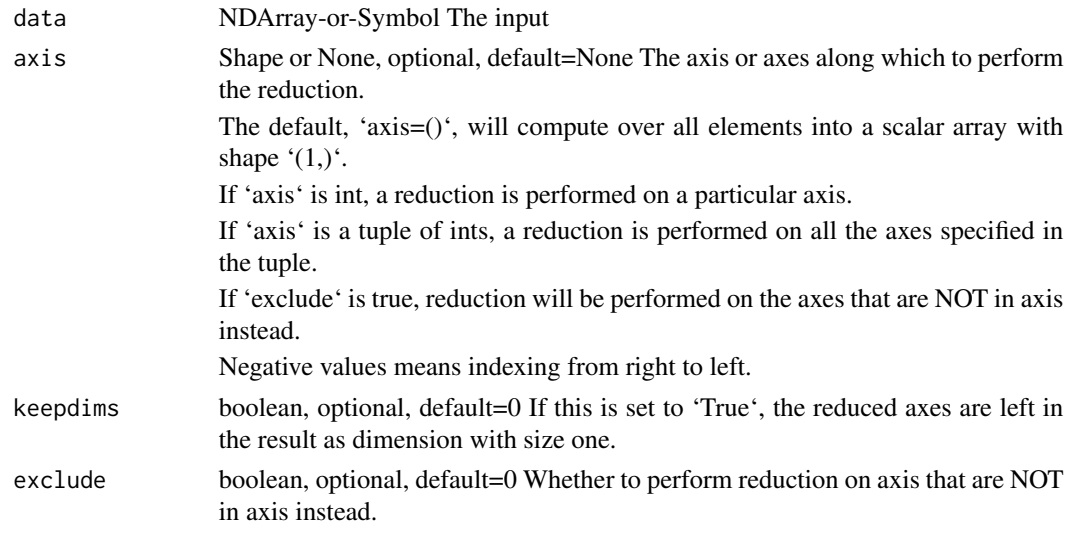

# Details

Defined in src/operator/tensor/broadcast\_reduce\_sum\_value.cc:L102

# Value

The storage type of "negative" output depends upon the input storage type:

# Arguments

data NDArray-or-Symbol The input array.

# Details

- negative(default) = default - negative(row\_sparse) = row\_sparse - negative(csr) = csr

# Value

out The result mx.ndarray

mx.nd.norm *Computes the norm on an NDArray.*

#### Description

This operator computes the norm on an NDArray with the specified axis, depending on the value of the ord parameter. By default, it computes the L2 norm on the entire array. Currently only ord=2 supports sparse ndarrays.

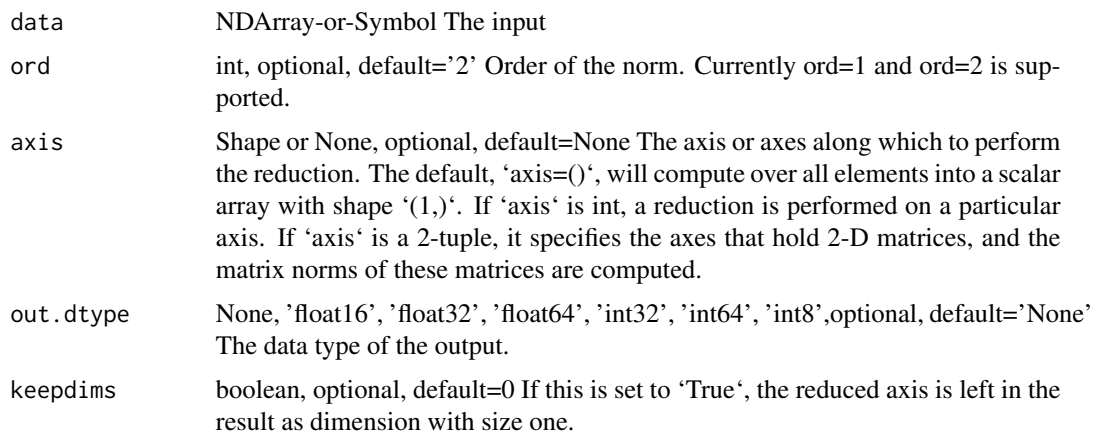

# mx.nd.normal 185

# Details

```
Examples::
x = [[[1, 2], [3, 4]], [[2, 2], [5, 6]]]norm(x, ord=2, axis=1) = [[3.1622777 4.472136] [5.3851647 6.3245554]]
norm(x, ord=1, axis=1) = [[4., 6.], [7., 8.]]
```
rsp = x.cast\_storage('row\_sparse')  $norm(rsp) = [5.47722578]$  $\text{csr} = \text{x}.\text{cast\_storage}('\text{csr'})$  $norm(csr) = [5.47722578]$ Defined in src/operator/tensor/broadcast\_reduce\_norm\_value.cc:L89

#### Value

out The result mx.ndarray

mx.nd.normal *Draw random samples from a normal (Gaussian) distribution.*

#### Description

.. note:: The existing alias "normal" is deprecated.

#### Arguments

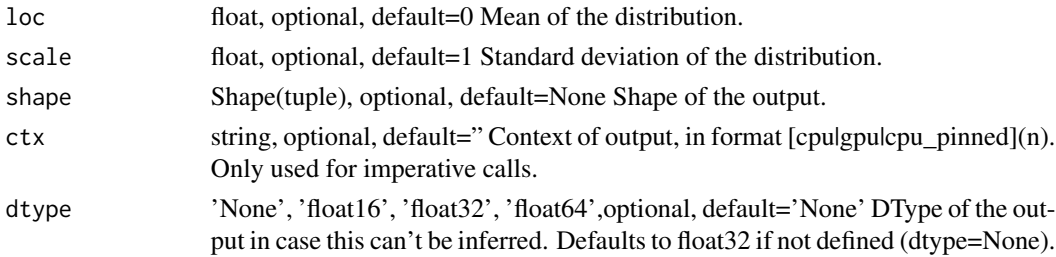

## Details

Samples are distributed according to a normal distribution parametrized by \*loc\* (mean) and \*scale\* (standard deviation).

Example::

normal(loc=0, scale=1, shape=(2,2)) = [[ 1.89171135, -1.16881478], [-1.23474145, 1.55807114]] Defined in src/operator/random/sample\_op.cc:L113

#### Value

The locations represented by 'indices' take value 'on\_value', while all other locations take value 'off\_value'.

#### Arguments

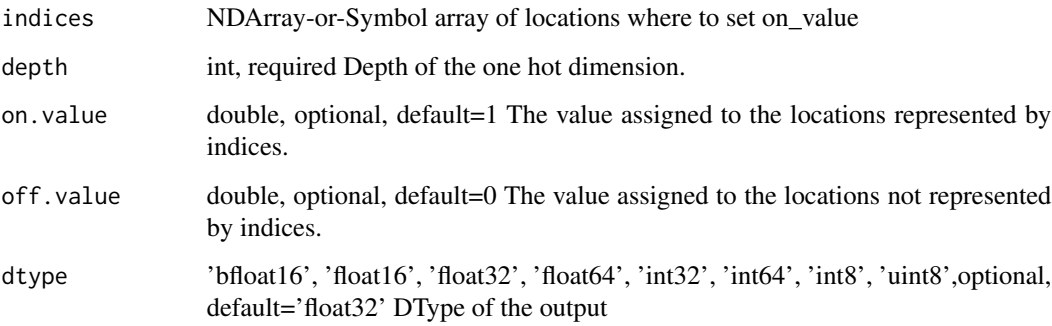

# Details

'one\_hot' operation with 'indices' of shape "(i0, i1)" and 'depth' of "d" would result in an output array of shape " $(i0, i1, d)$ " with::

 $output[i,j,:] = off_value output[i,j,indices[i,j]] = on_value$ 

Examples::

one\_hot( $[1,0,2,0]$ , 3) =  $[[ 0. 1. 0.] [ 1. 0. 0.] [ 0. 0. 1.] [ 1. 0. 0.]]$ one\_hot([1,0,2,0], 3, on\_value=8, off\_value=1, dtype='int32') = [[1 8 1] [8 1 1] [1 1 8] [8 1 1]] one\_hot( $[[1,0],[1,0],[2,0]],$  3) =  $[[[ 0. 1. 0.] [ 1. 0. 0.]]]$ [[ 0. 1. 0.] [ 1. 0. 0.]]  $[[ [ 0. 0. 1.] [ 1. 0. 0.]]]$ 

Defined in src/operator/tensor/indexing\_op.cc:L883

# Value

Generate an mx.ndarray object with ones

# Usage

```
mx.nd.ones(shape, ctx = NULL)
```
# Arguments

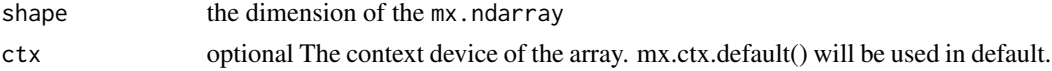

# Examples

```
mat = mx.nd.ones(10)as.array(mat)
mat2 = mx .nd.ones(c(5,5))as.array(mat)
mat3 = mx .nd.ones(c(3,3,3))as.array(mat3)
```
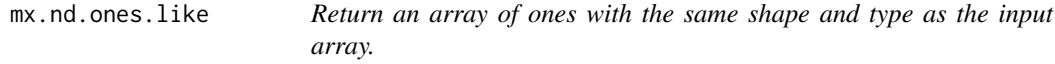

# Description

Examples::

# Arguments

data NDArray-or-Symbol The input

# Details

 $x = [[0., 0., 0.], [0., 0., 0.]]$ ones\_like(x) =  $[[ 1., 1., 1.], [ 1., 1., 1.]]$ 

# Value

.. note:: 'Pad' is deprecated. Use 'pad' instead.

#### Arguments

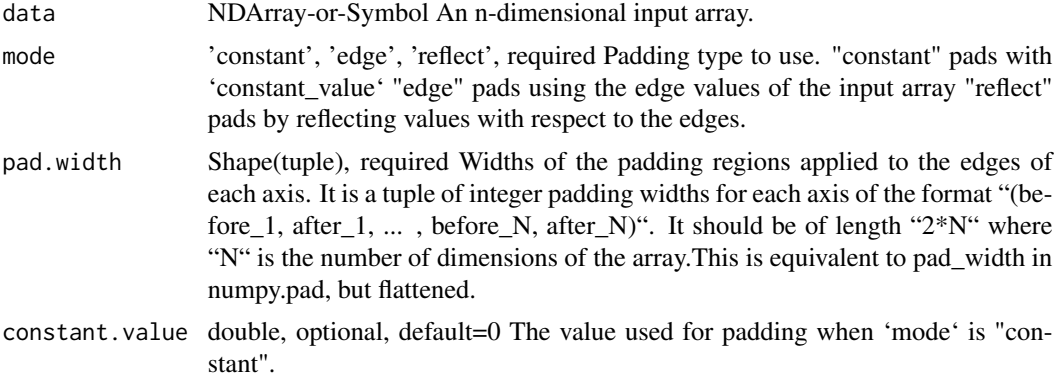

#### Details

.. note:: Current implementation only supports 4D and 5D input arrays with padding applied only on axes 1, 2 and 3. Expects axes 4 and 5 in 'pad\_width' to be zero.

This operation pads an input array with either a 'constant\_value' or edge values along each axis of the input array. The amount of padding is specified by 'pad\_width'.

'pad\_width' is a tuple of integer padding widths for each axis of the format "(before\_1, after\_1, ... , before\_N, after\_N)". The 'pad\_width' should be of length "2\*N" where "N" is the number of dimensions of the array.

For dimension "N" of the input array, "before\_N" and "after\_N" indicates how many values to add before and after the elements of the array along dimension "N". The widths of the higher two dimensions "before\_1", "after\_1", "before\_2", "after\_2" must be 0.

Example::

 $x = [[[[ 1. 2. 3. ] [ 4. 5. 6.]]]$  $[[ 7. 8. 9.] [ 10. 11. 12.]]]$ [[[ 11. 12. 13.] [ 14. 15. 16.]] [[ 17. 18. 19.] [ 20. 21. 22.]]]]  $pad(x, mode='edge", pad\_width=(0,0,0,0,1,1,1,1)) =$  $[[[[ 1. 1. 2. 3. 3.] [ 1. 1. 2. 3. 3.] [ 4. 4. 5. 6. 6.] [ 4. 4. 5. 6. 6.]]$ [[ 7. 7. 8. 9. 9.] [ 7. 7. 8. 9. 9.] [ 10. 10. 11. 12. 12.] [ 10. 10. 11. 12. 12.]]]

[[[ 11. 11. 12. 13. 13.] [ 11. 11. 12. 13. 13.] [ 14. 14. 15. 16. 16.] [ 14. 14. 15. 16. 16.]]

#### mx.nd.pad 189

[[ 17. 17. 18. 19. 19.] [ 17. 17. 18. 19. 19.] [ 20. 20. 21. 22. 22.] [ 20. 20. 21. 22. 22.]]]] pad(x, mode="constant", constant\_value=0, pad\_width= $(0,0,0,0,1,1,1,1)$ ) =  $[[[[0. 0. 0. 0. 0. 0.]] [0. 1. 2. 3. 0.]] [0. 4. 5. 6. 0.]] [0. 0. 0. 0. 0.]]$  $[[0. 0. 0. 0. 0.]] [0. 7. 8. 9. 0.] [0. 10. 11. 12. 0.] [0. 0. 0. 0. 0.]]]$  $[[[ 0. 0. 0. 0. 0. ] [ 0. 11. 12. 13. 0. ] [ 0. 14. 15. 16. 0.] [ 0. 0. 0. 0. 0. ]]$  $[[ 0. 0. 0. 0. 0.]  
 [ 0. 17. 18. 19. 0.] [ 0. 20. 21. 22. 0.] [ 0. 0. 0. 0. 0.]]]]$ Defined in src/operator/pad.cc:L766

#### Value

out The result mx.ndarray

mx.nd.pad *Pads an input array with a constant or edge values of the array.*

#### Description

.. note:: 'Pad' is deprecated. Use 'pad' instead.

#### Arguments

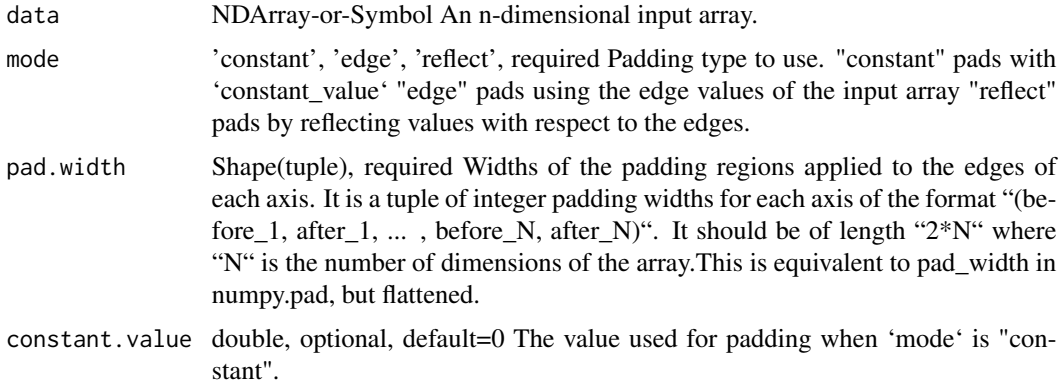

# Details

.. note:: Current implementation only supports 4D and 5D input arrays with padding applied only on axes 1, 2 and 3. Expects axes 4 and 5 in 'pad\_width' to be zero.

This operation pads an input array with either a 'constant\_value' or edge values along each axis of the input array. The amount of padding is specified by 'pad\_width'.

'pad\_width' is a tuple of integer padding widths for each axis of the format "(before\_1, after\_1, ... , before\_N, after\_N)". The 'pad\_width' should be of length "2\*N" where "N" is the number of dimensions of the array.

For dimension "N" of the input array, "before\_N" and "after\_N" indicates how many values to add before and after the elements of the array along dimension "N". The widths of the higher two dimensions "before\_1", "after\_1", "before\_2", "after\_2" must be 0.

Example::

 $x = [[[[1. 2. 3.][4. 5. 6.]]]$ [[ 7. 8. 9.] [ 10. 11. 12.]]] [[[ 11. 12. 13.] [ 14. 15. 16.]] [[ 17. 18. 19.] [ 20. 21. 22.]]]]  $pad(x, mode='edge", pad\_width=(0,0,0,0,1,1,1,1)) =$  $[[[[ 1. 1. 2. 3. 3.] [ 1. 1. 2. 3. 3.] [ 4. 4. 5. 6. 6.] [ 4. 4. 5. 6. 6.]]$ [[ 7. 7. 8. 9. 9.] [ 7. 7. 8. 9. 9.] [ 10. 10. 11. 12. 12.] [ 10. 10. 11. 12. 12.]]] [[[ 11. 11. 12. 13. 13.] [ 11. 11. 12. 13. 13.] [ 14. 14. 15. 16. 16.] [ 14. 14. 15. 16. 16.]] [[ 17. 17. 18. 19. 19.] [ 17. 17. 18. 19. 19.] [ 20. 20. 21. 22. 22.] [ 20. 20. 21. 22. 22.]]]] pad(x, mode="constant", constant\_value=0, pad\_width= $(0,0,0,0,1,1,1,1)$ ) =  $[[[[0. 0. 0. 0. 0. 0.]] [0. 1. 2. 3. 0.]] [0. 4. 5. 6. 0.]] [0. 0. 0. 0. 0.]]$  $[[0. 0. 0. 0. 0.]**[0. 7. 8. 9. 0.**] [0. 10. 11. 12. 0.] [0. 0. 0. 0. 0.]]$  $[[[ 0. 0. 0. 0. 0.]] [ 0. 11. 12. 13. 0.]] [ 0. 14. 15. 16. 0.]] [ 0. 0. 0. 0. 0.]]$  $[[ [ 0. 0. 0. 0. 0.] [ 0. 17. 18. 19. 0.] [ 0. 20. 21. 22. 0.] [ 0. 0. 0. 0.]]]]$ Defined in src/operator/pad.cc:L766

# Value

out The result mx.ndarray

mx.nd.pick *Picks elements from an input array according to the input indices along the given axis.*

#### Description

Given an input array of shape " $(d0, d1)$ " and indices of shape " $(i0, 1)$ ", the result will be an output array of shape "(i0,)" with::

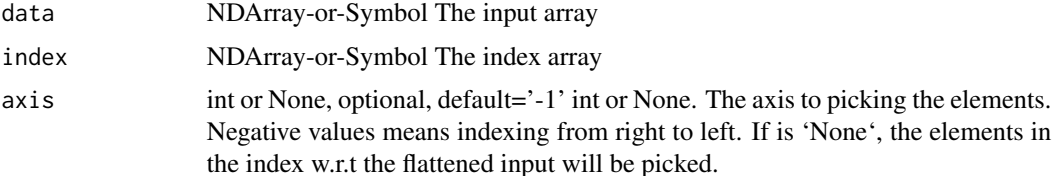

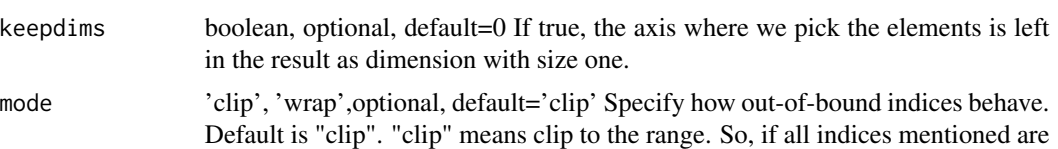

too large, they are replaced by the index that addresses the last element along an

#### Details

 $output[i] = input[i, indices[i]]$ 

By default, if any index mentioned is too large, it is replaced by the index that addresses the last element along an axis (the 'clip' mode).

This function supports n-dimensional input and (n-1)-dimensional indices arrays.

axis. "wrap" means to wrap around.

Examples::

 $x = [[1., 2.], [3., 4.], [5., 6.]]$ 

// picks elements with specified indices along axis 0 pick(x, y=[0,1], 0) = [1., 4.]

// picks elements with specified indices along axis 1 pick(x, y=[0,1,0], 1) =  $[1., 4., 5.]$ 

// picks elements with specified indices along axis 1 using 'wrap' mode // to place indicies that would normally be out of bounds pick(x, y=[2,-1,-2], 1, mode='wrap') =  $[1., 4., 5.]$ 

 $y = [[1.], [0.], [2.]]$ 

 $\ell$  picks elements with specified indices along axis 1 and dims are maintained pick(x, y, 1, keepdims=True) =  $[[2.], [3.], [6.]]$ 

Defined in src/operator/tensor/broadcast\_reduce\_op\_index.cc:L151

# Value

out The result mx.ndarray

mx.nd.Pooling *Performs pooling on the input.*

# Description

The shapes for 1-D pooling are

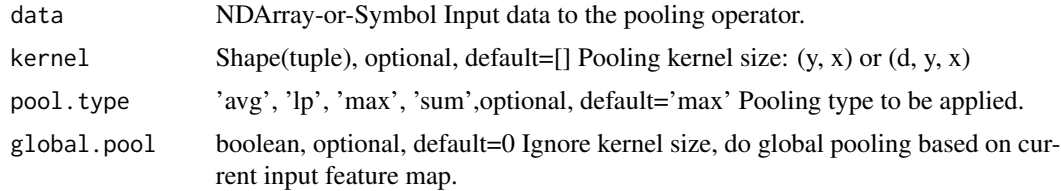

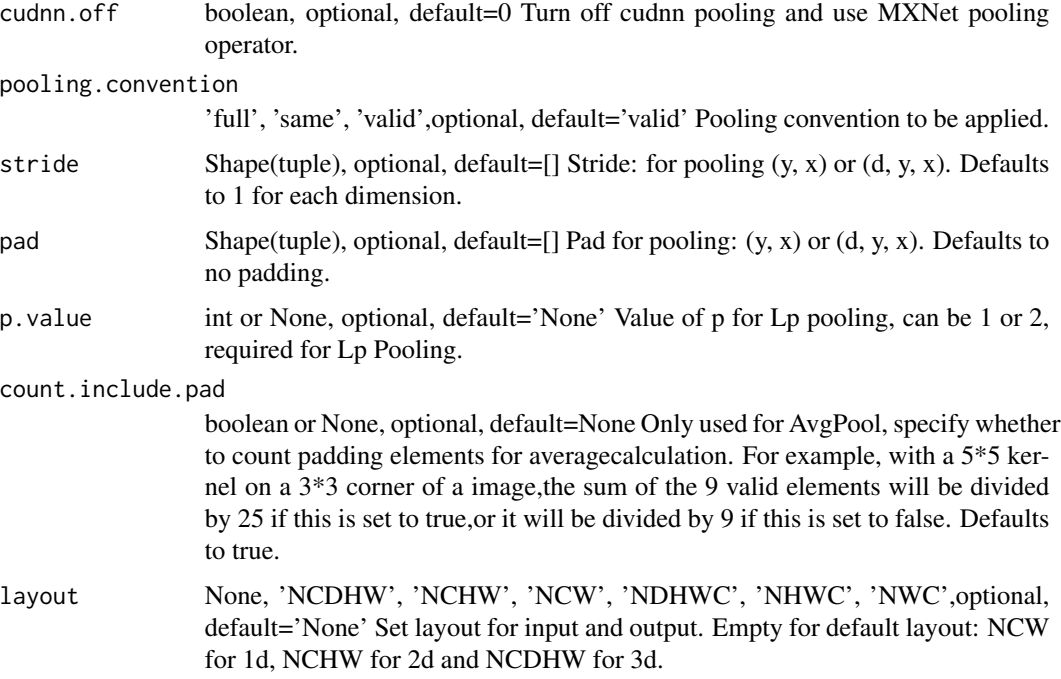

#### Details

- \*\*data\*\* and \*\*out\*\*: \*(batch\_size, channel, width)\* (NCW layout) or \*(batch\_size, width, channel)\* (NWC layout),

The shapes for 2-D pooling are

- \*\*data\*\* and \*\*out\*\*: \*(batch\_size, channel, height, width)\* (NCHW layout) or \*(batch\_size, height, width, channel)\* (NHWC layout),

out\_height = f(height, kernel[0], pad[0], stride[0]) out\_width = f(width, kernel[1], pad[1], stride[1])

The definition of \*f\* depends on "pooling\_convention", which has two options:

- \*\*valid\*\* (default)::

 $f(x, k, p, s) = floor((x+2*p-k)/s)+1$ 

- \*\*full\*\*, which is compatible with Caffe::

 $f(x, k, p, s) = \text{ceil}((x+2*p-k)/s)+1$ 

When "global\_pool" is set to be true, then global pooling is performed. It will reset "kernel=(height, width)" and set the appropiate padding to 0.

Three pooling options are supported by "pool\_type":

- \*\*avg\*\*: average pooling - \*\*max\*\*: max pooling - \*\*sum\*\*: sum pooling - \*\*lp\*\*: Lp pooling

For 3-D pooling, an additional \*depth\* dimension is added before \*height\*. Namely the input data and output will have shape \*(batch\_size, channel, depth, height, width)\* (NCDHW layout) or \*(batch\_size, depth, height, width, channel)\* (NDHWC layout).

Notes on Lp pooling:

Lp pooling was first introduced by this paper: https://arxiv.org/pdf/1204.3968.pdf. L-1 pooling is simply sum pooling, while L-inf pooling is simply max pooling. We can see that Lp pooling stands between those two, in practice the most common value for p is 2.

For each window "X", the mathematical expression for Lp pooling is:

:math: $f(X) = \sqrt{p}\sum_x^X x^p'$ 

Defined in src/operator/nn/pooling.cc:L414

#### Value

out The result mx.ndarray

mx.nd.Pooling.v1 *This operator is DEPRECATED. Perform pooling on the input.*

#### Description

The shapes for 2-D pooling is

#### Arguments

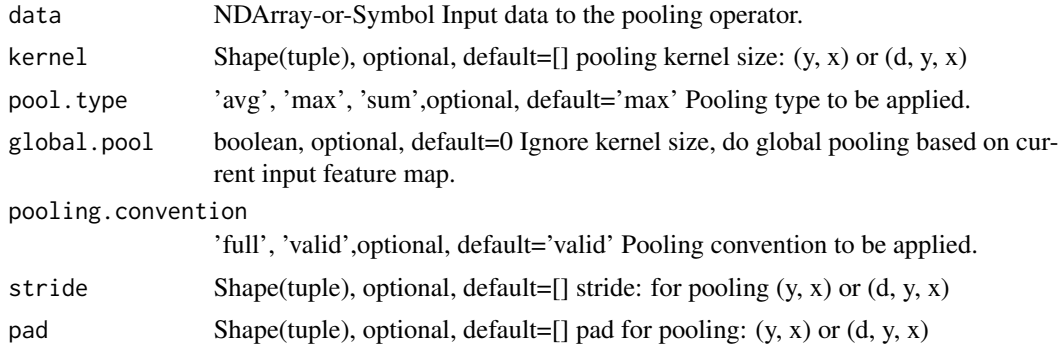

#### Details

- \*\*data\*\*: \*(batch\_size, channel, height, width)\* - \*\*out\*\*: \*(batch\_size, num\_filter, out\_height, out\_width)\*, with::

out\_height = f(height, kernel[0], pad[0], stride[0]) out\_width = f(width, kernel[1], pad[1], stride[1]) The definition of \*f\* depends on "pooling\_convention", which has two options:

- \*\*valid\*\* (default)::

 $f(x, k, p, s) = floor((x+2*p-k)/s)+1$ 

- \*\*full\*\*, which is compatible with Caffe::

 $f(x, k, p, s) = \text{ceil}((x+2*p-k)/s)+1$ 

But "global\_pool" is set to be true, then do a global pooling, namely reset "kernel=(height, width)". Three pooling options are supported by "pool\_type":

- \*\*avg\*\*: average pooling - \*\*max\*\*: max pooling - \*\*sum\*\*: sum pooling

1-D pooling is special case of 2-D pooling with \*weight=1\* and \*kernel[1]=1\*.

For 3-D pooling, an additional \*depth\* dimension is added before \*height\*. Namely the input data will have shape \*(batch\_size, channel, depth, height, width)\*.

Defined in src/operator/pooling\_v1.cc:L104

#### Value

out The result mx.ndarray

mx.nd.preloaded.multi.mp.sgd.mom.update

*Momentum update function for multi-precision Stochastic Gradient Descent (SGD) optimizer.*

#### Description

Momentum update has better convergence rates on neural networks. Mathematically it looks like below:

# Arguments

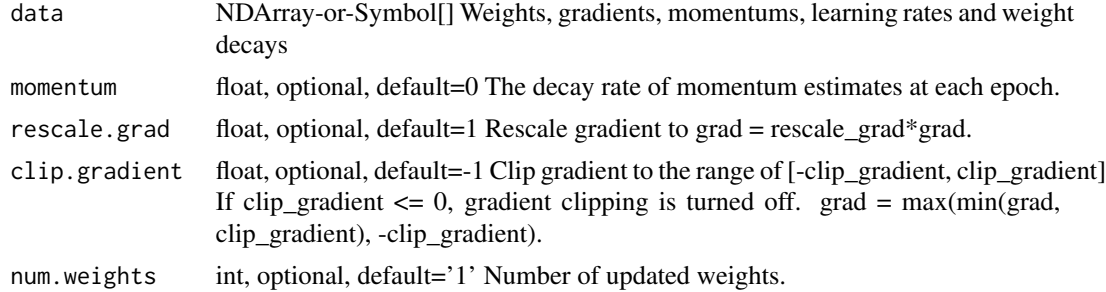

#### Details

.. math::

 $v_1 = \alpha * \nabla J(W_0) \ v_t = \gamma v_t-1 - \alpha * \nabla J(W_t-1) \ W_t = W_t-1 + v_t$ 

It updates the weights using::

 $v =$  momentum  $* v$  - learning\_rate  $*$  gradient weight  $+= v$ 

Where the parameter "momentum" is the decay rate of momentum estimates at each epoch.

Defined in src/operator/contrib/preloaded\_multi\_sgd.cc:L200

#### Value

mx.nd.preloaded.multi.mp.sgd.update *Update function for multi-precision Stochastic Gradient Descent (SDG) optimizer.*

# Description

It updates the weights using::

# Arguments

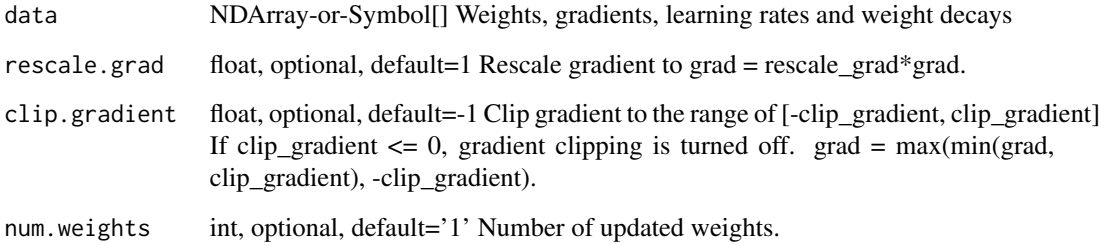

# Details

weight = weight - learning\_rate \* (gradient + wd \* weight)

Defined in src/operator/contrib/preloaded\_multi\_sgd.cc:L140

## Value

out The result mx.ndarray

mx.nd.preloaded.multi.sgd.mom.update *Momentum update function for Stochastic Gradient Descent (SGD) optimizer.*

# Description

Momentum update has better convergence rates on neural networks. Mathematically it looks like below:

# Arguments

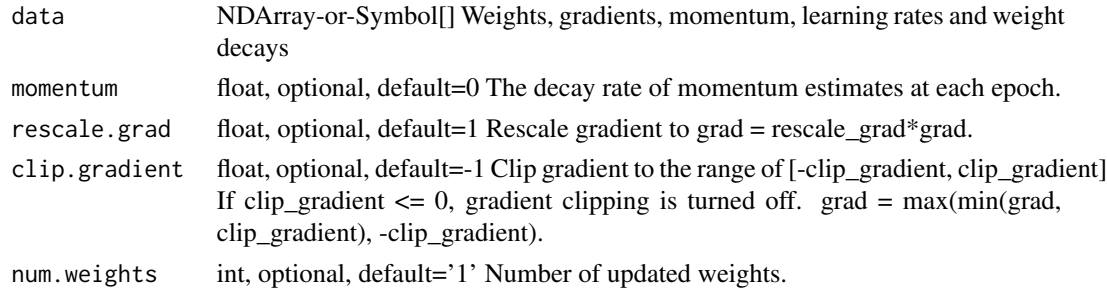

## Details

.. math::

 $v_1 = \alpha * \nabla J(W_0) \ v_t = \gamma v_t-1 - \alpha * \nabla J(W_t-1) \ W_t = W_t-1 + v_t$ It updates the weights using::

 $v =$  momentum  $* v$  - learning\_rate  $*$  gradient weight  $+= v$ 

Where the parameter "momentum" is the decay rate of momentum estimates at each epoch.

Defined in src/operator/contrib/preloaded\_multi\_sgd.cc:L91

## Value

out The result mx.ndarray

mx.nd.preloaded.multi.sgd.update *Update function for Stochastic Gradient Descent (SDG) optimizer.*

# Description

It updates the weights using::

# Arguments

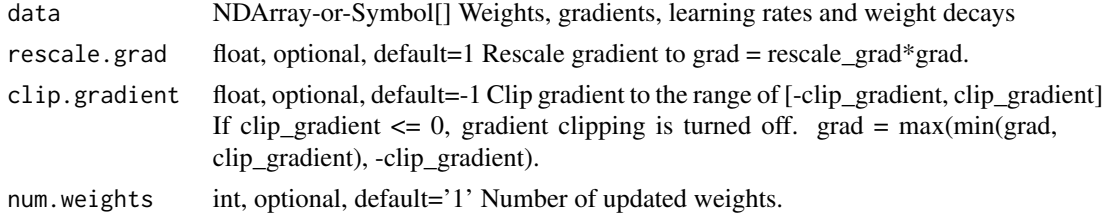

# Details

weight = weight - learning\_rate  $*(gradient + wd * weight)$ Defined in src/operator/contrib/preloaded\_multi\_sgd.cc:L42

# mx.nd.prod 197

# Value

out The result mx.ndarray

mx.nd.prod *Computes the product of array elements over given axes.*

# Description

Defined in src/operator/tensor/./broadcast\_reduce\_op.h:L31

# Arguments

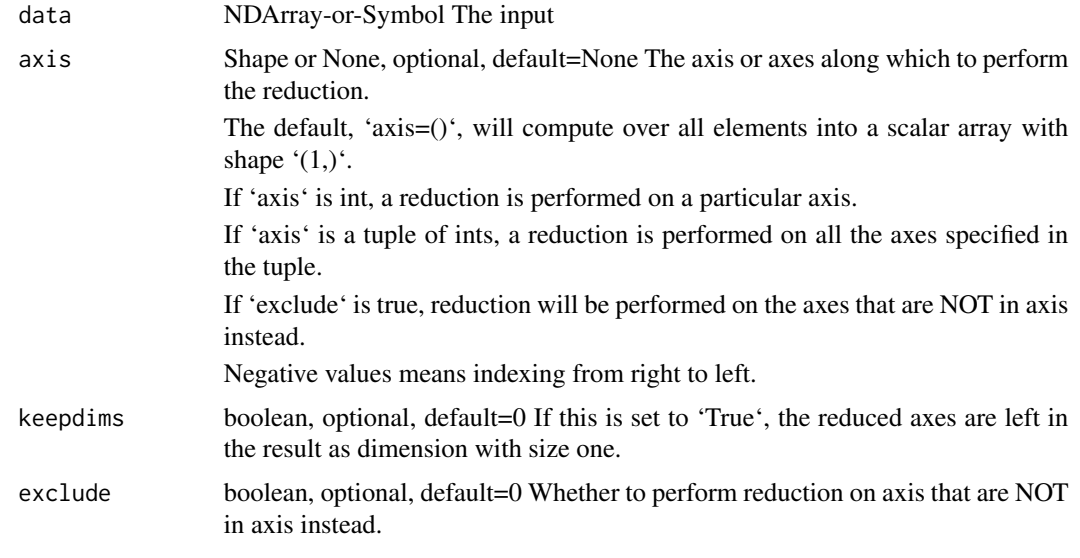

# Value

out The result mx.ndarray

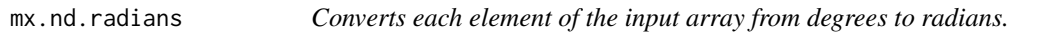

# Description

.. math:: radians([0, 90, 180, 270, 360]) = [0, \pi/2, \pi, 3\pi/2, 2\pi]

# Arguments

data NDArray-or-Symbol The input array.

## Details

The storage type of "radians" output depends upon the input storage type:

 $-$  radians(default) = default - radians(row\_sparse) = row\_sparse - radians(csr) = csr

Defined in src/operator/tensor/elemwise\_unary\_op\_trig.cc:L351

# Value

out The result mx.ndarray

mx.nd.random.exponential

*Draw random samples from an exponential distribution.*

# Description

Samples are distributed according to an exponential distribution parametrized by \*lambda\* (rate).

# Arguments

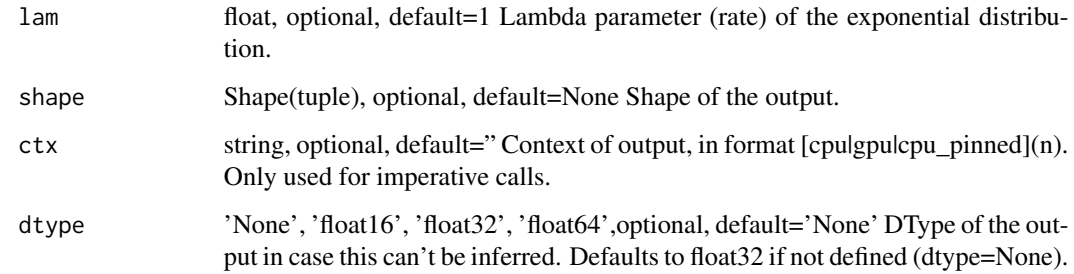

# Details

Example::

exponential(lam=4, shape=(2,2)) = [[ 0.0097189 , 0.08999364], [ 0.04146638, 0.31715935]]

Defined in src/operator/random/sample\_op.cc:L137

# Value

mx.nd.random.gamma *Draw random samples from a gamma distribution.*

#### Description

Samples are distributed according to a gamma distribution parametrized by \*alpha\* (shape) and \*beta\* (scale).

# Arguments

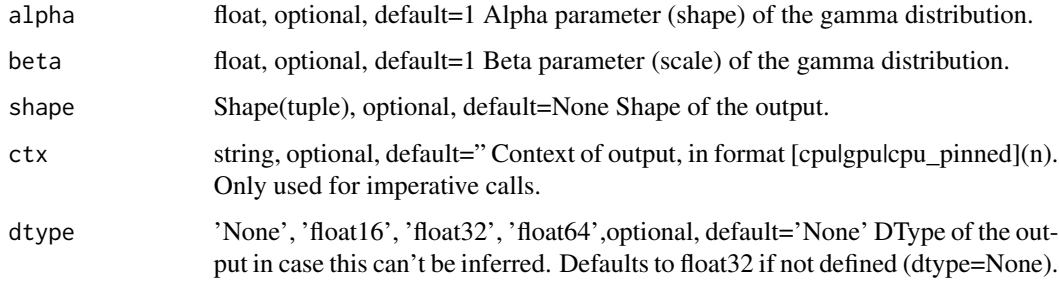

# Details

Example::

gamma(alpha=9, beta=0.5, shape=(2,2)) = [[ 7.10486984, 3.37695289], [ 3.91697288, 3.65933681]] Defined in src/operator/random/sample\_op.cc:L125

## Value

out The result mx.ndarray

mx.nd.random.generalized.negative.binomial *Draw random samples from a generalized negative binomial distribution.*

# Description

Samples are distributed according to a generalized negative binomial distribution parametrized by \*mu\* (mean) and \*alpha\* (dispersion). \*alpha\* is defined as \*1/k\* where \*k\* is the failure limit of the number of unsuccessful experiments (generalized to real numbers). Samples will always be returned as a floating point data type.

#### Arguments

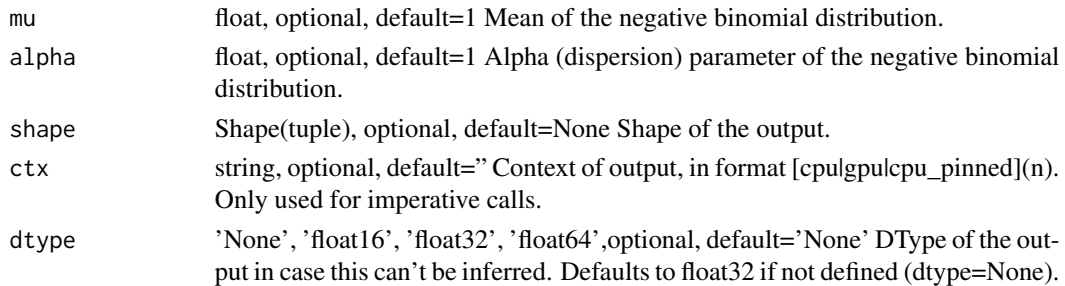

#### Details

Example::

generalized\_negative\_binomial(mu=2.0, alpha=0.3, shape= $(2,2)$ ) = [[ 2., 1.], [ 6., 4.]] Defined in src/operator/random/sample\_op.cc:L179

# Value

out The result mx.ndarray

mx.nd.random.negative.binomial

*Draw random samples from a negative binomial distribution.*

#### Description

Samples are distributed according to a negative binomial distribution parametrized by \*k\* (limit of unsuccessful experiments) and \*p\* (failure probability in each experiment). Samples will always be returned as a floating point data type.

#### Arguments

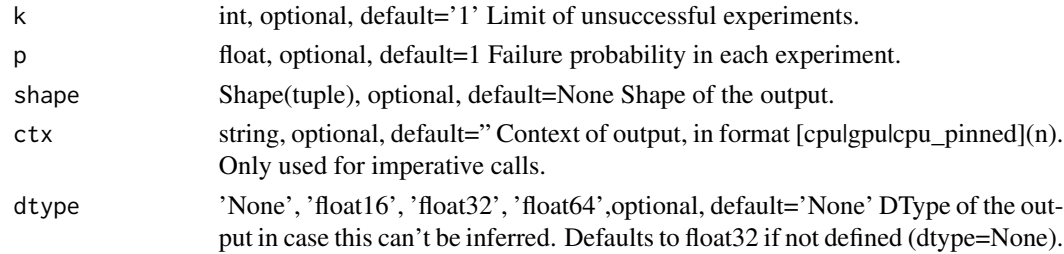

# Details

Example::

negative\_binomial(k=3, p=0.4, shape= $(2,2)$ ) = [[ 4., 7.], [ 2., 5.]] Defined in src/operator/random/sample\_op.cc:L164

# Value

out The result mx.ndarray

mx.nd.random.normal *Draw random samples from a normal (Gaussian) distribution.*

# Description

.. note:: The existing alias "normal" is deprecated.

# Arguments

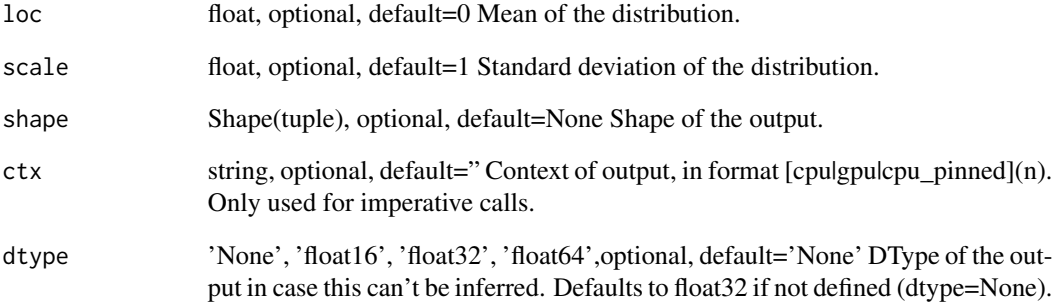

# Details

Samples are distributed according to a normal distribution parametrized by \*loc\* (mean) and \*scale\* (standard deviation).

# Example::

normal(loc=0, scale=1, shape=(2,2)) = [[ 1.89171135, -1.16881478], [-1.23474145, 1.55807114]]

Defined in src/operator/random/sample\_op.cc:L113

# Value

```
mx.nd.random.pdf.dirichlet
```
*Computes the value of the PDF of \*sample\* of Dirichlet distributions with parameter \*alpha\*.*

#### Description

The shape of \*alpha\* must match the leftmost subshape of \*sample\*. That is, \*sample\* can have the same shape as \*alpha\*, in which case the output contains one density per distribution, or \*sample\* can be a tensor of tensors with that shape, in which case the output is a tensor of densities such that the densities at index  $*$ i $*$  in the output are given by the samples at index  $*$ i $*$  in  $*$ sample $*$ parameterized by the value of \*alpha\* at index \*i\*.

## Arguments

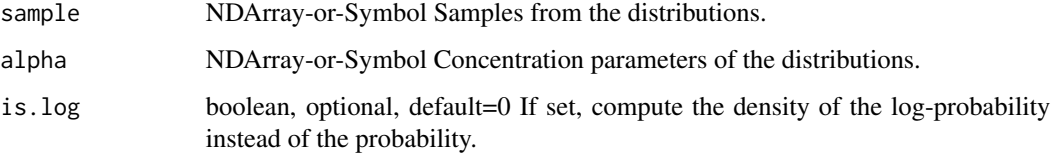

#### Details

Examples::

random\_pdf\_dirichlet(sample=[[1,2],[2,3],[3,4]], alpha=[2.5, 2.5]) = [38.413498, 199.60245, 564.56085]

sample = [[[1, 2, 3], [10, 20, 30], [100, 200, 300]], [[0.1, 0.2, 0.3], [0.01, 0.02, 0.03], [0.001, 0.002, 0.003]]]

random\_pdf\_dirichlet(sample=sample, alpha=[0.1, 0.4, 0.9]) = [[2.3257459e-02, 5.8420084e-04, 1.4674458e-05], [9.2589635e-01, 3.6860607e+01, 1.4674468e+03]]

Defined in src/operator/random/pdf\_op.cc:L316

#### Value

out The result mx.ndarray

mx.nd.random.pdf.exponential

*Computes the value of the PDF of \*sample\* of exponential distributions with parameters \*lam\* (rate).*

The shape of \*lam\* must match the leftmost subshape of \*sample\*. That is, \*sample\* can have the same shape as \*lam\*, in which case the output contains one density per distribution, or \*sample\* can be a tensor of tensors with that shape, in which case the output is a tensor of densities such that the densities at index  $*i^*$  in the output are given by the samples at index  $*i^*$  in  $*$ sample $*$ parameterized by the value of \*lam\* at index \*i\*.

#### Arguments

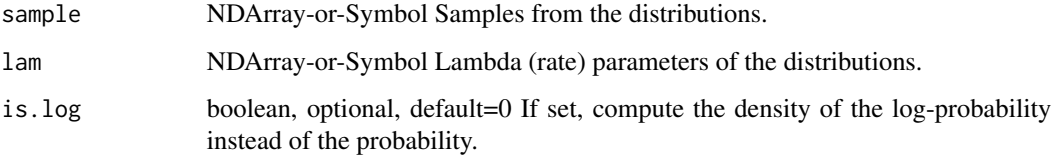

# Details

#### Examples::

random\_pdf\_exponential(sample=[[1, 2, 3]], lam=[1]) = [[0.36787945, 0.13533528, 0.04978707]]

sample = [[1,2,3], [1,2,3], [1,2,3]]

random\_pdf\_exponential(sample=sample, lam=[1,0.5,0.25]) = [[0.36787945, 0.13533528, 0.04978707], [0.30326533, 0.18393973, 0.11156508], [0.1947002, 0.15163267, 0.11809164]]

Defined in src/operator/random/pdf\_op.cc:L305

#### Value

out The result mx.ndarray

mx.nd.random.pdf.gamma

*Computes the value of the PDF of \*sample\* of gamma distributions with parameters \*alpha\* (shape) and \*beta\* (rate).*

## **Description**

\*alpha\* and \*beta\* must have the same shape, which must match the leftmost subshape of \*sample\*. That is, \*sample\* can have the same shape as \*alpha\* and \*beta\*, in which case the output contains one density per distribution, or \*sample\* can be a tensor of tensors with that shape, in which case the output is a tensor of densities such that the densities at index  $*$ i $*$  in the output are given by the samples at index \*i\* in \*sample\* parameterized by the values of \*alpha\* and \*beta\* at index \*i\*.

# Arguments

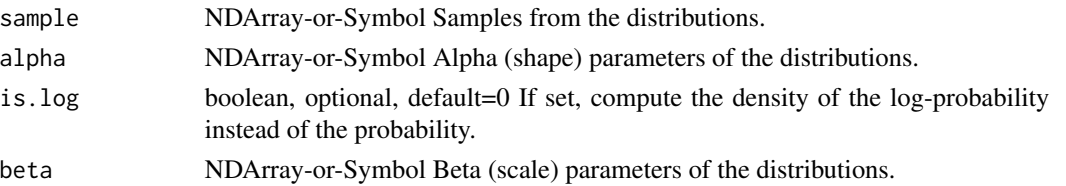

# Details

Examples::

random\_pdf\_gamma(sample=[[1,2,3,4,5]], alpha=[5], beta=[1]) = [[0.01532831, 0.09022352, 0.16803136, 0.19536681, 0.17546739]]

sample =  $[[1, 2, 3, 4, 5], [2, 3, 4, 5, 6], [3, 4, 5, 6, 7]]$ 

random\_pdf\_gamma(sample=sample, alpha= $[5,6,7]$ , beta= $[1,1,1]$ ) =  $[0.01532831, 0.09022352,$ 0.16803136, 0.19536681, 0.17546739], [0.03608941, 0.10081882, 0.15629345, 0.17546739, 0.16062315], [0.05040941, 0.10419563, 0.14622283, 0.16062315, 0.14900276]]

Defined in src/operator/random/pdf\_op.cc:L303

# Value

out The result mx.ndarray

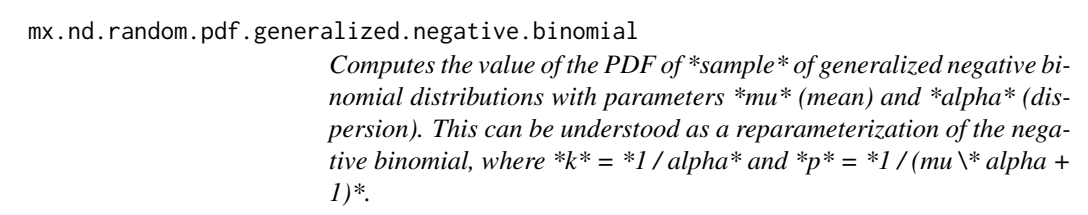

#### Description

\*mu\* and \*alpha\* must have the same shape, which must match the leftmost subshape of \*sample\*. That is, \*sample\* can have the same shape as \*mu\* and \*alpha\*, in which case the output contains one density per distribution, or \*sample\* can be a tensor of tensors with that shape, in which case the output is a tensor of densities such that the densities at index  $*$ <sup>i</sup> in the output are given by the samples at index  $*i*$  in  $*$ sample\* parameterized by the values of  $*mu*$  and  $*alpha*$  at index  $*i*$ .

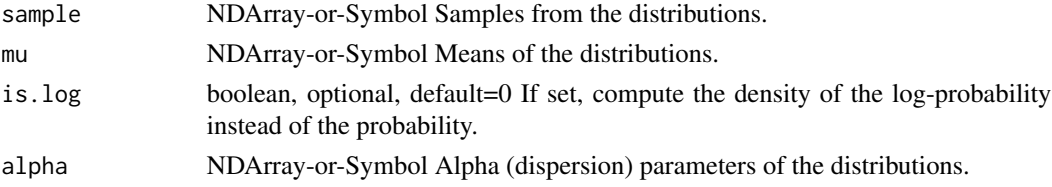

#### Details

Examples::

random\_pdf\_generalized\_negative\_binomial(sample=[[1, 2, 3, 4]], alpha=[1], mu=[1]) = [[0.25, 0.125, 0.0625, 0.03125]]

sample =  $[[1,2,3,4], [1,2,3,4]]$  random\_pdf\_generalized\_negative\_binomial(sample=sample, alpha= $[1,$ 0.6666], mu=[1, 1.5]) = [[0.25, 0.125, 0.0625, 0.03125 ], [0.26517063, 0.16573331, 0.09667706, 0.05437994]]

Defined in src/operator/random/pdf\_op.cc:L314

## Value

out The result mx.ndarray

mx.nd.random.pdf.negative.binomial

*Computes the value of the PDF of samples of negative binomial distributions with parameters \*k\* (failure limit) and \*p\* (failure probability).*

#### **Description**

\*k\* and \*p\* must have the same shape, which must match the leftmost subshape of \*sample\*. That is, \*sample\* can have the same shape as \*k\* and \*p\*, in which case the output contains one density per distribution, or \*sample\* can be a tensor of tensors with that shape, in which case the output is a tensor of densities such that the densities at index \*i\* in the output are given by the samples at index  $*$ i\* in \*sample\* parameterized by the values of  $*$ k\* and  $*$ p\* at index  $*$ i\*.

# Arguments

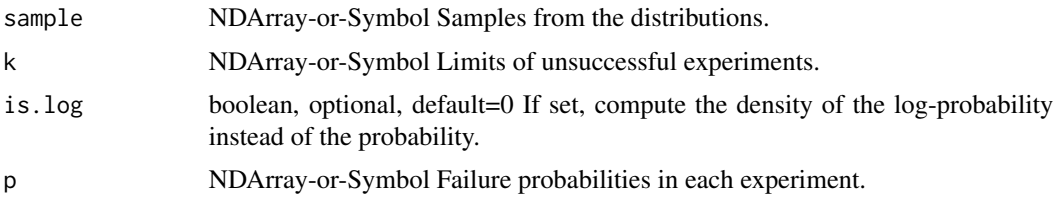

#### Details

Examples::

random\_pdf\_negative\_binomial(sample=[[1,2,3,4]], k=[1], p=a[0.5]) = [[0.25, 0.125, 0.0625, 0.03125]]

# Note that k may be real-valued sample = [[1,2,3,4], [1,2,3,4]] random\_pdf\_negative\_binomial(sample=sample, k=[1, 1.5], p=[0.5, 0.5]) = [[0.25, 0.125, 0.0625, 0.03125 ], [0.26516506, 0.16572815, 0.09667476, 0.05437956]]

Defined in src/operator/random/pdf\_op.cc:L310

## Value

out The result mx.ndarray

mx.nd.random.pdf.normal

*Computes the value of the PDF of \*sample\* of normal distributions with parameters \*mu\* (mean) and \*sigma\* (standard deviation).*

# Description

\*mu\* and \*sigma\* must have the same shape, which must match the leftmost subshape of \*sample\*. That is, \*sample\* can have the same shape as \*mu\* and \*sigma\*, in which case the output contains one density per distribution, or \*sample\* can be a tensor of tensors with that shape, in which case the output is a tensor of densities such that the densities at index  $*$ i $*$  in the output are given by the samples at index  $*$ i $*$  in  $*$ sample $*$  parameterized by the values of  $*mu*$  and  $*sigma*$  at index  $*$ i $*$ .

#### Arguments

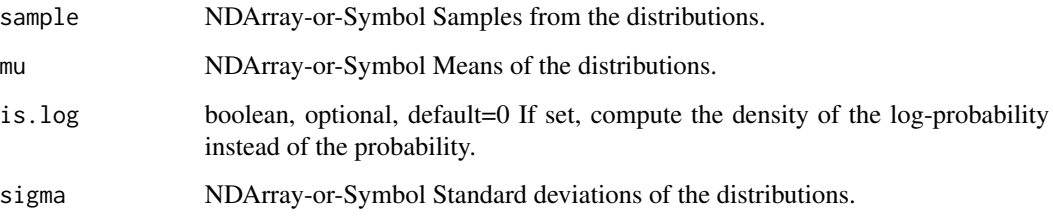

# Details

Examples::

sample =  $[-2, -1, 0, 1, 2]$ ] random\_pdf\_normal(sample=sample, mu=[0], sigma=[1]) = [[0.05399097, 0.24197073, 0.3989423, 0.24197073, 0.05399097]]

random\_pdf\_normal(sample=sample\*2, mu=[0,0], sigma=[1,2]) = [[0.05399097, 0.24197073, 0.3989423, 0.24197073, 0.05399097], [0.12098537, 0.17603266, 0.19947115, 0.17603266, 0.12098537]]

Defined in src/operator/random/pdf\_op.cc:L300

#### Value

mx.nd.random.pdf.poisson

*Computes the value of the PDF of \*sample\* of Poisson distributions with parameters \*lam\* (rate).*

#### Description

The shape of \*lam\* must match the leftmost subshape of \*sample\*. That is, \*sample\* can have the same shape as \*lam\*, in which case the output contains one density per distribution, or \*sample\* can be a tensor of tensors with that shape, in which case the output is a tensor of densities such that the densities at index  $*i*$  in the output are given by the samples at index  $*i*$  in  $*$ sample\* parameterized by the value of \*lam\* at index \*i\*.

## Arguments

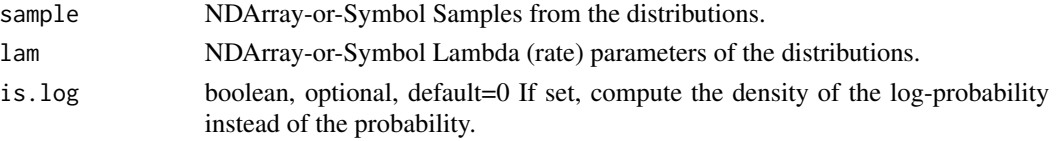

# Details

Examples::

random\_pdf\_poisson(sample=[[0,1,2,3]], lam=[1]) = [[0.36787945, 0.36787945, 0.18393973, 0.06131324]] sample =  $[[0,1,2,3], [0,1,2,3], [0,1,2,3]]$ 

random\_pdf\_poisson(sample=sample, lam=[1,2,3]) = [[0.36787945, 0.36787945, 0.18393973, 0.06131324], [0.13533528, 0.27067056, 0.27067056, 0.18044704], [0.04978707, 0.14936121, 0.22404182, 0.22404182]] Defined in src/operator/random/pdf\_op.cc:L307

#### Value

out The result mx.ndarray

mx.nd.random.pdf.uniform

*Computes the value of the PDF of \*sample\* of uniform distributions on the intervals given by \*[low,high)\*.*

#### Description

\*low\* and \*high\* must have the same shape, which must match the leftmost subshape of \*sample\*. That is, \*sample\* can have the same shape as \*low\* and \*high\*, in which case the output contains one density per distribution, or \*sample\* can be a tensor of tensors with that shape, in which case the output is a tensor of densities such that the densities at index  $*$ i $*$  in the output are given by the samples at index \*i\* in \*sample\* parameterized by the values of \*low\* and \*high\* at index \*i\*.

## Arguments

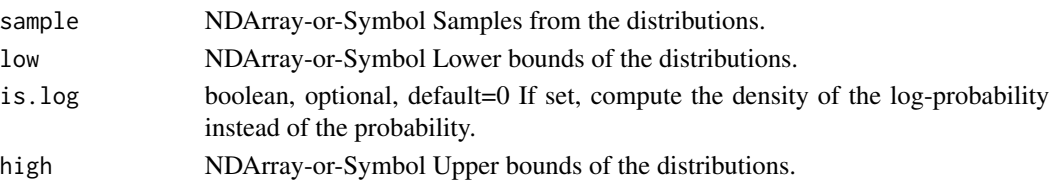

# Details

Examples::

random\_pdf\_uniform(sample=[[1,2,3,4]], low=[0], high=[10]) = [0.1, 0.1, 0.1, 0.1] sample =  $[[[1, 2, 3], [1, 2, 3]], [[1, 2, 3], [1, 2, 3]]]$  low =  $[[0, 0], [0, 0]]$  high =  $[[ 5, 10], [15, 10]]$ 20]] random\_pdf\_uniform(sample=sample, low=low, high=high) = [[[0.2, 0.2, 0.2 ], [0.1, 0.1, 0.1 ]], [[0.06667, 0.06667, 0.06667], [0.05, 0.05, 0.05 ]]]

Defined in src/operator/random/pdf\_op.cc:L298

#### Value

out The result mx.ndarray

mx.nd.random.poisson *Draw random samples from a Poisson distribution.*

# Description

Samples are distributed according to a Poisson distribution parametrized by \*lambda\* (rate). Samples will always be returned as a floating point data type.

#### Arguments

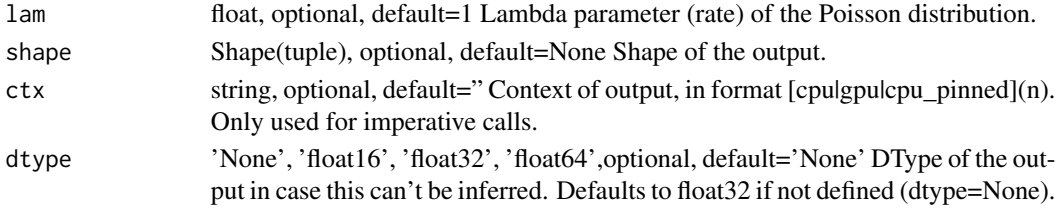

#### Details

Example:: poisson(lam=4, shape= $(2,2)$ ) = [[ 5., 2.], [ 4., 6.]] Defined in src/operator/random/sample\_op.cc:L150

# Value

mx.nd.random.randint *Draw random samples from a discrete uniform distribution.*

# Description

Samples are uniformly distributed over the half-open interval \*[low, high)\* (includes \*low\*, but excludes \*high\*).

# Arguments

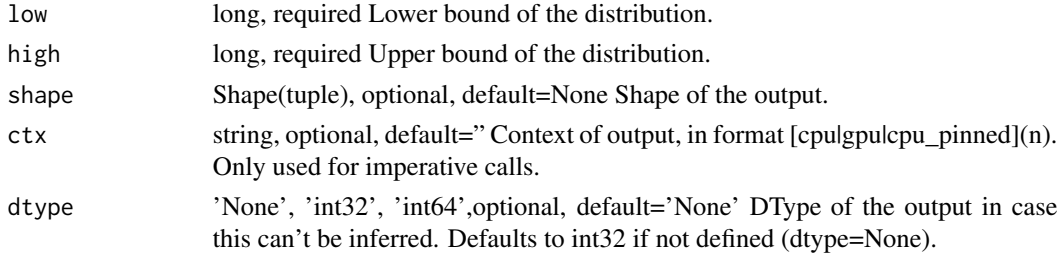

# Details

Example::

randint(low=0, high=5, shape= $(2,2)$ ) = [[ 0, 2], [ 3, 1]] Defined in src/operator/random/sample\_op.cc:L194

# Value

out The result mx.ndarray

mx.nd.random.uniform *Draw random samples from a uniform distribution.*

# Description

.. note:: The existing alias "uniform" is deprecated.

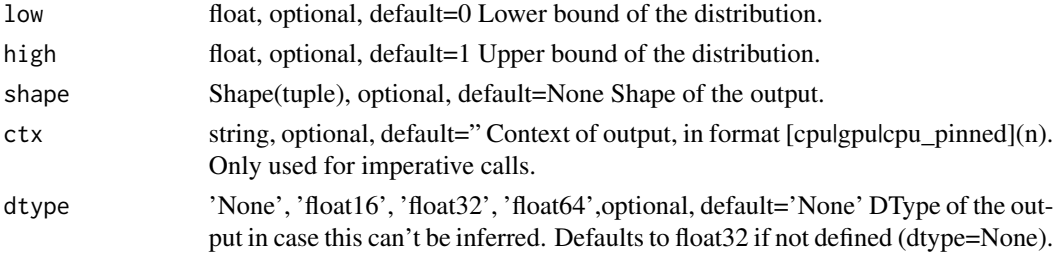

# Details

Samples are uniformly distributed over the half-open interval \*[low, high)\* (includes \*low\*, but excludes \*high\*).

Example::

uniform(low=0, high=1, shape=(2,2)) = [[ 0.60276335, 0.85794562], [ 0.54488319, 0.84725171]]

Defined in src/operator/random/sample\_op.cc:L96

# Value

out The result mx.ndarray

mx.nd.ravel.multi.index

*Converts a batch of index arrays into an array of flat indices. The operator follows numpy conventions so a single multi index is given by a column of the input matrix. The leading dimension may be left unspecified by using -1 as placeholder.*

# Description

Examples::

 $A = [[3,6,6],[4,5,1]]$  ravel(A, shape=(7,6)) = [22,41,37] ravel(A, shape=(-1,6)) = [22,41,37]

# Arguments

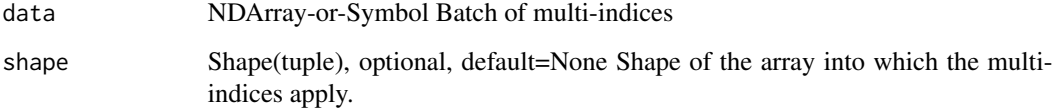

#### Details

Defined in src/operator/tensor/ravel.cc:L42

# Value

.. math::  $\text{rbrt}(x) = 1/\sqrt{3}x$ 

# Arguments

data NDArray-or-Symbol The input array.

# Details

Example::

 $rot([1,8,-125]) = [1.0, 0.5, -0.2]$ 

Defined in src/operator/tensor/elemwise\_unary\_op\_pow.cc:L323

# Value

out The result mx.ndarray

mx.nd.reciprocal *Returns the reciprocal of the argument, element-wise.*

# Description

Calculates 1/x.

# Arguments

data NDArray-or-Symbol The input array.

# Details

Example::

reciprocal( $[-2, 1, 3, 1.6, 0.2]$ ) =  $[-0.5, 1.0, 0.33333334, 0.625, 5.0]$ Defined in src/operator/tensor/elemwise\_unary\_op\_pow.cc:L43

# Value

.. math:: max(features, 0)

# Arguments

data NDArray-or-Symbol The input array.

# Details

The storage type of "relu" output depends upon the input storage type:  $-$  relu(default) = default  $-$  relu(row\_sparse) = row\_sparse  $-$  relu(csr) = csr Defined in src/operator/tensor/elemwise\_unary\_op\_basic.cc:L85

# Value

out The result mx.ndarray

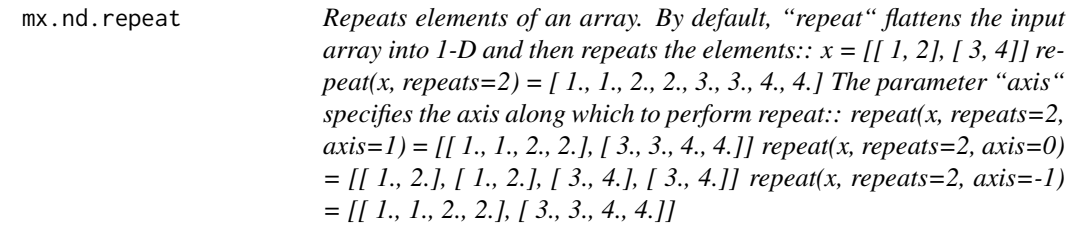

#### Description

Defined in src/operator/tensor/matrix\_op.cc:L744

# Arguments

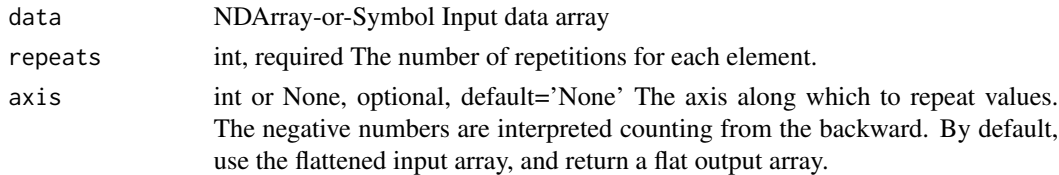

## Value

mx.nd.reset.arrays *Set to zero multiple arrays*

# Description

Defined in src/operator/contrib/reset\_arrays.cc:L36

# Arguments

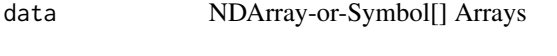

num.arrays int, required number of input arrays.

# Value

mx.nd.Reshape *Reshapes the input array. .. note:: "Reshape" is deprecated, use "reshape" Given an array and a shape, this function returns a copy of the array in the new shape. The shape is a tuple of integers such as (2,3,4). The size of the new shape should be same as the size of the input array. Example:: reshape*( $[1,2,3,4]$ *, shape*= $(2,2)$ ) =  $[1,2]$ *, [3,4]] Some dimensions of the shape can take special values from the set 0, -1, -2, -3, -4. The significance of each is explained below: - "0" copy this dimension from the input to the output shape. Example:: input shape* =  $(2,3,4)$ *, shape* =  $(4,0,2)$ *, output shape* =  $(4,3,2)$  *- input shape = (2,3,4), shape = (2,0,0), output shape = (2,3,4) - "-1" infers the dimension of the output shape by using the remainder of the input dimensions keeping the size of the new array same as that of the input array. At most one dimension of shape can be -1. Example:: - input shape* =  $(2,3,4)$ *, shape* =  $(6,1,-1)$ *, output shape* =  $(6,1,4)$  - *input shape = (2,3,4), shape = (3,-1,8), output shape = (3,1,8) - input shape = (2,3,4), shape=(-1,), output shape = (24,) - "-2" copy all/remainder of the input dimensions to the output shape. Example:: - input shape = (2,3,4), shape = (-2,), output shape = (2,3,4) - input shape = (2,3,4),*  $shape = (2,-2)$ , *output shape* =  $(2,3,4)$  - *input shape* =  $(2,3,4)$ , *shape = (-2,1,1), output shape = (2,3,4,1,1) - "-3" use the product of two consecutive dimensions of the input shape as the output dimension. Example:: - input shape =*  $(2,3,4)$ *, shape =*  $(-3,4)$ *, output shape = (6,4) - input shape = (2,3,4,5), shape = (-3,-3), output shape = (6,20) - input shape = (2,3,4), shape = (0,-3), output shape = (2,12) - input shape* =  $(2,3,4)$ *, shape* =  $(-3,-2)$ *, output shape* =  $(6,4)$  - "-4" *split one dimension of the input into two dimensions passed subsequent to -4 in shape (can contain -1). Example:: - input shape =*  $(2,3,4)$ *, shape = (-4,1,2,-2), output shape =(1,2,3,4) - input shape = (2,3,4), shape = (2,-4,-1,3,-2), output shape = (2,1,3,4) If the argument 'reverse' is set to 1, then the special values are inferred from right to left. Example:: - without reverse=1, for input shape = (10,5,4), shape = (-1,0), output shape would be (40,5) - with reverse=1, output shape will be (50,4).*

#### Description

Defined in src/operator/tensor/matrix\_op.cc:L175

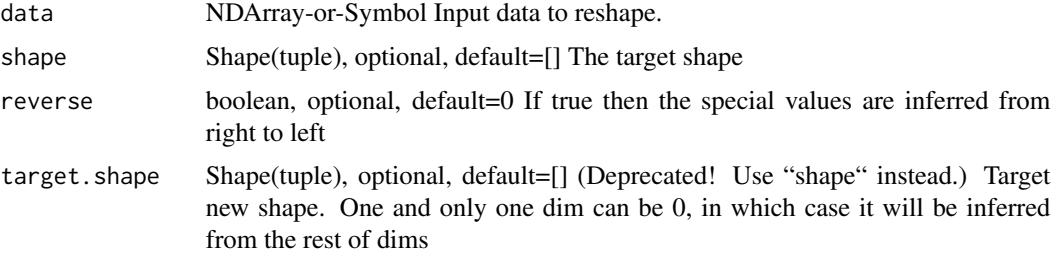

keep.highest boolean, optional, default=0 (Deprecated! Use "shape" instead.) Whether keep the highest dim unchanged.If set to true, then the first dim in target\_shape is ignored,and always fixed as input

# Value

out The result mx.ndarray

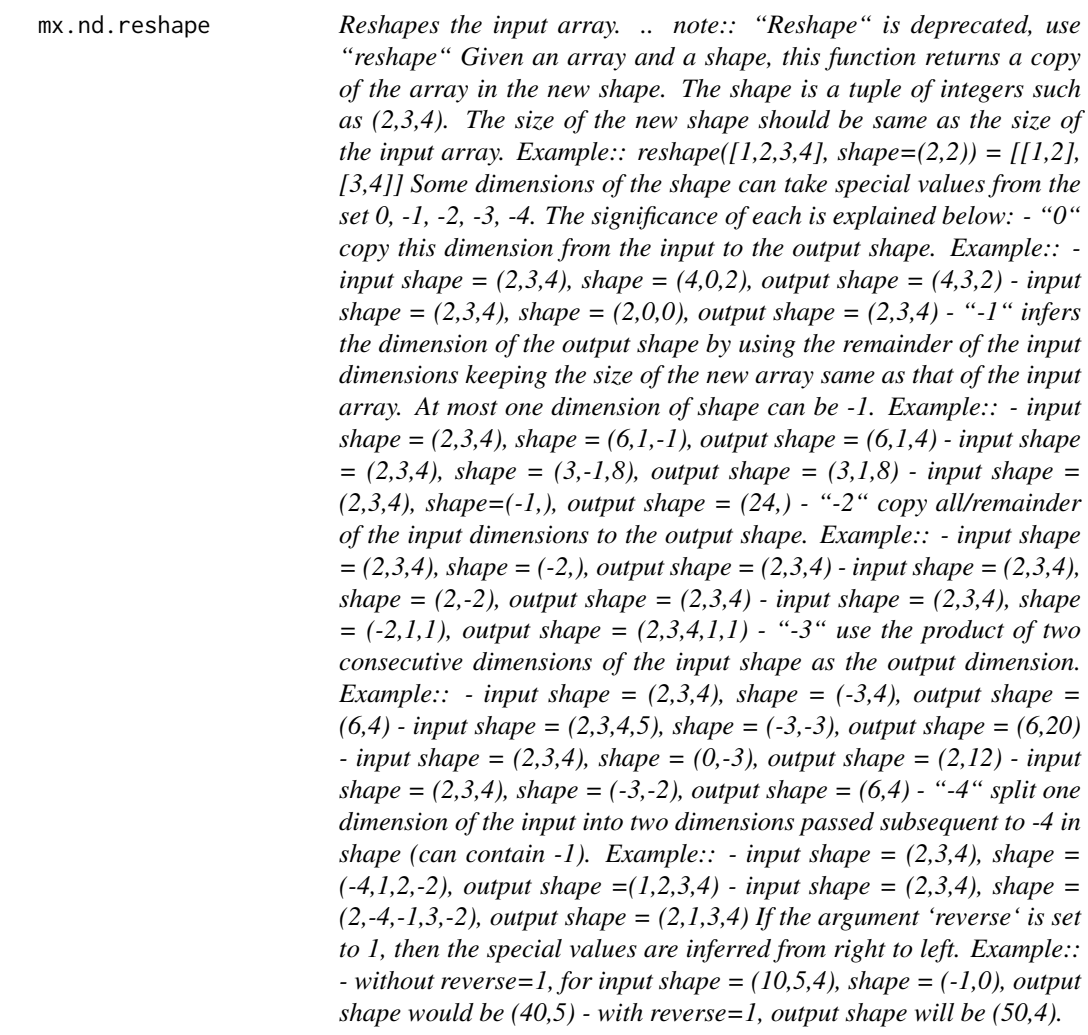

# Description

Defined in src/operator/tensor/matrix\_op.cc:L175

# Arguments

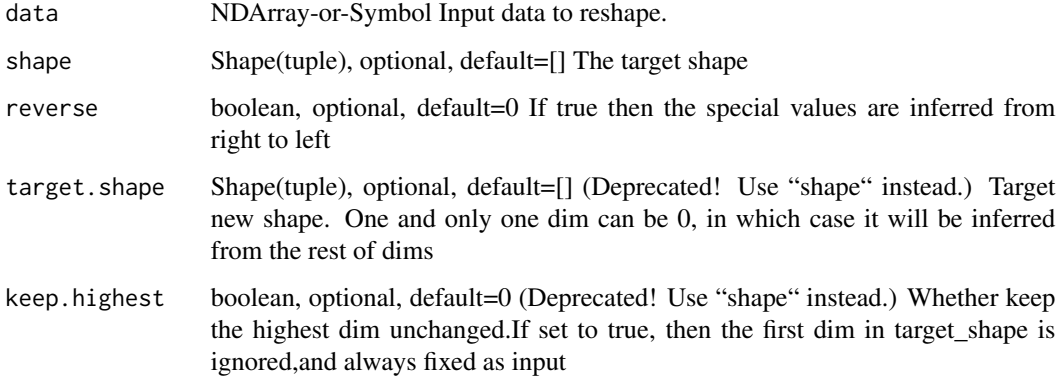

# Value

out The result mx.ndarray

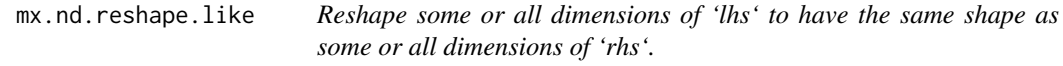

# Description

Returns a \*\*view\*\* of the 'lhs' array with a new shape without altering any data.

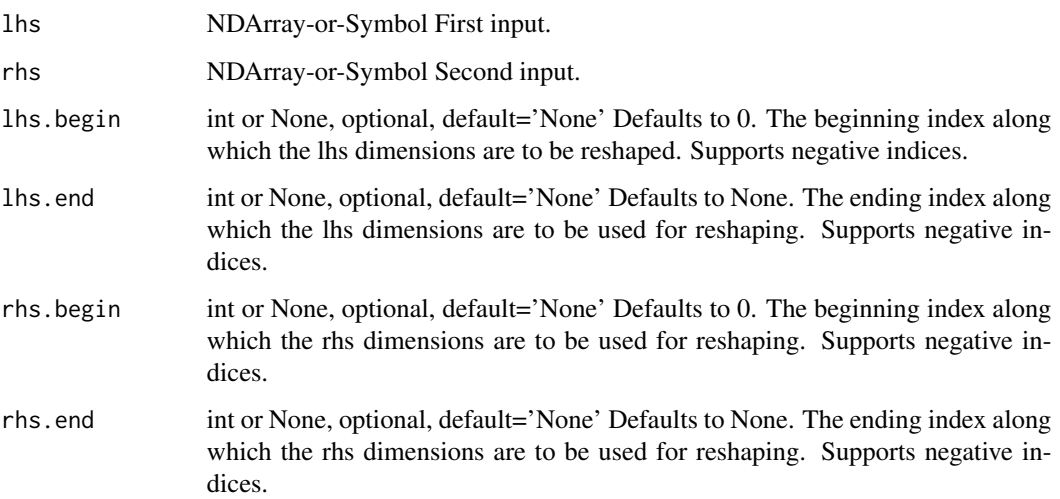
## mx.nd.reverse 217

## Details

Example::

 $x = [1, 2, 3, 4, 5, 6]$   $y = [[0, -4], [3, 2], [2, 2]]$  reshape\_like(x, y) = [[1, 2], [3, 4], [5, 6]]

More precise control over how dimensions are inherited is achieved by specifying  $\setminus$  slices over the 'lhs' and 'rhs' array dimensions. Only the sliced 'lhs' dimensions \ are reshaped to the 'rhs' sliced dimensions, with the non-sliced 'lhs' dimensions staying the same.

Examples::

 $-$  lhs shape  $= (30,7)$ , rhs shape  $= (15,2,4)$ , lhs\_begin=0, lhs\_end=1, rhs\_begin=0, rhs\_end=2, output shape  $= (15,2,7)$  - lhs shape  $= (3, 5)$ , rhs shape  $= (1,15,4)$ , lhs\_begin=0, lhs\_end=2, rhs\_begin=1, rhs\_end=2, output shape  $=(15)$ 

Negative indices are supported, and 'None' can be used for either 'lhs\_end' or 'rhs\_end' to indicate the end of the range.

#### Example::

 $-$  lhs shape  $= (30, 12)$ , rhs shape  $= (4, 2, 2, 3)$ , lhs\_begin=-1, lhs\_end=None, rhs\_begin=1, rhs\_end=None, output shape =  $(30, 2, 2, 3)$ 

Defined in src/operator/tensor/elemwise\_unary\_op\_basic.cc:L511

## Value

out The result mx.ndarray

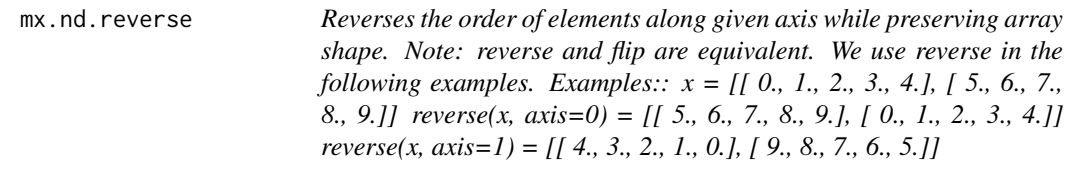

# Description

Defined in src/operator/tensor/matrix\_op.cc:L832

#### Arguments

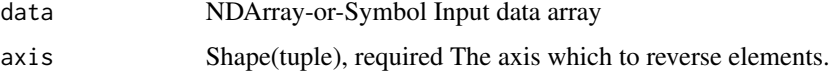

#### Value

# Description

.. note:: - For input "n.5" "rint" returns "n" while "round" returns "n+1". - For input "-n.5" both "rint" and "round" returns "-n-1".

#### Arguments

data NDArray-or-Symbol The input array.

## Details

Example::

 $rint([-1.5, 1.5, -1.9, 1.9, 2.1]) = [-2., 1., -2., 2., 2.]$ 

The storage type of "rint" output depends upon the input storage type:

 $-$  rint(default) = default  $-$  rint(row\_sparse) = row\_sparse  $-$  rint(csr) = csr

Defined in src/operator/tensor/elemwise\_unary\_op\_basic.cc:L798

## Value

out The result mx.ndarray

mx.nd.rmsprop.update *Update function for 'RMSProp' optimizer.*

## Description

'RMSprop' is a variant of stochastic gradient descent where the gradients are divided by a cache which grows with the sum of squares of recent gradients?

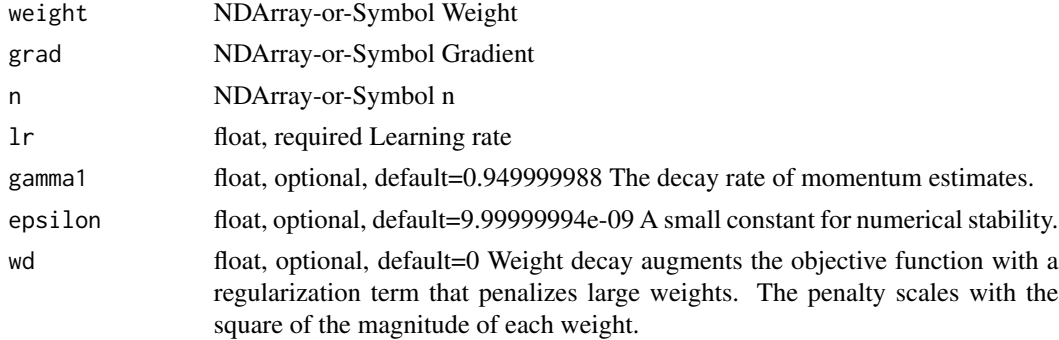

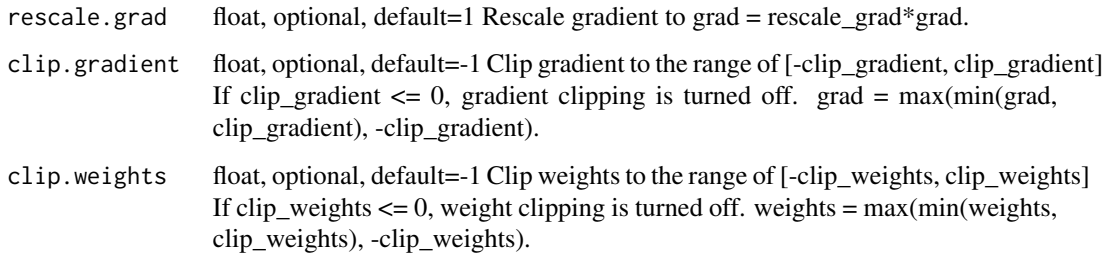

'RMSProp' is similar to 'AdaGrad', a popular variant of 'SGD' which adaptively tunes the learning rate of each parameter. 'AdaGrad' lowers the learning rate for each parameter monotonically over the course of training. While this is analytically motivated for convex optimizations, it may not be ideal for non-convex problems. 'RMSProp' deals with this heuristically by allowing the learning rates to rebound as the denominator decays over time.

Define the Root Mean Square (RMS) error criterion of the gradient as :math: 'RMS[g]\_t = \sqrtE[g^2]\_t + \epsilon', where :math:'g' represents gradient and :math:' $E[g^{\wedge}2]_t'$  is the decaying average over past squared gradient.

The :math: ' $E[g^2]$  t' is given by:

.. math::  $E[g^2]_t = \gamma * E[g^2]_t-1 + (1-\gamma)* g_t^2$ 

The update step is

.. math::  $theta_t+1 = \theta_t - \frac\eta\text{MS[g]}_t g_t$ 

The RMSProp code follows the version in http://www.cs.toronto.edu/~tijmen/csc321/slides/lecture\_slides\_lec6.pdf Tieleman & Hinton, 2012.

Hinton suggests the momentum term :math:'\gamma' to be 0.9 and the learning rate :math:'\eta' to be 0.001.

Defined in src/operator/optimizer\_op.cc:L797

## Value

out The result mx.ndarray

mx.nd.rmspropalex.update

*Update function for RMSPropAlex optimizer.*

## Description

'RMSPropAlex' is non-centered version of 'RMSProp'.

# Arguments

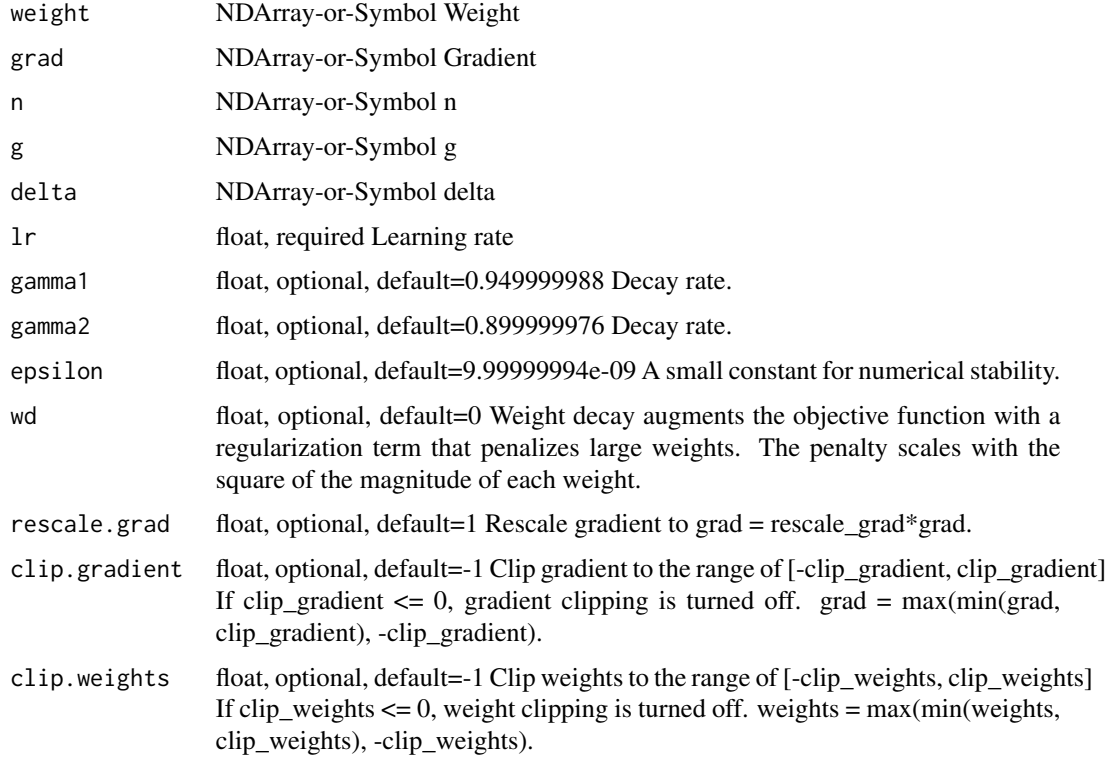

## Details

Define :math:' $E[g^2]_t'$  is the decaying average over past squared gradient and :math:' $E[g]_t'$  is the decaying average over past gradient.

.. math::  $E[g^2]_t = \gamma_1 * E[g^2]_t-1 + (1 - \gamma_1) * g_t^2\ E[g]_t = \gamma_1$ \* E[g]\_t-1 + (1 - \gamma\_1) \* g\_t\ \Delta\_t = \gamma\_2 \* \Delta\_t-1 - \frac\eta\sqrtE[g^2]\_t - $E[g]_t^2 + \epsilon \$ 

The update step is

.. math::  $\theta_t+1 = \theta_t + \Delta_t$ 

The RMSPropAlex code follows the version in http://arxiv.org/pdf/1308.0850v5.pdf Eq(38) - Eq(45) by Alex Graves, 2013.

Graves suggests the momentum term :math:'\gamma\_1' to be 0.95, :math:'\gamma\_2' to be 0.9 and the learning rate :math:'\eta' to be 0.0001.

Defined in src/operator/optimizer\_op.cc:L836

#### Value

mx.nd.RNN *Applies recurrent layers to input data. Currently, vanilla RNN, LSTM and GRU are implemented, with both multi-layer and bidirectional support.*

# Description

When the input data is of type float32 and the environment variables MXNET\_CUDA\_ALLOW\_TENSOR\_CORE and MXNET\_CUDA\_TENSOR\_OP\_MATH\_ALLOW\_CONVERSION are set to 1, this operator will try to use pseudo-float16 precision (float32 math with float16 I/O) precision in order to use Tensor Cores on suitable NVIDIA GPUs. This can sometimes give significant speedups.

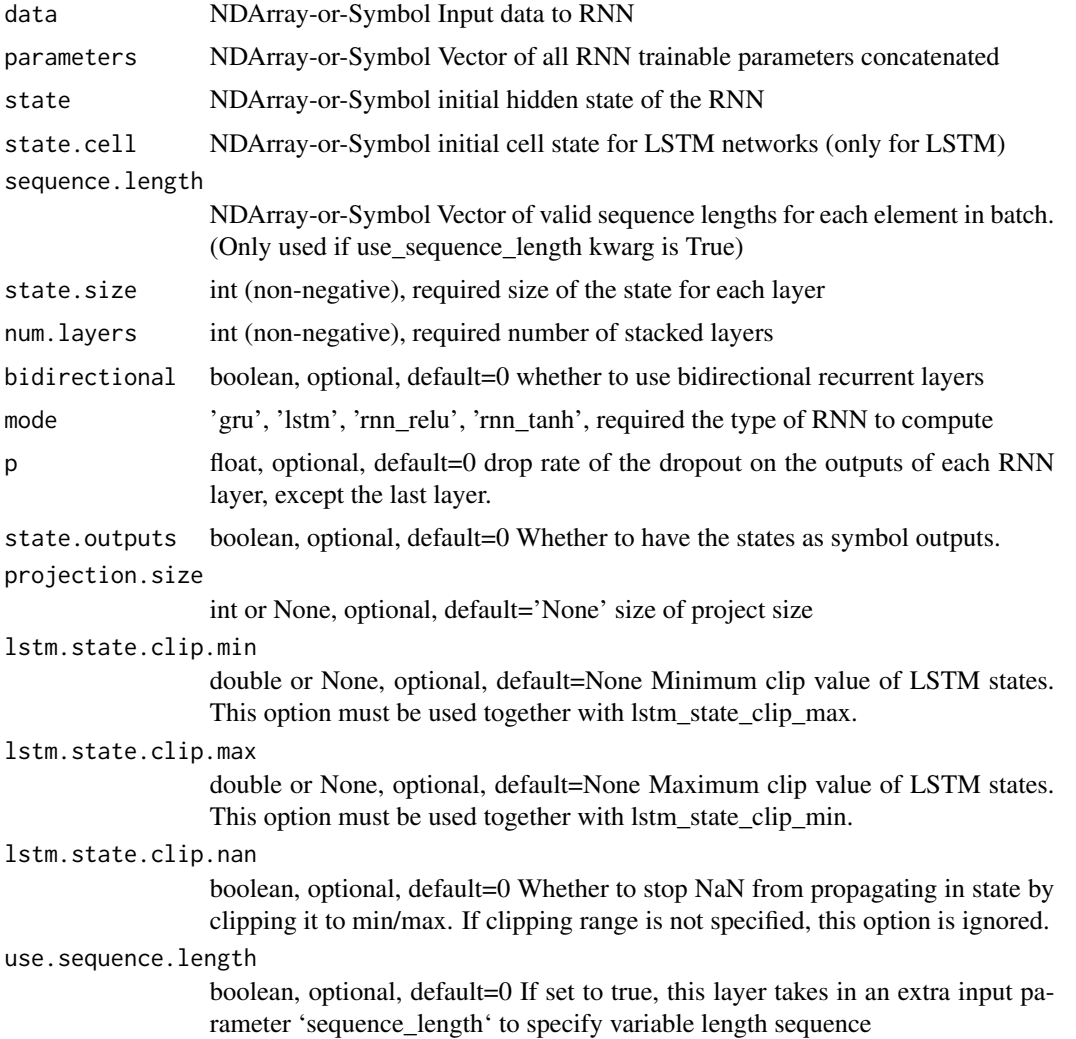

\*\*Vanilla RNN\*\*

Applies a single-gate recurrent layer to input X. Two kinds of activation function are supported: ReLU and Tanh.

With ReLU activation function:

.. math::  $h_t = relu(W_i h * x_t + b_i h + W_h h * h_t(t-1) + b_h h)$ 

With Tanh activtion function:

.. math::  $h_t = \tanh(W_ih * x_t + b_ih + W_h * h_t-t-1) + b_hh$ 

Reference paper: Finding structure in time - Elman, 1988. https://crl.ucsd.edu/~elman/Papers/fsit.pdf

\*\*LSTM\*\*

Long Short-Term Memory - Hochreiter, 1997. http://www.bioinf.jku.at/publications/older/2604.pdf

.. math:: \beginarrayll i\_t = \mathrmsigmoid(W\_ii x\_t + b\_ii + W\_hi h\_(t-1) + b\_hi) \ f\_t = \mathrmsigmoid(W\_if x\_t + b\_if + W\_hf h\_(t-1) + b\_hf) \ g\_t = \tanh(W\_ig x\_t + b\_ig + W\_hc h\_(t-1)  $+ b_hg$ ) \  $o_t = \mathrm{mathrmsigmoid}(W_io x_t + b_io + W_ho h_t(t-1) + b_ho) \ c_t = f_t * c_t(t-1) + i_t$  $* g_t \ h_t = o_t * \tanh(c_t) \end{array}$ 

With the projection size being set, LSTM could use the projection feature to reduce the parameters size and give some speedups without significant damage to the accuracy.

Long Short-Term Memory Based Recurrent Neural Network Architectures for Large Vocabulary Speech Recognition - Sak et al. 2014. https://arxiv.org/abs/1402.1128

.. math:: \beginarrayll i\_t = \mathrmsigmoid(W\_ii x\_t + b\_ii + W\_ri r\_(t-1) + b\_ri) \ f\_t = \mathrmsigmoid(W\_if x\_t + b\_if + W\_rf r\_(t-1) + b\_rf) \ g\_t = \tanh(W\_ig x\_t + b\_ig + W\_rc r\_(t-1) +  $b_rg) \ o_t = \mathrm{mathrmsigmoid}(W_io x_t + b_o + W_iro r_i(t-1) + b_iro) \ c_t = f_t * c_i(t-1) + i_t *$  $g_t \ h_t = o_t * \tanh(c_t) r_t = W_hr h_t \end{array}$ 

\*\*GRU\*\*

Gated Recurrent Unit - Cho et al. 2014. http://arxiv.org/abs/1406.1078

The definition of GRU here is slightly different from paper but compatible with CUDNN.

.. math:: \beginarrayll r\_t = \mathrmsigmoid(W\_ir x\_t + b\_ir + W\_hr h\_(t-1) + b\_hr) \ z\_t =  $\mathrm{sum}\mathrm{imoid}(W_iz x t + b_iz + W_hz h(t-1) + b_hz) \ n t = \tanh(W_inz t + b_in + r_t *$  $(W_hn h_{t-1)+ b_hn) \ h_t = (1 - z_t) * n_t + z_t * h_{t-1} \ \end{math}$ 

Defined in src/operator/rnn.cc:L368

## Value

## Description

ROI pooling is a variant of a max pooling layer, in which the output size is fixed and region of interest is a parameter. Its purpose is to perform max pooling on the inputs of non-uniform sizes to obtain fixed-size feature maps. ROI pooling is a neural-net layer mostly used in training a 'Fast R-CNN' network for object detection.

#### Arguments

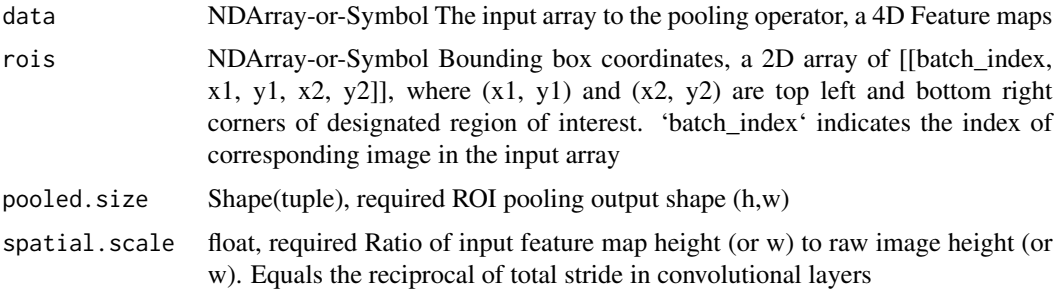

## Details

This operator takes a 4D feature map as an input array and region proposals as 'rois', then it pools over sub-regions of input and produces a fixed-sized output array regardless of the ROI size.

To crop the feature map accordingly, you can resize the bounding box coordinates by changing the parameters 'rois' and 'spatial\_scale'.

The cropped feature maps are pooled by standard max pooling operation to a fixed size output indicated by a 'pooled\_size' parameter. batch\_size will change to the number of region bounding boxes after 'ROIPooling'.

The size of each region of interest doesn't have to be perfectly divisible by the number of pooling sections('pooled\_size').

Example::

 $x = [[[[ 0., 1., 2., 3., 4., 5.], [ 6., 7., 8., 9., 10., 11.], [ 12., 13., 14., 15., 16., 17.], [ 18., 19., 20., 21.,]$ 22., 23.], [ 24., 25., 26., 27., 28., 29.], [ 30., 31., 32., 33., 34., 35.], [ 36., 37., 38., 39., 40., 41.], [ 42., 43., 44., 45., 46., 47.]]]]

// region of interest i.e. bounding box coordinates.  $y = [[0,0,0,4,4]]$ 

// returns array of shape (2,2) according to the given roi with max pooling. ROIPooling(x, y, (2,2),  $1.0$ ) = [[[[ 14., 16.], [ 26., 28.]]]]

// region of interest is changed due to the change in 'spacial\_scale' parameter. ROIPooling $(x, y, z)$  $(2,2), 0.7$  = [[[[ 7., 9.], [ 19., 21.]]]]

Defined in src/operator/roi\_pooling.cc:L225

## Value

out The result mx.ndarray

mx.nd.round *Returns element-wise rounded value to the nearest integer of the input.*

## Description

Example::

## Arguments

data NDArray-or-Symbol The input array.

# Details

round( $[-1.5, 1.5, -1.9, 1.9, 2.1]$ ) =  $[-2., 2., -2., 2., 2.]$ The storage type of "round" output depends upon the input storage type:  $-$  round(default) = default  $-$  round(row\_sparse) = row\_sparse  $-$  round(csr) = csr Defined in src/operator/tensor/elemwise\_unary\_op\_basic.cc:L777

#### Value

out The result mx.ndarray

mx.nd.rsqrt *Returns element-wise inverse square-root value of the input.*

# Description

```
.. math:: \text{rsqrt}(x) = 1/\text{sqrt}x
```
## Arguments

data NDArray-or-Symbol The input array.

#### Details

Example::

 $rsqrt([4,9,16]) = [0.5, 0.33333334, 0.25]$ 

The storage type of "rsqrt" output is always dense Defined in src/operator/tensor/elemwise\_unary\_op\_pow.cc:L221

## Value

```
mx.nd.sample.exponential
```
*Concurrent sampling from multiple exponential distributions with parameters lambda (rate).*

#### Description

The parameters of the distributions are provided as an input array. Let  $*[s]^*$  be the shape of the input array, \*n\* be the dimension of \*[s]\*, \*[t]\* be the shape specified as the parameter of the operator, and \*m\* be the dimension of \*[t]\*. Then the output will be a \*(n+m)\*-dimensional array with shape  $*[s]x[t]^*$ .

#### Arguments

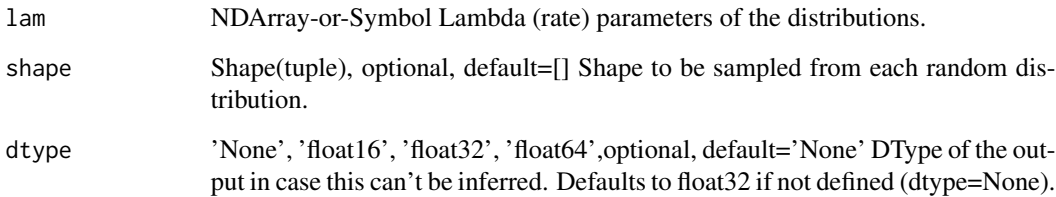

## Details

For any valid \*n\*-dimensional index \*i\* with respect to the input array, \*output[i]\* will be an \*m\*dimensional array that holds randomly drawn samples from the distribution which is parameterized by the input value at index  $*i*$ . If the shape parameter of the operator is not set, then one sample will be drawn per distribution and the output array has the same shape as the input array.

Examples::

 $lam = [ 1.0, 8.5 ]$ 

// Draw a single sample for each distribution sample\_exponential(lam) = [ 0.51837951, 0.09994757]

// Draw a vector containing two samples for each distribution sample\_exponential(lam, shape= $(2)$ )  $=[[ 0.51837951, 0.19866663], [ 0.09994757, 0.50447971]]$ 

Defined in src/operator/random/multisample\_op.cc:L284

#### Value

mx.nd.sample.gamma *Concurrent sampling from multiple gamma distributions with parameters \*alpha\* (shape) and \*beta\* (scale).*

## Description

The parameters of the distributions are provided as input arrays. Let  $\frac{1}{s}[s]^*$  be the shape of the input arrays, \*n\* be the dimension of \*[s]\*, \*[t]\* be the shape specified as the parameter of the operator, and  $*m*$  be the dimension of  $*[t]^*$ . Then the output will be a  $*(n+m)*$ -dimensional array with shape  $*[s]x[t]^*$ .

## Arguments

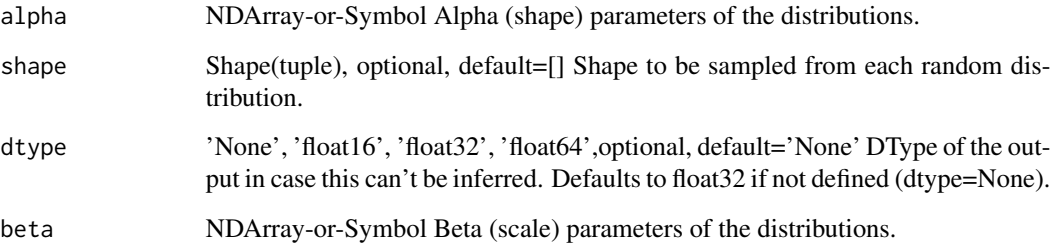

## Details

For any valid \*n\*-dimensional index \*i\* with respect to the input arrays, \*output[i]\* will be an \*m\*dimensional array that holds randomly drawn samples from the distribution which is parameterized by the input values at index \*i\*. If the shape parameter of the operator is not set, then one sample will be drawn per distribution and the output array has the same shape as the input arrays.

#### Examples::

alpha = [ 0.0, 2.5 ] beta = [ 1.0, 0.7 ]

// Draw a single sample for each distribution sample\_gamma(alpha, beta) =  $[0, 2.25797319]$ 

// Draw a vector containing two samples for each distribution sample\_gamma(alpha, beta, shape=(2))  $=[[ 0. , 0. ], [ 2.25797319, 1.70734084 ]]$ 

Defined in src/operator/random/multisample\_op.cc:L282

#### Value

*Concurrent sampling from multiple generalized negative binomial distributions with parameters \*mu\* (mean) and \*alpha\* (dispersion).*

# **Description**

The parameters of the distributions are provided as input arrays. Let  $\kappa s$ [s] $\kappa$  be the shape of the input arrays,  $*n*$  be the dimension of  $*[s]*$ ,  $*[t]*$  be the shape specified as the parameter of the operator, and  $*m*$  be the dimension of  $*[t]^*$ . Then the output will be a  $*(n+m)*$ -dimensional array with shape  $*[s]x[t]^*$ .

# Arguments

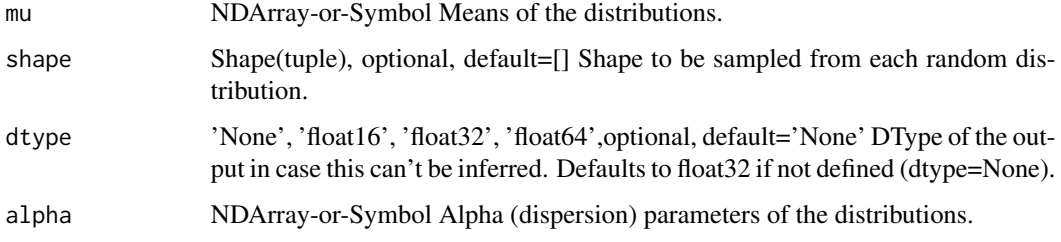

# Details

For any valid \*n\*-dimensional index \*i\* with respect to the input arrays, \*output[i]\* will be an \*m\*dimensional array that holds randomly drawn samples from the distribution which is parameterized by the input values at index \*i\*. If the shape parameter of the operator is not set, then one sample will be drawn per distribution and the output array has the same shape as the input arrays.

Samples will always be returned as a floating point data type.

Examples::

mu = [ 2.0, 2.5 ] alpha = [ 1.0, 0.1 ]

// Draw a single sample for each distribution sample\_generalized\_negative\_binomial(mu, alpha) = [ 0., 3.]

// Draw a vector containing two samples for each distribution sample\_generalized\_negative\_binomial(mu, alpha, shape= $(2)$ ) = [[ 0., 3.], [ 3., 1.]]

Defined in src/operator/random/multisample\_op.cc:L293

#### Value

```
mx.nd.sample.multinomial
```
*Concurrent sampling from multiple multinomial distributions.*

#### Description

\*data\* is an \*n\* dimensional array whose last dimension has length \*k\*, where \*k\* is the number of possible outcomes of each multinomial distribution. This operator will draw \*shape\* samples from each distribution. If shape is empty one sample will be drawn from each distribution.

#### Arguments

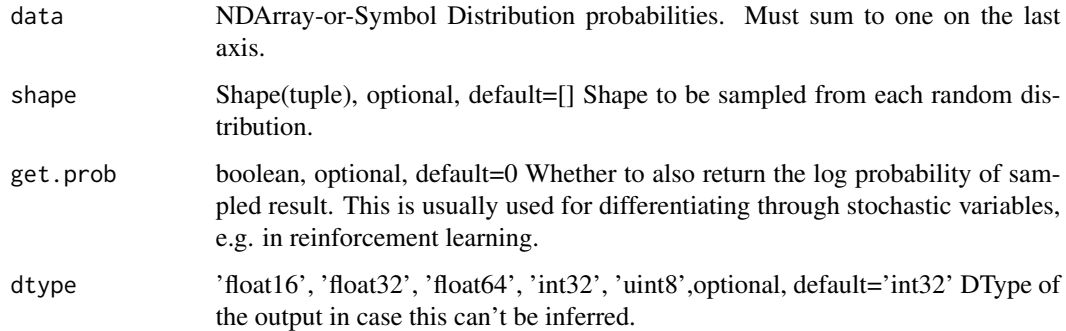

## Details

If \*get\_prob\* is true, a second array containing log likelihood of the drawn samples will also be returned. This is usually used for reinforcement learning where you can provide reward as head gradient for this array to estimate gradient.

Note that the input distribution must be normalized, i.e. \*data\* must sum to 1 along its last axis.

Examples::

probs =  $[[0, 0.1, 0.2, 0.3, 0.4], [0.4, 0.3, 0.2, 0.1, 0]]$ 

// Draw a single sample for each distribution sample\_multinomial(probs) =  $[3, 0]$ 

// Draw a vector containing two samples for each distribution sample multinomial(probs, shape=(2))  $=[[4, 2], [0, 0]]$ 

// requests log likelihood sample\_multinomial(probs, get\_prob=True) =  $[2, 1]$ ,  $[0.2, 0.3]$ 

#### Value

*Concurrent sampling from multiple negative binomial distributions with parameters \*k\* (failure limit) and \*p\* (failure probability).*

#### Description

The parameters of the distributions are provided as input arrays. Let  $\frac{1}{s}[s]^*$  be the shape of the input arrays,  $*n*$  be the dimension of  $*[s]*$ ,  $*[t]*$  be the shape specified as the parameter of the operator, and  $*m*$  be the dimension of  $*[t]^*.$  Then the output will be a  $*(n+m)*$ -dimensional array with shape  $*[s]x[t]*$ .

#### Arguments

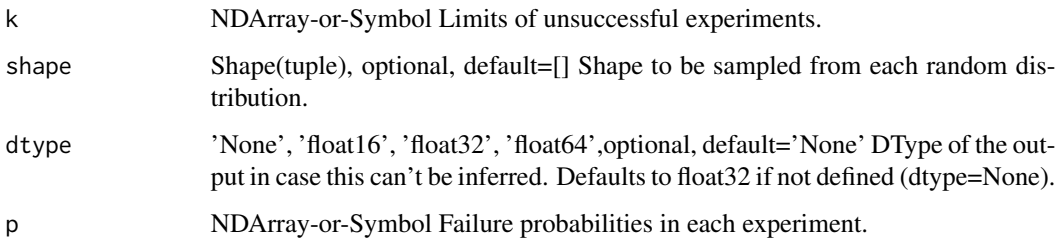

## Details

For any valid \*n\*-dimensional index \*i\* with respect to the input arrays, \*output[i]\* will be an \*m\*dimensional array that holds randomly drawn samples from the distribution which is parameterized by the input values at index \*i\*. If the shape parameter of the operator is not set, then one sample will be drawn per distribution and the output array has the same shape as the input arrays.

Samples will always be returned as a floating point data type.

Examples::

 $k = [20, 49]$  p = [0.4, 0.77]

// Draw a single sample for each distribution sample\_negative\_binomial(k, p) =  $[15., 16.]$ 

// Draw a vector containing two samples for each distribution sample negative binomial(k, p, shape=(2)) =  $[[15., 50.], [16., 12.]]$ 

Defined in src/operator/random/multisample\_op.cc:L289

#### Value

mx.nd.sample.normal *Concurrent sampling from multiple normal distributions with parameters \*mu\* (mean) and \*sigma\* (standard deviation).*

## Description

The parameters of the distributions are provided as input arrays. Let  $\frac{1}{s}[s]^*$  be the shape of the input arrays, \*n\* be the dimension of \*[s]\*, \*[t]\* be the shape specified as the parameter of the operator, and  $*m*$  be the dimension of  $*[t]^*$ . Then the output will be a  $*(n+m)*$ -dimensional array with shape  $*[s]x[t]^*$ .

## Arguments

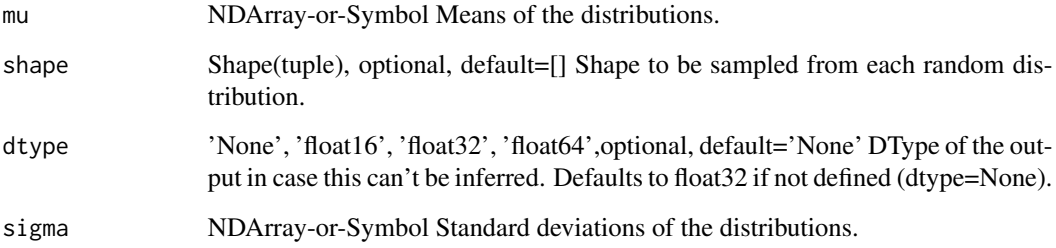

## Details

For any valid \*n\*-dimensional index \*i\* with respect to the input arrays, \*output[i]\* will be an \*m\*dimensional array that holds randomly drawn samples from the distribution which is parameterized by the input values at index \*i\*. If the shape parameter of the operator is not set, then one sample will be drawn per distribution and the output array has the same shape as the input arrays.

#### Examples::

mu = [ 0.0, 2.5 ] sigma = [ 1.0, 3.7 ]

// Draw a single sample for each distribution sample\_normal(mu, sigma) =  $[-0.56410581, 0.95934606]$ 

// Draw a vector containing two samples for each distribution sample\_normal(mu, sigma, shape=(2))  $=[[-0.56410581, 0.2928229], [0.95934606, 4.48287058]]$ 

Defined in src/operator/random/multisample\_op.cc:L279

## Value

mx.nd.sample.poisson *Concurrent sampling from multiple Poisson distributions with parameters lambda (rate).*

# Description

The parameters of the distributions are provided as an input array. Let  $|[s]|^*$  be the shape of the input array, \*n\* be the dimension of \*[s]\*, \*[t]\* be the shape specified as the parameter of the operator, and  $\text{*}^m\text{*}$  be the dimension of  $\text{*}[t]\text{*}$ . Then the output will be a  $\text{*}(n+m)\text{*}-dimensional$  array with shape  $*[s]x[t]^*$ .

#### Arguments

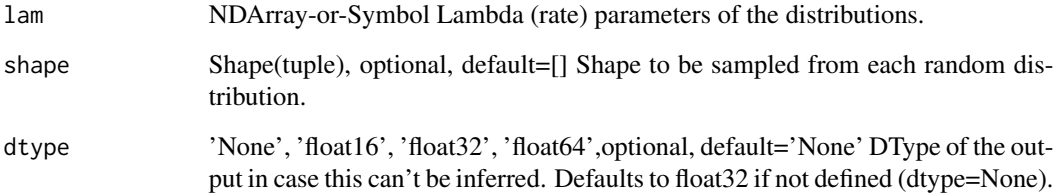

# Details

For any valid \*n\*-dimensional index \*i\* with respect to the input array, \*output[i]\* will be an \*m\*dimensional array that holds randomly drawn samples from the distribution which is parameterized by the input value at index  $*i*$ . If the shape parameter of the operator is not set, then one sample will be drawn per distribution and the output array has the same shape as the input array.

Samples will always be returned as a floating point data type.

Examples::

 $lam = [ 1.0, 8.5 ]$ 

// Draw a single sample for each distribution sample\_poisson(lam) =  $[0, 13.]$ 

// Draw a vector containing two samples for each distribution sample poisson(lam, shape=(2)) =  $[[$ 0., 4.], [ 13., 8.]]

Defined in src/operator/random/multisample\_op.cc:L286

#### Value

mx.nd.sample.uniform *Concurrent sampling from multiple uniform distributions on the intervals given by \*[low,high)\*.*

## Description

The parameters of the distributions are provided as input arrays. Let  $\frac{1}{s}[s]^*$  be the shape of the input arrays, \*n\* be the dimension of \*[s]\*, \*[t]\* be the shape specified as the parameter of the operator, and  $*m*$  be the dimension of  $*[t]^*$ . Then the output will be a  $*(n+m)*$ -dimensional array with shape  $*[s]x[t]^*$ .

## Arguments

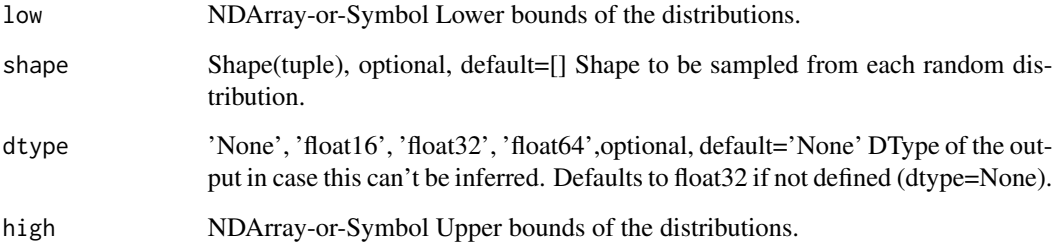

## Details

For any valid \*n\*-dimensional index \*i\* with respect to the input arrays, \*output[i]\* will be an \*m\*dimensional array that holds randomly drawn samples from the distribution which is parameterized by the input values at index \*i\*. If the shape parameter of the operator is not set, then one sample will be drawn per distribution and the output array has the same shape as the input arrays.

#### Examples::

 $low = [0.0, 2.5] high = [1.0, 3.7]$ 

// Draw a single sample for each distribution sample\_uniform(low, high) =  $[0.40451524, 3.18687344]$ 

// Draw a vector containing two samples for each distribution sample uniform(low, high, shape=(2))  $= [[ 0.40451524, 0.18017688], [ 3.18687344, 3.68352246]]$ 

Defined in src/operator/random/multisample\_op.cc:L277

## Value

## Description

Save an mx.nd.array object

#### Usage

mx.nd.save(ndarray, filename)

# Arguments

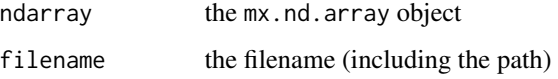

# Examples

```
mat = mx.nd.array(1:3)mx.nd.save(mat, 'temp.mat')
mat2 = mx.nd.load('temp.mat')
as.array(mat)
as.array(mat2[[1]])
```
mx.nd.scatter.nd *Scatters data into a new tensor according to indices.*

# Description

Given 'data' with shape '(Y\_0, ..., Y\_K-1, X\_M, ..., X\_N-1)' and indices with shape '(M, Y\_0, ..., Y\_K-1)', the output will have shape '(X\_0, X\_1, ..., X\_N-1)', where 'M <= N'. If 'M == N', data shape should simply be  $'(Y_0, ..., Y_K-1)$ .

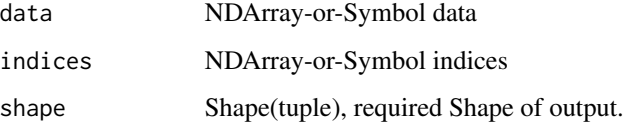

The elements in output is defined as follows::

output[indices[0, y\_0, ..., y\_K-1], ..., indices[M-1, y\_0, ..., y\_K-1], x\_M, ..., x\_N-1] = data[y\_0, ..., y\_K-1, x\_M, ..., x\_N-1]

all other entries in output are 0.

.. warning::

If the indices have duplicates, the result will be non-deterministic and the gradient of 'scatter\_nd' will not be correct!!

Examples::

data =  $[2, 3, 0]$  indices =  $[[1, 1, 0], [0, 1, 0]]$  shape =  $(2, 2)$  scatter\_nd(data, indices, shape) =  $[[0, 1, 0]]$ 0], [2, 3]]

data =  $[[1, 2], [3, 4]], [[5, 6], [7, 8]]]$  indices =  $[[0, 1], [1, 1]]$  shape =  $(2, 2, 2, 2)$  scatter\_nd(data, indices, shape) =  $[[[[0, 0], [0, 0]],$ 

 $[[1, 2], [3, 4]]],$ [[[0, 0], [0, 0]],

 $[[5, 6], [7, 8]]]$ 

## Value

out The result mx.ndarray

mx.nd.SequenceLast *Takes the last element of a sequence.*

# Description

This function takes an n-dimensional input array of the form [max\_sequence\_length, batch\_size, other\_feature\_dims] and returns a (n-1)-dimensional array of the form [batch\_size, other\_feature\_dims].

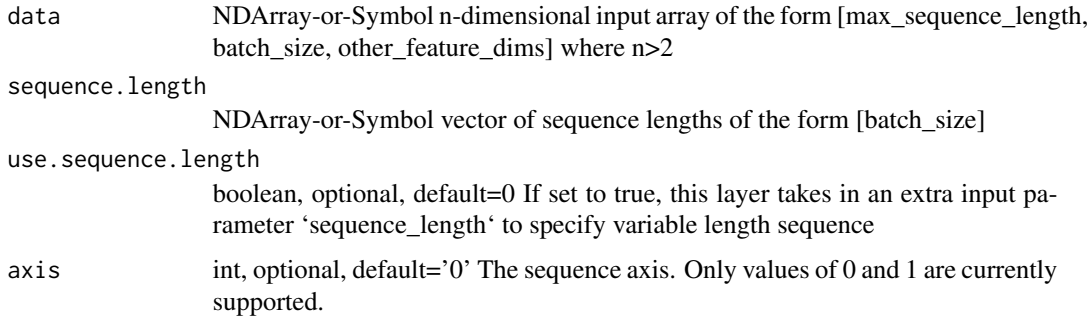

Parameter 'sequence\_length' is used to handle variable-length sequences. 'sequence\_length' should be an input array of positive ints of dimension [batch\_size]. To use this parameter, set 'use\_sequence\_length' to 'True', otherwise each example in the batch is assumed to have the max sequence length.

.. note:: Alternatively, you can also use 'take' operator.

Example::

 $x = [[1., 2., 3.], [4., 5., 6.], [7., 8., 9.]],$ 

[[ 10., 11., 12.], [ 13., 14., 15.], [ 16., 17., 18.]],

[[ 19., 20., 21.], [ 22., 23., 24.], [ 25., 26., 27.]]]

// returns last sequence when sequence\_length parameter is not used SequenceLast(x) =  $[[19, 20, 16, 20, 16, 20, 16, 20, 16, 20, 16, 20, 16, 20, 16, 20, 16, 20, 16, 20, 16, 20, 16, 20, 16, 20, 16, 20, 16, 20, 16, 20, 20, 3$ 21.], [ 22., 23., 24.], [ 25., 26., 27.]]

// sequence\_length is used SequenceLast(x, sequence\_length=[1,1,1], use\_sequence\_length=True)  $=[[1., 2., 3.], [4., 5., 6.], [7., 8., 9.]]]$ 

// sequence\_length is used SequenceLast(x, sequence\_length=[1,2,3], use\_sequence\_length=True)  $=[[1., 2., 3.], [13., 14., 15.], [25., 26., 27.]]$ 

Defined in src/operator/sequence\_last.cc:L106

#### Value

out The result mx.ndarray

mx.nd.SequenceMask *Sets all elements outside the sequence to a constant value.*

## Description

This function takes an n-dimensional input array of the form [max\_sequence\_length, batch\_size, other\_feature\_dims] and returns an array of the same shape.

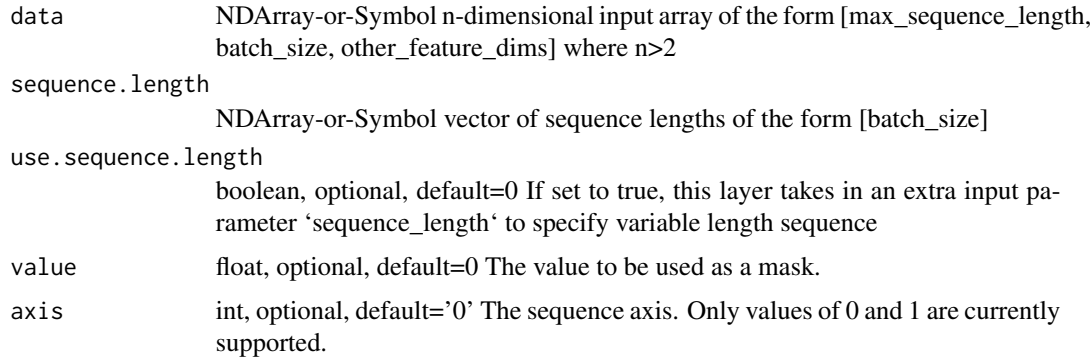

Parameter 'sequence\_length' is used to handle variable-length sequences. 'sequence\_length' should be an input array of positive ints of dimension [batch\_size]. To use this parameter, set 'use\_sequence\_length' to 'True', otherwise each example in the batch is assumed to have the max sequence length and this operator works as the 'identity' operator.

Example::

 $x = [[1., 2., 3.], [4., 5., 6.]]$ 

[[ 7., 8., 9.], [ 10., 11., 12.]],

[[ 13., 14., 15.], [ 16., 17., 18.]]]

// Batch 1 B1 = [[ 1., 2., 3.], [ 7., 8., 9.], [ 13., 14., 15.]]

// Batch 2 B2 = [[ 4., 5., 6.], [ 10., 11., 12.], [ 16., 17., 18.]]

// works as identity operator when sequence\_length parameter is not used SequenceMask(x) =  $[[$ 1., 2., 3.], [ 4., 5., 6.]],

[[ 7., 8., 9.], [ 10., 11., 12.]],

[[ 13., 14., 15.], [ 16., 17., 18.]]]

// sequence length  $[1,1]$  means 1 of each batch will be kept // and other rows are masked with default mask value = 0 SequenceMask(x, sequence\_length=[1,1], use\_sequence\_length=True) =  $[[$ 1., 2., 3.], [ 4., 5., 6.]],

 $[[ [ 0., 0., 0.], [ 0., 0., 0.]]$ 

 $[[ [ 0., 0., 0.], [ 0., 0., 0.]]]$ 

// sequence\_length [2,3] means 2 of batch B1 and 3 of batch B2 will be kept // and other rows are masked with value  $= 1$  SequenceMask(x, sequence\_length=[2,3], use\_sequence\_length=True,  $value=1$ ) = [[[ 1., 2., 3.], [ 4., 5., 6.]],

[[ 7., 8., 9.], [ 10., 11., 12.]],

 $[[ 1., 1., 1.], [ 16., 17., 18.]]$ 

Defined in src/operator/sequence\_mask.cc:L186

#### Value

out The result mx.ndarray

mx.nd.SequenceReverse *Reverses the elements of each sequence.*

#### **Description**

This function takes an n-dimensional input array of the form [max\_sequence\_length, batch\_size, other\_feature\_dims] and returns an array of the same shape.

#### Arguments

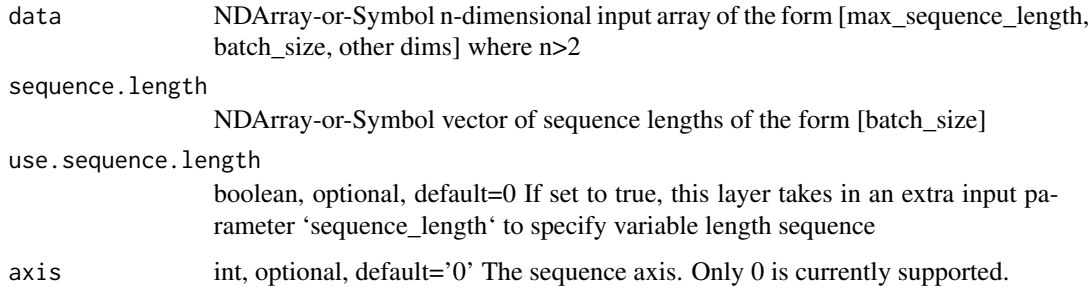

#### Details

Parameter 'sequence\_length' is used to handle variable-length sequences. 'sequence\_length' should be an input array of positive ints of dimension [batch\_size]. To use this parameter, set 'use\_sequence\_length' to 'True', otherwise each example in the batch is assumed to have the max sequence length.

Example::

 $x = [[1., 2., 3.], [4., 5., 6.]],$ 

[[ 7., 8., 9.], [ 10., 11., 12.]],

[[ 13., 14., 15.], [ 16., 17., 18.]]]

// Batch 1 B1 = [[ 1., 2., 3.], [ 7., 8., 9.], [ 13., 14., 15.]]

// Batch 2 B2 = [[ 4., 5., 6.], [ 10., 11., 12.], [ 16., 17., 18.]]

// returns reverse sequence when sequence\_length parameter is not used SequenceReverse(x) =  $[[$ 13., 14., 15.], [ 16., 17., 18.]],

[[ 7., 8., 9.], [ 10., 11., 12.]],

 $[[ 1., 2., 3.], [ 4., 5., 6.]]]$ 

 $\ell$  sequence\_length [2,2] means 2 rows of  $\ell$  both batch B1 and B2 will be reversed. SequenceReverse(x, sequence\_length=[2,2], use\_sequence\_length=True) =  $[[[ 7, 8, 9, ], [ 10, 11, 12, ]]$ ,

 $[[ 1., 2., 3.], [ 4., 5., 6.]]$ 

[[ 13., 14., 15.], [ 16., 17., 18.]]]

// sequence length  $[2,3]$  means 2 of batch B2 and 3 of batch B3 // will be reversed. SequenceReverse(x, sequence\_length=[2,3], use\_sequence\_length=True) =  $[[[ 7., 8., 9.], [ 16., 17., 18.]],$ 

[[ 1., 2., 3.], [ 10., 11., 12.]],

 $[[ 13., 14, 15.], [ 4., 5., 6.]]]$ 

Defined in src/operator/sequence\_reverse.cc:L122

#### Value

mx.nd.sgd.mom.update *Momentum update function for Stochastic Gradient Descent (SGD) optimizer.*

#### Description

Momentum update has better convergence rates on neural networks. Mathematically it looks like below:

## Arguments

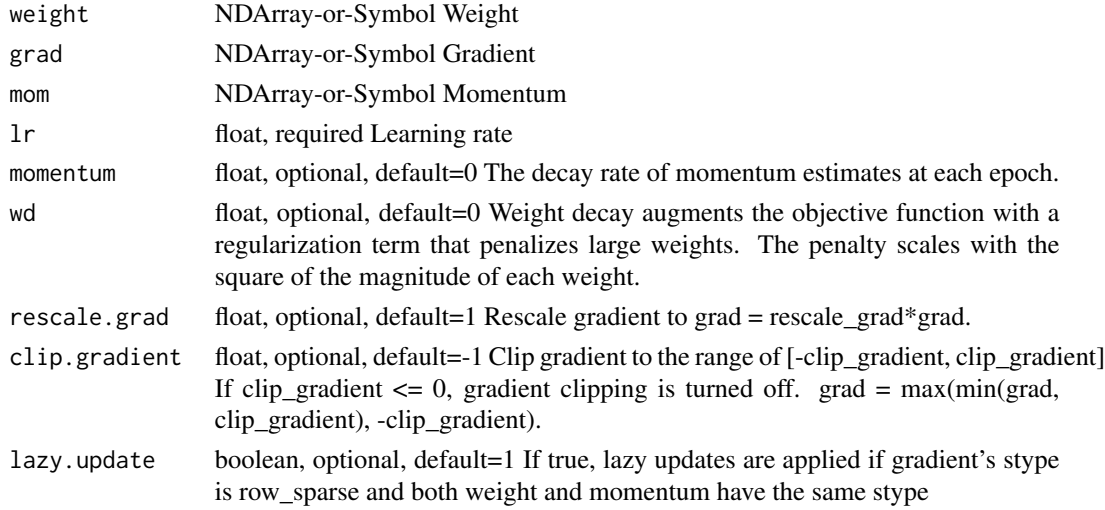

# Details

.. math::

 $v_1 = \alpha * \nabla J(W_0) \ v_t = \gamma v_t-1 - \alpha * \nabla J(W_t-1) \ W_t = W_t-1 + v_t$ 

It updates the weights using::

 $v =$  momentum  $* v$  - learning\_rate  $*$  gradient weight  $+= v$ 

Where the parameter "momentum" is the decay rate of momentum estimates at each epoch.

However, if grad's storage type is "row\_sparse", "lazy\_update" is True and weight's storage type is the same as momentum's storage type, only the row slices whose indices appear in grad.indices are updated (for both weight and momentum)::

for row in gradient.indices:  $v[row] = momentum[row] * v[row] - learning_rate * gradient[row]$ weight[row]  $+= v[row]$ 

Defined in src/operator/optimizer\_op.cc:L565

## Value

# Description

It updates the weights using::

# Arguments

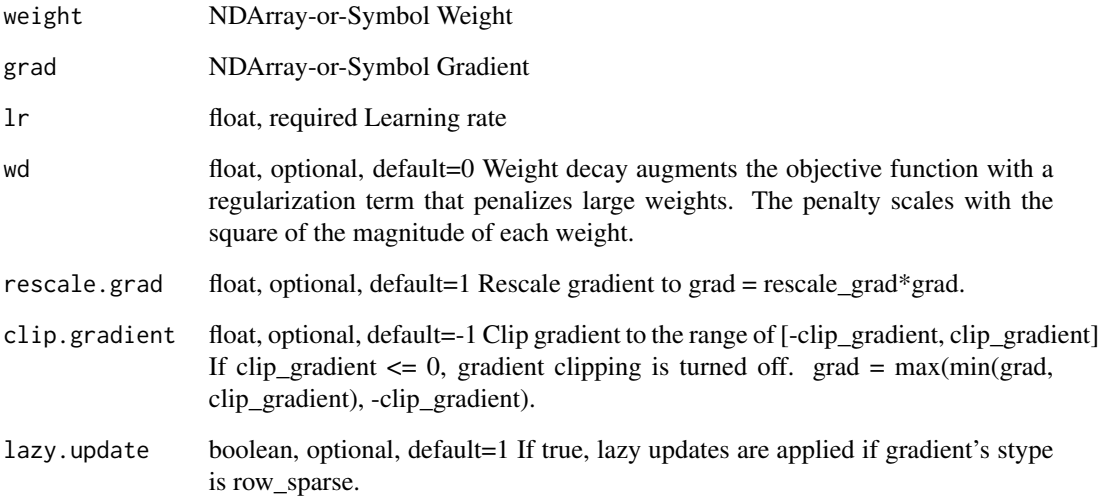

# Details

weight = weight - learning\_rate  $*$  (gradient + wd  $*$  weight)

However, if gradient is of "row\_sparse" storage type and "lazy\_update" is True, only the row slices whose indices appear in grad.indices are updated::

for row in gradient.indices: weight[row] = weight[row] - learning\_rate \* (gradient[row] + wd \* weight[row])

Defined in src/operator/optimizer\_op.cc:L524

#### Value

mx.nd.shape.array *Returns a 1D int64 array containing the shape of data.*

## Description

Example::

## Arguments

data NDArray-or-Symbol Input Array.

## Details

shape\_array( $[[1,2,3,4], [5,6,7,8]]) = [2,4]$ 

Defined in src/operator/tensor/elemwise\_unary\_op\_basic.cc:L573

## Value

out The result mx.ndarray

mx.nd.shuffle *Randomly shuffle the elements.*

## Description

This shuffles the array along the first axis. The order of the elements in each subarray does not change. For example, if a 2D array is given, the order of the rows randomly changes, but the order of the elements in each row does not change.

## Arguments

data NDArray-or-Symbol Data to be shuffled.

## Value

# Description

.. math::  $y = 1 / (1 + \exp(-x))$ 

# Arguments

data NDArray-or-Symbol The input array.

# Details

The storage type of "sigmoid" output is always dense Defined in src/operator/tensor/elemwise\_unary\_op\_basic.cc:L119

#### Value

out The result mx.ndarray

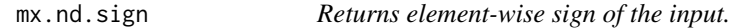

## Description

Example::

# Arguments

data NDArray-or-Symbol The input array.

## Details

 $sign([-2, 0, 3]) = [-1, 0, 1]$ 

The storage type of "sign" output depends upon the input storage type:

- sign(default) = default - sign(row\_sparse) = row\_sparse - sign(csr) = csr

Defined in src/operator/tensor/elemwise\_unary\_op\_basic.cc:L758

# Value

mx.nd.signsgd.update *Update function for SignSGD optimizer.*

# Description

.. math::

## Arguments

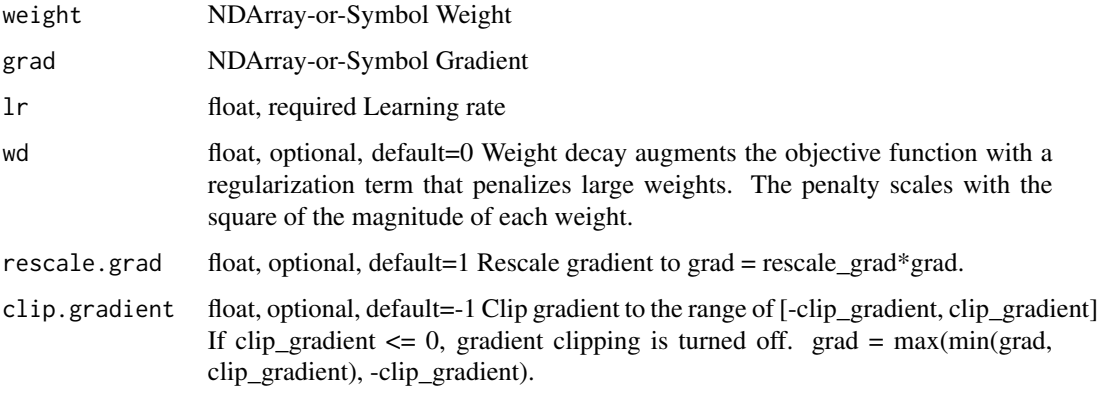

# Details

 $g_t = \nabla J(W_t-1) \ W_t = W_t-1 - \eta_t \textrm{argn}(g_t)$ 

It updates the weights using::

weight = weight - learning\_rate \* sign(gradient)

.. note:: - sparse ndarray not supported for this optimizer yet.

Defined in src/operator/optimizer\_op.cc:L63

# Value

out The result mx.ndarray

mx.nd.signum.update *SIGN momentUM (Signum) optimizer.*

# Description

.. math::

#### mx.nd.sin 243

#### Arguments

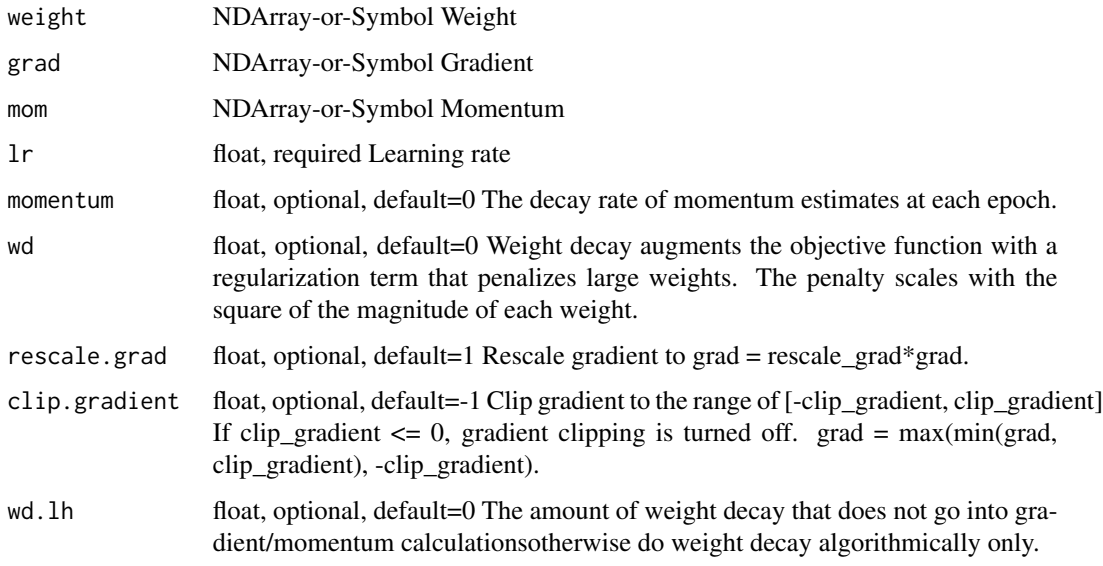

# Details

 $g_t = \nabla J(W_t-1)\ m_t = \beta m_t-1 + (1 - \beta) g_t\ W_t = W_t-1 - \eta_t \textrm{ for any } t \geq 0$ 

It updates the weights using:: state = momentum  $*$  state + (1-momentum)  $*$  gradient weight = weight - learning\_rate \* sign(state)

Where the parameter "momentum" is the decay rate of momentum estimates at each epoch.

.. note:: - sparse ndarray not supported for this optimizer yet.

Defined in src/operator/optimizer\_op.cc:L92

## Value

out The result mx.ndarray

mx.nd.sin *Computes the element-wise sine of the input array.*

## Description

The input should be in radians (:math: '2\pi' rad equals 360 degrees).

#### Arguments

data NDArray-or-Symbol The input array.

.. math::  $sin([0, \pi/4, \pi/2]) = [0, 0.707, 1]$ The storage type of "sin" output depends upon the input storage type:  $- \sin(\text{default}) = \text{default} - \sin(\text{row\_sparse}) = \text{row\_sparse} - \sin(\text{csr}) = \text{csr}$ Defined in src/operator/tensor/elemwise\_unary\_op\_trig.cc:L47

# Value

out The result mx.ndarray

mx.nd.sinh *Returns the hyperbolic sine of the input array, computed element-wise.*

# Description

.. math::  $sinh(x) = 0.5 \times (exp(x) - exp(-x))$ 

#### Arguments

data NDArray-or-Symbol The input array.

#### Details

The storage type of "sinh" output depends upon the input storage type:

 $- \sinh(\text{default}) = \text{default} - \sinh(\text{row\_sparse}) = \text{row\_sparse} - \sinh(\text{csr}) = \text{csr}$ 

Defined in src/operator/tensor/elemwise\_unary\_op\_trig.cc:L371

#### Value

out The result mx.ndarray

mx.nd.size.array *Returns a 1D int64 array containing the size of data.*

# Description

Example::

#### Arguments

data NDArray-or-Symbol Input Array.

mx.nd.slice.axis 245

# Details

 $size\_array([[1,2,3,4],[5,6,7,8]]) = [8]$ 

Defined in src/operator/tensor/elemwise\_unary\_op\_basic.cc:L624

# Value

out The result mx.ndarray

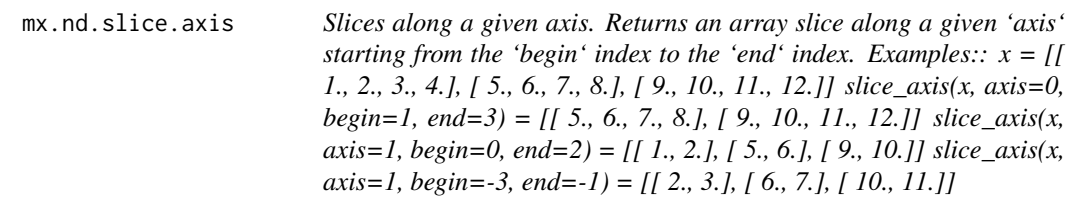

# Description

Defined in src/operator/tensor/matrix\_op.cc:L571

# Arguments

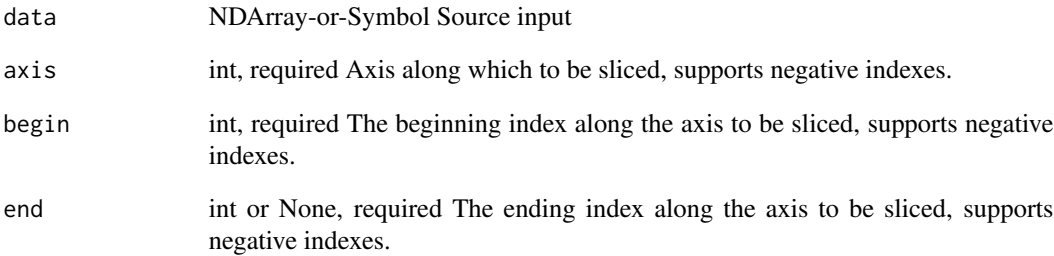

# Value

mx.nd.slice.like *Slices a region of the array like the shape of another array. This function is similar to "slice", however, the 'begin' are always '0's and 'end' of specific axes are inferred from the second input 'shape\_like'. Given the second 'shape\_like' input of "shape=(d\_0, d\_1, ..., d\_n-1)", a "slice\_like" operator with default empty 'axes', it performs the following operation: " out = slice(input, begin=(0, 0, ..., 0), end=(d\_0, d\_1, ..., d\_n-1))". When 'axes' is not empty, it is used to speficy which axes are being sliced. Given a 4-d input data, "slice\_like" operator with "axes=(0, 2, -1)" will perform the following operation: " out = slice(input, begin=(0, 0, 0, 0), end=(d\_0, None, d\_2, d\_3))". Note that it is allowed to have first and second input with different dimensions, however, you have to make sure the 'axes' are specified and not exceeding the dimension limits. For example, given 'input\_1' with* "shape= $(2,3,4,5)$ " and 'input\_2' with "shape= $(1,2,3)$ ", it is not al*lowed to use: " out = slice\_like(a, b)" because ndim of 'input\_1' is 4, and ndim of 'input\_2' is 3. The following is allowed in this situation: " out = slice\_like(a, b, axes=(0, 2))" Example:: x = [[ 1., 2., 3., 4.], [ 5., 6., 7., 8.], [ 9., 10., 11., 12.]] y = [[ 0., 0., 0.], [ 0., 0., 0.]]*  $slice\_like(x, y) = [[ 1., 2., 3.] [ 5., 6., 7.]] slice\_like(x, y, axes=(0, 1))$ *= [[ 1., 2., 3.] [ 5., 6., 7.]] slice\_like(x, y, axes=(0)) = [[ 1., 2., 3., 4.] [ 5., 6., 7., 8.]] slice\_like(x, y, axes=(-1)) = [[ 1., 2., 3.] [ 5., 6., 7.] [ 9., 10., 11.]]*

#### Description

Defined in src/operator/tensor/matrix\_op.cc:L625

#### Arguments

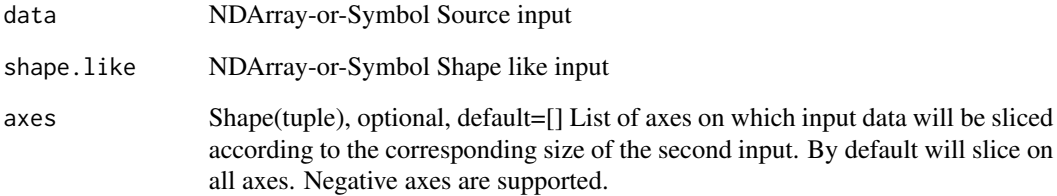

#### Value

mx.nd.SliceChannel *Splits an array along a particular axis into multiple sub-arrays.*

#### Description

.. note:: "SliceChannel" is deprecated. Use "split" instead.

#### Arguments

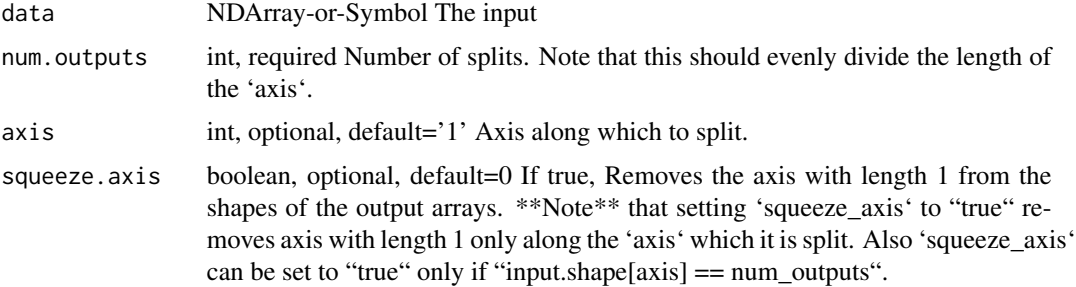

#### Details

\*\*Note\*\* that 'num\_outputs' should evenly divide the length of the axis along which to split the array.

Example::

 $x = [[1.][2.]] [[3.][4.]] [[5.][6.]]] x.shape = (3, 2, 1)$ 

 $y = split(x, axis=1, num\_outputs=2)$  // a list of 2 arrays with shape  $(3, 1, 1)$   $y = [[[1.]] [[3.]] [[5.]]]$ 

[[[ 2.]] [[ 4.]] [[ 6.]]]

 $y[0]$ .shape =  $(3, 1, 1)$ 

 $z = split(x, axis=0, num\_outputs=3)$  // a list of 3 arrays with shape  $(1, 2, 1)$   $z = [[1, 1, 2, 1]]$ 

[[[ 3.] [ 4.]]]

 $[[[ 5.] [ 6.]]]$ 

 $z[0]$ .shape =  $(1, 2, 1)$ 

'squeeze\_axis=1' removes the axis with length 1 from the shapes of the output arrays. \*\*Note\*\* that setting 'squeeze\_axis' to "1" removes axis with length 1 only along the 'axis' which it is split. Also 'squeeze\_axis' can be set to true only if "input.shape[axis] == num\_outputs".

Example::

 $z =$  split(x, axis=0, num\_outputs=3, squeeze\_axis=1) // a list of 3 arrays with shape (2, 1)  $z = [[1.]$ [ 2.]]

 $[$ [ 3.] [ 4.]]

 $[$ [ 5.]  $[$  6.]]  $z[0]$ .shape =  $(2,1)$ 

Defined in src/operator/slice\_channel.cc:L107

# Value

out The result mx.ndarray

mx.nd.smooth.l1 *Calculate Smooth L1 Loss(lhs, scalar) by summing*

#### Description

.. math::

# Arguments

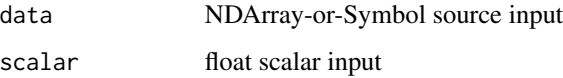

## Details

f(x) = \begincases (\sigma x)^2/2,& \textif x < 1/\sigma^2\ |x|-0.5/\sigma^2,& \textotherwise \endcases

where :math:'x' is an element of the tensor \*lhs\* and :math:'\sigma' is the scalar.

Example::

smooth\_ $11([1, 2, 3, 4]) = [0.5, 1.5, 2.5, 3.5]$  smooth\_ $11([1, 2, 3, 4],$  scalar=1) = [0.5, 1.5, 2.5, 3.5] Defined in src/operator/tensor/elemwise\_binary\_scalar\_op\_extended.cc:L109

#### Value

out The result mx.ndarray

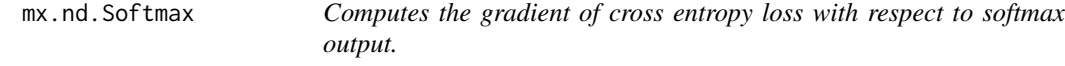

# Description

- This operator computes the gradient in two steps. The cross entropy loss does not actually need to be computed.

## mx.nd.Softmax 249

#### Arguments

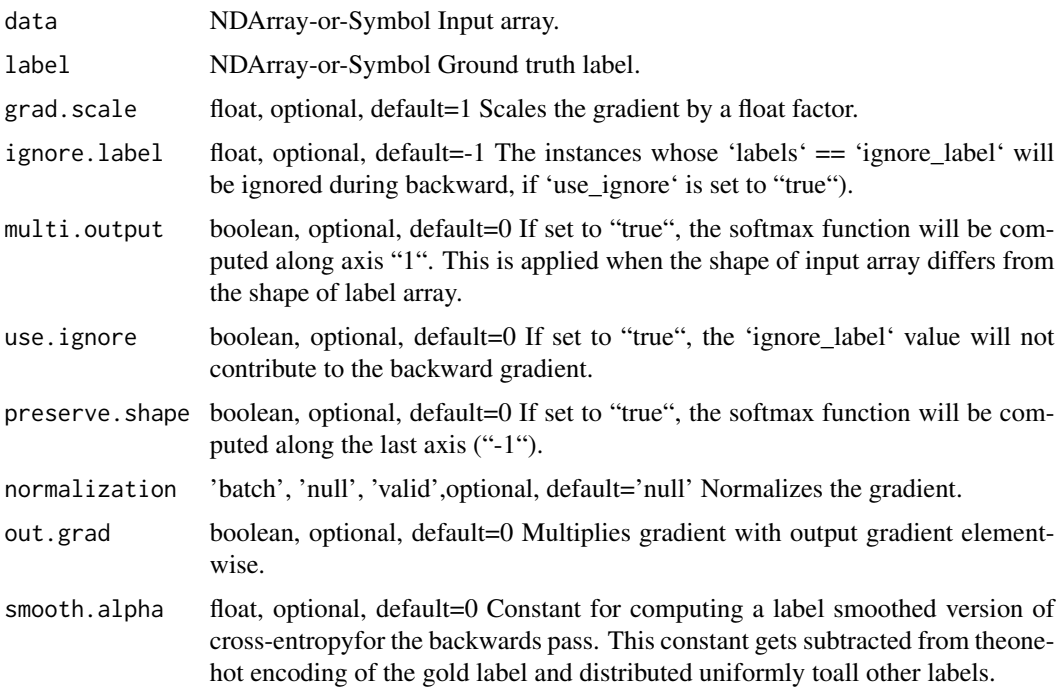

## Details

- Applies softmax function on the input array. - Computes and returns the gradient of cross entropy loss w.r.t. the softmax output.

- The softmax function, cross entropy loss and gradient is given by:
- Softmax Function:
- .. math::  $\text{S} = \frac{x_1}{\sum j} \exp(x_j)$
- Cross Entropy Function:
- .. math:: \textCE(label, output) = \sum\_i \textlabel\_i \log(\textoutput\_i)
- The gradient of cross entropy loss w.r.t softmax output:
- .. math::  $\text{gradient} = \text{output} \text{table}$

- During forward propagation, the softmax function is computed for each instance in the input array.

For general \*N\*-D input arrays with shape :math: ' $(d_1, d_2, ..., d_n)$ '. The size is :math: 's=d\_1 \cdot d\_2 \cdot \cdot \cdot d\_n'. We can use the parameters 'preserve\_shape' and 'multi\_output' to specify the way to compute softmax:

- By default, 'preserve\_shape' is "false". This operator will reshape the input array into a 2-D array with shape :math:' $(d_1, \frac{1}{\text{arcsd}})^2$ ' and then compute the softmax function for each row in the reshaped array, and afterwards reshape it back to the original shape :math: $(d_1, d_2, ..., d_n)$ . - If 'preserve\_shape' is "true", the softmax function will be computed along the last axis ('axis' = "-1"). - If 'multi\_output' is "true", the softmax function will be computed along the second axis  $('axis' = "1")$ .

- During backward propagation, the gradient of cross-entropy loss w.r.t softmax output array is computed. The provided label can be a one-hot label array or a probability label array.

- If the parameter 'use\_ignore' is "true", 'ignore\_label' can specify input instances with a particular label to be ignored during backward propagation. \*\*This has no effect when softmax 'output' has same shape as 'label'\*\*.

Example::

data = [[1,2,3,4],[2,2,2,2],[3,3,3,3],[4,4,4,4]] label = [1,0,2,3] ignore\_label = 1 SoftmaxOutput(data=data,  $label = label - label, multi-output=true, use ignore = true, light of the original line.$ output [[ 0.0320586 0.08714432 0.23688284 0.64391428] [ 0.25 0.25 0.25 0.25 ] [ 0.25 0.25 0.25 0.25 ] [ 0.25 0.25 0.25 0.25 ]] ## backward gradient output [[ 0. 0. 0. 0. ] [-0.75 0.25 0.25 0.25] [ 0.25 0.25 -0.75 0.25] [ 0.25 0.25 0.25 -0.75]] ## notice that the first row is all 0 because label[0] is 1, which is equal to ignore\_label.

- The parameter 'grad\_scale' can be used to rescale the gradient, which is often used to give each loss function different weights.

- This operator also supports various ways to normalize the gradient by 'normalization', The 'normalization' is applied if softmax output has different shape than the labels. The 'normalization' mode can be set to the followings:

- "'null'": do nothing. - "'batch'": divide the gradient by the batch size. - "'valid'": divide the gradient by the number of instances which are not ignored.

Defined in src/operator/softmax\_output.cc:L231

#### Value

out The result mx.ndarray

mx.nd.softmax *Applies the softmax function.*

## Description

The resulting array contains elements in the range (0,1) and the elements along the given axis sum up to 1.

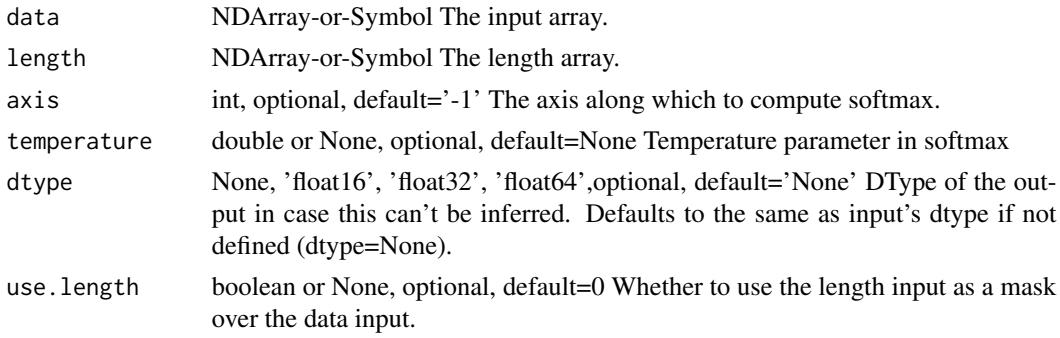

.. math:: softmax(\mathbfz/t)\_j = \frace^z\_j/t\sum\_k=1^K e^z\_k/t for :math: ' $j = 1, ..., K$ ' t is the temperature parameter in softmax function. By default, t equals 1.0 Example:: x = [[ 1. 1. 1.] [ 1. 1. 1.]] softmax(x,axis=0) =  $[$ [ 0.5 0.5 0.5] [ 0.5 0.5 0.5]] softmax(x,axis=1) = [[ 0.33333334, 0.33333334, 0.33333334], [ 0.33333334, 0.33333334, 0.33333334]] Defined in src/operator/nn/softmax.cc:L134

#### Value

out The result mx.ndarray

mx.nd.softmax.cross.entropy

*Calculate cross entropy of softmax output and one-hot label.*

#### Description

- This operator computes the cross entropy in two steps: - Applies softmax function on the input array. - Computes and returns the cross entropy loss between the softmax output and the labels.

#### Arguments

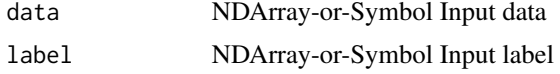

#### Details

- The softmax function and cross entropy loss is given by:
- Softmax Function:
- .. math::  $\text{totmax}(x)_i = \frac{x_i}{\sum j} \exp(x_j)$
- Cross Entropy Function:
- .. math:: \textCE(label, output) = \sum\_i \textlabel\_i \log(\textoutput\_i)

Example::

 $x = [[1, 2, 3], [11, 7, 5]]$ 

 $label = [2, 0]$ 

softmax(x) = [[0.09003057, 0.24472848, 0.66524094], [0.97962922, 0.01794253, 0.00242826]] softmax\_cross\_entropy(data, label) = - log(0.66524084) - log(0.97962922) = 0.4281871 Defined in src/operator/loss\_binary\_op.cc:L59

## Value

out The result mx.ndarray

#### mx.nd.SoftmaxActivation

*Applies softmax activation to input. This is intended for internal layers.*

# Description

.. note::

#### Arguments

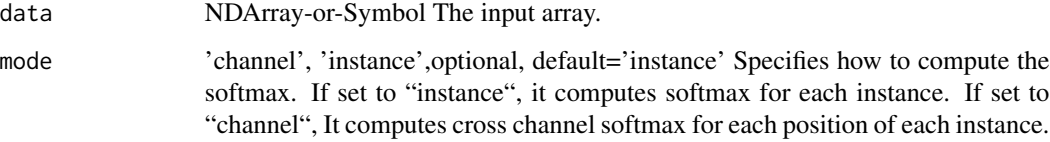

## Details

This operator has been deprecated, please use 'softmax'.

If 'mode' = "instance", this operator will compute a softmax for each instance in the batch. This is the default mode.

If 'mode' = "channel", this operator will compute a k-class softmax at each position of each instance, where 'k' = "num\_channel". This mode can only be used when the input array has at least 3 dimensions. This can be used for 'fully convolutional network', 'image segmentation', etc.

#### Example::

 $\gg$  input\_array = mx.nd.array([[3., 0.5, -0.5, 2., 7.],  $\gg$  [2., -.4, 7., 3., 0.2]])  $\gg$  softmax\_act = mx.nd.SoftmaxActivation(input\_array) »> print softmax\_act.asnumpy() [[ 1.78322066e-02 1.46375655e-03 5.38485940e-04 6.56010211e-03 9.73605454e-01] [ 6.56221947e-03 5.95310994e-04 9.73919690e-01 1.78379621e-02 1.08472735e-03]]

Defined in src/operator/nn/softmax\_activation.cc:L59

## Value
mx.nd.SoftmaxOutput *Computes the gradient of cross entropy loss with respect to softmax output.*

# Description

- This operator computes the gradient in two steps. The cross entropy loss does not actually need to be computed.

## Arguments

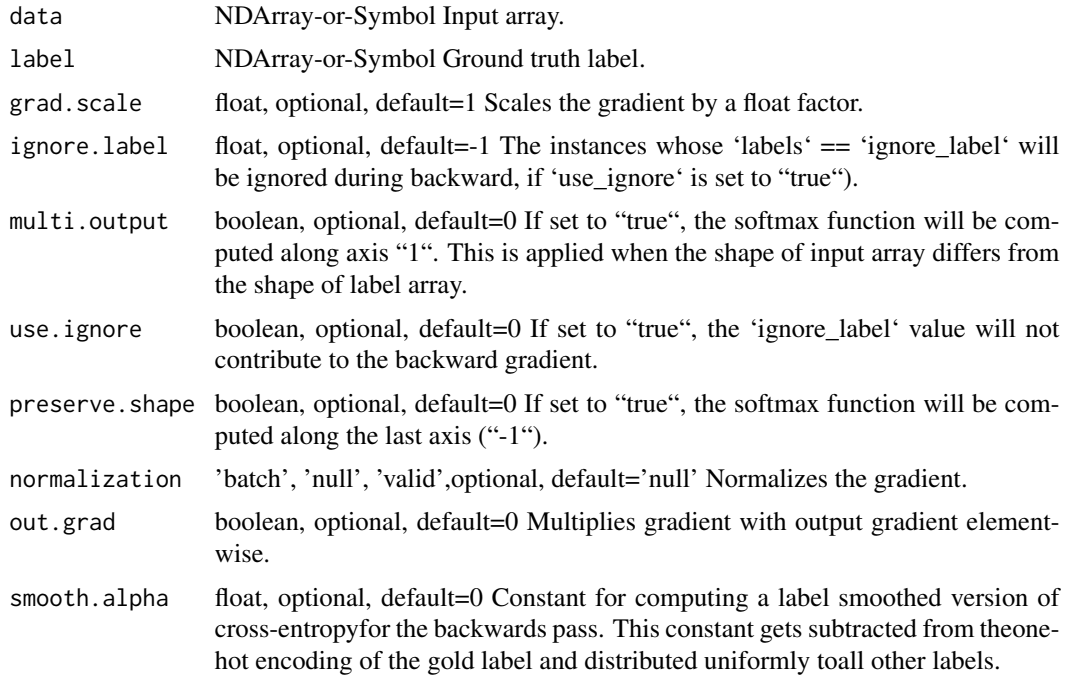

## Details

- Applies softmax function on the input array. - Computes and returns the gradient of cross entropy loss w.r.t. the softmax output.

- The softmax function, cross entropy loss and gradient is given by:
- Softmax Function:
- .. math::  $\text{testsoftmax}(x) = \frac{r(x_i)}{\sum j} \exp(x_j)$
- Cross Entropy Function:
- .. math:: \textCE(label, output) = \sum\_i \textlabel\_i \log(\textoutput\_i)
- The gradient of cross entropy loss w.r.t softmax output:
- .. math:: \textgradient = \textoutput \textlabel

- During forward propagation, the softmax function is computed for each instance in the input array.

For general \*N\*-D input arrays with shape :math:' $(d_1, d_2, ..., d_n)$ '. The size is :math:'s=d\_1 \cdot d\_2 \cdot \cdot \cdot d\_n'. We can use the parameters 'preserve\_shape' and 'multi\_output' to specify the way to compute softmax:

- By default, 'preserve\_shape' is "false". This operator will reshape the input array into a 2-D array with shape :math:' $(d_1, \frac{1}{\rceil})'$  and then compute the softmax function for each row in the reshaped array, and afterwards reshape it back to the original shape :math:  $(d_1, d_2, ..., d_n)$ . - If 'preserve\_shape' is "true", the softmax function will be computed along the last axis ('axis' = "-1"). - If 'multi\_output' is "true", the softmax function will be computed along the second axis  $("axis' = "1")$ .

- During backward propagation, the gradient of cross-entropy loss w.r.t softmax output array is computed. The provided label can be a one-hot label array or a probability label array.

- If the parameter 'use\_ignore' is "true", 'ignore\_label' can specify input instances with a particular label to be ignored during backward propagation. \*\*This has no effect when softmax 'output' has same shape as 'label'\*\*.

## Example::

data = [[1,2,3,4],[2,2,2,2],[3,3,3,3],[4,4,4,4]] label = [1,0,2,3] ignore\_label = 1 SoftmaxOutput(data=data, label = label,\ multi\_output=true, use\_ignore=true,\ ignore\_label=ignore\_label) ## forward softmax output [[ 0.0320586 0.08714432 0.23688284 0.64391428] [ 0.25 0.25 0.25 0.25 ] [ 0.25 0.25 0.25 0.25 ] [ 0.25 0.25 0.25 0.25 ]] ## backward gradient output [ [ 0. 0. 0. 0. ] [-0.75 0.25 0.25 0.25] [ 0.25 0.25 -0.75 0.25] [0.25 0.25 0.25 -0.75]] ## notice that the first row is all 0 because label[0] is 1, which is equal to ignore\_label.

- The parameter 'grad\_scale' can be used to rescale the gradient, which is often used to give each loss function different weights.

- This operator also supports various ways to normalize the gradient by 'normalization', The 'normalization' is applied if softmax output has different shape than the labels. The 'normalization' mode can be set to the followings:

- "'null'": do nothing. - "'batch'": divide the gradient by the batch size. - "'valid'": divide the gradient by the number of instances which are not ignored.

Defined in src/operator/softmax\_output.cc:L231

## Value

out The result mx.ndarray

mx.nd.softmin *Applies the softmin function.*

## **Description**

The resulting array contains elements in the range (0,1) and the elements along the given axis sum up to 1.

# mx.nd.softsign 255

## Arguments

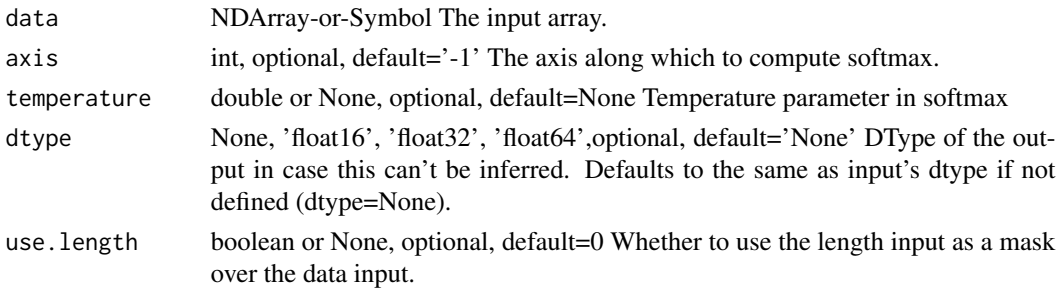

## Details

.. math:: softmin(\mathbfz/t)\_j = \frace^-z\_j/t\sum\_k=1^K e^-z\_k/t for :math:' $j = 1, ..., K'$ t is the temperature parameter in softmax function. By default, t equals 1.0 Example::  $x = [[1, 2, 3.] [3, 2, 1.]]$ softmin(x,axis=0) =  $[$ [ 0.88079703, 0.5, 0.11920292], [ 0.11920292, 0.5, 0.88079703]] softmin(x,axis=1) = [[ 0.66524094, 0.24472848, 0.09003057], [ 0.09003057, 0.24472848, 0.66524094]] Defined in src/operator/nn/softmin.cc:L57

## Value

out The result mx.ndarray

mx.nd.softsign *Computes softsign of x element-wise.*

## Description

.. math::  $y = x / (1 + abs(x))$ 

## Arguments

data NDArray-or-Symbol The input array.

# Details

The storage type of "softsign" output is always dense Defined in src/operator/tensor/elemwise\_unary\_op\_basic.cc:L191

## Value

Examples::

# Arguments

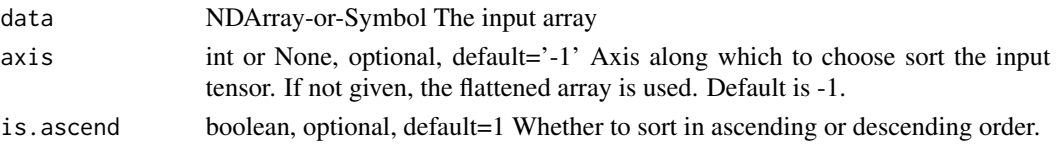

# Details

 $x = [[1, 4], [3, 1]]$ // sorts along the last axis sort(x) =  $[[ 1., 4.]$ ,  $[ 1., 3.]$ // flattens and then sorts sort $(x, axis=None) = [1, 1, 3, 4.]$ // sorts along the first axis sort(x, axis=0) =  $[[ 1., 1.]$ ,  $[ 3., 4.]$ // in a descend order sort(x, is\_ascend=0) =  $[[ 4., 1.], [ 3., 1.]]$ Defined in src/operator/tensor/ordering\_op.cc:L133

## Value

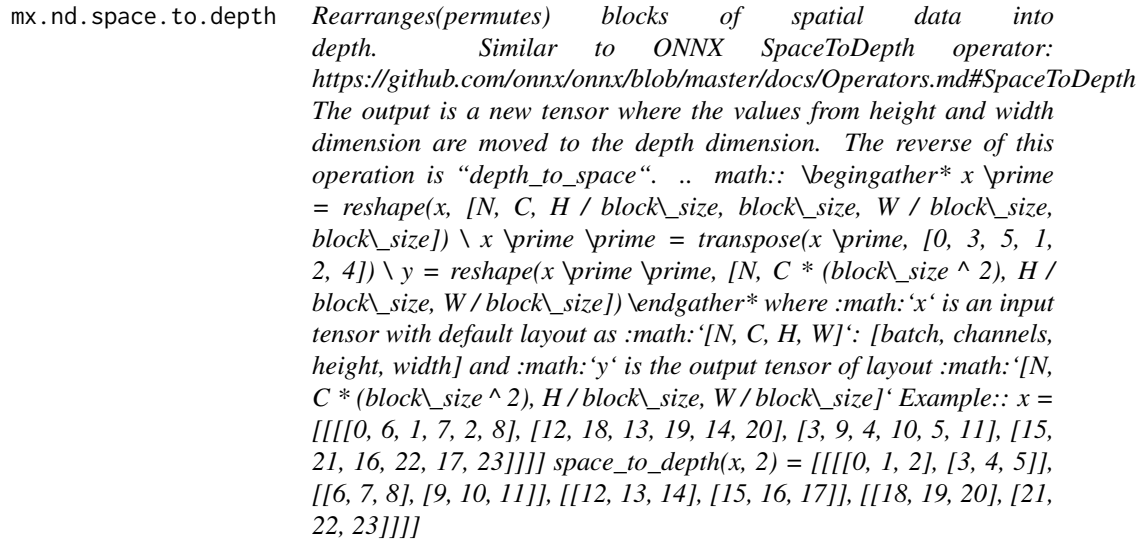

Defined in src/operator/tensor/matrix\_op.cc:L1019

# Arguments

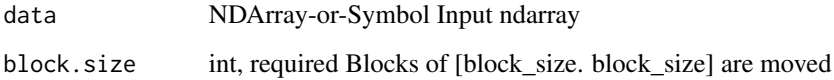

# Value

out The result mx.ndarray

mx.nd.SpatialTransformer

*Applies a spatial transformer to input feature map.*

# Description

Applies a spatial transformer to input feature map.

# Arguments

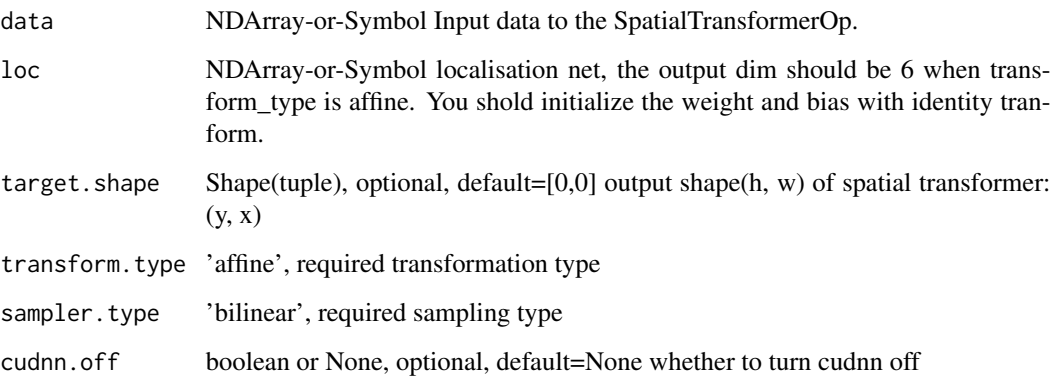

# Value

.. note:: "SliceChannel" is deprecated. Use "split" instead.

#### Arguments

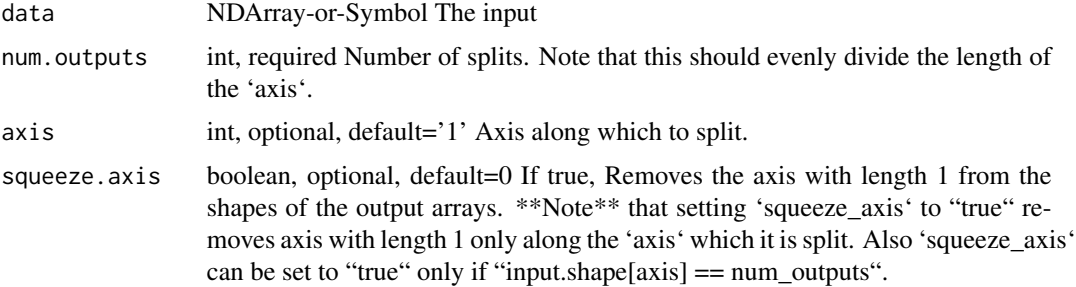

## Details

\*\*Note\*\* that 'num\_outputs' should evenly divide the length of the axis along which to split the array.

Example::

 $x = [[1.][2.]] [[3.][4.]] [[5.][6.]]] x.shape = (3, 2, 1)$ 

 $y = split(x, axis=1, num\_outputs=2)$  // a list of 2 arrays with shape  $(3, 1, 1)$   $y = [[[1.]] [[3.]] [[5.]]]$ 

[[[ 2.]] [[ 4.]] [[ 6.]]]

 $y[0]$ .shape =  $(3, 1, 1)$ 

 $z = split(x, axis=0, num\_outputs=3)$  // a list of 3 arrays with shape  $(1, 2, 1)$   $z = [[1, 1, 2, 1]]$ 

[[[ 3.] [ 4.]]]

 $[[[ 5.] [ 6.]]]$ 

 $z[0]$ .shape =  $(1, 2, 1)$ 

'squeeze\_axis=1' removes the axis with length 1 from the shapes of the output arrays. \*\*Note\*\* that setting 'squeeze\_axis' to "1" removes axis with length 1 only along the 'axis' which it is split. Also 'squeeze\_axis' can be set to true only if "input.shape[axis] == num\_outputs".

Example::

 $z =$  split(x, axis=0, num\_outputs=3, squeeze\_axis=1) // a list of 3 arrays with shape (2, 1)  $z = [[1.]$ [ 2.]]

 $[$ [ 3.] [ 4.]]

 $[$ [ 5.]  $[$  6.]]  $z[0]$ .shape =  $(2,1)$ 

Defined in src/operator/slice\_channel.cc:L107

# mx.nd.sqrt 259

## Value

out The result mx.ndarray

mx.nd.sqrt *Returns element-wise square-root value of the input.*

## Description

```
.. math:: \text{argrt}(x) = \sqrt{x}
```
## Arguments

data NDArray-or-Symbol The input array.

# Details

Example::

 $sqrt([4, 9, 16]) = [2, 3, 4]$ The storage type of "sqrt" output depends upon the input storage type:  $-$  sqrt(default) = default  $-$  sqrt(row\_sparse) = row\_sparse  $-$  sqrt(csr) = csr Defined in src/operator/tensor/elemwise\_unary\_op\_pow.cc:L170

#### Value

out The result mx.ndarray

mx.nd.square *Returns element-wise squared value of the input.*

## Description

.. math::  $square(x) = x^2$ 

## Arguments

data NDArray-or-Symbol The input array.

## Details

Example::

 $square([2, 3, 4]) = [4, 9, 16]$ 

The storage type of "square" output depends upon the input storage type:

 $-$  square(default) = default  $-$  square(row\_sparse) = row\_sparse  $-$  square(csr) = csr

Defined in src/operator/tensor/elemwise\_unary\_op\_pow.cc:L119

## Value

out The result mx.ndarray

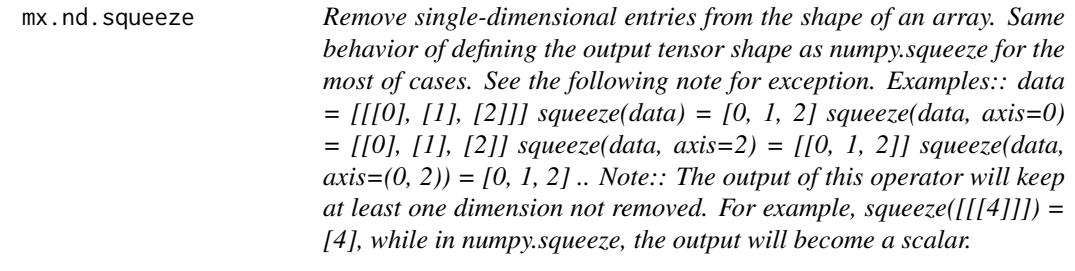

## Description

Remove single-dimensional entries from the shape of an array. Same behavior of defining the output tensor shape as numpy.squeeze for the most of cases. See the following note for exception. Examples:: data =  $[[0], [1], [2]]$  squeeze(data) =  $[0, 1, 2]$  squeeze(data, axis=0) =  $[[0], [1], [2]]$ squeeze(data,  $axis=2$ ) = [[0, 1, 2]] squeeze(data,  $axis=(0, 2)$ ) = [0, 1, 2]. Note:: The output of this operator will keep at least one dimension not removed. For example, squeeze( $[[[4]]]$ ) = [4], while in numpy.squeeze, the output will become a scalar.

#### Arguments

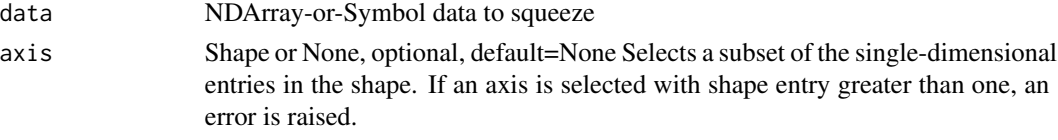

## Value

out The result mx.ndarray

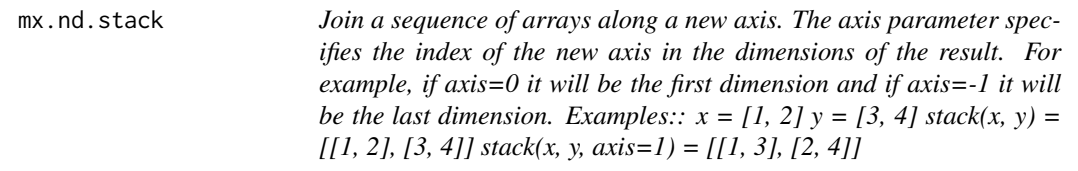

# Description

Join a sequence of arrays along a new axis. The axis parameter specifies the index of the new axis in the dimensions of the result. For example, if axis=0 it will be the first dimension and if axis=-1 it will be the last dimension. Examples::  $x = [1, 2]$   $y = [3, 4]$  stack(x, y) = [[1, 2], [3, 4]] stack(x, y,  $axis=1) = [[1, 3], [2, 4]]$ 

# mx.nd.stop.gradient 261

## Arguments

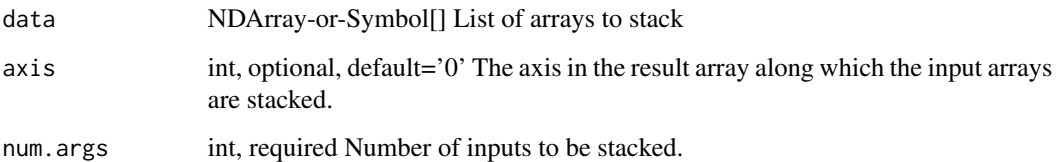

## Value

out The result mx.ndarray

mx.nd.stop.gradient *Stops gradient computation.*

# Description

Stops the accumulated gradient of the inputs from flowing through this operator in the backward direction. In other words, this operator prevents the contribution of its inputs to be taken into account for computing gradients.

## Arguments

data NDArray-or-Symbol The input array.

#### Details

Example::

 $v1 = [1, 2]$   $v2 = [0, 1]$  a = Variable('a') b = Variable('b') b\_stop\_grad = stop\_gradient(3  $*$  b) loss = MakeLoss(b\_stop\_grad + a)

executor = loss.simple\_bind(ctx=cpu(), a=(1,2), b=(1,2)) executor.forward(is\_train=True, a=v1, b=v2) executor.outputs [ 1. 5.]

executor.backward() executor.grad\_arrays [ 0. 0.] [ 1. 1.]

Defined in src/operator/tensor/elemwise\_unary\_op\_basic.cc:L325

## Value

.. Note::

## Arguments

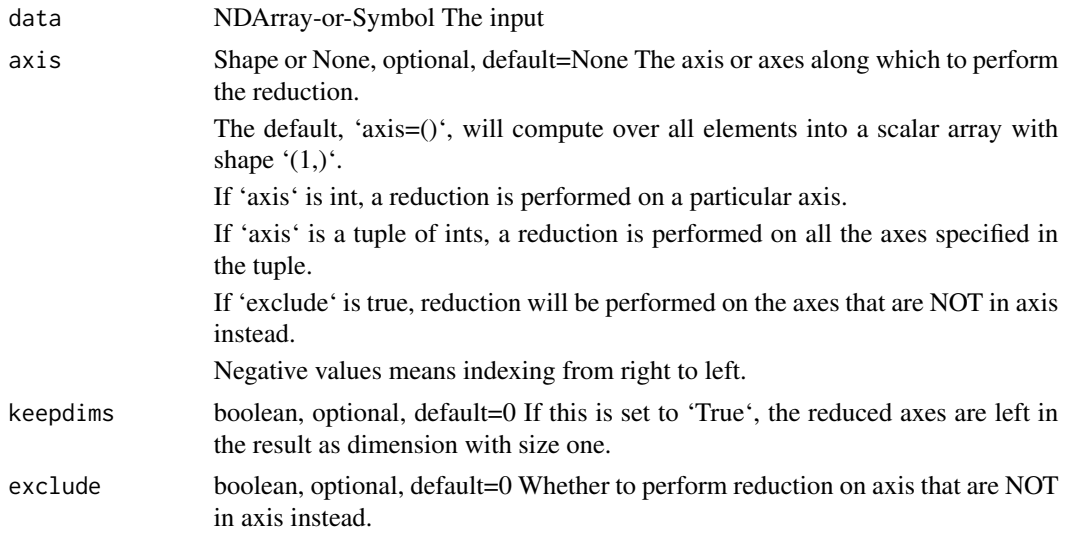

## Details

'sum' and 'sum\_axis' are equivalent. For ndarray of csr storage type summation along axis 0 and axis 1 is supported. Setting keepdims or exclude to True will cause a fallback to dense operator.

Example::

data = [[[1, 2], [2, 3], [1, 3]], [[1, 4], [4, 3], [5, 2]], [[7, 1], [7, 2], [7, 3]]] sum(data, axis=1) [[ 4. 8.] [ 10. 9.] [ 21. 6.]] sum(data, axis=[1,2]) [ 12. 19. 27.]  $data = [[1, 2, 0], [3, 0, 1], [4, 1, 0]]$  $\text{csr} = \text{cast\_storage}(\text{data}, \text{'csr'})$ sum(csr, axis=0) [ 8. 3. 1.] sum(csr, axis=1) [ 3. 4. 5.]

Defined in src/operator/tensor/broadcast\_reduce\_sum\_value.cc:L67

## Value

.. Note::

## Arguments

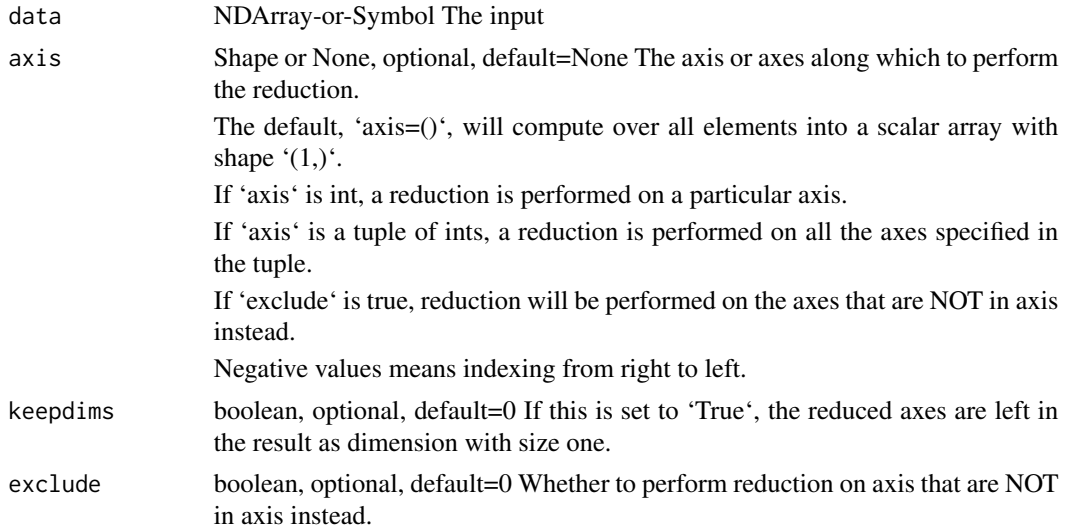

## Details

'sum' and 'sum\_axis' are equivalent. For ndarray of csr storage type summation along axis 0 and axis 1 is supported. Setting keepdims or exclude to True will cause a fallback to dense operator.

Example::

data = [[[1, 2], [2, 3], [1, 3]], [[1, 4], [4, 3], [5, 2]], [[7, 1], [7, 2], [7, 3]]] sum(data, axis=1) [[ 4. 8.] [ 10. 9.] [ 21. 6.]] sum(data, axis=[1,2]) [ 12. 19. 27.]  $data = [[1, 2, 0], [3, 0, 1], [4, 1, 0]]$ csr = cast\_storage(data, 'csr') sum(csr, axis=0) [ 8. 3. 1.] sum(csr, axis=1) [ 3. 4. 5.]

Defined in src/operator/tensor/broadcast\_reduce\_sum\_value.cc:L67

## Value

This tutorial demonstrates using SVM as output layer for classification instead of softmax: https://github.com/dmlc/mxnet/tre

# Arguments

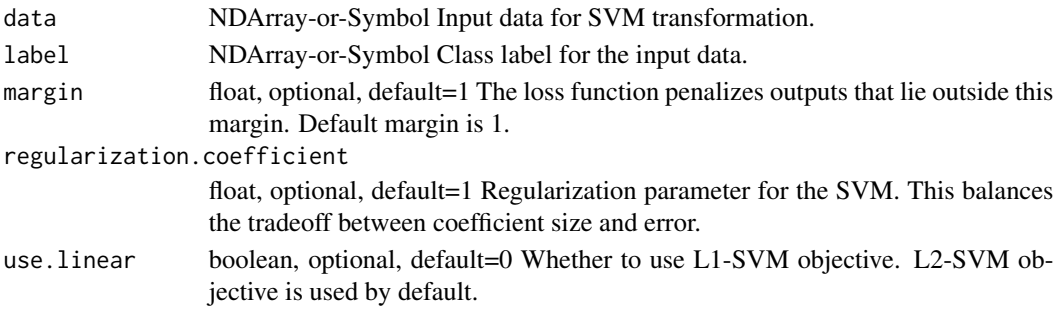

## Value

out The result mx.ndarray

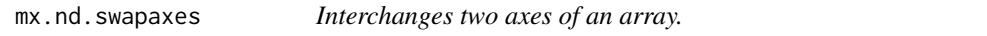

# Description

Examples::

# Arguments

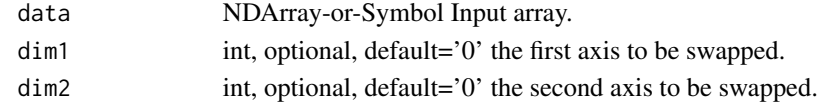

# Details

 $x = [[1, 2, 3]])$  swapaxes $(x, 0, 1) = [[1], [2], [3]]$  $x = [[[ 0, 1], [ 2, 3]], [[ 4, 5], [ 6, 7]]]$  // (2,2,2) array swapaxes(x, 0, 2) = [[[ 0, 4], [ 2, 6]], [[ 1, 5], [ 3, 7]]] Defined in src/operator/swapaxis.cc:L70

## Value

Examples::

# Arguments

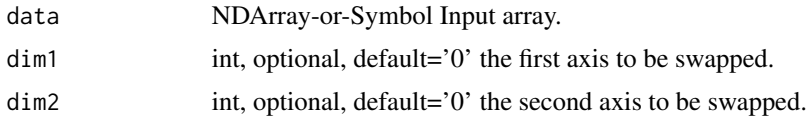

## Details

 $x = [[1, 2, 3]])$  swapaxes $(x, 0, 1) = [[1], [2], [3]]$  $x = [[[ 0, 1], [ 2, 3]], [[ 4, 5], [ 6, 7]]]$  // (2,2,2) array swapaxes(x, 0, 2) = [[[ 0, 4], [ 2, 6]], [[ 1, 5], [ 3, 7]]] Defined in src/operator/swapaxis.cc:L70

## Value

out The result mx.ndarray

mx.nd.take *Takes elements from an input array along the given axis.*

# Description

This function slices the input array along a particular axis with the provided indices.

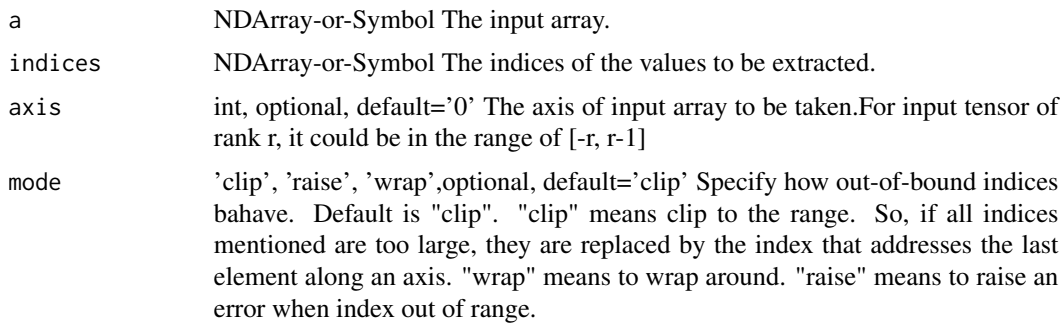

## Details

Given data tensor of rank  $r \geq 1$ , and indices tensor of rank q, gather entries of the axis dimension of data (by default outer-most one as axis=0) indexed by indices, and concatenates them in an output tensor of rank  $q + (r - 1)$ .

Examples::

 $x = [4, 5, 6.]$ 

// Trivial case, take the second element along the first axis.

 $take(x, [1]) = [5, ]$ 

// The other trivial case, axis=-1, take the third element along the first axis

take(x, [3], axis=-1, mode='clip') = [6.]

 $x = [[1., 2.], [3., 4.], [5., 6.]]$ 

// In this case we will get rows 0 and 1, then 1 and 2. Along axis 0

take(x,  $[[0,1],[1,2]]) = [[1., 2.], [3., 4.]],$ 

 $[[ 3., 4.], [ 5., 6.]]]$ 

// In this case we will get rows 0 and 1, then 1 and 2 (calculated by wrapping around). // Along axis 1

take(x, [[0, 3], [-1, -2]], axis=1, mode='wrap') = [[[ 1. 2.] [ 2. 1.]]

[[ 3. 4.] [ 4. 3.]]

 $[[ 5. 6.] [ 6. 5.]]$ 

The storage type of "take" output depends upon the input storage type:

 $-$  take(default, default) = default - take(csr, default, axis=0) = csr

Defined in src/operator/tensor/indexing\_op.cc:L777

#### Value

out The result mx.ndarray

mx.nd.tan *Computes the element-wise tangent of the input array.*

#### Description

The input should be in radians (:math: '2\pi' rad equals 360 degrees).

## Arguments

data NDArray-or-Symbol The input array.

#### mx.nd.tanh 267

# Details

.. math::  $tan([0, \pi/4, \pi/2]) = [0, 1, -inf]$ 

The storage type of "tan" output depends upon the input storage type:

- tan(default) = default - tan(row\_sparse) = row\_sparse - tan(csr) = csr

Defined in src/operator/tensor/elemwise\_unary\_op\_trig.cc:L140

#### Value

out The result mx.ndarray

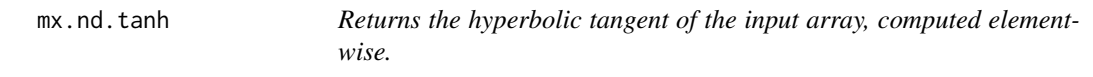

# Description

.. math::  $tanh(x) = sinh(x) / cosh(x)$ 

# Arguments

data NDArray-or-Symbol The input array.

# Details

The storage type of "tanh" output depends upon the input storage type:

 $-$  tanh(default) = default  $-$  tanh(row\_sparse) = row\_sparse  $-$  tanh(csr) = csr

Defined in src/operator/tensor/elemwise\_unary\_op\_trig.cc:L451

## Value

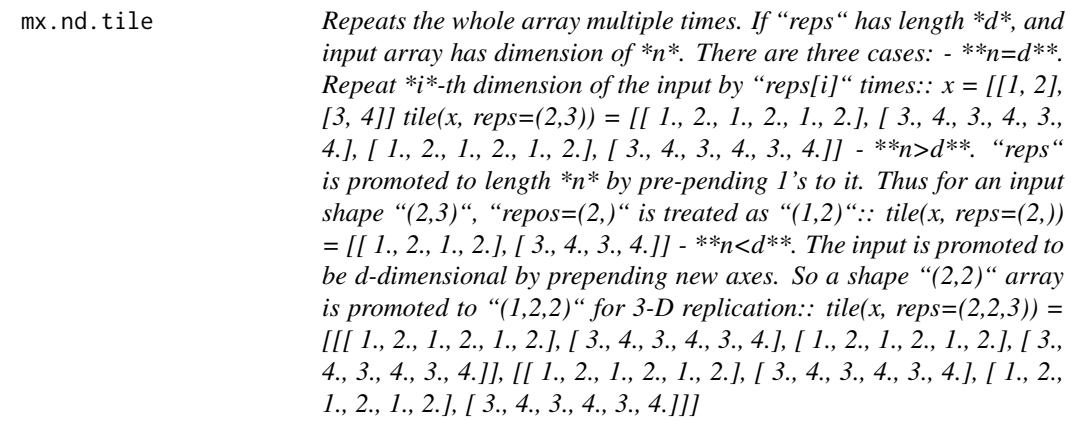

Defined in src/operator/tensor/matrix\_op.cc:L796

# Arguments

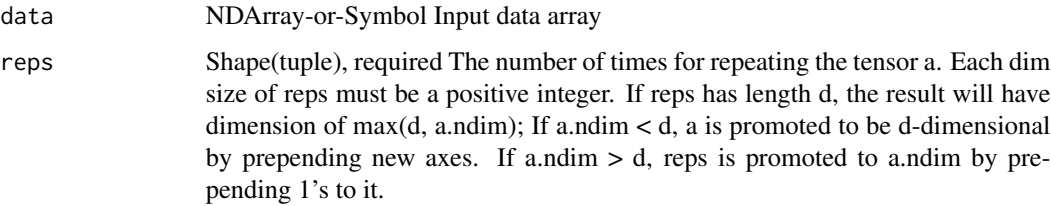

# Value

out The result mx.ndarray

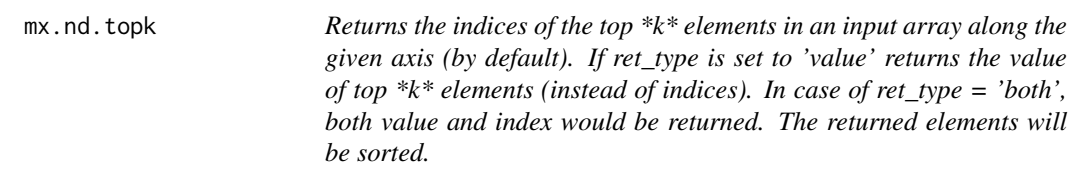

# Description

Examples::

## Arguments

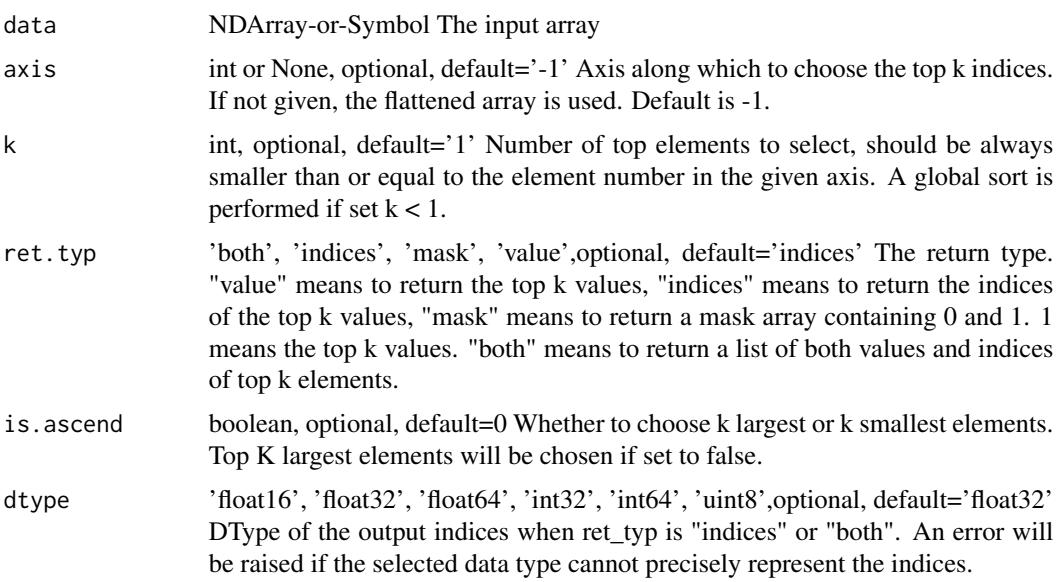

## Details

 $x = [[ 0.3, 0.2, 0.4], [ 0.1, 0.3, 0.2]]$ 

// returns an index of the largest element on last axis topk $(x) = [[2.], [1.]]$ 

// returns the value of top-2 largest elements on last axis topk(x, ret\_typ='value', k=2) =  $[[0.4, 0.3]$ , [ 0.3, 0.2]]

// returns the value of top-2 smallest elements on last axis topk(x, ret\_typ='value', k=2, is\_ascend=1)  $=[[ 0.2, 0.3], [ 0.1, 0.2]]$ 

// returns the value of top-2 largest elements on axis 0 topk(x, axis=0, ret\_typ='value', k=2) = [[ 0.3, 0.3, 0.4], [ 0.1, 0.2, 0.2]]

// flattens and then returns list of both values and indices topk(x, ret\_typ='both', k=2) = [[[  $0.4, 0.3$ ],  $[0.3, 0.2]]$ ,  $[[2., 0.], [1., 2.]]]$ 

Defined in src/operator/tensor/ordering\_op.cc:L68

## Value

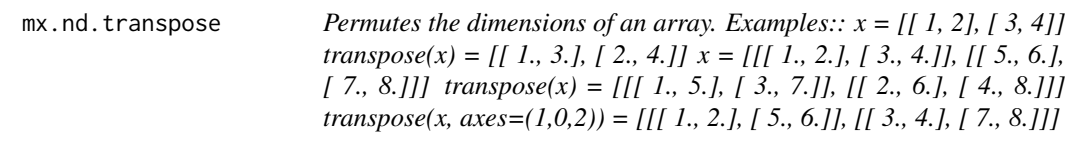

Defined in src/operator/tensor/matrix\_op.cc:L328

# Arguments

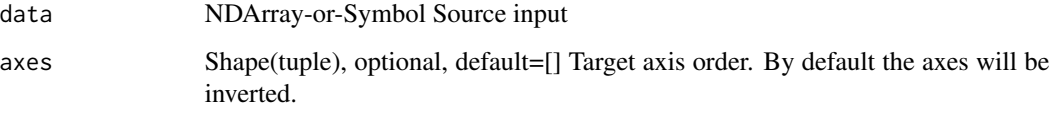

# Value

out The result mx.ndarray

mx.nd.trunc *Return the element-wise truncated value of the input.*

## Description

The truncated value of the scalar x is the nearest integer i which is closer to zero than x is. In short, the fractional part of the signed number x is discarded.

# Arguments

data NDArray-or-Symbol The input array.

#### Details

Example::

 $trunc([-2.1, -1.9, 1.5, 1.9, 2.1]) = [-2., -1., 1., 1., 2.]$ 

The storage type of "trunc" output depends upon the input storage type:

 $-$  trunc(default) = default  $-$  trunc(row\_sparse) = row\_sparse  $-$  trunc(csr) = csr

Defined in src/operator/tensor/elemwise\_unary\_op\_basic.cc:L856

#### Value

.. note:: The existing alias "uniform" is deprecated.

# Arguments

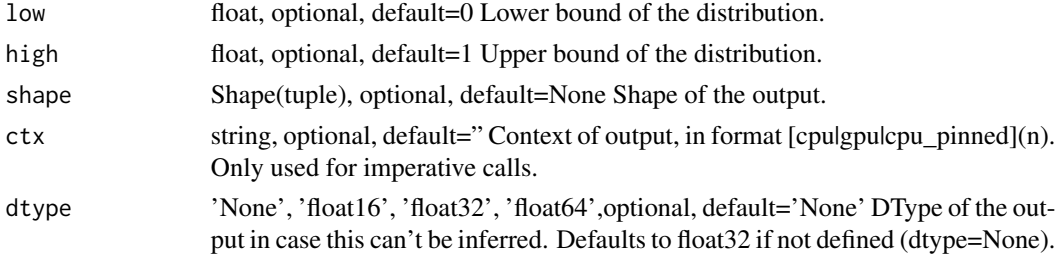

# Details

Samples are uniformly distributed over the half-open interval \*[low, high)\* (includes \*low\*, but excludes \*high\*).

Example::

uniform(low=0, high=1, shape=(2,2)) = [[ 0.60276335, 0.85794562], [ 0.54488319, 0.84725171]] Defined in src/operator/random/sample\_op.cc:L96

## Value

out The result mx.ndarray

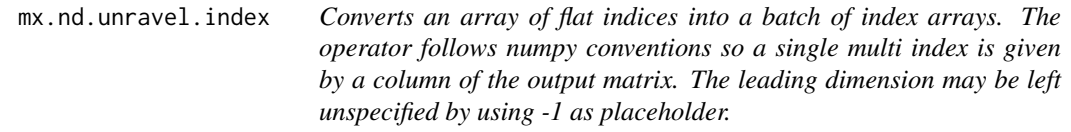

# Description

Examples::

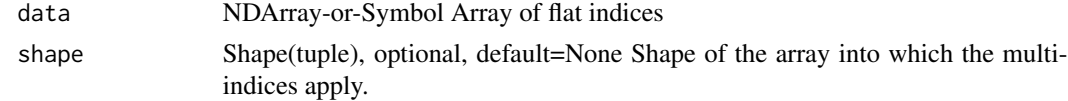

# Details

 $A = [22, 41, 37]$  unravel $(A, shape=(7,6)) = [[3, 6, 6], [4, 5, 1]]$  unravel $(A, shape=(-1,6)) = [[3, 6, 6], [4, 5, 1]]$ Defined in src/operator/tensor/ravel.cc:L68

# Value

out The result mx.ndarray

mx.nd.UpSampling *Upsamples the given input data.*

# Description

Two algorithms ("sample\_type") are available for upsampling:

# Arguments

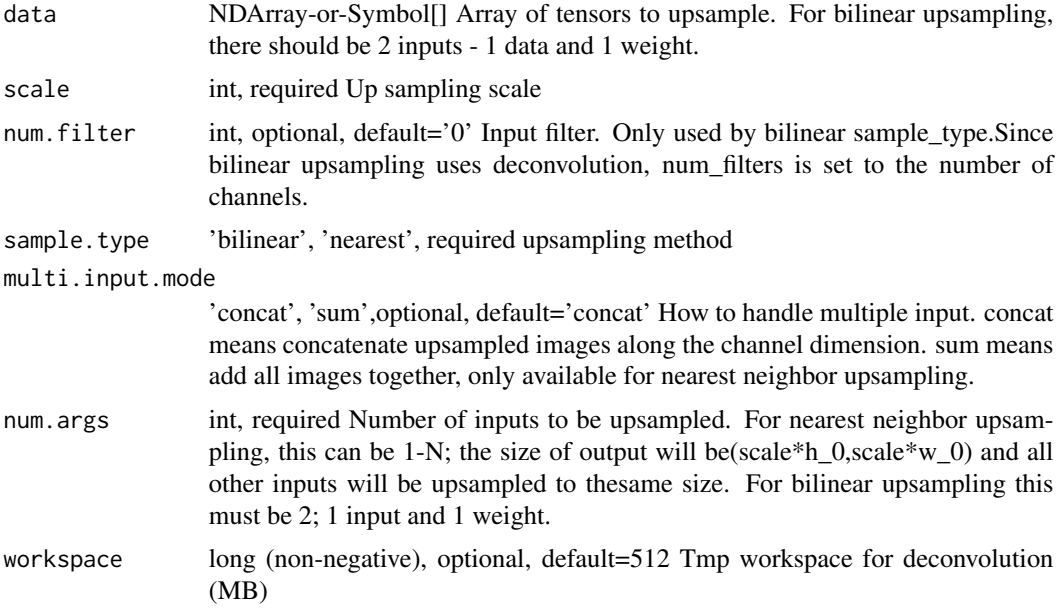

# Details

- Nearest Neighbor - Bilinear

\*\*Nearest Neighbor Upsampling\*\*

Input data is expected to be NCHW.

Example::

 $x = [[[[1, 1, 1, ][[1, 1, 1, ][[1, 1, 1, ]]]]]$ 

#### mx.nd.where 273

UpSampling(x, scale=2, sample\_type='nearest') = [[[[1. 1. 1. 1. 1. 1.] [1. 1. 1. 1. 1. 1.] [1. 1. 1. 1. 1. 1.] [1. 1. 1. 1. 1. 1.] [1. 1. 1. 1. 1. 1.] [1. 1. 1. 1. 1. 1.]]]]

\*\*Bilinear Upsampling\*\*

Uses 'deconvolution' algorithm under the hood. You need provide both input data and the kernel.

Input data is expected to be NCHW.

'num\_filter' is expected to be same as the number of channels.

Example::

x = [[[[1. 1. 1.] [1. 1. 1.] [1. 1. 1.]]]]

 $w = [[[[1, 1, 1, 1, ][[1, 1, 1, 1, ][[1, 1, 1, 1, 1, ]]]]]$ 

UpSampling(x, w, scale=2, sample\_type='bilinear', num\_filter=1) =  $[[[1. 2. 2. 2. 2. 1.] [2. 4. 4. ]$ 4. 4. 2.] [2. 4. 4. 4. 4. 2.] [2. 4. 4. 4. 4. 2.] [2. 4. 4. 4. 4. 2.] [1. 2. 2. 2. 2. 1.]]]]

Defined in src/operator/nn/upsampling.cc:L173

#### Value

out The result mx.ndarray

mx.nd.where *Return the elements, either from x or y, depending on the condition.*

#### Description

Given three ndarrays, condition, x, and y, return an ndarray with the elements from x or y, depending on the elements from condition are true or false. x and y must have the same shape. If condition has the same shape as x, each element in the output array is from x if the corresponding element in the condition is true, and from y if false.

## Arguments

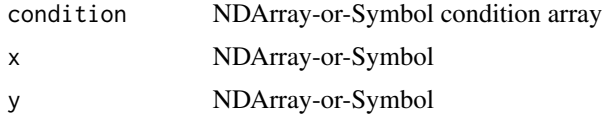

#### Details

If condition does not have the same shape as x, it must be a 1D array whose size is the same as x's first dimension size. Each row of the output array is from x's row if the corresponding element from condition is true, and from y's row if false.

Note that all non-zero values are interpreted as "True" in condition.

Examples::

 $x = [[1, 2], [3, 4]]$   $y = [[5, 6], [7, 8]]$  cond =  $[[0, 1], [-1, 0]]$ where(cond, x, y) =  $[[5, 2], [3, 8]]$ 

 $\text{csr\_cond} = \text{cast\_storage}(\text{cond}, \text{'csr'})$ 

where(csr\_cond, x, y) =  $[[5, 2], [3, 8]]$ 

Defined in src/operator/tensor/control\_flow\_op.cc:L57

## Value

out The result mx.ndarray

mx.nd.zeros *Generate an mx.nd.array object with zeros*

# Description

Generate an mx.nd.array object with zeros

# Usage

mx.nd.zeros(shape, ctx = NULL)

# Arguments

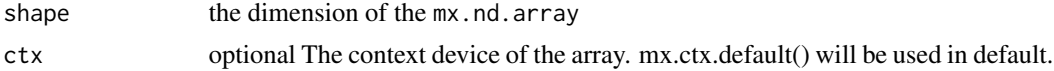

# Examples

```
mat = mx.nd.zeros(10)
as.array(mat)
mat2 = mx}.nd.zeros(c(5,5))as.array(mat)
mat3 = mx}.nd.zeroes(c(3,3,3))as.array(mat3)
```
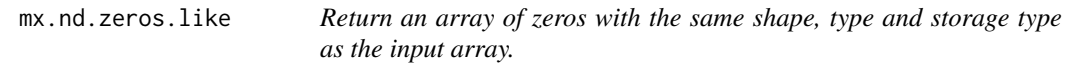

# Description

The storage type of "zeros\_like" output depends on the storage type of the input

# Arguments

data NDArray-or-Symbol The input

# mx.opt.adadelta 275

# Details

- zeros\_like(row\_sparse) = row\_sparse - zeros\_like(csr) = csr - zeros\_like(default) = default Examples::

 $x = [[1., 1., 1.], [1., 1., 1.]]$ 

zeros\_like(x) =  $[[ 0., 0., 0.], [ 0., 0., 0.]]$ 

# Value

out The result mx.ndarray

mx.opt.adadelta *Create an AdaDelta optimizer with respective parameters.*

# Description

AdaDelta optimizer as described in Zeiler, M. D. (2012). \*ADADELTA: An adaptive learning rate method.\* http://arxiv.org/abs/1212.5701

# Usage

```
mx.opt.adadelta(
 rho = 0.9,
 epsilon = 1e-05,
 wd = 0,
 rescale.grad = 1,
 clip_gradient = -1)
```
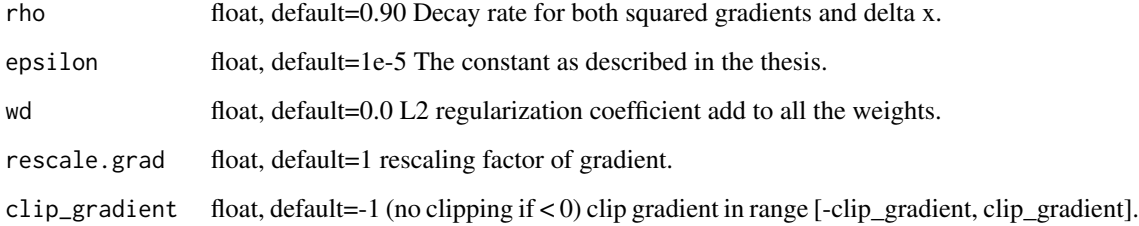

mx.opt.adagrad *Create an AdaGrad optimizer with respective parameters. AdaGrad optimizer of Duchi et al., 2011,*

# Description

This code follows the version in http://arxiv.org/pdf/1212.5701v1.pdf Eq(5) by Matthew D. Zeiler, 2012. AdaGrad will help the network to converge faster in some cases.

## Usage

```
mx.opt.adagrad(
  learning.rate = 0.05,
  epsilon = 1e-08,
  wd = 0,
  rescale.grad = 1,
  clip_gradient = -1,
  lr_scheduler = NULL
\mathcal{E}
```
## Arguments

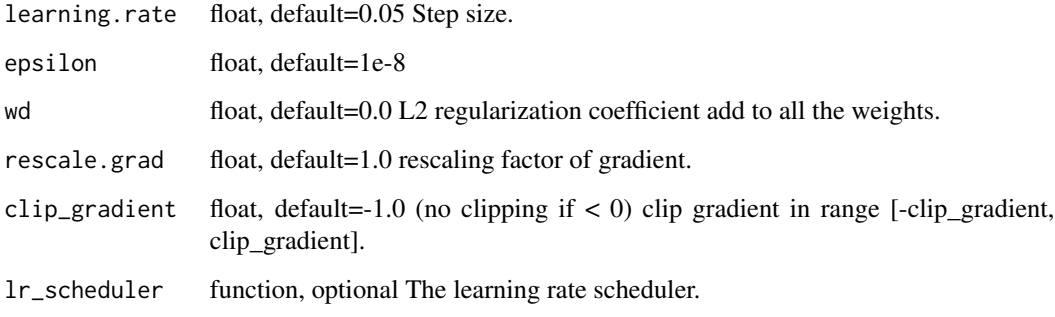

mx.opt.adam *Create an Adam optimizer with respective parameters. Adam optimizer as described in [King2014].*

## Description

[King2014] Diederik Kingma, Jimmy Ba, Adam: A Method for Stochastic Optimization, http://arxiv.org/abs/1412.6980

mx.opt.create 277

# Usage

```
mx.opt.adam(
  learning.rate = 0.001,
  beta1 = 0.9,
  beta2 = 0.999,
  epsilon = 1e-08,
  wd = 0,
  rescale.grad = 1,
  clip_gradient = -1,
  lr_scheduler = NULL
\mathcal{L}
```
# Arguments

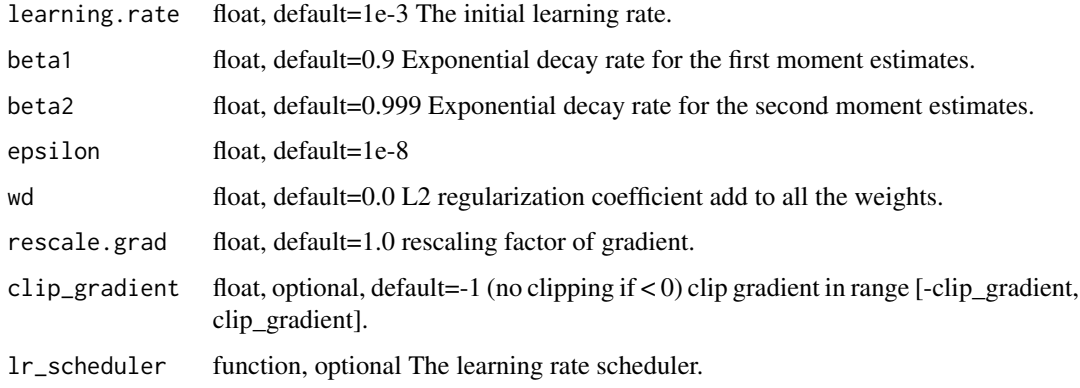

mx.opt.create *Create an optimizer by name and parameters*

# Description

Create an optimizer by name and parameters

# Usage

mx.opt.create(name, ...)

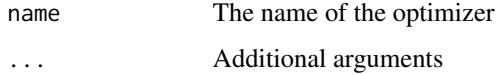

Get an updater closure that can take list of weight and gradient and return updated list of weight.

## Usage

```
mx.opt.get.updater(optimizer, weights, ctx)
```
## Arguments

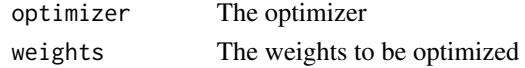

mx.opt.nag *Create a Nesterov Accelerated SGD( NAG) optimizer.*

# Description

NAG optimizer is described in Aleksandar Botev. et al (2016). \*NAG: A Nesterov accelerated SGD.\* https://arxiv.org/pdf/1607.01981.pdf

## Usage

```
mx.opt.nag(
  learning.rate = 0.01,
 momentum = 0,
 wd = 0,
  rescale.grad = 1,
  clip_gradient = -1,
  lr_scheduler = NULL
)
```
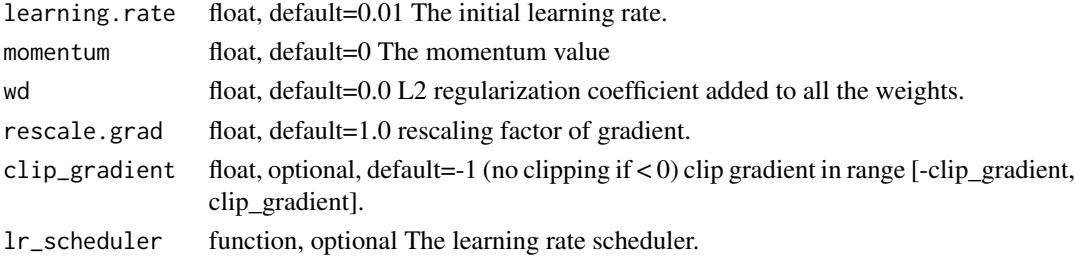

mx.opt.rmsprop *Create an RMSProp optimizer with respective parameters. Reference: Tieleman T, Hinton G. Lecture 6.5-rmsprop: Divide the gradient by a running average of its recent magnitude[J]. COURSERA: Neural Networks for Machine Learning, 2012, 4(2). The code follows: http://arxiv.org/pdf/1308.0850v5.pdf Eq(38) - Eq(45) by Alex Graves, 2013.*

# Description

Create an RMSProp optimizer with respective parameters. Reference: Tieleman T, Hinton G. Lecture 6.5-rmsprop: Divide the gradient by a running average of its recent magnitude[J]. COURSERA: Neural Networks for Machine Learning, 2012, 4(2). The code follows: http://arxiv.org/pdf/1308.0850v5.pdf  $Eq(38)$  - Eq(45) by Alex Graves, 2013.

# Usage

```
mx.opt.rmsprop(
  learning.rate = 0.002,
  centered = TRUE,
  gamma1 = 0.95,
  gamma2 = 0.9,
  epsilon = 1e-04,
  wd = 0,
  rescale.grad = 1,
  clip_gradient = -1,
  lr_scheduler = NULL
)
```
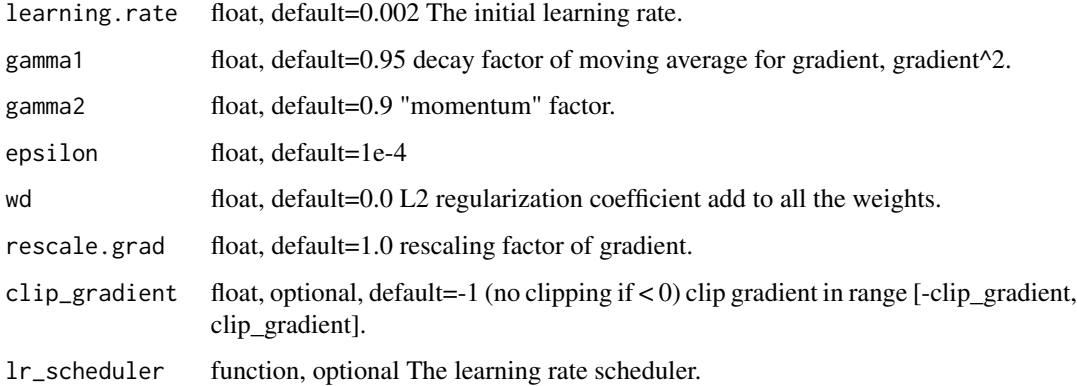

Create an SGD optimizer with respective parameters. Perform SGD with momentum update

## Usage

```
mx.opt.sgd(
  learning.rate = 0.01,
 momentum = 0,
 wd = 0,
 rescale.grad = 1,
 clip_gradient = -1,
 lr_scheduler = NULL
)
```
# Arguments

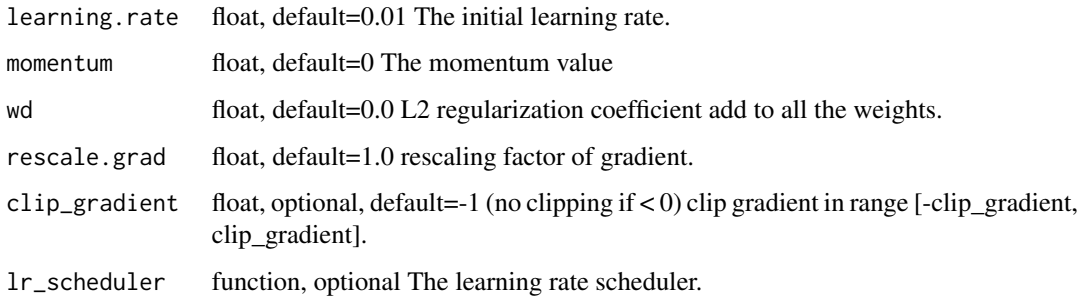

mx.profiler.config *Set up the configuration of profiler.*

# Description

Set up the configuration of profiler.

## Usage

mx.profiler.config(params)

# mx.profiler.state 281

## Arguments

flags list of key/value pair tuples. Indicates configuration parameters profile\_symbolic : boolean, whether to profile symbolic operators profile\_imperative : boolean, whether to profile imperative operators profile\_memory : boolean, whether to profile memory usage profile\_api : boolean, whether to profile the C API file\_name : string, output file for profile data continuous\_dump : boolean, whether to periodically dump profiling data to file dump\_period : float, seconds between profile data dumps

mx.profiler.state *Set up the profiler state to record operator.*

## Description

Set up the profiler state to record operator.

## Usage

```
mx.profiler.state(state = MX.PROF.STATE$STOP)
```
# Arguments

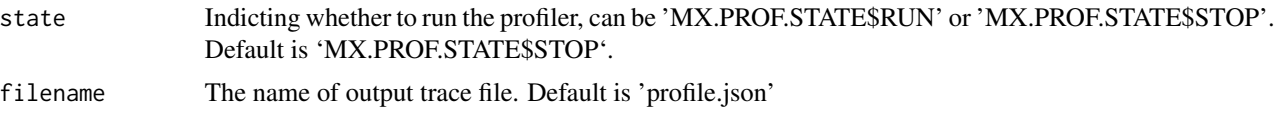

mx.rnorm *Generate nomal distribution with mean and sd.*

## Description

Generate nomal distribution with mean and sd.

#### Usage

```
mx.rnorm(shape, mean = 0, sd = 1, ctx = NULL)
```
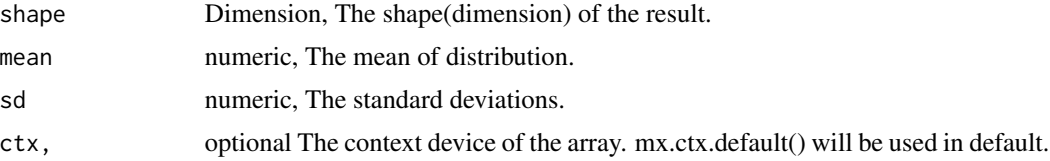

#### 282 mx.runif

# Examples

```
mx.set.seed(0)
as.array(mx.runif(2))
# 0.5488135 0.5928446
mx.set.seed(0)
as.array(mx.rnorm(2))
# 2.212206 1.163079
```
mx.runif *Generate uniform distribution in [low, high) with specified shape.*

# Description

Generate uniform distribution in [low, high) with specified shape.

## Usage

```
mx.runif(shape, min = 0, max = 1, ctx = NULL)
```
# Arguments

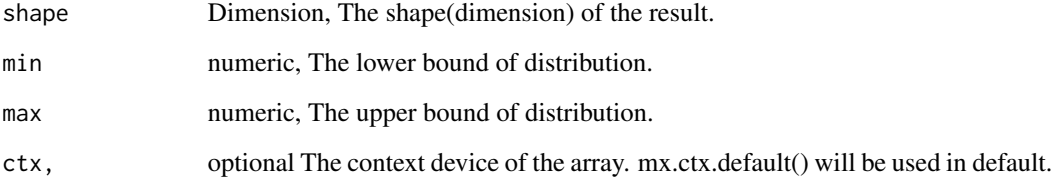

# Examples

```
mx.set.seed(0)
as.array(mx.runif(2))
# 0.5488135 0.5928446
mx.set.seed(0)
as.array(mx.rnorm(2))
# 2.212206 1.163079
```
Serialize MXNet model into RData-compatiable format.

#### Usage

```
mx.serialize(model)
```
## Arguments

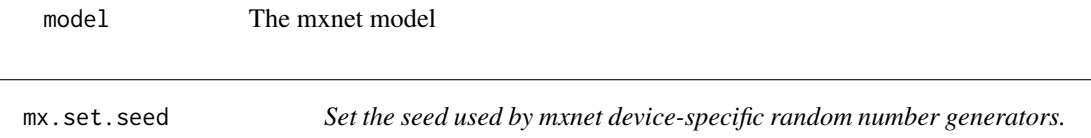

## Description

Set the seed used by mxnet device-specific random number generators.

#### Usage

mx.set.seed(seed)

#### Arguments

seed the seed value to the device random number generators.

## Details

We have a specific reason why  $mx.set.$  seed is introduced, instead of simply use set. seed.

The reason that is that most of mxnet random number generator can run on different devices, such as GPU. We need to use massively parallel PRNG on GPU to get fast random number generations. It can also be quite costly to seed these PRNGs. So we introduced mx.set.seed for mxnet specific device random numbers.

# Examples

```
mx.set.seed(0)
as.array(mx.runif(2))
# 0.5488135 0.5928446
mx.set.seed(0)
as.array(mx.rnorm(2))
# 2.212206 1.163079
```
Simple bind the symbol to executor, with information from input shapes.

#### Usage

```
mx \nsim simple.bind(symbol, ctx, grad.req = "null", fixed.param = NULL, ...)
```
mx.symbol.abs *abs:Returns element-wise absolute value of the input.*

## Description

Example::

# Usage

mx.symbol.abs(...)

## Arguments

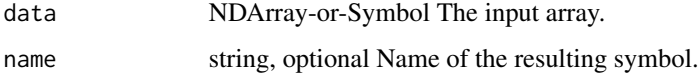

#### Details

 $abs([-2, 0, 3]) = [2, 0, 3]$ 

The storage type of "abs" output depends upon the input storage type: - abs(default) = default - abs(row\_sparse) = row\_sparse - abs(csr) = csr Defined in src/operator/tensor/elemwise\_unary\_op\_basic.cc:L720

# Value

out The result mx.symbol

mx.symbol.Activation *Activation:Applies an activation function element-wise to the input.*

## Description

The following activation functions are supported:

#### Usage

```
mx.symbol.Activation(...)
```
#### Arguments

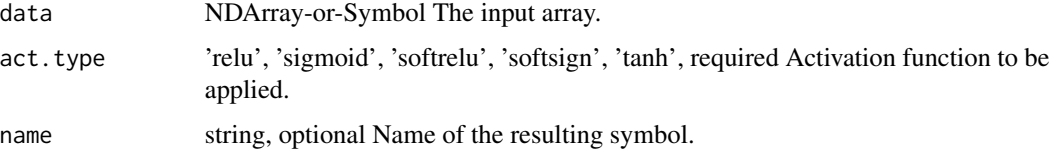

#### Details

- 'relu': Rectified Linear Unit, :math:'y = max(x, 0)' - 'sigmoid': :math:'y =  $\frac{\text{d}}{\text{d}}$  + exp(-x)' - 'tanh': Hyperbolic tangent, :math:'y =  $\frac{exp(x) - exp(-x)exp(x) + exp(-x)^{2} - 'softrelu'$ : Soft ReLU, or SoftPlus, :math:'y =  $log(1 + exp(x))$ ' - 'softsign': :math:'y = \fracx1 + abs(x)'

Defined in src/operator/nn/activation.cc:L165

## Value

out The result mx.symbol

mx.symbol.adam\_update *adam\_update:Update function for Adam optimizer. Adam is seen as a generalization of AdaGrad.*

## Description

Adam update consists of the following steps, where g represents gradient and m, v are 1st and 2nd order moment estimates (mean and variance).

## Usage

```
mx.symbol.adam_update(...)
```
## Arguments

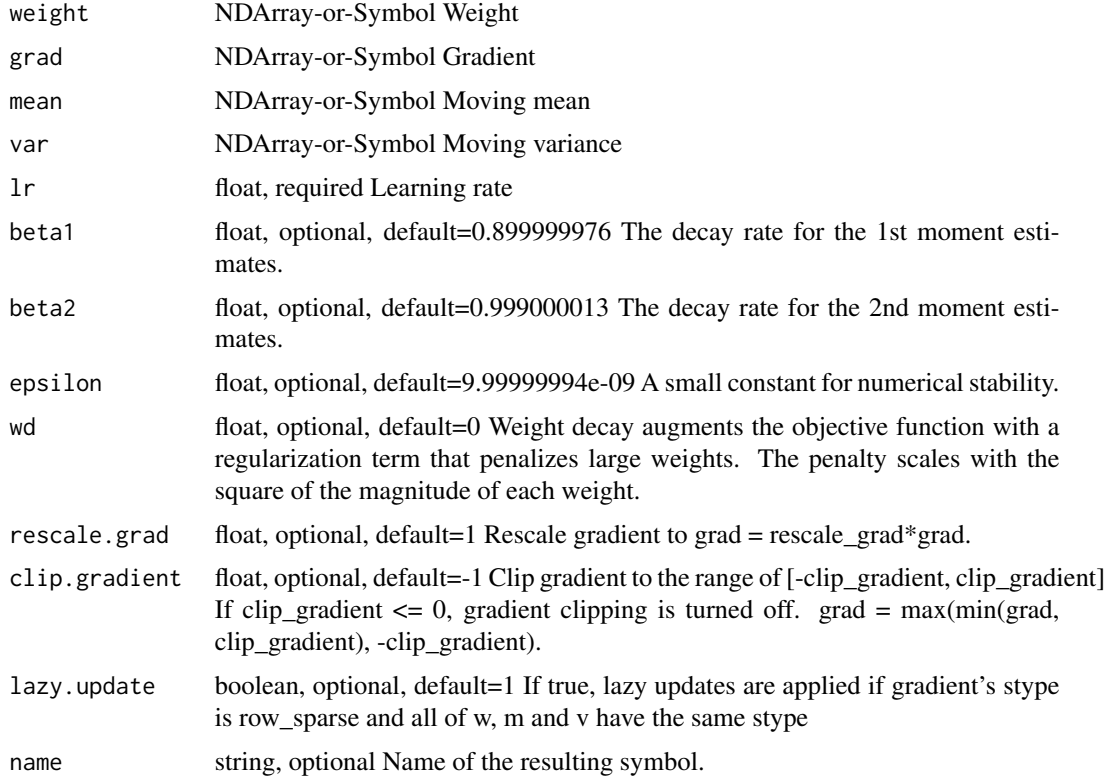

#### Details

.. math::

 $g_t = \nabla J(W_t-1)\n m_t = \beta_1 m_t-1 + (1 - \beta_1) g_t\n v_t = \beta_2 v_t-1 + (1 - \beta_2)$  $g_t^2\ W_t = W_t-1$  - \alpha \frac m\_t \sqrt v\_t + \epsilon

It updates the weights using::

m = beta1\*m + (1-beta1)\*grad v = beta2\*v + (1-beta2)\*(grad\*\*2) w += - learning\_rate \* m / (sqrt(v) + epsilon)

However, if grad's storage type is "row\_sparse", "lazy\_update" is True and the storage type of weight is the same as those of m and v, only the row slices whose indices appear in grad.indices are updated (for w, m and v)::

for row in grad.indices:  $m[row] = beta1*m[row] + (1-beta1)*grad[row] v[row] = beta2*v[row] +$  $(1-\beta)$  (grad[row]\*\*2) w[row] + = - learning\_rate \* m[row] / (sqrt(v[row]) + epsilon)

Defined in src/operator/optimizer\_op.cc:L688

# Value

out The result mx.symbol

mx.symbol.add\_n *add\_n:Adds all input arguments element-wise.*

#### Description

.. math::  $add\_{n}(a_1, a_2, ..., a_n) = a_1 + a_2 + ... + a_n$ 

## Usage

mx.symbol.add\_n(...)

#### Arguments

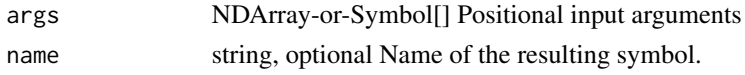

## Details

"add\_n" is potentially more efficient than calling "add" by 'n' times.

The storage type of "add\_n" output depends on storage types of inputs

 $-$  add\_n(row\_sparse, row\_sparse, ..) = row\_sparse  $-$  add\_n(default, csr, default) = default  $-$  add\_n(any input combinations longer than  $4$  ( $>4$ ) with at least one default type) = default - otherwise, "add\_n" falls all inputs back to default storage and generates default storage

Defined in src/operator/tensor/elemwise\_sum.cc:L156

## Value

out The result mx.symbol

mx.symbol.all\_finite *all\_finite:Check if all the float numbers in the array are finite (used for AMP)*

# Description

Defined in src/operator/contrib/all\_finite.cc:L101

## Usage

mx.symbol.all\_finite(...)

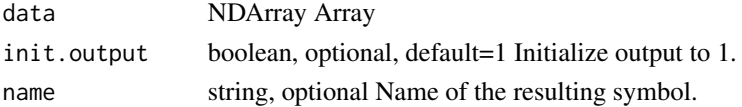

## Value

out The result mx.symbol

mx.symbol.amp\_cast *amp\_cast:Cast function between low precision float/FP32 used by AMP.*

## Description

It casts only between low precision float/FP32 and does not do anything for other types.

## Usage

mx.symbol.amp\_cast(...)

# Arguments

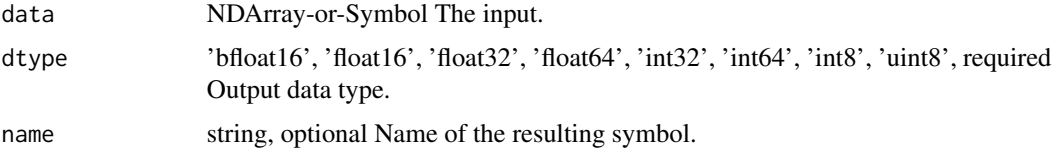

## Details

Defined in src/operator/tensor/amp\_cast.cc:L121

# Value

out The result mx.symbol

mx.symbol.amp\_multicast

*amp\_multicast:Cast function used by AMP, that casts its inputs to the common widest type.*

# Description

It casts only between low precision float/FP32 and does not do anything for other types.

## Usage

mx.symbol.amp\_multicast(...)
# mx.symbol.arccos 289

#### Arguments

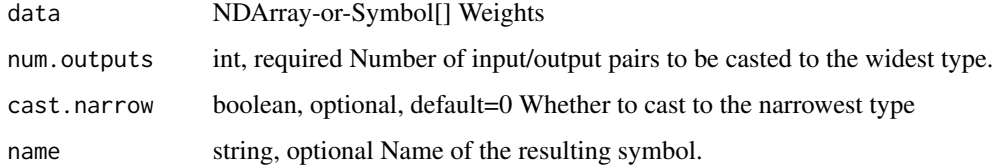

## Details

Defined in src/operator/tensor/amp\_cast.cc:L165

## Value

out The result mx.symbol

mx.symbol.arccos *arccos:Returns element-wise inverse cosine of the input array.*

# Description

The input should be in range '[-1, 1]'. The output is in the closed interval :math:'[0, \pi]'

## Usage

mx.symbol.arccos(...)

# Arguments

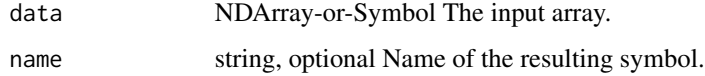

## Details

.. math:: arccos([-1, -.707, 0, .707, 1]) = [\pi, 3\pi/4, \pi/2, \pi/4, 0] The storage type of "arccos" output is always dense Defined in src/operator/tensor/elemwise\_unary\_op\_trig.cc:L233

# Value

mx.symbol.arccosh *arccosh:Returns the element-wise inverse hyperbolic cosine of the input array, \ computed element-wise.*

# Description

The storage type of "arccosh" output is always dense

#### Usage

mx.symbol.arccosh(...)

#### Arguments

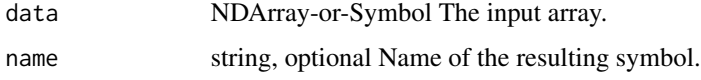

#### Details

Defined in src/operator/tensor/elemwise\_unary\_op\_trig.cc:L535

#### Value

out The result mx.symbol

mx.symbol.arcsin *arcsin:Returns element-wise inverse sine of the input array.*

# Description

The input should be in the range '[-1, 1]'. The output is in the closed interval of [:math:'- $\pi/2$ ', :math:'\pi/2'].

#### Usage

mx.symbol.arcsin(...)

#### Arguments

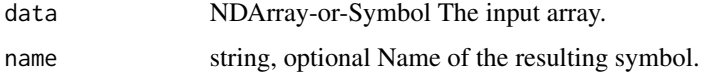

# Details

.. math::  $arcsin([-1, -.707, 0, .707, 1]) = [-\pi/2, -\pi/4, 0, \pi/4, \pi/2]$ 

The storage type of "arcsin" output depends upon the input storage type:

 $\arcsin(\text{default}) = \text{default} - \arcsin(\text{row\_sparse}) = \text{row\_sparse} - \arcsin(\text{csr}) = \text{csr}$ 

Defined in src/operator/tensor/elemwise\_unary\_op\_trig.cc:L187

# Value

out The result mx.symbol

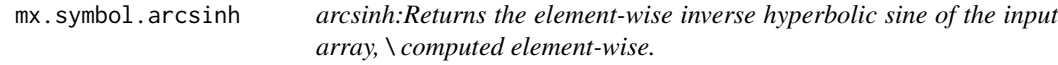

# Description

The storage type of "arcsinh" output depends upon the input storage type:

# Usage

mx.symbol.arcsinh(...)

## Arguments

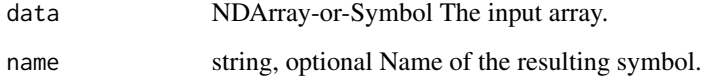

# Details

- arcsinh(default) = default - arcsinh(row\_sparse) = row\_sparse - arcsinh(csr) = csr

Defined in src/operator/tensor/elemwise\_unary\_op\_trig.cc:L494

## Value

# Description

The output is in the closed interval :math:'[-\pi/2, \pi/2]'

# Usage

```
mx.symbol.arctan(...)
```
## Arguments

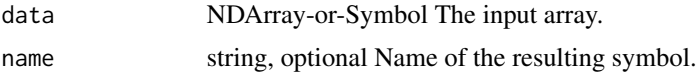

## Details

.. math::  $\arctan([-1, 0, 1]) = [-\pi/4, 0, \pi/4]$ 

The storage type of "arctan" output depends upon the input storage type:

 $\text{-} \arctan(\text{default}) = \text{default} - \arctan(\text{row\_sparse}) = \text{row\_sparse} - \arctan(\text{csr}) = \text{csr}$ 

Defined in src/operator/tensor/elemwise\_unary\_op\_trig.cc:L282

## Value

out The result mx.symbol

mx.symbol.arctanh *arctanh:Returns the element-wise inverse hyperbolic tangent of the input array, \ computed element-wise.*

#### Description

The storage type of "arctanh" output depends upon the input storage type:

## Usage

mx.symbol.arctanh(...)

#### Arguments

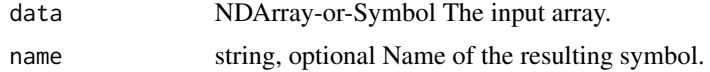

# Details

 $\text{-} \arctanh(\text{default}) = \text{default} - \arctanh(\text{row\_sparse}) = \text{row\_sparse} - \arctanh(\text{csr}) = \text{csr}$ Defined in src/operator/tensor/elemwise\_unary\_op\_trig.cc:L579

#### Value

out The result mx.symbol

mx.symbol.argmax *argmax:Returns indices of the maximum values along an axis.*

## Description

In the case of multiple occurrences of maximum values, the indices corresponding to the first occurrence are returned.

# Usage

mx.symbol.argmax(...)

## Arguments

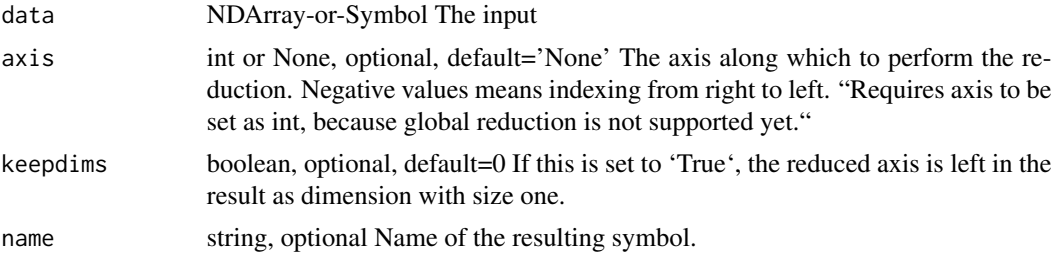

#### Details

Examples::

 $x = [[0., 1., 2.], [3., 4., 5.]]$ 

// argmax along axis 0 argmax(x, axis=0) =  $[1., 1., 1.]$ 

// argmax along axis 1 argmax(x, axis=1) =  $[2., 2.]$ 

 $\ell$  argmax along axis 1 keeping same dims as an input array argmax(x, axis=1, keepdims=True) = [[ 2.], [ 2.]]

Defined in src/operator/tensor/broadcast\_reduce\_op\_index.cc:L52

#### Value

```
mx.symbol.argmax_channel
```
*argmax\_channel:Returns argmax indices of each channel from the input array.*

#### Description

The result will be an NDArray of shape (num\_channel,).

## Usage

```
mx.symbol.argmax_channel(...)
```
## Arguments

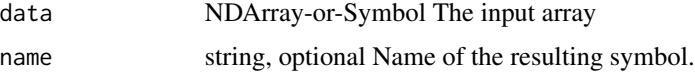

#### Details

In case of multiple occurrences of the maximum values, the indices corresponding to the first occurrence are returned.

Examples::

 $x = [[0., 1., 2.], [3., 4., 5.]]$ 

 $argmax_{\text{channel}}(x) = [2., 2.]$ 

Defined in src/operator/tensor/broadcast\_reduce\_op\_index.cc:L97

#### Value

out The result mx.symbol

mx.symbol.argmin *argmin:Returns indices of the minimum values along an axis.*

## Description

In the case of multiple occurrences of minimum values, the indices corresponding to the first occurrence are returned.

#### Usage

```
mx.symbol.argmin(...)
```
#### Arguments

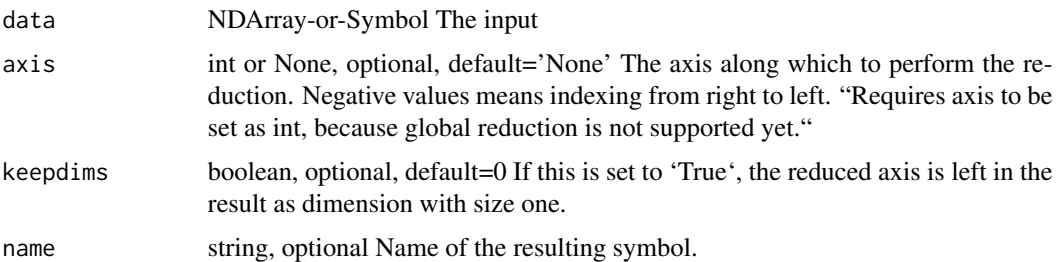

#### Details

Examples::

 $x = [[0., 1., 2.], [3., 4., 5.]]$ 

// argmin along axis 0 argmin(x, axis=0) =  $[0., 0., 0.]$ 

// argmin along axis 1 argmin(x, axis=1) =  $[0., 0.]$ 

 $\ell$  argmin along axis 1 keeping same dims as an input array argmin(x, axis=1, keepdims=True) = [[ 0.], [ 0.]]

Defined in src/operator/tensor/broadcast\_reduce\_op\_index.cc:L77

# Value

out The result mx.symbol

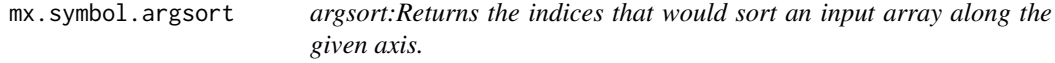

## Description

This function performs sorting along the given axis and returns an array of indices having same shape as an input array that index data in sorted order.

# Usage

mx.symbol.argsort(...)

# Arguments

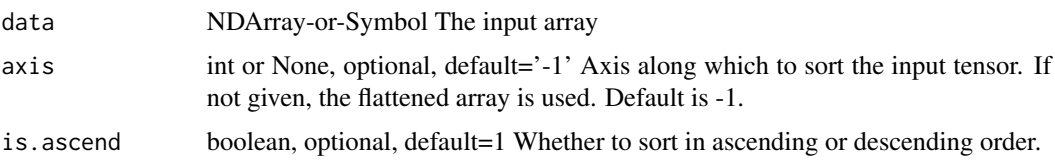

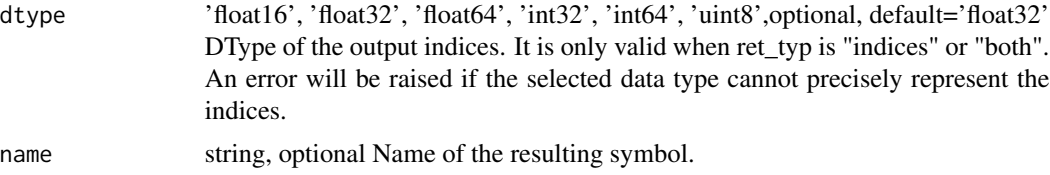

# Details

Examples::

 $x = [[ 0.3, 0.2, 0.4], [ 0.1, 0.3, 0.2]]$ // sort along axis -1 argsort(x) =  $[[ 1., 0., 2.], [ 0., 2., 1.]]$ // sort along axis 0 argsort(x, axis=0) =  $[[ 1., 0., 1.] [ 0., 1., 0.]]$ // flatten and then sort argsort(x, axis=None) =  $[3, 1, 5, 0, 4, 2]$ Defined in src/operator/tensor/ordering\_op.cc:L185

# Value

out The result mx.symbol

mx.symbol.BatchNorm *BatchNorm:Batch normalization.*

# Description

Normalizes a data batch by mean and variance, and applies a scale "gamma" as well as offset "beta".

# Usage

```
mx.symbol.BatchNorm(...)
```
# Arguments

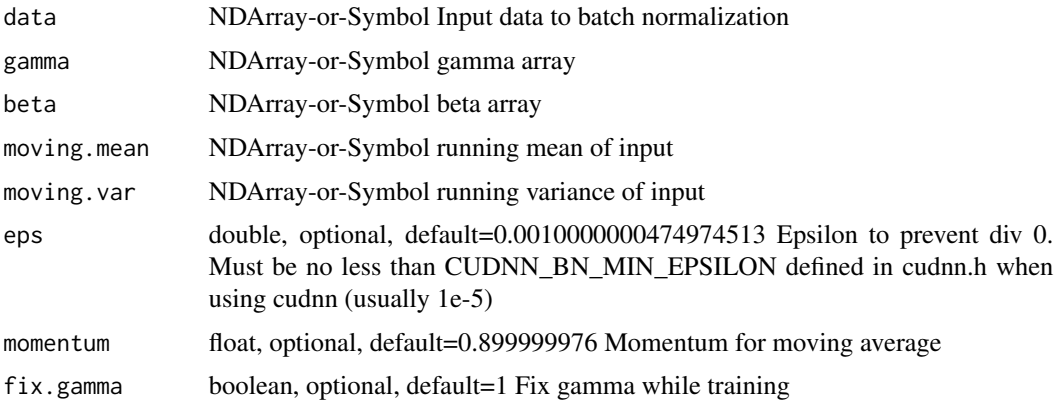

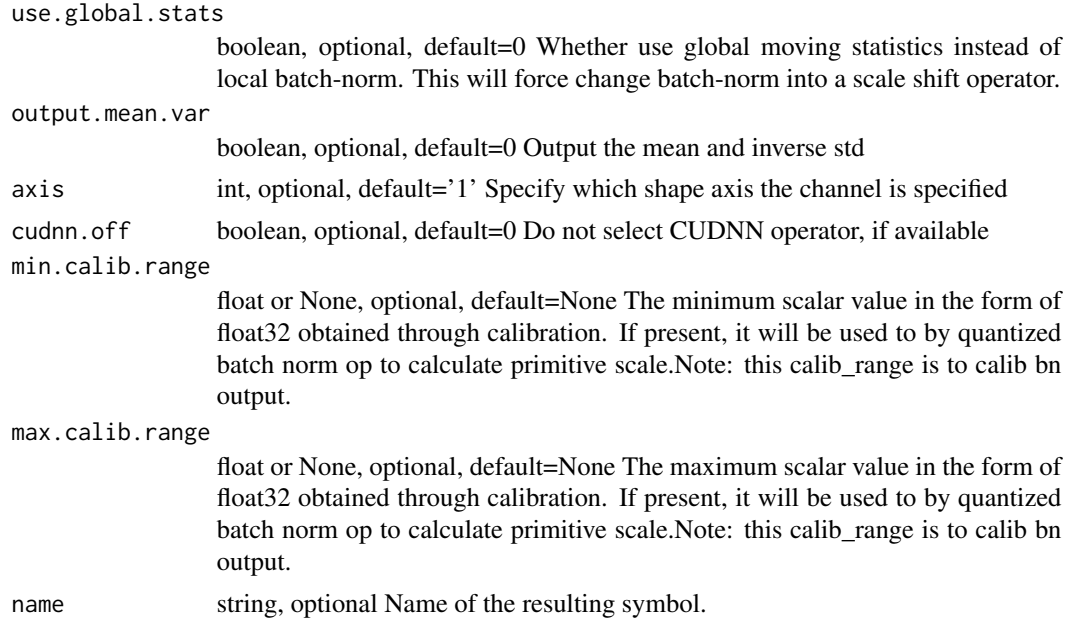

#### Details

Assume the input has more than one dimension and we normalize along axis 1. We first compute the mean and variance along this axis:

.. math::

data\\_mean[i] = mean(data[:,i,:,...]) \ data\\_var[i] = var(data[:,i,:,...])

Then compute the normalized output, which has the same shape as input, as following:

.. math::

 $out[:,i,...] = \frac{r}{i},..., j - data\$  mean[i]\sqrtdata\\_var[i]+\epsilon \* gamma[i] + beta[i]

Both \*mean\* and \*var\* returns a scalar by treating the input as a vector.

Assume the input has size  $*k*$  on axis 1, then both "gamma" and "beta" have shape  $*(k,)*$ . If "output\_mean\_var" is set to be true, then outputs both "data\_mean" and the inverse of "data\_var", which are needed for the backward pass. Note that gradient of these two outputs are blocked.

Besides the inputs and the outputs, this operator accepts two auxiliary states, "moving mean" and "moving\_var", which are \*k\*-length vectors. They are global statistics for the whole dataset, which are updated by::

moving\_mean = moving\_mean  $*$  momentum + data\_mean  $*$  (1 - momentum) moving\_var = moving\_var \* momentum + data\_var \* (1 - momentum)

If "use\_global\_stats" is set to be true, then "moving\_mean" and "moving\_var" are used instead of "data\_mean" and "data\_var" to compute the output. It is often used during inference.

The parameter "axis" specifies which axis of the input shape denotes the 'channel' (separately normalized groups). The default is 1. Specifying -1 sets the channel axis to be the last item in the input shape.

Both "gamma" and "beta" are learnable parameters. But if "fix\_gamma" is true, then set "gamma" to 1 and its gradient to 0.

.. Note:: When "fix\_gamma" is set to True, no sparse support is provided. If "fix\_gamma is" set to False, the sparse tensors will fallback.

Defined in src/operator/nn/batch\_norm.cc:L591

## Value

out The result mx.symbol

mx.symbol.BatchNorm\_v1

*BatchNorm\_v1:Batch normalization.*

## Description

This operator is DEPRECATED. Perform BatchNorm on the input.

#### Usage

```
mx.symbol.BatchNorm_v1(...)
```
## Arguments

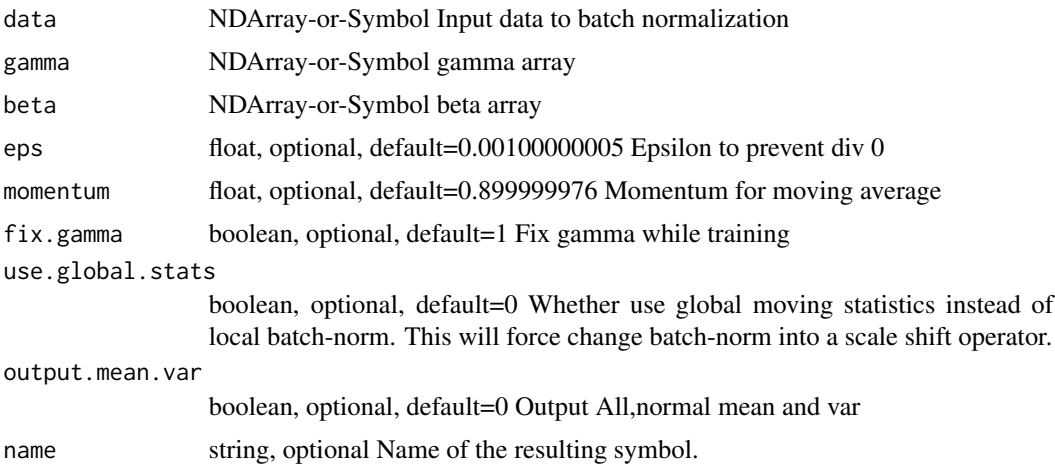

# Details

Normalizes a data batch by mean and variance, and applies a scale "gamma" as well as offset "beta".

Assume the input has more than one dimension and we normalize along axis 1. We first compute the mean and variance along this axis:

.. math::

data\\_mean[i] = mean(data[:,i,:,...]) \ data\\_var[i] = var(data[:,i,:,...])

Then compute the normalized output, which has the same shape as input, as following:

.. math::

out[:,i,:,...] = \fracdata[:,i,:,...] - data\\_mean[i]\sqrtdata\\_var[i]+\epsilon \* gamma[i] + beta[i]

Both \*mean\* and \*var\* returns a scalar by treating the input as a vector.

Assume the input has size \*k\* on axis 1, then both "gamma" and "beta" have shape  $*(k,)*$ . If "output\_mean\_var" is set to be true, then outputs both "data\_mean" and "data\_var" as well, which are needed for the backward pass.

Besides the inputs and the outputs, this operator accepts two auxiliary states, "moving\_mean" and "moving\_var", which are \*k\*-length vectors. They are global statistics for the whole dataset, which are updated by::

moving\_mean = moving\_mean  $*$  momentum + data\_mean  $*$  (1 - momentum) moving\_var = moving\_var \* momentum + data\_var \* (1 - momentum)

If "use\_global\_stats" is set to be true, then "moving\_mean" and "moving\_var" are used instead of "data\_mean" and "data\_var" to compute the output. It is often used during inference.

Both "gamma" and "beta" are learnable parameters. But if "fix\_gamma" is true, then set "gamma" to 1 and its gradient to 0.

There's no sparse support for this operator, and it will exhibit problematic behavior if used with sparse tensors.

Defined in src/operator/batch\_norm\_v1.cc:L95

#### Value

out The result mx.symbol

mx.symbol.batch\_dot *batch\_dot:Batchwise dot product.*

#### Description

"batch\_dot" is used to compute dot product of "x" and "y" when "x" and "y" are data in batch, namely N-D ( $N \ge 3$ ) arrays in shape of '(B0, ..., B\_i, :, :)'.

#### Usage

```
mx.symbol.batch_dot(...)
```
#### Arguments

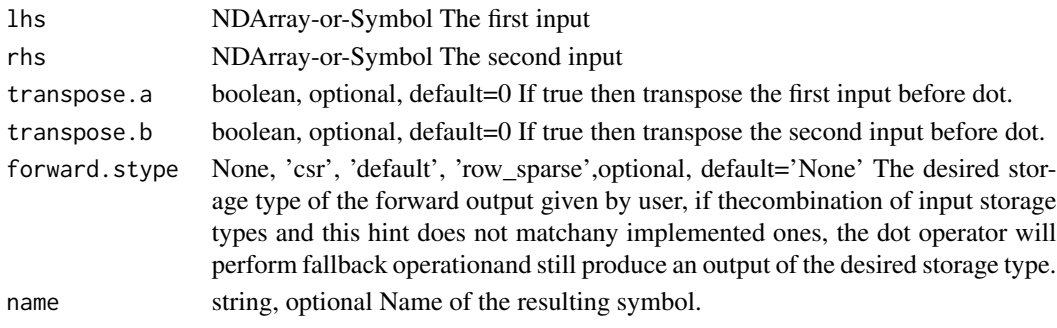

## Details

For example, given "x" with shape '(B\_0, ..., B\_i, N, M)' and "y" with shape '(B\_0, ..., B\_i, M, K)', the result array will have shape '(B\_0, ..., B\_i, N, K)', which is computed by:: batch\_dot(x,y)[b\_0, ..., b\_i, :, :] = dot(x[b\_0, ..., b\_i, :, :], y[b\_0, ..., b\_i, :, :])

Defined in src/operator/tensor/dot.cc:L127

# Value

out The result mx.symbol

mx.symbol.batch\_take *batch\_take:Takes elements from a data batch.*

#### Description

.. note:: 'batch\_take' is deprecated. Use 'pick' instead.

#### Usage

mx.symbol.batch\_take(...)

## Arguments

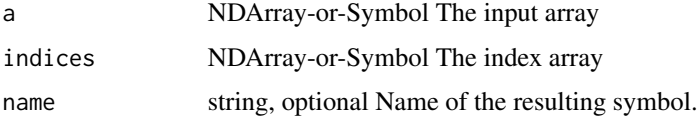

#### Details

Given an input array of shape "(d0, d1)" and indices of shape "(i0,)", the result will be an output array of shape "(i0,)" with::

 $output[i] = input[i, indices[i]]$ 

Examples::

 $x = [[1., 2.], [3., 4.], [5., 6.]]$ 

// takes elements with specified indices batch\_take(x,  $[0,1,0]$ ) = [1.4.5.]

Defined in src/operator/tensor/indexing\_op.cc:L836

#### Value

*BilinearSampler:Applies bilinear sampling to input feature map.*

#### Description

Bilinear Sampling is the key of [NIPS2015] \"Spatial Transformer Networks\". The usage of the operator is very similar to remap function in OpenCV, except that the operator has the backward pass.

#### Usage

```
mx.symbol.BilinearSampler(...)
```
#### Arguments

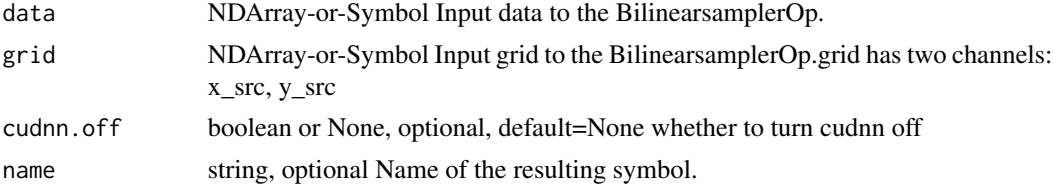

#### Details

Given :math:'data' and :math:'grid', then the output is computed by

.. math::  $x\_src = grid[batch, 0, y\_dst, x\_dst] \ y\_src = grid[batch, 1, y\_dst, x\_dst] \ output[batch,$ channel,  $y_dst$ ,  $x_dst$  = G(data[batch, channel,  $y_ssc$ ,  $x_ssc$ )

:math:'x\_dst', :math:'y\_dst' enumerate all spatial locations in :math:'output', and :math:'G()' denotes the bilinear interpolation kernel. The out-boundary points will be padded with zeros.The shape of the output will be (data.shape[0], data.shape[1], grid.shape[2], grid.shape[3]).

The operator assumes that :math:'data' has 'NCHW' layout and :math:'grid' has been normalized to [-1, 1].

BilinearSampler often cooperates with GridGenerator which generates sampling grids for BilinearSampler. GridGenerator supports two kinds of transformation: "affine" and "warp". If users want to design a CustomOp to manipulate :math:'grid', please firstly refer to the code of GridGenerator.

Example 1::

## Zoom out data two times data =  $\arctan\left(\left[\frac{1}{1}, 4, 3, 6\right], [1, 8, 8, 9], [0, 4, 1, 5], [1, 0, 1, 3]]\right]$ 

affine\_matrix =  $array([[2, 0, 0], [0, 2, 0]])$ 

affine\_matrix = reshape(affine\_matrix, shape= $(1, 6)$ )

grid = GridGenerator(data=affine\_matrix, transform\_type='affine', target\_shape=(4, 4))

out = BilinearSampler(data, grid)

out [[[[ 0, 0, 0, 0], [ 0, 3.5, 6.5, 0], [ 0, 1.25, 2.5, 0], [ 0, 0, 0, 0]]]

```
Example 2::
## shift data horizontally by -1 pixel
data = array([[1, 4, 3, 6], [1, 8, 8, 9], [0, 4, 1, 5], [1, 0, 1, 3]]])warp_maxtrix = array([[[[1, 1, 1, 1, 1], [1, 1, 1, 1], [1, 1, 1, 1], [1, 1, 1, 1]], [[0, 0, 0, 0], [0, 0, 0], [0, 0, 0], [0, 0, 0]]0, 0, 0], [0, 0, 0, 0]]]])
grid = GridGenerator(data=warp_matrix, transform_type='warp') out = BilinearSampler(data, grid)
out [[[[ 4, 3, 6, 0], [ 8, 8, 9, 0], [ 4, 1, 5, 0], [ 0, 1, 3, 0]]]
Defined in src/operator/bilinear_sampler.cc:L256
```
#### Value

out The result mx.symbol

mx.symbol.BlockGrad *BlockGrad:Stops gradient computation.*

# Description

Stops the accumulated gradient of the inputs from flowing through this operator in the backward direction. In other words, this operator prevents the contribution of its inputs to be taken into account for computing gradients.

#### Usage

mx.symbol.BlockGrad(...)

#### Arguments

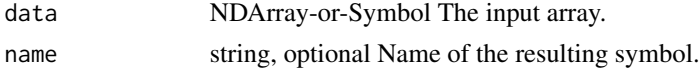

## Details

Example::

 $v1 = [1, 2]$   $v2 = [0, 1]$  a = Variable('a') b = Variable('b') b\_stop\_grad = stop\_gradient(3 \* b) loss = MakeLoss(b\_stop\_grad + a)

executor = loss.simple\_bind(ctx=cpu(), a=(1,2), b=(1,2)) executor.forward(is\_train=True, a=v1, b=v2) executor.outputs [ 1. 5.]

executor.backward() executor.grad\_arrays [ 0. 0.] [ 1. 1.]

Defined in src/operator/tensor/elemwise\_unary\_op\_basic.cc:L325

#### Value

mx.symbol.broadcast\_add

*broadcast\_add:Returns element-wise sum of the input arrays with broadcasting.*

# Description

'broadcast\_plus' is an alias to the function 'broadcast\_add'.

## Usage

```
mx.symbol.broadcast_add(...)
```
# Arguments

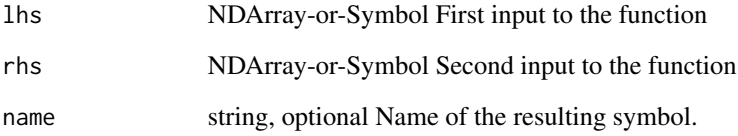

# Details

Example::  $\mathtt{x} = [[\ 1.,\ 1.,\ 1.],[\ 1.,\ 1.,\ 1.]]$  $y = [[0.], [1.]]$ broadcast\_add(x, y) =  $[[ 1., 1., 1.]$ ,  $[ 2., 2., 2.]]$ broadcast\_plus(x, y) =  $[[ 1., 1., 1.], [ 2., 2., 2.]]$ Supported sparse operations: broadcast\_add(csr, dense(1D)) = dense broadcast\_add(dense(1D), csr) = dense Defined in src/operator/tensor/elemwise\_binary\_broadcast\_op\_basic.cc:L58

#### Value

mx.symbol.broadcast\_axes

*broadcast\_axes:Broadcasts the input array over particular axes.*

## Description

Broadcasting is allowed on axes with size 1, such as from  $(2,1,3,1)$  to  $(2,8,3,9)$ . Elements will be duplicated on the broadcasted axes.

#### Usage

```
mx.symbol.broadcast_axes(...)
```
## Arguments

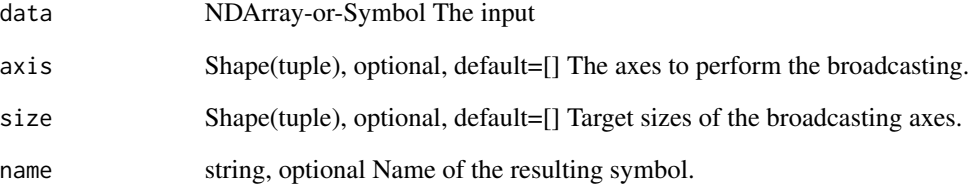

## Details

'broadcast\_axes' is an alias to the function 'broadcast\_axis'.

Example::

// given x of shape  $(1,2,1)$  x = [[[ 1.], [ 2.]]]

// broadcast x on on axis 2 broadcast\_axis(x, axis=2, size=3) =  $[[1, 1, 1, 1, 1, 2, 2, 2, 2, 1]]$  // broadcast x on on axes 0 and 2 broadcast\_axis(x, axis=(0,2), size=(2,3)) = [[[ 1., 1., 1.], [ 2., 2., 2.]], [[ 1., 1., 1.], [ 2., 2., 2.]]]

Defined in src/operator/tensor/broadcast\_reduce\_op\_value.cc:L93

# Value

mx.symbol.broadcast\_axis

*broadcast\_axis:Broadcasts the input array over particular axes.*

## Description

Broadcasting is allowed on axes with size 1, such as from  $(2,1,3,1)$  to  $(2,8,3,9)$ . Elements will be duplicated on the broadcasted axes.

#### Usage

```
mx.symbol.broadcast_axis(...)
```
## Arguments

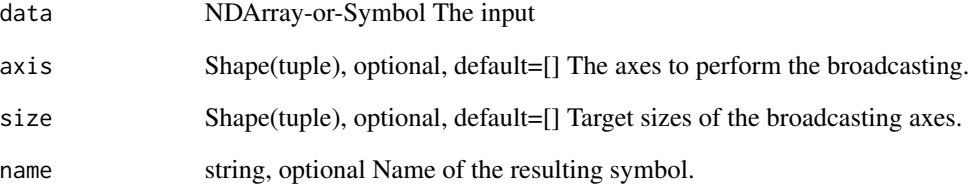

## Details

'broadcast\_axes' is an alias to the function 'broadcast\_axis'.

Example::

// given x of shape  $(1,2,1)$  x = [[[ 1.], [ 2.]]]

// broadcast x on on axis 2 broadcast\_axis(x, axis=2, size=3) =  $[[1, 1, 1, 1, 1, 2, 2, 2, 2, 1]]$  // broadcast x on on axes 0 and 2 broadcast\_axis(x, axis=(0,2), size=(2,3)) = [[[ 1., 1., 1.], [ 2., 2., 2.]], [[ 1., 1., 1.], [ 2., 2., 2.]]]

Defined in src/operator/tensor/broadcast\_reduce\_op\_value.cc:L93

# Value

```
mx.symbol.broadcast_div
```
*broadcast\_div:Returns element-wise division of the input arrays with broadcasting.*

# Description

Example::

#### Usage

mx.symbol.broadcast\_div(...)

#### Arguments

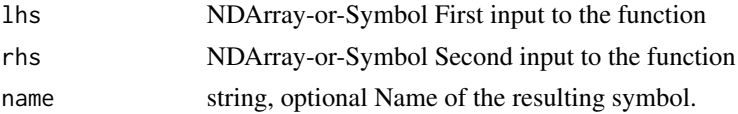

#### Details

 $x = [[ 6., 6., 6.], [ 6., 6., 6.]]$  $y = [[2.], [3.]]$ broadcast\_div(x, y) =  $[[ 3., 3., 3.], [ 2., 2., 2.]]$ Supported sparse operations:  $broadcast\_div(csr, dense(1D)) = csr$ Defined in src/operator/tensor/elemwise\_binary\_broadcast\_op\_basic.cc:L187

## Value

out The result mx.symbol

mx.symbol.broadcast\_equal

*broadcast\_equal:Returns the result of element-wise \*\*equal to\*\* (==) comparison operation with broadcasting.*

# Description

Example::

#### Usage

mx.symbol.broadcast\_equal(...)

## Arguments

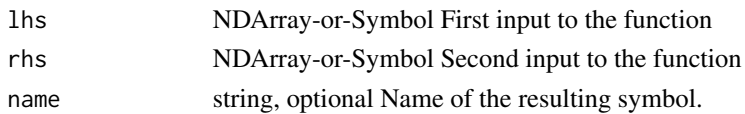

#### Details

x = [[ 1., 1., 1.], [ 1., 1., 1.]]  $y = [[0.], [1.]]$ broadcast\_equal(x, y) =  $[[ 0., 0., 0.], [ 1., 1., 1.]]$ Defined in src/operator/tensor/elemwise\_binary\_broadcast\_op\_logic.cc:L46

## Value

out The result mx.symbol

```
mx.symbol.broadcast_greater
```
*broadcast\_greater:Returns the result of element-wise \*\*greater than\*\* (>) comparison operation with broadcasting.*

## Description

Example::

#### Usage

```
mx.symbol.broadcast_greater(...)
```
# Arguments

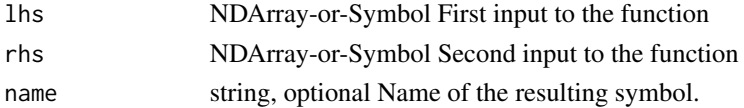

#### Details

x = [[ 1., 1., 1.], [ 1., 1., 1.]]  $y = [[0.], [1.]]$ broadcast\_greater(x, y) =  $[[ 1., 1., 1.], [ 0., 0., 0.]]$ Defined in src/operator/tensor/elemwise\_binary\_broadcast\_op\_logic.cc:L82

## Value

mx.symbol.broadcast\_greater\_equal

*broadcast\_greater\_equal:Returns the result of element-wise \*\*greater than or equal to\*\* (>=) comparison operation with broadcasting.*

## Description

Example::

# Usage

mx.symbol.broadcast\_greater\_equal(...)

#### Arguments

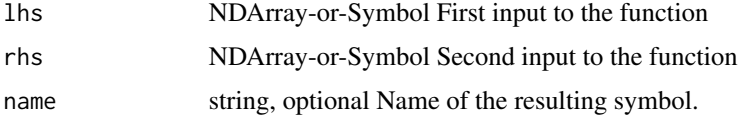

## Details

 $x = [[1., 1., 1.], [1., 1., 1.]]$  $y = [[0.], [1.]]$ broadcast\_greater\_equal(x, y) =  $[[ 1., 1., 1.], [ 1., 1., 1.]]$ Defined in src/operator/tensor/elemwise\_binary\_broadcast\_op\_logic.cc:L100

#### Value

out The result mx.symbol

mx.symbol.broadcast\_hypot

*broadcast\_hypot: Returns the hypotenuse of a right angled triangle, given its "legs" with broadcasting.*

# Description

It is equivalent to doing :math:'sqrt(x\_1^2 + x\_2^2)'.

# Usage

mx.symbol.broadcast\_hypot(...)

## Arguments

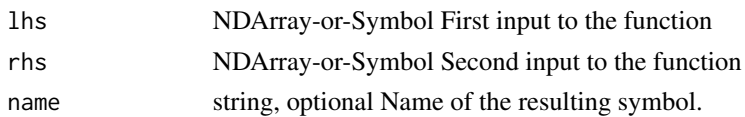

# Details

Example::  $x = [[3., 3., 3.]]$  $y = [[4.], [4.]]$ broadcast\_hypot(x, y) =  $[[ 5., 5., 5.]$ ,  $[ 5., 5., 5.]$ ]  $z = [[0.], [4.]]$ broadcast\_hypot $(x, z) = [[3., 3., 3.], [5., 5., 5.]]$ Defined in src/operator/tensor/elemwise\_binary\_broadcast\_op\_extended.cc:L158

#### Value

out The result mx.symbol

```
mx.symbol.broadcast_lesser
```
*broadcast\_lesser:Returns the result of element-wise \*\*lesser than\*\* (<) comparison operation with broadcasting.*

## Description

Example::

# Usage

mx.symbol.broadcast\_lesser(...)

# Arguments

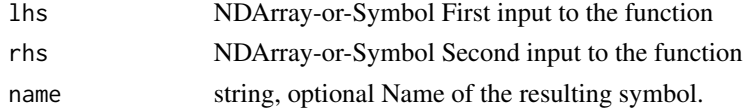

# Details

 $x = [[1., 1., 1.], [1., 1., 1.]]$  $y = [[0.], [1.]]$ broadcast\_lesser(x, y) =  $[[ 0., 0., 0.], [ 0., 0., 0.]]$ Defined in src/operator/tensor/elemwise\_binary\_broadcast\_op\_logic.cc:L118

# Value

out The result mx.symbol

mx.symbol.broadcast\_lesser\_equal

*broadcast\_lesser\_equal:Returns the result of element-wise \*\*lesser than or equal to\*\* (<=) comparison operation with broadcasting.*

# Description

Example::

# Usage

mx.symbol.broadcast\_lesser\_equal(...)

# Arguments

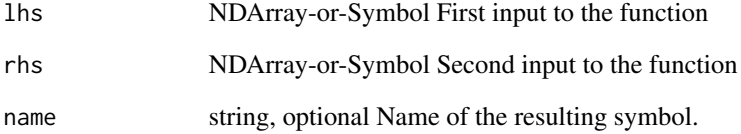

## Details

 $x = [[1., 1., 1.], [1., 1., 1.]]$  $y = [[0.], [1.]]$ broadcast\_lesser\_equal(x, y) =  $[[ 0., 0., 0.], [ 1., 1., 1.]]$ 

Defined in src/operator/tensor/elemwise\_binary\_broadcast\_op\_logic.cc:L136

# Value

mx.symbol.broadcast\_like

*broadcast\_like:Broadcasts lhs to have the same shape as rhs.*

# Description

Broadcasting is a mechanism that allows NDArrays to perform arithmetic operations with arrays of different shapes efficiently without creating multiple copies of arrays. Also see, 'Broadcasting <https://docs.scipy.org/doc/numpy/user/basics.broadcasting.html>'\_ for more explanation.

#### Usage

mx.symbol.broadcast\_like(...)

#### Arguments

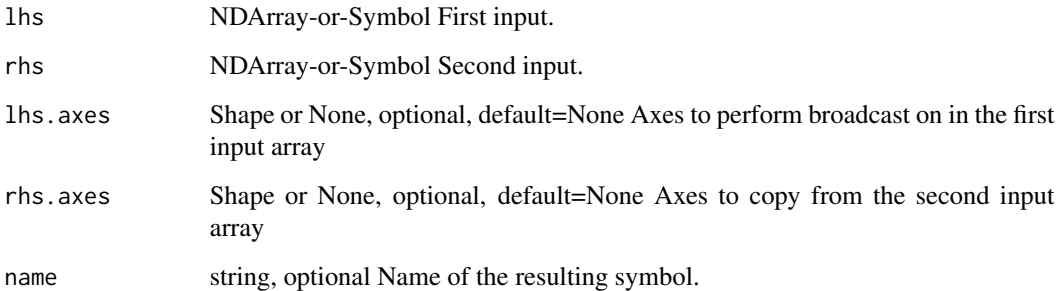

## Details

Broadcasting is allowed on axes with size 1, such as from  $(2,1,3,1)$  to  $(2,8,3,9)$ . Elements will be duplicated on the broadcasted axes.

For example::

broadcast\_like([[1,2,3]], [[5,6,7],[7,8,9]]) = [[ 1., 2., 3.], [ 1., 2., 3.]])

broadcast\_like([9], [1,2,3,4,5], lhs\_axes=(0,), rhs\_axes=(-1,)) = [9,9,9,9,9]

Defined in src/operator/tensor/broadcast\_reduce\_op\_value.cc:L170

## Value

mx.symbol.broadcast\_logical\_and

*broadcast\_logical\_and:Returns the result of element-wise \*\*logical and\*\* with broadcasting.*

## Description

Example::

# Usage

mx.symbol.broadcast\_logical\_and(...)

## Arguments

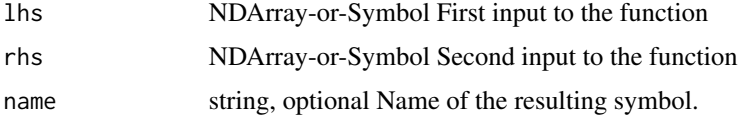

## Details

x = [[ 1., 1., 1.], [ 1., 1., 1.]]  $y = [[0.], [1.]]$ broadcast\_logical\_and(x, y) =  $[[ 0., 0., 0.], [ 1., 1., 1.]]$ Defined in src/operator/tensor/elemwise\_binary\_broadcast\_op\_logic.cc:L154

#### Value

out The result mx.symbol

mx.symbol.broadcast\_logical\_or *broadcast\_logical\_or:Returns the result of element-wise \*\*logical or\*\* with broadcasting.*

# Description

Example::

# Usage

mx.symbol.broadcast\_logical\_or(...)

## Arguments

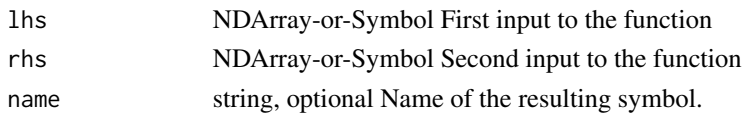

#### Details

 $x = [[1., 1., 0.], [1., 1., 0.]]$  $y = [[1.], [0.]]$ broadcast\_logical\_or(x, y) =  $[[ 1., 1., 1.], [ 1., 1., 0.]]$ Defined in src/operator/tensor/elemwise\_binary\_broadcast\_op\_logic.cc:L172

# Value

out The result mx.symbol

```
mx.symbol.broadcast_logical_xor
```
*broadcast\_logical\_xor:Returns the result of element-wise \*\*logical xor\*\* with broadcasting.*

## Description

Example::

#### Usage

```
mx.symbol.broadcast_logical_xor(...)
```
# Arguments

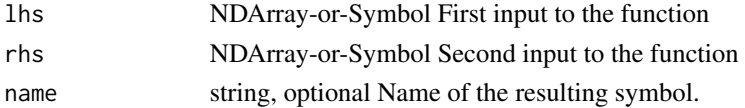

#### Details

 $x = [[1., 1., 0.], [1., 1., 0.]]$  $y = [[1.], [0.]]$ broadcast\_logical\_xor(x, y) =  $[[ 0., 0., 1.], [ 1., 1., 0.]]$ Defined in src/operator/tensor/elemwise\_binary\_broadcast\_op\_logic.cc:L190

#### Value

```
mx.symbol.broadcast_maximum
```
*broadcast\_maximum:Returns element-wise maximum of the input arrays with broadcasting.*

# Description

This function compares two input arrays and returns a new array having the element-wise maxima.

# Usage

mx.symbol.broadcast\_maximum(...)

# Arguments

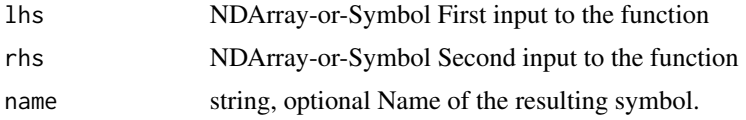

#### Details

Example::

 $x = [[1., 1., 1.], [1., 1., 1.]]$  $y = [[0.], [1.]]$ broadcast\_maximum(x, y) =  $[[ 1., 1., 1.], [ 1., 1., 1.]]$ Defined in src/operator/tensor/elemwise\_binary\_broadcast\_op\_extended.cc:L81

#### Value

out The result mx.symbol

mx.symbol.broadcast\_minimum

*broadcast\_minimum:Returns element-wise minimum of the input arrays with broadcasting.*

# Description

This function compares two input arrays and returns a new array having the element-wise minima.

#### Usage

mx.symbol.broadcast\_minimum(...)

## Arguments

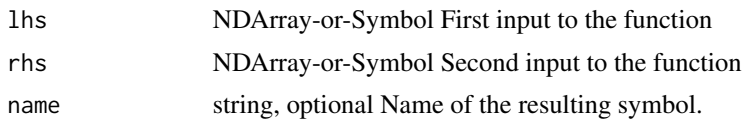

# Details

Example:: x = [[ 1., 1., 1.], [ 1., 1., 1.]]  $y = [[0.], [1.]]$ broadcast\_maximum(x, y) =  $[[ 0., 0., 0.], [ 1., 1., 1.]]$ Defined in src/operator/tensor/elemwise\_binary\_broadcast\_op\_extended.cc:L117

## Value

out The result mx.symbol

mx.symbol.broadcast\_minus

*broadcast\_minus:Returns element-wise difference of the input arrays with broadcasting.*

# Description

'broadcast\_minus' is an alias to the function 'broadcast\_sub'.

# Usage

```
mx.symbol.broadcast_minus(...)
```
# Arguments

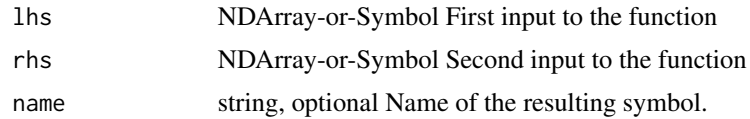

## Details

Example:: x = [[ 1., 1., 1.], [ 1., 1., 1.]]  $y = [[0.], [1.]]$ broadcast\_sub $(x, y) = [[1., 1., 1.], [0., 0., 0.]]$ broadcast\_minus(x, y) =  $[[ 1., 1., 1.], [ 0., 0., 0.]]$  Supported sparse operations:

 $broadcast\_sub/minus(csr, dense(1D)) = dense broadcast\_sub/minus(dense(1D), csr) = dense$ Defined in src/operator/tensor/elemwise\_binary\_broadcast\_op\_basic.cc:L106

## Value

out The result mx.symbol

mx.symbol.broadcast\_mod

*broadcast\_mod:Returns element-wise modulo of the input arrays with broadcasting.*

# Description

Example::

#### Usage

mx.symbol.broadcast\_mod(...)

## Arguments

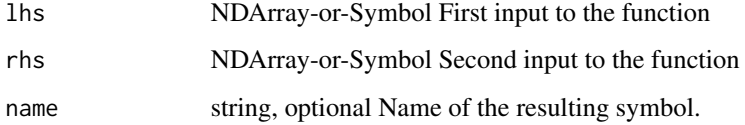

#### Details

 $x = [[ 8., 8., 8.], [ 8., 8., 8.]]$  $y = [[2.], [3.]]$ broadcast\_mod(x, y) =  $[[ 0., 0., 0.], [ 2., 2., 2.]]$ 

Defined in src/operator/tensor/elemwise\_binary\_broadcast\_op\_basic.cc:L222

# Value

```
mx.symbol.broadcast_mul
```
*broadcast\_mul:Returns element-wise product of the input arrays with broadcasting.*

# Description

Example::

#### Usage

mx.symbol.broadcast\_mul(...)

#### Arguments

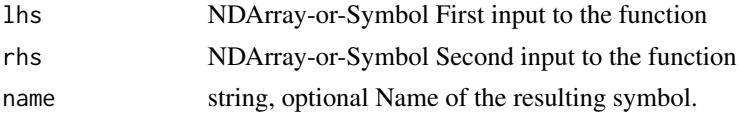

#### Details

 $x = [[1., 1., 1.], [1., 1., 1.]]$  $y = [[0.], [1.]]$ broadcast\_mul(x, y) = [[ 0., 0., 0.], [ 1., 1., 1.]] Supported sparse operations:  $broadcast\_mul(csr, dense(1D)) = csr$ Defined in src/operator/tensor/elemwise\_binary\_broadcast\_op\_basic.cc:L146

## Value

out The result mx.symbol

mx.symbol.broadcast\_not\_equal

*broadcast\_not\_equal:Returns the result of element-wise \*\*not equal to\*\* (!=) comparison operation with broadcasting.*

# Description

Example::

#### Usage

mx.symbol.broadcast\_not\_equal(...)

## Arguments

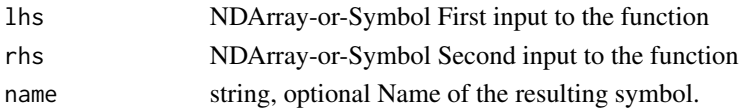

# Details

 $x = [[1., 1., 1.], [1., 1., 1.]]$  $y = [[0.], [1.]]$ broadcast\_not\_equal(x, y) =  $[[ 1., 1., 1.], [ 0., 0., 0.]]$ Defined in src/operator/tensor/elemwise\_binary\_broadcast\_op\_logic.cc:L64

#### Value

out The result mx.symbol

mx.symbol.broadcast\_plus

*broadcast\_plus:Returns element-wise sum of the input arrays with broadcasting.*

## Description

'broadcast\_plus' is an alias to the function 'broadcast\_add'.

#### Usage

```
mx.symbol.broadcast_plus(...)
```
## Arguments

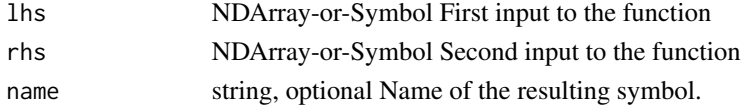

# Details

Example::  $X = [[1., 1., 1.], [1., 1., 1.]]$  $y = [[0.], [1.]]$ broadcast\_add(x, y) =  $[[ 1., 1., 1.], [ 2., 2., 2.]]$ broadcast\_plus(x, y) =  $[[ 1., 1., 1.], [ 2., 2., 2.]]$ Supported sparse operations:  $broadcast\_add(csr, dense(1D)) = dense broadcast\_add(dense(1D), csr) = dense$ Defined in src/operator/tensor/elemwise\_binary\_broadcast\_op\_basic.cc:L58

# Value

out The result mx.symbol

mx.symbol.broadcast\_power

*broadcast\_power:Returns result of first array elements raised to powers from second array, element-wise with broadcasting.*

# Description

Example::

# Usage

mx.symbol.broadcast\_power(...)

# Arguments

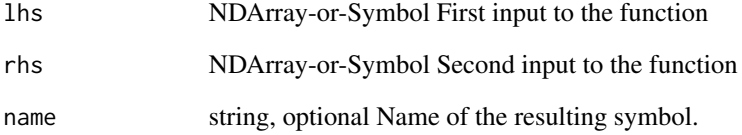

## Details

 $x = [[1., 1., 1.], [1., 1., 1.]]$  $y = [[0.], [1.]]$ broadcast\_power(x, y) =  $[[ 2., 2., 2.]$ ,  $[ 4., 4., 4.]]$ 

Defined in src/operator/tensor/elemwise\_binary\_broadcast\_op\_extended.cc:L45

## Value

mx.symbol.broadcast\_sub

*broadcast\_sub:Returns element-wise difference of the input arrays with broadcasting.*

# Description

'broadcast\_minus' is an alias to the function 'broadcast\_sub'.

#### Usage

```
mx.symbol.broadcast_sub(...)
```
# Arguments

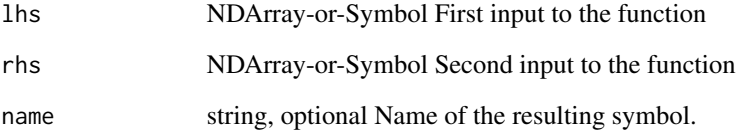

# Details

Example::

 $\mathtt{x} = [[\ 1.,\ 1.,\ 1.],[\ 1.,\ 1.,\ 1.]]$  $y = [[0.], [1.]]$ broadcast\_sub $(x, y) = [[1., 1., 1.], [0., 0., 0.]]$ broadcast\_minus(x, y) =  $[[ 1., 1., 1.], [ 0., 0., 0.]]$ Supported sparse operations:  $broadcast\_sub/minus(csr, dense(1D)) = dense broadcast\_sub/minus(dense(1D), csr) = dense$ Defined in src/operator/tensor/elemwise\_binary\_broadcast\_op\_basic.cc:L106

## Value

mx.symbol.broadcast\_to

*broadcast\_to:Broadcasts the input array to a new shape.*

## Description

Broadcasting is a mechanism that allows NDArrays to perform arithmetic operations with arrays of different shapes efficiently without creating multiple copies of arrays. Also see, 'Broadcasting <https://docs.scipy.org/doc/numpy/user/basics.broadcasting.html>'\_ for more explanation.

#### Usage

```
mx.symbol.broadcast_to(...)
```
# Arguments

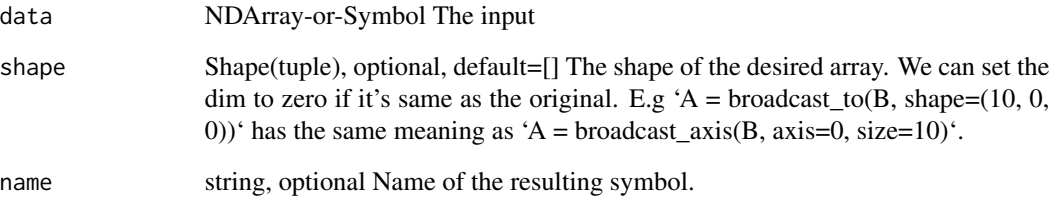

# Details

Broadcasting is allowed on axes with size 1, such as from  $(2,1,3,1)'$  to  $(2,8,3,9)'$ . Elements will be duplicated on the broadcasted axes.

For example::

broadcast\_to( $[[1,2,3]]$ , shape=(2,3)) =  $[[1., 2., 3.]$ ,  $[1., 2., 3.]]$ )

The dimension which you do not want to change can also be kept as '0' which means copy the original value. So with 'shape=(2,0)', we will obtain the same result as in the above example.

Defined in src/operator/tensor/broadcast\_reduce\_op\_value.cc:L117

#### Value

## Description

.. note:: "Cast" is deprecated. Use "cast" instead.

#### Usage

mx.symbol.Cast(...)

# Arguments

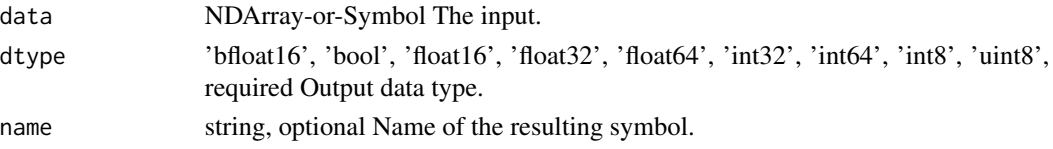

# Details

Example::

cast([0.9, 1.3], dtype='int32') = [0, 1] cast([1e20, 11.1], dtype='float16') = [inf, 11.09375] cast([300, 11.1, 10.9, -1, -3], dtype='uint8' =  $[44, 11, 10, 255, 253]$ Defined in src/operator/tensor/elemwise\_unary\_op\_basic.cc:L664

#### Value

out The result mx.symbol

mx.symbol.cast *cast:Casts all elements of the input to a new type.*

# Description

.. note:: "Cast" is deprecated. Use "cast" instead.

# Usage

mx.symbol.cast(...)

## Arguments

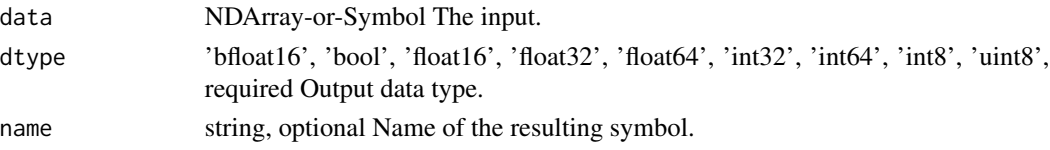

## Details

Example::

cast([0.9, 1.3], dtype='int32') = [0, 1] cast([1e20, 11.1], dtype='float16') = [inf, 11.09375] cast([300, 11.1, 10.9,  $-1$ ,  $-3$ ], dtype='uint8' = [44, 11, 10, 255, 253]

Defined in src/operator/tensor/elemwise\_unary\_op\_basic.cc:L664

#### Value

out The result mx.symbol

mx.symbol.cast\_storage

*cast\_storage:Casts tensor storage type to the new type.*

#### Description

When an NDArray with default storage type is cast to csr or row\_sparse storage, the result is compact, which means:

#### Usage

mx.symbol.cast\_storage(...)

#### Arguments

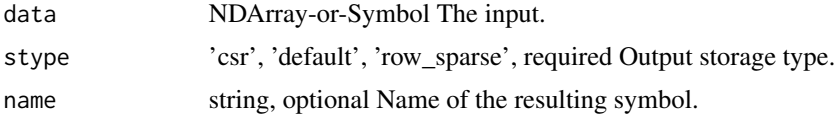

#### Details

- for csr, zero values will not be retained - for row\_sparse, row slices of all zeros will not be retained

The storage type of "cast\_storage" output depends on stype parameter:

- cast\_storage(csr, 'default') = default - cast\_storage(row\_sparse, 'default') = default - cast\_storage(default,  $'csr'$ ) = csr - cast\_storage(default, 'row\_sparse') = row\_sparse - cast\_storage(csr, 'csr') = csr cast\_storage(row\_sparse, 'row\_sparse') = row\_sparse

Example::

dense = [[ 0., 1., 0.], [ 2., 0., 3.], [ 0., 0., 0.], [ 0., 0., 0.]]

# cast to row\_sparse storage type rsp = cast\_storage(dense, 'row\_sparse') rsp.indices =  $[0, 1]$ rsp.values =  $[[ 0., 1., 0.], [ 2., 0., 3.]]$ 

# cast to csr storage type csr = cast\_storage(dense, 'csr') csr.indices =  $[1, 0, 2]$  csr.values =  $[1, 2,$ , 3.] csr.indptr = [0, 1, 3, 3, 3]

Defined in src/operator/tensor/cast\_storage.cc:L71

# Value

out The result mx.symbol

mx.symbol.cbrt *cbrt:Returns element-wise cube-root value of the input.*

# Description

```
.. math:: \text{cbrt}(x) = \sqrt{3}x
```
#### Usage

mx.symbol.cbrt(...)

## Arguments

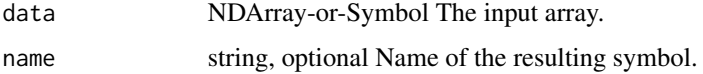

#### Details

Example::

 $\text{cbrt}([1, 8, -125]) = [1, 2, -5]$ The storage type of "cbrt" output depends upon the input storage type:  $-$  cbrt(default) = default  $-$  cbrt(row\_sparse) = row\_sparse  $-$  cbrt(csr) = csr Defined in src/operator/tensor/elemwise\_unary\_op\_pow.cc:L270

#### Value

out The result mx.symbol

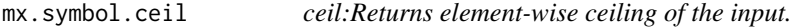

# Description

The ceil of the scalar x is the smallest integer i, such that  $i \geq x$ .

## Usage

mx.symbol.ceil(...)
## Arguments

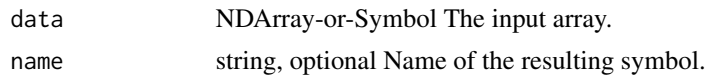

## Details

Example::

 $ceil([-2.1, -1.9, 1.5, 1.9, 2.1]) = [-2., -1., 2., 2., 3.]$ The storage type of "ceil" output depends upon the input storage type:  $-$  ceil(default) = default  $-$  ceil(row\_sparse) = row\_sparse  $-$  ceil(csr) = csr Defined in src/operator/tensor/elemwise\_unary\_op\_basic.cc:L817

## Value

out The result mx.symbol

mx.symbol.choose\_element\_0index

*choose\_element\_0index:Picks elements from an input array according to the input indices along the given axis.*

## Description

Given an input array of shape "(d0, d1)" and indices of shape "(i0,)", the result will be an output array of shape "(i0,)" with::

## Usage

mx.symbol.choose\_element\_0index(...)

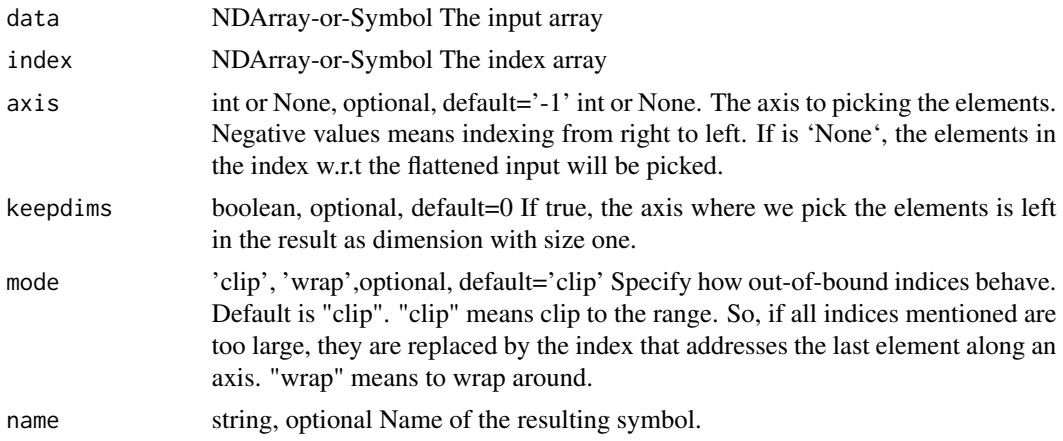

## Details

 $output[i] = input[i, indices[i]]$ 

By default, if any index mentioned is too large, it is replaced by the index that addresses the last element along an axis (the 'clip' mode).

This function supports n-dimensional input and (n-1)-dimensional indices arrays.

Examples::

 $x = [[1., 2.], [3., 4.], [5., 6.]]$ 

// picks elements with specified indices along axis 0 pick(x, y=[0,1], 0) = [1., 4.]

// picks elements with specified indices along axis 1 pick(x, y=[0,1,0], 1) = [1,4,5.]

// picks elements with specified indices along axis 1 using 'wrap' mode // to place indicies that would normally be out of bounds pick(x, y=[2,-1,-2], 1, mode='wrap') =  $[1., 4., 5.]$ 

 $y = [[1.], [0.], [2.]]$ 

 $\ell$  picks elements with specified indices along axis 1 and dims are maintained pick(x, y, 1, keepdims=True) =  $[[ 2.], [ 3.], [ 6.]]$ 

Defined in src/operator/tensor/broadcast\_reduce\_op\_index.cc:L151

## Value

out The result mx.symbol

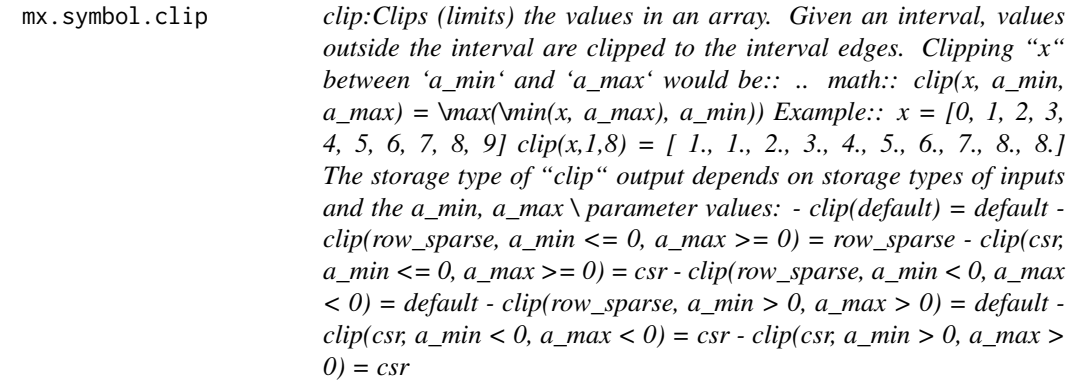

## Description

Defined in src/operator/tensor/matrix\_op.cc:L677

#### Usage

mx.symbol.clip(...)

#### Arguments

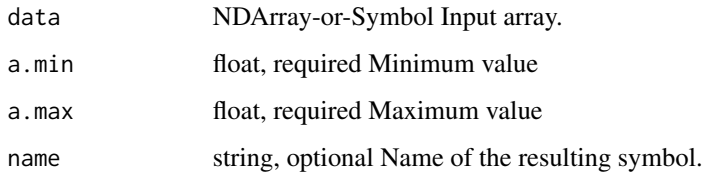

## Value

out The result mx.symbol

mx.symbol.col2im *col2im:Combining the output column matrix of im2col back to image array.*

# Description

Like :class:'~mxnet.ndarray.im2col', this operator is also used in the vanilla convolution implementation. Despite the name, col2im is not the reverse operation of im2col. Since there may be overlaps between neighbouring sliding blocks, the column elements cannot be directly put back into image. Instead, they are accumulated (i.e., summed) in the input image just like the gradient computation, so col2im is the gradient of im2col and vice versa.

## Usage

mx.symbol.col2im(...)

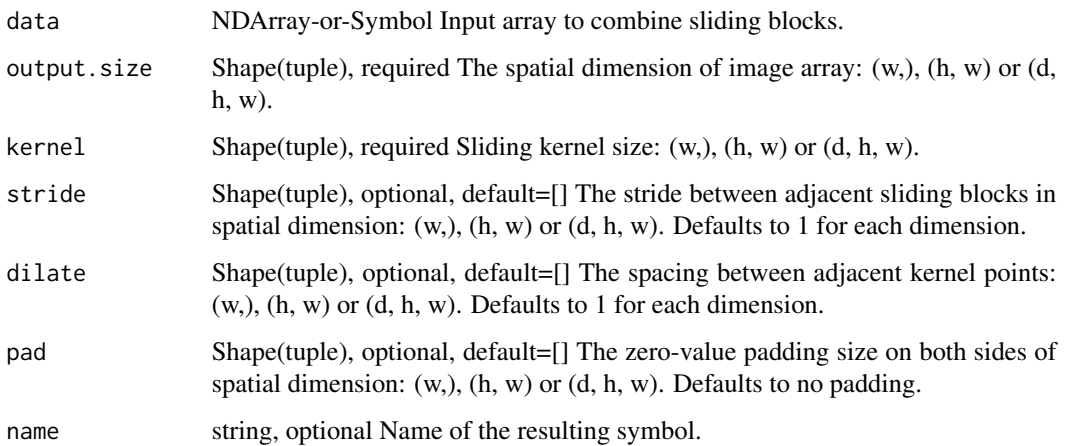

# Details

Using the notation in im2col, given an input column array of shape :math:'(N, C \times \prod(\textkernel), W)<sup>'</sup>, this operator accumulates the column elements into output array of shape :math:<sup>'</sup>(N, C, \textoutput\_size[0], \textoutput\_size[1], ... )'. Only 1-D, 2-D and 3-D of spatial dimension is supported in this operator.

Defined in src/operator/nn/im2col.cc:L182

# Value

out The result mx.symbol

mx.symbol.Concat *Perform an feature concat on channel dim (dim 1) over all the inputs.*

# Description

Perform an feature concat on channel dim (dim 1) over all the inputs.

#### Usage

```
mx.symbol.Concat(data, num.args, dim = NULL, name = NULL)
```
#### Arguments

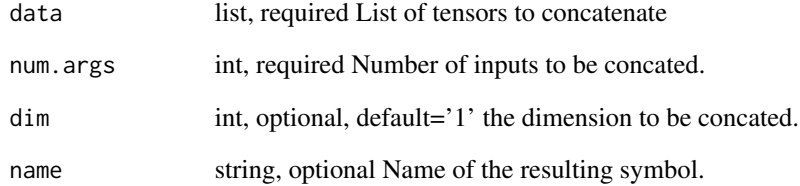

## Value

mx.symbol.concat *Perform an feature concat on channel dim (dim 1) over all the inputs.*

## Description

Perform an feature concat on channel dim (dim 1) over all the inputs.

## Usage

```
mx.symbol.concat(data, num.args, dim = NULL, name = NULL)
```
## Arguments

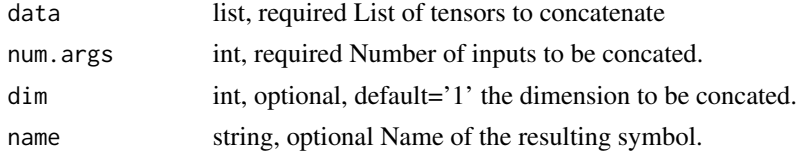

## Value

out The result mx.symbol

mx.symbol.Convolution *Convolution:Compute \*N\*-D convolution on \*(N+2)\*-D input.*

## Description

In the 2-D convolution, given input data with shape \*(batch\_size, channel, height, width)\*, the output is computed by

## Usage

```
mx.symbol.Convolution(...)
```
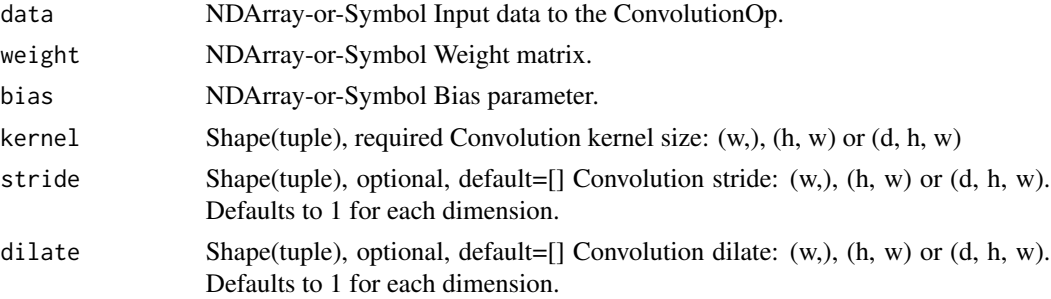

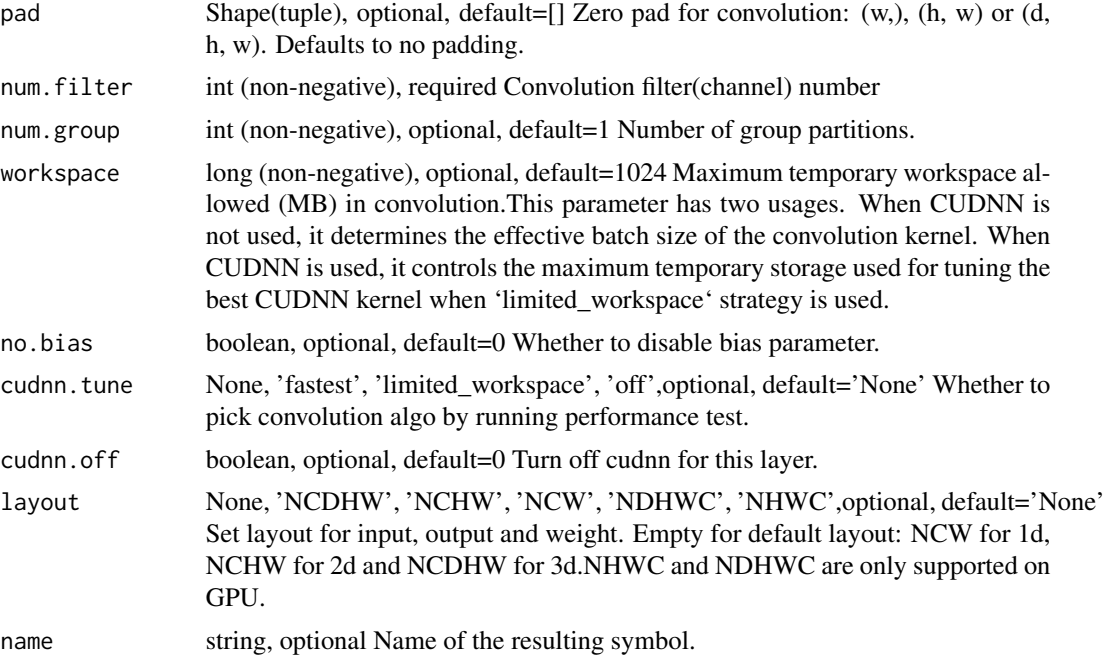

## Details

.. math::

 $out[n,i,:]= bias[i] + \sum_{j=0}^{\text{channel data}[n,j,:,:]} \star weight[i,j,:,:]$ 

where :math: '\star' is the 2-D cross-correlation operator.

For general 2-D convolution, the shapes are

- \*\*data\*\*: \*(batch\_size, channel, height, width)\* - \*\*weight\*\*: \*(num\_filter, channel, kernel[0], kernel[1])\* - \*\*bias\*\*: \*(num\_filter,)\* - \*\*out\*\*: \*(batch\_size, num\_filter, out\_height, out\_width)\*. Define::

 $f(x,k,p,s,d) = floor((x+2*p-d*(k-1)-1)/s)+1$ 

then we have::

out\_height=f(height, kernel[0], pad[0], stride[0], dilate[0]) out\_width=f(width, kernel[1], pad[1], stride[1], dilate[1])

If "no\_bias" is set to be true, then the "bias" term is ignored.

The default data "layout" is \*NCHW\*, namely \*(batch\_size, channel, height, width)\*. We can choose other layouts such as \*NWC\*.

If "num\_group" is larger than 1, denoted by \*g\*, then split the input "data" evenly into \*g\* parts along the channel axis, and also evenly split "weight" along the first dimension. Next compute the convolution on the \*i\*-th part of the data with the \*i\*-th weight part. The output is obtained by concatenating all the \*g\* results.

1-D convolution does not have \*height\* dimension but only \*width\* in space.

- \*\*data\*\*: \*(batch\_size, channel, width)\* - \*\*weight\*\*: \*(num\_filter, channel, kernel[0])\* - \*\*bias\*\*: \*(num\_filter,)\* - \*\*out\*\*: \*(batch\_size, num\_filter, out\_width)\*.

3-D convolution adds an additional \*depth\* dimension besides \*height\* and \*width\*. The shapes are

- \*\*data\*\*: \*(batch\_size, channel, depth, height, width)\* - \*\*weight\*\*: \*(num\_filter, channel, kernel[0], kernel[1], kernel[2])\* - \*\*bias\*\*: \*(num\_filter,)\* - \*\*out\*\*: \*(batch\_size, num\_filter, out\_depth, out\_height, out\_width)\*.

Both "weight" and "bias" are learnable parameters.

There are other options to tune the performance.

- \*\*cudnn\_tune\*\*: enable this option leads to higher startup time but may give faster speed. Options are

- \*\*off\*\*: no tuning - \*\*limited\_workspace\*\*:run test and pick the fastest algorithm that doesn't exceed workspace limit. - \*\*fastest\*\*: pick the fastest algorithm and ignore workspace limit. -\*\*None\*\* (default): the behavior is determined by environment variable "MXNET\_CUDNN\_AUTOTUNE\_DEFAULT". 0 for off, 1 for limited workspace (default), 2 for fastest.

- \*\*workspace\*\*: A large number leads to more (GPU) memory usage but may improve the performance.

Defined in src/operator/nn/convolution.cc:L469

#### Value

out The result mx.symbol

```
mx.symbol.Convolution_v1
```
*Convolution\_v1:This operator is DEPRECATED. Apply convolution to input then add a bias.*

## Description

Convolution\_v1:This operator is DEPRECATED. Apply convolution to input then add a bias.

## Usage

```
mx.symbol.Convolution_v1(...)
```
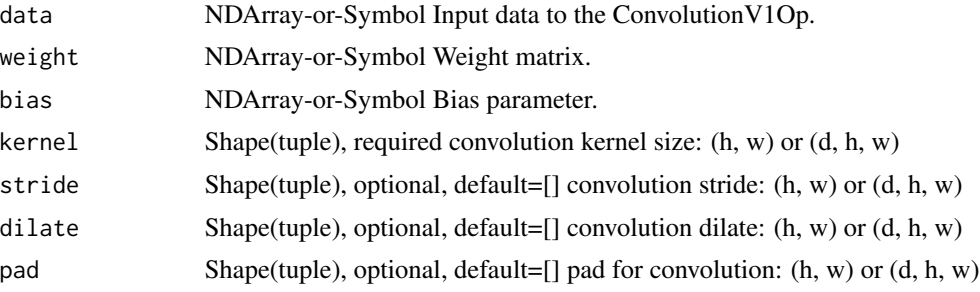

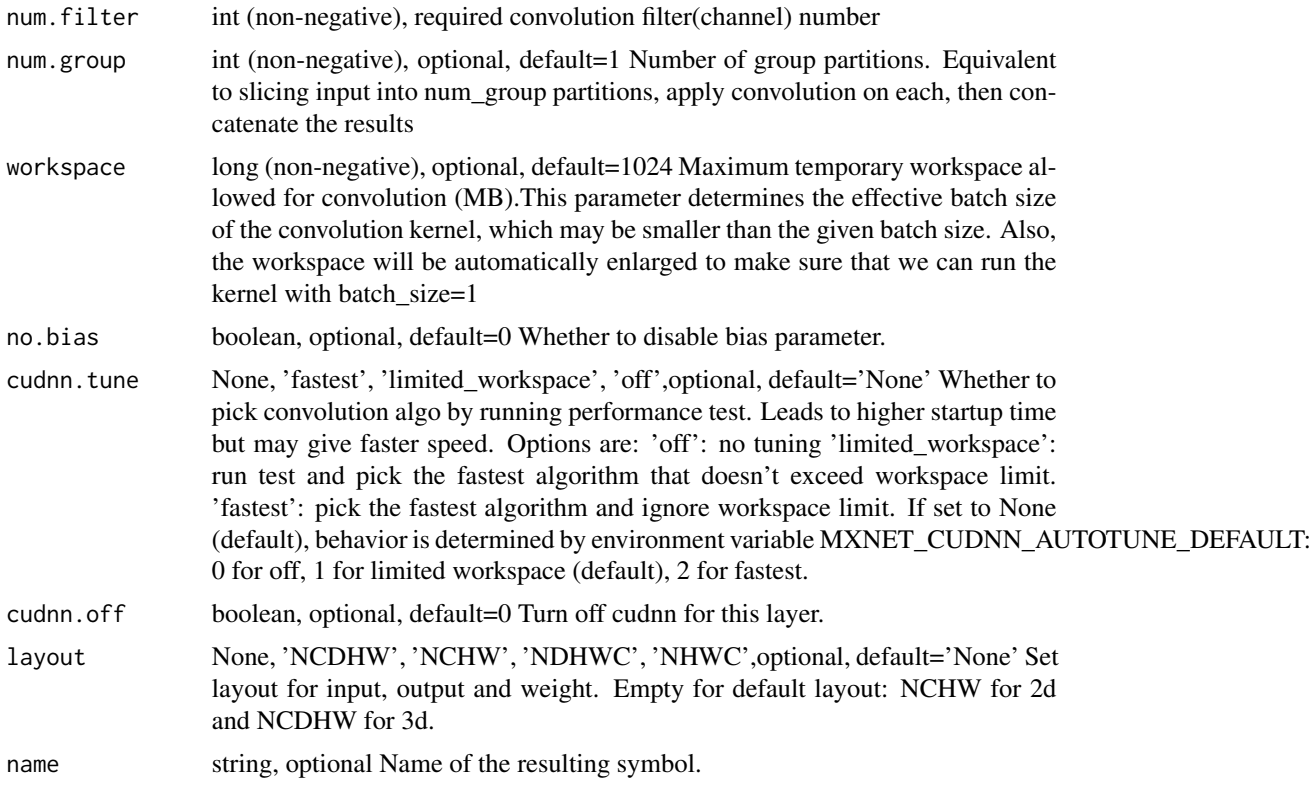

## Value

out The result mx.symbol

mx.symbol.Correlation *Correlation:Applies correlation to inputs.*

# Description

The correlation layer performs multiplicative patch comparisons between two feature maps.

# Usage

mx.symbol.Correlation(...)

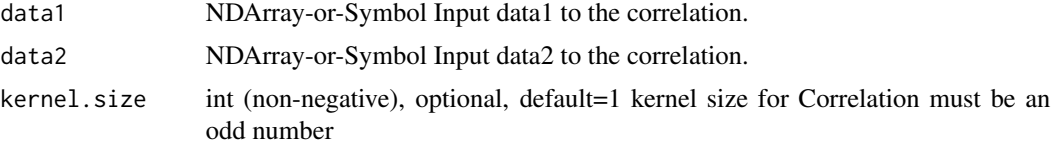

max.displacement

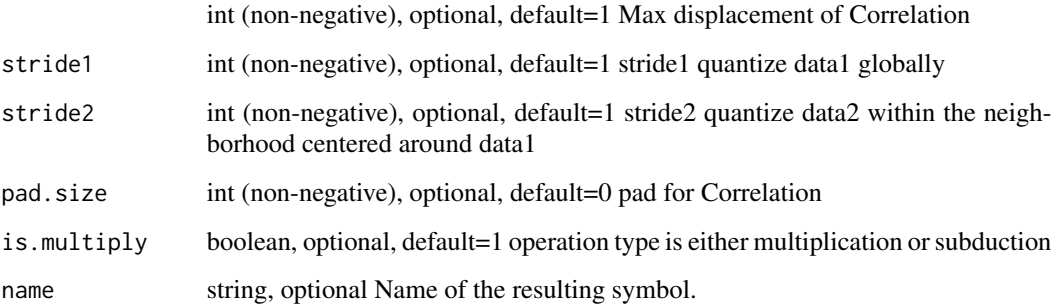

#### Details

Given two multi-channel feature maps :math:'f 1, f  $2'$ , with :math:'w', :math:'h', and :math:'c' being their width, height, and number of channels, the correlation layer lets the network compare each patch from :math:'f\_1' with each patch from :math:'f\_2'.

For now we consider only a single comparison of two patches. The 'correlation' of two patches centered at :math:'x\_1' in the first map and :math:'x\_2' in the second map is then defined as:

.. math::

 $c(x_1, x_2) = \sum o \in [-k,k] \times [-k,k] < f_1(x_1 + o), f_2(x_2 + o)$ 

for a square patch of size :math: $K:=2k+1$ .

Note that the equation above is identical to one step of a convolution in neural networks, but instead of convolving data with a filter, it convolves data with other data. For this reason, it has no training weights.

Computing :math:' $c(x_1, x_2)$ ' involves :math:'c \* K^2' multiplications. Comparing all patch combinations involves :math:'w^2\*h^2' such computations.

Given a maximum displacement :math:'d', for each location :math:'x\_1' it computes correlations :math: $(c(x_1, x_2)$  only in a neighborhood of size :math: $D:=2d+1$ , by limiting the range of :math:'x\_2'. We use strides :math:'s\_1, s\_2', to quantize :math:'x\_1' globally and to quantize :math:'x\_2' within the neighborhood centered around :math:'x\_1'.

The final output is defined by the following expression:

.. math:: out[n, q, i, j] =  $c(x_i, j, x_q)$ 

where :math:'i' and :math:'j' enumerate spatial locations in :math:'f\_1', and :math:'q' denotes the :math:'q^th' neighborhood of :math:'x\_i,j'.

Defined in src/operator/correlation.cc:L198

#### Value

# Description

The input should be in radians (:math: '2\pi' rad equals 360 degrees).

## Usage

mx.symbol.cos(...)

# Arguments

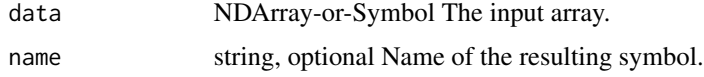

# Details

.. math::  $cos([0, \pi/4, \pi/2]) = [1, 0.707, 0]$ 

The storage type of "cos" output is always dense

Defined in src/operator/tensor/elemwise\_unary\_op\_trig.cc:L90

## Value

out The result mx.symbol

mx.symbol.cosh *cosh:Returns the hyperbolic cosine of the input array, computed element-wise.*

# Description

.. math::  $cosh(x) = 0.5 \times (exp(x) + exp(-x))$ 

## Usage

mx.symbol.cosh(...)

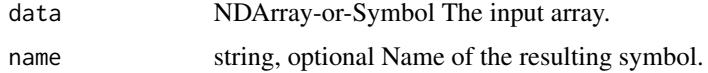

## mx.symbol.Crop 335

# Details

The storage type of "cosh" output is always dense Defined in src/operator/tensor/elemwise\_unary\_op\_trig.cc:L409

#### Value

out The result mx.symbol

mx.symbol.Crop *Crop:*

# Description

.. note:: 'Crop' is deprecated. Use 'slice' instead.

#### Usage

mx.symbol.Crop(...)

## Arguments

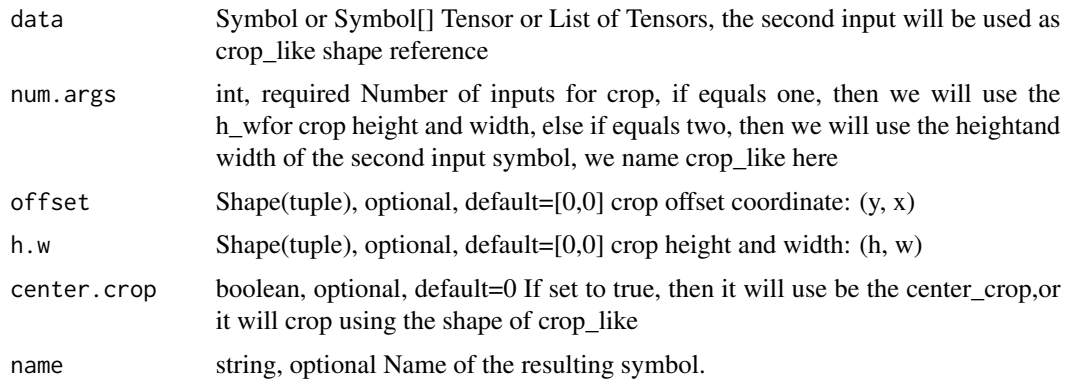

## Details

Crop the 2nd and 3rd dim of input data, with the corresponding size of h\_w or with width and height of the second input symbol, i.e., with one input, we need h\_w to specify the crop height and width, otherwise the second input symbol's size will be used

Defined in src/operator/crop.cc:L50

## Value

mx.symbol.crop *crop:Slices a region of the array. .. note:: "crop" is deprecated. Use "slice" instead. This function returns a sliced array between the indices given by 'begin' and 'end' with the corresponding 'step'. For an input array of "shape=(d\_0, d\_1, ..., d\_n-1)", slice operation with "begin=(b\_0, b\_1...b\_m-1)", "end=(e\_0, e\_1, ..., e\_m-1)", and* " $step=(s_0, s_1, ..., s_m-1)$ ", where  $m \leq n$ , results in an array with *the shape* "(le\_0-b\_0|/|s\_0|, ..., |e\_m-1-b\_m-1|/|s\_m-1|, d\_m, ..., d\_n-*1)". The resulting array's \*k\*-th dimension contains elements from the \*k\*-th dimension of the input array starting from index "b\_k" (inclusive) with step "s\_k" until reaching "e\_k" (exclusive). If the \*k\*-th elements are 'None' in the sequence of 'begin', 'end', and 'step', the following rule will be used to set default values. If 's\_k' is 'None', set*  $'s_k = 1'.$  *If 's\_k > 0', set 'b\_k=0', 'e\_k=d\_k'; else, set 'b\_k=d\_k-1', 'e\_k=-1'. The storage type of "slice" output depends on storage types of inputs - slice(csr) = csr - otherwise, "slice" generates output with default storage .. note:: When input data storage type is csr, it only supports step=(), or step=(None,), or step=(1,) to generate a csr output. For other step parameter values, it falls back to slicing a dense tensor. Example:: x = [[ 1., 2., 3., 4.], [ 5., 6., 7., 8.], [ 9., 10., 11., 12.]] slice(x, begin=(0,1), end=(2,4)) = [[ 2., 3., 4.], [ 6., 7., 8.]] slice(x, begin=(None, 0), end=(None, 3), step=(-1, 2)) = [[9., 11.], [5., 7.], [1., 3.]]*

# **Description**

Defined in src/operator/tensor/matrix\_op.cc:L482

#### Usage

mx.symbol.crop(...)

#### Arguments

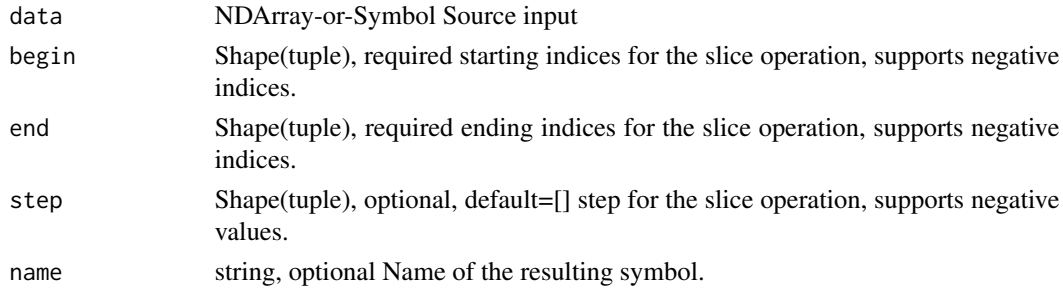

#### Value

mx.symbol.CTCLoss *CTCLoss:Connectionist Temporal Classification Loss.*

## Description

.. note:: The existing alias "contrib\_CTCLoss" is deprecated.

## Usage

```
mx.symbol.CTCLoss(...)
```
#### Arguments

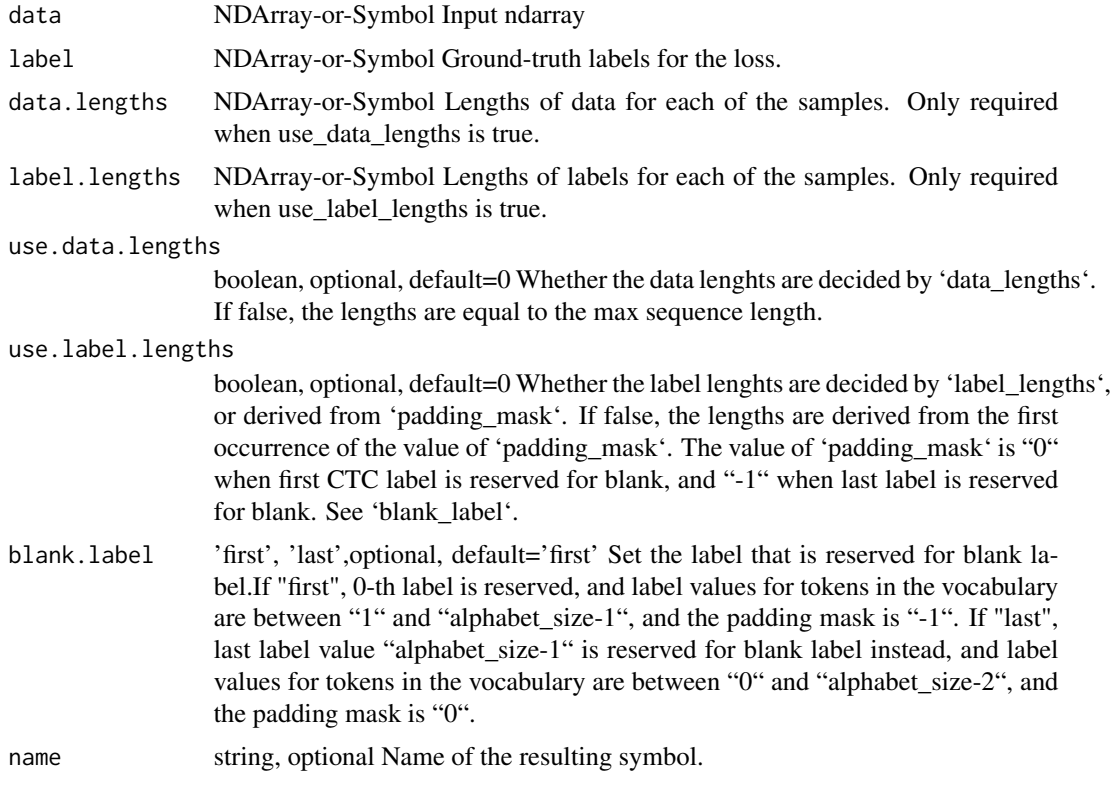

# Details

The shapes of the inputs and outputs:

- \*\*data\*\*: '(sequence\_length, batch\_size, alphabet\_size)' - \*\*label\*\*: '(batch\_size, label\_sequence\_length)' - \*\*out\*\*: '(batch\_size)'

The 'data' tensor consists of sequences of activation vectors (without applying softmax), with ith channel in the last dimension corresponding to i-th label for i between 0 and alphabet\_size-1 (i.e always 0-indexed). Alphabet size should include one additional value reserved for blank label. When 'blank\_label' is ""first"", the "0"-th channel is be reserved for activation of blank label, or otherwise if it is "last", "(alphabet\_size-1)"-th channel should be reserved for blank label.

"label" is an index matrix of integers. When 'blank\_label' is ""first"", the value 0 is then reserved for blank label, and should not be passed in this matrix. Otherwise, when 'blank label' is ""last"", the value '(alphabet size-1)' is reserved for blank label.

If a sequence of labels is shorter than \*label\_sequence\_length\*, use the special padding value at the end of the sequence to conform it to the correct length. The padding value is '0' when 'blank\_label' is ""first"", and '-1' otherwise.

For example, suppose the vocabulary is '[a, b, c]', and in one batch we have three sequences 'ba', 'cbb', and 'abac'. When 'blank\_label' is ""first"", we can index the labels as ''a': 1, 'b': 2, 'c': 3', and we reserve the 0-th channel for blank label in data tensor. The resulting 'label' tensor should be padded to be::

 $[[2, 1, 0, 0], [3, 2, 2, 0], [1, 2, 1, 3]]$ 

When 'blank\_label' is ""last"", we can index the labels as 'a': 0, 'b': 1, 'c': 2', and we reserve the channel index 3 for blank label in data tensor. The resulting 'label' tensor should be padded to be::

 $[[1, 0, -1, -1], [2, 1, 1, -1], [0, 1, 0, 2]]$ 

"out" is a list of CTC loss values, one per example in the batch.

See \*Connectionist Temporal Classification: Labelling Unsegmented Sequence Data with Recurrent Neural Networks\*, A. Graves \*et al\*. for more information on the definition and the algorithm.

Defined in src/operator/nn/ctc\_loss.cc:L100

#### Value

out The result mx.symbol

mx.symbol.ctc\_loss *ctc\_loss:Connectionist Temporal Classification Loss.*

#### Description

.. note:: The existing alias "contrib\_CTCLoss" is deprecated.

## Usage

```
mx.symbol.ctc_loss(...)
```
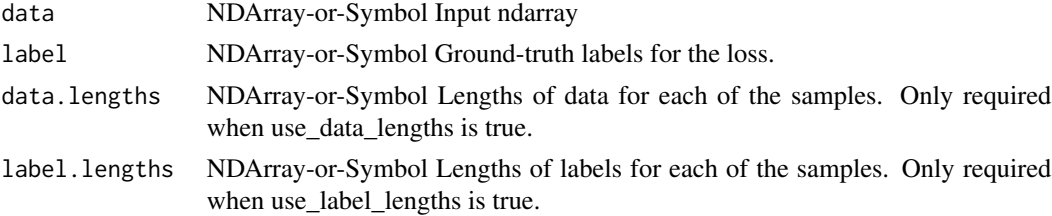

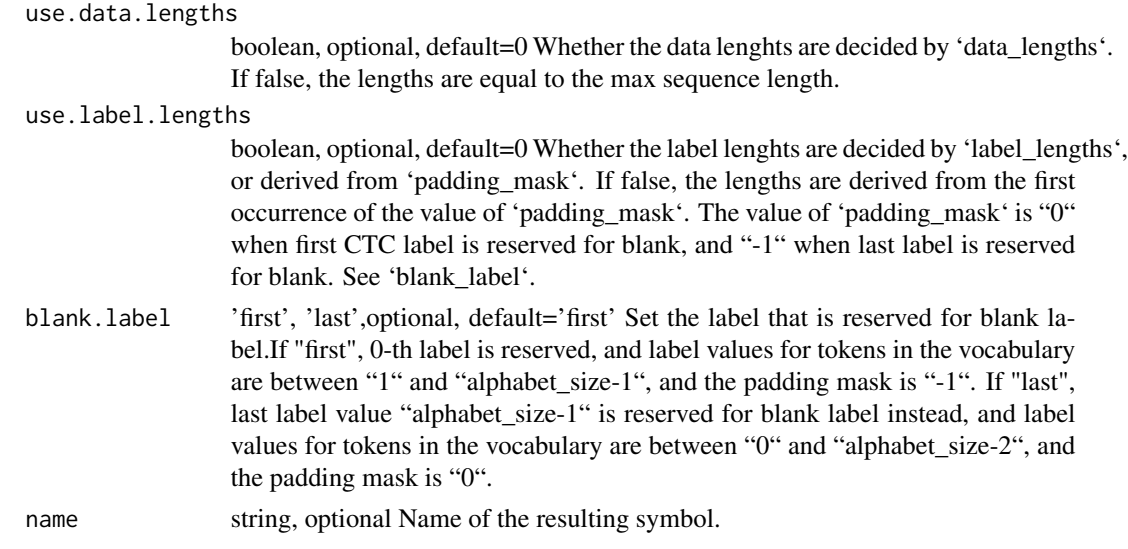

#### Details

The shapes of the inputs and outputs:

- \*\*data\*\*: '(sequence\_length, batch\_size, alphabet\_size)' - \*\*label\*\*: '(batch\_size, label\_sequence\_length)' - \*\*out\*\*: '(batch\_size)'

The 'data' tensor consists of sequences of activation vectors (without applying softmax), with ith channel in the last dimension corresponding to i-th label for i between 0 and alphabet size-1 (i.e always 0-indexed). Alphabet size should include one additional value reserved for blank label. When 'blank\_label' is ""first"", the "0"-th channel is be reserved for activation of blank label, or otherwise if it is "last", "(alphabet\_size-1)"-th channel should be reserved for blank label.

"label" is an index matrix of integers. When 'blank\_label' is ""first"", the value 0 is then reserved for blank label, and should not be passed in this matrix. Otherwise, when 'blank\_label' is ""last"", the value '(alphabet\_size-1)' is reserved for blank label.

If a sequence of labels is shorter than \*label\_sequence\_length\*, use the special padding value at the end of the sequence to conform it to the correct length. The padding value is '0' when 'blank\_label' is ""first"", and '-1' otherwise.

For example, suppose the vocabulary is '[a, b, c]', and in one batch we have three sequences 'ba', 'cbb', and 'abac'. When 'blank\_label' is ""first"", we can index the labels as ''a': 1, 'b': 2, 'c': 3', and we reserve the 0-th channel for blank label in data tensor. The resulting 'label' tensor should be padded to be::

 $[[2, 1, 0, 0], [3, 2, 2, 0], [1, 2, 1, 3]]$ 

When 'blank label' is ""last"", we can index the labels as ''a': 0, 'b': 1, 'c': 2', and we reserve the channel index 3 for blank label in data tensor. The resulting 'label' tensor should be padded to be::

 $[[1, 0, -1, -1], [2, 1, 1, -1], [0, 1, 0, 2]]$ 

"out" is a list of CTC loss values, one per example in the batch.

See \*Connectionist Temporal Classification: Labelling Unsegmented Sequence Data with Recurrent Neural Networks\*, A. Graves \*et al\*. for more information on the definition and the algorithm.

Defined in src/operator/nn/ctc\_loss.cc:L100

# Value

out The result mx.symbol

mx.symbol.cumsum *cumsum:Return the cumulative sum of the elements along a given axis.*

## Description

Defined in src/operator/numpy/np\_cumsum.cc:L70

## Usage

mx.symbol.cumsum(...)

## Arguments

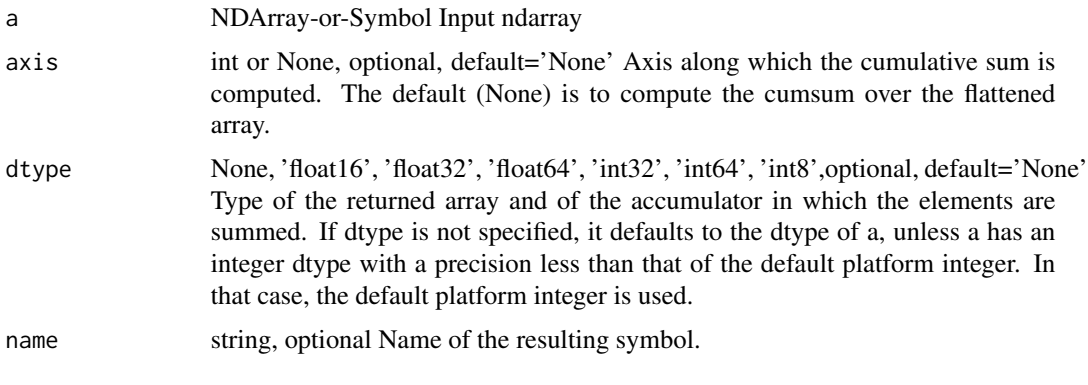

## Value

out The result mx.symbol

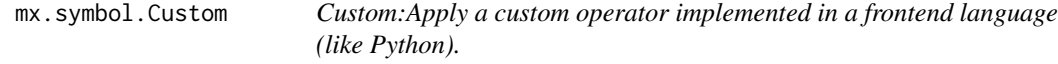

# Description

Custom operators should override required methods like 'forward' and 'backward'. The custom operator must be registered before it can be used. Please check the tutorial here: https://mxnet.incubator.apache.org/api/faq/new

## Usage

```
mx.symbol.Custom(...)
```
## Arguments

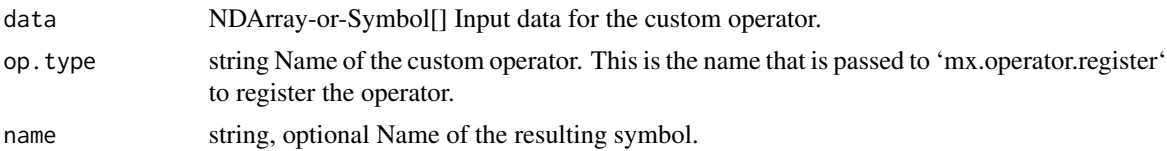

## Details

Defined in src/operator/custom/custom.cc:L547

#### Value

out The result mx.symbol

mx.symbol.Deconvolution

*Deconvolution:Computes 1D or 2D transposed convolution (aka fractionally strided convolution) of the input tensor. This operation can be seen as the gradient of Convolution operation with respect to its input. Convolution usually reduces the size of the input. Transposed convolution works the other way, going from a smaller input to a larger output while preserving the connectivity pattern.*

## Description

Deconvolution:Computes 1D or 2D transposed convolution (aka fractionally strided convolution) of the input tensor. This operation can be seen as the gradient of Convolution operation with respect to its input. Convolution usually reduces the size of the input. Transposed convolution works the other way, going from a smaller input to a larger output while preserving the connectivity pattern.

## Usage

```
mx.symbol.Deconvolution(...)
```
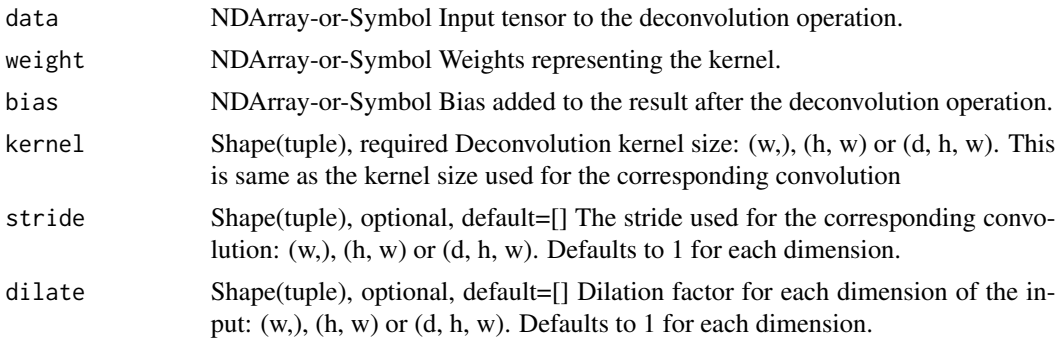

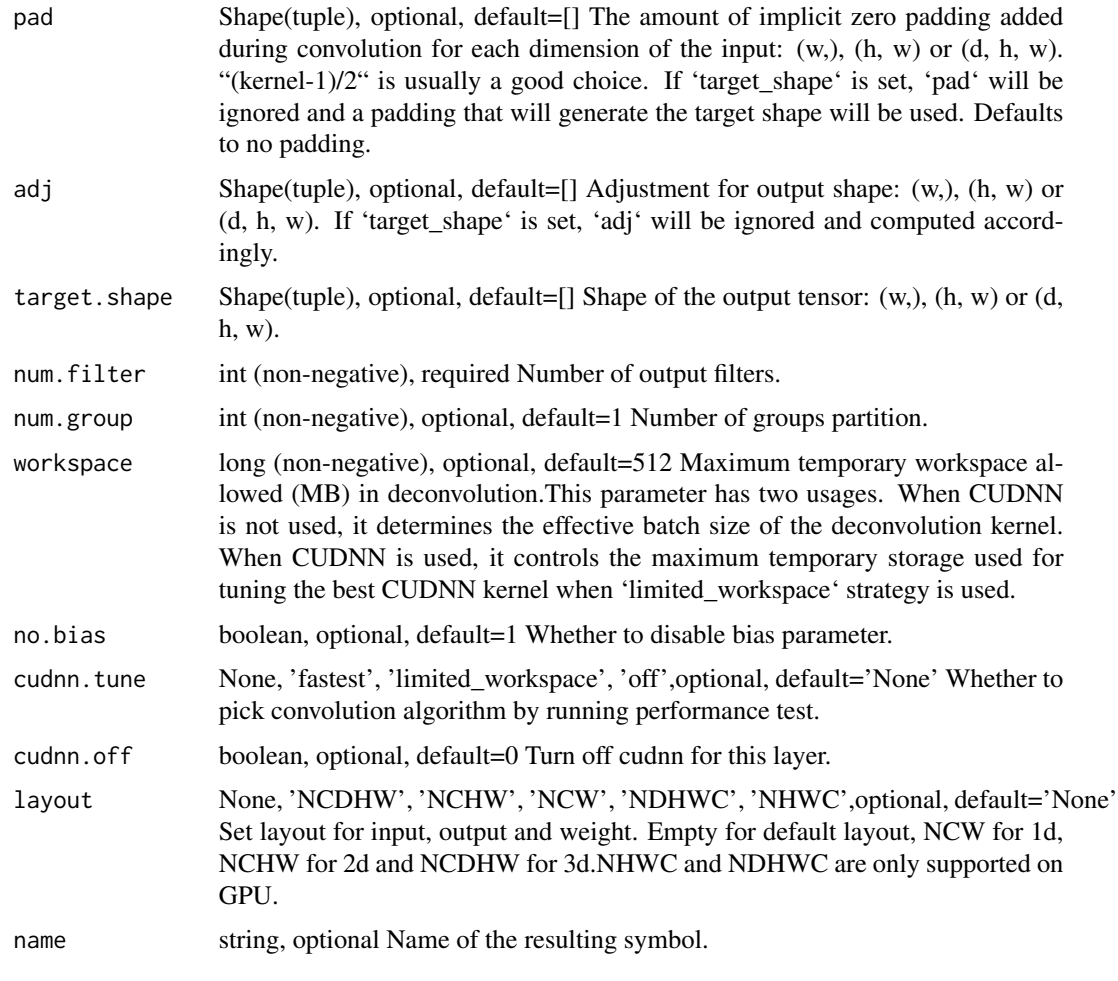

# Value

out The result mx.symbol

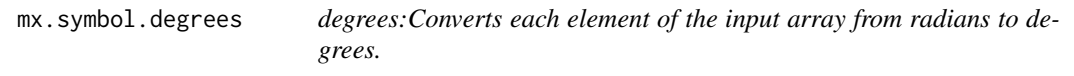

# Description

.. math:: degrees([0, \pi/2, \pi, 3\pi/2, 2\pi]) = [0, 90, 180, 270, 360]

# Usage

mx.symbol.degrees(...)

#### **Arguments**

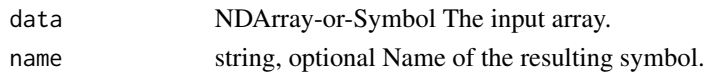

## Details

The storage type of "degrees" output depends upon the input storage type: - degrees(default) = default - degrees(row\_sparse) = row\_sparse - degrees(csr) = csr Defined in src/operator/tensor/elemwise\_unary\_op\_trig.cc:L332

#### Value

out The result mx.symbol

mx.symbol.depth\_to\_space

*depth\_to\_space:Rearranges(permutes) data from depth into blocks of spatial data. Similar to ONNX DepthToSpace operator: https://github.com/onnx/onnx/blob/master/docs/Operators.md#DepthToSpace. The output is a new tensor where the values from depth dimension are moved in spatial blocks to height and width dimension. The reverse of this operation is "space\_to\_depth". .. math:: \begingather\* x \prime = reshape(x, [N, block\\_size, block\\_size, C / (block\\_size ^ 2), H \* block* $\subseteq$ *size, W \* block* $\subseteq$ *size])*  $\setminus$ *x*  $\setminus$ *prime*  $\setminus$ *prime = transpose(x*  $\setminus$ *prime,*  $[0, 3, 4, 1, 5, 2]$ ) \ y = reshape(x \prime \prime, [N, C / (block\\_size ^ *2), H \* block\\_size, W \* block\\_size]) \endgather\* where :math:'x' is an input tensor with default layout as :math:'[N, C, H, W]': [batch, channels, height, width] and :math:'y' is the output tensor of layout :math:'[N, C / (block\\_size ^ 2), H \* block\\_size, W \* block\\_size]' Example:: x = [[[[0, 1, 2], [3, 4, 5]], [[6, 7, 8], [9, 10, 11]], [[12, 13, 14], [15, 16, 17]], [[18, 19, 20], [21, 22, 23]]]] depth\_to\_space(x, 2) = [[[[0, 6, 1, 7, 2, 8], [12, 18, 13, 19, 14, 20], [3, 9, 4, 10, 5, 11], [15, 21, 16, 22, 17, 23]]]]*

## **Description**

Defined in src/operator/tensor/matrix\_op.cc:L972

#### Usage

mx.symbol.depth\_to\_space(...)

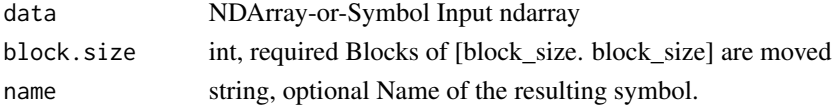

## Value

out The result mx.symbol

mx.symbol.diag *diag:Extracts a diagonal or constructs a diagonal array.*

## Description

"diag"'s behavior depends on the input array dimensions:

#### Usage

mx.symbol.diag(...)

## Arguments

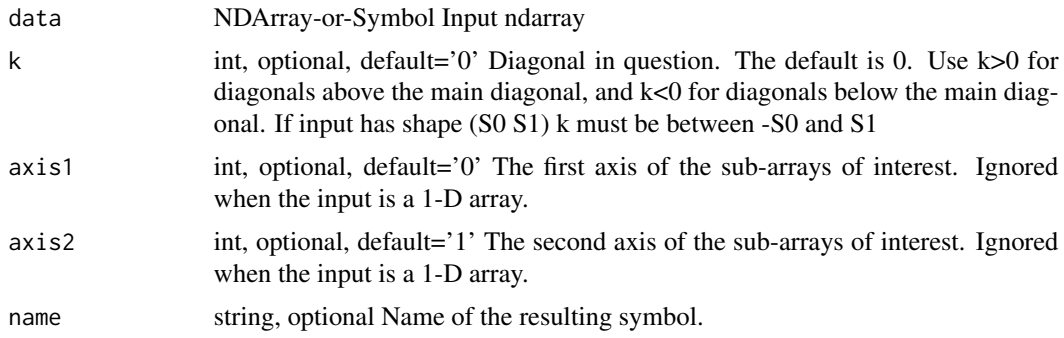

# Details

- 1-D arrays: constructs a 2-D array with the input as its diagonal, all other elements are zero. - N-D arrays: extracts the diagonals of the sub-arrays with axes specified by "axis1" and "axis2". The output shape would be decided by removing the axes numbered "axis1" and "axis2" from the input shape and appending to the result a new axis with the size of the diagonals in question.

For example, when the input shape is  $(2, 3, 4, 5)$ , "axis1" and "axis2" are 0 and 2 respectively and "k" is 0, the resulting shape would be ' $(3, 5, 2)$ '.

Examples::

 $x = [[1, 2, 3], [4, 5, 6]]$  $diag(x) = [1, 5]$  $diag(x, k=1) = [2, 6]$ diag(x, k=-1) = [4]  $x = [1, 2, 3]$  $diag(x) = [[1, 0, 0], [0, 2, 0], [0, 0, 3]]$  $diag(x, k=1) = [[0, 1, 0], [0, 0, 2], [0, 0, 0]]$ 

## mx.symbol.dot 345

diag(x, k=-1) = [[0, 0, 0], [1, 0, 0], [0, 2, 0]]  $x = [[[1, 2], [3, 4]],$  $[[5, 6], [7, 8]]]$  $diag(x) = [[1, 7], [2, 8]]$ diag(x, k=1) = [[3], [4]] diag(x, axis1=-2, axis2=-1) =  $[[1, 4], [5, 8]]$ Defined in src/operator/tensor/diag\_op.cc:L87

#### Value

out The result mx.symbol

mx.symbol.dot *dot:Dot product of two arrays.*

## Description

"dot"'s behavior depends on the input array dimensions:

## Usage

mx.symbol.dot(...)

## Arguments

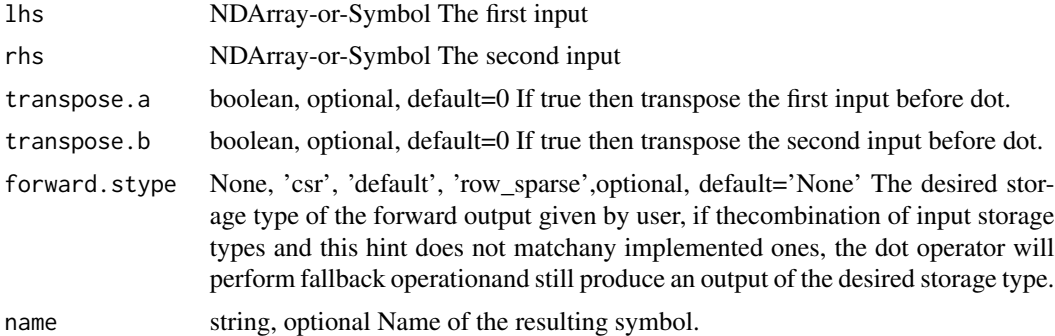

#### Details

- 1-D arrays: inner product of vectors - 2-D arrays: matrix multiplication - N-D arrays: a sum product over the last axis of the first input and the first axis of the second input

For example, given 3-D "x" with shape '(n,m,k)' and "y" with shape '(k,r,s)', the result array will have shape '(n,m,r,s)'. It is computed by::

 $dot(x,y)[i,j,a,b] = sum(x[i,j,:]*y[:,a,b])$ 

Example::

 $x =$ reshape([0,1,2,3,4,5,6,7], shape=(2,2,2))  $y =$ reshape([7,6,5,4,3,2,1,0], shape=(2,2,2)) dot(x,y)[0,0,1,1]  $= 0$  sum(x[0,0,:]\*y[:,1,1]) = 0

The storage type of "dot" output depends on storage types of inputs, transpose option and forward stype option for output storage type. Implemented sparse operations include:

- dot(default, default, transpose\_a=True/False, transpose\_b=True/False) = default - dot(csr, default, transpose\_a=True) = default - dot(csr, default, transpose\_a=True) = row\_sparse - dot(csr, default)  $=$  default - dot(csr, row\_sparse) = default - dot(default, csr) = csr (CPU only) - dot(default, csr, forward\_stype='default') = default - dot(default, csr, transpose\_b=True, forward\_stype='default') = default

If the combination of input storage types and forward\_stype does not match any of the above patterns, "dot" will fallback and generate output with default storage.

.. Note::

If the storage type of the lhs is "csr", the storage type of gradient w.r.t rhs will be "row\_sparse". Only a subset of optimizers support sparse gradients, including SGD, AdaGrad and Adam. Note that by default lazy updates is turned on, which may perform differently from standard updates. For more details, please check the Optimization API at: https://mxnet.incubator.apache.org/api/python/optimization/optimization.html

Defined in src/operator/tensor/dot.cc:L77

#### Value

out The result mx.symbol

mx.symbol.Dropout *Dropout:Applies dropout operation to input array.*

## Description

- During training, each element of the input is set to zero with probability p. The whole array is rescaled by :math:'1/(1-p)' to keep the expected sum of the input unchanged.

#### Usage

```
mx.symbol.Dropout(...)
```
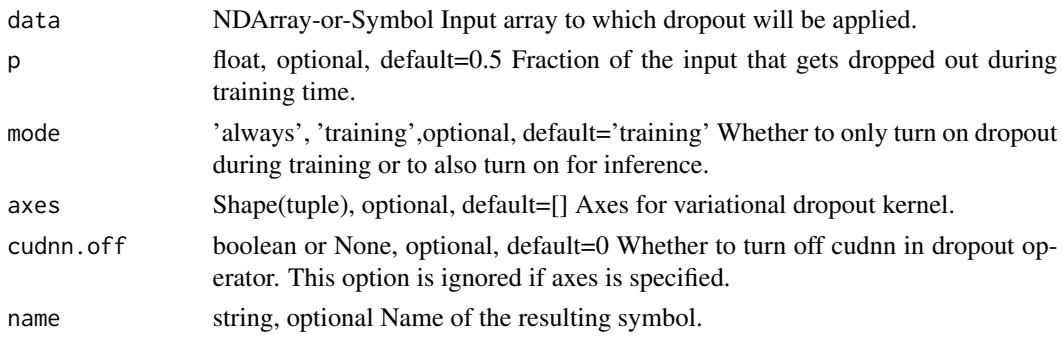

## Details

- During testing, this operator does not change the input if mode is 'training'. If mode is 'always', the same computaion as during training will be applied.

Example::

random.seed(998) input\_array = array( $[3., 0.5, -0.5, 2., 7.]$ ,  $[2., -0.4, 7., 3., 0.2]$ ]) a = symbol.Variable('a') dropout = symbol.Dropout(a,  $p = 0.2$ ) executor = dropout.simple\_bind(a = input\_array.shape)

## If training executor.forward(is\_train = True,  $a = input_{array}$ ) executor.outputs  $[$  [ 3.75 0.625 -0. 2.5 8.75 ] [ 2.5 -0.5 8.75 3.75 0. ]]

## If testing executor.forward(is\_train = False,  $a = input_{array}$ ) executor.outputs  $\begin{bmatrix} 1 & 3 & 0.5 & -0.5 & 2 & 7 \end{bmatrix}$ ] [ 2. -0.4 7. 3. 0.2 ]]

Defined in src/operator/nn/dropout.cc:L96

#### Value

out The result mx.symbol

mx.symbol.ElementWiseSum

*ElementWiseSum:Adds all input arguments element-wise.*

#### Description

.. math::  $add\_{n}(a_1, a_2, ..., a_n) = a_1 + a_2 + ... + a_n$ 

#### Usage

```
mx.symbol.ElementWiseSum(...)
```
## Arguments

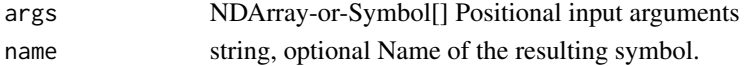

## **Details**

"add\_n" is potentially more efficient than calling "add" by 'n' times.

The storage type of "add\_n" output depends on storage types of inputs

 $-$  add\_n(row\_sparse, row\_sparse, ..) = row\_sparse  $-$  add\_n(default, csr, default) = default  $-$  add\_n(any input combinations longer than  $4$  ( $>4$ ) with at least one default type) = default - otherwise, "add\_n" falls all inputs back to default storage and generates default storage

Defined in src/operator/tensor/elemwise\_sum.cc:L156

#### Value

```
mx.symbol.elemwise_add
```
*elemwise\_add:Adds arguments element-wise.*

# Description

The storage type of "elemwise\_add" output depends on storage types of inputs

## Usage

```
mx.symbol.elemwise_add(...)
```
## Arguments

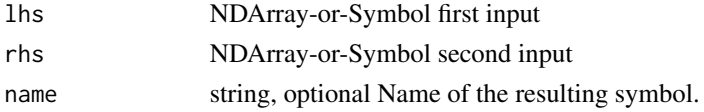

## Details

- elemwise\_add(row\_sparse, row\_sparse) = row\_sparse - elemwise\_add(csr, csr) = csr - elemwise\_add(default, csr) = default - elemwise\_add(csr, default) = default - elemwise\_add(default, rsp) = default - elemwise\_add(rsp, default) = default - otherwise, "elemwise\_add" generates output with default storage

## Value

out The result mx.symbol

mx.symbol.elemwise\_div

*elemwise\_div:Divides arguments element-wise.*

#### Description

The storage type of "elemwise\_div" output is always dense

#### Usage

mx.symbol.elemwise\_div(...)

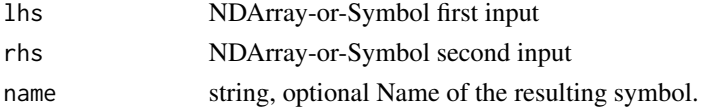

## Value

out The result mx.symbol

mx.symbol.elemwise\_mul

*elemwise\_mul:Multiplies arguments element-wise.*

## Description

The storage type of "elemwise\_mul" output depends on storage types of inputs

#### Usage

mx.symbol.elemwise\_mul(...)

## Arguments

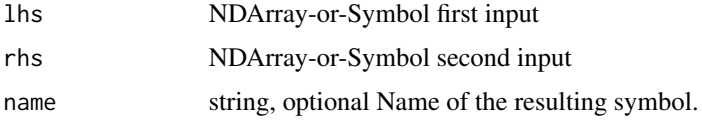

## Details

- elemwise\_mul(default, default) = default - elemwise\_mul(row\_sparse, row\_sparse) = row\_sparse elemwise\_mul(default, row\_sparse) = row\_sparse - elemwise\_mul(row\_sparse, default) = row\_sparse - elemwise\_mul(csr, csr) = csr - otherwise, "elemwise\_mul" generates output with default storage

## Value

out The result mx.symbol

mx.symbol.elemwise\_sub

*elemwise\_sub:Subtracts arguments element-wise.*

## Description

The storage type of "elemwise\_sub" output depends on storage types of inputs

## Usage

mx.symbol.elemwise\_sub(...)

#### Arguments

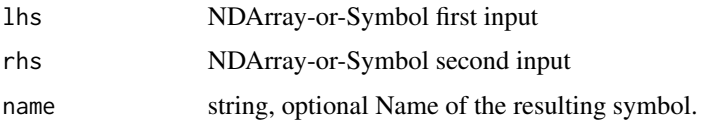

## Details

- elemwise\_sub(row\_sparse, row\_sparse) = row\_sparse - elemwise\_sub(csr, csr) = csr - elemwise\_sub(default, csr) = default - elemwise\_sub(csr, default) = default - elemwise\_sub(default, rsp) = default - elemwise\_sub(rsp, default) = default - otherwise, "elemwise\_sub" generates output with default storage

## Value

out The result mx.symbol

mx.symbol.Embedding *Embedding:Maps integer indices to vector representations (embeddings).*

## Description

This operator maps words to real-valued vectors in a high-dimensional space, called word embeddings. These embeddings can capture semantic and syntactic properties of the words. For example, it has been noted that in the learned embedding spaces, similar words tend to be close to each other and dissimilar words far apart.

## Usage

```
mx.symbol.Embedding(...)
```
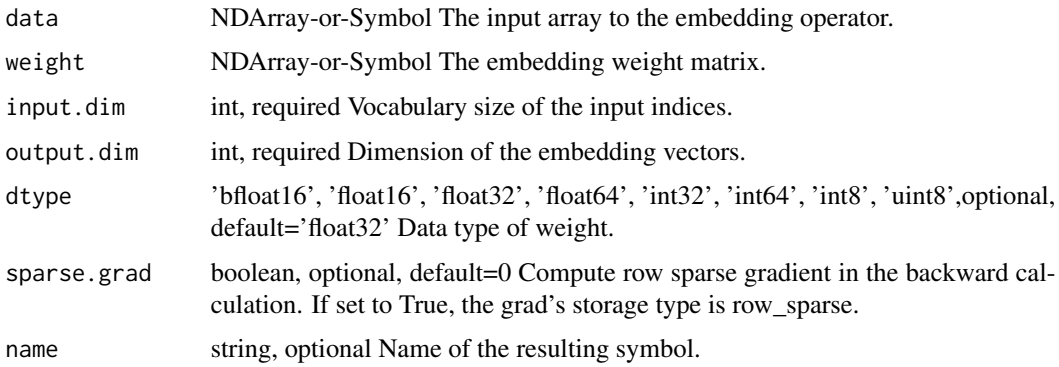

mx.symbol.erf 351

#### Details

For an input array of shape  $(d1, ..., dK)$ , the shape of an output array is  $(d1, ..., dK)$ , output dim). All the input values should be integers in the range [0, input\_dim).

If the input\_dim is ip0 and output\_dim is op0, then shape of the embedding weight matrix must be (ip0, op0).

When "sparse\_grad" is False, if any index mentioned is too large, it is replaced by the index that addresses the last vector in an embedding matrix. When "sparse\_grad" is True, an error will be raised if invalid indices are found.

Examples::

input  $\dim = 4$  output  $\dim = 5$ 

// Each row in weight matrix y represents a word. So,  $y = (w0, w1, w2, w3)$  y =  $[$ [ 0., 1, 2, 3, 4.], [ 5., 6., 7., 8., 9.], [ 10., 11., 12., 13., 14.], [ 15., 16., 17., 18., 19.]]

// Input array x represents n-grams(2-gram). So,  $x = [(w1, w3), (w0, w2)]x = [[1, 3.], [0., 2.]]$ 

// Mapped input x to its vector representation y. Embedding(x, y, 4, 5) =  $[[[5., 6., 7., 8., 9.], [15.,]$ 16., 17., 18., 19.]],

 $[[ 0., 1., 2., 3., 4.], [ 10., 11., 12., 13., 14.]]]$ 

The storage type of weight can be either row\_sparse or default.

.. Note::

If "sparse\_grad" is set to True, the storage type of gradient w.r.t weights will be "row\_sparse". Only a subset of optimizers support sparse gradients, including SGD, AdaGrad and Adam. Note that by default lazy updates is turned on, which may perform differently from standard updates. For more details, please check the Optimization API at: https://mxnet.incubator.apache.org/api/python/optimization/optimization.html

Defined in src/operator/tensor/indexing\_op.cc:L598

#### Value

out The result mx.symbol

mx.symbol.erf *erf:Returns element-wise gauss error function of the input.*

## **Description**

Example::

## Usage

```
mx.symbol.erf(...)
```
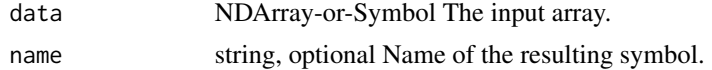

## Details

 $erf([0, -1., 10.]) = [0., -0.8427, 1.]$ 

Defined in src/operator/tensor/elemwise\_unary\_op\_basic.cc:L886

## Value

out The result mx.symbol

mx.symbol.erfinv *erfinv:Returns element-wise inverse gauss error function of the input.*

# Description

Example::

## Usage

```
mx.symbol.erfinv(...)
```
## Arguments

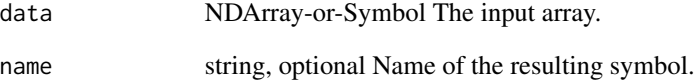

## Details

erfinv $([0, 0.5., -1.]) = [0., 0.4769, -inf]$ 

Defined in src/operator/tensor/elemwise\_unary\_op\_basic.cc:L908

#### Value

mx.symbol.exp *exp:Returns element-wise exponential value of the input.*

# Description

```
.. math:: exp(x) = e^x \approx 2.718^x
```
## Usage

mx.symbol.exp(...)

## Arguments

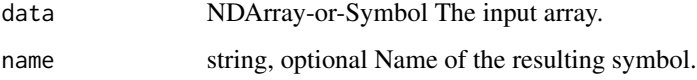

#### Details

Example::

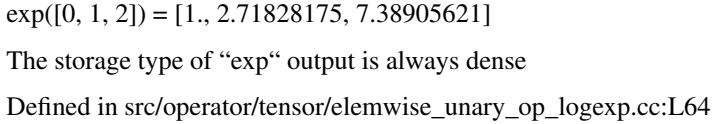

#### Value

out The result mx.symbol

mx.symbol.expand\_dims *expand\_dims:Inserts a new axis of size 1 into the array shape For example, given "x" with shape "(2,3,4)", then "expand\_dims(x, axis=1)" will return a new array with shape "(2,1,3,4)".*

# Description

Defined in src/operator/tensor/matrix\_op.cc:L395

#### Usage

mx.symbol.expand\_dims(...)

# Arguments

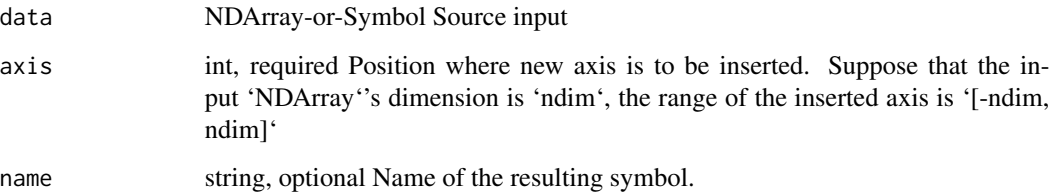

## Value

out The result mx.symbol

mx.symbol.expm1 *expm1:Returns "exp(x) - 1" computed element-wise on the input.*

## Description

This function provides greater precision than " $exp(x)$  - 1" for small values of "x".

## Usage

mx.symbol.expm1(...)

## Arguments

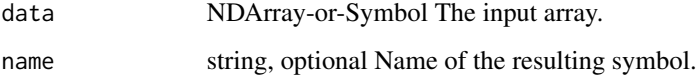

## Details

The storage type of "expm1" output depends upon the input storage type:

 $-$  expm1(default) = default  $-$  expm1(row\_sparse) = row\_sparse  $-$  expm1(csr) = csr

Defined in src/operator/tensor/elemwise\_unary\_op\_logexp.cc:L244

#### Value

mx.symbol.fill\_element\_0index

*fill\_element\_0index:Fill one element of each line(row for python, column for R/Julia) in lhs according to index indicated by rhs and values indicated by mhs. This function assume rhs uses 0-based index.*

## Description

fill\_element\_0index:Fill one element of each line(row for python, column for R/Julia) in lhs according to index indicated by rhs and values indicated by mhs. This function assume rhs uses 0-based index.

## Usage

mx.symbol.fill\_element\_0index(...)

## Arguments

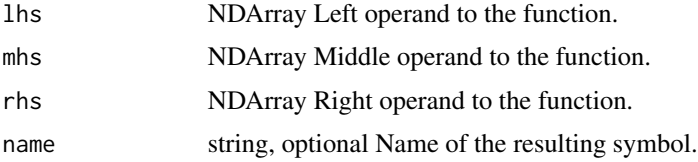

# Value

out The result mx.symbol

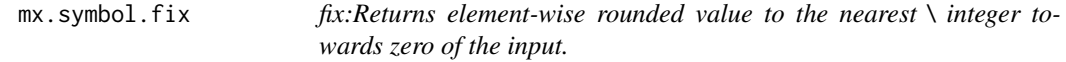

## Description

Example::

## Usage

```
mx.symbol.fix(...)
```
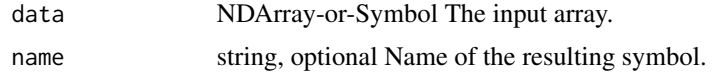

## Details

 $fix([-2.1, -1.9, 1.9, 2.1]) = [-2., -1., 1., 2.]$ 

The storage type of "fix" output depends upon the input storage type:

 $-$  fix(default) = default  $-$  fix(row\_sparse) = row\_sparse  $-$  fix(csr) = csr

Defined in src/operator/tensor/elemwise\_unary\_op\_basic.cc:L874

## Value

out The result mx.symbol

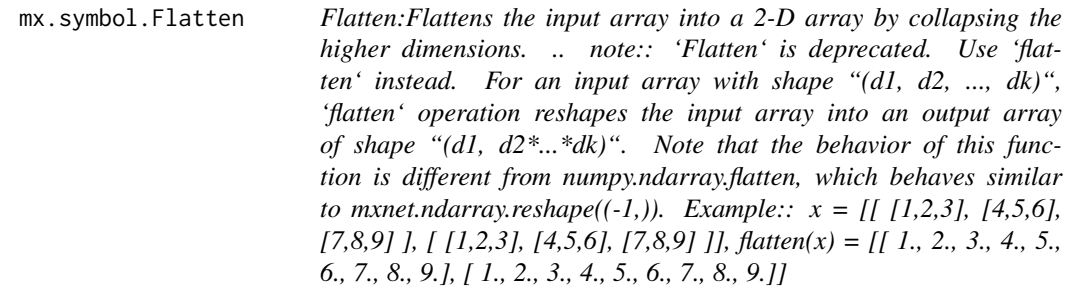

# Description

Defined in src/operator/tensor/matrix\_op.cc:L250

## Usage

mx.symbol.Flatten(...)

## Arguments

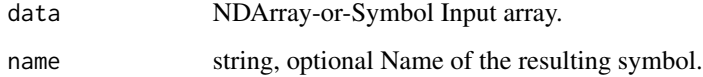

#### Value

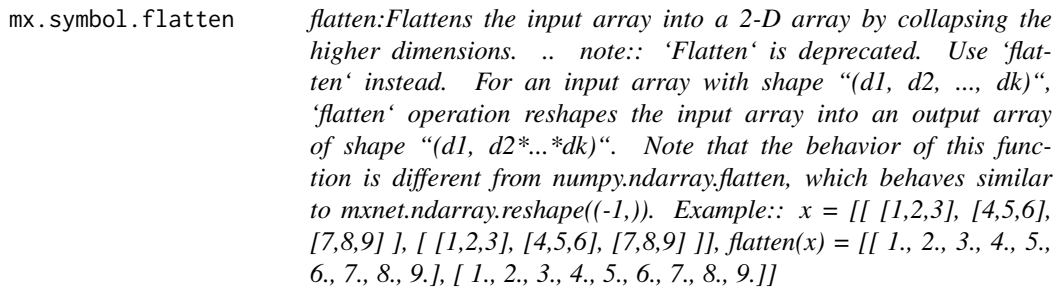

# Description

Defined in src/operator/tensor/matrix\_op.cc:L250

## Usage

mx.symbol.flatten(...)

# Arguments

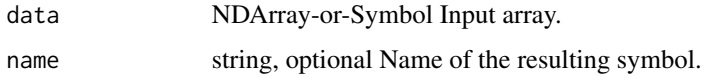

#### Value

out The result mx.symbol

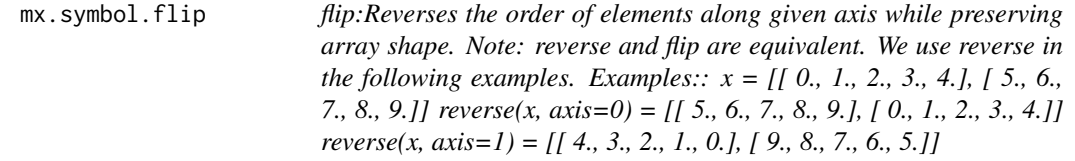

# Description

Defined in src/operator/tensor/matrix\_op.cc:L832

# Usage

mx.symbol.flip(...)

## Arguments

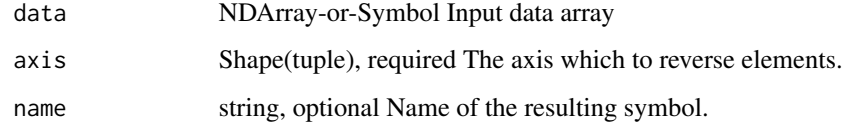

## Value

out The result mx.symbol

mx.symbol.floor *floor:Returns element-wise floor of the input.*

## Description

The floor of the scalar x is the largest integer i, such that  $i \le x$ .

## Usage

mx.symbol.floor(...)

## Arguments

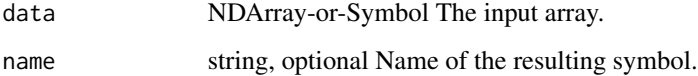

## Details

Example::

floor( $[-2.1, -1.9, 1.5, 1.9, 2.1]$ ) =  $[-3., -2., 1., 1., 2.]$ 

The storage type of "floor" output depends upon the input storage type:

 $-$  floor(default) = default  $-$  floor(row\_sparse) = row\_sparse  $-$  floor(csr) = csr

Defined in src/operator/tensor/elemwise\_unary\_op\_basic.cc:L836

# Value

mx.symbol.ftml\_update *ftml\_update:The FTML optimizer described in \*FTML - Follow the Moving Leader in Deep Learning\*, available at http://proceedings.mlr.press/v70/zheng17a/zheng17a.pdf.*

## Description

.. math::

## Usage

mx.symbol.ftml\_update(...)

## Arguments

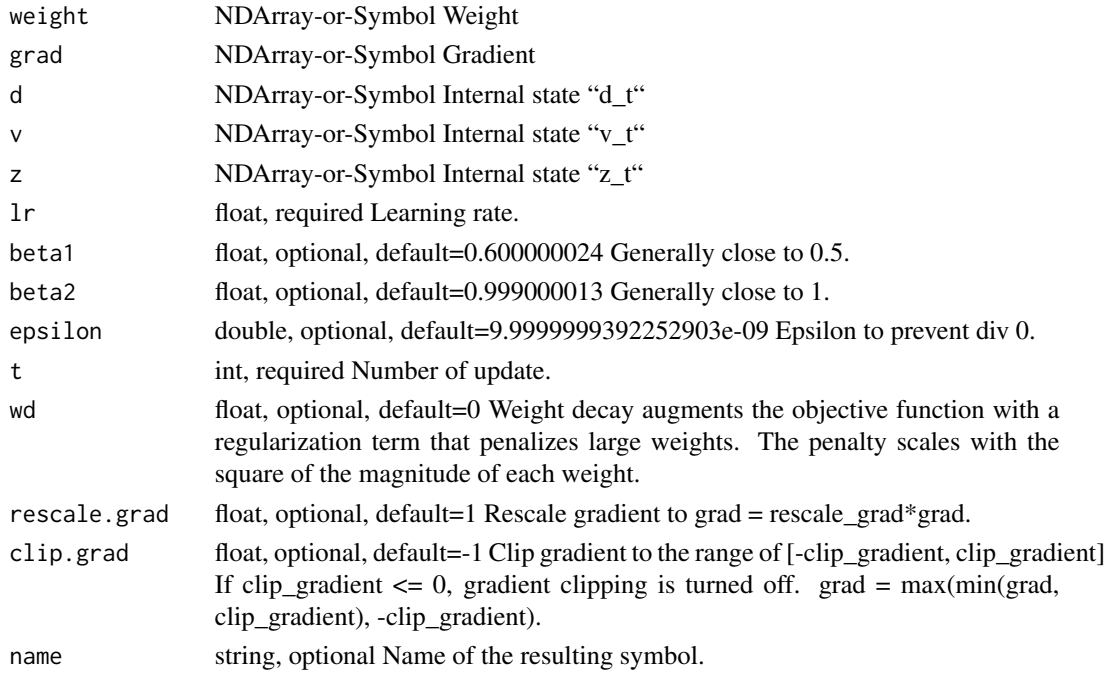

#### Details

g\_t = \nabla J(W\_t-1)\ v\_t = \beta\_2 v\_t-1 + (1 - \beta\_2) g\_t^2\ d\_t = \frac 1 - \beta\_1^t \eta\_t (\sqrt  $\frac{v_t 1 - \beta_2^t + \epsilon_1 \sigma_t = d_t - \beta_1 d_t - 1 z_t = \beta_1 z_t - 1 + (1 - \beta_1^t)$  $g_t - \sigma_t W_t-1 W_t = - \frac{z_t d_t}{\sigma}$ 

Defined in src/operator/optimizer\_op.cc:L640

## Value

mx.symbol.ftrl\_update *ftrl\_update:Update function for Ftrl optimizer. Referenced from \*Ad Click Prediction: a View from the Trenches\*, available at http://dl.acm.org/citation.cfm?id=2488200.*

## Description

It updates the weights using::

## Usage

mx.symbol.ftrl\_update(...)

## Arguments

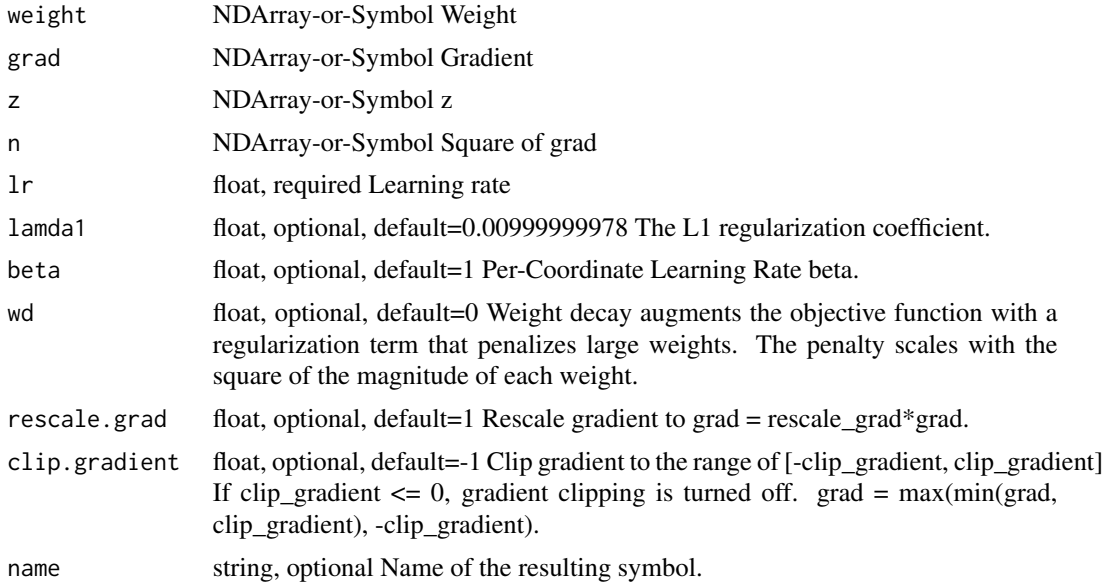

## Details

rescaled\_grad = clip(grad \* rescale\_grad, clip\_gradient) z += rescaled\_grad - (sqrt(n + rescaled\_grad\*\*2)  $-$  sqrt(n)) \* weight / learning\_rate n += rescaled\_grad\*\*2 w = (sign(z) \* lamda1 - z) / ((beta + sqrt(n)) / learning\_rate + wd)  $*(abs(z) > landa1)$ 

If w, z and n are all of "row\_sparse" storage type, only the row slices whose indices appear in grad.indices are updated (for w, z and n)::

for row in grad.indices: rescaled\_grad[row] = clip(grad[row] \* rescale\_grad, clip\_gradient) z[row] += rescaled\_grad[row] - (sqrt(n[row] + rescaled\_grad[row]\*\*2) - sqrt(n[row])) \* weight[row] / learning\_rate n[row] += rescaled\_grad[row]\*\*2 w[row] = (sign(z[row]) \* lamda1 - z[row]) / ((beta + sqrt(n[row])) / learning\_rate + wd) \* (abs(z[row]) > lamda1)

Defined in src/operator/optimizer\_op.cc:L876
out The result mx.symbol

```
mx.symbol.FullyConnected
```
*FullyConnected:Applies a linear transformation: :math:'Y = XW^T + b'.*

#### Description

If "flatten" is set to be true, then the shapes are:

#### Usage

mx.symbol.FullyConnected(...)

### Arguments

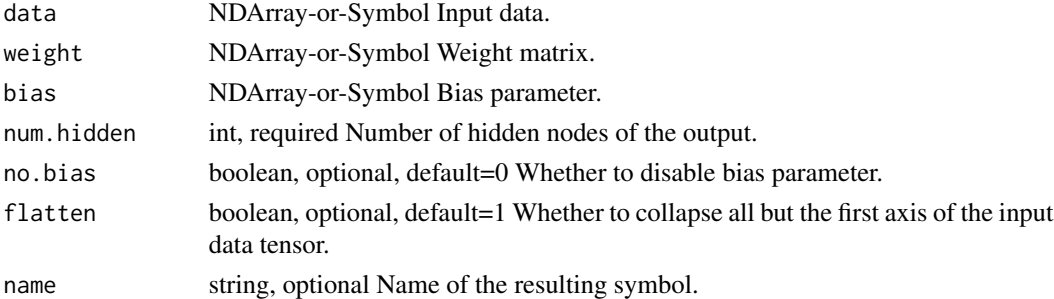

# Details

- \*\*data\*\*: '(batch\_size, x1, x2, ..., xn)' - \*\*weight\*\*: '(num\_hidden, x1 \* x2 \* ... \* xn)' -\*\*bias\*\*: '(num\_hidden,)' - \*\*out\*\*: '(batch\_size, num\_hidden)'

If "flatten" is set to be false, then the shapes are:

- \*\*data\*\*: '(x1, x2, ..., xn, input\_dim)' - \*\*weight\*\*: '(num\_hidden, input\_dim)' - \*\*bias\*\*: '(num\_hidden,)' - \*\*out\*\*: '(x1, x2, ..., xn, num\_hidden)'

The learnable parameters include both "weight" and "bias".

If "no\_bias" is set to be true, then the "bias" term is ignored.

.. Note::

The sparse support for FullyConnected is limited to forward evaluation with 'row\_sparse' weight and bias, where the length of 'weight.indices' and 'bias.indices' must be equal to 'num\_hidden'. This could be useful for model inference with 'row\_sparse' weights trained with importance sampling or noise contrastive estimation.

To compute linear transformation with 'csr' sparse data, sparse.dot is recommended instead of sparse.FullyConnected.

Defined in src/operator/nn/fully\_connected.cc:L287

out The result mx.symbol

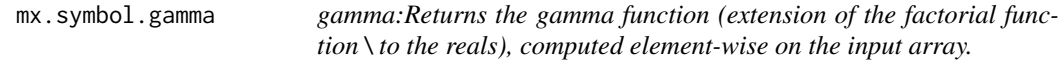

# Description

The storage type of "gamma" output is always dense

# Usage

mx.symbol.gamma(...)

# Arguments

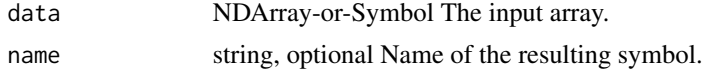

# Value

out The result mx.symbol

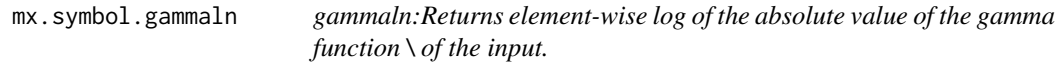

# Description

The storage type of "gammaln" output is always dense

# Usage

mx.symbol.gammaln(...)

# Arguments

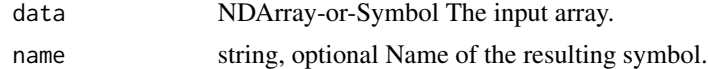

# Value

mx.symbol.gather\_nd *gather\_nd:Gather elements or slices from 'data' and store to a tensor whose shape is defined by 'indices'.*

## Description

Given 'data' with shape ' $(X_0, X_1, ..., X_N-1)$ ' and indices with shape ' $(M, Y_0, ..., Y_K-1)$ ', the output will have shape '(Y\_0, ..., Y\_K-1, X\_M, ..., X\_N-1)', where 'M <= N'. If 'M == N', output shape will simply be  $(Y_0, ..., Y_K-1)$ .

### Usage

mx.symbol.gather\_nd(...)

## Arguments

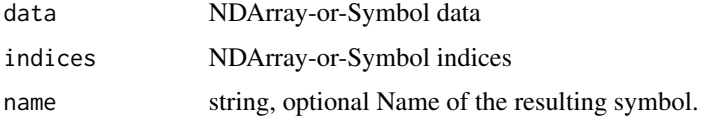

## Details

The elements in output is defined as follows::

output[y\_0, ..., y\_K-1, x\_M, ..., x\_N-1] = data[indices[0, y\_0, ..., y\_K-1], ..., indices[M-1, y\_0, ..., y\_K-1], x\_M, ..., x\_N-1]

Examples::

data =  $[[0, 1], [2, 3]]$  indices =  $[[1, 1, 0], [0, 1, 0]]$  gather\_nd(data, indices) =  $[2, 3, 0]$ 

data =  $[[1, 2], [3, 4]], [[5, 6], [7, 8]]]$  indices =  $[[0, 1], [1, 0]]$  gather\_nd(data, indices) =  $[[3, 4], [5, 1]]$ 6]]

# Value

out The result mx.symbol

mx.symbol.GridGenerator

*GridGenerator:Generates 2D sampling grid for bilinear sampling.*

## Description

GridGenerator:Generates 2D sampling grid for bilinear sampling.

# Usage

```
mx.symbol.GridGenerator(...)
```
# Arguments

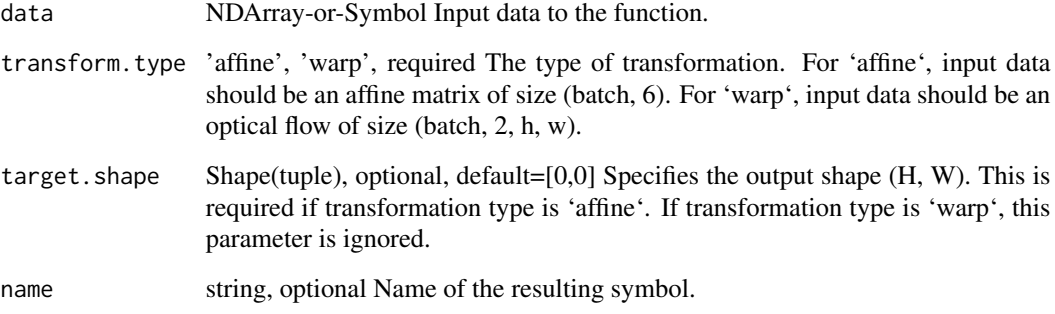

# Value

out The result mx.symbol

mx.symbol.Group *Create a symbol that groups symbols together.*

# Description

Create a symbol that groups symbols together.

# Usage

```
mx.symbol.Group(...)
```
# Arguments

kwarg Variable length of symbols or list of symbol.

# Value

The result symbol

## Description

The input channels are separated into "num\_groups" groups, each containing "num\_channels / num\_groups" channels. The mean and standard-deviation are calculated separately over the each group.

### Usage

mx.symbol.GroupNorm(...)

# Arguments

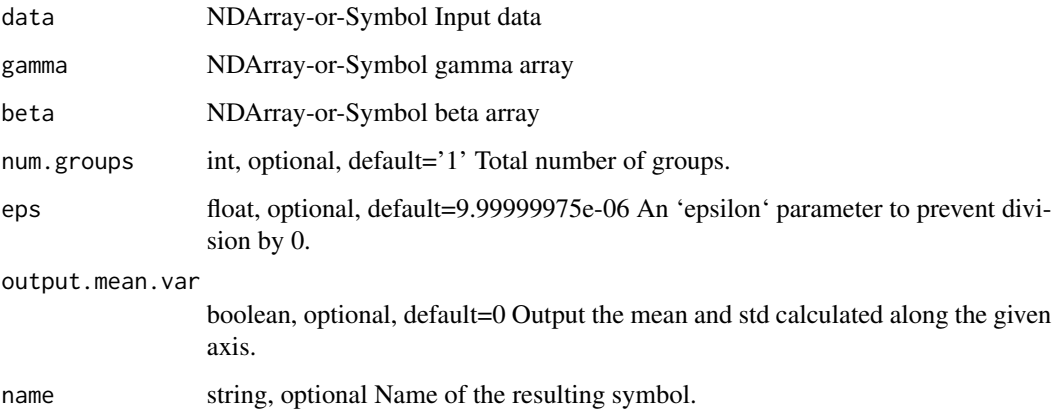

#### Details

# .. math::

data = data.reshape((N, num\_groups, C // num\_groups, ...)) out = \fracdata - mean(data, axis)\sqrtvar(data, axis) + \epsilon \* gamma + beta

Both "gamma" and "beta" are learnable parameters.

Defined in src/operator/nn/group\_norm.cc:L77

# Value

```
mx.symbol.hard_sigmoid
```
*hard\_sigmoid:Computes hard sigmoid of x element-wise.*

# Description

```
.. math:: y = max(0, min(1, alpha * x + beta))
```
# Usage

```
mx.symbol.hard_sigmoid(...)
```
# Arguments

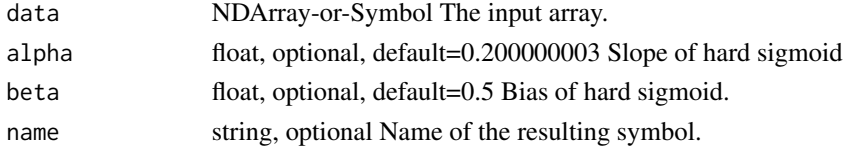

# Details

Defined in src/operator/tensor/elemwise\_unary\_op\_basic.cc:L161

#### Value

out The result mx.symbol

mx.symbol.identity *identity:Returns a copy of the input.*

# Description

From:src/operator/tensor/elemwise\_unary\_op\_basic.cc:244

# Usage

```
mx.symbol.identity(...)
```
# Arguments

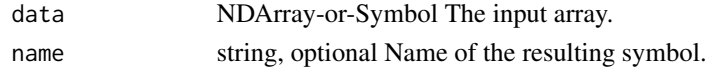

# Value

mx.symbol.IdentityAttachKLSparseReg

*IdentityAttachKLSparseReg:Apply a sparse regularization to the output a sigmoid activation function.*

# Description

IdentityAttachKLSparseReg:Apply a sparse regularization to the output a sigmoid activation function.

## Usage

mx.symbol.IdentityAttachKLSparseReg(...)

## Arguments

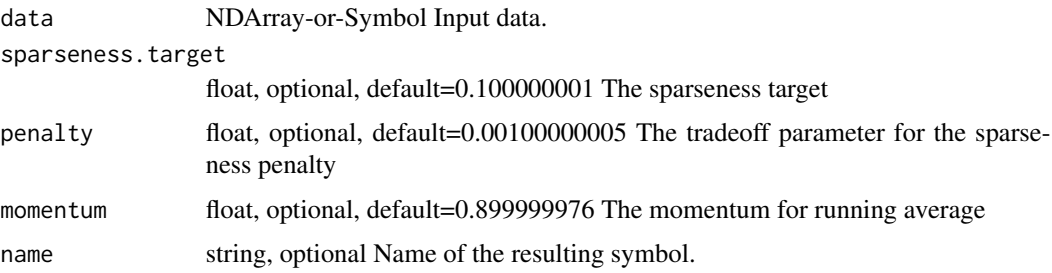

# Value

out The result mx.symbol

mx.symbol.im2col *im2col:Extract sliding blocks from input array.*

#### Description

This operator is used in vanilla convolution implementation to transform the sliding blocks on image to column matrix, then the convolution operation can be computed by matrix multiplication between column and convolution weight. Due to the close relation between im2col and convolution, the concept of \*\*kernel\*\*, \*\*stride\*\*, \*\*dilate\*\* and \*\*pad\*\* in this operator are inherited from convolution operation.

## Usage

mx.symbol.im2col(...)

### Arguments

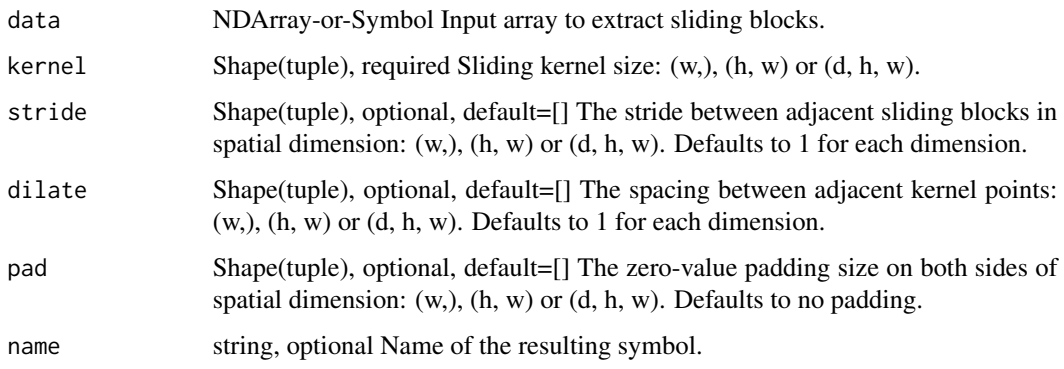

# Details

Given the input data of shape :math: $(N, C, *)'$ , where :math: $'N'$  is the batch size, :math: $'C'$  is the channel size, and :math:'\*' is the arbitrary spatial dimension, the output column array is always with shape :math:'(N, C \times \prod(\textkernel), W)', where :math:'C \times \prod(\textkernel)' is the block size, and :math:'W' is the block number which is the spatial size of the convolution output with same input parameters. Only 1-D, 2-D and 3-D of spatial dimension is supported in this operator.

Defined in src/operator/nn/im2col.cc:L100

#### Value

out The result mx.symbol

mx.symbol.infer.shape *Inference the shape of arguments, outputs, and auxiliary states.*

# Description

Inference the shape of arguments, outputs, and auxiliary states.

## Usage

```
mx.symbol.infer.shape(symbol, ...)
```
# Arguments

symbol The mx.symbol object

mx.symbol.InstanceNorm

*InstanceNorm:Applies instance normalization to the n-dimensional input array.*

# Description

This operator takes an n-dimensional input array where (n>2) and normalizes the input using the following formula:

## Usage

```
mx.symbol.InstanceNorm(...)
```
## Arguments

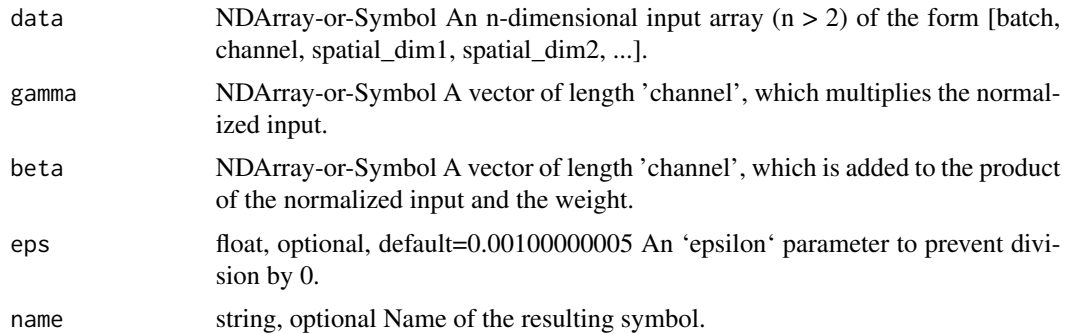

# Details

.. math::

out = \fracx - mean[data] \sqrtVar[data] + \epsilon \* gamma + beta

This layer is similar to batch normalization layer ('BatchNorm') with two differences: first, the normalization is carried out per example (instance), not over a batch. Second, the same normalization is applied both at test and train time. This operation is also known as 'contrast normalization'.

If the input data is of shape [batch, channel, spacial\_dim1, spacial\_dim2, ...], 'gamma' and 'beta' parameters must be vectors of shape [channel].

This implementation is based on this paper [1]\_

.. [1] Instance Normalization: The Missing Ingredient for Fast Stylization, D. Ulyanov, A. Vedaldi, V. Lempitsky, 2016 (arXiv:1607.08022v2).

Examples::

// Input of shape  $(2,1,2)$   $x = [[[ 1.1, 2.2]], [[ 3.3, 4.4]])]$ 

// gamma parameter of length 1 gamma =  $[1.5]$ 

// beta parameter of length 1 beta =  $[0.5]$ 

// Instance normalization is calculated with the above formula InstanceNorm $(x, gamma, beta) = [[$ 0.997527 , 1.99752665]], [[-0.99752653, 1.99752724]]]

Defined in src/operator/instance\_norm.cc:L95

## Value

out The result mx.symbol

mx.symbol.khatri\_rao *khatri\_rao:Computes the Khatri-Rao product of the input matrices.*

#### Description

Given a collection of :math:'n' input matrices,

## Usage

```
mx.symbol.khatri_rao(...)
```
#### Arguments

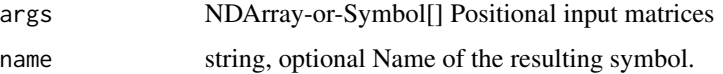

#### Details

.. math::  $A_1 \in \mathbb{R}^M_1 \times M, \ldots, A_n \in \mathbb{R}^M_n \times N$ ,

the (column-wise) Khatri-Rao product is defined as the matrix,

.. math::  $X = A_1 \otimes \cdots \otimes A_n \in \mathbb{R}^M_1 \cdots M_n$ ) \times N,

where the :math:'k' th column is equal to the column-wise outer product :math:'A\_1\_k \otimes  $\cdot$  \cdots \otimes A\_n\_k' where :math: $A_i_k'$  is the kth column of the ith matrix.

## Example::

 $\gg$  A = mx.nd.array([[1, -1],  $\gg$  [2, -3]])  $\gg$  B = mx.nd.array([[1, 4],  $\gg$  [2, 5],  $\gg$  [3, 6]])  $\gg$  C = mx.nd.khatri\_rao(A, B) »> print(C.asnumpy()) [[ 1. -4.] [ 2. -5.] [ 3. -6.] [ 2. -12.] [ 4. -15.] [ 6. -18.]]

Defined in src/operator/contrib/krprod.cc:L108

## Value

mx.symbol.L2Normalization

*L2Normalization:Normalize the input array using the L2 norm.*

## **Description**

For 1-D NDArray, it computes::

## Usage

mx.symbol.L2Normalization(...)

# Arguments

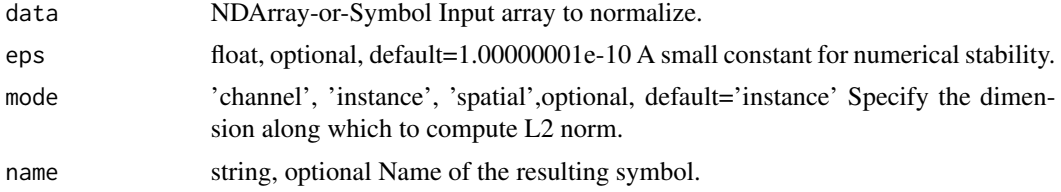

## Details

 $out = data / sqrt(sum(data ** 2) +eps)$ 

For N-D NDArray, if the input array has shape (N, N, ..., N),

with "mode" = "instance", it normalizes each instance in the multidimensional array by its L2 norm.::

for i in 0...N out[i,:,:,...,:] = data[i,:,:,...,:] / sqrt(sum(data[i,:,:,...,:] \*\* 2) + eps)

with "mode" = "channel", it normalizes each channel in the array by its L2 norm.::

for i in 0...N out[:,i,:,...,:] = data[:,i,:,...,:] / sqrt(sum(data[:,i,:,...,:] \*\* 2) + eps)

with "mode" = "spatial", it normalizes the cross channel norm for each position in the array by its L2 norm.::

for dim in 2...N for i in 0...N out[.....,i,...] = take(out, indices=i, axis=dim) / sqrt(sum(take(out, indices=i,  $axis=dim$ )  $** 2$ ) + eps) -dim-

Example::

 $x = [[[1,2], [3,4]], [[2,2], [5,6]]]$ 

L2Normalization(x, mode='instance') =[[[ 0.18257418 0.36514837] [ 0.54772252 0.73029673]] [[ 0.24077171 0.24077171] [ 0.60192931 0.72231513]]]

L2Normalization(x, mode='channel') =[[[ 0.31622776 0.44721359] [ 0.94868326 0.89442718]] [[ 0.37139067 0.31622776] [ 0.92847669 0.94868326]]]

L2Normalization(x, mode='spatial') =[[[ 0.44721359 0.89442718] [ 0.60000002 0.80000001]] [[ 0.70710677 0.70710677] [ 0.6401844 0.76822126]]]

Defined in src/operator/l2\_normalization.cc:L196

out The result mx.symbol

mx.symbol.lamb\_update\_phase1

*lamb\_update\_phase1:Phase I of lamb update it performs the following operations and returns g:.*

# Description

Link to paper: https://arxiv.org/pdf/1904.00962.pdf

# Usage

mx.symbol.lamb\_update\_phase1(...)

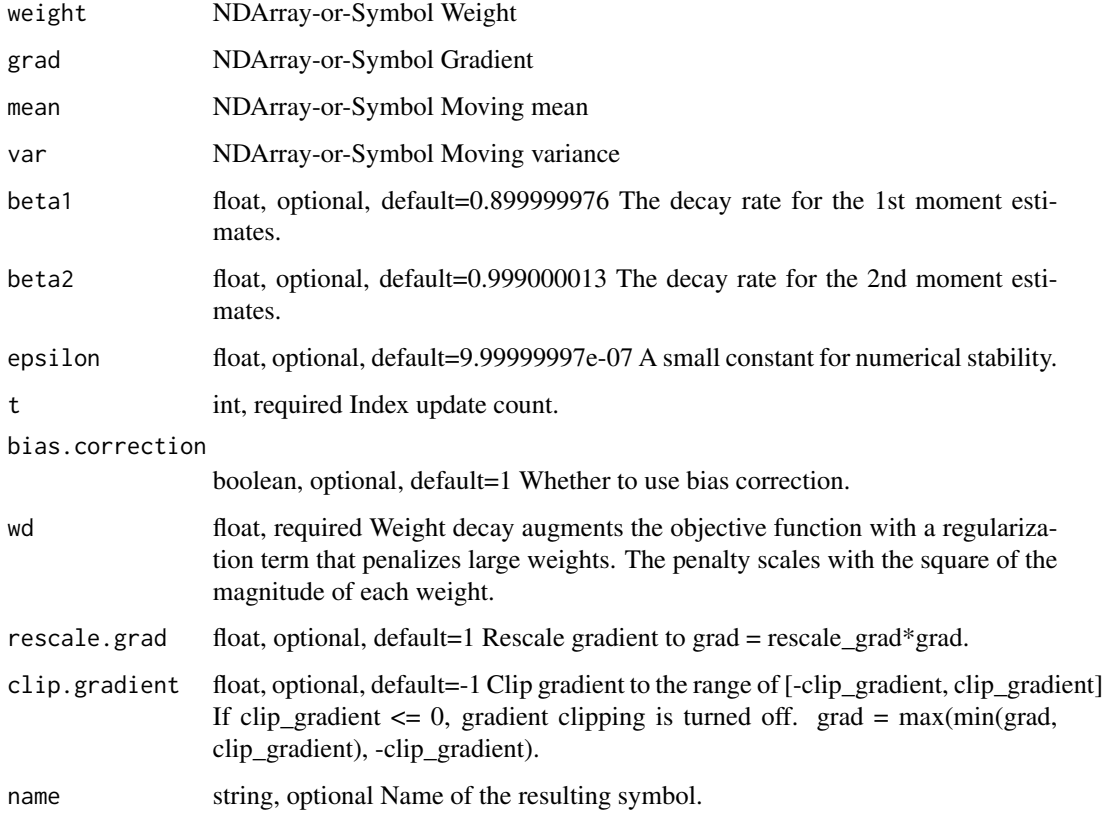

.. math::  $\begin{bmatrix} \begin{bmatrix} \begin{bmatrix} 1 \\ 2 \end{bmatrix} \end{bmatrix}$  and  $\end{bmatrix}$   $\begin{bmatrix} \begin{bmatrix} 1 \\ 2 \end{bmatrix} \end{bmatrix}$   $\begin{bmatrix} \begin{bmatrix} 1 \\ 2 \end{bmatrix} \end{bmatrix}$   $\begin{bmatrix} \begin{bmatrix} 1 \\ 2 \end{bmatrix} \end{bmatrix}$   $\begin{bmatrix} \begin{bmatrix} 1 \\ 2 \end{bmatrix} \end{bmatrix}$   $\begin{bmatrix} \begin{bmatrix} 1 \\ 2 \end{bmatrix} \end{bmatrix}$  if (grad  $>$  clip\_gradient) then grad = clip\_gradient

mean = beta1 \* mean + (1 - beta1) \* grad; variance = beta2 \* variance + (1. - beta2) \* grad  $\wedge$  2;

if (bias correction) then mean hat = mean / (1. - beta1^t); var\_hat = var / (1 - beta2^t); g = mean\_hat / (var\_hat^(1/2) + epsilon) + wd \* weight; else g = mean / (var\_data^(1/2) + epsilon) + wd \* weight; \endgather\*

Defined in src/operator/optimizer\_op.cc:L953

# Value

out The result mx.symbol

mx.symbol.lamb\_update\_phase2

*lamb\_update\_phase2:Phase II of lamb update it performs the following operations and updates grad.*

## Description

Link to paper: https://arxiv.org/pdf/1904.00962.pdf

## Usage

```
mx.symbol.lamb_update_phase2(...)
```
## **Arguments**

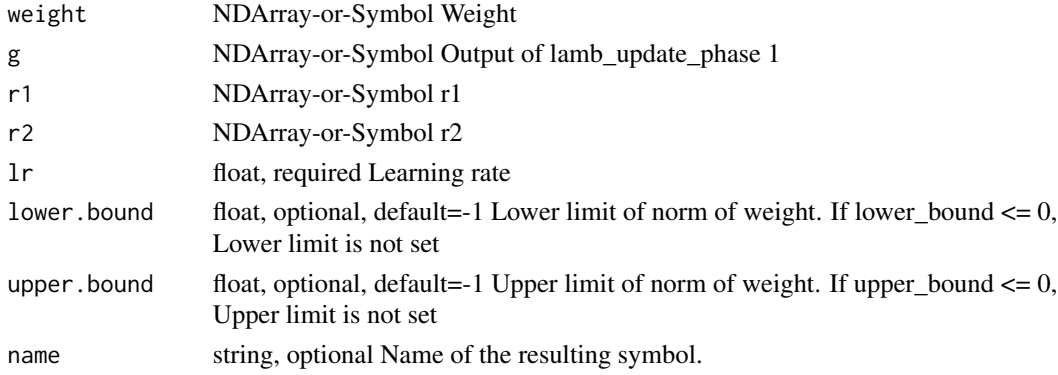

# Details

.. math:: \begingather\* if (lower\_bound >= 0) then  $r1 = max(r1, lower\_bound)$  if (upper\_bound >= 0) then  $r1 = max(r1, upper\_bound)$ 

if (r1 == 0 or r2 == 0) then lr = lr else lr = lr \* (r1/r2) weight = weight - lr \* g \endgather\*

Defined in src/operator/optimizer\_op.cc:L992

out The result mx.symbol

mx.symbol.LayerNorm *LayerNorm:Layer normalization.*

# Description

Normalizes the channels of the input tensor by mean and variance, and applies a scale "gamma" as well as offset "beta".

#### Usage

mx.symbol.LayerNorm(...)

#### **Arguments**

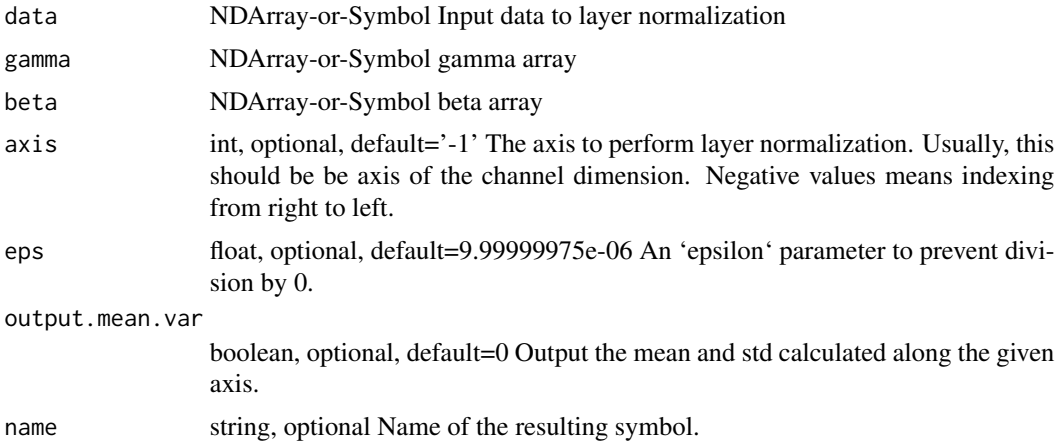

## Details

Assume the input has more than one dimension and we normalize along axis 1. We first compute the mean and variance along this axis and then compute the normalized output, which has the same shape as input, as following:

.. math::

out = \fracdata - mean(data, axis)\sqrtvar(data, axis) + \epsilon \* gamma + beta

Both "gamma" and "beta" are learnable parameters.

Unlike BatchNorm and InstanceNorm, the \*mean\* and \*var\* are computed along the channel dimension.

Assume the input has size  $*k*$  on axis 1, then both "gamma" and "beta" have shape  $*(k,)*$ . If "output\_mean\_var" is set to be true, then outputs both "data\_mean" and "data\_std". Note that no gradient will be passed through these two outputs.

# mx.symbol.LeakyReLU 375

The parameter "axis" specifies which axis of the input shape denotes the 'channel' (separately normalized groups). The default is -1, which sets the channel axis to be the last item in the input shape.

Defined in src/operator/nn/layer\_norm.cc:L158

#### Value

out The result mx.symbol

mx.symbol.LeakyReLU *LeakyReLU:Applies Leaky rectified linear unit activation elementwise to the input.*

## Description

Leaky ReLUs attempt to fix the "dying ReLU" problem by allowing a small 'slope' when the input is negative and has a slope of one when input is positive.

# Usage

mx.symbol.LeakyReLU(...)

#### Arguments

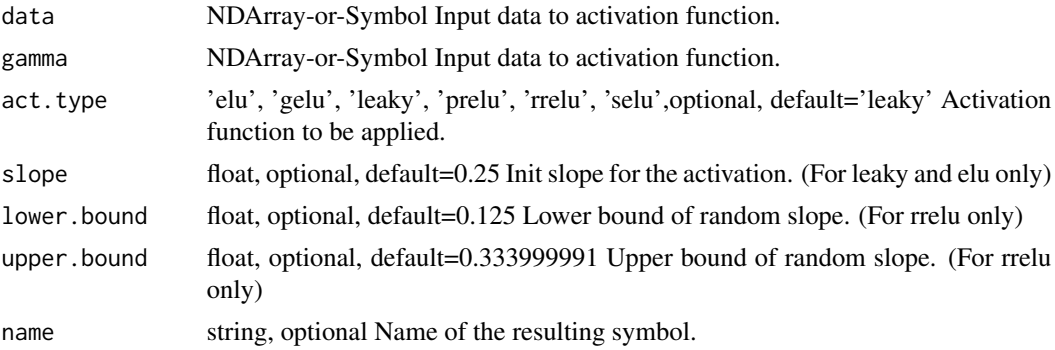

#### Details

The following modified ReLU Activation functions are supported:

- \*elu\*: Exponential Linear Unit. 'y = x > 0 ? x : slope \* (exp(x)-1)' - \*selu\*: Scaled Exponential Linear Unit. 'y = lambda \* (x > 0 ? x : alpha \* (exp(x) - 1))' where \*lambda = 1.0507009873554804934193349852946\* and \*alpha = 1.6732632423543772848170429916717\*. - \*leaky\*: Leaky ReLU. 'y =  $x > 0$  ? x : slope \*  $x'$  - \*prelu\*: Parametric ReLU. This is same as \*leaky\* except that 'slope' is learnt during training. - \*rrelu\*: Randomized ReLU. same as \*leaky\* but the 'slope' is uniformly and randomly chosen from \*[lower\_bound, upper\_bound)\* for training, while fixed to be \*(lower\_bound+upper\_bound)/2\* for inference.

Defined in src/operator/leaky\_relu.cc:L161

out The result mx.symbol

mx.symbol.linalg\_det *linalg\_det:Compute the determinant of a matrix. Input is a tensor \*A\* of dimension \*n >= 2\*.*

## Description

If  $*n=2^*$ ,  $*A^*$  is a square matrix. We compute:

#### Usage

```
mx.symbol.linalg_det(...)
```
#### Arguments

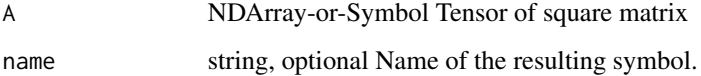

# Details

 $*$ out $* = *det(A)*$ 

If \*n>2\*, \*det\* is performed separately on the trailing two dimensions for all inputs (batch mode).

.. note:: The operator supports float32 and float64 data types only. .. note:: There is no gradient backwarded when A is non-invertible (which is equivalent to  $det(A) = 0$ ) because zero is rarely hit upon in float point computation and the Jacobi's formula on determinant gradient is not computationally efficient when A is non-invertible.

#### Examples::

Single matrix determinant A =  $[[1., 4.], [2., 3.]] \det(A) = [-5.]$ Batch matrix determinant A =  $[[1., 4.], [2., 3.]], [[2., 3.], [1., 4.]]) \det(A) = [-5., 5.]$ 

Defined in src/operator/tensor/la\_op.cc:L975

## Value

mx.symbol.linalg\_extractdiag

*linalg\_extractdiag:Extracts the diagonal entries of a square matrix. Input is a tensor \*A\* of dimension \*n >= 2\*.*

# Description

If \*n=2\*, then \*A\* represents a single square matrix which diagonal elements get extracted as a 1-dimensional tensor.

## Usage

```
mx.symbol.linalg_extractdiag(...)
```
## Arguments

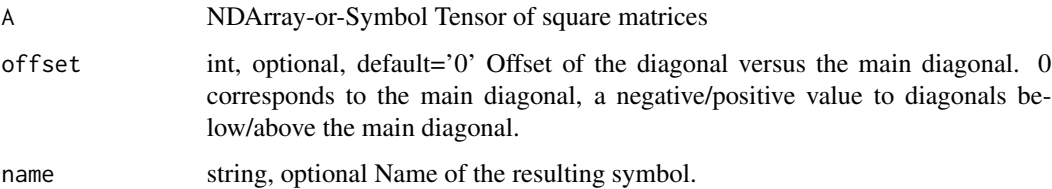

## Details

If  $*n>2$ <sup>\*</sup>, then  $*A*$  represents a batch of square matrices on the trailing two dimensions. The extracted diagonals are returned as an \*n-1\*-dimensional tensor.

.. note:: The operator supports float32 and float64 data types only.

Examples::

Single matrix diagonal extraction  $A = [[1.0, 2.0], [3.0, 4.0]]$ 

extractdiag $(A) = [1.0, 4.0]$ 

extractdiag $(A, 1) = [2.0]$ 

Batch matrix diagonal extraction A = [[[1.0, 2.0], [3.0, 4.0]], [[5.0, 6.0], [7.0, 8.0]]]

extractdiag(A) =  $[[1.0, 4.0], [5.0, 8.0]]$ 

Defined in src/operator/tensor/la\_op.cc:L495

#### Value

#### mx.symbol.linalg\_extracttrian

*linalg\_extracttrian:Extracts a triangular sub-matrix from a square matrix. Input is a tensor \*A\* of dimension \*n >= 2\*.*

## Description

If  $n=2$ <sup>\*</sup>, then  $A^*$  represents a single square matrix from which a triangular sub-matrix is extracted as a 1-dimensional tensor.

#### Usage

```
mx.symbol.linalg_extracttrian(...)
```
## Arguments

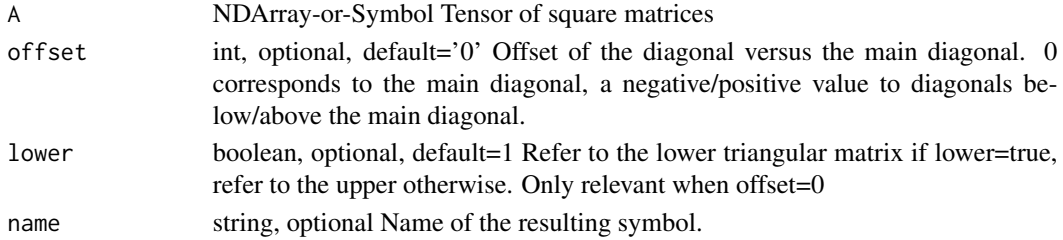

## Details

If  $n>2^*$ , then  $*A^*$  represents a batch of square matrices on the trailing two dimensions. The extracted triangular sub-matrices are returned as an \*n-1\*-dimensional tensor.

The \*offset\* and \*lower\* parameters determine the triangle to be extracted:

- When  $*$ offset  $= 0*$  either the lower or upper triangle with respect to the main diagonal is extracted depending on the value of parameter \*lower\*. - When \*offset =  $k > 0$ \* the upper triangle with respect to the k-th diagonal above the main diagonal is extracted. - When \*offset =  $k < 0$ \* the lower triangle with respect to the k-th diagonal below the main diagonal is extracted.

.. note:: The operator supports float32 and float64 data types only.

Examples::

Single triagonal extraction  $A = [[1.0, 2.0], [3.0, 4.0]]$ 

extracttrian(A) =  $[1.0, 3.0, 4.0]$  extracttrian(A, lower=False) =  $[1.0, 2.0, 4.0]$  extracttrian(A, 1) =  $[2.0]$  extracttrian(A, -1) = [3.0]

Batch triagonal extraction A =  $[[[1.0, 2.0], [3.0, 4.0]], [[5.0, 6.0], [7.0, 8.0]]]$ 

extracttrian(A) =  $[[1.0, 3.0, 4.0], [5.0, 7.0, 8.0]]$ 

Defined in src/operator/tensor/la\_op.cc:L605

#### Value

mx.symbol.linalg\_gelqf

*linalg\_gelqf:LQ factorization for general matrix. Input is a tensor \*A\* of dimension*  $n \geq 2$ .

# Description

If  $*_{n=2}$ , we compute the LQ factorization (LAPACK  $*_{\text{gelqf*}}$ , followed by  $*_{\text{orglq*}}$ ).  $*A*$  must have shape  $*(x, y)$  with  $*x \leq y^*$ , and must have full rank  $*=x^*$ . The LQ factorization consists of \*L\* with shape  $*(x, x)*$  and  $*Q*$  with shape  $*(x, y)*$ , so that:

## Usage

mx.symbol.linalg\_gelqf(...)

## Arguments

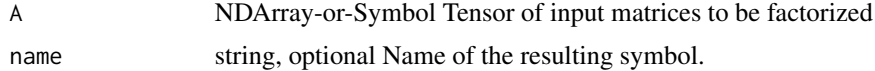

#### Details

 $^*A^* = ^*L^* \backslash^* *Q^*$ 

Here,  $*L*$  is lower triangular (upper triangle equal to zero) with nonzero diagonal, and  $*Q*$  is row-orthonormal, meaning that

\*Q\* \\* \*Q\*\ :sup:'T'

is equal to the identity matrix of shape  $*(x, x)^*$ .

If  $*n>2^*$ ,  $*gelff*$  is performed separately on the trailing two dimensions for all inputs (batch mode).

.. note:: The operator supports float32 and float64 data types only.

Examples::

Single LQ factorization A =  $[[1, 2, 3], [4, 5, 6]]$  Q, L =  $gelqf(A)$  Q =  $[[-0.26726124, -1.26726124, -1.26726124, -1.26726124, -1.26726124, -1.26726124, -1.26726124, -1.26726124, -1.26726124, -1.26726124, -1.26726124, -1.26726124, -1.2672$ 0.53452248, -0.80178373], [0.87287156, 0.21821789, -0.43643578]] L = [[-3.74165739, 0.], [- 8.55235974, 1.96396101]]

Batch LQ factorization A =  $[[[1, 2, 3, 1], [4, 5, 6, 1], [[7, 8, 9, 1], [10, 11, 12, 1]]]$  Q, L =  $gelqf(A)$  $Q = [[[-0.26726124, -0.53452248, -0.80178373], [0.87287156, 0.21821789, -0.43643578]], [[-0.87287156, 0.21821789, -0.43643578]],$ 0.50257071, -0.57436653, -0.64616234], [0.7620735, 0.05862104, -0.64483142]]] L = [[[-3.74165739, 0.], [-8.55235974, 1.96396101]], [[-13.92838828, 0.], [-19.09768702, 0.52758934]]]

Defined in src/operator/tensor/la\_op.cc:L798

## Value

mx.symbol.linalg\_gemm *linalg\_gemm:Performs general matrix multiplication and accumulation. Input are tensors \*A\*, \*B\*, \*C\*, each of dimension \*n >= 2\* and having the same shape on the leading \*n-2\* dimensions.*

#### Description

If  $n=2$ <sup>\*</sup>, the BLAS3 function  $*$  gemm $*$  is performed:

#### Usage

```
mx.symbol.linalg_gemm(...)
```
#### Arguments

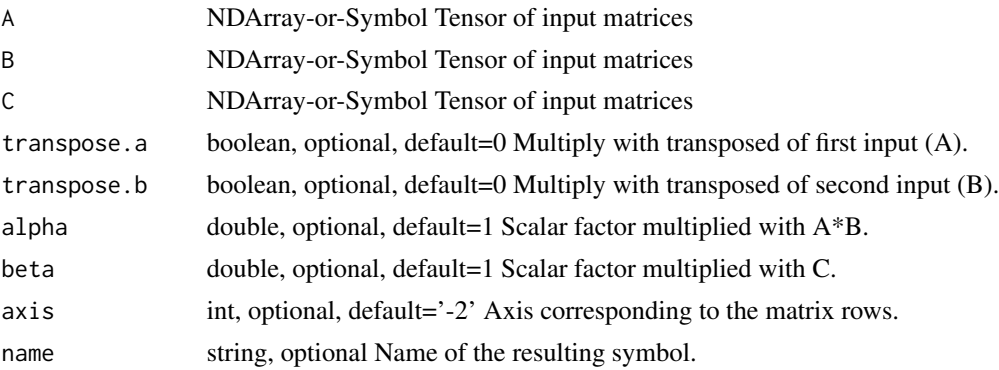

#### Details

\*out\* = \*alpha\* \\* \*op\*\ (\*A\*) \\* \*op\*\ (\*B\*) + \*beta\* \\* \*C\*

Here, \*alpha\* and \*beta\* are scalar parameters, and \*op()\* is either the identity or matrix transposition (depending on \*transpose\_a\*, \*transpose\_b\*).

If \*n>2\*, \*gemm\* is performed separately for a batch of matrices. The column indices of the matrices are given by the last dimensions of the tensors, the row indices by the axis specified with the \*axis\* parameter. By default, the trailing two dimensions will be used for matrix encoding.

For a non-default axis parameter, the operation performed is equivalent to a series of swapaxes/gemm/swapaxes calls. For example let  $*A^*, *B^*, *C^*$  be 5 dimensional tensors. Then gemm( $*A^*, *B^*, *C^*,$ axis=1) is equivalent to the following without the overhead of the additional swapaxis operations::

 $A1 = \text{swapaxes}(A, \text{dim}1=1, \text{dim}2=3) B1 = \text{swapaxes}(B, \text{dim}1=1, \text{dim}2=3) C = \text{swapaxes}(C, \text{dim}1=1,$ dim2=3) C = gemm(A1, B1, C) C = swapaxis(C, dim1=1, dim2=3)

When the input data is of type float 32 and the environment variables MXNET\_CUDA\_ALLOW\_TENSOR\_CORE and MXNET\_CUDA\_TENSOR\_OP\_MATH\_ALLOW\_CONVERSION are set to 1, this operator will try to use pseudo-float16 precision (float32 math with float16 I/O) precision in order to use Tensor Cores on suitable NVIDIA GPUs. This can sometimes give significant speedups.

.. note:: The operator supports float32 and float64 data types only.

Examples::

Single matrix multiply-add  $A = [[1.0, 1.0], [1.0, 1.0]] B = [[1.0, 1.0], [1.0, 1.0], [1.0, 1.0]] C =$  $[[1.0, 1.0, 1.0], [1.0, 1.0, 1.0]]$  gemm(A, B, C, transpose\_b=True, alpha=2.0, beta=10.0) = [[14.0, 14.0, 14.0], [14.0, 14.0, 14.0]]

Batch matrix multiply-add  $A = [[[1.0, 1.0]], [[0.1, 0.1]]) B = [[[1.0, 1.0]], [[0.1, 0.1]]) C = [[[10.0]],$  $[0.01]$ ]] gemm(A, B, C, transpose\_b=True, alpha=2.0, beta=10.0) =  $[[[104.0]]$ ,  $[[0.14]]$ ]

Defined in src/operator/tensor/la\_op.cc:L89

## Value

out The result mx.symbol

```
mx.symbol.linalg_gemm2
```
*linalg\_gemm2:Performs general matrix multiplication. Input are tensors \*A\*, \*B\*, each of dimension \*n >= 2\* and having the same shape on the leading \*n-2\* dimensions.*

#### Description

If  $n=2$ <sup>\*</sup>, the BLAS3 function  $n$ <sup>\*</sup> gemm<sup>\*</sup> is performed:

#### Usage

```
mx.symbol.linalg_gemm2(...)
```
#### Arguments

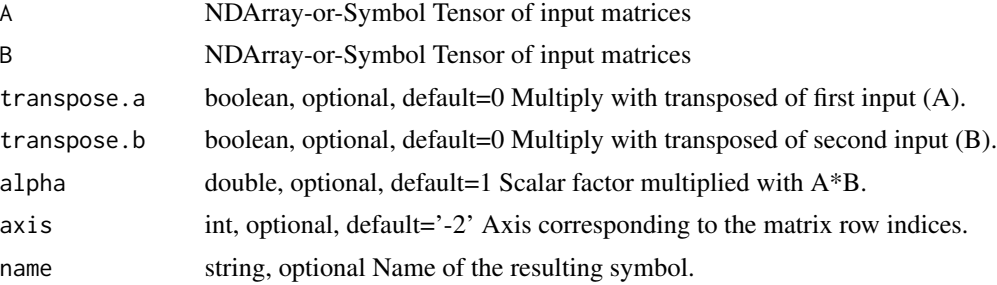

#### Details

\*out\* = \*alpha\* \\* \*op\*\ (\*A\*) \\* \*op\*\ (\*B\*)

Here \*alpha\* is a scalar parameter and \*op()\* is either the identity or the matrix transposition (depending on \*transpose\_a\*, \*transpose\_b\*).

If \*n>2\*, \*gemm\* is performed separately for a batch of matrices. The column indices of the matrices are given by the last dimensions of the tensors, the row indices by the axis specified with the \*axis\* parameter. By default, the trailing two dimensions will be used for matrix encoding.

For a non-default axis parameter, the operation performed is equivalent to a series of swapaxes/gemm/swapaxes calls. For example let  $^*A^*$ ,  $^*B^*$  be 5 dimensional tensors. Then gemm( $^*A^*$ ,  $^*B^*$ , axis=1) is equivalent to the following without the overhead of the additional swapaxis operations::

 $A1 = \text{swapaxes}(A, \text{dim}1=1, \text{dim}2=3) \ B1 = \text{swapaxes}(B, \text{dim}1=1, \text{dim}2=3) \ C = \text{gem}m2(A1, B1) \ C$  $=$  swapaxis(C, dim1=1, dim2=3)

When the input data is of type float 32 and the environment variables MXNET\_CUDA\_ALLOW\_TENSOR\_CORE and MXNET\_CUDA\_TENSOR\_OP\_MATH\_ALLOW\_CONVERSION are set to 1, this operator will try to use pseudo-float16 precision (float32 math with float16 I/O) precision in order to use Tensor Cores on suitable NVIDIA GPUs. This can sometimes give significant speedups.

.. note:: The operator supports float32 and float64 data types only.

Examples::

Single matrix multiply  $A = [[1.0, 1.0], [1.0, 1.0]] B = [[1.0, 1.0], [1.0, 1.0], [1.0, 1.0]]$  gemm2(A, B, transpose\_b=True, alpha=2.0) = [[4.0, 4.0, 4.0], [4.0, 4.0, 4.0]]

Batch matrix multiply  $A = [[[1.0, 1.0]], [[0.1, 0.1]]) B = [[[1.0, 1.0]], [[0.1, 0.1]])$  gemm2(A, B, transpose\_b=True, alpha=2.0) =  $[[[4.0]], [[0.04]]]$ 

Defined in src/operator/tensor/la\_op.cc:L163

# Value

out The result mx.symbol

mx.symbol.linalg\_inverse

*linalg\_inverse:Compute the inverse of a matrix. Input is a tensor \*A\* of dimension \*n >= 2\*.*

## Description

If  $*n=2^*$ ,  $*A^*$  is a square matrix. We compute:

## Usage

```
mx.symbol.linalg_inverse(...)
```
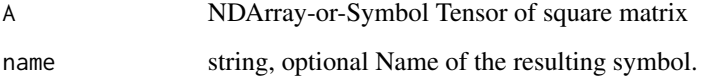

\*out\* =  $*A^*$ \:sup:'-1'

If  $*$ n $>$ 2 $*$ ,  $*$ inverse $*$  is performed separately on the trailing two dimensions for all inputs (batch mode).

.. note:: The operator supports float32 and float64 data types only.

Examples::

Single matrix inverse  $A = [[1., 4.], [2., 3.]]$  inverse $(A) = [[-0.6, 0.8], [0.4, -0.2]]$ 

Batch matrix inverse A = [[[1., 4.], [2., 3.]], [[1., 3.], [2., 4.]]] inverse(A) = [[[-0.6, 0.8], [0.4, -0.2]],  $[[-2., 1.5], [1., -0.5]]]$ 

Defined in src/operator/tensor/la\_op.cc:L920

#### Value

out The result mx.symbol

mx.symbol.linalg\_makediag

*linalg\_makediag:Constructs a square matrix with the input as diagonal. Input is a tensor \*A\* of dimension \*n >= 1\*.*

# Description

If  $*_{n=1}$ , then  $*A*$  represents the diagonal entries of a single square matrix. This matrix will be returned as a 2-dimensional tensor. If \*n>1\*, then \*A\* represents a batch of diagonals of square matrices. The batch of diagonal matrices will be returned as an \*n+1\*-dimensional tensor.

#### Usage

mx.symbol.linalg\_makediag(...)

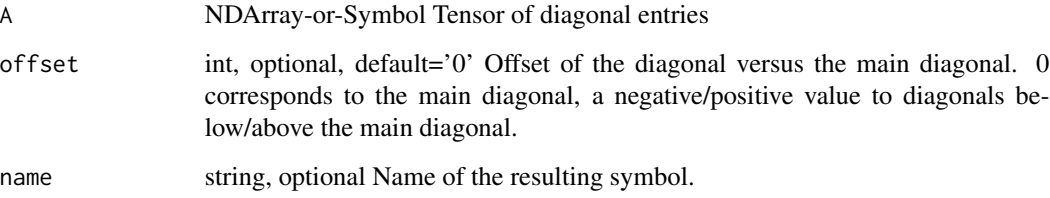

.. note:: The operator supports float32 and float64 data types only.

Examples::

Single diagonal matrix construction  $A = [1.0, 2.0]$ 

makediag(A) =  $[[1.0, 0.0], [0.0, 2.0]]$ 

makediag(A, 1) = [[0.0, 1.0, 0.0], [0.0, 0.0, 2.0], [0.0, 0.0, 0.0]]

Batch diagonal matrix construction  $A = [[1.0, 2.0], [3.0, 4.0]]$ 

makediag(A) =  $[[[1.0, 0.0], [0.0, 2.0]], [[3.0, 0.0], [0.0, 4.0]]]$ 

Defined in src/operator/tensor/la\_op.cc:L547

#### Value

out The result mx.symbol

mx.symbol.linalg\_maketrian

*linalg\_maketrian:Constructs a square matrix with the input representing a specific triangular sub-matrix. This is basically the inverse of \*linalg.extracttrian\*. Input is a tensor \*A\* of dimension \*n >= 1\*.*

## Description

If  $*_{n=1*}$ , then  $*A*$  represents the entries of a triangular matrix which is lower triangular if  $*$ offset<0\* or \*offset=0\*, \*lower=true\*. The resulting matrix is derived by first constructing the square matrix with the entries outside the triangle set to zero and then adding \*offset\*-times an additional diagonal with zero entries to the square matrix.

### Usage

```
mx.symbol.linalg_maketrian(...)
```
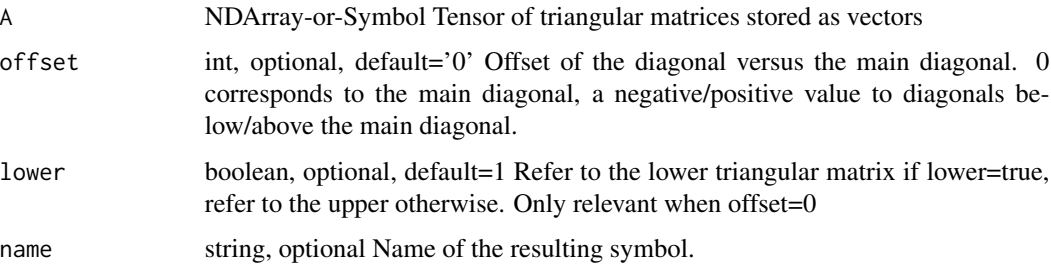

If  $*n>1*$ , then  $*A*$  represents a batch of triangular sub-matrices. The batch of corresponding square matrices is returned as an \*n+1\*-dimensional tensor.

.. note:: The operator supports float32 and float64 data types only.

Examples::

Single matrix construction  $A = [1.0, 2.0, 3.0]$ 

maketrian(A) =  $[[1.0, 0.0], [2.0, 3.0]]$ 

maketrian(A, lower=false) =  $[[1.0, 2.0], [0.0, 3.0]]$ 

maketrian(A, offset=1) =  $[(0.0, 1.0, 2.0], [0.0, 0.0, 3.0], [0.0, 0.0, 0.0]]$  maketrian(A, offset=-1) =  $[ [ 0.0, 0.0, 0.0], [ 1.0, 0.0, 0.0], [ 2.0, 3.0, 0.0] ]$ 

Batch matrix construction A =  $[[1.0, 2.0, 3.0], [4.0, 5.0, 6.0]]$ 

maketrian(A) =  $[[[1.0, 0.0], [2.0, 3.0]], [[4.0, 0.0], [5.0, 6.0]])$ 

maketrian(A, offset=1) = [[[0.0, 1.0, 2.0], [0.0, 0.0, 3.0], [0.0, 0.0, 0.0]], [[0.0, 4.0, 5.0], [0.0, 0.0, 6.0], [0.0, 0.0, 0.0]]]

Defined in src/operator/tensor/la\_op.cc:L673

# Value

out The result mx.symbol

mx.symbol.linalg\_potrf

*linalg\_potrf:Performs Cholesky factorization of a symmetric positivedefinite matrix. Input is a tensor \*A\* of dimension \*n >= 2\*.*

# Description

If  $*n=2^*$ , the Cholesky factor  $*B^*$  of the symmetric, positive definite matrix  $*A^*$  is computed.  $*B^*$ is triangular (entries of upper or lower triangle are all zero), has positive diagonal entries, and:

#### Usage

mx.symbol.linalg\_potrf(...)

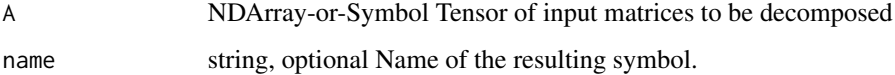

\*A\* = \*B\* \\* \*B\*\ :sup:'T' if \*lower\* = \*true\* \*A\* = \*B\*\ :sup:'T' \\* \*B\* if \*lower\* = \*false\* If \*n>2\*, \*potrf\* is performed separately on the trailing two dimensions for all inputs (batch mode). .. note:: The operator supports float32 and float64 data types only. Examples:: Single matrix factorization A =  $[[4.0, 1.0], [1.0, 4.25]]$  potrf(A) =  $[[2.0, 0], [0.5, 2.0]]$ Batch matrix factorization  $A = [[[4.0, 1.0], [1.0, 4.25]], [[16.0, 4.0], [4.0, 17.0]])$  potrf(A) = [[[2.0, 0], [0.5, 2.0]], [[4.0, 0], [1.0, 4.0]]]

Defined in src/operator/tensor/la\_op.cc:L214

# Value

out The result mx.symbol

mx.symbol.linalg\_potri

*linalg\_potri:Performs matrix inversion from a Cholesky factorization. Input is a tensor \*A\* of dimension \*n >= 2\*.*

#### Description

If  $n=2^*$ ,  $A^*$  is a triangular matrix (entries of upper or lower triangle are all zero) with positive diagonal. We compute:

### Usage

```
mx.symbol.linalg_potri(...)
```
# Arguments

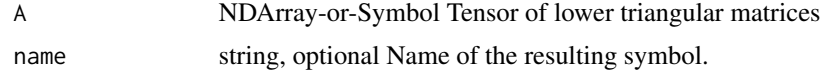

#### Details

\*out\* = \*A\*\ :sup:'-T' \\* \*A\*\ :sup:'-1' if \*lower\* = \*true\* \*out\* = \*A\*\ :sup:'-1' \\* \*A\*\ :sup:'- $T'$  if \*lower\* = \*false\*

In other words, if \*A\* is the Cholesky factor of a symmetric positive definite matrix \*B\* (obtained by \*potrf\*), then

\*out\* =  $*B^*$  :sup: '-1'

If  $*n>2$ <sup>\*</sup>, \*potri\* is performed separately on the trailing two dimensions for all inputs (batch mode).

.. note:: The operator supports float32 and float64 data types only.

.. note:: Use this operator only if you are certain you need the inverse of  $B^*B^*$ , and cannot use the Cholesky factor  $^*A^*$  ( $^*$ potrf $^*$ ), together with backsubstitution ( $^*$ trsm $^*$ ). The latter is numerically much safer, and also cheaper.

Examples::

Single matrix inverse A =  $[[2.0, 0], [0.5, 2.0]]$  potri $(A)$  =  $[[0.26563, -0.0625], [-0.0625, 0.25]]$ Batch matrix inverse A =  $[[[2.0, 0], [0.5, 2.0]], [[4.0, 0], [1.0, 4.0]]]$  potri $(A) = [[[0.26563, -0.0625],$ [-0.0625, 0.25]], [[0.06641, -0.01562], [-0.01562, 0,0625]]]

Defined in src/operator/tensor/la\_op.cc:L275

### Value

out The result mx.symbol

mx.symbol.linalg\_slogdet

*linalg\_slogdet:Compute the sign and log of the determinant of a matrix. Input is a tensor \*A\* of dimension \*n >= 2\*.*

## **Description**

If \*n=2\*, \*A\* is a square matrix. We compute:

## Usage

```
mx.symbol.linalg_slogdet(...)
```
# Arguments

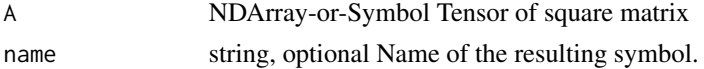

# Details

 $*sign* = *sign(det(A)) * *logabsdet* = *log(abs(det(A))) *$ 

If  $*n>2*$ ,  $*slogdet*$  is performed separately on the trailing two dimensions for all inputs (batch mode).

.. note:: The operator supports float32 and float64 data types only. .. note:: The gradient is not properly defined on sign, so the gradient of it is not backwarded. .. note:: No gradient is backwarded when A is non-invertible. Please see the docs of operator det for detail.

Examples::

Single matrix signed log determinant  $A = [[2, 3, 1], [1, 4, 1]]$  sign, logabsdet = slogdet(A) sign = [1.] logabsdet = [1.609438]

Batch matrix signed log determinant  $A = [[2, 3, 1], [1, 4, 1], [[1, 2, 1], [2, 4, 1], [[1, 2, 1], [4, 3, 1]]$  sign, logabsdet = slogdet(A) sign =  $[1, 0, -1]$  logabsdet =  $[1.609438, -\text{inf}, 1.609438]$ 

Defined in src/operator/tensor/la\_op.cc:L1034

out The result mx.symbol

mx.symbol.linalg\_sumlogdiag

*linalg\_sumlogdiag:Computes the sum of the logarithms of the diagonal elements of a square matrix. Input is a tensor \*A\* of dimension \*n >= 2\*.*

# Description

If  $n=2^*$ ,  $A*$  must be square with positive diagonal entries. We sum the natural logarithms of the diagonal elements, the result has shape (1,).

## Usage

mx.symbol.linalg\_sumlogdiag(...)

# Arguments

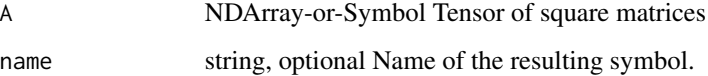

# Details

If \*n>2\*, \*sumlogdiag\* is performed separately on the trailing two dimensions for all inputs (batch mode).

.. note:: The operator supports float32 and float64 data types only.

Examples::

Single matrix reduction A =  $[[1.0, 1.0], [1.0, 7.0]]$  sumlogdiag(A) =  $[1.9459]$ 

Batch matrix reduction A =  $[[[1.0, 1.0], [1.0, 7.0]], [[3.0, 0], [0, 17.0]])$  sumlogdiag(A) =  $[1.9459,$ 3.9318]

Defined in src/operator/tensor/la\_op.cc:L445

## Value

mx.symbol.linalg\_syrk *linalg\_syrk:Multiplication of matrix with its transpose. Input is a tensor*  $*A*$  *of dimension*  $*n \geq 2*.$ 

# Description

If \*n=2\*, the operator performs the BLAS3 function \*syrk\*:

# Usage

mx.symbol.linalg\_syrk(...)

## Arguments

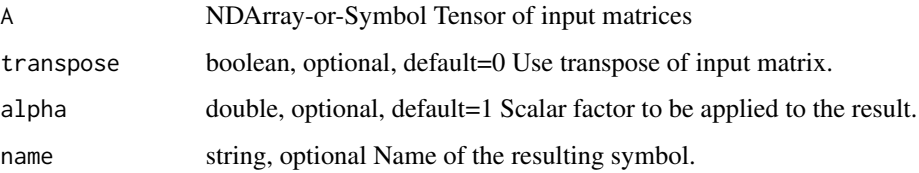

# Details

\*out\* = \*alpha\* \\* \*A\* \\* \*A\*\ :sup:'T'

if \*transpose=False\*, or

\*out\* = \*alpha\* \\* \*A\*\ :sup: 'T' \ \\* \*A\*

if \*transpose=True\*.

If \*n>2\*, \*syrk\* is performed separately on the trailing two dimensions for all inputs (batch mode).

.. note:: The operator supports float32 and float64 data types only.

Examples::

Single matrix multiply A = [[1., 2., 3.], [4., 5., 6.]] syrk(A, alpha=1., transpose=False) = [[14., 32.], [32., 77.]] syrk(A, alpha=1., transpose=True) = [[17., 22., 27.], [22., 29., 36.], [27., 36., 45.]]

Batch matrix multiply  $A = [[1., 1.]], [[0.1, 0.1]])$  syrk $(A, alpha=2., transpose=False) = [[[4.]],$ [[0.04]]]

Defined in src/operator/tensor/la\_op.cc:L730

#### Value

mx.symbol.linalg\_trmm *linalg\_trmm:Performs multiplication with a lower triangular matrix. Input are tensors \*A\*, \*B\*, each of dimension \*n >= 2\* and having the same shape on the leading \*n-2\* dimensions.*

# Description

If  $n=2^*$ ,  $*A^*$  must be triangular. The operator performs the BLAS3 function  $*$ trmm $*$ :

## Usage

```
mx.symbol.linalg_trmm(...)
```
## Arguments

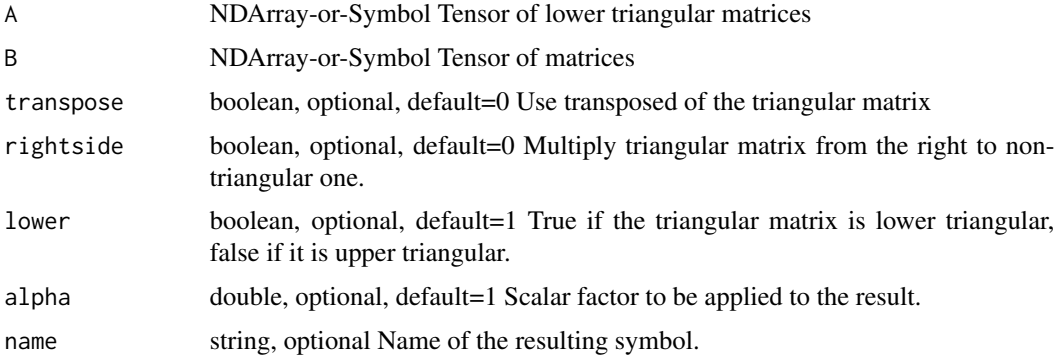

# Details

\*out\* = \*alpha\* \\* \*op\*\ (\*A\*) \\* \*B\*

if \*rightside=False\*, or

\*out\* = \*alpha\* \\* \*B\* \\* \*op\*\ (\*A\*)

if \*rightside=True\*. Here, \*alpha\* is a scalar parameter, and \*op()\* is either the identity or the matrix transposition (depending on \*transpose\*).

If \*n>2\*, \*trmm\* is performed separately on the trailing two dimensions for all inputs (batch mode).

.. note:: The operator supports float32 and float64 data types only.

Examples::

Single triangular matrix multiply  $A = [[1.0, 0], [1.0, 1.0]] B = [[1.0, 1.0, 1.0], [1.0, 1.0], 1.0]$ trmm(A, B, alpha=2.0) =  $[[2.0, 2.0, 2.0], [4.0, 4.0, 4.0]]$ 

Batch triangular matrix multiply  $A = [[[1.0, 0], [1.0, 1.0]], [[1.0, 0], [1.0, 1.0]])]$   $B = [[[1.0, 1.0, 1.0],$ [1.0, 1.0, 1.0]], [[0.5, 0.5, 0.5], [0.5, 0.5, 0.5]]] trmm(A, B, alpha=2.0) = [[[2.0, 2.0, 2.0], [4.0, 4.0, 4.0]], [[1.0, 1.0, 1.0], [2.0, 2.0, 2.0]]]

Defined in src/operator/tensor/la\_op.cc:L333

out The result mx.symbol

```
mx.symbol.linalg_trsm linalg_trsm:Solves matrix equation involving a lower triangular ma-
                          trix. Input are tensors *A*, *B*, each of dimension *n >= 2* and
                          having the same shape on the leading *n-2* dimensions.
```
# Description

If  $n=2^*$ ,  $A^*$  must be triangular. The operator performs the BLAS3 function  $*$ trsm $*$ , solving for \*out\* in:

## Usage

mx.symbol.linalg\_trsm(...)

## Arguments

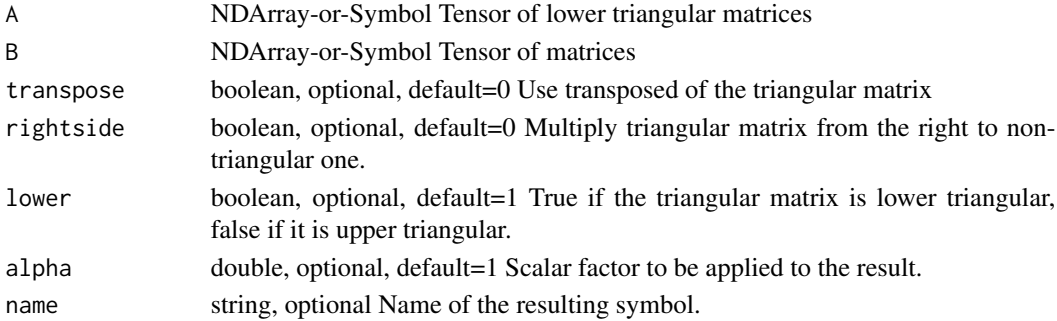

#### Details

\*op\*\  $(*A^*) \$  \* \*out\* = \*alpha\* \\* \*B\*

if \*rightside=False\*, or

\*out\*  $\\*$  \*op\*\ (\*A\*) = \*alpha\* \\* \*B\*

if \*rightside=True\*. Here, \*alpha\* is a scalar parameter, and \*op()\* is either the identity or the matrix transposition (depending on \*transpose\*).

If \*n>2\*, \*trsm\* is performed separately on the trailing two dimensions for all inputs (batch mode).

.. note:: The operator supports float32 and float64 data types only.

Examples::

Single matrix solve A =  $[[1.0, 0], [1.0, 1.0]]$  B =  $[[2.0, 2.0, 2.0], [4.0, 4.0, 4.0]]$  trsm(A, B, alpha= $(0.5)$  = [[1.0, 1.0, 1.0]], [1.0, 1.0, 1.0]]

Batch matrix solve A =  $[[[1.0, 0], [1.0, 1.0]], [[1.0, 0], [1.0, 1.0]]]$  B =  $[[[2.0, 2.0, 2.0], [4.0, 4.0, 4.0],]$ 4.0]], [[4.0, 4.0, 4.0], [8.0, 8.0, 8.0]]] trsm(A, B, alpha=0.5) = [[[1.0, 1.0, 1.0], [1.0, 1.0, 1.0]], [[2.0, 2.0, 2.0], [2.0, 2.0, 2.0]]]

Defined in src/operator/tensor/la\_op.cc:L396

out The result mx.symbol

### mx.symbol.LinearRegressionOutput

*LinearRegressionOutput:Computes and optimizes for squared loss during backward propagation. Just outputs "data" during forward propagation.*

## Description

If :math:' $\hat{\text{Maty}_i}$ ' is the predicted value of the i-th sample, and :math:' $\text{y}_i$ ' is the corresponding target value, then the squared loss estimated over :math:'n' samples is defined as

#### Usage

```
mx.symbol.LinearRegressionOutput(...)
```
#### Arguments

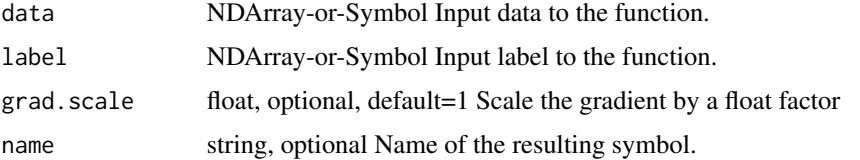

## Details

:math:'\textSquaredLoss(\textbfY, \hat\textbfY ) = \frac1n \sum\_i=0^n-1 \lVert \textbfy\_i - \hat\textbfy\_i \rVert\_2'

.. note:: Use the LinearRegressionOutput as the final output layer of a net.

The storage type of "label" can be "default" or "csr"

- LinearRegressionOutput(default, default) = default - LinearRegressionOutput(default, csr) = default

By default, gradients of this loss function are scaled by factor '1/m', where m is the number of regression outputs of a training example. The parameter 'grad\_scale' can be used to change this scale to 'grad\_scale/m'.

Defined in src/operator/regression\_output.cc:L92

# Value

# Description

Load an mx.symbol object

# Usage

mx.symbol.load(file.name)

## Arguments

filename the filename (including the path)

# Examples

```
data = mx.symbol.Variable('data')
mx.symbol.save(data, 'temp.symbol')
data2 = mx.symbol.load('temp.symbol')
```
mx.symbol.load.json *Load an mx.symbol object from a json string*

# Description

Load an mx.symbol object from a json string

## Arguments

str the json str represent a mx.symbol

# Description

The natural logarithm is logarithm in base \*e\*, so that "log( $exp(x)$ ) = x"

## Usage

```
mx.symbol.log(...)
```
# Arguments

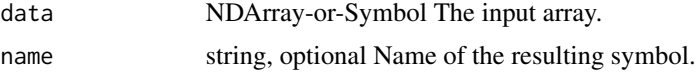

# Details

The storage type of "log" output is always dense Defined in src/operator/tensor/elemwise\_unary\_op\_logexp.cc:L77

## Value

out The result mx.symbol

mx.symbol.log10 *log10:Returns element-wise Base-10 logarithmic value of the input.*

# Description

" $10^{**}$ log $10(x) = x$ "

#### Usage

mx.symbol.log10(...)

## Arguments

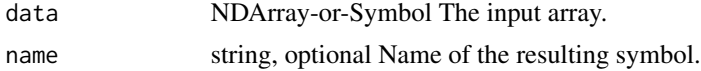

# Details

The storage type of "log10" output is always dense Defined in src/operator/tensor/elemwise\_unary\_op\_logexp.cc:L94

# mx.symbol.log1p 395

# Value

out The result mx.symbol

 $mx$ . symbol. log1p  $loglp$ : *Returns element-wise* " $log(1 + x)$ " value of the input.

# Description

This function is more accurate than " $log(1 + x)$ " for small "x" so that :math: '1+x\approx 1'

# Usage

mx.symbol.log1p(...)

# Arguments

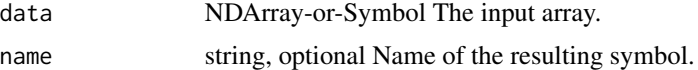

# Details

The storage type of "log1p" output depends upon the input storage type:

 $-$  log1p(default) = default  $-$  log1p(row\_sparse) = row\_sparse  $-$  log1p(csr) = csr

Defined in src/operator/tensor/elemwise\_unary\_op\_logexp.cc:L199

## Value

out The result mx.symbol

mx.symbol.log2 *log2:Returns element-wise Base-2 logarithmic value of the input.*

# Description

" $2**\log 2(x) = x$ "

## Usage

mx.symbol.log2(...)

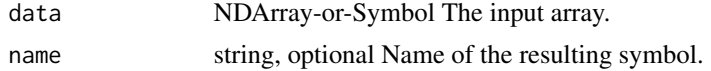

The storage type of "log2" output is always dense

Defined in src/operator/tensor/elemwise\_unary\_op\_logexp.cc:L106

# Value

out The result mx.symbol

mx.symbol.logical\_not *logical\_not:Returns the result of logical NOT (!) function*

# Description

Example:  $logical\_not([-2., 0., 1.]) = [0., 1., 0.]$ 

# Usage

mx.symbol.logical\_not(...)

#### Arguments

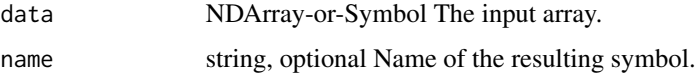

## Value

out The result mx.symbol

mx.symbol.LogisticRegressionOutput

*LogisticRegressionOutput:Applies a logistic function to the input.*

# Description

The logistic function, also known as the sigmoid function, is computed as :math:'\frac11+exp(- \textbfx)'.

## Usage

mx.symbol.LogisticRegressionOutput(...)
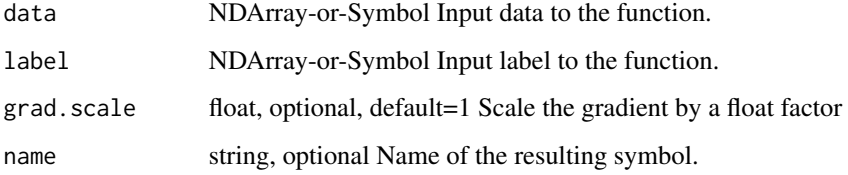

#### Details

Commonly, the sigmoid is used to squash the real-valued output of a linear model :math:'wTx+b' into the [0,1] range so that it can be interpreted as a probability. It is suitable for binary classification or probability prediction tasks.

.. note:: Use the LogisticRegressionOutput as the final output layer of a net.

The storage type of "label" can be "default" or "csr"

- LogisticRegressionOutput(default, default) = default - LogisticRegressionOutput(default, csr) = default

The loss function used is the Binary Cross Entropy Loss:

:math:'-(y\log(p) +  $(1 - y)\log(1 - p)$ )'

Where 'y' is the ground truth probability of positive outcome for a given example, and 'p' the probability predicted by the model. By default, gradients of this loss function are scaled by factor '1/m', where m is the number of regression outputs of a training example. The parameter 'grad\_scale' can be used to change this scale to 'grad\_scale/m'.

Defined in src/operator/regression\_output.cc:L152

#### Value

out The result mx.symbol

mx.symbol.log\_softmax *log\_softmax:Computes the log softmax of the input. This is equivalent to computing softmax followed by log.*

#### Description

Examples::

#### Usage

mx.symbol.log\_softmax(...)

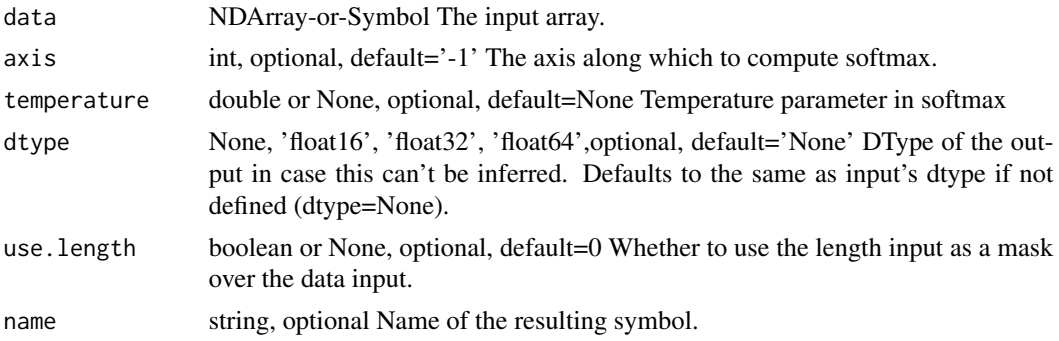

## Details

»> x = mx.nd.array([1, 2, .1]) »> mx.nd.log\_softmax(x).asnumpy() array([-1.41702998, -0.41702995, -2.31702995], dtype=float32)

 $\gg$  x = mx.nd.array( [[1, 2, .1],[.1, 2, 1]] )  $\gg$  mx.nd.log\_softmax(x, axis=0).asnumpy() array([[-0.34115392, -0.69314718, -1.24115396], [-1.24115396, -0.69314718, -0.34115392]], dtype=float32)

## Value

out The result mx.symbol

mx.symbol.LRN *LRN:Applies local response normalization to the input.* 

## Description

The local response normalization layer performs "lateral inhibition" by normalizing over local input regions.

## Usage

mx.symbol.LRN(...)

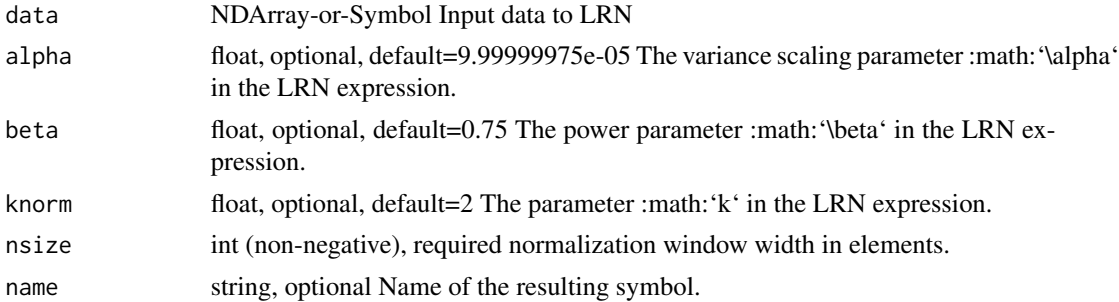

If :math:'a  $x,y'^i$  is the activity of a neuron computed by applying kernel :math:'i' at position :math: $'(x, y)'$  and then applying the ReLU nonlinearity, the response-normalized activity :math: $'b_x, y'^i'$ is given by the expression:

.. math::  $b_x, y^i = \frac{x,y^i\Big|_{\frac{y}{k + \frac{\alpha}{\beta}}}{\frac{y}{k + \frac{\alpha}{\beta}}}}$  = max(0, i-\fracn2)^min(N-1, i+\fracn2)  $(a_x,y^i)^2\Big\{ \begin{array}{c} a \to b \end{array} \Big\}$ 

where the sum runs over :math: 'n<sup>4</sup> "adjacent" kernel maps at the same spatial position, and :math: 'N<sup>4</sup> is the total number of kernels in the layer.

Defined in src/operator/nn/lrn.cc:L158

## Value

out The result mx.symbol

mx.symbol.MAERegressionOutput *MAERegressionOutput:Computes mean absolute error of the input.*

#### Description

MAE is a risk metric corresponding to the expected value of the absolute error.

#### Usage

```
mx.symbol.MAERegressionOutput(...)
```
#### Arguments

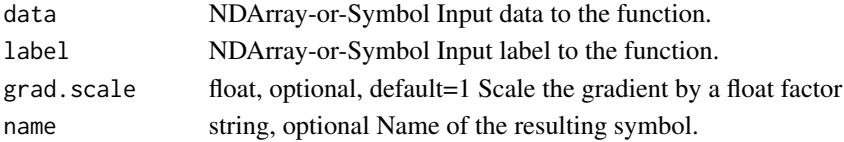

#### Details

If :math:'\haty\_i' is the predicted value of the i-th sample, and :math:'y\_i' is the corresponding target value, then the mean absolute error (MAE) estimated over :math:'n' samples is defined as :math:'\textMAE(\textbfY, \hat\textbfY) = \frac1n \sum\_i=0^n-1 \lVert \textbfy\_i - \hat\textbfy\_i \rVert\_1'

.. note:: Use the MAERegressionOutput as the final output layer of a net.

The storage type of "label" can be "default" or "csr"

- MAERegressionOutput(default, default) = default - MAERegressionOutput(default, csr) = default By default, gradients of this loss function are scaled by factor '1/m', where m is the number of regression outputs of a training example. The parameter 'grad\_scale' can be used to change this scale to 'grad\_scale/m'.

Defined in src/operator/regression\_output.cc:L120

#### Value

out The result mx.symbol

mx.symbol.MakeLoss *MakeLoss:Make your own loss function in network construction.*

#### Description

This operator accepts a customized loss function symbol as a terminal loss and the symbol should be an operator with no backward dependency. The output of this function is the gradient of loss with respect to the input data.

#### Usage

mx.symbol.MakeLoss(...)

#### **Arguments**

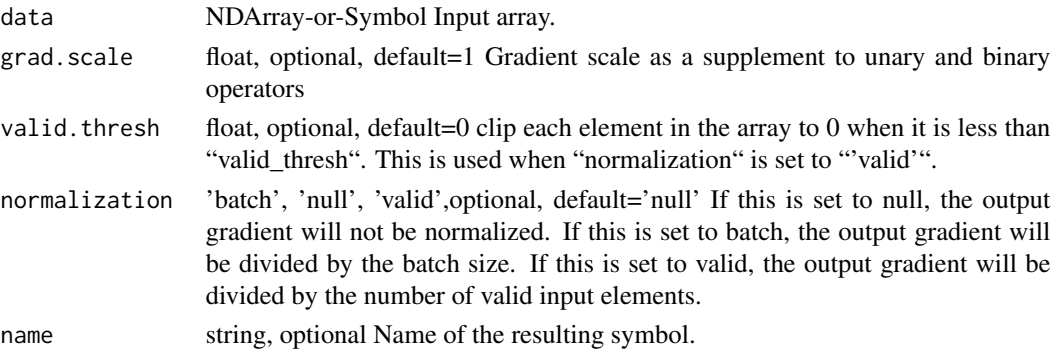

#### Details

For example, if you are a making a cross entropy loss function. Assume "out" is the predicted output and "label" is the true label, then the cross entropy can be defined as::

cross\_entropy = label \* log(out) +  $(1 - label)$  \* log( $1 - out$ ) loss = MakeLoss(cross\_entropy)

We will need to use "MakeLoss" when we are creating our own loss function or we want to combine multiple loss functions. Also we may want to stop some variables' gradients from backpropagation. See more detail in "BlockGrad" or "stop\_gradient".

In addition, we can give a scale to the loss by setting "grad\_scale", so that the gradient of the loss will be rescaled in the backpropagation.

.. note:: This operator should be used as a Symbol instead of NDArray.

Defined in src/operator/make\_loss.cc:L71

#### Value

mx.symbol.make\_loss *make\_loss:Make your own loss function in network construction.*

#### Description

This operator accepts a customized loss function symbol as a terminal loss and the symbol should be an operator with no backward dependency. The output of this function is the gradient of loss with respect to the input data.

#### Usage

mx.symbol.make\_loss(...)

## Arguments

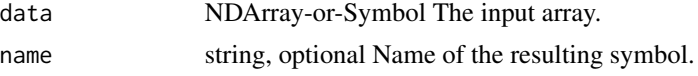

## Details

For example, if you are a making a cross entropy loss function. Assume "out" is the predicted output and "label" is the true label, then the cross entropy can be defined as::

cross\_entropy = label  $*$  log(out) + (1 - label)  $*$  log(1 - out) loss = make\_loss(cross\_entropy)

We will need to use "make\_loss" when we are creating our own loss function or we want to combine multiple loss functions. Also we may want to stop some variables' gradients from backpropagation. See more detail in "BlockGrad" or "stop\_gradient".

The storage type of "make\_loss" output depends upon the input storage type:

- make\_loss(default) = default - make\_loss(row\_sparse) = row\_sparse

Defined in src/operator/tensor/elemwise\_unary\_op\_basic.cc:L358

#### Value

out The result mx.symbol

mx.symbol.max *max:Computes the max of array elements over given axes.*

#### **Description**

Defined in src/operator/tensor/./broadcast\_reduce\_op.h:L32

#### Usage

mx.symbol.max(...)

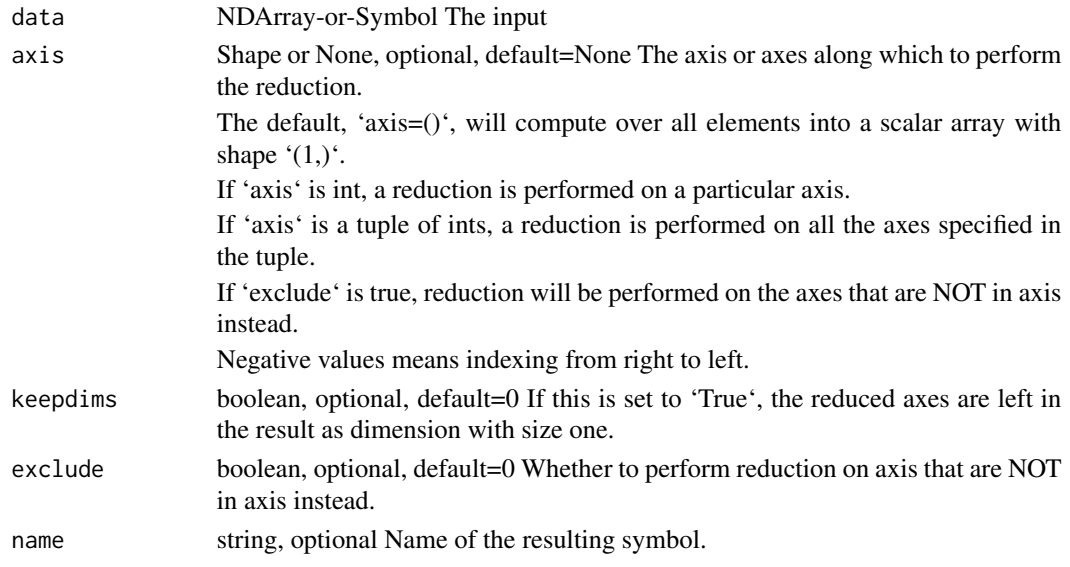

# Value

out The result mx.symbol

mx.symbol.max\_axis *max\_axis:Computes the max of array elements over given axes.*

# Description

Defined in src/operator/tensor/./broadcast\_reduce\_op.h:L32

# Usage

```
mx.symbol.max_axis(...)
```
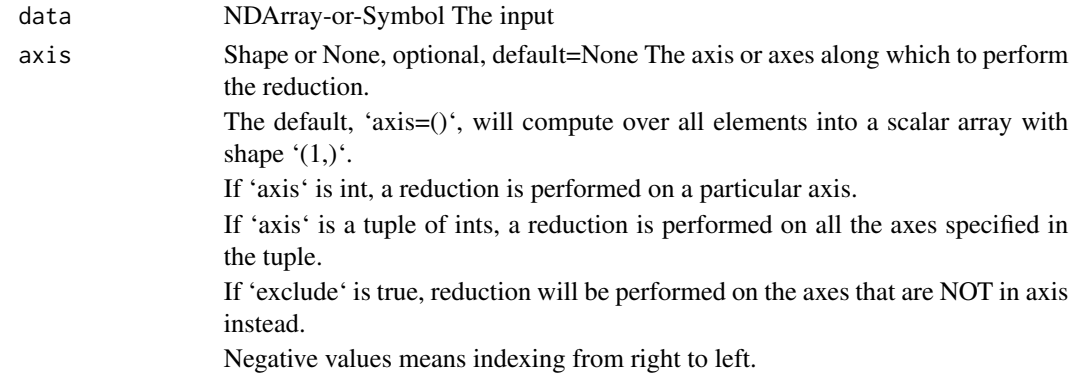

# mx.symbol.mean 403

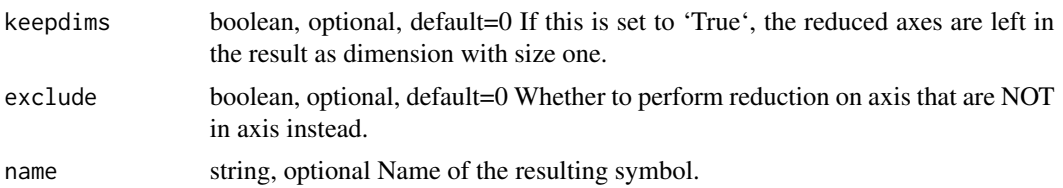

# Value

out The result mx.symbol

mx.symbol.mean *mean:Computes the mean of array elements over given axes.*

# Description

Defined in src/operator/tensor/./broadcast\_reduce\_op.h:L84

## Usage

mx.symbol.mean(...)

# Arguments

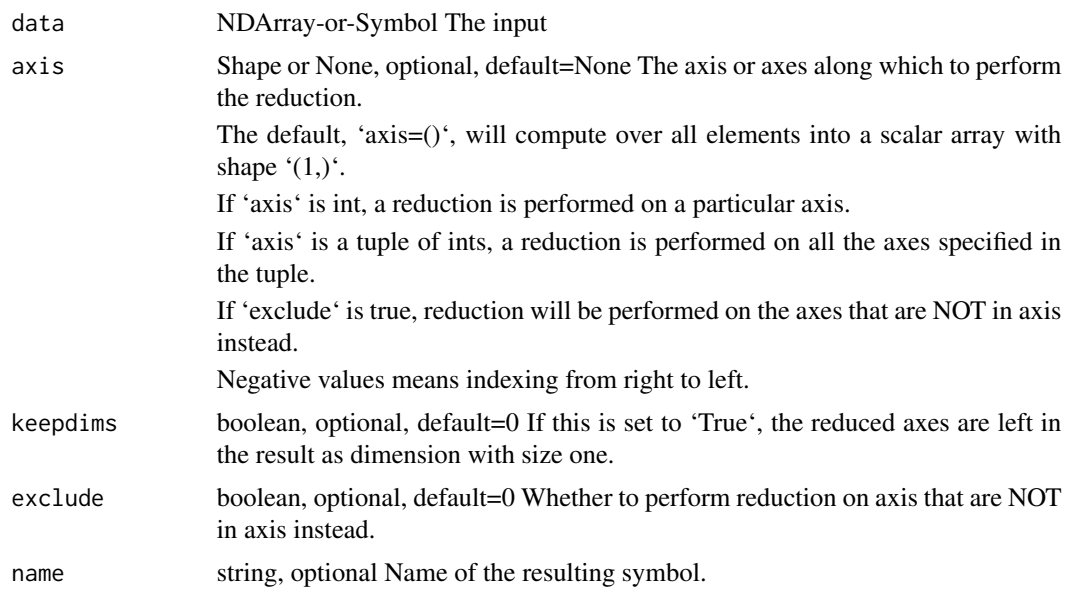

# Value

#### Description

The mean and variance are calculated by aggregating the contents of data across axes. If x is 1-D and axes = [0] this is just the mean and variance of a vector.

#### Usage

mx.symbol.moments(...)

#### Arguments

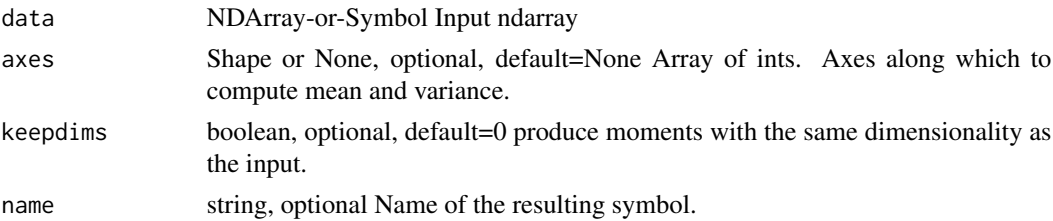

#### Details

Example:

 $x = [[1, 2, 3], [4, 5, 6]]$  mean, var = moments(data=x, axes=[0]) mean = [2.5, 3.5, 4.5] var =  $[2.25, 2.25, 2.25]$  mean, var = moments(data=x, axes=[1]) mean = [2.0, 5.0] var = [0.666666667, 0.66666667] mean, var = moments(data=x, axis=[0, 1]) mean = [3.5] var = [2.9166667]

Defined in src/operator/nn/moments.cc:L54

#### Value

out The result mx.symbol

mx.symbol.mp\_lamb\_update\_phase1

*mp\_lamb\_update\_phase1:Mixed Precision version of Phase I of lamb update it performs the following operations and returns g:.*

# Description

Link to paper: https://arxiv.org/pdf/1904.00962.pdf

#### Usage

mx.symbol.mp\_lamb\_update\_phase1(...)

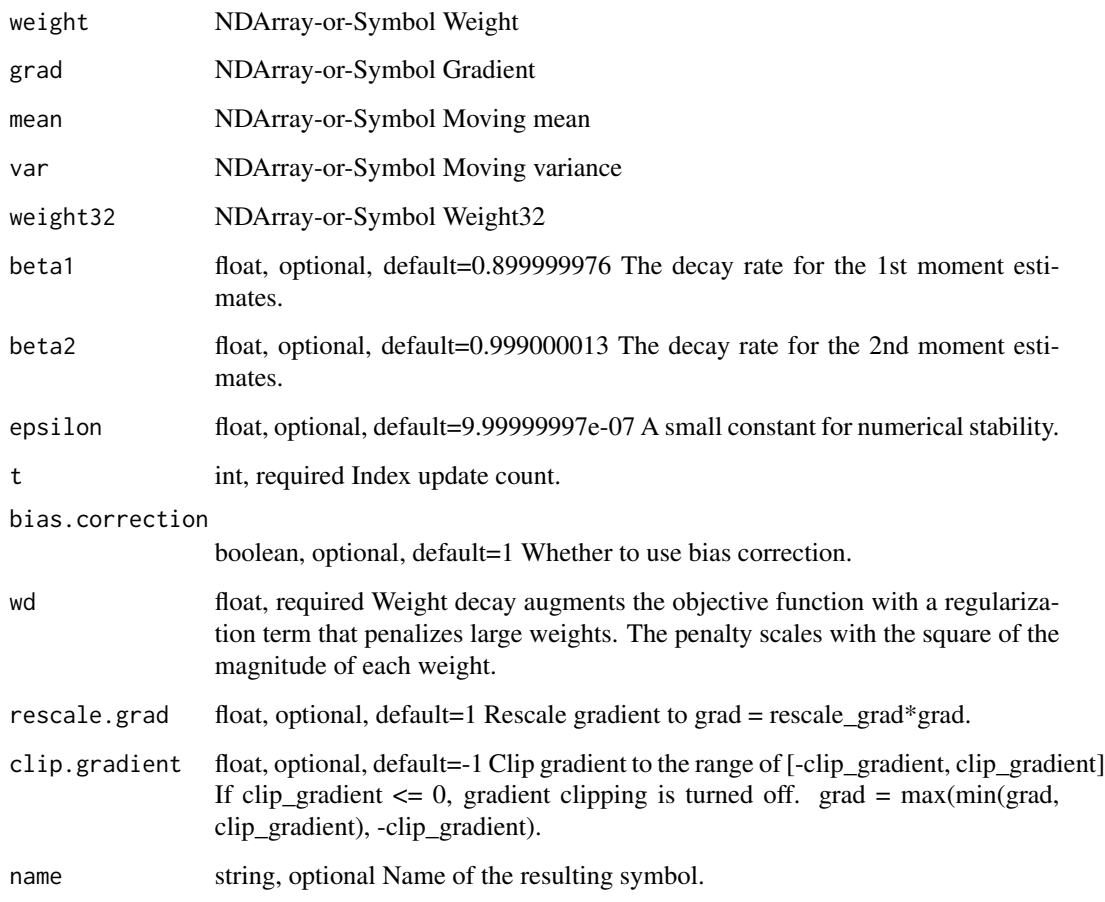

### Details

.. math:: \begingather\* grad32 = grad(float16) \* rescale\_grad if (grad < -clip\_gradient) then grad =  $-clip\_gradient$  if (grad  $> clip\_gradient$ ) then grad  $= clip\_gradient$ 

mean = beta1 \* mean + (1 - beta1) \* grad; variance = beta2 \* variance + (1. - beta2) \* grad  $\land$  2;

if (bias\_correction) then mean\_hat = mean / (1. - beta1^t); var\_hat = var / (1 - beta2^t); g = mean\_hat / (var\_hat^(1/2) + epsilon) + wd \* weight32; else g = mean / (var\_data^(1/2) + epsilon) + wd \* weight32; \endgather\*

Defined in src/operator/optimizer\_op.cc:L1033

## Value

mx.symbol.mp\_lamb\_update\_phase2

*mp\_lamb\_update\_phase2:Mixed Precision version Phase II of lamb update it performs the following operations and updates grad.*

#### Description

Link to paper: https://arxiv.org/pdf/1904.00962.pdf

#### Usage

mx.symbol.mp\_lamb\_update\_phase2(...)

#### Arguments

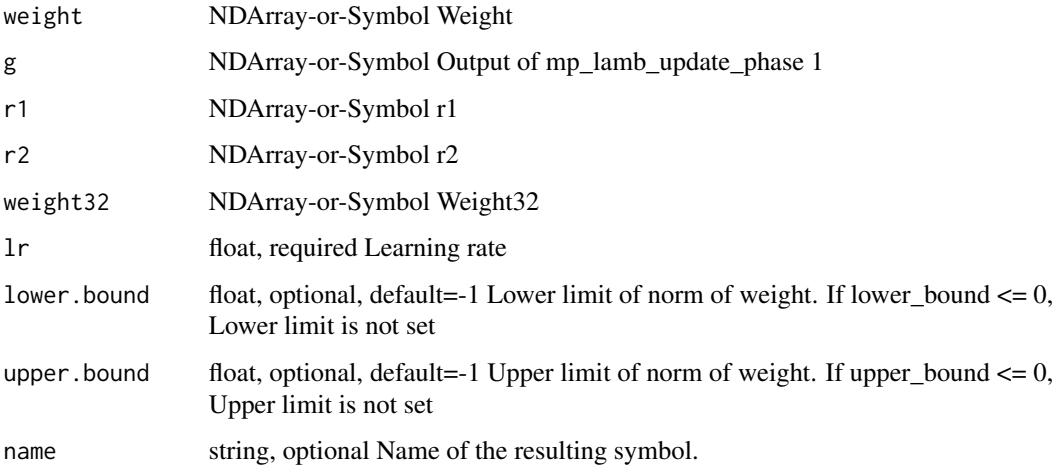

#### Details

.. math:: \begingather\* if (lower\_bound >= 0) then  $r1 = max(r1, lower\_bound)$  if (upper\_bound >= 0) then  $r1 = max(r1, upper\_bound)$ 

if (r1 == 0 or r2 == 0) then lr = lr else lr = lr \* (r1/r2) weight32 = weight32 - lr \* g weight(float16) = weight32 \endgather\*

Defined in src/operator/optimizer\_op.cc:L1075

#### Value

mx.symbol.mp\_nag\_mom\_update

*mp\_nag\_mom\_update:Update function for multi-precision Nesterov Accelerated Gradient( NAG) optimizer.*

# Description

Defined in src/operator/optimizer\_op.cc:L745

# Usage

mx.symbol.mp\_nag\_mom\_update(...)

# Arguments

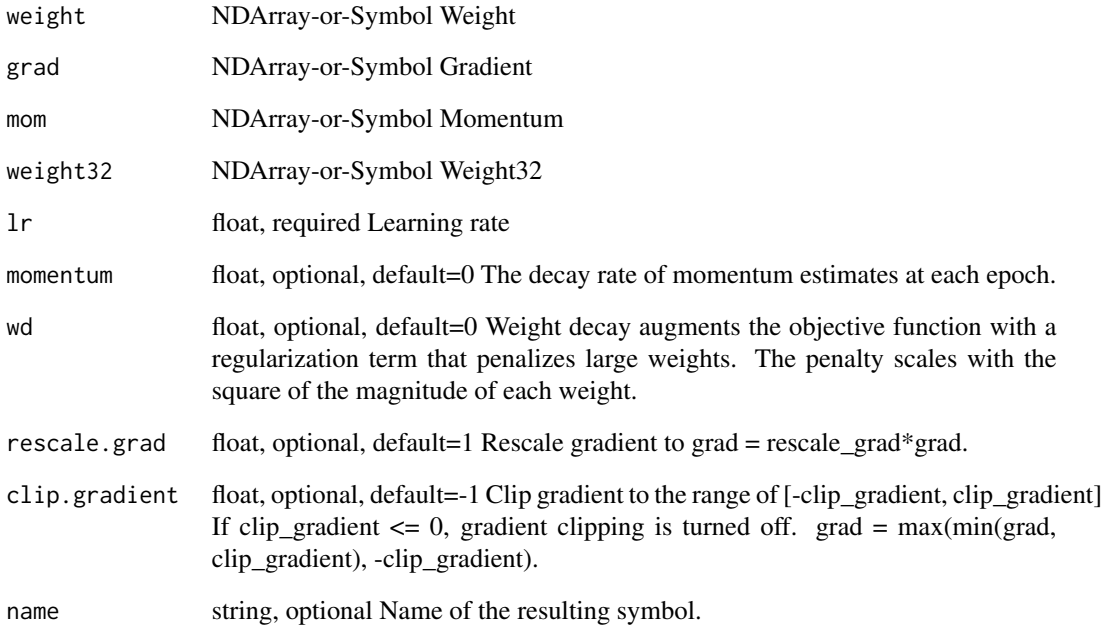

### Value

mx.symbol.mp\_sgd\_mom\_update

*mp\_sgd\_mom\_update:Updater function for multi-precision sgd optimizer*

# Description

mp\_sgd\_mom\_update:Updater function for multi-precision sgd optimizer

## Usage

```
mx.symbol.mp_sgd_mom_update(...)
```
# Arguments

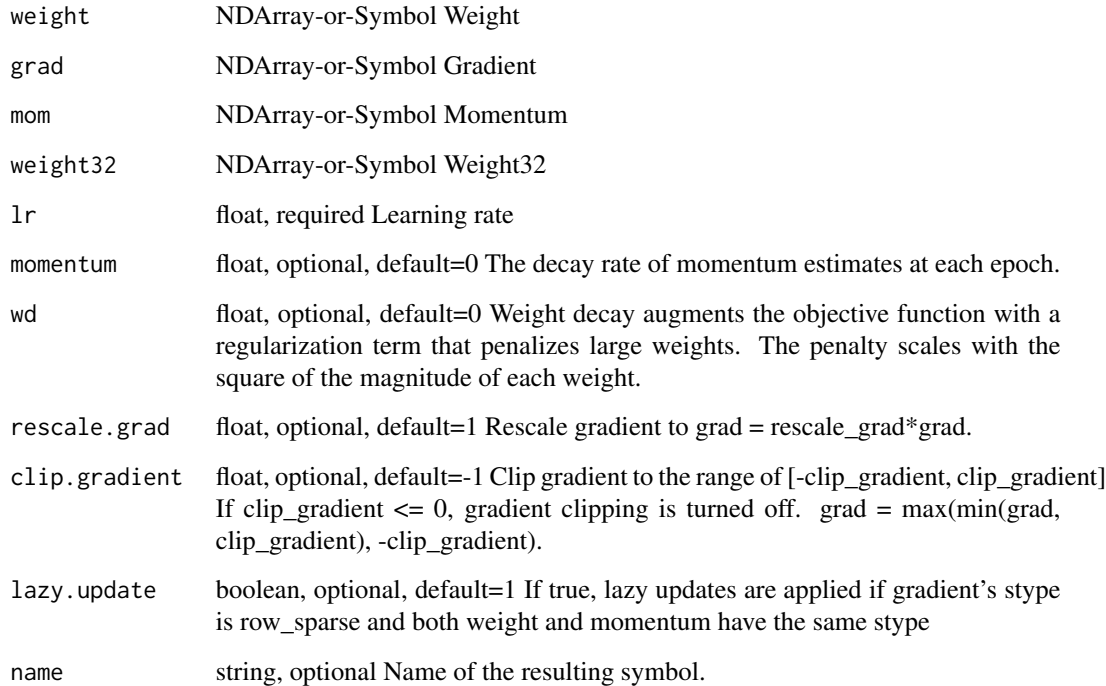

## Value

mx.symbol.mp\_sgd\_update

*mp\_sgd\_update:Updater function for multi-precision sgd optimizer*

## Description

mp\_sgd\_update:Updater function for multi-precision sgd optimizer

#### Usage

mx.symbol.mp\_sgd\_update(...)

# Arguments

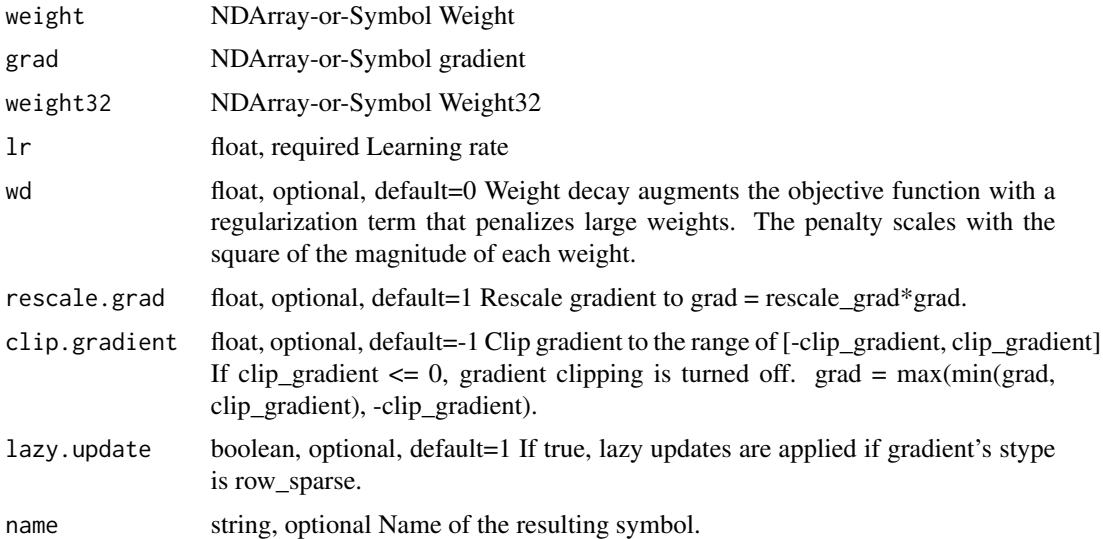

#### Value

out The result mx.symbol

mx.symbol.multi\_all\_finite

*multi\_all\_finite:Check if all the float numbers in all the arrays are finite (used for AMP)*

## Description

Defined in src/operator/contrib/all\_finite.cc:L133

# Usage

mx.symbol.multi\_all\_finite(...)

# Arguments

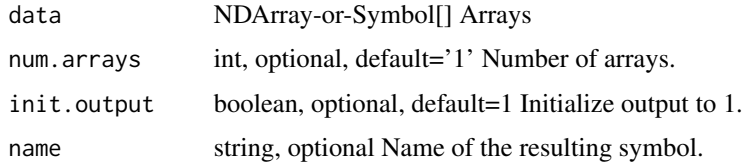

### Value

out The result mx.symbol

mx.symbol.multi\_lars *multi\_lars:Compute the LARS coefficients of multiple weights and grads from their sums of square"*

## Description

Defined in src/operator/contrib/multi\_lars.cc:L37

## Usage

mx.symbol.multi\_lars(...)

# Arguments

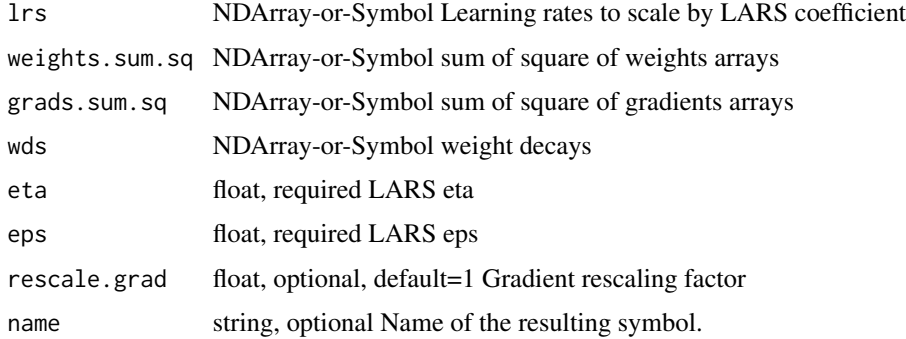

## Value

mx.symbol.multi\_mp\_sgd\_mom\_update

*multi\_mp\_sgd\_mom\_update:Momentum update function for multiprecision Stochastic Gradient Descent (SGD) optimizer.*

## Description

Momentum update has better convergence rates on neural networks. Mathematically it looks like below:

#### Usage

```
mx.symbol.multi_mp_sgd_mom_update(...)
```
## Arguments

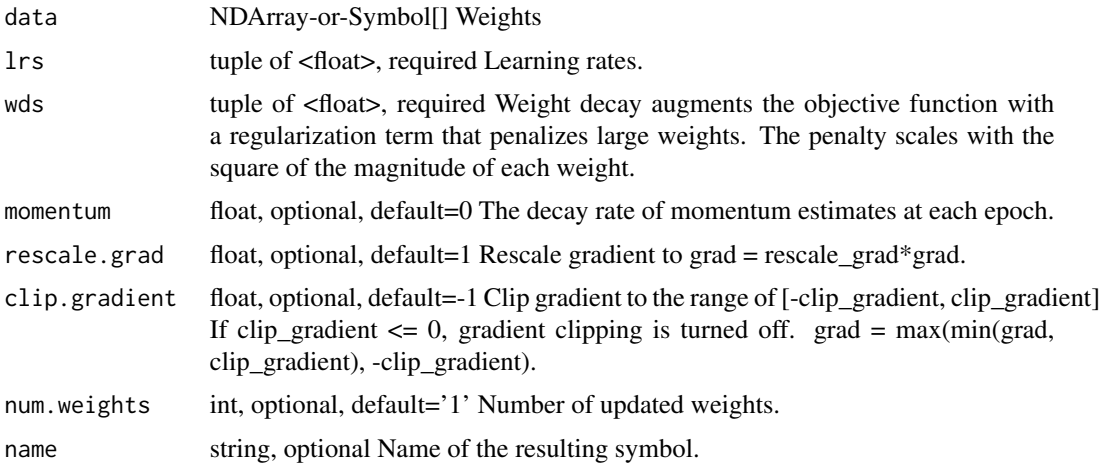

## Details

.. math::

 $v_1 = \alpha * \nabla J(W_0) \ v_t = \gamma v_t-1 - \alpha * \nabla J(W_t-1) \ W_t = W_t-1 + v_t$ 

It updates the weights using::

 $v =$  momentum  $* v$  - learning\_rate  $*$  gradient weight  $+= v$ 

Where the parameter "momentum" is the decay rate of momentum estimates at each epoch.

Defined in src/operator/optimizer\_op.cc:L472

#### Value

mx.symbol.multi\_mp\_sgd\_update

*multi\_mp\_sgd\_update:Update function for multi-precision Stochastic Gradient Descent (SDG) optimizer.*

# Description

It updates the weights using::

#### Usage

```
mx.symbol.multi_mp_sgd_update(...)
```
# Arguments

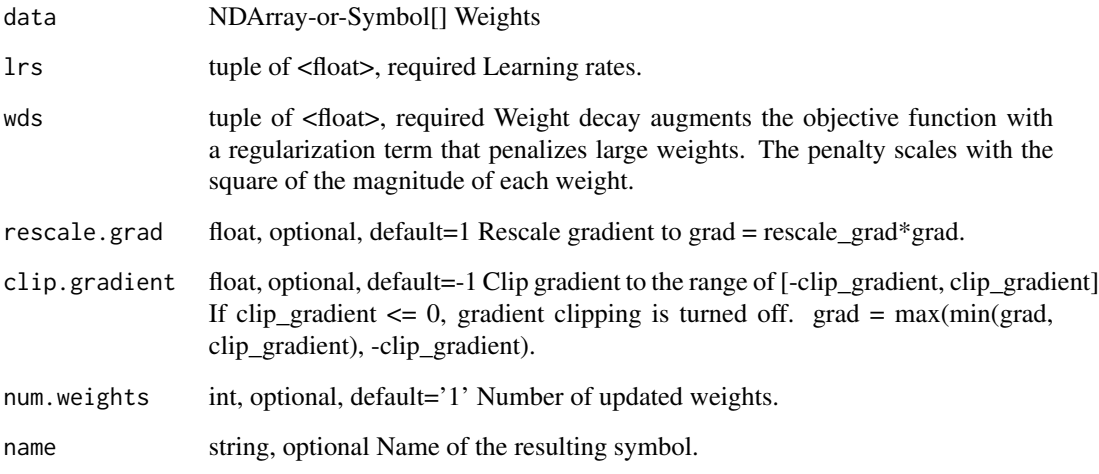

# Details

weight = weight - learning\_rate \* (gradient + wd \* weight)

Defined in src/operator/optimizer\_op.cc:L417

## Value

mx.symbol.multi\_sgd\_mom\_update

*multi\_sgd\_mom\_update:Momentum update function for Stochastic Gradient Descent (SGD) optimizer.*

## Description

Momentum update has better convergence rates on neural networks. Mathematically it looks like below:

#### Usage

```
mx.symbol.multi_sgd_mom_update(...)
```
## Arguments

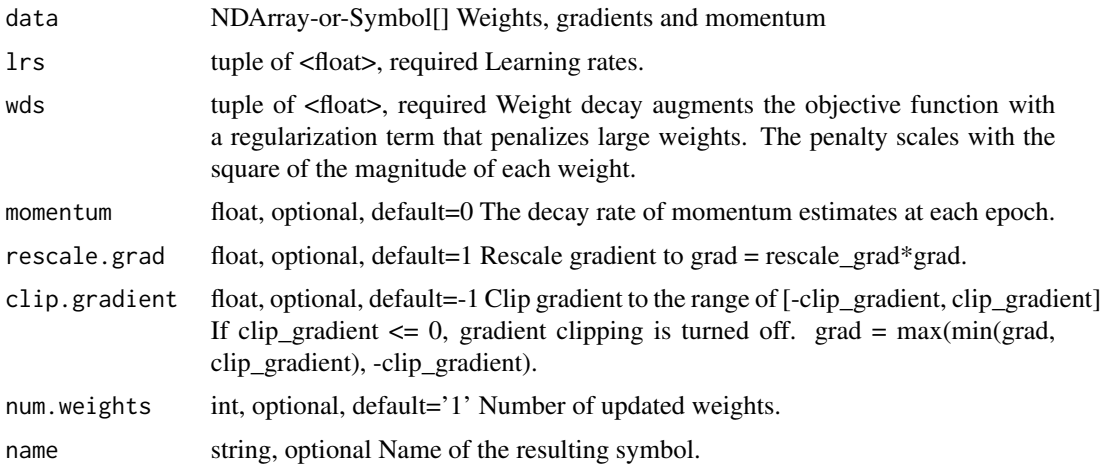

# Details

.. math::

 $v_1 = \alpha * \nabla J(W_0) \ v_t = \gamma v_t-1 - \alpha * \nabla J(W_t-1) \ W_t = W_t-1 + v_t$ It updates the weights using::

 $v =$  momentum  $* v$  - learning\_rate  $*$  gradient weight  $+= v$ 

Where the parameter "momentum" is the decay rate of momentum estimates at each epoch.

Defined in src/operator/optimizer\_op.cc:L374

#### Value

mx.symbol.multi\_sgd\_update

*multi\_sgd\_update:Update function for Stochastic Gradient Descent (SDG) optimizer.*

# Description

It updates the weights using::

#### Usage

mx.symbol.multi\_sgd\_update(...)

# Arguments

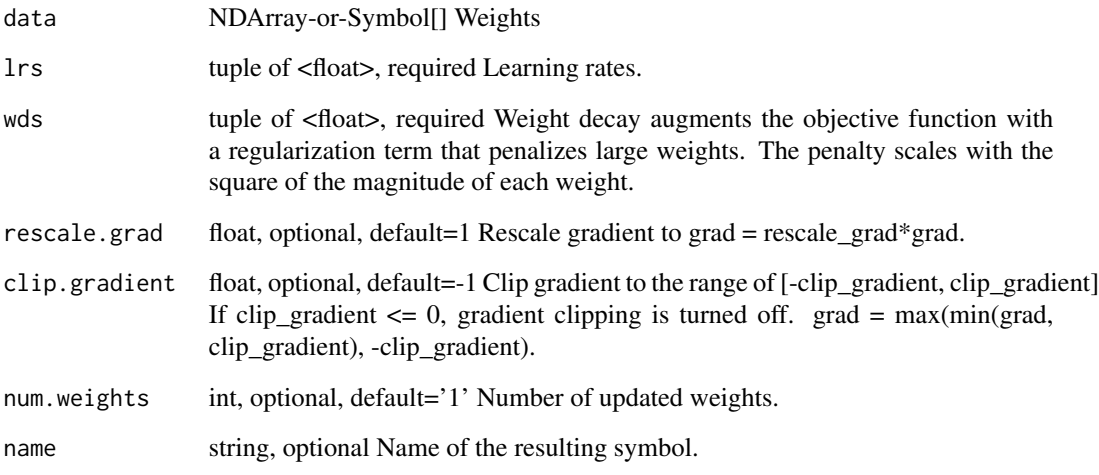

# Details

weight = weight - learning\_rate \* (gradient + wd \* weight)

Defined in src/operator/optimizer\_op.cc:L329

# Value

mx.symbol.multi\_sum\_sq

*multi\_sum\_sq:Compute the sums of squares of multiple arrays*

## Description

Defined in src/operator/contrib/multi\_sum\_sq.cc:L36

#### Usage

mx.symbol.multi\_sum\_sq(...)

## Arguments

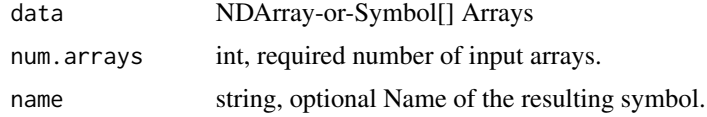

#### Value

out The result mx.symbol

```
mx.symbol.nag_mom_update
```
*nag\_mom\_update:Update function for Nesterov Accelerated Gradient( NAG) optimizer. It updates the weights using the following formula,*

## Description

```
.. math:: v_t = \gamma v_t - 1 + \eta * \nabla J(W_t - 1 - \gamma v_t - 1)\nW_t = W_t - 1 - v_t
```
# Usage

```
mx.symbol.nag_mom_update(...)
```
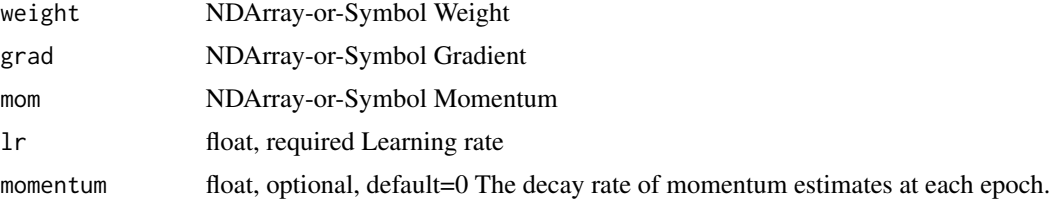

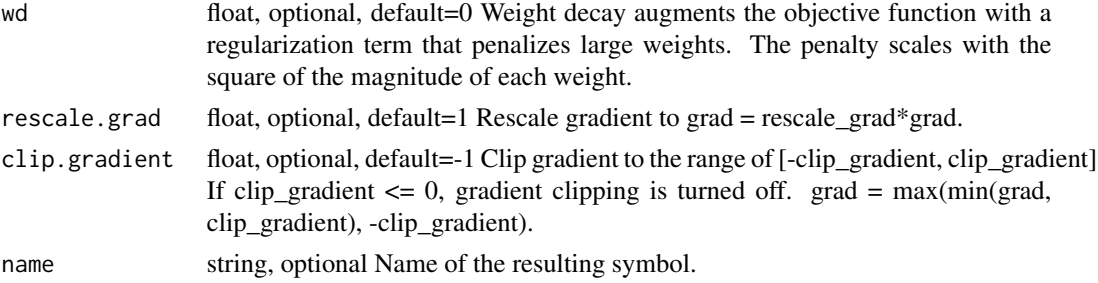

Where :math:'\eta' is the learning rate of the optimizer :math:'\gamma' is the decay rate of the momentum estimate :math:'\v\_t' is the update vector at time step 't' :math:'\W\_t' is the weight vector at time step 't'

Defined in src/operator/optimizer\_op.cc:L726

## Value

out The result mx.symbol

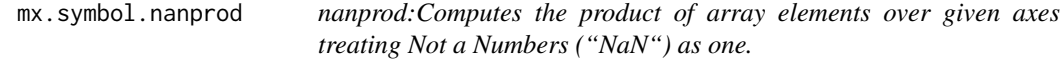

## Description

nanprod:Computes the product of array elements over given axes treating Not a Numbers ("NaN") as one.

## Usage

```
mx.symbol.nanprod(...)
```
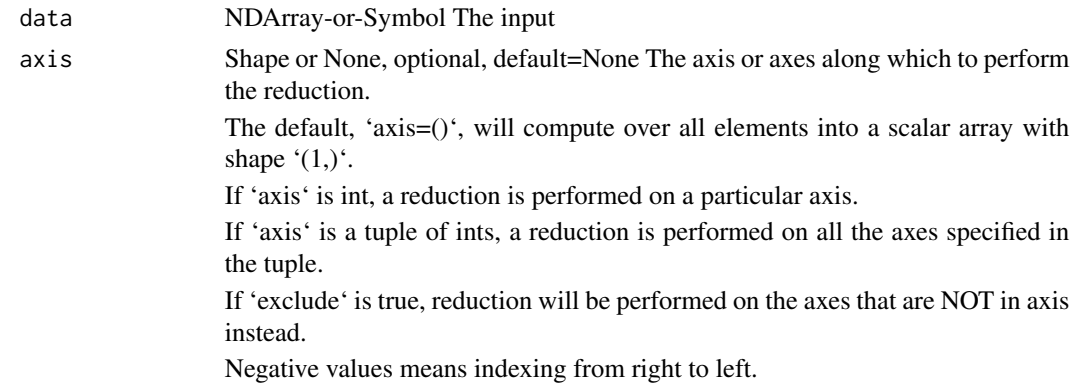

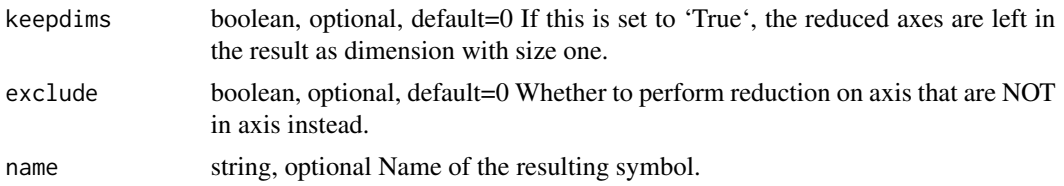

Defined in src/operator/tensor/broadcast\_reduce\_prod\_value.cc:L47

## Value

out The result mx.symbol

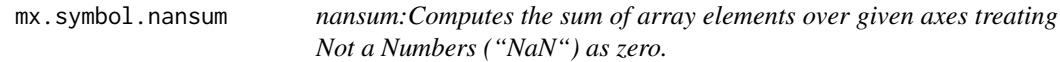

# Description

nansum:Computes the sum of array elements over given axes treating Not a Numbers ("NaN") as zero.

# Usage

mx.symbol.nansum(...)

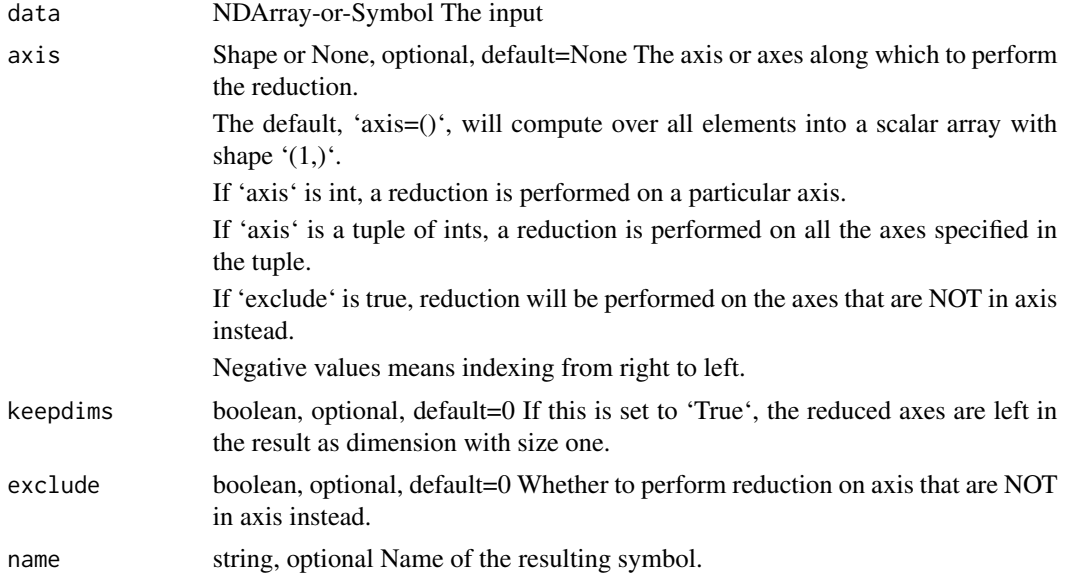

Defined in src/operator/tensor/broadcast\_reduce\_sum\_value.cc:L102

### Value

out The result mx.symbol

mx.symbol.negative *negative:Numerical negative of the argument, element-wise.*

## Description

The storage type of "negative" output depends upon the input storage type:

#### Usage

mx.symbol.negative(...)

#### Arguments

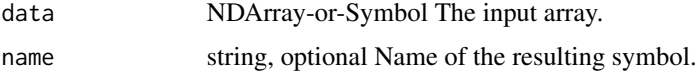

#### Details

- negative(default) = default - negative(row\_sparse) = row\_sparse - negative(csr) = csr

#### Value

out The result mx.symbol

mx.symbol.norm *norm:Computes the norm on an NDArray.*

## Description

This operator computes the norm on an NDArray with the specified axis, depending on the value of the ord parameter. By default, it computes the L2 norm on the entire array. Currently only ord=2 supports sparse ndarrays.

#### Usage

mx.symbol.norm(...)

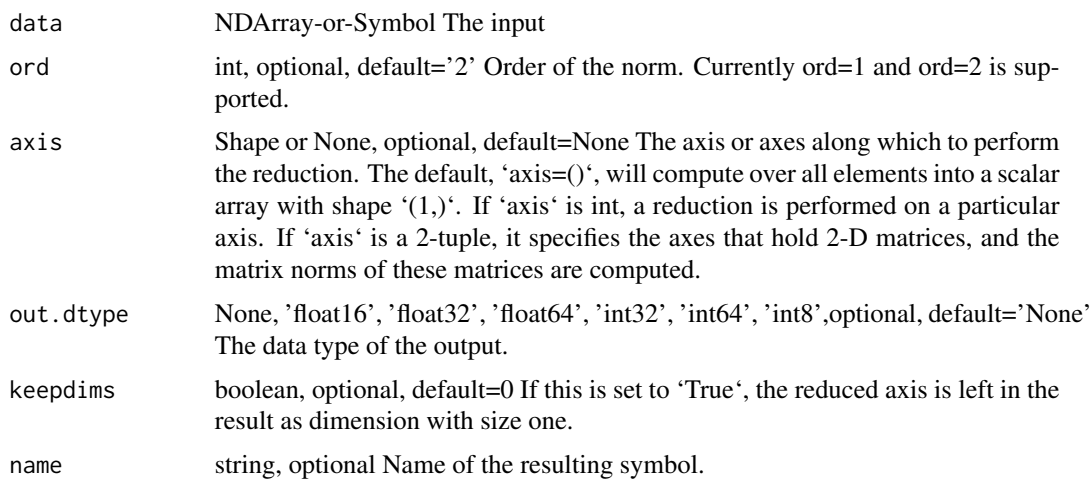

## Details

Examples::

 $x = [[[1, 2], [3, 4]], [[2, 2], [5, 6]]]$ norm(x, ord=2, axis=1) = [[3.1622777 4.472136 ] [5.3851647 6.3245554]] norm(x, ord=1, axis=1) =  $[[4., 6.], [7., 8.]]$ rsp = x.cast\_storage('row\_sparse')  $norm(rsp) = [5.47722578]$  $\text{csr} = \text{x}.\text{cast\_storage}('\text{csr'})$  $norm(csr) = [5.47722578]$ Defined in src/operator/tensor/broadcast\_reduce\_norm\_value.cc:L89

#### Value

out The result mx.symbol

mx.symbol.normal *normal:Draw random samples from a normal (Gaussian) distribution.*

## Description

.. note:: The existing alias "normal" is deprecated.

## Usage

mx.symbol.normal(...)

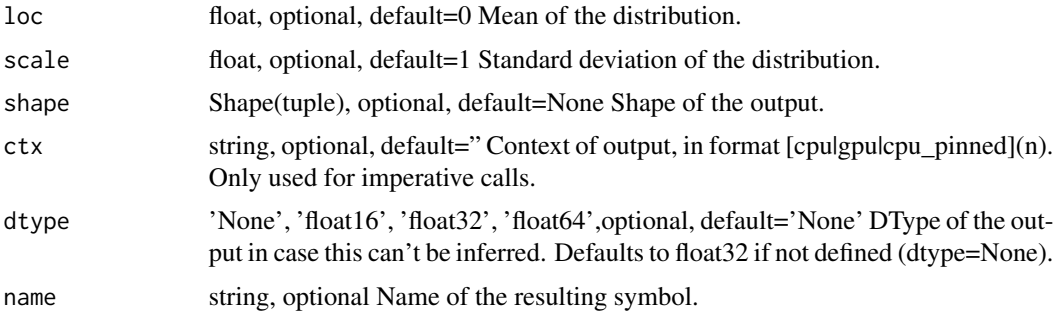

#### Details

Samples are distributed according to a normal distribution parametrized by \*loc\* (mean) and \*scale\* (standard deviation).

Example::

normal(loc=0, scale=1, shape=(2,2)) = [[ 1.89171135, -1.16881478], [-1.23474145, 1.55807114]] Defined in src/operator/random/sample\_op.cc:L113

# Value

out The result mx.symbol

mx.symbol.ones\_like *ones\_like:Return an array of ones with the same shape and type as the input array.*

# Description

Examples::

## Usage

mx.symbol.ones\_like(...)

## Arguments

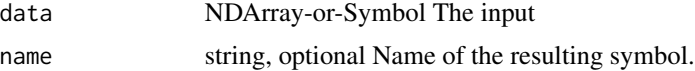

## Details

 $x = [[0., 0., 0.], [0., 0., 0.]]$ ones\_like(x) =  $[[ 1., 1., 1.], [ 1., 1., 1.]]$ 

## Value

out The result mx.symbol

mx.symbol.one\_hot *one\_hot:Returns a one-hot array.*

## Description

The locations represented by 'indices' take value 'on\_value', while all other locations take value 'off\_value'.

# Usage

mx.symbol.one\_hot(...)

## Arguments

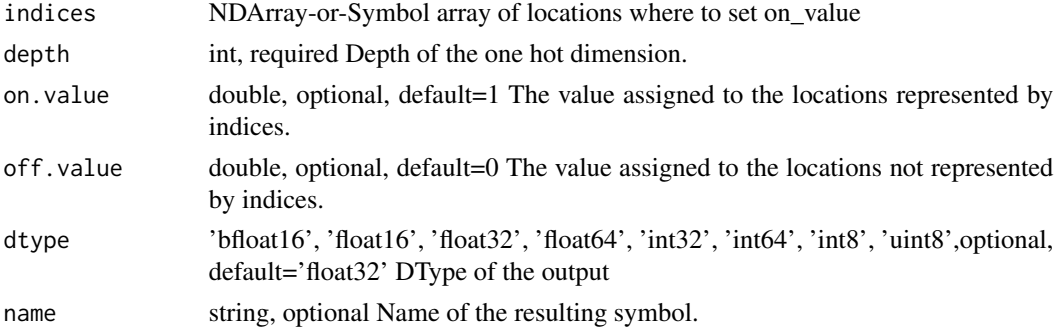

## Details

'one\_hot' operation with 'indices' of shape "(i0, i1)" and 'depth' of "d" would result in an output array of shape " $(i0, i1, d)$ " with::

 $output[i,j,:] = off_value output[i,j,indices[i,j]] = on_value$ 

Examples::

one\_hot( $[1,0,2,0]$ , 3) =  $[[0. 1. 0.] [1. 0. 0.] [0. 0. 1.] [1. 0. 0.]]$ 

one\_hot([1,0,2,0], 3, on\_value=8, off\_value=1, dtype='int32') = [[1 8 1] [8 1 1] [1 1 8] [8 1 1]]

one\_hot([[1,0],[1,0],[2,0]], 3) = [[[ 0. 1. 0.] [ 1. 0. 0.]]

 $[[0.1.0.] [1.0.0.]]$ 

 $[[0.0.1.] [1.0.0.]]]$ 

Defined in src/operator/tensor/indexing\_op.cc:L883

## Value

#### Description

.. note:: 'Pad' is deprecated. Use 'pad' instead.

#### Usage

mx.symbol.Pad(...)

## Arguments

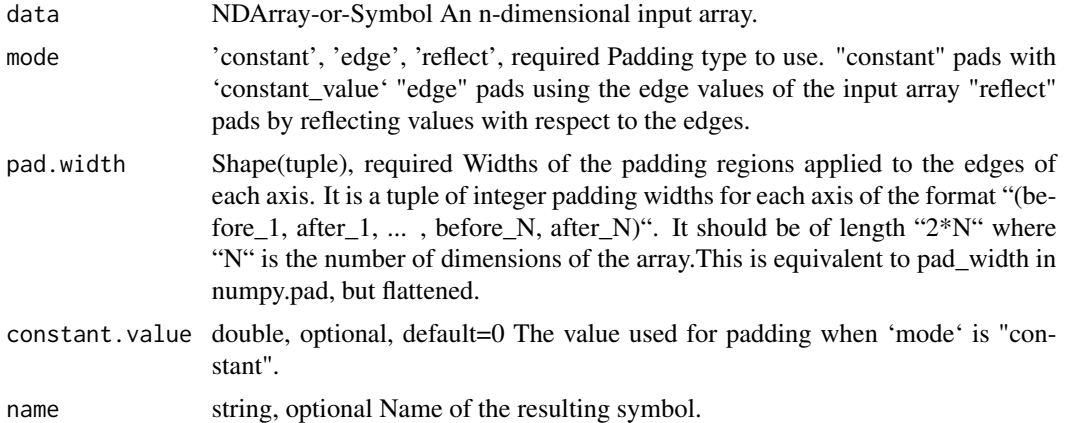

#### Details

.. note:: Current implementation only supports 4D and 5D input arrays with padding applied only on axes 1, 2 and 3. Expects axes 4 and 5 in 'pad\_width' to be zero.

This operation pads an input array with either a 'constant\_value' or edge values along each axis of the input array. The amount of padding is specified by 'pad\_width'.

'pad\_width' is a tuple of integer padding widths for each axis of the format "(before\_1, after\_1, ... , before\_N, after\_N)". The 'pad\_width' should be of length "2\*N" where "N" is the number of dimensions of the array.

For dimension "N" of the input array, "before\_N" and "after\_N" indicates how many values to add before and after the elements of the array along dimension "N". The widths of the higher two dimensions "before\_1", "after\_1", "before\_2", "after\_2" must be 0.

Example::

 $x = [[[[1. 2. 3.][4. 5. 6.]]]$  $[[ 7. 8. 9.] [ 10. 11. 12.]]]$ [[[ 11. 12. 13.] [ 14. 15. 16.]] [[ 17. 18. 19.] [ 20. 21. 22.]]]]  $pad(x, mode='edge", pad\_width=(0,0,0,0,1,1,1,1)) =$  $[[[[ 1. 1. 2. 3. 3.] [ 1. 1. 2. 3. 3.] [ 4. 4. 5. 6. 6.] [ 4. 4. 5. 6. 6.]]$ [[ 7. 7. 8. 9. 9.] [ 7. 7. 8. 9. 9.] [ 10. 10. 11. 12. 12.] [ 10. 10. 11. 12. 12.]]] [[[ 11. 11. 12. 13. 13.] [ 11. 11. 12. 13. 13.] [ 14. 14. 15. 16. 16.] [ 14. 14. 15. 16. 16.]] [[ 17. 17. 18. 19. 19.] [ 17. 17. 18. 19. 19.] [ 20. 20. 21. 22. 22.] [ 20. 20. 21. 22. 22.]]]] pad(x, mode="constant", constant\_value=0, pad\_width= $(0,0,0,0,1,1,1,1)$ ) =  $[[[[0. 0. 0. 0. 0. 0.]] [0. 1. 2. 3. 0.]] [0. 4. 5. 6. 0.]] [0. 0. 0. 0. 0.]]$  $[[0. 0. 0. 0. 0.]] [0. 7. 8. 9. 0.] [0. 10. 11. 12. 0.] [0. 0. 0. 0. 0.]]]$  $[[[ 0. 0. 0. 0. 0. ] [ 0. 11. 12. 13. 0. ] [ 0. 14. 15. 16. 0.] [ 0. 0. 0. 0. 0. ]]$  $[[ [ 0. 0. 0. 0. 0.] [ 0. 17. 18. 19. 0.] [ 0. 20. 21. 22. 0.] [ 0. 0. 0. 0.]]]]$ Defined in src/operator/pad.cc:L766

#### Value

out The result mx.symbol

mx.symbol.pad *pad:Pads an input array with a constant or edge values of the array.*

#### Description

.. note:: 'Pad' is deprecated. Use 'pad' instead.

## Usage

mx.symbol.pad(...)

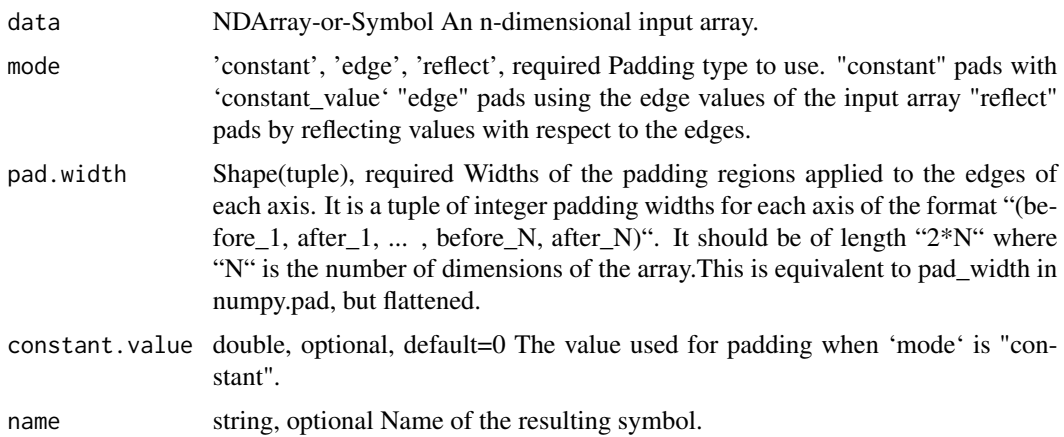

.. note:: Current implementation only supports 4D and 5D input arrays with padding applied only on axes 1, 2 and 3. Expects axes 4 and 5 in 'pad\_width' to be zero.

This operation pads an input array with either a 'constant\_value' or edge values along each axis of the input array. The amount of padding is specified by 'pad\_width'.

'pad\_width' is a tuple of integer padding widths for each axis of the format "(before\_1, after\_1, ... , before\_N, after\_N)". The 'pad\_width' should be of length "2\*N" where "N" is the number of dimensions of the array.

For dimension "N" of the input array, "before\_N" and "after\_N" indicates how many values to add before and after the elements of the array along dimension "N". The widths of the higher two dimensions "before\_1", "after\_1", "before\_2", "after\_2" must be 0.

#### Example::

 $x = [[[[ 1. 2. 3. ] [ 4. 5. 6.]]]$  $[[ 7. 8. 9.] [ 10. 11. 12.]]]$ [[[ 11. 12. 13.] [ 14. 15. 16.]] [[ 17. 18. 19.] [ 20. 21. 22.]]]]  $pad(x, mode='edge", pad\_width=(0,0,0,0,1,1,1,1)) =$  $[[[[ 1. 1. 2. 3. 3.] [ 1. 1. 2. 3. 3.] [ 4. 4. 5. 6. 6.] [ 4. 4. 5. 6. 6.]]$ [[ 7. 7. 8. 9. 9.] [ 7. 7. 8. 9. 9.] [ 10. 10. 11. 12. 12.] [ 10. 10. 11. 12. 12.]]] [[[ 11. 11. 12. 13. 13.] [ 11. 11. 12. 13. 13.] [ 14. 14. 15. 16. 16.] [ 14. 14. 15. 16. 16.]] [[ 17. 17. 18. 19. 19.] [ 17. 17. 18. 19. 19.] [ 20. 20. 21. 22. 22.] [ 20. 20. 21. 22. 22.]]]] pad(x, mode="constant", constant\_value=0, pad\_width= $(0,0,0,0,1,1,1,1)$ ) =  $[[[[0. 0. 0. 0. 0. 0.]] [0. 1. 2. 3. 0.]] [0. 4. 5. 6. 0.]] [0. 0. 0. 0. 0.]]$  $[[ 0. 0. 0. 0. 0.]**[ 0. 7. 8. 9. 0.**] [ 0. 10. 11. 12. 0.] [ 0. 0. 0. 0. 0.]]$  $[[[ 0. 0. 0. 0. 0. ] [ 0. 11. 12. 13. 0. ] [ 0. 14. 15. 16. 0.] [ 0. 0. 0. 0. 0. ]]$  $[[ 0. 0. 0. 0. 0.]  
 [ 0. 17. 18. 19. 0.] [ 0. 20. 21. 22. 0.] [ 0. 0. 0. 0. 0.]]]]$ Defined in src/operator/pad.cc:L766

#### Value

out The result mx.symbol

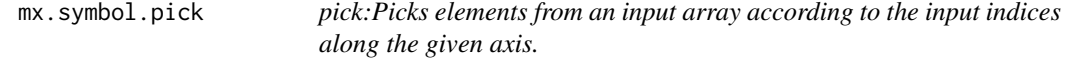

#### **Description**

Given an input array of shape " $(d0, d1)$ " and indices of shape " $(i0, 0)$ ", the result will be an output array of shape "(i0,)" with::

## mx.symbol.pick 425

## Usage

mx.symbol.pick(...)

## Arguments

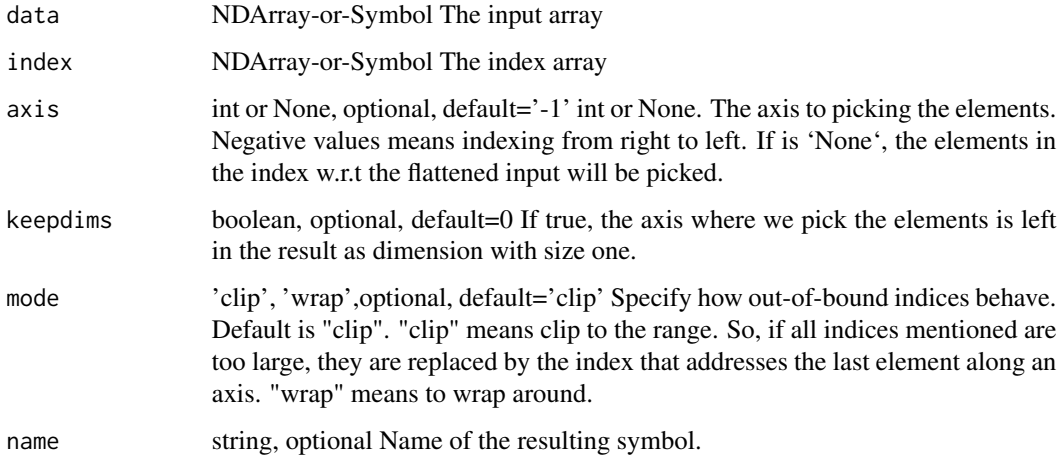

#### Details

 $output[i] = input[i, indices[i]]$ 

By default, if any index mentioned is too large, it is replaced by the index that addresses the last element along an axis (the 'clip' mode).

This function supports n-dimensional input and (n-1)-dimensional indices arrays.

Examples::

 $x = [[1., 2.], [3., 4.], [5., 6.]]$ 

// picks elements with specified indices along axis 0 pick(x, y=[0,1], 0) = [1., 4.]

// picks elements with specified indices along axis 1 pick(x, y=[0,1,0], 1) =  $[1., 4., 5.]$ 

// picks elements with specified indices along axis 1 using 'wrap' mode // to place indicies that would normally be out of bounds pick(x, y=[2,-1,-2], 1, mode='wrap') =  $[1., 4., 5.]$ 

 $y = [[1.], [0.], [2.]]$ 

 $\ell$  picks elements with specified indices along axis 1 and dims are maintained pick(x, y, 1, keepdims=True) =  $[[ 2.], [ 3.], [ 6.]]$ 

Defined in src/operator/tensor/broadcast\_reduce\_op\_index.cc:L151

## Value

mx.symbol.Pooling *Pooling:Performs pooling on the input.*

# Description

The shapes for 1-D pooling are

# Usage

mx.symbol.Pooling(...)

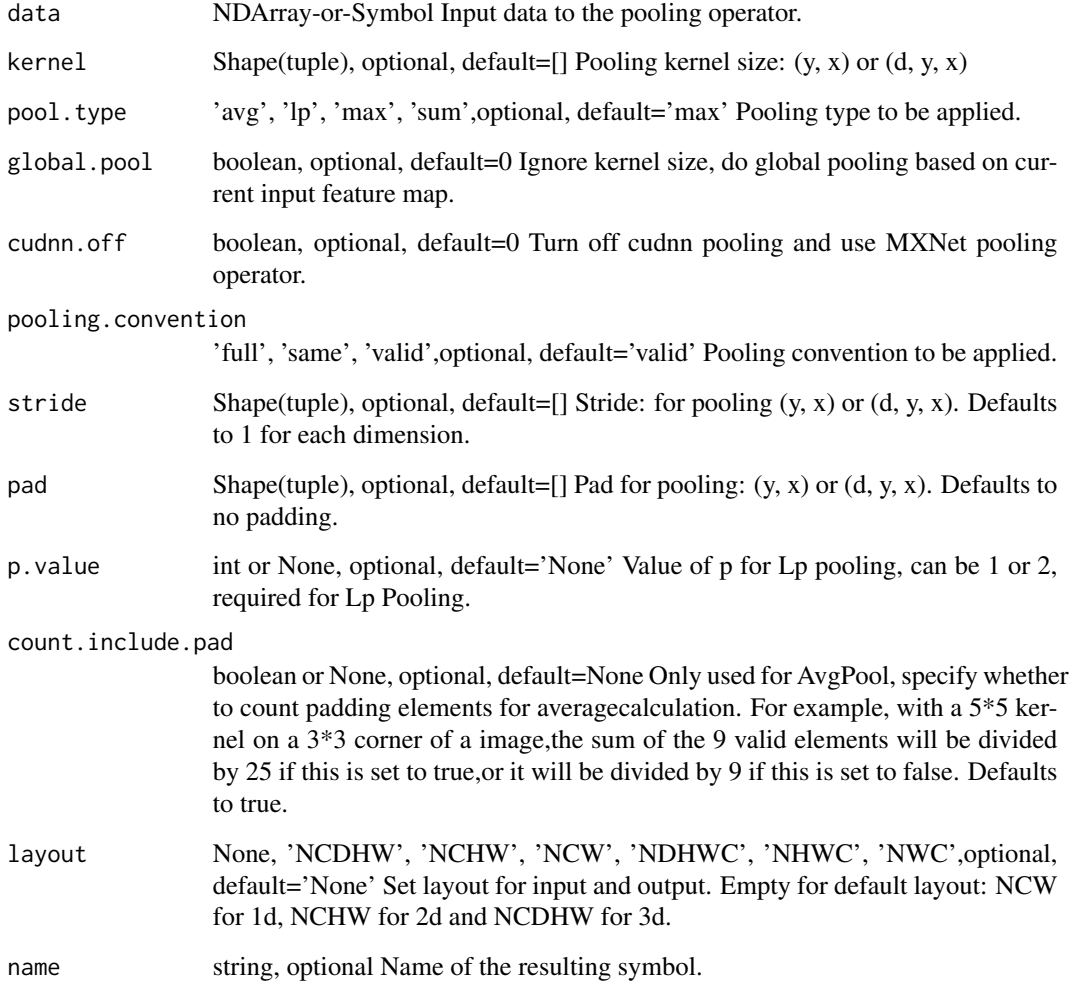

- \*\*data\*\* and \*\*out\*\*: \*(batch\_size, channel, width)\* (NCW layout) or \*(batch\_size, width, channel)\* (NWC layout),

The shapes for 2-D pooling are

- \*\*data\*\* and \*\*out\*\*: \*(batch\_size, channel, height, width)\* (NCHW layout) or \*(batch\_size, height, width, channel)\* (NHWC layout),

out\_height = f(height, kernel[0], pad[0], stride[0]) out\_width = f(width, kernel[1], pad[1], stride[1])

The definition of \*f\* depends on "pooling\_convention", which has two options:

- \*\*valid\*\* (default)::

 $f(x, k, p, s) = floor((x+2*p-k)/s)+1$ 

- \*\*full\*\*, which is compatible with Caffe::

 $f(x, k, p, s) = \text{ceil}((x+2*p-k)/s)+1$ 

When "global\_pool" is set to be true, then global pooling is performed. It will reset "kernel=(height, width)" and set the appropiate padding to 0.

Three pooling options are supported by "pool\_type":

- \*\*avg\*\*: average pooling - \*\*max\*\*: max pooling - \*\*sum\*\*: sum pooling - \*\*lp\*\*: Lp pooling For 3-D pooling, an additional \*depth\* dimension is added before \*height\*. Namely the input data and output will have shape \*(batch\_size, channel, depth, height, width)\* (NCDHW layout) or \*(batch\_size, depth, height, width, channel)\* (NDHWC layout).

Notes on Lp pooling:

Lp pooling was first introduced by this paper: https://arxiv.org/pdf/1204.3968.pdf. L-1 pooling is simply sum pooling, while L-inf pooling is simply max pooling. We can see that Lp pooling stands between those two, in practice the most common value for p is 2.

For each window "X", the mathematical expression for Lp pooling is:

:math: $f(X) = \sqrt{p}\sum_{x^X x^p}$ 

Defined in src/operator/nn/pooling.cc:L414

#### Value

out The result mx.symbol

mx.symbol.Pooling\_v1 *Pooling\_v1:This operator is DEPRECATED. Perform pooling on the input.*

#### **Description**

The shapes for 2-D pooling is

#### Usage

mx.symbol.Pooling\_v1(...)

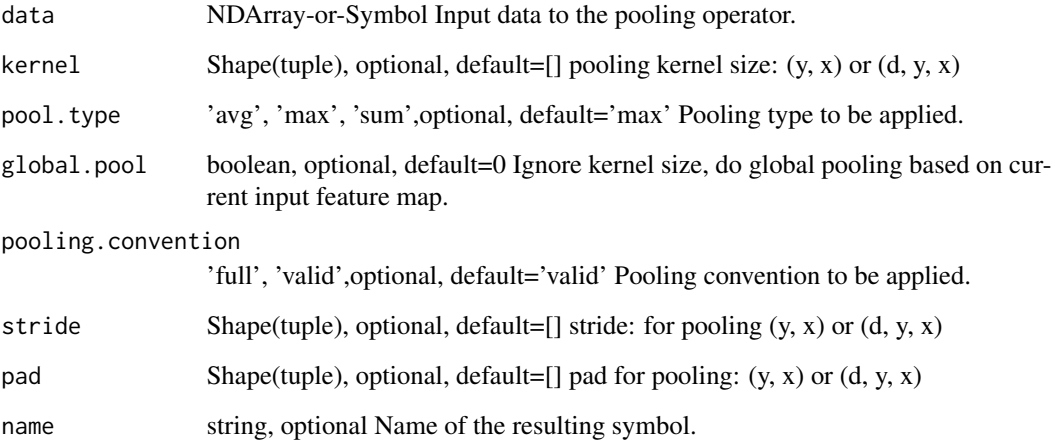

## Details

- \*\*data\*\*: \*(batch\_size, channel, height, width)\* - \*\*out\*\*: \*(batch\_size, num\_filter, out\_height, out\_width)\*, with::

out\_height = f(height, kernel[0], pad[0], stride[0]) out\_width = f(width, kernel[1], pad[1], stride[1])

The definition of \*f\* depends on "pooling\_convention", which has two options:

- \*\*valid\*\* (default)::

 $f(x, k, p, s) = floor((x+2*p-k)/s)+1$ 

- \*\*full\*\*, which is compatible with Caffe::

 $f(x, k, p, s) = \text{ceil}((x+2*p-k)/s)+1$ 

But "global\_pool" is set to be true, then do a global pooling, namely reset "kernel=(height, width)".

Three pooling options are supported by "pool\_type":

- \*\*avg\*\*: average pooling - \*\*max\*\*: max pooling - \*\*sum\*\*: sum pooling

1-D pooling is special case of 2-D pooling with \*weight=1\* and \*kernel[1]=1\*.

For 3-D pooling, an additional \*depth\* dimension is added before \*height\*. Namely the input data will have shape \*(batch\_size, channel, depth, height, width)\*.

Defined in src/operator/pooling\_v1.cc:L104

## Value

*preloaded\_multi\_mp\_sgd\_mom\_update:Momentum update function for multi-precision Stochastic Gradient Descent (SGD) optimizer.*

## Description

Momentum update has better convergence rates on neural networks. Mathematically it looks like below:

#### Usage

mx.symbol.preloaded\_multi\_mp\_sgd\_mom\_update(...)

### Arguments

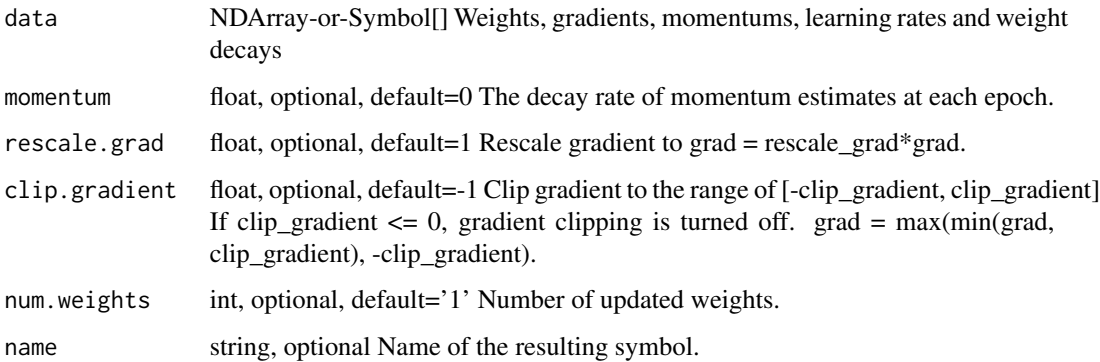

## Details

.. math::

 $v_1 = \alpha * \nabla J(W_0) \ v_t = \gamma v_t-1 - \alpha * \nabla J(W_t-1) \ W_t = W_t-1 + v_t$ 

It updates the weights using::

 $v =$  momentum  $* v$  - learning\_rate  $*$  gradient weight  $+= v$ 

Where the parameter "momentum" is the decay rate of momentum estimates at each epoch.

Defined in src/operator/contrib/preloaded\_multi\_sgd.cc:L200

#### Value

mx.symbol.preloaded\_multi\_mp\_sgd\_update

*preloaded\_multi\_mp\_sgd\_update:Update function for multi-precision Stochastic Gradient Descent (SDG) optimizer.*

## Description

It updates the weights using::

#### Usage

mx.symbol.preloaded\_multi\_mp\_sgd\_update(...)

#### Arguments

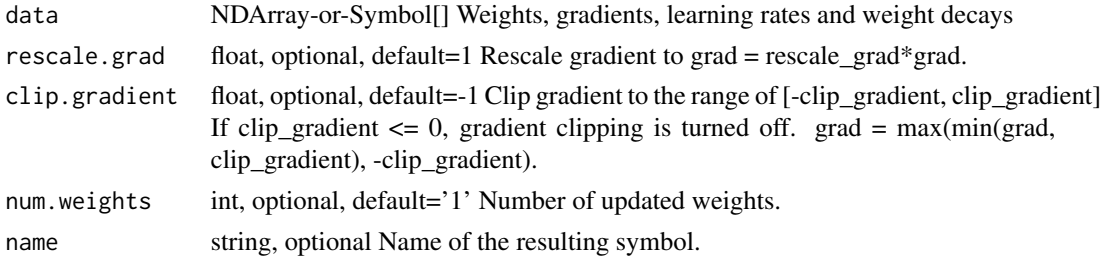

#### Details

weight = weight - learning\_rate  $*$  (gradient + wd  $*$  weight) Defined in src/operator/contrib/preloaded\_multi\_sgd.cc:L140

#### Value

out The result mx.symbol

mx.symbol.preloaded\_multi\_sgd\_mom\_update

*preloaded\_multi\_sgd\_mom\_update:Momentum update function for Stochastic Gradient Descent (SGD) optimizer.*

## Description

Momentum update has better convergence rates on neural networks. Mathematically it looks like below:

#### Usage

mx.symbol.preloaded\_multi\_sgd\_mom\_update(...)

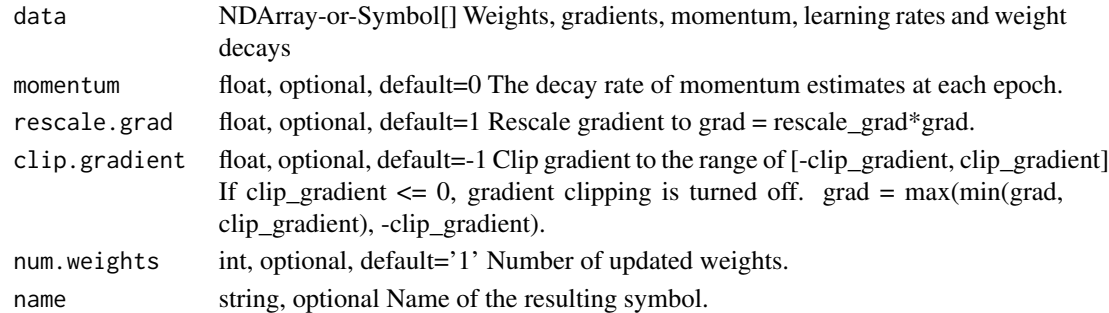

#### Details

.. math::

v\_1 = \alpha \* \nabla J(W\_0)\ v\_t = \gamma v\_t-1 - \alpha \* \nabla J(W\_t-1)\ W\_t = W\_t-1 + v\_t It updates the weights using::

 $v =$  momentum  $* v$  - learning\_rate  $*$  gradient weight  $+= v$ 

Where the parameter "momentum" is the decay rate of momentum estimates at each epoch.

Defined in src/operator/contrib/preloaded\_multi\_sgd.cc:L91

#### Value

out The result mx.symbol

mx.symbol.preloaded\_multi\_sgd\_update *preloaded\_multi\_sgd\_update:Update function for Stochastic Gradient Descent (SDG) optimizer.*

# Description

It updates the weights using::

## Usage

```
mx.symbol.preloaded_multi_sgd_update(...)
```
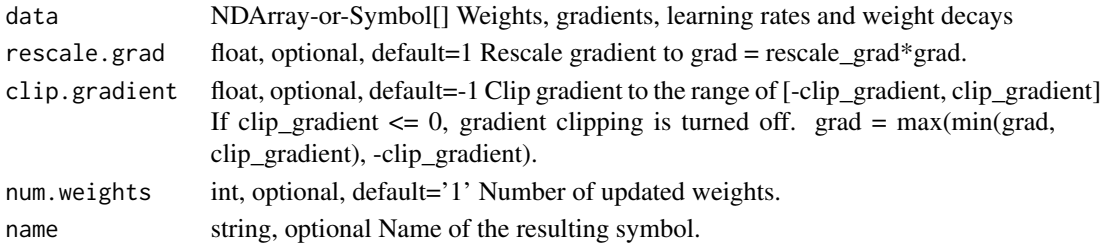

weight = weight - learning\_rate \* (gradient + wd \* weight) Defined in src/operator/contrib/preloaded\_multi\_sgd.cc:L42

## Value

out The result mx.symbol

mx.symbol.prod *prod:Computes the product of array elements over given axes.* 

## Description

Defined in src/operator/tensor/./broadcast\_reduce\_op.h:L31

## Usage

mx.symbol.prod(...)

# Arguments

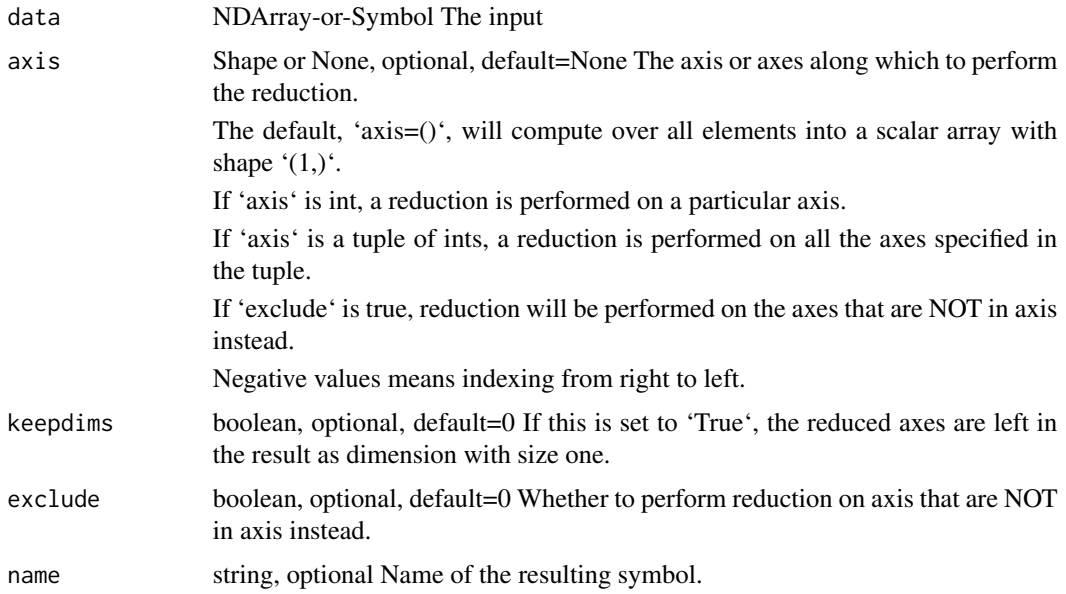

#### Value
mx.symbol.radians *radians:Converts each element of the input array from degrees to radians.*

## Description

```
.. math:: radians([0, 90, 180, 270, 360]) = [0, \pi/2, \pi, 3\pi/2, 2\pi]
```
## Usage

mx.symbol.radians(...)

#### Arguments

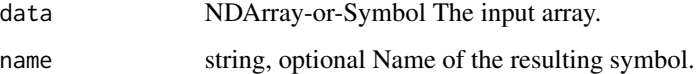

## Details

The storage type of "radians" output depends upon the input storage type:

 $-$  radians(default) = default  $-$  radians(row\_sparse) = row\_sparse  $-$  radians(csr) = csr

Defined in src/operator/tensor/elemwise\_unary\_op\_trig.cc:L351

## Value

out The result mx.symbol

mx.symbol.random\_exponential

*random\_exponential:Draw random samples from an exponential distribution.*

## Description

Samples are distributed according to an exponential distribution parametrized by \*lambda\* (rate).

#### Usage

mx.symbol.random\_exponential(...)

## Arguments

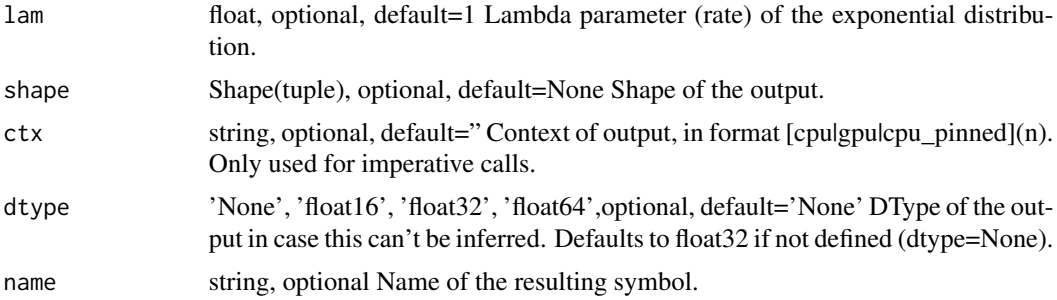

## Details

Example::

exponential(lam=4, shape=(2,2)) = [[ 0.0097189 , 0.08999364], [ 0.04146638, 0.31715935]] Defined in src/operator/random/sample\_op.cc:L137

## Value

out The result mx.symbol

```
mx.symbol.random_gamma
```
*random\_gamma:Draw random samples from a gamma distribution.*

# Description

Samples are distributed according to a gamma distribution parametrized by \*alpha\* (shape) and \*beta\* (scale).

## Usage

```
mx.symbol.random_gamma(...)
```
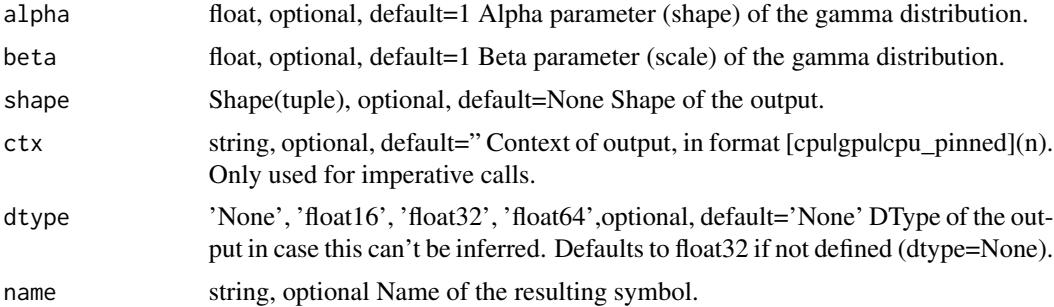

## Details

#### Example::

gamma(alpha=9, beta=0.5, shape=(2,2)) = [[ 7.10486984, 3.37695289], [ 3.91697288, 3.65933681]] Defined in src/operator/random/sample\_op.cc:L125

#### Value

out The result mx.symbol

mx.symbol.random\_generalized\_negative\_binomial

*random\_generalized\_negative\_binomial:Draw random samples from a generalized negative binomial distribution.*

#### Description

Samples are distributed according to a generalized negative binomial distribution parametrized by \*mu\* (mean) and \*alpha\* (dispersion). \*alpha\* is defined as \*1/k\* where \*k\* is the failure limit of the number of unsuccessful experiments (generalized to real numbers). Samples will always be returned as a floating point data type.

## Usage

mx.symbol.random\_generalized\_negative\_binomial(...)

## Arguments

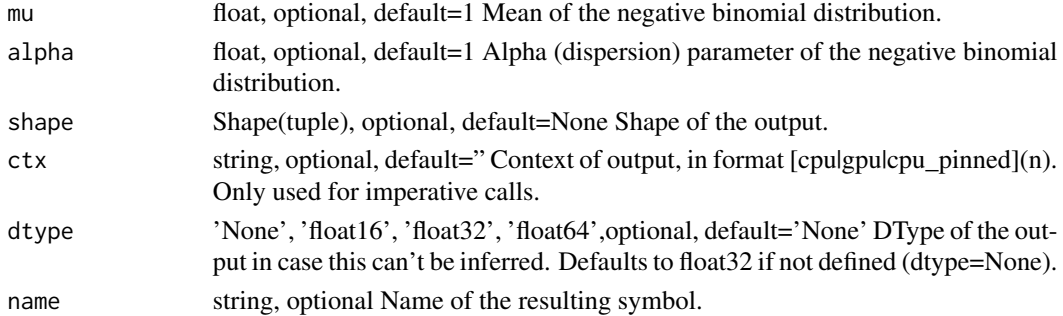

#### Details

Example::

generalized\_negative\_binomial(mu=2.0, alpha=0.3, shape= $(2,2)$ ) = [[ 2., 1.], [ 6., 4.]] Defined in src/operator/random/sample\_op.cc:L179

## Value

mx.symbol.random\_negative\_binomial

*random\_negative\_binomial:Draw random samples from a negative binomial distribution.*

## Description

Samples are distributed according to a negative binomial distribution parametrized by \*k\* (limit of unsuccessful experiments) and  $*p*$  (failure probability in each experiment). Samples will always be returned as a floating point data type.

#### Usage

mx.symbol.random\_negative\_binomial(...)

## Arguments

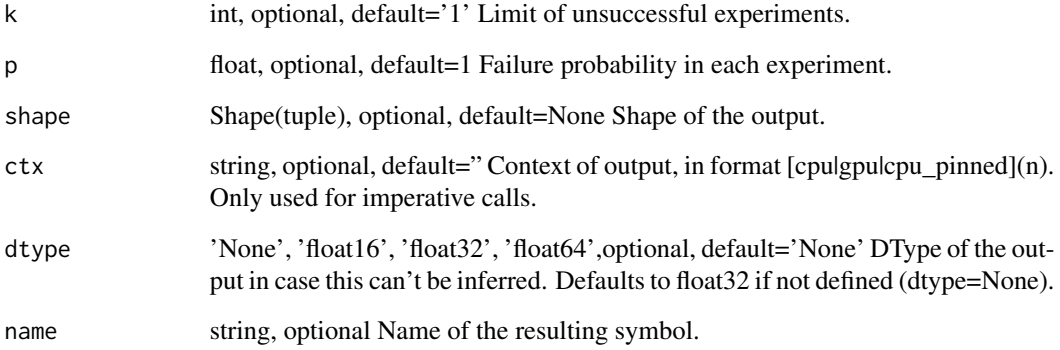

## Details

Example::

negative\_binomial(k=3, p=0.4, shape= $(2,2)$ ) = [[ 4., 7.], [ 2., 5.]]

Defined in src/operator/random/sample\_op.cc:L164

## Value

mx.symbol.random\_normal

*random\_normal:Draw random samples from a normal (Gaussian) distribution.*

## Description

.. note:: The existing alias "normal" is deprecated.

#### Usage

```
mx.symbol.random_normal(...)
```
## Arguments

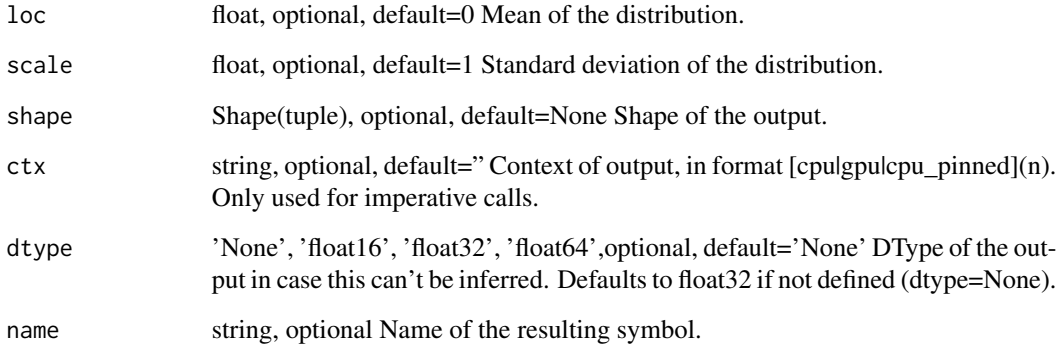

## Details

Samples are distributed according to a normal distribution parametrized by \*loc\* (mean) and \*scale\* (standard deviation).

Example::

normal(loc=0, scale=1, shape=(2,2)) = [[ 1.89171135, -1.16881478], [-1.23474145, 1.55807114]] Defined in src/operator/random/sample\_op.cc:L113

## Value

mx.symbol.random\_pdf\_dirichlet

*random\_pdf\_dirichlet:Computes the value of the PDF of \*sample\* of Dirichlet distributions with parameter \*alpha\*.*

#### **Description**

The shape of \*alpha\* must match the leftmost subshape of \*sample\*. That is, \*sample\* can have the same shape as \*alpha\*, in which case the output contains one density per distribution, or \*sample\* can be a tensor of tensors with that shape, in which case the output is a tensor of densities such that the densities at index  $*$ i\* in the output are given by the samples at index  $*$ i\* in \*sample\* parameterized by the value of \*alpha\* at index \*i\*.

#### Usage

mx.symbol.random\_pdf\_dirichlet(...)

## Arguments

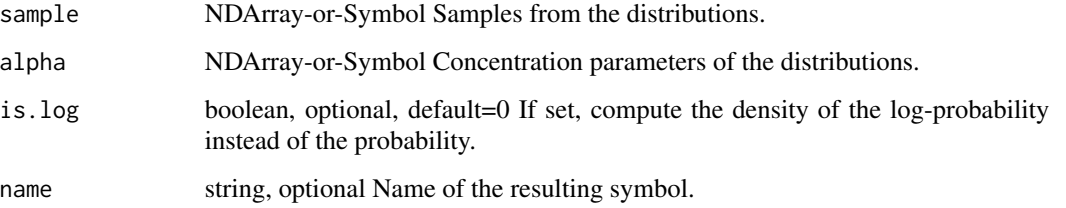

#### Details

Examples::

random\_pdf\_dirichlet(sample=[[1,2],[2,3],[3,4]], alpha=[2.5, 2.5]) = [38.413498, 199.60245, 564.56085] sample =  $[[[1, 2, 3], [10, 20, 30], [100, 200, 300]], [[0.1, 0.2, 0.3], [0.01, 0.02, 0.03], [0.001, 0.002,$ 0.003]]]

random\_pdf\_dirichlet(sample=sample, alpha=[0.1, 0.4, 0.9]) = [[2.3257459e-02, 5.8420084e-04, 1.4674458e-05], [9.2589635e-01, 3.6860607e+01, 1.4674468e+03]]

Defined in src/operator/random/pdf\_op.cc:L316

#### Value

mx.symbol.random\_pdf\_exponential

*random\_pdf\_exponential:Computes the value of the PDF of \*sample\* of exponential distributions with parameters \*lam\* (rate).*

#### Description

The shape of \*lam\* must match the leftmost subshape of \*sample\*. That is, \*sample\* can have the same shape as \*lam\*, in which case the output contains one density per distribution, or \*sample\* can be a tensor of tensors with that shape, in which case the output is a tensor of densities such that the densities at index  $*$ i $*$  in the output are given by the samples at index  $*$ i $*$  in  $*$ sample $*$ parameterized by the value of \*lam\* at index \*i\*.

#### Usage

mx.symbol.random\_pdf\_exponential(...)

#### Arguments

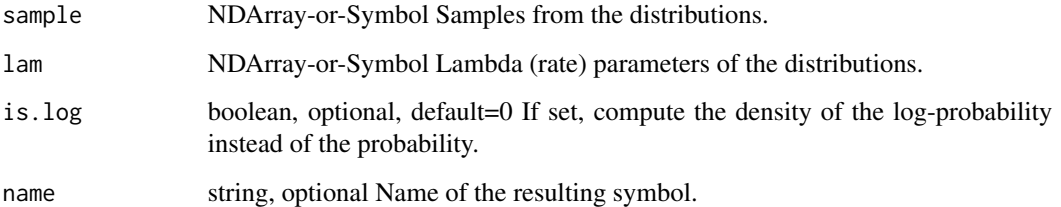

#### Details

Examples::

random\_pdf\_exponential(sample=[[1, 2, 3]],  $\text{lam}=[1]$ ) = [[0.36787945, 0.13533528, 0.04978707]]

sample = [[1,2,3], [1,2,3], [1,2,3]]

random\_pdf\_exponential(sample=sample, lam=[1,0.5,0.25]) = [[0.36787945, 0.13533528, 0.04978707], [0.30326533, 0.18393973, 0.11156508], [0.1947002, 0.15163267, 0.11809164]]

Defined in src/operator/random/pdf\_op.cc:L305

## Value

```
mx.symbol.random_pdf_gamma
```
*random\_pdf\_gamma:Computes the value of the PDF of \*sample\* of gamma distributions with parameters \*alpha\* (shape) and \*beta\* (rate).*

#### **Description**

\*alpha\* and \*beta\* must have the same shape, which must match the leftmost subshape of \*sample\*. That is, \*sample\* can have the same shape as \*alpha\* and \*beta\*, in which case the output contains one density per distribution, or \*sample\* can be a tensor of tensors with that shape, in which case the output is a tensor of densities such that the densities at index \*i\* in the output are given by the samples at index \*i\* in \*sample\* parameterized by the values of \*alpha\* and \*beta\* at index \*i\*.

#### Usage

```
mx.symbol.random_pdf_gamma(...)
```
#### Arguments

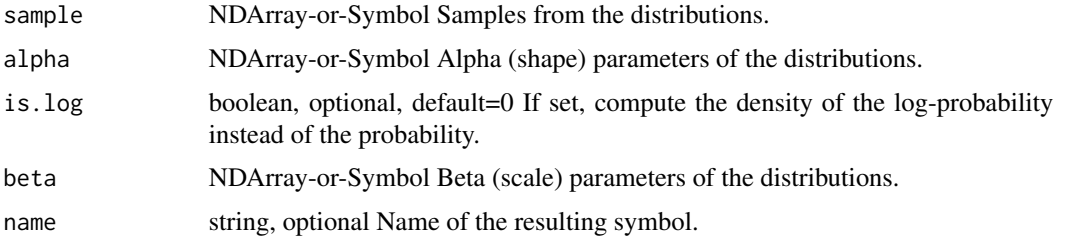

#### Details

Examples::

random\_pdf\_gamma(sample=[[1,2,3,4,5]], alpha=[5], beta=[1]) = [[0.01532831, 0.09022352, 0.16803136, 0.19536681, 0.17546739]]

sample =  $[[1, 2, 3, 4, 5], [2, 3, 4, 5, 6], [3, 4, 5, 6, 7]]$ 

random\_pdf\_gamma(sample=sample, alpha=[5,6,7], beta=[1,1,1]) = [[0.01532831, 0.09022352, 0.16803136, 0.19536681, 0.17546739], [0.03608941, 0.10081882, 0.15629345, 0.17546739, 0.16062315], [0.05040941, 0.10419563, 0.14622283, 0.16062315, 0.14900276]]

Defined in src/operator/random/pdf\_op.cc:L303

## Value

mx.symbol.random\_pdf\_generalized\_negative\_binomial

*random\_pdf\_generalized\_negative\_binomial:Computes the value of the PDF of \*sample\* of generalized negative binomial distributions with parameters \*mu\* (mean) and \*alpha\* (dispersion). This can be understood as a reparameterization of the negative binomial, where* \*k\* = \*1 / alpha\* and \*p\* = \*1 / (mu \\* alpha + 1)\*.

## Description

\*mu\* and \*alpha\* must have the same shape, which must match the leftmost subshape of \*sample\*. That is, \*sample\* can have the same shape as \*mu\* and \*alpha\*, in which case the output contains one density per distribution, or \*sample\* can be a tensor of tensors with that shape, in which case the output is a tensor of densities such that the densities at index  $*$ i $*$  in the output are given by the samples at index  $*$ i\* in \*sample\* parameterized by the values of  $*mu*$  and  $*alpha*$  at index  $*$ i\*.

#### Usage

```
mx.symbol.random_pdf_generalized_negative_binomial(...)
```
#### Arguments

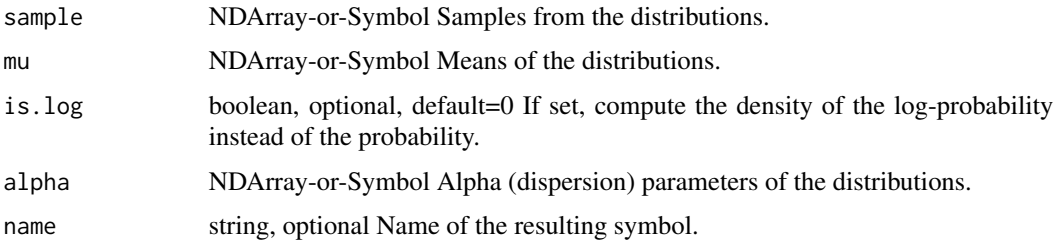

#### Details

Examples::

random\_pdf\_generalized\_negative\_binomial(sample= $[[1, 2, 3, 4]]$ , alpha= $[1]$ , mu= $[1]$ ) =  $[[0.25, 1.4]$ 0.125, 0.0625, 0.03125]]

sample = [[1,2,3,4], [1,2,3,4]] random\_pdf\_generalized\_negative\_binomial(sample=sample, alpha=[1, 0.6666], mu=[1, 1.5]) = [[0.25, 0.125, 0.0625, 0.03125 ], [0.26517063, 0.16573331, 0.09667706, 0.05437994]]

Defined in src/operator/random/pdf\_op.cc:L314

## Value

mx.symbol.random\_pdf\_negative\_binomial

*random\_pdf\_negative\_binomial:Computes the value of the PDF of samples of negative binomial distributions with parameters \*k\* (failure limit) and \*p\* (failure probability).*

#### Description

\*k\* and \*p\* must have the same shape, which must match the leftmost subshape of \*sample\*. That is, \*sample\* can have the same shape as \*k\* and \*p\*, in which case the output contains one density per distribution, or \*sample\* can be a tensor of tensors with that shape, in which case the output is a tensor of densities such that the densities at index \*i\* in the output are given by the samples at index \*i\* in \*sample\* parameterized by the values of \*k\* and \*p\* at index \*i\*.

#### Usage

mx.symbol.random\_pdf\_negative\_binomial(...)

#### Arguments

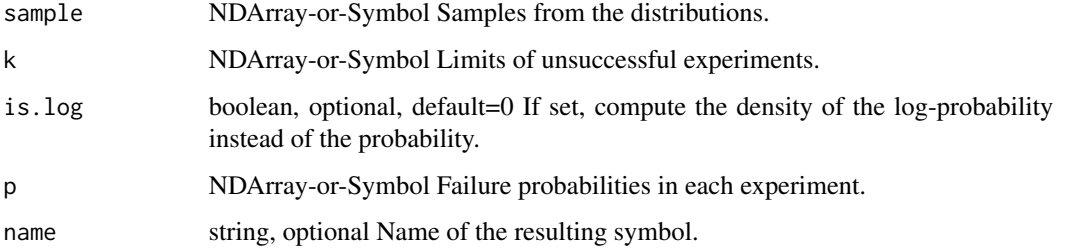

#### Details

Examples::

random\_pdf\_negative\_binomial(sample=[[1,2,3,4]], k=[1], p=a[0.5]) = [[0.25, 0.125, 0.0625, 0.03125]]

# Note that k may be real-valued sample = [[1,2,3,4], [1,2,3,4]] random\_pdf\_negative\_binomial(sample=sample, k=[1, 1.5], p=[0.5, 0.5]) = [[0.25, 0.125, 0.0625, 0.03125 ], [0.26516506, 0.16572815, 0.09667476, 0.05437956]]

Defined in src/operator/random/pdf\_op.cc:L310

#### Value

mx.symbol.random\_pdf\_normal

*random\_pdf\_normal:Computes the value of the PDF of \*sample\* of normal distributions with parameters \*mu\* (mean) and \*sigma\* (standard deviation).*

#### Description

\*mu\* and \*sigma\* must have the same shape, which must match the leftmost subshape of \*sample\*. That is, \*sample\* can have the same shape as \*mu\* and \*sigma\*, in which case the output contains one density per distribution, or \*sample\* can be a tensor of tensors with that shape, in which case the output is a tensor of densities such that the densities at index  $*$ i $*$  in the output are given by the samples at index \*i\* in \*sample\* parameterized by the values of \*mu\* and \*sigma\* at index \*i\*.

#### Usage

mx.symbol.random\_pdf\_normal(...)

## Arguments

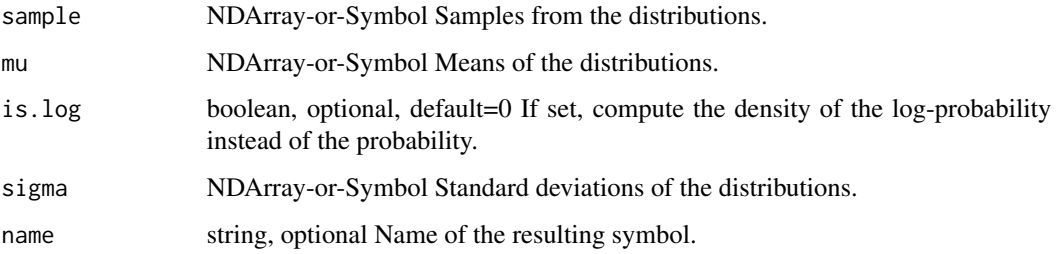

#### Details

Examples::

sample = [[-2, -1, 0, 1, 2]] random\_pdf\_normal(sample=sample, mu=[0], sigma=[1]) = [[0.05399097, 0.24197073, 0.3989423, 0.24197073, 0.05399097]]

random\_pdf\_normal(sample=sample\*2, mu=[0,0], sigma=[1,2]) = [[0.05399097, 0.24197073, 0.3989423, 0.24197073, 0.05399097], [0.12098537, 0.17603266, 0.19947115, 0.17603266, 0.12098537]]

Defined in src/operator/random/pdf\_op.cc:L300

#### Value

```
mx.symbol.random_pdf_poisson
```
*random\_pdf\_poisson:Computes the value of the PDF of \*sample\* of Poisson distributions with parameters \*lam\* (rate).*

#### Description

The shape of \*lam\* must match the leftmost subshape of \*sample\*. That is, \*sample\* can have the same shape as \*lam\*, in which case the output contains one density per distribution, or \*sample\* can be a tensor of tensors with that shape, in which case the output is a tensor of densities such that the densities at index  $*$ i $*$  in the output are given by the samples at index  $*$ i $*$  in  $*$ sample $*$ parameterized by the value of \*lam\* at index \*i\*.

#### Usage

mx.symbol.random\_pdf\_poisson(...)

#### Arguments

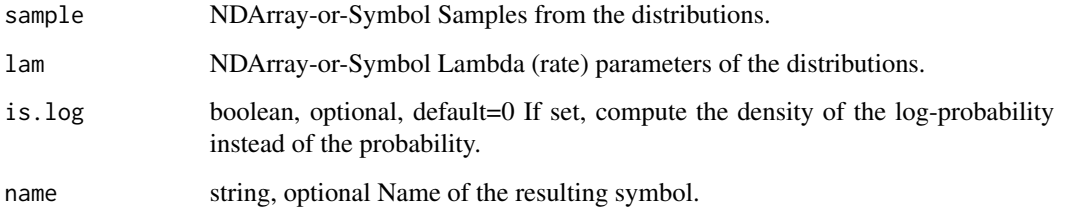

#### Details

Examples::

random\_pdf\_poisson(sample=[[0,1,2,3]], lam=[1]) = [[0.36787945, 0.36787945, 0.18393973, 0.06131324]]

sample =  $[[0,1,2,3], [0,1,2,3], [0,1,2,3]]$ 

random\_pdf\_poisson(sample=sample, lam=[1,2,3]) = [[0.36787945, 0.36787945, 0.18393973, 0.06131324], [0.13533528, 0.27067056, 0.27067056, 0.18044704], [0.04978707, 0.14936121, 0.22404182, 0.22404182]]

Defined in src/operator/random/pdf\_op.cc:L307

## Value

mx.symbol.random\_pdf\_uniform

*random\_pdf\_uniform:Computes the value of the PDF of \*sample\* of uniform distributions on the intervals given by \*[low,high)\*.*

## **Description**

\*low\* and \*high\* must have the same shape, which must match the leftmost subshape of \*sample\*. That is, \*sample\* can have the same shape as \*low\* and \*high\*, in which case the output contains one density per distribution, or \*sample\* can be a tensor of tensors with that shape, in which case the output is a tensor of densities such that the densities at index  $*$ i $*$  in the output are given by the samples at index  $*$ i\* in \*sample\* parameterized by the values of \*low\* and \*high\* at index \*i\*.

#### Usage

mx.symbol.random\_pdf\_uniform(...)

## Arguments

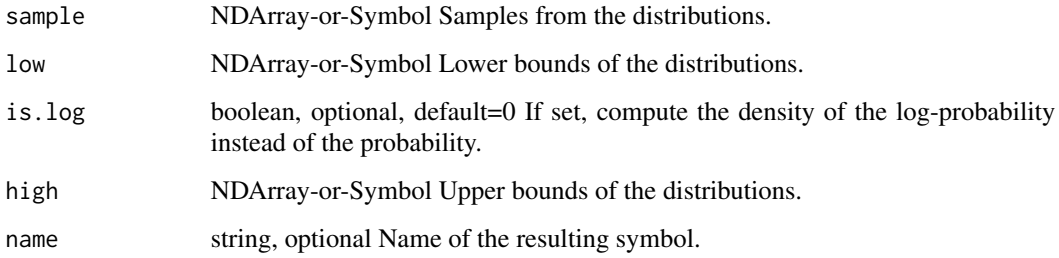

#### Details

Examples::

random\_pdf\_uniform(sample=[[1,2,3,4]], low=[0], high=[10]) = [0.1, 0.1, 0.1, 0.1]

sample =  $[[[1, 2, 3], [1, 2, 3]], [[1, 2, 3], [1, 2, 3]]]$  low =  $[[0, 0], [0, 0]]$  high =  $[[ 5, 10], [15, 10]]$ 20]] random\_pdf\_uniform(sample=sample, low=low, high=high) = [[[0.2, 0.2, 0.2 ], [0.1, 0.1, 0.1 ]], [[0.06667, 0.06667, 0.06667], [0.05, 0.05, 0.05 ]]]

Defined in src/operator/random/pdf\_op.cc:L298

## Value

```
mx.symbol.random_poisson
```
*random\_poisson:Draw random samples from a Poisson distribution.*

## Description

Samples are distributed according to a Poisson distribution parametrized by \*lambda\* (rate). Samples will always be returned as a floating point data type.

## Usage

```
mx.symbol.random_poisson(...)
```
## Arguments

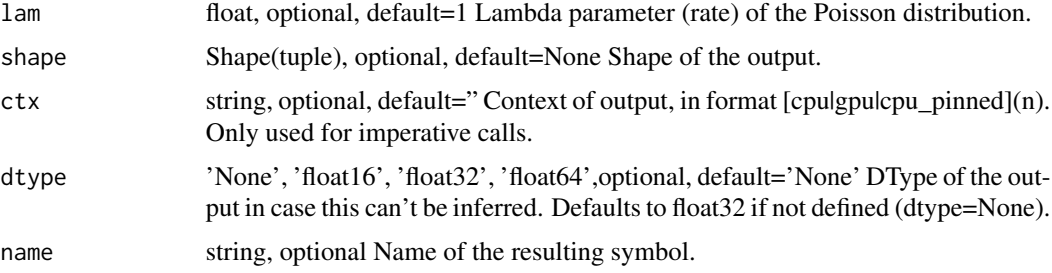

# Details

```
Example::
poisson(lam=4, shape=(2,2)) = [[ 5., 2.], [ 4., 6.]]
Defined in src/operator/random/sample_op.cc:L150
```
#### Value

out The result mx.symbol

mx.symbol.random\_randint

*random\_randint:Draw random samples from a discrete uniform distribution.*

#### Description

Samples are uniformly distributed over the half-open interval \*[low, high)\* (includes \*low\*, but excludes \*high\*).

# Usage

mx.symbol.random\_randint(...)

## Arguments

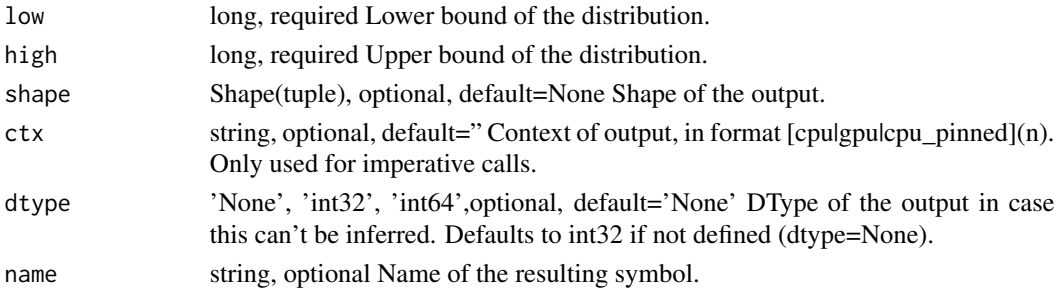

## Details

Example:: randint(low=0, high=5, shape= $(2,2)$ ) = [[ 0, 2], [ 3, 1]] Defined in src/operator/random/sample\_op.cc:L194

# Value

out The result mx.symbol

```
mx.symbol.random_uniform
```
*random\_uniform:Draw random samples from a uniform distribution.*

# Description

.. note:: The existing alias "uniform" is deprecated.

## Usage

```
mx.symbol.random_uniform(...)
```
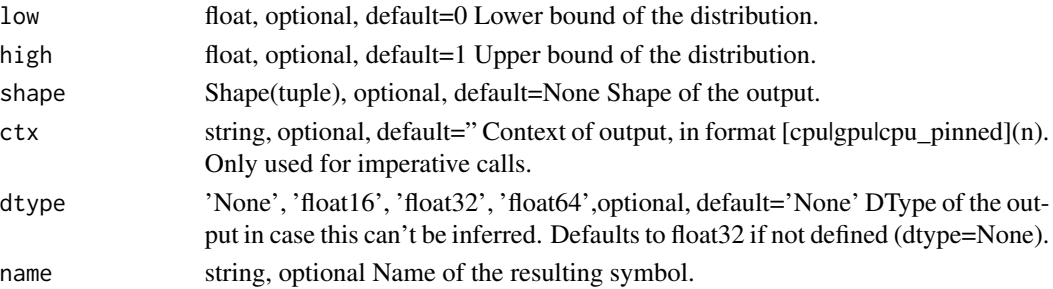

#### Details

Samples are uniformly distributed over the half-open interval \*[low, high)\* (includes \*low\*, but excludes \*high\*).

Example::

uniform(low=0, high=1, shape=(2,2)) = [[ 0.60276335, 0.85794562], [ 0.54488319, 0.84725171]] Defined in src/operator/random/sample\_op.cc:L96

#### Value

out The result mx.symbol

mx.symbol.ravel\_multi\_index

*ravel\_multi\_index:Converts a batch of index arrays into an array of flat indices. The operator follows numpy conventions so a single multi index is given by a column of the input matrix. The leading dimension may be left unspecified by using -1 as placeholder.*

## Description

Examples::

 $A = [[3,6,6],[4,5,1]]$  ravel $(A, shape=(7,6)) = [22,41,37]$  ravel $(A, shape=(-1,6)) = [22,41,37]$ 

## Usage

```
mx.symbol.ravel_multi_index(...)
```
## Arguments

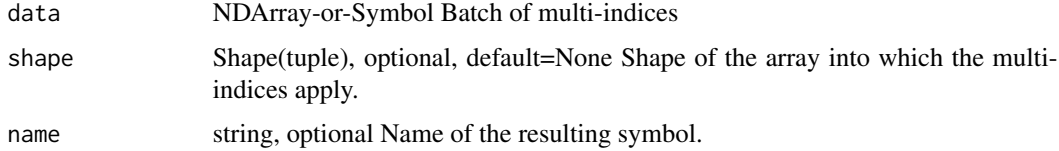

## Details

Defined in src/operator/tensor/ravel.cc:L42

#### Value

mx.symbol.rcbrt *rcbrt:Returns element-wise inverse cube-root value of the input.*

## Description

.. math::  $\text{rot}(x) = 1/\sqrt{3}x$ 

## Usage

```
mx.symbol.rcbrt(...)
```
# Arguments

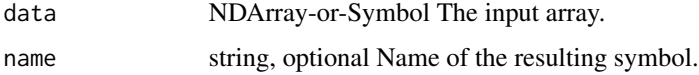

## Details

Example::

 $rot([1,8,-125]) = [1.0, 0.5, -0.2]$ 

Defined in src/operator/tensor/elemwise\_unary\_op\_pow.cc:L323

#### Value

out The result mx.symbol

mx.symbol.reciprocal *reciprocal:Returns the reciprocal of the argument, element-wise.*

## Description

Calculates 1/x.

## Usage

mx.symbol.reciprocal(...)

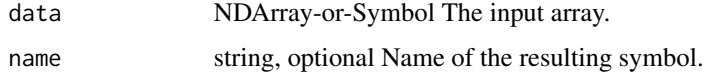

# Details

Example::

```
reciprocal([-2, 1, 3, 1.6, 0.2]) = [-0.5, 1.0, 0.33333334, 0.625, 5.0]
```
Defined in src/operator/tensor/elemwise\_unary\_op\_pow.cc:L43

## Value

out The result mx.symbol

mx.symbol.relu *relu:Computes rectified linear activation.*

## Description

.. math:: max(features, 0)

#### Usage

mx.symbol.relu(...)

## Arguments

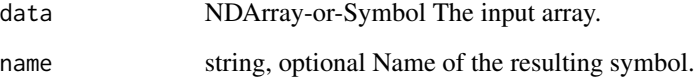

## Details

The storage type of "relu" output depends upon the input storage type: - relu(default) = default - relu(row\_sparse) = row\_sparse - relu(csr) = csr Defined in src/operator/tensor/elemwise\_unary\_op\_basic.cc:L85

# Value

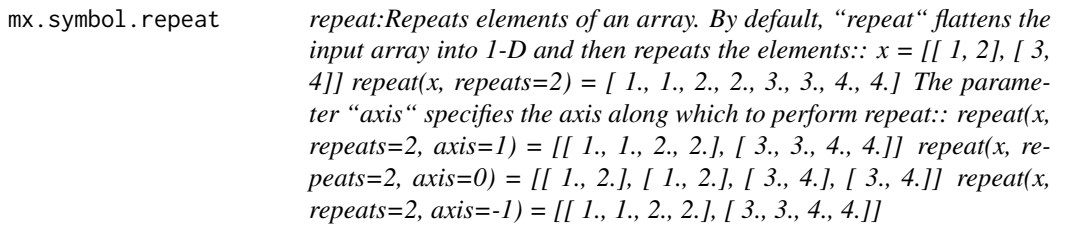

# Description

Defined in src/operator/tensor/matrix\_op.cc:L744

## Usage

mx.symbol.repeat(...)

# Arguments

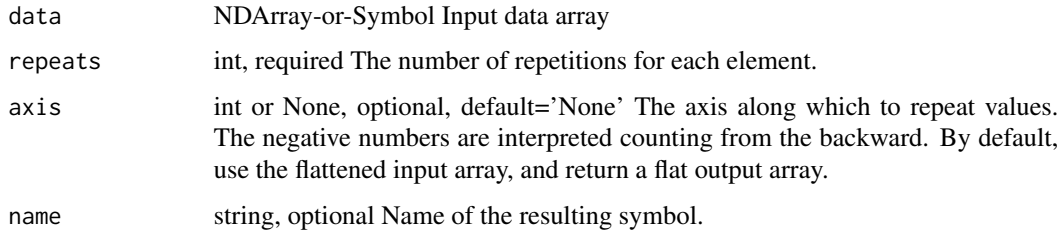

## Value

out The result mx.symbol

mx.symbol.reset\_arrays

*reset\_arrays:Set to zero multiple arrays*

# Description

Defined in src/operator/contrib/reset\_arrays.cc:L36

## Usage

mx.symbol.reset\_arrays(...)

# Arguments

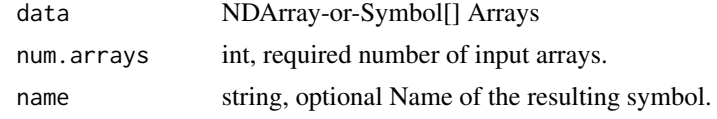

# Value

out The result mx.symbol

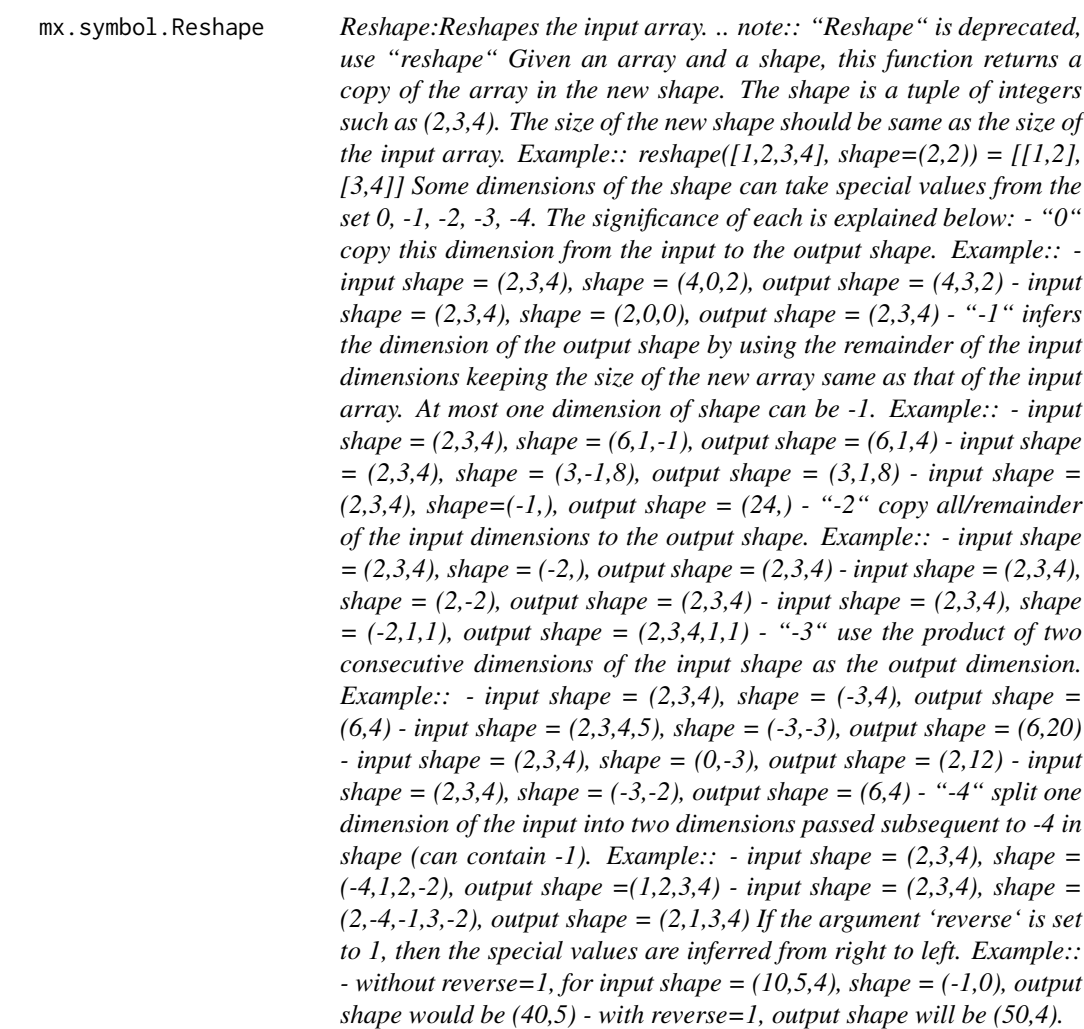

# Description

Defined in src/operator/tensor/matrix\_op.cc:L175

# Usage

mx.symbol.Reshape(...)

# Arguments

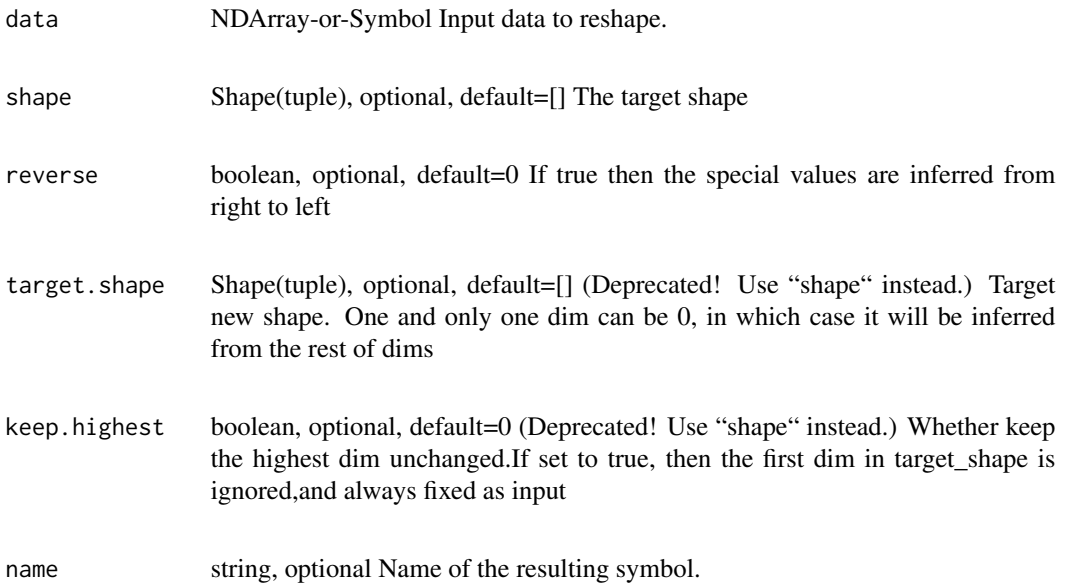

# Value

mx.symbol.reshape *reshape:Reshapes the input array. .. note:: "Reshape" is deprecated, use "reshape" Given an array and a shape, this function returns a copy of the array in the new shape. The shape is a tuple of integers such as (2,3,4). The size of the new shape should be same as the size of the input array. Example:: reshape*( $[1,2,3,4]$ *, shape*= $(2,2)$ ) =  $[1,2]$ *, [3,4]] Some dimensions of the shape can take special values from the set 0, -1, -2, -3, -4. The significance of each is explained below: - "0" copy this dimension from the input to the output shape. Example:: input shape* =  $(2,3,4)$ *, shape* =  $(4,0,2)$ *, output shape* =  $(4,3,2)$  *- input shape = (2,3,4), shape = (2,0,0), output shape = (2,3,4) - "-1" infers the dimension of the output shape by using the remainder of the input dimensions keeping the size of the new array same as that of the input array. At most one dimension of shape can be -1. Example:: - input shape* =  $(2,3,4)$ *, shape* =  $(6,1,-1)$ *, output shape* =  $(6,1,4)$  - *input shape = (2,3,4), shape = (3,-1,8), output shape = (3,1,8) - input shape = (2,3,4), shape=(-1,), output shape = (24,) - "-2" copy all/remainder of the input dimensions to the output shape. Example:: - input shape = (2,3,4), shape = (-2,), output shape = (2,3,4) - input shape = (2,3,4), shape* =  $(2,-2)$ *, output shape* =  $(2,3,4)$  *- input shape* =  $(2,3,4)$ *, shape = (-2,1,1), output shape = (2,3,4,1,1) - "-3" use the product of two consecutive dimensions of the input shape as the output dimension. Example:: - input shape =*  $(2,3,4)$ *, shape =*  $(-3,4)$ *, output shape = (6,4) - input shape = (2,3,4,5), shape = (-3,-3), output shape = (6,20) - input shape = (2,3,4), shape = (0,-3), output shape = (2,12) - input shape* =  $(2,3,4)$ *, shape* =  $(-3,-2)$ *, output shape* =  $(6,4)$  - "-4" *split one dimension of the input into two dimensions passed subsequent to -4 in shape (can contain -1). Example:: - input shape =*  $(2,3,4)$ *, shape = (-4,1,2,-2), output shape =(1,2,3,4) - input shape = (2,3,4), shape = (2,-4,-1,3,-2), output shape = (2,1,3,4) If the argument 'reverse' is set to 1, then the special values are inferred from right to left. Example:: - without reverse=1, for input shape = (10,5,4), shape = (-1,0), output shape would be (40,5) - with reverse=1, output shape will be (50,4).*

#### **Description**

Defined in src/operator/tensor/matrix\_op.cc:L175

#### Usage

mx.symbol.reshape(...)

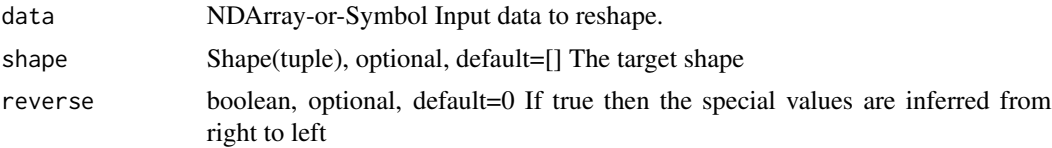

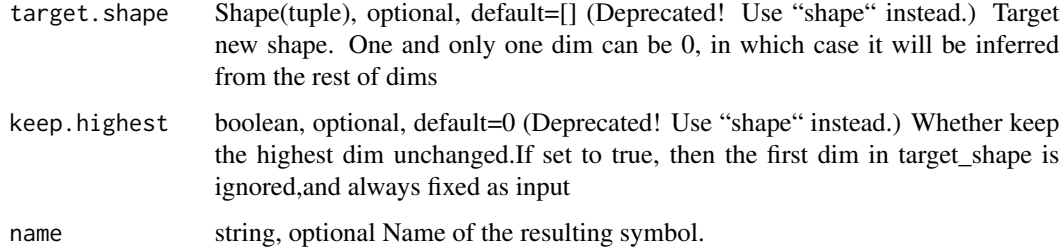

## Value

out The result mx.symbol

```
mx.symbol.reshape_like
```
*reshape\_like:Reshape some or all dimensions of 'lhs' to have the same shape as some or all dimensions of 'rhs'.*

# Description

Returns a \*\*view\*\* of the 'lhs' array with a new shape without altering any data.

## Usage

```
mx.symbol.reshape_like(...)
```
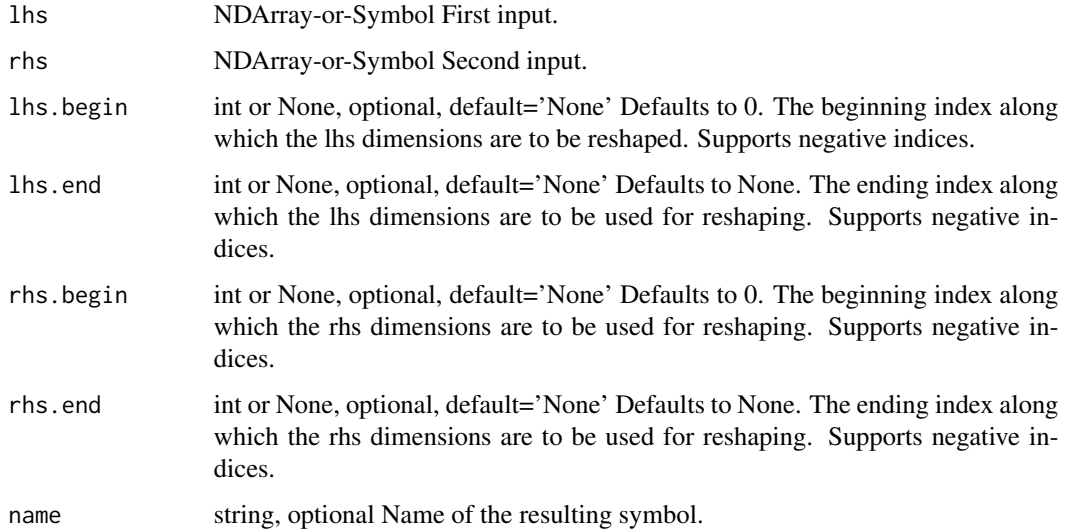

## Details

Example::

 $x = [1, 2, 3, 4, 5, 6]$  y = [[0, -4], [3, 2], [2, 2]] reshape\_like(x, y) = [[1, 2], [3, 4], [5, 6]]

More precise control over how dimensions are inherited is achieved by specifying  $\iota$  slices over the 'lhs' and 'rhs' array dimensions. Only the sliced 'lhs' dimensions \ are reshaped to the 'rhs' sliced dimensions, with the non-sliced 'lhs' dimensions staying the same.

Examples::

 $-$  lhs shape  $= (30,7)$ , rhs shape  $= (15,2,4)$ , lhs\_begin=0, lhs\_end=1, rhs\_begin=0, rhs\_end=2, output shape =  $(15,2,7)$  - lhs shape =  $(3, 5)$ , rhs shape =  $(1,15,4)$ , lhs\_begin=0, lhs\_end=2, rhs\_begin=1, rhs\_end=2, output shape  $= (15)$ 

Negative indices are supported, and 'None' can be used for either 'lhs\_end' or 'rhs\_end' to indicate the end of the range.

Example::

 $-$  lhs shape  $=(30, 12)$ , rhs shape  $=(4, 2, 2, 3)$ , lhs\_begin=-1, lhs\_end=None, rhs\_begin=1, rhs\_end=None, output shape =  $(30, 2, 2, 3)$ 

Defined in src/operator/tensor/elemwise\_unary\_op\_basic.cc:L511

## Value

out The result mx.symbol

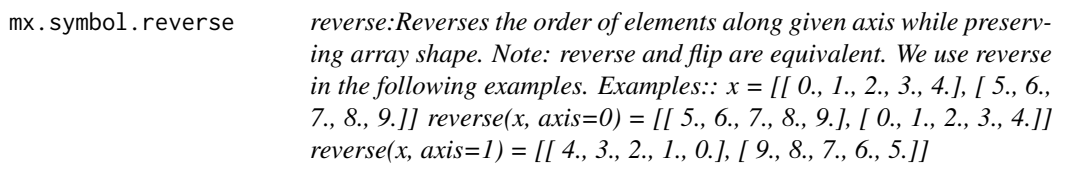

## Description

Defined in src/operator/tensor/matrix\_op.cc:L832

#### Usage

mx.symbol.reverse(...)

#### Arguments

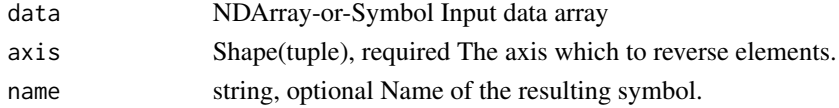

## Value

## Description

.. note:: - For input "n.5" "rint" returns "n" while "round" returns "n+1". - For input "-n.5" both "rint" and "round" returns "-n-1".

#### Usage

mx.symbol.rint(...)

## Arguments

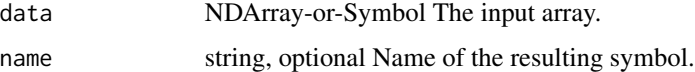

## Details

Example::

 $rint([-1.5, 1.5, -1.9, 1.9, 2.1]) = [-2., 1., -2., 2., 2.]$ 

The storage type of "rint" output depends upon the input storage type:

 $-$  rint(default) = default  $-$  rint(row\_sparse) = row\_sparse  $-$  rint(csr) = csr

Defined in src/operator/tensor/elemwise\_unary\_op\_basic.cc:L798

#### Value

out The result mx.symbol

mx.symbol.rmspropalex\_update

*rmspropalex\_update:Update function for RMSPropAlex optimizer.*

## Description

'RMSPropAlex' is non-centered version of 'RMSProp'.

#### Usage

mx.symbol.rmspropalex\_update(...)

#### Arguments

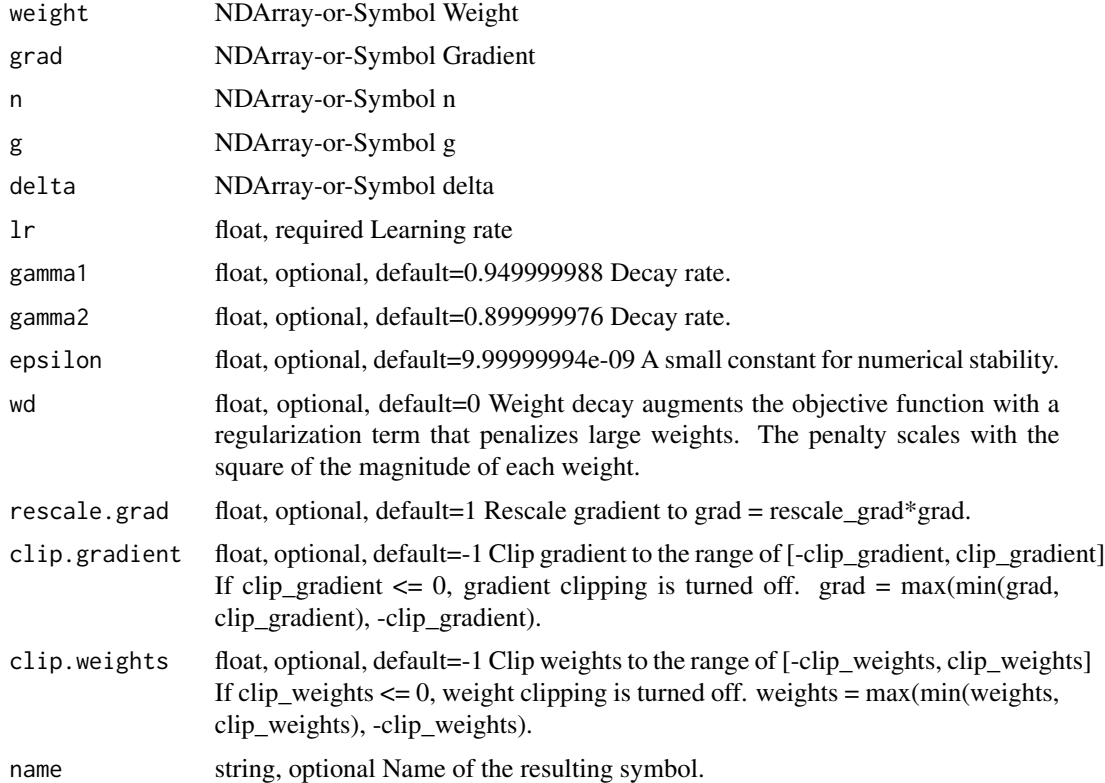

## Details

Define :math:' $E[g^2]_t'$  is the decaying average over past squared gradient and :math:' $E[g]_t'$  is the decaying average over past gradient.

.. math::  $E[g^2]_t = \gamma_1 * E[g^2]_t - 1 + (1 - \gamma_1) * g_t^2\ E[g]_t = \gamma_1$ \* E[g]\_t-1 + (1 - \gamma\_1) \* g\_t\ \Delta\_t = \gamma\_2 \* \Delta\_t-1 - \frac\eta\sqrtE[g^2]\_t - $E[g]_t^2 + \epsilon \$ 

The update step is

.. math::  $\theta_t+1 = \theta_t + \Delta_t$ 

The RMSPropAlex code follows the version in http://arxiv.org/pdf/1308.0850v5.pdf Eq(38) - Eq(45) by Alex Graves, 2013.

Graves suggests the momentum term :math:'\gamma\_1' to be 0.95, :math:'\gamma\_2' to be 0.9 and the learning rate :math:'\eta' to be 0.0001.

Defined in src/operator/optimizer\_op.cc:L836

## Value

mx.symbol.rmsprop\_update

*rmsprop\_update:Update function for 'RMSProp' optimizer.*

## Description

'RMSprop' is a variant of stochastic gradient descent where the gradients are divided by a cache which grows with the sum of squares of recent gradients?

#### Usage

mx.symbol.rmsprop\_update(...)

## Arguments

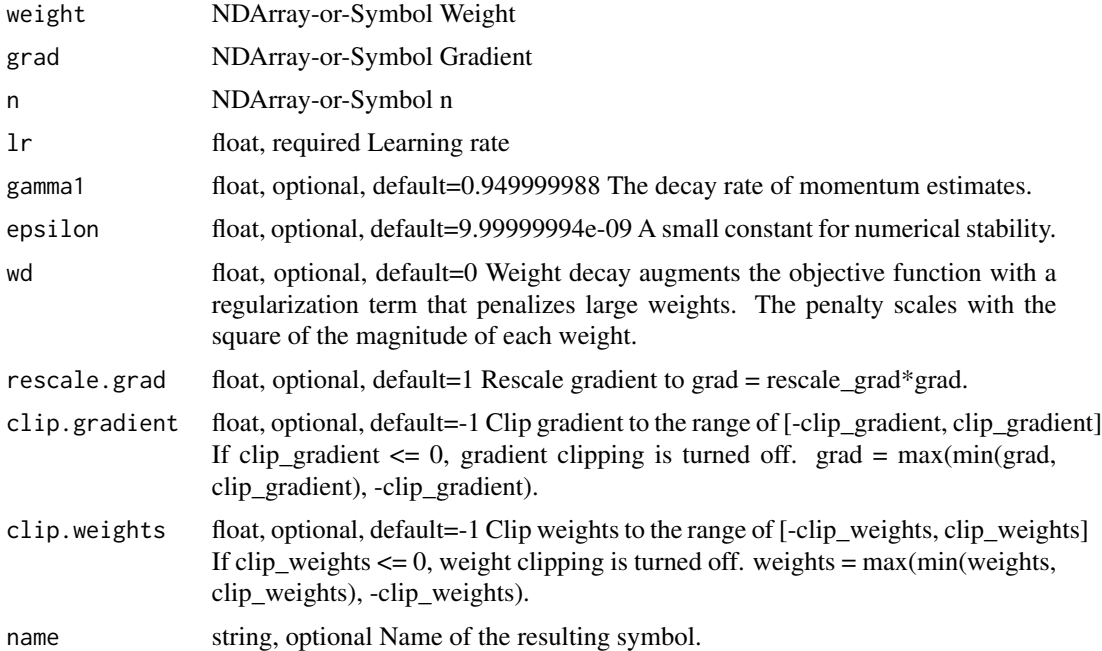

#### Details

'RMSProp' is similar to 'AdaGrad', a popular variant of 'SGD' which adaptively tunes the learning rate of each parameter. 'AdaGrad' lowers the learning rate for each parameter monotonically over the course of training. While this is analytically motivated for convex optimizations, it may not be ideal for non-convex problems. 'RMSProp' deals with this heuristically by allowing the learning rates to rebound as the denominator decays over time.

Define the Root Mean Square (RMS) error criterion of the gradient as :math:'RMS[g]\_t = \sqrtE[g^2]\_t + \epsilon', where :math:'g' represents gradient and :math:' $E[g^2]_t'$  is the decaying average over past squared gradient.

The :math: ' $E[g^2]$  t' is given by:

.. math::  $E[g^2]_t = \gamma * E[g^2]_t-1 + (1-\gamma)* g_t^2$ 

The update step is

.. math:: \theta\_t+1 = \theta\_t - \frac\etaRMS[g]\_t g\_t

The RMSProp code follows the version in http://www.cs.toronto.edu/~tijmen/csc321/slides/lecture\_slides\_lec6.pdf Tieleman & Hinton, 2012.

Hinton suggests the momentum term :math:'\gamma' to be 0.9 and the learning rate :math:'\eta' to be 0.001.

Defined in src/operator/optimizer\_op.cc:L797

#### Value

out The result mx.symbol

mx.symbol.RNN *RNN:Applies recurrent layers to input data. Currently, vanilla RNN, LSTM and GRU are implemented, with both multi-layer and bidirectional support.*

#### Description

When the input data is of type float32 and the environment variables MXNET\_CUDA\_ALLOW\_TENSOR\_CORE and MXNET\_CUDA\_TENSOR\_OP\_MATH\_ALLOW\_CONVERSION are set to 1, this operator will try to use pseudo-float16 precision (float32 math with float16 I/O) precision in order to use Tensor Cores on suitable NVIDIA GPUs. This can sometimes give significant speedups.

#### Usage

mx.symbol.RNN(...)

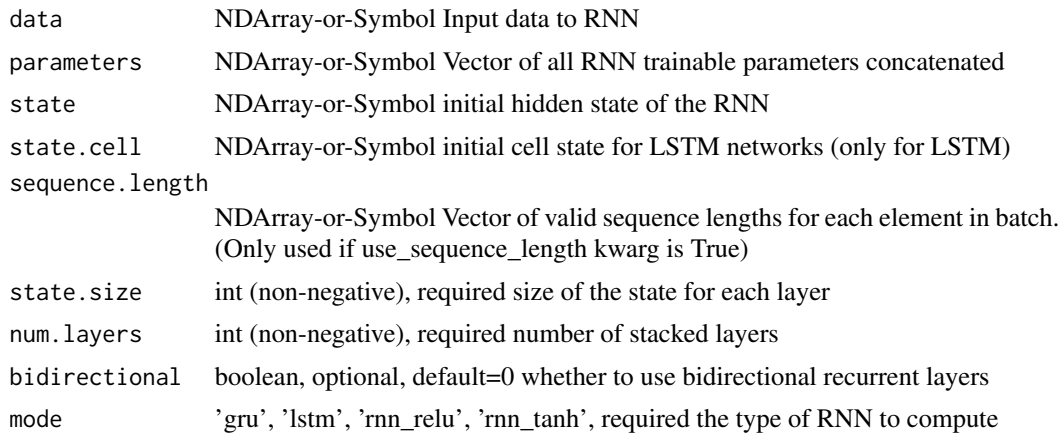

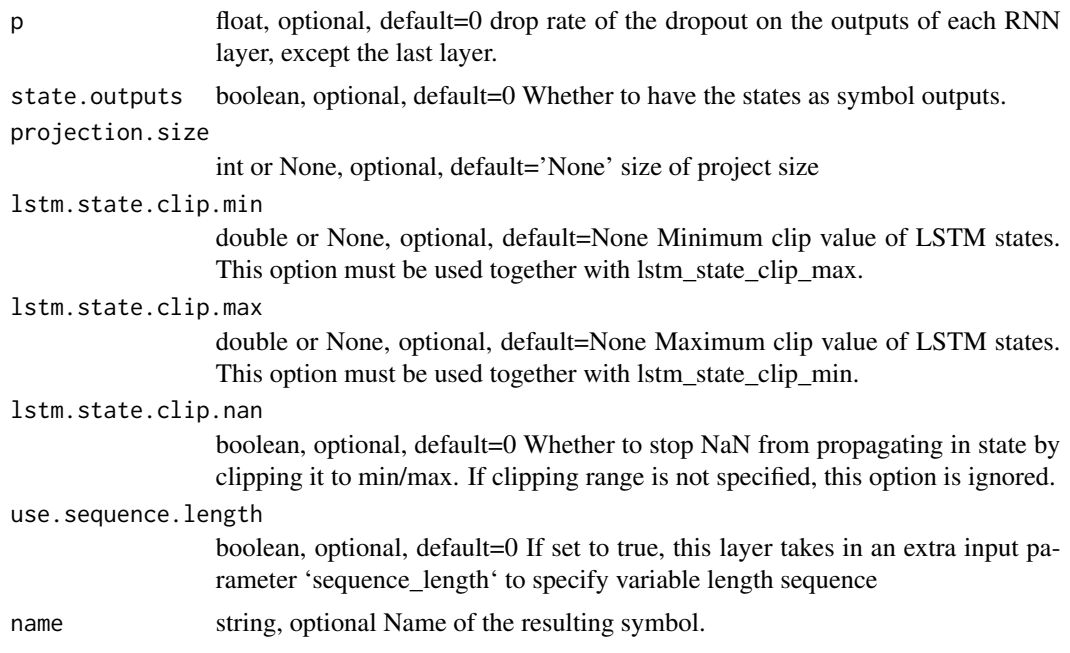

#### Details

\*\*Vanilla RNN\*\*

Applies a single-gate recurrent layer to input X. Two kinds of activation function are supported: ReLU and Tanh.

With ReLU activation function:

.. math::  $h_t = relu(W_i h * x_t + b_i h + W_h h * h_t(t-1) + b_h h)$ 

With Tanh activtion function:

.. math::  $h_t = \tanh(W_ih * x_t + b_ih + W_hh * h_t-t-1) + b_hh)$ 

Reference paper: Finding structure in time - Elman, 1988. https://crl.ucsd.edu/~elman/Papers/fsit.pdf \*\*LSTM\*\*

Long Short-Term Memory - Hochreiter, 1997. http://www.bioinf.jku.at/publications/older/2604.pdf

.. math:: \beginarrayll i\_t = \mathrmsigmoid(W\_ii x\_t + b\_ii + W\_hi h\_(t-1) + b\_hi) \ f\_t = \mathrmsigmoid(W\_if  $x_t + b_f$  + W\_hf h\_(t-1) + b\_hf) \g\_t = \tanh(W\_ig  $x_t + b_f$  + W\_hc h\_(t-1) + b hg) \ o\_t = \mathrmsigmoid(W\_io x\_t + b\_io + W\_ ho h\_(t-1) + b\_ ho) \ c\_t = f\_t \* c\_(t-1) + i\_t  $* g_t \ h_t = o_t * \tanh(c_t) \end{array}$ 

With the projection size being set, LSTM could use the projection feature to reduce the parameters size and give some speedups without significant damage to the accuracy.

Long Short-Term Memory Based Recurrent Neural Network Architectures for Large Vocabulary Speech Recognition - Sak et al. 2014. https://arxiv.org/abs/1402.1128

.. math:: \beginarrayll i\_t = \mathrmsigmoid(W\_ii x\_t + b\_ii + W\_ri r\_(t-1) + b\_ri) \ f\_ t = \mathrmsigmoid(W\_if x\_t + b\_if + W\_rf r\_(t-1) + b\_rf) \ g\_t = \tanh(W\_ig x\_t + b\_ig + W\_rc r\_(t-1) +  $b_rg) \ o_t = \mathrm{mathrmsigmoid}(W_i o_x t + b_o + W_i o_r(t-1) + b_r o) \ c_t = f_t * c_1(t-1) + i_t *$  $g_t \ h_t = o_t * \tanh(c_t) r_t = W_h r h_t \end{array}$ 

\*\*GRU\*\*

Gated Recurrent Unit - Cho et al. 2014. http://arxiv.org/abs/1406.1078

The definition of GRU here is slightly different from paper but compatible with CUDNN.

.. math:: \beginarrayll r\_t = \mathrmsigmoid(W\_ir x\_t + b\_ir + W\_hr h\_(t-1) + b\_hr) \ z\_t =  $\mathrm{im}\mathrm{im}\mathrm{im}\mathrm{im}\mathrm{im}\mathrm{v}_1z$  x\_t + b\_iz + W\_hz h\_(t-1) + b\_hz) \ n\_t = \tanh(W\_in x\_t + b\_in + r\_t \*  $(W_hn h_{t-1)+ b_hn) \ h_t = (1 - z_t) * n_t + z_t * h_{t-1} \ \end{bmatrix}$ 

Defined in src/operator/rnn.cc:L368

## Value

out The result mx.symbol

mx.symbol.ROIPooling *ROIPooling:Performs region of interest(ROI) pooling on the input array.*

#### Description

ROI pooling is a variant of a max pooling layer, in which the output size is fixed and region of interest is a parameter. Its purpose is to perform max pooling on the inputs of non-uniform sizes to obtain fixed-size feature maps. ROI pooling is a neural-net layer mostly used in training a 'Fast R-CNN' network for object detection.

#### Usage

```
mx.symbol.ROIPooling(...)
```
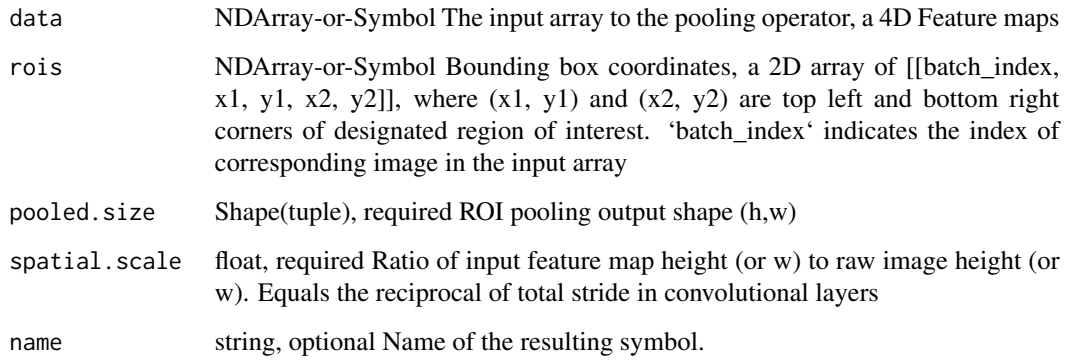

## Details

This operator takes a 4D feature map as an input array and region proposals as 'rois', then it pools over sub-regions of input and produces a fixed-sized output array regardless of the ROI size.

To crop the feature map accordingly, you can resize the bounding box coordinates by changing the parameters 'rois' and 'spatial\_scale'.

The cropped feature maps are pooled by standard max pooling operation to a fixed size output indicated by a 'pooled\_size' parameter. batch\_size will change to the number of region bounding boxes after 'ROIPooling'.

The size of each region of interest doesn't have to be perfectly divisible by the number of pooling sections('pooled\_size').

Example::

 $x = [[[[ 0., 1., 2., 3., 4., 5.], [ 6., 7., 8., 9., 10., 11.], [ 12., 13., 14., 15., 16., 17.], [ 18., 19., 20., 21.,]$ 22., 23.], [ 24., 25., 26., 27., 28., 29.], [ 30., 31., 32., 33., 34., 35.], [ 36., 37., 38., 39., 40., 41.], [ 42., 43., 44., 45., 46., 47.]]]]

// region of interest i.e. bounding box coordinates.  $y = [[0,0,0,4,4]]$ 

// returns array of shape  $(2,2)$  according to the given roi with max pooling. ROIPooling(x, y,  $(2,2)$ ,  $1.0$ ) = [[[[ 14., 16.], [ 26., 28.]]]]

// region of interest is changed due to the change in 'spacial\_scale' parameter. ROIPooling $(x, y, z)$  $(2,2), (0.7) = [[[[7., 9.], [19., 21.]]]]$ 

Defined in src/operator/roi\_pooling.cc:L225

## Value

out The result mx.symbol

mx.symbol.round *round:Returns element-wise rounded value to the nearest integer of the input.*

## Description

Example::

## Usage

mx.symbol.round(...)

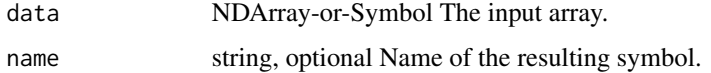

## Details

round( $[-1.5, 1.5, -1.9, 1.9, 2.1]$ ) =  $[-2., 2., -2., 2., 2.]$ The storage type of "round" output depends upon the input storage type:  $-$  round(default) = default  $-$  round(row\_sparse) = row\_sparse  $-$  round(csr) = csr Defined in src/operator/tensor/elemwise\_unary\_op\_basic.cc:L777

## Value

out The result mx.symbol

mx.symbol.rsqrt *rsqrt:Returns element-wise inverse square-root value of the input.*

## Description

```
.. math:: rsqrt(x) = 1\text{/sqrt}x
```
#### Usage

mx.symbol.rsqrt(...)

## Arguments

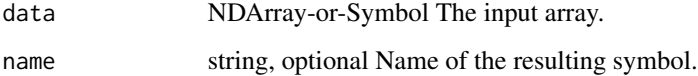

## Details

Example::

 $rsqrt([4,9,16]) = [0.5, 0.33333334, 0.25]$ 

The storage type of "rsqrt" output is always dense

Defined in src/operator/tensor/elemwise\_unary\_op\_pow.cc:L221

## Value

mx.symbol.sample\_exponential

*sample\_exponential:Concurrent sampling from multiple exponential distributions with parameters lambda (rate).*

#### Description

The parameters of the distributions are provided as an input array. Let  $\{s\}$ <sup>\*</sup> be the shape of the input array,  $*n*$  be the dimension of  $*[s]^*, *[t]^*$  be the shape specified as the parameter of the operator, and \*m\* be the dimension of \*[t]\*. Then the output will be a \*(n+m)\*-dimensional array with shape  $*[s]x[t]^*$ .

## Usage

```
mx.symbol.sample_exponential(...)
```
#### Arguments

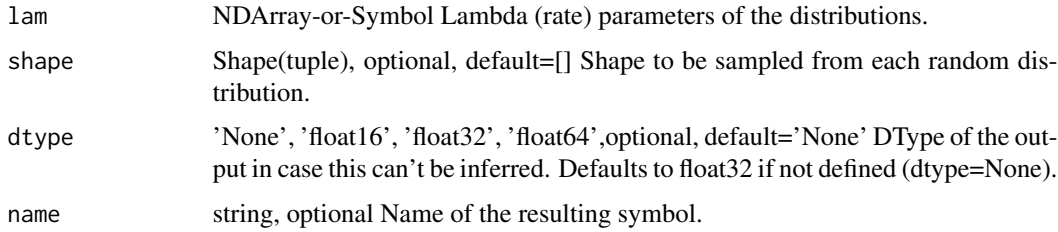

#### Details

For any valid \*n\*-dimensional index \*i\* with respect to the input array, \*output[i]\* will be an \*m\*dimensional array that holds randomly drawn samples from the distribution which is parameterized by the input value at index  $*i*$ . If the shape parameter of the operator is not set, then one sample will be drawn per distribution and the output array has the same shape as the input array.

#### Examples::

 $lam = [ 1.0, 8.5 ]$ 

// Draw a single sample for each distribution sample\_exponential(lam) = [ 0.51837951, 0.09994757]

// Draw a vector containing two samples for each distribution sample\_exponential(lam, shape= $(2)$ )  $=$  [[ 0.51837951, 0.19866663], [ 0.09994757, 0.50447971]]

Defined in src/operator/random/multisample\_op.cc:L284

#### Value

mx.symbol.sample\_gamma

*sample\_gamma:Concurrent sampling from multiple gamma distributions with parameters \*alpha\* (shape) and \*beta\* (scale).*

## Description

The parameters of the distributions are provided as input arrays. Let \*[s]\* be the shape of the input arrays,  $*n*$  be the dimension of  $*[s]*$ ,  $*[t]*$  be the shape specified as the parameter of the operator, and  $*m*$  be the dimension of  $*[t]^*$ . Then the output will be a  $*(n+m)*$ -dimensional array with shape  $\sqrt[*]{s}x[t]^*$ .

#### Usage

mx.symbol.sample\_gamma(...)

#### Arguments

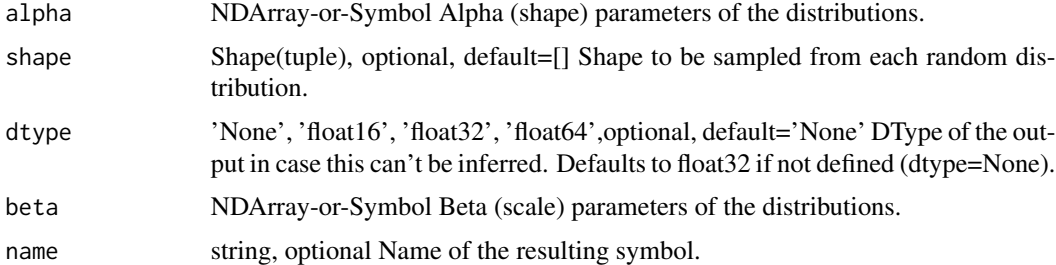

## Details

For any valid \*n\*-dimensional index \*i\* with respect to the input arrays, \*output[i]\* will be an \*m\*dimensional array that holds randomly drawn samples from the distribution which is parameterized by the input values at index \*i\*. If the shape parameter of the operator is not set, then one sample will be drawn per distribution and the output array has the same shape as the input arrays.

#### Examples::

alpha =  $[0.0, 2.5]$  beta =  $[1.0, 0.7]$ 

// Draw a single sample for each distribution sample\_gamma(alpha, beta) =  $[0, 2.25797319]$ 

// Draw a vector containing two samples for each distribution sample\_gamma(alpha, beta, shape=(2))  $=[[ 0, 0, 0, ] , [ 2.25797319, 1.70734084 ]]$ 

Defined in src/operator/random/multisample\_op.cc:L282

#### Value

mx.symbol.sample\_generalized\_negative\_binomial

*sample\_generalized\_negative\_binomial:Concurrent sampling from multiple generalized negative binomial distributions with parameters \*mu\* (mean) and \*alpha\* (dispersion).*

## **Description**

The parameters of the distributions are provided as input arrays. Let  $\frac{1}{s}[s]^*$  be the shape of the input arrays,  $*n*$  be the dimension of  $*[s]*$ ,  $*[t]*$  be the shape specified as the parameter of the operator, and  $*m*$  be the dimension of  $*[t]*$ . Then the output will be a  $*(n+m)*$ -dimensional array with shape  $*[s]x[t]*$ .

#### Usage

mx.symbol.sample\_generalized\_negative\_binomial(...)

#### Arguments

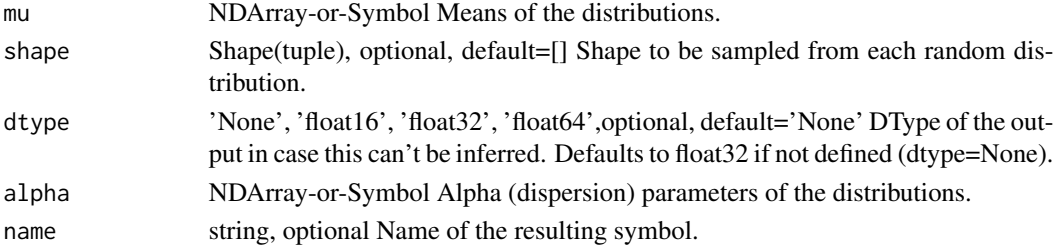

#### Details

For any valid \*n\*-dimensional index \*i\* with respect to the input arrays, \*output[i]\* will be an \*m\*dimensional array that holds randomly drawn samples from the distribution which is parameterized by the input values at index \*i\*. If the shape parameter of the operator is not set, then one sample will be drawn per distribution and the output array has the same shape as the input arrays.

Samples will always be returned as a floating point data type.

Examples::

mu = [ 2.0, 2.5 ] alpha = [ 1.0, 0.1 ]

// Draw a single sample for each distribution sample\_generalized\_negative\_binomial(mu, alpha) =  $[0., 3.]$ 

// Draw a vector containing two samples for each distribution sample\_generalized\_negative\_binomial(mu, alpha, shape=(2)) =  $[[0., 3.], [3., 1.]]$ 

Defined in src/operator/random/multisample\_op.cc:L293

## Value

```
mx.symbol.sample_multinomial
```
*sample\_multinomial:Concurrent sampling from multiple multinomial distributions.*

#### Description

\*data\* is an \*n\* dimensional array whose last dimension has length \*k\*, where \*k\* is the number of possible outcomes of each multinomial distribution. This operator will draw \*shape\* samples from each distribution. If shape is empty one sample will be drawn from each distribution.

#### Usage

```
mx.symbol.sample_multinomial(...)
```
#### Arguments

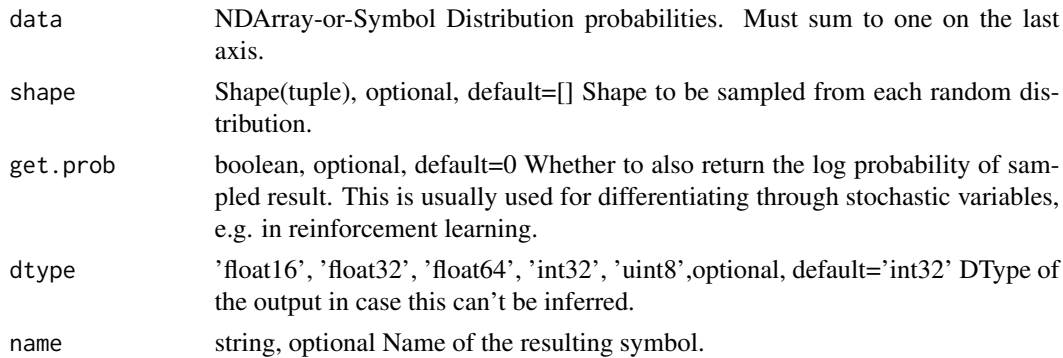

## Details

If  $*$ get prob $*$  is true, a second array containing log likelihood of the drawn samples will also be returned. This is usually used for reinforcement learning where you can provide reward as head gradient for this array to estimate gradient.

Note that the input distribution must be normalized, i.e. \*data\* must sum to 1 along its last axis.

Examples::

probs =  $[[0, 0.1, 0.2, 0.3, 0.4], [0.4, 0.3, 0.2, 0.1, 0]]$ 

// Draw a single sample for each distribution sample\_multinomial(probs) =  $[3, 0]$ 

// Draw a vector containing two samples for each distribution sample\_multinomial(probs, shape=(2))  $=[[4, 2], [0, 0]]$ 

// requests log likelihood sample\_multinomial(probs, get\_prob=True) =  $[2, 1]$ ,  $[0.2, 0.3]$ 

#### Value
mx.symbol.sample\_negative\_binomial

*sample\_negative\_binomial:Concurrent sampling from multiple negative binomial distributions with parameters \*k\* (failure limit) and \*p\* (failure probability).*

#### Description

The parameters of the distributions are provided as input arrays. Let  $|[s]^*$  be the shape of the input arrays, \*n\* be the dimension of \*[s]\*, \*[t]\* be the shape specified as the parameter of the operator, and  $\pi$ <sup>\*</sup> m<sup>\*</sup> be the dimension of  $\pi$ [t]<sup>\*</sup>. Then the output will be a  $\pi$ <sup>\*</sup>(n+m)<sup>\*</sup>-dimensional array with shape  $\sqrt[*]{s}x[t]^*$ .

#### Usage

```
mx.symbol.sample_negative_binomial(...)
```
#### **Arguments**

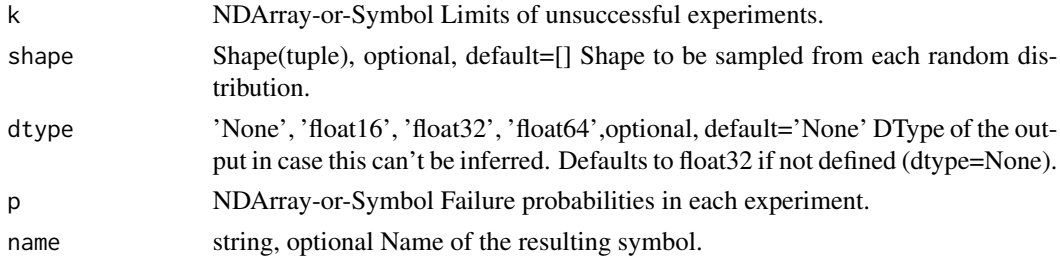

## Details

For any valid \*n\*-dimensional index \*i\* with respect to the input arrays, \*output[i]\* will be an \*m\*dimensional array that holds randomly drawn samples from the distribution which is parameterized by the input values at index \*i\*. If the shape parameter of the operator is not set, then one sample will be drawn per distribution and the output array has the same shape as the input arrays.

Samples will always be returned as a floating point data type.

Examples::

 $k = [20, 49]$  p = [0.4, 0.77]

// Draw a single sample for each distribution sample\_negative\_binomial $(k, p) = [15, 16.]$ 

// Draw a vector containing two samples for each distribution sample\_negative\_binomial(k, p, shape=(2)) =  $[[ 15., 50.], [ 16., 12.]]$ 

Defined in src/operator/random/multisample\_op.cc:L289

#### Value

```
mx.symbol.sample_normal
```
*sample\_normal:Concurrent sampling from multiple normal distributions with parameters \*mu\* (mean) and \*sigma\* (standard deviation).*

## Description

The parameters of the distributions are provided as input arrays. Let \*[s]\* be the shape of the input arrays,  $*n*$  be the dimension of  $*[s]*$ ,  $*[t]*$  be the shape specified as the parameter of the operator, and  $*m*$  be the dimension of  $*[t]^*$ . Then the output will be a  $*(n+m)*$ -dimensional array with shape  $\sqrt[*]{s}x[t]^*$ .

#### Usage

mx.symbol.sample\_normal(...)

#### Arguments

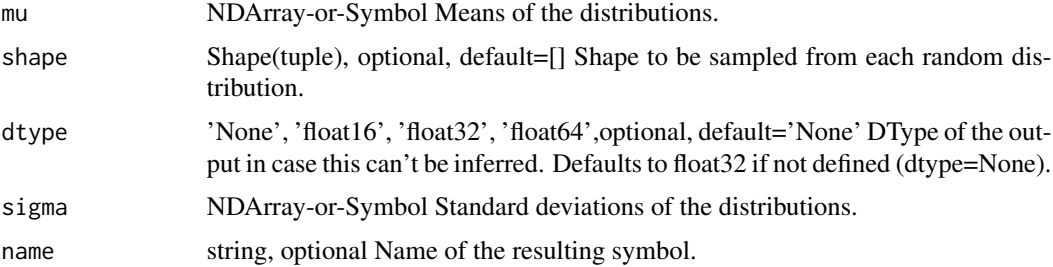

## Details

For any valid \*n\*-dimensional index \*i\* with respect to the input arrays, \*output[i]\* will be an \*m\*dimensional array that holds randomly drawn samples from the distribution which is parameterized by the input values at index  $*i*$ . If the shape parameter of the operator is not set, then one sample will be drawn per distribution and the output array has the same shape as the input arrays.

## Examples::

 $mu = [0.0, 2.5]$  sigma = [1.0, 3.7]

// Draw a single sample for each distribution sample\_normal(mu, sigma) =  $[-0.56410581, 0.95934606]$ 

// Draw a vector containing two samples for each distribution sample\_normal(mu, sigma, shape=(2))  $=[[-0.56410581, 0.2928229], [0.95934606, 4.48287058]]$ 

Defined in src/operator/random/multisample\_op.cc:L279

#### Value

```
mx.symbol.sample_poisson
```
*sample\_poisson:Concurrent sampling from multiple Poisson distributions with parameters lambda (rate).*

# Description

The parameters of the distributions are provided as an input array. Let  $*\{s\}$  be the shape of the input array, \*n\* be the dimension of \*[s]\*, \*[t]\* be the shape specified as the parameter of the operator, and  $\text{*}m\text{*}$  be the dimension of  $\text{*}[t]\text{*}$ . Then the output will be a  $\text{*}(n+m)\text{*}$ -dimensional array with shape  $\sqrt[*]{s}x[t]^*$ .

#### Usage

mx.symbol.sample\_poisson(...)

#### Arguments

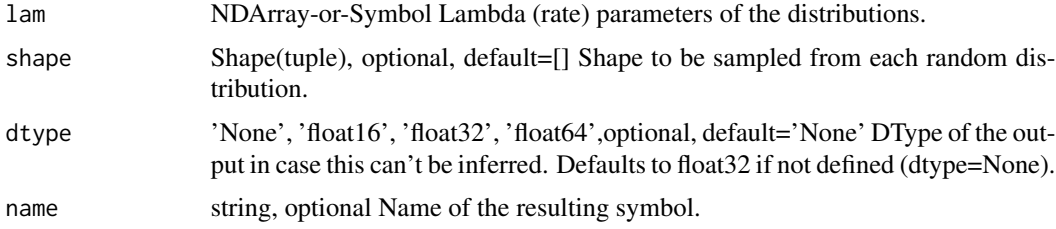

## Details

For any valid \*n\*-dimensional index \*i\* with respect to the input array, \*output[i]\* will be an \*m\*dimensional array that holds randomly drawn samples from the distribution which is parameterized by the input value at index  $*i*$ . If the shape parameter of the operator is not set, then one sample will be drawn per distribution and the output array has the same shape as the input array.

Samples will always be returned as a floating point data type.

Examples::

 $lam = [ 1.0, 8.5 ]$ 

// Draw a single sample for each distribution sample\_poisson(lam) =  $[0, 13.]$ 

// Draw a vector containing two samples for each distribution sample\_poisson(lam, shape=(2)) =  $[[$ 0., 4.], [ 13., 8.]]

Defined in src/operator/random/multisample\_op.cc:L286

#### Value

```
mx.symbol.sample_uniform
```
*sample\_uniform:Concurrent sampling from multiple uniform distributions on the intervals given by \*[low,high)\*.*

## Description

The parameters of the distributions are provided as input arrays. Let \*[s]\* be the shape of the input arrays, \*n\* be the dimension of \*[s]\*, \*[t]\* be the shape specified as the parameter of the operator, and  $*m*$  be the dimension of  $*[t]^*$ . Then the output will be a  $*(n+m)*$ -dimensional array with shape  $*[s]x[t]*$ .

#### Usage

mx.symbol.sample\_uniform(...)

#### **Arguments**

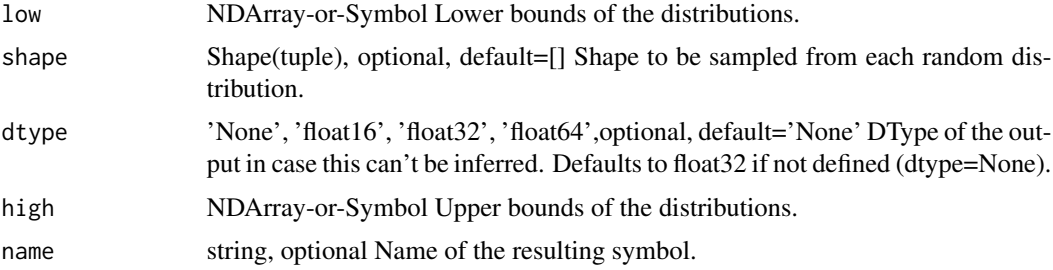

## Details

For any valid \*n\*-dimensional index \*i\* with respect to the input arrays, \*output[i]\* will be an \*m\*dimensional array that holds randomly drawn samples from the distribution which is parameterized by the input values at index \*i\*. If the shape parameter of the operator is not set, then one sample will be drawn per distribution and the output array has the same shape as the input arrays.

## Examples::

low = [ 0.0, 2.5 ] high = [ 1.0, 3.7 ]

// Draw a single sample for each distribution sample\_uniform(low, high) =  $[0.40451524, 3.18687344]$ 

// Draw a vector containing two samples for each distribution sample\_uniform(low, high, shape=(2))  $=[[ 0.40451524, 0.18017688], [ 3.18687344, 3.68352246] ]$ 

Defined in src/operator/random/multisample\_op.cc:L277

#### Value

mx.symbol.save *Save an mx.symbol object*

## Description

Save an mx.symbol object

## Usage

mx.symbol.save(symbol, filename)

## Arguments

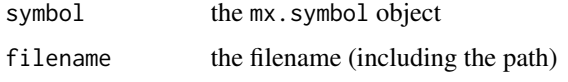

## Examples

```
data = mx.symbol.Variable('data')
mx.symbol.save(data, 'temp.symbol')
data2 = mx.symbol.load('temp.symbol')
```
mx.symbol.scatter\_nd *scatter\_nd:Scatters data into a new tensor according to indices.*

## Description

Given 'data' with shape '(Y\_0, ..., Y\_K-1, X\_M, ..., X\_N-1)' and indices with shape '(M, Y\_0, ..., Y\_K-1)', the output will have shape '(X\_0, X\_1, ..., X\_N-1)', where 'M <= N'. If 'M == N', data shape should simply be  $'(Y_0, ..., Y_K-1)$ .

#### Usage

```
mx.symbol.scatter_nd(...)
```
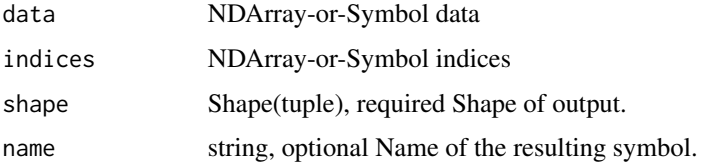

The elements in output is defined as follows::

output[indices[0, y\_0, ..., y\_K-1], ..., indices[M-1, y\_0, ..., y\_K-1], x\_M, ..., x\_N-1] = data[y\_0, ..., y\_K-1, x\_M, ..., x\_N-1]

all other entries in output are 0.

.. warning::

If the indices have duplicates, the result will be non-deterministic and the gradient of 'scatter\_nd' will not be correct!!

Examples::

data =  $[2, 3, 0]$  indices =  $[[1, 1, 0], [0, 1, 0]]$  shape =  $(2, 2)$  scatter\_nd(data, indices, shape) =  $[[0, 1, 0]]$ 0], [2, 3]]

data =  $[[1, 2], [3, 4]], [[5, 6], [7, 8]]]$  indices =  $[[0, 1], [1, 1]]$  shape =  $(2, 2, 2, 2)$  scatter\_nd(data, indices, shape) =  $[[[[0, 0], [0, 0]],$ 

 $[[1, 2], [3, 4]]],$ [[[0, 0], [0, 0]],  $[[5, 6], [7, 8]]]$ 

## Value

out The result mx.symbol

```
mx.symbol.SequenceLast
```
*SequenceLast:Takes the last element of a sequence.*

# Description

This function takes an n-dimensional input array of the form [max\_sequence\_length, batch\_size, other\_feature\_dims] and returns a (n-1)-dimensional array of the form [batch\_size, other\_feature\_dims].

#### Usage

```
mx.symbol.SequenceLast(...)
```
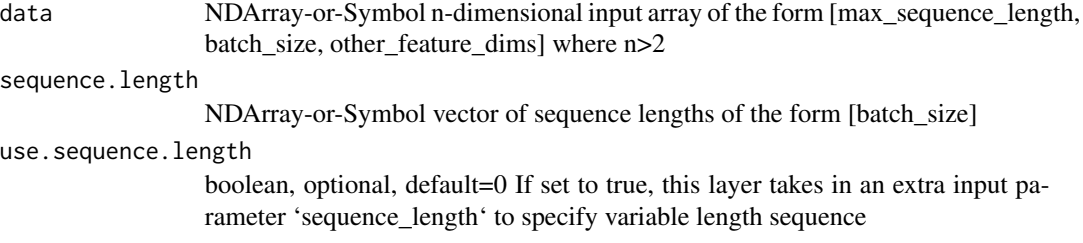

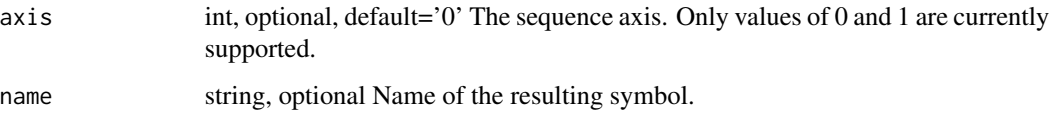

Parameter 'sequence\_length' is used to handle variable-length sequences. 'sequence\_length' should be an input array of positive ints of dimension [batch\_size]. To use this parameter, set 'use\_sequence\_length' to 'True', otherwise each example in the batch is assumed to have the max sequence length.

.. note:: Alternatively, you can also use 'take' operator.

Example::

 $x = [[1., 2., 3.], [4., 5., 6.], [7., 8., 9.]],$ 

[[ 10., 11., 12.], [ 13., 14., 15.], [ 16., 17., 18.]],

 $[$  [ 19., 20., 21.],  $[$  22., 23., 24.],  $[$  25., 26., 27.]]]

// returns last sequence when sequence\_length parameter is not used SequenceLast(x) =  $[[19., 20.,$ 21.], [ 22., 23., 24.], [ 25., 26., 27.]]

// sequence\_length is used SequenceLast(x, sequence\_length=[1,1,1], use\_sequence\_length=True)  $=[[1., 2., 3.], [4., 5., 6.], [7., 8., 9.]]$ 

// sequence\_length is used SequenceLast(x, sequence\_length=[1,2,3], use\_sequence\_length=True)  $=[[ 1., 2., 3.] , [ 13., 14., 15.] , [ 25., 26., 27.] ]$ 

Defined in src/operator/sequence\_last.cc:L106

#### Value

out The result mx.symbol

mx.symbol.SequenceMask

*SequenceMask:Sets all elements outside the sequence to a constant value.*

## Description

This function takes an n-dimensional input array of the form [max\_sequence\_length, batch\_size, other\_feature\_dims] and returns an array of the same shape.

#### Usage

mx.symbol.SequenceMask(...)

#### Arguments

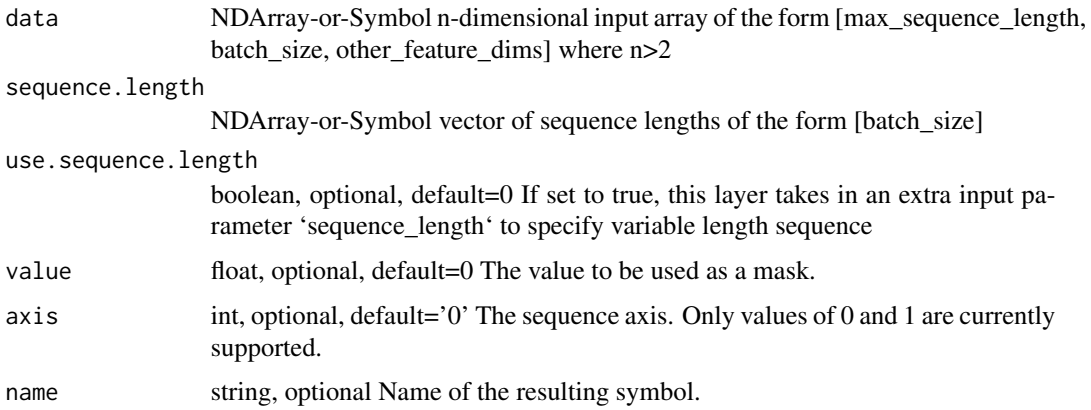

#### Details

Parameter 'sequence\_length' is used to handle variable-length sequences. 'sequence\_length' should be an input array of positive ints of dimension [batch\_size]. To use this parameter, set 'use\_sequence\_length' to 'True', otherwise each example in the batch is assumed to have the max sequence length and this operator works as the 'identity' operator.

Example::

 $x = [[1., 2., 3.], [4., 5., 6.]],$ 

[[ 7., 8., 9.], [ 10., 11., 12.]],

 $[[ 13., 14., 15.], [ 16., 17., 18.]]]$ 

// Batch 1 B1 = [[ 1., 2., 3.], [ 7., 8., 9.], [ 13., 14., 15.]]

// Batch 2 B2 = [[ 4., 5., 6.], [ 10., 11., 12.], [ 16., 17., 18.]]

// works as identity operator when sequence\_length parameter is not used SequenceMask(x) =  $[[$ 1., 2., 3.], [ 4., 5., 6.]],

[[ 7., 8., 9.], [ 10., 11., 12.]],

[[ 13., 14., 15.], [ 16., 17., 18.]]]

 $\frac{1}{2}$  // sequence\_length [1,1] means 1 of each batch will be kept // and other rows are masked with default mask value = 0 SequenceMask(x, sequence\_length=[1,1], use\_sequence\_length=True) =  $[[$ 1., 2., 3.], [ 4., 5., 6.]],

 $[[ [ 0., 0., 0.], [ 0., 0., 0.]]$ 

 $[[ [ 0., 0., 0.], [ 0., 0., 0.]]]$ 

// sequence\_length [2,3] means 2 of batch B1 and 3 of batch B2 will be kept // and other rows are masked with value  $= 1$  SequenceMask(x, sequence\_length=[2,3], use\_sequence\_length=True,  $value=1$ ) = [[[ 1., 2., 3.], [ 4., 5., 6.]],

[[ 7., 8., 9.], [ 10., 11., 12.]],

 $[[ 1., 1., 1.], [ 16., 17., 18.]]]$ 

Defined in src/operator/sequence\_mask.cc:L186

## Value

out The result mx.symbol

#### mx.symbol.SequenceReverse

*SequenceReverse:Reverses the elements of each sequence.*

#### Description

This function takes an n-dimensional input array of the form [max\_sequence\_length, batch\_size, other\_feature\_dims] and returns an array of the same shape.

## Usage

mx.symbol.SequenceReverse(...)

#### Arguments

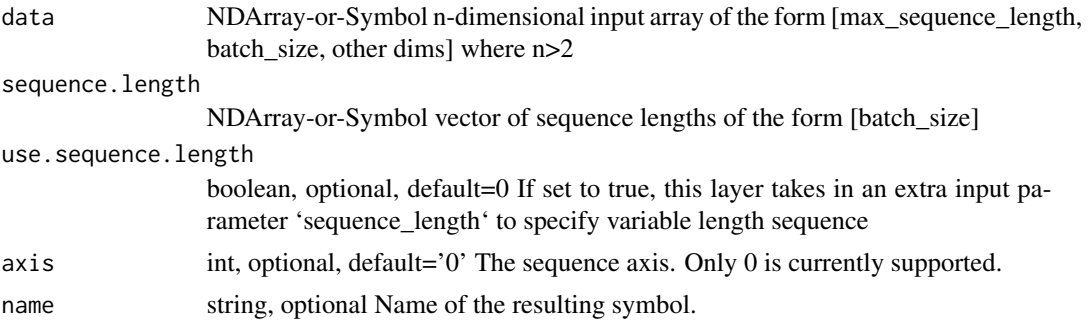

#### Details

Parameter 'sequence\_length' is used to handle variable-length sequences. 'sequence\_length' should be an input array of positive ints of dimension [batch\_size]. To use this parameter, set 'use\_sequence\_length' to 'True', otherwise each example in the batch is assumed to have the max sequence length.

Example::

 $x = [[1., 2., 3.], [4., 5., 6.]]$ 

[[ 7., 8., 9.], [ 10., 11., 12.]],

[[ 13., 14., 15.], [ 16., 17., 18.]]]

 $\mathcal{U}$  Batch 1 B1 = [[ 1., 2., 3.], [ 7., 8., 9.], [ 13., 14., 15.]]

// Batch 2 B2 = [[ 4., 5., 6.], [ 10., 11., 12.], [ 16., 17., 18.]]

// returns reverse sequence when sequence\_length parameter is not used SequenceReverse(x) =  $[[$ 13., 14., 15.], [ 16., 17., 18.]],

[[ 7., 8., 9.], [ 10., 11., 12.]],

 $[[ 1., 2., 3.], [ 4., 5., 6.]]]$ 

 $\ell$  sequence length [2,2] means 2 rows of  $\ell$  both batch B1 and B2 will be reversed. SequenceReverse(x, sequence\_length=[2,2], use\_sequence\_length=True) =  $[[[ 7, 8, 9, ], [ 10, 11, 12, ]],$ [[ 1., 2., 3.], [ 4., 5., 6.]], [[ 13., 14., 15.], [ 16., 17., 18.]]] // sequence\_length [2,3] means 2 of batch B2 and 3 of batch B3 // will be reversed. SequenceReverse(x, sequence\_length=[2,3], use\_sequence\_length=True) =  $[[[ 7., 8., 9.], [ 16., 17., 18.]],$ [[ 1., 2., 3.], [ 10., 11., 12.]],  $[[ 13., 14, 15.], [ 4., 5., 6.]]]$ Defined in src/operator/sequence\_reverse.cc:L122

## Value

out The result mx.symbol

mx.symbol.sgd\_mom\_update

*sgd\_mom\_update:Momentum update function for Stochastic Gradient Descent (SGD) optimizer.*

#### Description

Momentum update has better convergence rates on neural networks. Mathematically it looks like below:

## Usage

mx.symbol.sgd\_mom\_update(...)

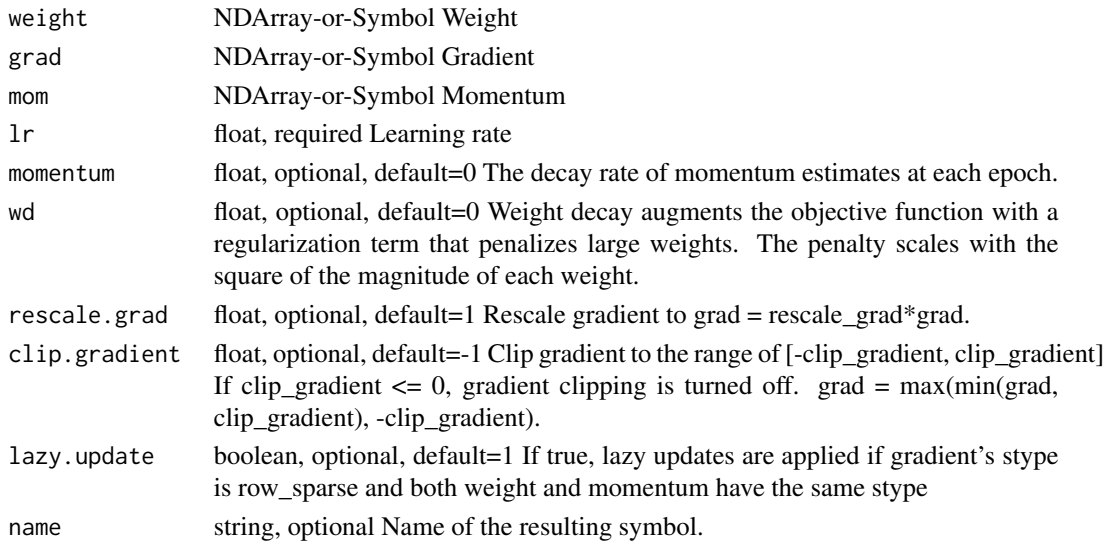

.. math::

v\_1 = \alpha \* \nabla J(W\_0)\ v\_t = \gamma v\_t-1 - \alpha \* \nabla J(W\_t-1)\ W\_t = W\_t-1 + v\_t

It updates the weights using::

 $v =$  momentum  $* v$  - learning\_rate  $*$  gradient weight  $+= v$ 

Where the parameter "momentum" is the decay rate of momentum estimates at each epoch.

However, if grad's storage type is "row\_sparse", "lazy\_update" is True and weight's storage type is the same as momentum's storage type, only the row slices whose indices appear in grad.indices are updated (for both weight and momentum)::

for row in gradient.indices:  $v[row] = momentum[row] * v[row] - learning_rate * gradient[row]$ weight[row]  $+= v[row]$ 

Defined in src/operator/optimizer\_op.cc:L565

## Value

out The result mx.symbol

mx.symbol.sgd\_update *sgd\_update:Update function for Stochastic Gradient Descent (SGD) optimizer.*

#### Description

It updates the weights using::

## Usage

```
mx.symbol.sgd_update(...)
```
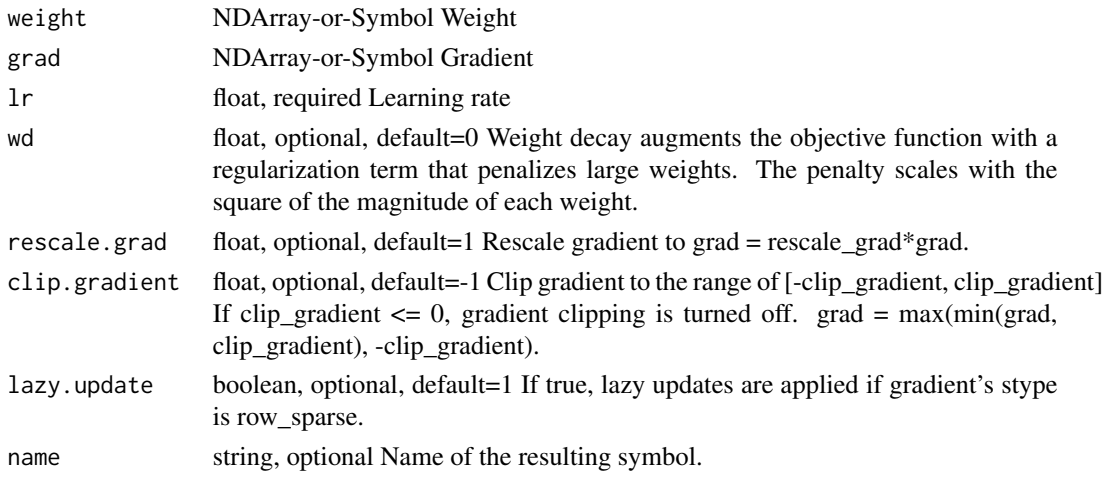

weight = weight - learning\_rate \* (gradient + wd \* weight)

However, if gradient is of "row\_sparse" storage type and "lazy\_update" is True, only the row slices whose indices appear in grad.indices are updated::

for row in gradient.indices: weight[row] = weight[row] - learning\_rate \* (gradient[row] + wd \* weight[row])

Defined in src/operator/optimizer\_op.cc:L524

# Value

out The result mx.symbol

mx.symbol.shape\_array *shape\_array:Returns a 1D int64 array containing the shape of data.*

## Description

Example::

## Usage

```
mx.symbol.shape_array(...)
```
## Arguments

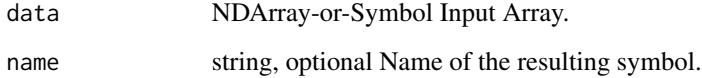

## Details

shape\_array( $[[1,2,3,4], [5,6,7,8]]) = [2,4]$ 

Defined in src/operator/tensor/elemwise\_unary\_op\_basic.cc:L573

#### Value

mx.symbol.shuffle *shuffle:Randomly shuffle the elements.*

#### Description

This shuffles the array along the first axis. The order of the elements in each subarray does not change. For example, if a 2D array is given, the order of the rows randomly changes, but the order of the elements in each row does not change.

## Usage

mx.symbol.shuffle(...)

## Arguments

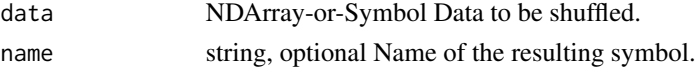

## Value

out The result mx.symbol

mx.symbol.sigmoid *sigmoid:Computes sigmoid of x element-wise.*

## Description

.. math::  $y = 1 / (1 + \exp(-x))$ 

## Usage

mx.symbol.sigmoid(...)

## Arguments

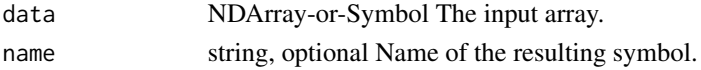

## Details

The storage type of "sigmoid" output is always dense

Defined in src/operator/tensor/elemwise\_unary\_op\_basic.cc:L119

## Value

# Description

Example::

## Usage

mx.symbol.sign(...)

## Arguments

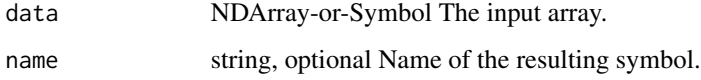

## Details

 $sign([-2, 0, 3]) = [-1, 0, 1]$ 

The storage type of "sign" output depends upon the input storage type:

 $-$  sign(default) = default  $-$  sign(row\_sparse) = row\_sparse  $-$  sign(csr) = csr

Defined in src/operator/tensor/elemwise\_unary\_op\_basic.cc:L758

## Value

out The result mx.symbol

mx.symbol.signsgd\_update

*signsgd\_update:Update function for SignSGD optimizer.*

# Description

.. math::

## Usage

mx.symbol.signsgd\_update(...)

# Arguments

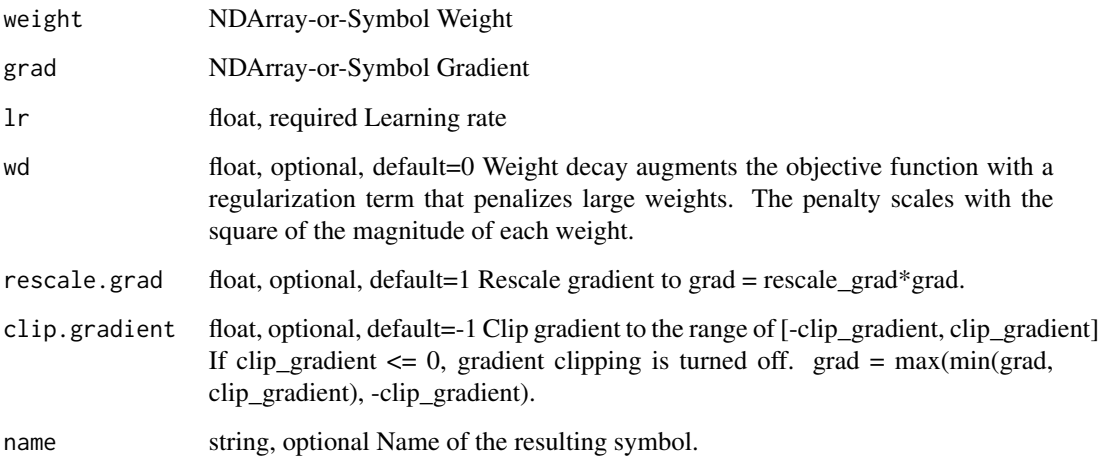

## Details

 $g_t = \nabla J(W_t-1)\nW_t = W_t-1 - \eta_t \text{sign}(g_t)$ 

It updates the weights using::

weight = weight - learning\_rate \* sign(gradient)

.. note:: - sparse ndarray not supported for this optimizer yet.

Defined in src/operator/optimizer\_op.cc:L63

## Value

out The result mx.symbol

mx.symbol.signum\_update

*signum\_update:SIGN momentUM (Signum) optimizer.*

# Description

.. math::

## Usage

mx.symbol.signum\_update(...)

## Arguments

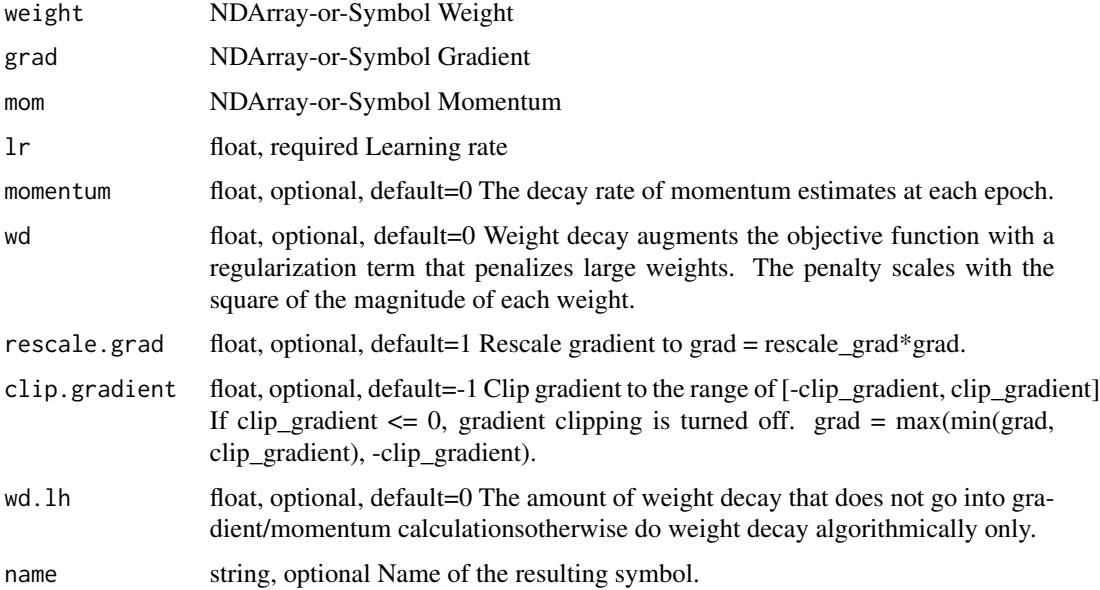

# Details

 $g_t = \nabla J(W_t-1)\ m_t = \beta m_t-1 + (1 - \beta) g_t\ W_t = W_t-1 - \eta_t \textrm{ for any } t \in W_t$ 

It updates the weights using:: state = momentum \* state +  $(1-momentum)$  \* gradient weight = weight - learning\_rate \* sign(state)

Where the parameter "momentum" is the decay rate of momentum estimates at each epoch.

.. note:: - sparse ndarray not supported for this optimizer yet.

Defined in src/operator/optimizer\_op.cc:L92

## Value

out The result mx.symbol

mx.symbol.sin *sin:Computes the element-wise sine of the input array.*

## Description

The input should be in radians (:math: '2\pi' rad equals 360 degrees).

## Usage

mx.symbol.sin(...)

## mx.symbol.sinh 485

#### Arguments

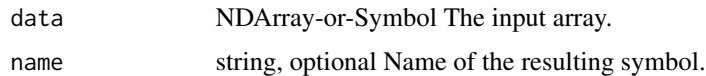

#### Details

.. math::  $sin([0, \pi/4, \pi/2]) = [0, 0.707, 1]$ 

The storage type of "sin" output depends upon the input storage type:

 $- \sin(\text{default}) = \text{default} - \sin(\text{row\_sparse}) = \text{row\_sparse} - \sin(\text{csr}) = \text{csr}$ 

Defined in src/operator/tensor/elemwise\_unary\_op\_trig.cc:L47

## Value

out The result mx.symbol

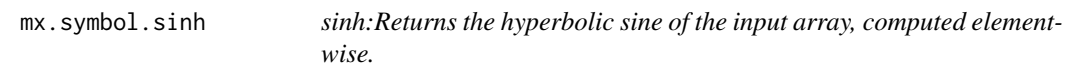

## Description

.. math::  $sinh(x) = 0.5\times(exp(x) - exp(-x))$ 

## Usage

mx.symbol.sinh(...)

## Arguments

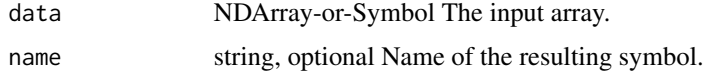

# Details

The storage type of "sinh" output depends upon the input storage type:  $- \sinh(\text{default}) = \text{default} - \sinh(\text{row\_sparse}) = \text{row\_sparse} - \sinh(\text{csr}) = \text{csr}$ Defined in src/operator/tensor/elemwise\_unary\_op\_trig.cc:L371

#### Value

mx.symbol.size\_array *size\_array:Returns a 1D int64 array containing the size of data.*

# Description

Example::

## Usage

```
mx.symbol.size_array(...)
```
# Arguments

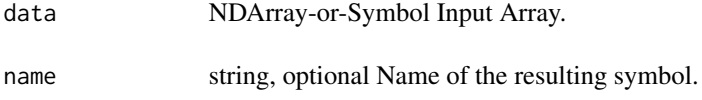

## Details

 $size\_array([[1,2,3,4],[5,6,7,8]]) = [8]$ 

Defined in src/operator/tensor/elemwise\_unary\_op\_basic.cc:L624

# Value

```
mx.symbol.slice slice:Slices a region of the array. .. note:: "crop" is deprecated.
                            Use "slice" instead. This function returns a sliced array between
                            the indices given by 'begin' and 'end' with the corresponding 'step'.
                            For an input array of "shape=(d_0, d_1, ..., d_n-1)", slice operation
                            with "begin=(b_0, b_1...b_m-1)", "end=(e_0, e_1, ..., e_m-1)", and
                            "step=(s\ 0, s\ 1, ..., s\ m-1)", where m \leq n, results in an array with
                            the shape "(|e_0-b_0|/|s_0|, ..., |e_m-1-b_m-1|/|s_m-1|, d_m, ..., d_n-
                            1)". The resulting array's *k*-th dimension contains elements from
                            the *k*-th dimension of the input array starting from index "b_k" (in-
                            clusive) with step "s_k" until reaching "e_k" (exclusive). If the *k*-th
                            elements are 'None' in the sequence of 'begin', 'end', and 'step', the
                            following rule will be used to set default values. If 's_k' is 'None', set
                            's_k=1'. If 's_k > 0', set 'b_k=0', 'e_k=d_k'; else, set 'b_k=d_k-1',
                            'e_k=-1'. The storage type of "slice" output depends on storage types
                            of inputs - slice(csr) = csr - otherwise, "slice" generates output with
                            default storage .. note:: When input data storage type is csr, it only
                            supports step=(), or step=(None), or step=(1), to generate a csr out-
                            put. For other step parameter values, it falls back to slicing a dense
                            tensor. Example:: x = [[ 1., 2., 3., 4.], [ 5., 6., 7., 8.], [ 9., 10., 11.,
                            12.]] slice(x, begin=(0,1), end=(2,4)) = [[ 2., 3., 4.], [ 6., 7., 8.]]
                            slice(x, begin=(None, 0), end=(None, 3), step=(-1, 2)) = [[9., 11.],
```
### Description

Defined in src/operator/tensor/matrix\_op.cc:L482

*[5., 7.], [1., 3.]]*

## Usage

mx.symbol.slice(...)

#### Arguments

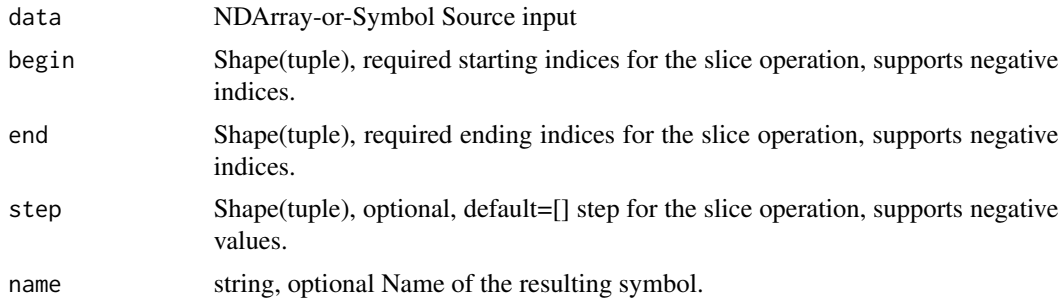

## Value

```
mx.symbol.SliceChannel
```
*SliceChannel:Splits an array along a particular axis into multiple subarrays.*

## Description

.. note:: "SliceChannel" is deprecated. Use "split" instead.

## Usage

```
mx.symbol.SliceChannel(...)
```
## Arguments

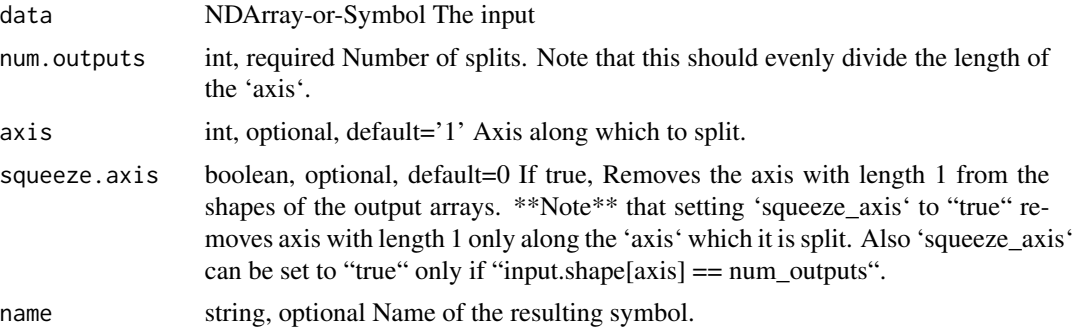

## Details

\*\*Note\*\* that 'num\_outputs' should evenly divide the length of the axis along which to split the array.

Example::

 $x = [[1.][2.]] [[3.][4.]] [[5.][6.]]] x.shape = (3, 2, 1)$ 

 $y = split(x, axis=1, num\_outputs=2)$  // a list of 2 arrays with shape  $(3, 1, 1)$   $y = [[[1.]] [[3.]] [[5.]]]$ 

 $[[[ 2.]] [[ 4.]] [[ 6.]]]$ 

 $y[0]$ .shape =  $(3, 1, 1)$ 

 $z = \text{split}(x, \text{ axis}=0, \text{ num\_outputs}=3)$  // a list of 3 arrays with shape  $(1, 2, 1)$   $z = [[1, 1, 1, 2, 1]]$ 

 $[[ [ 3.] [ 4.] ]]$ 

 $[[[ 5.] [ 6.]]]$ 

 $z[0]$ .shape =  $(1, 2, 1)$ 

'squeeze\_axis=1' removes the axis with length 1 from the shapes of the output arrays. \*\*Note\*\* that setting 'squeeze\_axis' to "1" removes axis with length 1 only along the 'axis' which it is split. Also 'squeeze\_axis' can be set to true only if "input.shape[axis] == num\_outputs".

Example::

 $z =$ split(x, axis=0, num\_outputs=3, squeeze\_axis=1) // a list of 3 arrays with shape (2, 1)  $z = [[1.]$ [ 2.]]

[[ 3.] [ 4.]]

 $[[ 5.] [ 6.]$  z[0].shape =  $(2,1)$ 

Defined in src/operator/slice\_channel.cc:L107

# Value

out The result mx.symbol

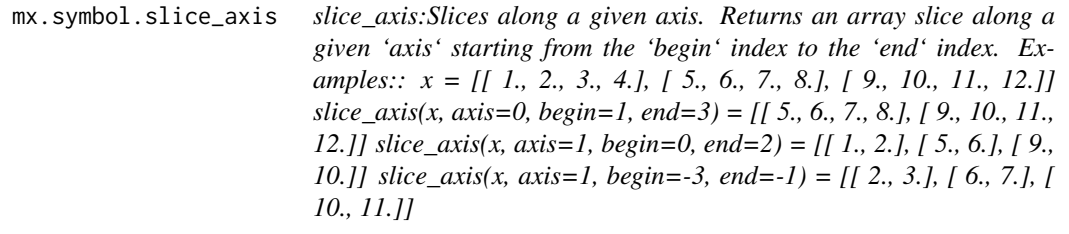

# Description

Defined in src/operator/tensor/matrix\_op.cc:L571

## Usage

mx.symbol.slice\_axis(...)

# Arguments

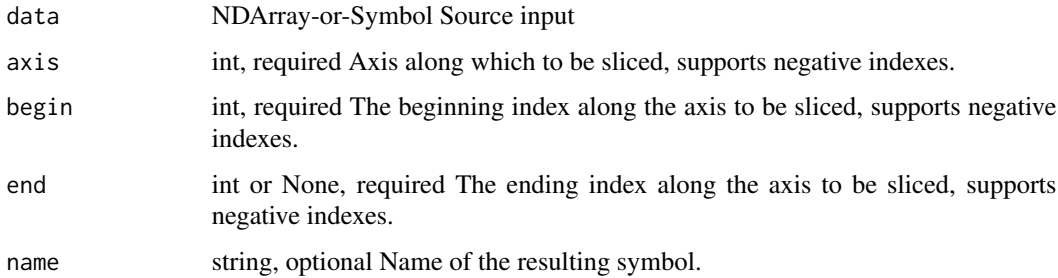

## Value

mx.symbol.slice\_like *slice\_like:Slices a region of the array like the shape of another array. This function is similar to "slice", however, the 'begin' are always '0's and 'end' of specific axes are inferred from the second input 'shape\_like'. Given the second 'shape\_like' input of "shape=(d\_0, d\_1, ..., d\_n-1)", a "slice\_like" operator with default empty 'axes', it performs the following operation: " out = slice(input, begin=(0, 0, ..., 0), end=(d\_0, d\_1, ..., d\_n-1))". When 'axes' is not empty, it is used to speficy which axes are being sliced. Given a 4-d input data, "slice\_like" operator with "axes=(0, 2, -1)" will perform the following operation: " out = slice(input, begin=(0, 0, 0, 0), end=(d\_0, None, d\_2, d\_3))". Note that it is allowed to have first and second input with different dimensions, however, you have to make sure the 'axes' are specified and not exceeding the dimension limits. For example, given 'input\_1' with "shape=(2,3,4,5)" and 'input\_2' with* "shape= $(1,2,3)$ ", it is not allowed to use: " out = slice like(a, b)" *because ndim of 'input\_1' is 4, and ndim of 'input\_2' is 3. The following is allowed in this situation:* " *out = slice\_like(a, b, axes=(0, 2))*" *Example:: x = [[ 1., 2., 3., 4.], [ 5., 6., 7., 8.], [ 9., 10., 11., 12.]] y = [[ 0., 0., 0.], [ 0., 0., 0.]] slice\_like(x, y) = [[ 1., 2., 3.] [ 5., 6., 7.]]*  $slice\_like(x, y, axes=(0, 1)) = \{ [ 1, 2, 3, 1] [ 5, 6, 7, 1] \} slice\_like(x, y,$  $axes=(0)$ ) = [[ 1., 2., 3., 4.] [ 5., 6., 7., 8.]] slice\_like(x, y, axes=(-1)) *= [[ 1., 2., 3.] [ 5., 6., 7.] [ 9., 10., 11.]]*

#### **Description**

Defined in src/operator/tensor/matrix\_op.cc:L625

#### Usage

mx.symbol.slice\_like(...)

## Arguments

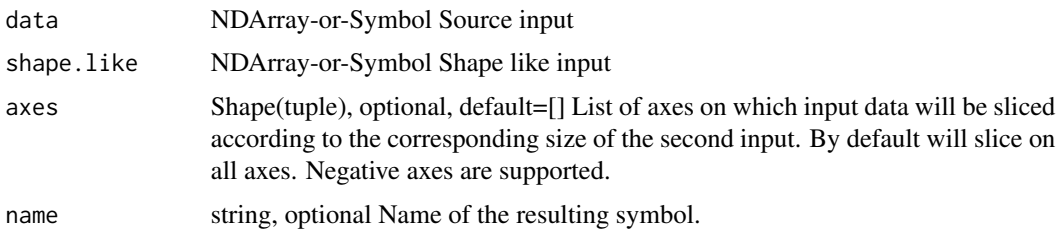

#### Value

mx.symbol.smooth\_l1 *smooth\_l1:Calculate Smooth L1 Loss(lhs, scalar) by summing*

# Description

.. math::

## Usage

```
mx.symbol.smooth_l1(...)
```
## Arguments

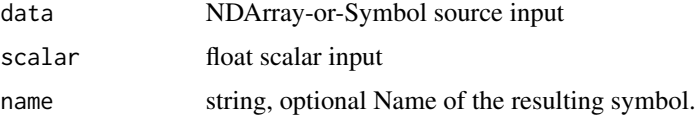

## Details

f(x) = \begincases (\sigma x)^2/2,& \textif x < 1/\sigma^2\ |x|-0.5/\sigma^2,& \textotherwise \endcases

where :math:'x' is an element of the tensor \*lhs\* and :math:'\sigma' is the scalar.

Example::

smooth\_ $11([1, 2, 3, 4]) = [0.5, 1.5, 2.5, 3.5]$  smooth\_ $11([1, 2, 3, 4],$  scalar=1) = [0.5, 1.5, 2.5, 3.5] Defined in src/operator/tensor/elemwise\_binary\_scalar\_op\_extended.cc:L109

## Value

out The result mx.symbol

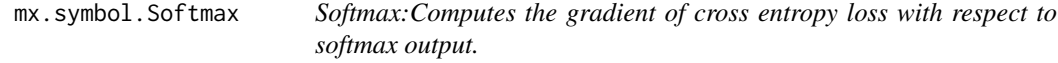

## Description

- This operator computes the gradient in two steps. The cross entropy loss does not actually need to be computed.

#### Usage

mx.symbol.Softmax(...)

#### **Arguments**

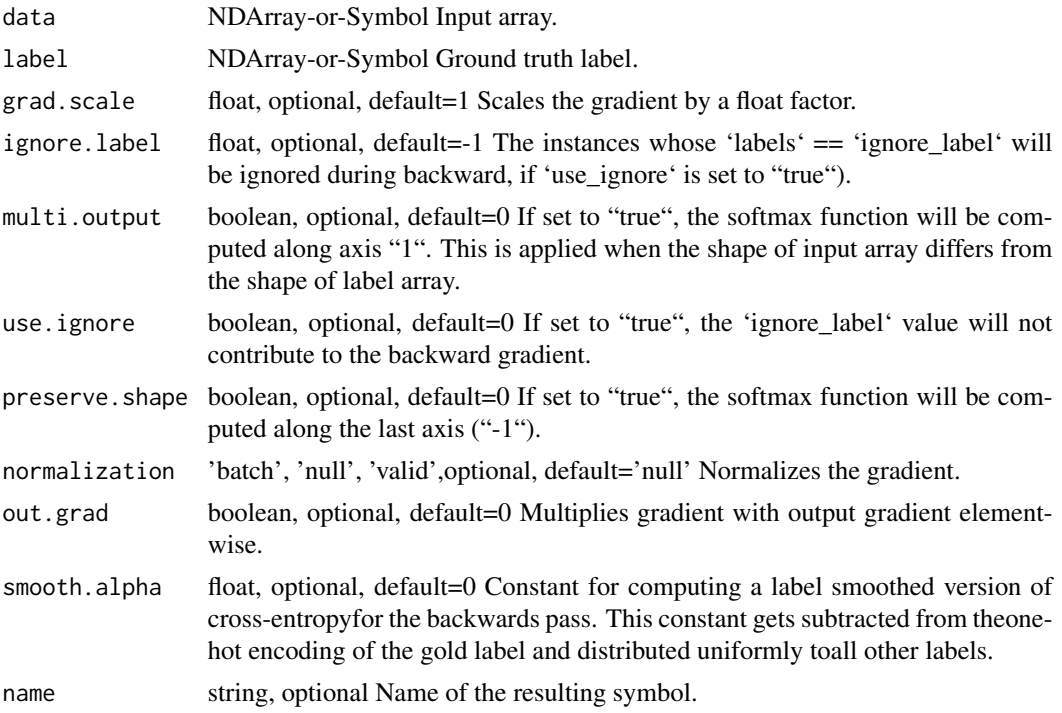

#### Details

- Applies softmax function on the input array. - Computes and returns the gradient of cross entropy loss w.r.t. the softmax output.

- The softmax function, cross entropy loss and gradient is given by:
- Softmax Function:
- .. math::  $\text{textsoftmax}(x) = \frac{r(x_i)}{\sum j} \exp(x_j)$
- Cross Entropy Function:
- .. math:: \textCE(label, output) =  $-\sum_i \text{label}_i \log(\text{output}_i)$
- The gradient of cross entropy loss w.r.t softmax output:
- $\ldots$  math:: \textgradient = \textoutput \textlabel

- During forward propagation, the softmax function is computed for each instance in the input array.

For general \*N\*-D input arrays with shape :math:'(d\_1, d\_2, ..., d\_n)'. The size is :math:'s=d\_1 \cdot d\_2 \cdot \cdot \cdot d\_n'. We can use the parameters 'preserve\_shape' and 'multi\_output' to specify the way to compute softmax:

- By default, 'preserve\_shape' is "false". This operator will reshape the input array into a 2-D array with shape :math: $(d_1, \frac{1}{\text{rascad}_1})'$  and then compute the softmax function for each row in the reshaped array, and afterwards reshape it back to the original shape :math:  $(d_1, d_2, ..., d_n)$ . - If 'preserve\_shape' is "true", the softmax function will be computed along the last axis ('axis' = "-1"). - If 'multi\_output' is "true", the softmax function will be computed along the second axis  $('axis' = "1")$ .

- During backward propagation, the gradient of cross-entropy loss w.r.t softmax output array is computed. The provided label can be a one-hot label array or a probability label array.

- If the parameter 'use\_ignore' is "true", 'ignore\_label' can specify input instances with a particular label to be ignored during backward propagation. \*\*This has no effect when softmax 'output' has same shape as 'label'\*\*.

Example::

data = [[1,2,3,4],[2,2,2,2],[3,3,3,3],[4,4,4,4]] label = [1,0,2,3] ignore\_label = 1 SoftmaxOutput(data=data, label = label,\ multi\_output=true, use\_ignore=true,\ ignore\_label=ignore\_label) ## forward softmax output [[ 0.0320586 0.08714432 0.23688284 0.64391428] [ 0.25 0.25 0.25 0.25 ] [ 0.25 0.25 0.25 0.25 ] [ 0.25 0.25 0.25 0.25 ]] ## backward gradient output [[ 0. 0. 0. 0. ] [-0.75 0.25 0.25 0.25] [ 0.25 0.25 -0.75 0.25]  $\lceil 0.25 \rceil$  0.25 0.25 -0.75]] ## notice that the first row is all 0 because label[0] is 1, which is equal to ignore\_label.

- The parameter 'grad scale' can be used to rescale the gradient, which is often used to give each loss function different weights.

- This operator also supports various ways to normalize the gradient by 'normalization', The 'normalization' is applied if softmax output has different shape than the labels. The 'normalization' mode can be set to the followings:

- "'null'": do nothing. - "'batch'": divide the gradient by the batch size. - "'valid'": divide the gradient by the number of instances which are not ignored.

Defined in src/operator/softmax\_output.cc:L231

#### Value

out The result mx.symbol

mx.symbol.softmax *softmax:Applies the softmax function.*

#### **Description**

The resulting array contains elements in the range  $(0,1)$  and the elements along the given axis sum up to 1.

#### Usage

mx.symbol.softmax(...)

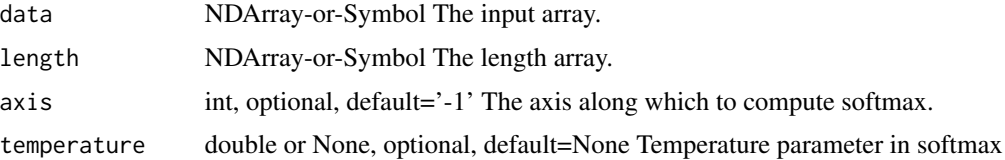

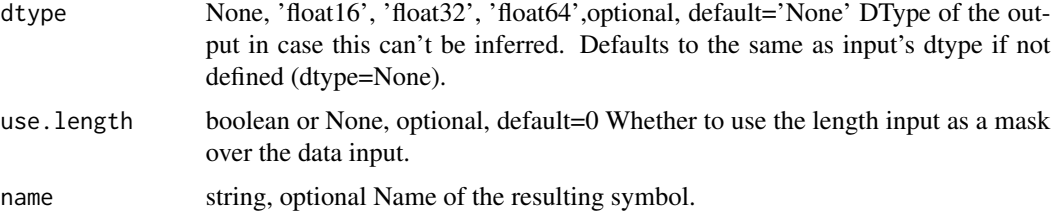

.. math:: softmax(\mathbfz/t)\_j = \frace^z\_j/t\sum\_k=1^K e^z\_k/t

for :math: ' $j = 1, ..., K$ '

t is the temperature parameter in softmax function. By default, t equals 1.0

Example::

```
x = [[ 1, 1, 1, 1, 1, 1, 1, 1, 1, 1, 1]]softmax(x,axis=0) = [[ 0.5 0.5 0.5] [ 0.5 0.5 0.5]]softmax(x,axis=1) = [[ 0.33333334, 0.33333334, 0.33333334], [ 0.33333334, 0.33333334, 0.33333334]]
Defined in src/operator/nn/softmax.cc:L134
```
## Value

out The result mx.symbol

```
mx.symbol.SoftmaxActivation
```
*SoftmaxActivation:Applies softmax activation to input. This is intended for internal layers.*

## Description

.. note::

## Usage

```
mx.symbol.SoftmaxActivation(...)
```
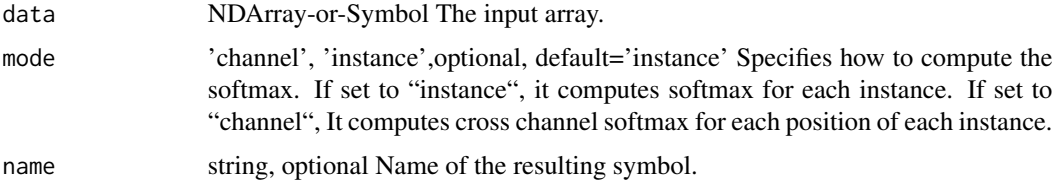

This operator has been deprecated, please use 'softmax'.

If 'mode' = "instance", this operator will compute a softmax for each instance in the batch. This is the default mode.

If 'mode' = "channel", this operator will compute a k-class softmax at each position of each instance, where 'k' = "num\_channel". This mode can only be used when the input array has at least 3 dimensions. This can be used for 'fully convolutional network', 'image segmentation', etc.

Example::

```
\gg input_array = mx.nd.array([[3., 0.5, -0.5, 2., 7.], \gg [2., -.4, 7., 3., 0.2]]) \gg softmax_act =
mx.nd.SoftmaxActivation(input_array) »> print softmax_act.asnumpy() [[ 1.78322066e-02 1.46375655e-
03 5.38485940e-04 6.56010211e-03 9.73605454e-01] [ 6.56221947e-03 5.95310994e-04 9.73919690e-
01 1.78379621e-02 1.08472735e-03]]
```
Defined in src/operator/nn/softmax\_activation.cc:L59

#### Value

out The result mx.symbol

mx.symbol.SoftmaxOutput

*SoftmaxOutput:Computes the gradient of cross entropy loss with respect to softmax output.*

### Description

- This operator computes the gradient in two steps. The cross entropy loss does not actually need to be computed.

#### Usage

mx.symbol.SoftmaxOutput(...)

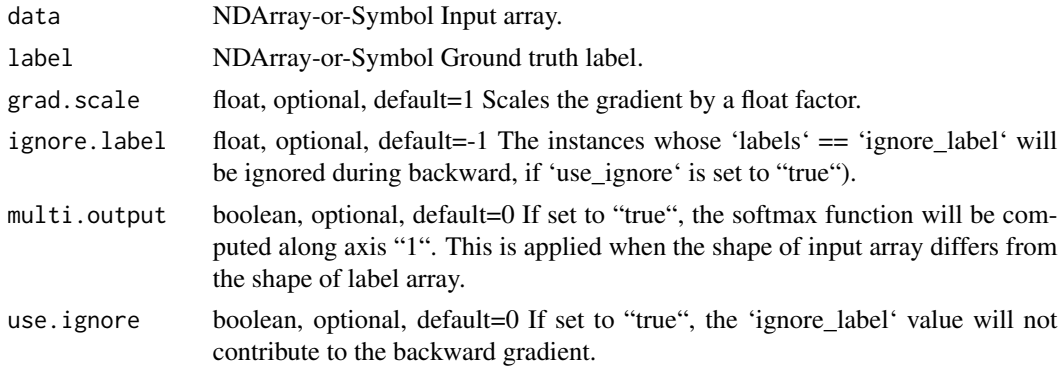

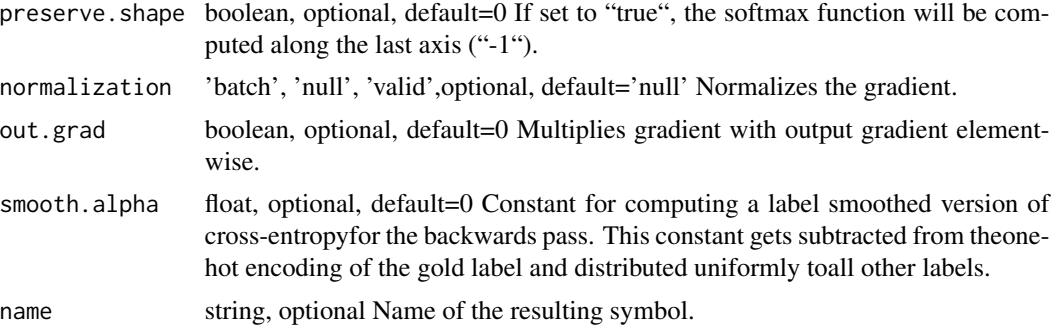

- Applies softmax function on the input array. - Computes and returns the gradient of cross entropy loss w.r.t. the softmax output.

- The softmax function, cross entropy loss and gradient is given by:
- Softmax Function:
- .. math::  $\text{if } \text{if } x \leq x \leq x_i \leq x_i$
- Cross Entropy Function:
- .. math:: \textCE(label, output) = \sum\_i \textlabel i \log(\textoutput\_i)
- The gradient of cross entropy loss w.r.t softmax output:
- $\ldots$  math:: \textgradient = \textoutput \textlabel

- During forward propagation, the softmax function is computed for each instance in the input array.

For general \*N\*-D input arrays with shape :math: '(d\_1, d\_2, ..., d\_n)'. The size is :math: 's=d\_1 \cdot d\_2 \cdot \cdot \cdot d\_n'. We can use the parameters 'preserve\_shape' and 'multi\_output' to specify the way to compute softmax:

- By default, 'preserve\_shape' is "false". This operator will reshape the input array into a 2-D array with shape :math: $(d_1, \frac{1}{\text{mod } 1})$  and then compute the softmax function for each row in the reshaped array, and afterwards reshape it back to the original shape :math: ' $(d_1, d_2, ..., d_n)$ '. - If 'preserve\_shape' is "true", the softmax function will be computed along the last axis ('axis' = "-1"). - If 'multi\_output' is "true", the softmax function will be computed along the second axis  $("axis' = "1")$ .

- During backward propagation, the gradient of cross-entropy loss w.r.t softmax output array is computed. The provided label can be a one-hot label array or a probability label array.

- If the parameter 'use\_ignore' is "true", 'ignore\_label' can specify input instances with a particular label to be ignored during backward propagation. \*\*This has no effect when softmax 'output' has same shape as 'label'\*\*.

Example::

data =  $[[1,2,3,4],[2,2,2,2],[3,3,3,3],[4,4,4,4]]$  label =  $[1,0,2,3]$  ignore label = 1 SoftmaxOutput(data=data, label = label,\ multi\_output=true, use\_ignore=true,\ ignore\_label=ignore\_label) ## forward softmax output [[ 0.0320586 0.08714432 0.23688284 0.64391428] [ 0.25 0.25 0.25 0.25 ] [ 0.25 0.25 0.25 0.25 ] [ 0.25 0.25 0.25 0.25 ]] ## backward gradient output [ [ 0. 0. 0. 0. ] [-0.75 0.25 0.25 0.25] [ 0.25 0.25 -0.75 0.25] [  $0.25$  0.25 0.25 -0.75]] ## notice that the first row is all 0 because label[0] is 1, which is equal to ignore\_label.

- The parameter 'grad\_scale' can be used to rescale the gradient, which is often used to give each loss function different weights.

- This operator also supports various ways to normalize the gradient by 'normalization', The 'normalization' is applied if softmax output has different shape than the labels. The 'normalization' mode can be set to the followings:

- "'null'": do nothing. - "'batch'": divide the gradient by the batch size. - "'valid'": divide the gradient by the number of instances which are not ignored.

Defined in src/operator/softmax\_output.cc:L231

## Value

out The result mx.symbol

```
mx.symbol.softmax_cross_entropy
```
*softmax\_cross\_entropy:Calculate cross entropy of softmax output and one-hot label.*

## **Description**

- This operator computes the cross entropy in two steps: - Applies softmax function on the input array. - Computes and returns the cross entropy loss between the softmax output and the labels.

#### Usage

mx.symbol.softmax\_cross\_entropy(...)

#### **Arguments**

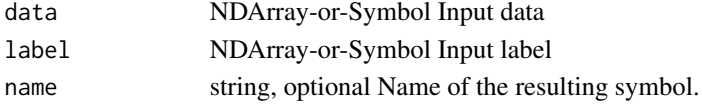

#### Details

- The softmax function and cross entropy loss is given by:
- Softmax Function:
- .. math::  $\text{textsoftmax}(x) = \frac{r(x_i)}{\sum j} \exp(x_j)$
- Cross Entropy Function:
- .. math:: \textCE(label, output) = \sum\_i \textlabel\_i \log(\textoutput\_i)

Example::

 $x = [[1, 2, 3], [11, 7, 5]]$ 

 $label = [2, 0]$ 

softmax(x) = [[0.09003057, 0.24472848, 0.66524094], [0.97962922, 0.01794253, 0.00242826]] softmax\_cross\_entropy(data, label) = - log(0.66524084) - log(0.97962922) = 0.4281871 Defined in src/operator/loss\_binary\_op.cc:L59

## Value

out The result mx.symbol

mx.symbol.softmin *softmin:Applies the softmin function.*

## Description

The resulting array contains elements in the range  $(0,1)$  and the elements along the given axis sum up to 1.

#### Usage

mx.symbol.softmin(...)

## Arguments

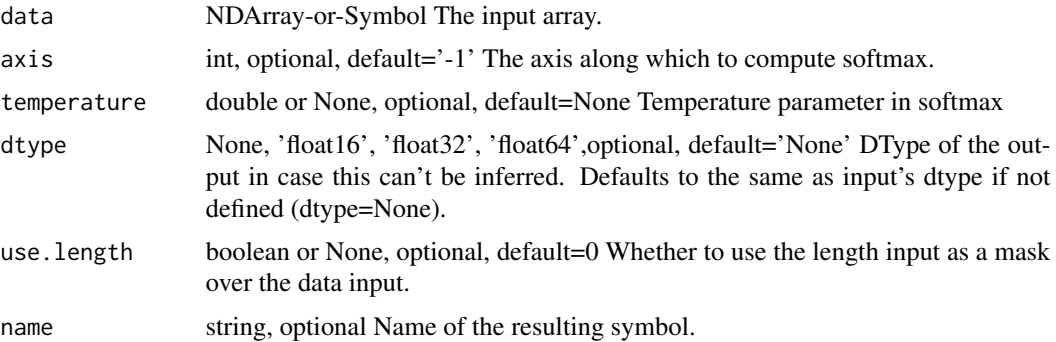

## Details

.. math:: softmin(\mathbfz/t)\_j = \frace^-z\_j/t\sum\_k=1^K e^-z\_k/t

for :math: $j = 1, ..., K'$ 

t is the temperature parameter in softmax function. By default, t equals 1.0

Example::

 $x = [[1, 2, 3.] [3, 2, 1.]]$ 

```
softmin(x,axis=0) = [[ 0.88079703, 0.5, 0.11920292], [ 0.11920292, 0.5, 0.88079703]]
softmin(x,axis=1) = [[ 0.66524094, 0.24472848, 0.09003057], [ 0.09003057, 0.24472848, 0.66524094]]
Defined in src/operator/nn/softmin.cc:L57
```
## Value

mx.symbol.softsign *softsign:Computes softsign of x element-wise.*

# Description

.. math::  $y = x / (1 + abs(x))$ 

# Usage

```
mx.symbol.softsign(...)
```
## Arguments

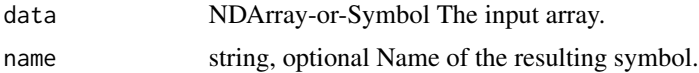

## Details

The storage type of "softsign" output is always dense Defined in src/operator/tensor/elemwise\_unary\_op\_basic.cc:L191

## Value

out The result mx.symbol

mx.symbol.sort *sort:Returns a sorted copy of an input array along the given axis.*

## Description

Examples::

## Usage

```
mx.symbol.sort(...)
```
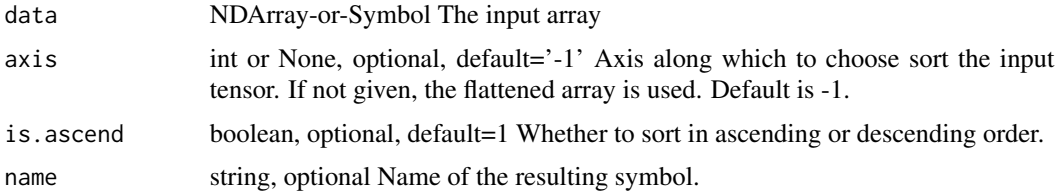

 $x = [[1, 4], [3, 1]]$ // sorts along the last axis sort(x) =  $[[ 1., 4.], [ 1., 3.]]$ // flattens and then sorts sort(x, axis=None) =  $[1, 1, 3, 4]$ // sorts along the first axis sort(x, axis=0) =  $[[ 1., 1.]$ ,  $[ 3., 4.]$ // in a descend order sort(x, is\_ascend=0) =  $[[ 4., 1.], [ 3., 1.]]$ Defined in src/operator/tensor/ordering\_op.cc:L133

#### Value

out The result mx.symbol

mx.symbol.space\_to\_depth

*space\_to\_depth:Rearranges(permutes) blocks of spatial data into depth. Similar to ONNX SpaceToDepth operator: https://github.com/onnx/onnx/blob/master/docs/Operators.md#SpaceToDepth The output is a new tensor where the values from height and width dimension are moved to the depth dimension. The reverse of this operation is "depth\_to\_space". .. math:: \begingather\* x \prime = reshape(x, [N, C, H / block\\_size, block\\_size, W / block\\_size, block\\_size]) \ x \prime \prime = transpose(x \prime, [0, 3, 5, 1, 2, 4]) \ y = reshape(x \prime \prime, [N, C \* (block\\_size ^ 2), H / block\\_size, W / block\\_size]) \endgather\* where :math:'x' is an input tensor with default layout as :math:'[N, C, H, W]': [batch, channels, height, width] and :math:'y' is the output tensor of layout :math:'[N, C \* (block\\_size ^ 2), H / block\\_size, W / block\\_size]' Example:: x = [[[[0, 6, 1, 7, 2, 8], [12, 18, 13, 19, 14, 20], [3, 9, 4, 10, 5, 11], [15, 21, 16, 22, 17, 23]]]] space\_to\_depth(x, 2) = [[[[0, 1, 2], [3, 4, 5]], [[6, 7, 8], [9, 10, 11]], [[12, 13, 14], [15, 16, 17]], [[18, 19, 20], [21, 22, 23]]]]*

#### **Description**

Defined in src/operator/tensor/matrix\_op.cc:L1019

#### Usage

mx.symbol.space\_to\_depth(...)

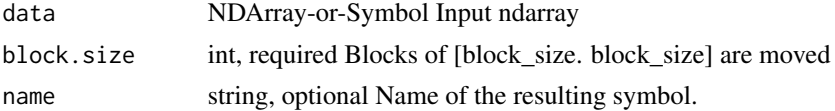

# Value

out The result mx.symbol

mx.symbol.SpatialTransformer

*SpatialTransformer:Applies a spatial transformer to input feature map.*

# Description

SpatialTransformer:Applies a spatial transformer to input feature map.

# Usage

mx.symbol.SpatialTransformer(...)

# Arguments

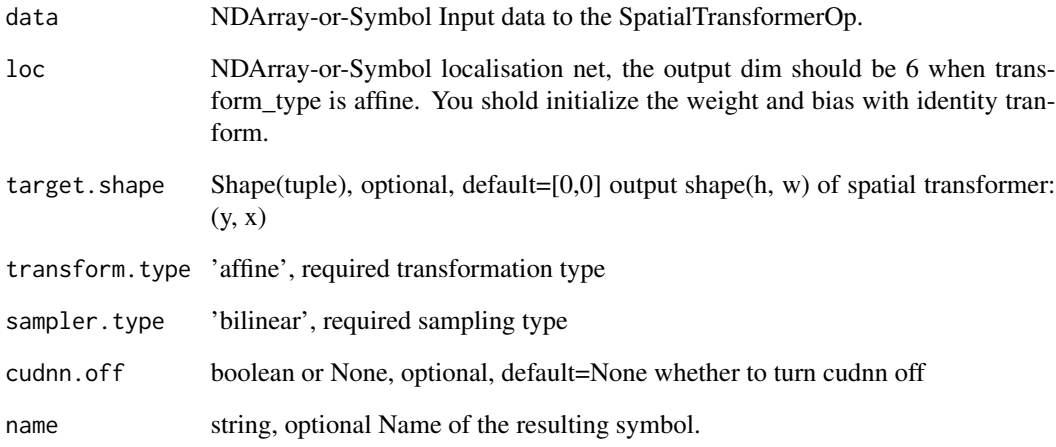

## Value

#### Description

.. note:: "SliceChannel" is deprecated. Use "split" instead.

#### Usage

mx.symbol.split(...)

#### Arguments

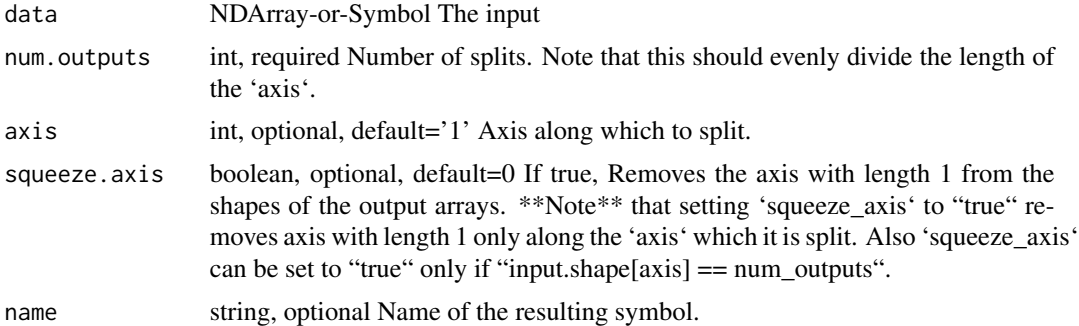

## Details

\*\*Note\*\* that 'num\_outputs' should evenly divide the length of the axis along which to split the array.

Example::

 $x = [[1.][2.]] [[3.][4.]] [[5.][6.]]] x.shape = (3, 2, 1)$ 

y = split(x, axis=1, num\_outputs=2) // a list of 2 arrays with shape (3, 1, 1) y = [[[ 1.]] [[ 3.]] [[ 5.]]]

 $[[[ 2.]] [[ 4.]] [[ 6.]]]$ 

 $y[0]$ .shape =  $(3, 1, 1)$ 

 $z = \text{split}(x, \text{ axis}=0, \text{ num\_outputs}=3)$  // a list of 3 arrays with shape  $(1, 2, 1)$   $z = [[1, 1, 1, 2, 1]]$ 

 $[[[ 3.] [ 4.]]]$ 

 $[[[ 5.] [ 6.]]]$ 

 $z[0]$ .shape =  $(1, 2, 1)$ 

'squeeze\_axis=1' removes the axis with length 1 from the shapes of the output arrays. \*\*Note\*\* that setting 'squeeze\_axis' to "1" removes axis with length 1 only along the 'axis' which it is split. Also 'squeeze\_axis' can be set to true only if "input.shape[axis] == num\_outputs".

Example::

 $z =$  split(x, axis=0, num\_outputs=3, squeeze\_axis=1) // a list of 3 arrays with shape (2, 1)  $z = [[1.]$ [ 2.]]

## mx.symbol.sqrt 503

 $[$ [ 3.] [ 4.]]  $[[ 5.] [ 6.]$  z[0].shape =  $(2,1)$ Defined in src/operator/slice\_channel.cc:L107

## Value

out The result mx.symbol

mx.symbol.sqrt *sqrt:Returns element-wise square-root value of the input.*

## Description

```
.. math:: \text{argrt}(x) = \sqrt{ }
```
## Usage

mx.symbol.sqrt(...)

# Arguments

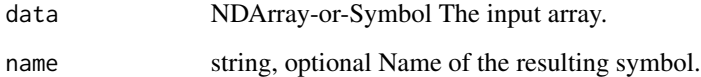

## Details

Example::

 $sqrt([4, 9, 16]) = [2, 3, 4]$ 

The storage type of "sqrt" output depends upon the input storage type:  $-$  sqrt(default) = default  $-$  sqrt(row\_sparse) = row\_sparse  $-$  sqrt(csr) = csr

Defined in src/operator/tensor/elemwise\_unary\_op\_pow.cc:L170

#### Value

mx.symbol.square *square:Returns element-wise squared value of the input.*

# Description

```
.. math:: square(x) = x^2
```
## Usage

```
mx.symbol.square(...)
```
## Arguments

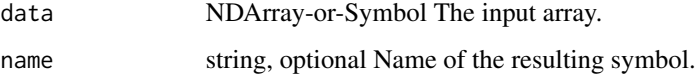

# Details

Example::

 $square([2, 3, 4]) = [4, 9, 16]$ 

The storage type of "square" output depends upon the input storage type:

- square(default) = default - square(row\_sparse) = row\_sparse - square(csr) = csr

Defined in src/operator/tensor/elemwise\_unary\_op\_pow.cc:L119

#### Value

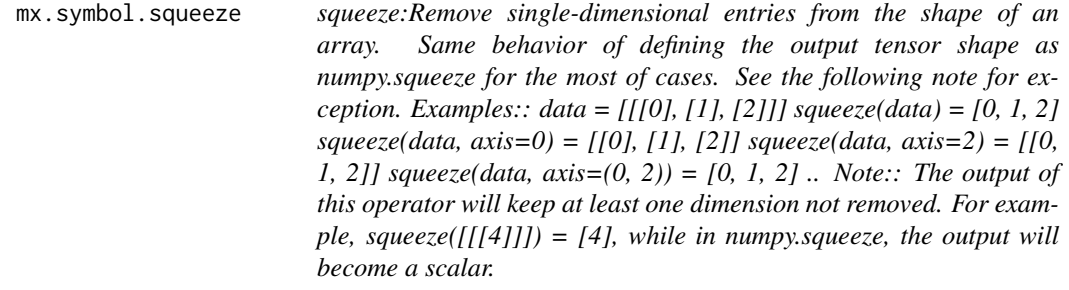
# <span id="page-504-0"></span>mx.symbol.stack 505

#### Description

squeeze:Remove single-dimensional entries from the shape of an array. Same behavior of defining the output tensor shape as numpy.squeeze for the most of cases. See the following note for exception. Examples:: data =  $[[0], [1], [2]]$  squeeze(data) = [0, 1, 2] squeeze(data, axis=0) =  $[[0], [1],$ [2]] squeeze(data, axis=2) = [[0, 1, 2]] squeeze(data, axis= $(0, 2)$ ) = [0, 1, 2] .. Note:: The output of this operator will keep at least one dimension not removed. For example, squeeze( $[[[4]]$ ) = [4], while in numpy.squeeze, the output will become a scalar.

## Usage

mx.symbol.squeeze(...)

#### **Arguments**

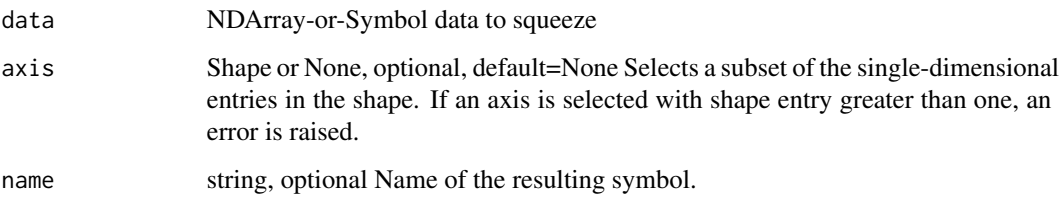

#### Value

out The result mx.symbol

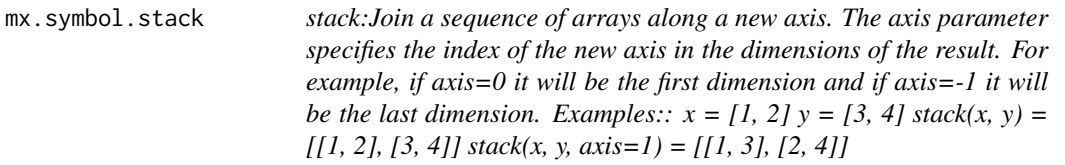

#### Description

stack:Join a sequence of arrays along a new axis. The axis parameter specifies the index of the new axis in the dimensions of the result. For example, if axis=0 it will be the first dimension and if axis=-1 it will be the last dimension. Examples::  $x = [1, 2] y = [3, 4]$  stack(x, y) = [[1, 2], [3, 4]] stack(x, y, axis=1) =  $[[1, 3], [2, 4]]$ 

#### Usage

```
mx.symbol.stack(...)
```
#### <span id="page-505-0"></span>Arguments

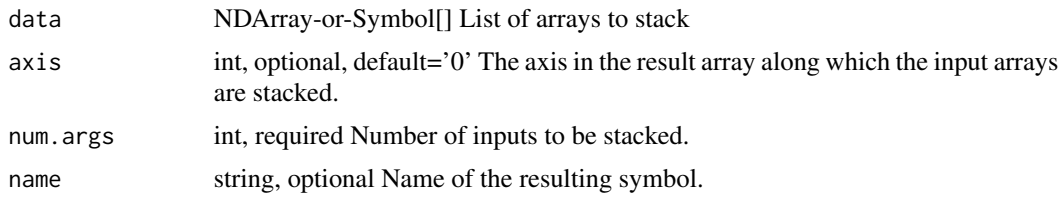

#### Value

out The result mx.symbol

mx.symbol.stop\_gradient

*stop\_gradient:Stops gradient computation.*

# Description

Stops the accumulated gradient of the inputs from flowing through this operator in the backward direction. In other words, this operator prevents the contribution of its inputs to be taken into account for computing gradients.

#### Usage

mx.symbol.stop\_gradient(...)

# Arguments

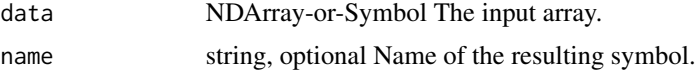

#### Details

Example::

 $v1 = [1, 2]$   $v2 = [0, 1]$  a = Variable('a') b = Variable('b') b\_stop\_grad = stop\_gradient(3 \* b) loss = MakeLoss(b\_stop\_grad + a)

executor = loss.simple\_bind(ctx=cpu(), a=(1,2), b=(1,2)) executor.forward(is\_train=True, a=v1, b=v2) executor.outputs [ 1. 5.]

executor.backward() executor.grad\_arrays [ 0. 0.] [ 1. 1.]

Defined in src/operator/tensor/elemwise\_unary\_op\_basic.cc:L325

#### Value

<span id="page-506-0"></span>

.. Note::

# Usage

mx.symbol.sum(...)

#### Arguments

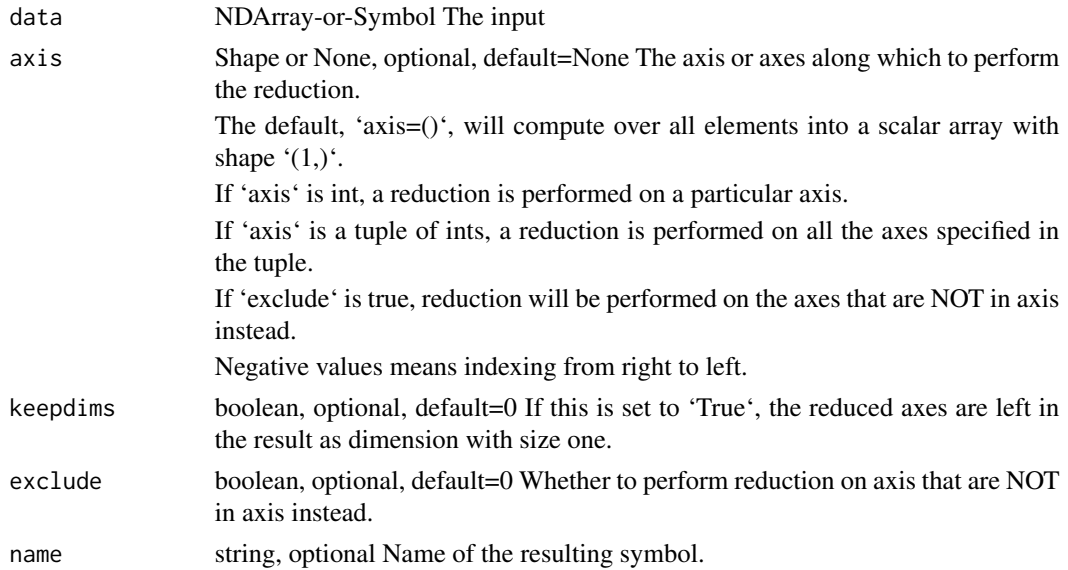

#### Details

'sum' and 'sum\_axis' are equivalent. For ndarray of csr storage type summation along axis 0 and axis 1 is supported. Setting keepdims or exclude to True will cause a fallback to dense operator. Example::

```
data = [[[1, 2], [2, 3], [1, 3]], [[1, 4], [4, 3], [5, 2]], [[7, 1], [7, 2], [7, 3]]]sum(data, axis=1) [[ 4. 8.] [ 10. 9.] [ 21. 6.]]
sum(data, axis=[1,2]) [ 12. 19. 27.]
data = [[1, 2, 0], [3, 0, 1], [4, 1, 0]]csr = cast_storage(data, 'csr')
sum(csr, axis=0) [ 8. 3. 1.]
sum(csr, axis=1) [ 3. 4. 5.]
```
Defined in src/operator/tensor/broadcast\_reduce\_sum\_value.cc:L67

#### Value

out The result mx.symbol

mx.symbol.sum\_axis *sum\_axis:Computes the sum of array elements over given axes.*

#### Description

.. Note::

#### Usage

mx.symbol.sum\_axis(...)

# Arguments

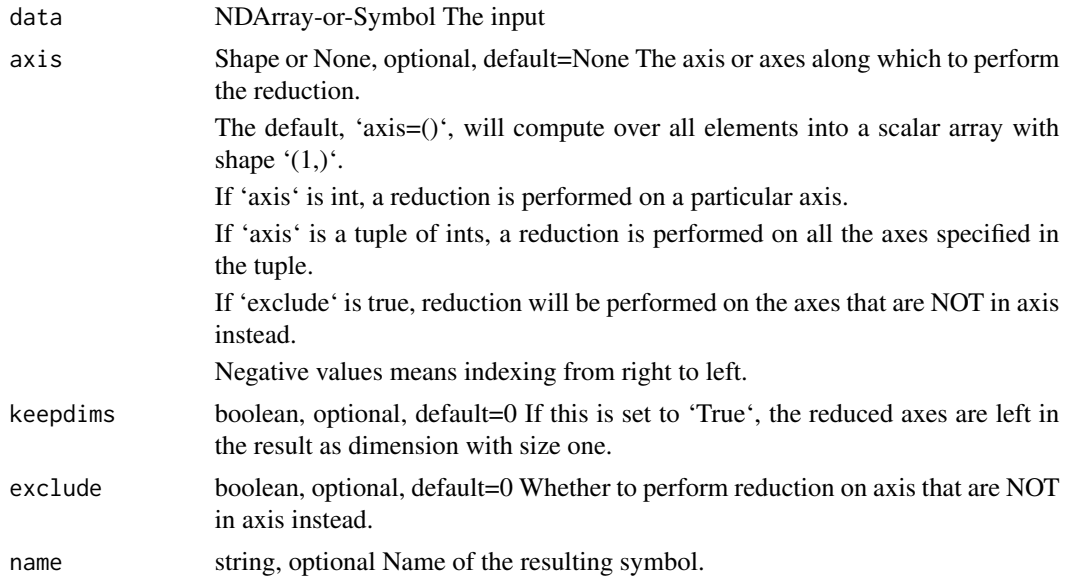

# Details

'sum' and 'sum\_axis' are equivalent. For ndarray of csr storage type summation along axis 0 and axis 1 is supported. Setting keepdims or exclude to True will cause a fallback to dense operator.

Example::

data =  $[[[1, 2], [2, 3], [1, 3]], [[1, 4], [4, 3], [5, 2]], [[7, 1], [7, 2], [7, 3]]]$ sum(data, axis=1) [[ 4. 8.] [ 10. 9.] [ 21. 6.]] sum(data, axis=[1,2]) [ 12. 19. 27.] data =  $[[1, 2, 0], [3, 0, 1], [4, 1, 0]]$ csr = cast\_storage(data, 'csr')

<span id="page-507-0"></span>

<span id="page-508-0"></span>sum(csr, axis=0) [ 8. 3. 1.]

sum(csr, axis=1) [ 3. 4. 5.]

Defined in src/operator/tensor/broadcast\_reduce\_sum\_value.cc:L67

### Value

out The result mx.symbol

mx.symbol.SVMOutput *SVMOutput:Computes support vector machine based transformation of the input.*

# Description

This tutorial demonstrates using SVM as output layer for classification instead of softmax: https://github.com/dmlc/mxnet/tre

# Usage

mx.symbol.SVMOutput(...)

# Arguments

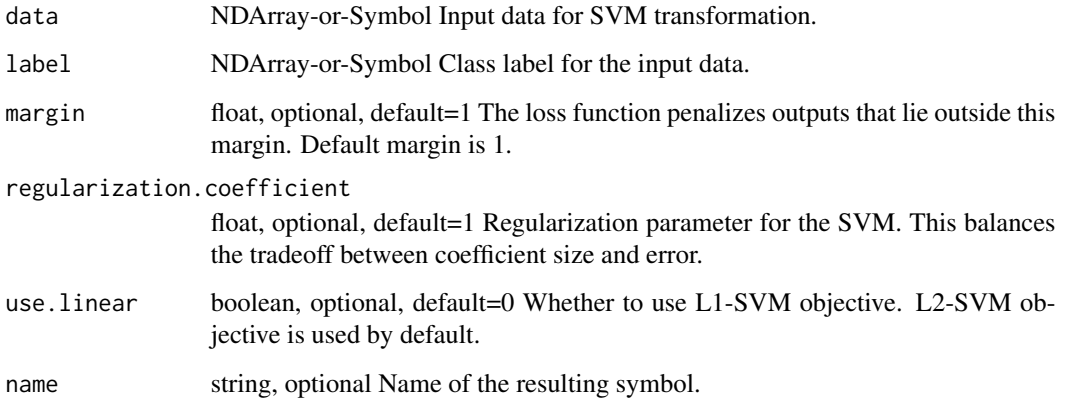

#### Value

<span id="page-509-0"></span>mx.symbol.swapaxes *swapaxes:Interchanges two axes of an array.*

# Description

Examples::

# Usage

mx.symbol.swapaxes(...)

# Arguments

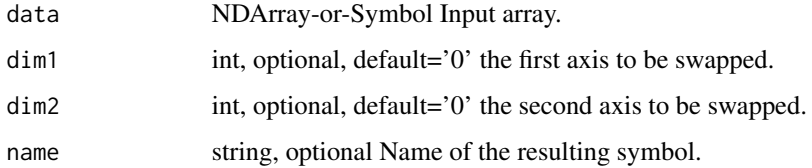

# Details

 $x = [[1, 2, 3]])$  swapaxes $(x, 0, 1) = [[1], [2], [3]]$  $x = [[[ 0, 1], [ 2, 3]], [[ 4, 5], [ 6, 7]]]$  // (2,2,2) array swapaxes(x, 0, 2) = [[[ 0, 4], [ 2, 6]], [[ 1, 5], [ 3, 7]]] Defined in src/operator/swapaxis.cc:L70

# Value

out The result mx.symbol

mx.symbol.SwapAxis *SwapAxis:Interchanges two axes of an array.*

# Description

Examples::

# Usage

mx.symbol.SwapAxis(...)

# <span id="page-510-0"></span>mx.symbol.take 511

# Arguments

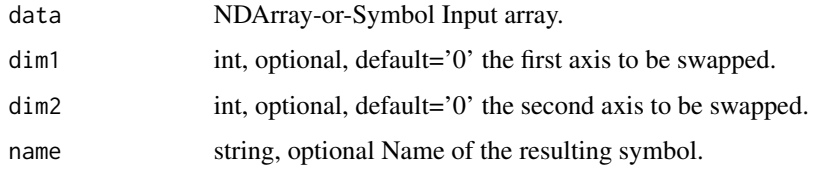

#### Details

 $x = [[1, 2, 3]])$  swapaxes $(x, 0, 1) = [[1], [2], [3]]$  $x = [[[ 0, 1], [ 2, 3]], [[ 4, 5], [ 6, 7]]]$  // (2,2,2) array swapaxes(x, 0, 2) = [[[ 0, 4], [ 2, 6]], [[ 1, 5], [ 3, 7]]] Defined in src/operator/swapaxis.cc:L70

#### Value

out The result mx.symbol

mx.symbol.take *take:Takes elements from an input array along the given axis.*

# Description

This function slices the input array along a particular axis with the provided indices.

# Usage

mx.symbol.take(...)

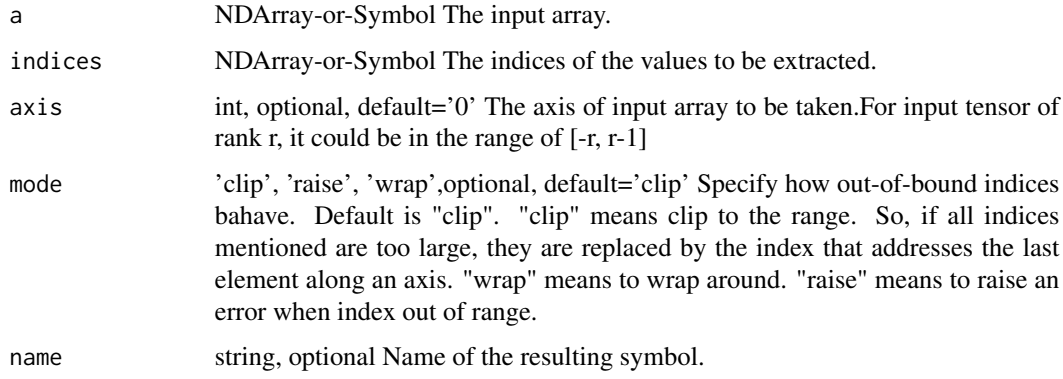

## Details

Given data tensor of rank  $r \geq 1$ , and indices tensor of rank q, gather entries of the axis dimension of data (by default outer-most one as axis=0) indexed by indices, and concatenates them in an output tensor of rank  $q + (r - 1)$ .

Examples::

 $x = [4, 5, 6]$ 

// Trivial case, take the second element along the first axis.

take(x, [1]) = [5.]

// The other trivial case, axis=-1, take the third element along the first axis

 $take(x, [3], axis=-1, mode='clip') = [6.]$ 

 $x = [[1., 2.], [3., 4.], [5., 6.]]$ 

// In this case we will get rows 0 and 1, then 1 and 2. Along axis 0

take(x,  $[[0,1],[1,2]]) = [[1, 2, 1], [3, 4, 1]],$ 

 $[[ 3., 4.], [ 5., 6.]]]$ 

// In this case we will get rows 0 and 1, then 1 and 2 (calculated by wrapping around). // Along axis 1

take(x,  $[[0, 3], [-1, -2]],$  axis=1, mode='wrap') =  $[[[1, 2,] [2, 1.]]]$ 

[[ 3. 4.] [ 4. 3.]]

 $[[ 5. 6.] [ 6. 5.]]$ 

The storage type of "take" output depends upon the input storage type:

- take(default, default) = default - take(csr, default, axis=0) = csr

Defined in src/operator/tensor/indexing\_op.cc:L777

# Value

out The result mx.symbol

mx.symbol.tan *tan:Computes the element-wise tangent of the input array.* 

#### Description

The input should be in radians (:math: '2\pi' rad equals 360 degrees).

#### Usage

mx.symbol.tan(...)

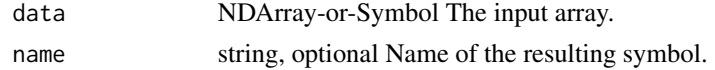

<span id="page-511-0"></span>

# <span id="page-512-0"></span>mx.symbol.tanh 513

# Details

.. math::  $tan([0, \pi/4, \pi/2]) = [0, 1, -inf]$ 

The storage type of "tan" output depends upon the input storage type:

- tan(default) = default - tan(row\_sparse) = row\_sparse - tan(csr) = csr

Defined in src/operator/tensor/elemwise\_unary\_op\_trig.cc:L140

#### Value

out The result mx.symbol

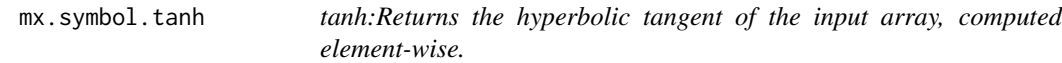

# Description

```
.. math:: tanh(x) = sinh(x) / cosh(x)
```
# Usage

mx.symbol.tanh(...)

# Arguments

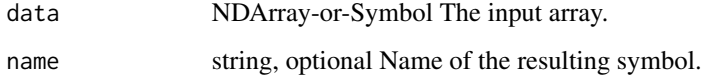

#### Details

The storage type of "tanh" output depends upon the input storage type:

- tanh(default) = default - tanh(row\_sparse) = row\_sparse - tanh(csr) = csr

Defined in src/operator/tensor/elemwise\_unary\_op\_trig.cc:L451

### Value

<span id="page-513-0"></span>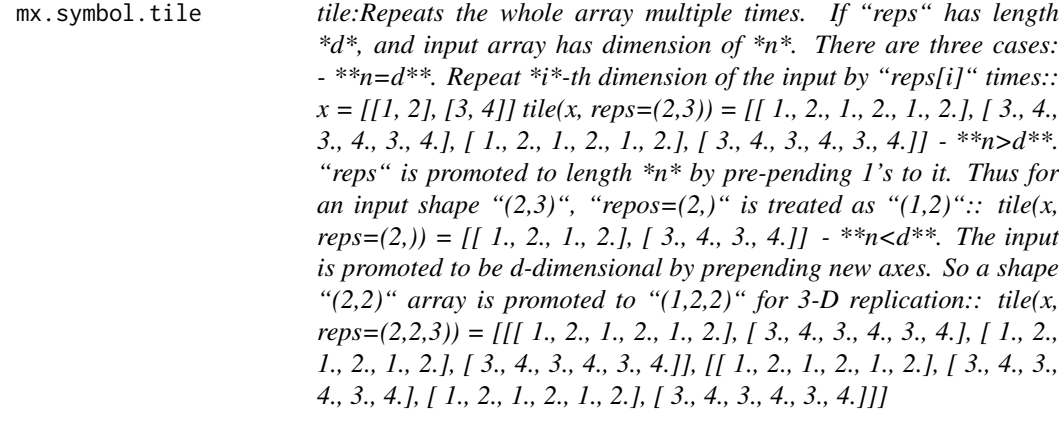

Defined in src/operator/tensor/matrix\_op.cc:L796

# Usage

mx.symbol.tile(...)

# Arguments

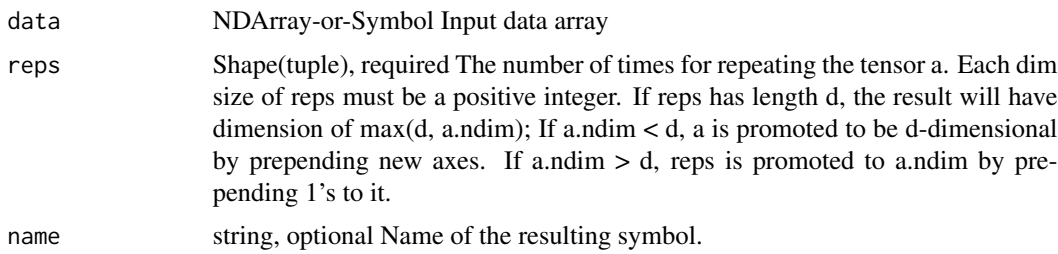

# Value

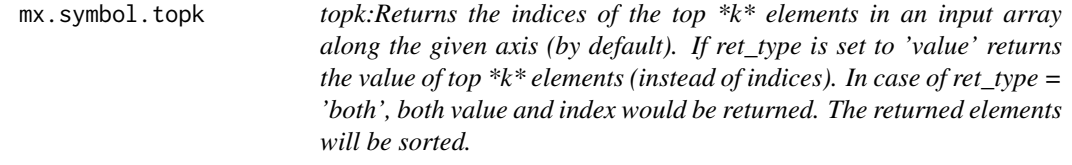

# mx.symbol.topk 515

#### Description

Examples::

#### Usage

mx.symbol.topk(...)

# Arguments

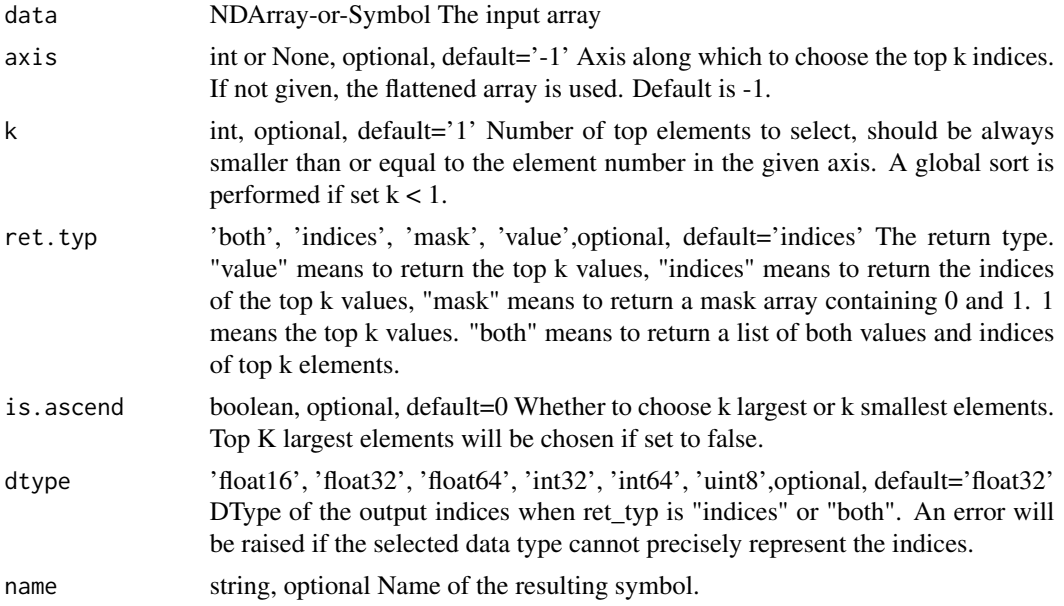

#### Details

 $x = [[ 0.3, 0.2, 0.4], [ 0.1, 0.3, 0.2]]$ 

// returns an index of the largest element on last axis topk $(x) = [[2.], [1.]]$ 

// returns the value of top-2 largest elements on last axis topk(x, ret\_typ='value', k=2) =  $[[0.4, 0.3]$ , [ 0.3, 0.2]]

// returns the value of top-2 smallest elements on last axis topk(x, ret\_typ='value', k=2, is\_ascend=1)  $=[[ 0.2, 0.3], [ 0.1, 0.2]]$ 

// returns the value of top-2 largest elements on axis 0 topk(x, axis=0, ret\_typ='value', k=2) = [[ 0.3, 0.3, 0.4], [ 0.1, 0.2, 0.2]]

// flattens and then returns list of both values and indices topk(x, ret\_typ='both', k=2) = [[[  $0.4, 0.3$ ],  $[0.3, 0.2]]$ ,  $[2., 0.], [1., 2.]]$ 

Defined in src/operator/tensor/ordering\_op.cc:L68

# Value

<span id="page-515-0"></span>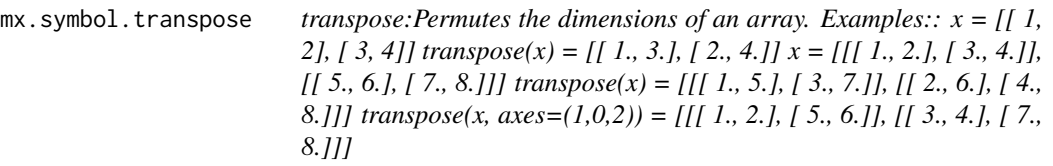

Defined in src/operator/tensor/matrix\_op.cc:L328

# Usage

mx.symbol.transpose(...)

# Arguments

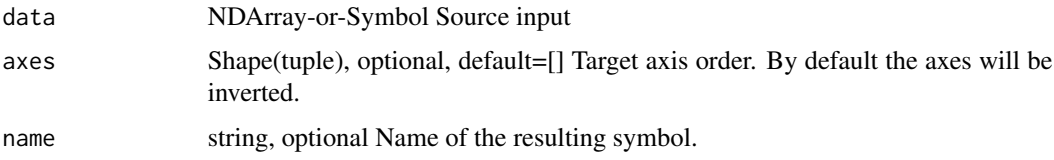

# Value

out The result mx.symbol

mx.symbol.trunc *trunc:Return the element-wise truncated value of the input.*

# Description

The truncated value of the scalar x is the nearest integer i which is closer to zero than x is. In short, the fractional part of the signed number x is discarded.

# Usage

mx.symbol.trunc(...)

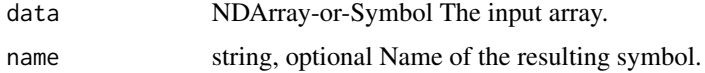

# <span id="page-516-0"></span>mx.symbol.uniform 517

# Details

Example::

trunc $([-2.1, -1.9, 1.5, 1.9, 2.1])$  =  $[-2., -1., 1., 1., 2.]$ 

The storage type of "trunc" output depends upon the input storage type:

 $-$  trunc(default) = default  $-$  trunc(row\_sparse) = row\_sparse  $-$  trunc(csr) = csr

Defined in src/operator/tensor/elemwise\_unary\_op\_basic.cc:L856

# Value

out The result mx.symbol

mx.symbol.uniform *uniform:Draw random samples from a uniform distribution.*

#### Description

.. note:: The existing alias "uniform" is deprecated.

#### Usage

mx.symbol.uniform(...)

# Arguments

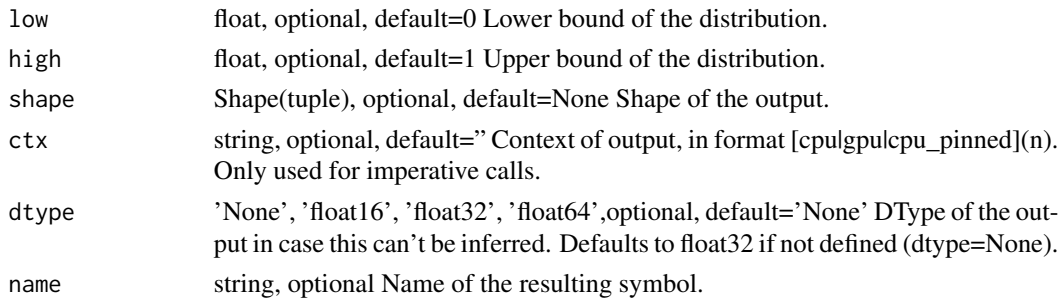

# Details

Samples are uniformly distributed over the half-open interval \*[low, high)\* (includes \*low\*, but excludes \*high\*).

# Example::

uniform(low=0, high=1, shape=(2,2)) =  $[$ [ 0.60276335, 0.85794562], [ 0.54488319, 0.84725171]] Defined in src/operator/random/sample\_op.cc:L96

#### Value

```
mx.symbol.unravel_index
```
*unravel\_index:Converts an array of flat indices into a batch of index arrays. The operator follows numpy conventions so a single multi index is given by a column of the output matrix. The leading dimension may be left unspecified by using -1 as placeholder.*

#### Description

Examples::

# Usage

mx.symbol.unravel\_index(...)

# Arguments

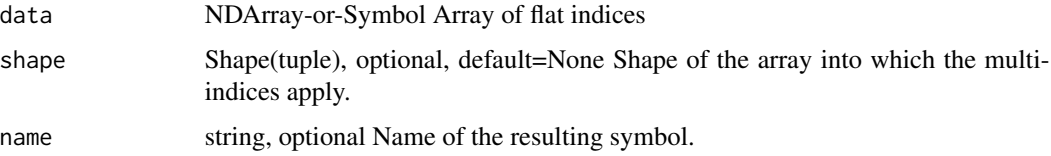

# Details

 $A = [22, 41, 37]$  unravel $(A, shape=(7,6)) = [[3, 6, 6], [4, 5, 1]]$  unravel $(A, shape=(-1,6)) = [[3, 6, 6], [4, 5, 1]]$ Defined in src/operator/tensor/ravel.cc:L68

#### Value

out The result mx.symbol

mx.symbol.UpSampling *UpSampling:Upsamples the given input data.*

# Description

Two algorithms ("sample\_type") are available for upsampling:

#### Usage

mx.symbol.UpSampling(...)

#### Arguments

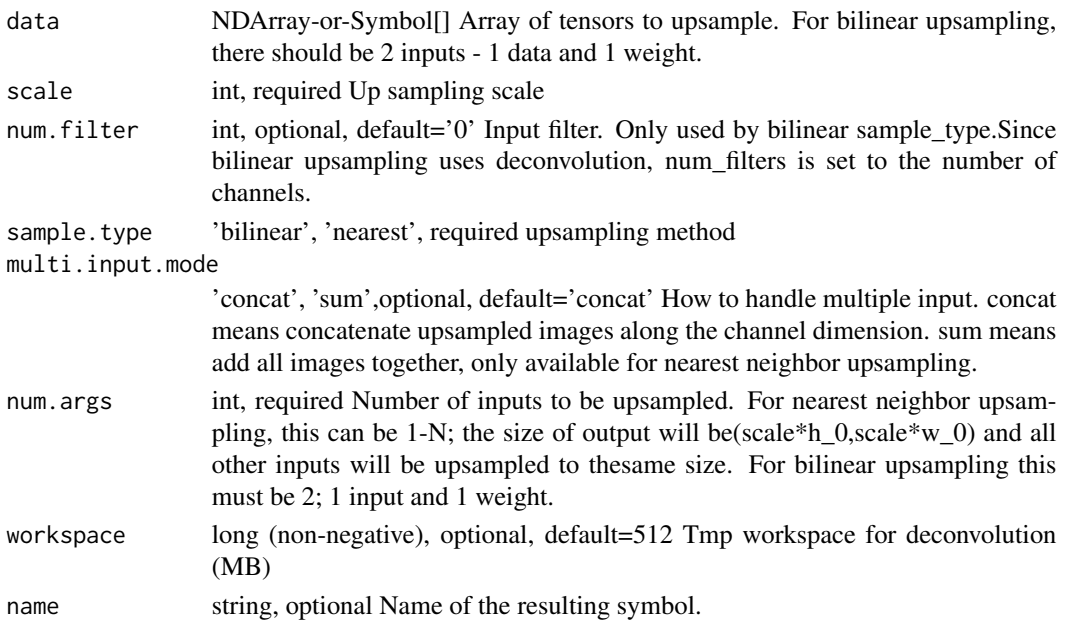

# Details

- Nearest Neighbor - Bilinear

\*\*Nearest Neighbor Upsampling\*\*

Input data is expected to be NCHW.

Example::

x = [[[[1. 1. 1.] [1. 1. 1.] [1. 1. 1.]]]]

UpSampling(x, scale=2, sample\_type='nearest') = [[[[1. 1. 1. 1. 1. 1.] [1. 1. 1. 1. 1. 1.] [1. 1. 1. 1. 1. 1.] [1. 1. 1. 1. 1. 1.] [1. 1. 1. 1. 1. 1.] [1. 1. 1. 1. 1. 1.]]]]

\*\*Bilinear Upsampling\*\*

Uses 'deconvolution' algorithm under the hood. You need provide both input data and the kernel.

Input data is expected to be NCHW.

'num\_filter' is expected to be same as the number of channels.

Example::

 $x = [[[[1, 1, 1, ][[1, 1, 1, ][[1, 1, 1, ]]]]]$ 

 $w = [[[[1, 1, 1, 1, ][[1, 1, 1, 1, ][[1, 1, 1, 1, 1, ]]]]]$ 

UpSampling(x, w, scale=2, sample\_type='bilinear', num\_filter=1) = [[[[1. 2. 2. 2. 2. 1.] [2. 4. 4. 4. 4. 2.] [2. 4. 4. 4. 4. 2.] [2. 4. 4. 4. 4. 2.] [2. 4. 4. 4. 4. 2.] [1. 2. 2. 2. 2. 1.]]]]

Defined in src/operator/nn/upsampling.cc:L173

### Value

<span id="page-519-0"></span>mx.symbol.Variable *Create a symbolic variable with specified name.*

#### Description

Create a symbolic variable with specified name.

### Arguments

name string The name of the result symbol.

#### Value

The result symbol

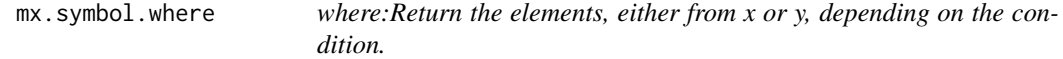

# Description

Given three ndarrays, condition, x, and y, return an ndarray with the elements from x or y, depending on the elements from condition are true or false. x and y must have the same shape. If condition has the same shape as x, each element in the output array is from x if the corresponding element in the condition is true, and from y if false.

# Usage

mx.symbol.where(...)

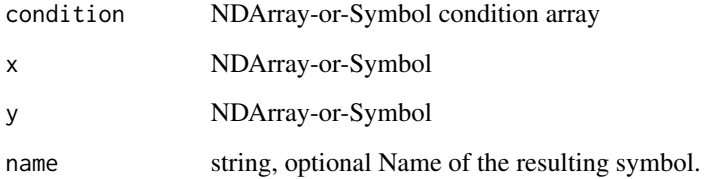

#### <span id="page-520-0"></span>Details

If condition does not have the same shape as x, it must be a 1D array whose size is the same as x's first dimension size. Each row of the output array is from x's row if the corresponding element from condition is true, and from y's row if false.

Note that all non-zero values are interpreted as "True" in condition.

Examples::

 $x = [[1, 2], [3, 4]]$   $y = [[5, 6], [7, 8]]$  cond =  $[[0, 1], [-1, 0]]$ where(cond, x, y) =  $[[5, 2], [3, 8]]$ 

csr\_cond = cast\_storage(cond, 'csr')

where(csr\_cond, x, y) =  $[[5, 2], [3, 8]]$ 

Defined in src/operator/tensor/control\_flow\_op.cc:L57

#### Value

out The result mx.symbol

mx.symbol.zeros\_like *zeros\_like:Return an array of zeros with the same shape, type and storage type as the input array.*

#### Description

The storage type of "zeros\_like" output depends on the storage type of the input

#### Usage

mx.symbol.zeros\_like(...)

#### Arguments

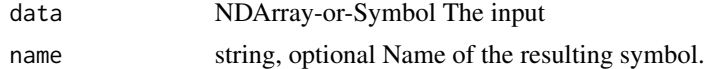

#### Details

- zeros\_like(row\_sparse) = row\_sparse - zeros\_like(csr) = csr - zeros\_like(default) = default Examples::

 $x = [[1., 1., 1.], [1., 1., 1.]]$ 

zeros\_like(x) =  $[[ 0., 0., 0.], [ 0., 0., 0.]]$ 

#### Value

<span id="page-521-0"></span>

Unserialize MXNet model from Robject.

#### Usage

mx.unserialize(model)

#### Arguments

model The mxnet model loaded from RData files.

mxnet *MXNet: Flexible and Efficient GPU computing and Deep Learning.*

#### Description

MXNet is a flexible and efficient GPU computing and deep learning framework.

#### Details

It enables you to write seamless tensor/matrix computation with multiple GPUs in R.

It also enables you construct and customize the state-of-art deep learning models in R, and apply them to tasks such as image classification and data science challenges.

mxnet.export *Internal function to generate mxnet\_generated.R Users do not need to call this function.*

# Description

Internal function to generate mxnet\_generated.R Users do not need to call this function.

#### Usage

```
mxnet.export(path)
```
#### Arguments

path The path to the root of the package.

<span id="page-522-0"></span>

Binary operator overloading of mx.ndarray

# Usage

## S3 method for class 'MXNDArray' Ops(e1, e2)

# Arguments

e1 The second operand

outputs *Get the outputs of a symbol.*

# Description

Get the outputs of a symbol.

#### Usage

outputs(x)

# Arguments

x The input symbol

predict.MXFeedForwardModel

*Predict the outputs given a model and dataset.*

# Description

Predict the outputs given a model and dataset.

# Usage

```
## S3 method for class 'MXFeedForwardModel'
predict(
 model,
 X,
 ctx = NULL,array.batch.size = 128,
 array.layout = "auto",
 allow.extra.params = FALSE
\mathcal{L}
```
# Arguments

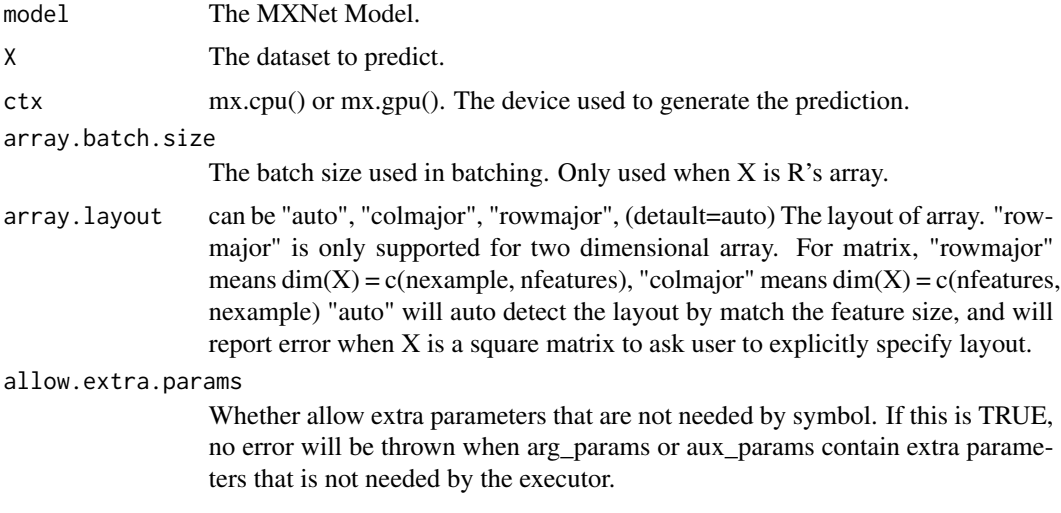

print.MXNDArray *print operator overload of mx.ndarray*

# Description

print operator overload of mx.ndarray

# Usage

```
## S3 method for class 'MXNDArray'
print(nd)
```
#### Arguments

nd The mx.ndarray

<span id="page-523-0"></span>

<span id="page-524-0"></span>

Generate a RNN symbolic model - requires CUDA

#### Usage

```
rnn.graph(
 num_rnn_layer,
  input_size = NULL,
 num_embed = NULL,
 num_hidden,
 num_decode,
 dropout = 0,
  ignore\_label = -1,bidirectional = F,
 loss_output = NULL,
 config,
 cell_type,
 masking = F,
 output_last_state = F,
  rnn.state = NULL,
 rnn.state.cell = NULL,
 prefix = ""\overline{\phantom{a}}
```
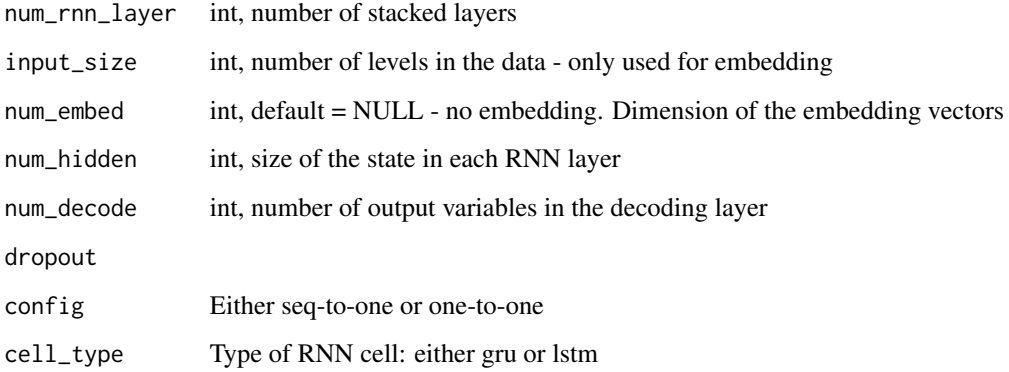

<span id="page-525-0"></span>

Unroll representation of RNN running on non CUDA device

# Usage

```
rnn.graph.unroll(
 num_rnn_layer,
  seq_len,
  input_size = NULL,
 num_embed = NULL,
 num_hidden,
 num_decode,
 dropout = 0,
  ignore_label = -1,
 loss_output = NULL,
  init.state = NULL,
 config,
 cell_type = "lstm",
 masking = F,
 output_last_state = F,
 prefix = ",
 data_name = "data",
  label_name = "label"
)
```
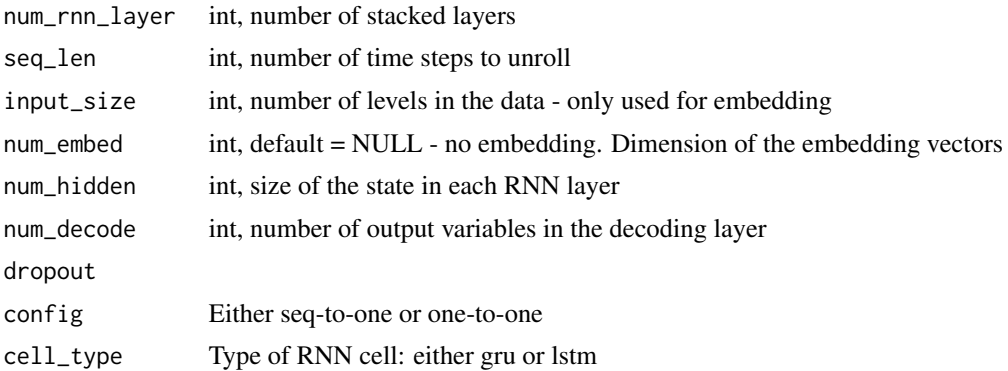

# Index

```
∗Topic datasets
    mx.metric.accuracy, 58
    mx.metric.logistic_acc, 58
    mx.metric.logloss, 59
    mx.metric.mae, 59
    mx.metric.mse, 59
    mx.metric.Perplexity, 60
    mx.metric.rmse, 60
    mx.metric.rmsle, 60
    mx.metric.top_k_accuracy, 61
arguments, 15
as.array.MXNDArray, 16
as.matrix.MXNDArray, 16
children, 16
ctx, 17
dim.MXNDArray, 17
graph.viz, 17
im2rec, 18
internals, 19
is.mx.context, 20
is.mx.dataiter, 20
is.mx.ndarray, 20
is.mx.symbol, 21
is.serialized, 21
length.MXNDArray, 22
mx.apply, 22
mx.callback.early.stop, 23
mx.callback.log.speedometer, 23
mx.callback.log.train.metric, 24
mx.callback.save.checkpoint, 24
mx.cpu, 25mx.ctx.default, 25
mx.exec.backward, 25
mx.exec.forward, 26
```
mx.exec.update.arg.arrays, [26](#page-25-0) mx.exec.update.aux.arrays, [26](#page-25-0) mx.exec.update.grad.arrays, [27](#page-26-0) mx.gpu, [27](#page-26-0) mx.infer.rnn, [28](#page-27-0) mx.infer.rnn.one, [28](#page-27-0) mx.infer.rnn.one.unroll, [29](#page-28-0) mx.init.create, [29](#page-28-0) mx.init.internal.default, [30](#page-29-0) mx.init.normal, [30](#page-29-0) mx.init.uniform, [30](#page-29-0) mx.init.Xavier, [31](#page-30-0) mx.io.arrayiter, [31](#page-30-0) mx.io.bucket.iter, [32](#page-31-0) mx.io.CSVIter, [32](#page-31-0) mx.io.extract, [34](#page-33-0) mx.io.ImageDetRecordIter, [34](#page-33-0) mx.io.ImageRecordInt8Iter, [38](#page-37-0) mx.io.ImageRecordIter, [41](#page-40-0) mx.io.ImageRecordIter\_v1, [44](#page-43-0) mx.io.ImageRecordUInt8Iter, [47](#page-46-0) mx.io.ImageRecordUInt8Iter\_v1, [50](#page-49-0) mx.io.LibSVMIter, [53](#page-52-0) mx.io.MNISTIter, [55](#page-54-0) mx.kv.create, [56](#page-55-0) mx.lr\_scheduler.FactorScheduler, [56](#page-55-0) mx.lr\_scheduler.MultiFactorScheduler, [57](#page-56-0) mx.metric.accuracy, [58](#page-57-0) mx.metric.custom, [58](#page-57-0) mx.metric.logistic\_acc, [58](#page-57-0) mx.metric.logloss, [59](#page-58-0) mx.metric.mae, [59](#page-58-0) mx.metric.mse, [59](#page-58-0) mx.metric.Perplexity, [60](#page-59-0) mx.metric.rmse, [60](#page-59-0) mx.metric.rmsle, [60](#page-59-0) mx.metric.top\_k\_accuracy, [61](#page-60-0) mx.mlp, [61](#page-60-0)

mx.model.buckets, [62](#page-61-0) mx.model.FeedForward.create, [63](#page-62-0) mx.model.init.params, [65](#page-64-0) mx.model.load, [65](#page-64-0) mx.model.save, [66](#page-65-0) mx.nd.abs, [66](#page-65-0) mx.nd.Activation, [67](#page-66-0) mx.nd.adam.update, [67](#page-66-0) mx.nd.add.n, [68](#page-67-0) mx.nd.all.finite, [69](#page-68-0) mx.nd.amp.cast, [69](#page-68-0) mx.nd.amp.multicast, [70](#page-69-0) mx.nd.arccos, [70](#page-69-0) mx.nd.arccosh, [71](#page-70-0) mx.nd.arcsin, [71](#page-70-0) mx.nd.arcsinh, [72](#page-71-0) mx.nd.arctan, [72](#page-71-0) mx.nd.arctanh, [73](#page-72-0) mx.nd.argmax, [73](#page-72-0) mx.nd.argmax.channel, [74](#page-73-0) mx.nd.argmin, [75](#page-74-0) mx.nd.argsort, [75](#page-74-0) mx.nd.array, [76](#page-75-0) mx.nd.batch.dot, [77](#page-76-0) mx.nd.batch.take, [78](#page-77-0) mx.nd.BatchNorm, [78](#page-77-0) mx.nd.BatchNorm.v1, [80](#page-79-0) mx.nd.BilinearSampler, [81](#page-80-0) mx.nd.BlockGrad, [82](#page-81-0) mx.nd.broadcast.add, [83](#page-82-0) mx.nd.broadcast.axes, [84](#page-83-0) mx.nd.broadcast.axis, [84](#page-83-0) mx.nd.broadcast.div, [85](#page-84-0) mx.nd.broadcast.equal, [86](#page-85-0) mx.nd.broadcast.greater, [86](#page-85-0) mx.nd.broadcast.greater.equal, [87](#page-86-0) mx.nd.broadcast.hypot, [87](#page-86-0) mx.nd.broadcast.lesser, [88](#page-87-0) mx.nd.broadcast.lesser.equal, [89](#page-88-0) mx.nd.broadcast.like, [89](#page-88-0) mx.nd.broadcast.logical.and, [90](#page-89-0) mx.nd.broadcast.logical.or, [91](#page-90-0) mx.nd.broadcast.logical.xor, [91](#page-90-0) mx.nd.broadcast.maximum, [92](#page-91-0) mx.nd.broadcast.minimum, [92](#page-91-0) mx.nd.broadcast.minus, [93](#page-92-0) mx.nd.broadcast.mod, [94](#page-93-0) mx.nd.broadcast.mul, [94](#page-93-0)

mx.nd.broadcast.not.equal, [95](#page-94-0) mx.nd.broadcast.plus, [95](#page-94-0) mx.nd.broadcast.power, [96](#page-95-0) mx.nd.broadcast.sub, [97](#page-96-0) mx.nd.broadcast.to, [97](#page-96-0) mx.nd.Cast, [98](#page-97-0) mx.nd.cast, [99](#page-98-0) mx.nd.cast.storage, [99](#page-98-0) mx.nd.cbrt, [100](#page-99-0) mx.nd.ceil, [101](#page-100-0) mx.nd.choose.element.0index, [101](#page-100-0) mx.nd.clip, [102](#page-101-0) mx.nd.col2im, [103](#page-102-0) mx.nd.Concat, [104](#page-103-0) mx.nd.concat, [104](#page-103-0) mx.nd.Convolution, [105](#page-104-0) mx.nd.Convolution.v1, [107](#page-106-0) mx.nd.copyto, [108](#page-107-0) mx.nd.Correlation, [109](#page-108-0) mx.nd.cos, [110](#page-109-0) mx.nd.cosh, [110](#page-109-0) mx.nd.Crop, [111](#page-110-0) mx.nd.crop, [112](#page-111-0) mx.nd.ctc.loss, [113](#page-112-0) mx.nd.CTCLoss, [114](#page-113-0) mx.nd.cumsum, [116](#page-115-0) mx.nd.Custom, [116](#page-115-0) mx.nd.Deconvolution, [117](#page-116-0) mx.nd.degrees, [118](#page-117-0) mx.nd.depth.to.space, [119](#page-118-0) mx.nd.diag, [119](#page-118-0) mx.nd.dot, [120](#page-119-0) mx.nd.Dropout, [122](#page-121-0) mx.nd.ElementWiseSum, [123](#page-122-0) mx.nd.elemwise.add, [123](#page-122-0) mx.nd.elemwise.div, [124](#page-123-0) mx.nd.elemwise.mul, [124](#page-123-0) mx.nd.elemwise.sub, [125](#page-124-0) mx.nd.Embedding, [125](#page-124-0) mx.nd.erf, [126](#page-125-0) mx.nd.erfinv, [127](#page-126-0) mx.nd.exp, [127](#page-126-0) mx.nd.expand.dims, [128](#page-127-0) mx.nd.expm1, [128](#page-127-0) mx.nd.fill.element.0index, [129](#page-128-0) mx.nd.fix, [129](#page-128-0) mx.nd.Flatten, [130](#page-129-0) mx.nd.flatten, [130](#page-129-0)

mx.nd.flip, [131](#page-130-0) mx.nd.floor, [131](#page-130-0) mx.nd.ftml.update, [132](#page-131-0) mx.nd.ftrl.update, [133](#page-132-0) mx.nd.FullyConnected, [134](#page-133-0) mx.nd.gamma, [135](#page-134-0) mx.nd.gammaln, [135](#page-134-0) mx.nd.gather.nd, [136](#page-135-0) mx.nd.GridGenerator, [136](#page-135-0) mx.nd.GroupNorm, [137](#page-136-0) mx.nd.hard.sigmoid, [138](#page-137-0) mx.nd.identity, [138](#page-137-0) mx.nd.IdentityAttachKLSparseReg, [139](#page-138-0) mx.nd.im2col, [139](#page-138-0) mx.nd.InstanceNorm, [140](#page-139-0) mx.nd.khatri.rao, [141](#page-140-0) mx.nd.L2Normalization, [142](#page-141-0) mx.nd.lamb.update.phase1, [143](#page-142-0) mx.nd.lamb.update.phase2, [144](#page-143-0) mx.nd.LayerNorm, [144](#page-143-0) mx.nd.LeakyReLU, [145](#page-144-0) mx.nd.linalg.det, [146](#page-145-0) mx.nd.linalg.extractdiag, [147](#page-146-0) mx.nd.linalg.extracttrian, [148](#page-147-0) mx.nd.linalg.gelqf, [149](#page-148-0) mx.nd.linalg.gemm, [150](#page-149-0) mx.nd.linalg.gemm2, [151](#page-150-0) mx.nd.linalg.inverse, [152](#page-151-0) mx.nd.linalg.makediag, [153](#page-152-0) mx.nd.linalg.maketrian, [153](#page-152-0) mx.nd.linalg.potrf, [154](#page-153-0) mx.nd.linalg.potri, [155](#page-154-0) mx.nd.linalg.slogdet, [156](#page-155-0) mx.nd.linalg.sumlogdiag, [157](#page-156-0) mx.nd.linalg.syrk, [157](#page-156-0) mx.nd.linalg.trmm, [158](#page-157-0) mx.nd.linalg.trsm, [159](#page-158-0) mx.nd.LinearRegressionOutput, [160](#page-159-0) mx.nd.load, [161](#page-160-0) mx.nd.log, [161](#page-160-0) mx.nd.log.softmax, [162](#page-161-0) mx.nd.log10, [163](#page-162-0) mx.nd.log1p, [163](#page-162-0) mx.nd.log2, [164](#page-163-0) mx.nd.logical.not, [164](#page-163-0) mx.nd.LogisticRegressionOutput, [165](#page-164-0) mx.nd.LRN, [166](#page-165-0) mx.nd.MAERegressionOutput, [166](#page-165-0)

mx.nd.make.loss, [167](#page-166-0) mx.nd.MakeLoss, [168](#page-167-0) mx.nd.max, [169](#page-168-0) mx.nd.max.axis, [169](#page-168-0) mx.nd.mean, [170](#page-169-0) mx.nd.min, [171](#page-170-0) mx.nd.min.axis, [171](#page-170-0) mx.nd.moments, [172](#page-171-0) mx.nd.mp.lamb.update.phase1, [173](#page-172-0) mx.nd.mp.lamb.update.phase2, [174](#page-173-0) mx.nd.mp.nag.mom.update, [175](#page-174-0) mx.nd.mp.sgd.mom.update, [175](#page-174-0) mx.nd.mp.sgd.update, [176](#page-175-0) mx.nd.multi.all.finite, [177](#page-176-0) mx.nd.multi.lars, [177](#page-176-0) mx.nd.multi.mp.sgd.mom.update, [178](#page-177-0) mx.nd.multi.mp.sgd.update, [179](#page-178-0) mx.nd.multi.sgd.mom.update, [179](#page-178-0) mx.nd.multi.sgd.update, [180](#page-179-0) mx.nd.multi.sum.sq, [181](#page-180-0) mx.nd.nag.mom.update, [181](#page-180-0) mx.nd.nanprod, [182](#page-181-0) mx.nd.nansum, [183](#page-182-0) mx.nd.negative, [184](#page-183-0) mx.nd.norm, [184](#page-183-0) mx.nd.normal, [185](#page-184-0) mx.nd.one.hot, [186](#page-185-0) mx.nd.ones, [187](#page-186-0) mx.nd.ones.like, [187](#page-186-0) mx.nd.Pad, [188](#page-187-0) mx.nd.pad, [189](#page-188-0) mx.nd.pick, [190](#page-189-0) mx.nd.Pooling, [191](#page-190-0) mx.nd.Pooling.v1, [193](#page-192-0) mx.nd.preloaded.multi.mp.sgd.mom.update, [194](#page-193-0) mx.nd.preloaded.multi.mp.sgd.update, [195](#page-194-0) mx.nd.preloaded.multi.sgd.mom.update, [195](#page-194-0) mx.nd.preloaded.multi.sgd.update, [196](#page-195-0) mx.nd.prod, [197](#page-196-0) mx.nd.radians, [197](#page-196-0) mx.nd.random.exponential, [198](#page-197-0) mx.nd.random.gamma, [199](#page-198-0) mx.nd.random.generalized.negative.binomial, [199](#page-198-0) mx.nd.random.negative.binomial, [200](#page-199-0)

mx.nd.random.normal, [201](#page-200-0) mx.nd.random.pdf.dirichlet, [202](#page-201-0) mx.nd.random.pdf.exponential, [202](#page-201-0) mx.nd.random.pdf.gamma, [203](#page-202-0) <code>mx.nd.random.pdf.generalized.negative.binomia</code> .nd.signum.update,  $242\,$  $242\,$ [204](#page-203-0) mx.nd.random.pdf.negative.binomial, [205](#page-204-0) mx.nd.random.pdf.normal, [206](#page-205-0) mx.nd.random.pdf.poisson, [207](#page-206-0) mx.nd.random.pdf.uniform, [207](#page-206-0) mx.nd.random.poisson, [208](#page-207-0) mx.nd.random.randint, [209](#page-208-0) mx.nd.random.uniform, [209](#page-208-0) mx.nd.ravel.multi.index, [210](#page-209-0) mx.nd.rcbrt, [211](#page-210-0) mx.nd.reciprocal, [211](#page-210-0) mx.nd.relu, [212](#page-211-0) mx.nd.repeat, [212](#page-211-0) mx.nd.reset.arrays, [213](#page-212-0) mx.nd.Reshape, [213](#page-212-0) mx.nd.reshape, [215](#page-214-0) mx.nd.reshape.like, [216](#page-215-0) mx.nd.reverse, [217](#page-216-0) mx.nd.rint, [218](#page-217-0) mx.nd.rmsprop.update, [218](#page-217-0) mx.nd.rmspropalex.update, [219](#page-218-0) mx.nd.RNN, [221](#page-220-0) mx.nd.ROIPooling, [223](#page-222-0) mx.nd.round, [224](#page-223-0) mx.nd.rsqrt, [224](#page-223-0) mx.nd.sample.exponential, [225](#page-224-0) mx.nd.sample.gamma, [226](#page-225-0) mx.nd.sample.generalized.negative.binomial, [227](#page-226-0) mx.nd.sample.multinomial, [228](#page-227-0) mx.nd.sample.negative.binomial, [229](#page-228-0) mx.nd.sample.normal, [230](#page-229-0) mx.nd.sample.poisson, [231](#page-230-0) mx.nd.sample.uniform, [232](#page-231-0) mx.nd.save, [233](#page-232-0) mx.nd.scatter.nd, [233](#page-232-0) mx.nd.SequenceLast, [234](#page-233-0) mx.nd.SequenceMask, [235](#page-234-0) mx.nd.SequenceReverse, [236](#page-235-0) mx.nd.sgd.mom.update, [238](#page-237-0) mx.nd.sgd.update, [239](#page-238-0) mx.nd.shape.array, [240](#page-239-0)

mx.nd.shuffle, [240](#page-239-0) mx.nd.sigmoid, [241](#page-240-0) mx.nd.sign, [241](#page-240-0) mx.nd.signsgd.update, [242](#page-241-0) mx.nd.sin, [243](#page-242-0) mx.nd.sinh, [244](#page-243-0) mx.nd.size.array, [244](#page-243-0) mx.nd.slice.axis, [245](#page-244-0) mx.nd.slice.like, [246](#page-245-0) mx.nd.SliceChannel, [247](#page-246-0) mx.nd.smooth.l1, [248](#page-247-0) mx.nd.Softmax, [248](#page-247-0) mx.nd.softmax, [250](#page-249-0) mx.nd.softmax.cross.entropy, [251](#page-250-0) mx.nd.SoftmaxActivation, [252](#page-251-0) mx.nd.SoftmaxOutput, [253](#page-252-0) mx.nd.softmin, [254](#page-253-0) mx.nd.softsign, [255](#page-254-0) mx.nd.sort, [256](#page-255-0) mx.nd.space.to.depth, [256](#page-255-0) mx.nd.SpatialTransformer, [257](#page-256-0) mx.nd.split, [258](#page-257-0) mx.nd.sqrt, [259](#page-258-0) mx.nd.square, [259](#page-258-0) mx.nd.squeeze, [260](#page-259-0) mx.nd.stack, [260](#page-259-0) mx.nd.stop.gradient, [261](#page-260-0) mx.nd.sum, [262](#page-261-0) mx.nd.sum.axis, [263](#page-262-0) mx.nd.SVMOutput. [264](#page-263-0) mx.nd.swapaxes, [264](#page-263-0) mx.nd.SwapAxis, [265](#page-264-0) mx.nd.take, [265](#page-264-0) mx.nd.tan, [266](#page-265-0)  $mx.nd.tanh,  $267$$  $mx.nd.tanh,  $267$$  $mx.nd.tanh,  $267$$ mx.nd.tile, [268](#page-267-0) mx.nd.topk, [268](#page-267-0) mx.nd.transpose, [269](#page-268-0) mx.nd.trunc, [270](#page-269-0) mx.nd.uniform, [271](#page-270-0) mx.nd.unravel.index, [271](#page-270-0) mx.nd.UpSampling, [272](#page-271-0) mx.nd.where, [273](#page-272-0) mx.nd.zeros, [274](#page-273-0) mx.nd.zeros.like, [274](#page-273-0) mx.opt.adadelta, [275](#page-274-0) mx.opt.adagrad, [276](#page-275-0)

mx.opt.adam, [276](#page-275-0) mx.opt.create, [277](#page-276-0) mx.opt.get.updater, [278](#page-277-0) mx.opt.nag, [278](#page-277-0) mx.opt.rmsprop, [279](#page-278-0) mx.opt.sgd, [280](#page-279-0) mx.profiler.config, [280](#page-279-0) mx.profiler.state, [281](#page-280-0) mx.rnorm, [281](#page-280-0) mx.runif, [282](#page-281-0) mx.serialize, [283](#page-282-0) mx.set.seed, [283](#page-282-0) mx.simple.bind, [284](#page-283-0) mx.symbol.abs, [284](#page-283-0) mx.symbol.Activation, [285](#page-284-0) mx.symbol.adam\_update, [285](#page-284-0) mx.symbol.add\_n, [287](#page-286-0) mx.symbol.all\_finite, [287](#page-286-0) mx.symbol.amp\_cast, [288](#page-287-0) mx.symbol.amp\_multicast, [288](#page-287-0) mx.symbol.arccos, [289](#page-288-0) mx.symbol.arccosh, [290](#page-289-0) mx.symbol.arcsin, [290](#page-289-0) mx.symbol.arcsinh, [291](#page-290-0) mx.symbol.arctan, [292](#page-291-0) mx.symbol.arctanh, [292](#page-291-0) mx.symbol.argmax, [293](#page-292-0) mx.symbol.argmax\_channel, [294](#page-293-0) mx.symbol.argmin, [294](#page-293-0) mx.symbol.argsort, [295](#page-294-0) mx.symbol.batch\_dot, [299](#page-298-0) mx.symbol.batch\_take, [300](#page-299-0) mx.symbol.BatchNorm, [296](#page-295-0) mx.symbol.BatchNorm\_v1, [298](#page-297-0) mx.symbol.BilinearSampler, [301](#page-300-0) mx.symbol.BlockGrad, [302](#page-301-0) mx.symbol.broadcast\_add, [303](#page-302-0) mx.symbol.broadcast\_axes, [304](#page-303-0) mx.symbol.broadcast\_axis, [305](#page-304-0) mx.symbol.broadcast\_div, [306](#page-305-0) mx.symbol.broadcast\_equal, [306](#page-305-0) mx.symbol.broadcast\_greater, [307](#page-306-0) mx.symbol.broadcast\_greater\_equal, [308](#page-307-0) mx.symbol.broadcast\_hypot, [308](#page-307-0) mx.symbol.broadcast\_lesser, [309](#page-308-0) mx.symbol.broadcast\_lesser\_equal, [310](#page-309-0) mx.symbol.broadcast\_like, [311](#page-310-0) mx.symbol.broadcast\_logical\_and, [312](#page-311-0)

mx.symbol.broadcast\_logical\_or, [312](#page-311-0) mx.symbol.broadcast\_logical\_xor, [313](#page-312-0) mx.symbol.broadcast\_maximum, [314](#page-313-0) mx.symbol.broadcast\_minimum, [314](#page-313-0) mx.symbol.broadcast\_minus, [315](#page-314-0) mx.symbol.broadcast\_mod, [316](#page-315-0) mx.symbol.broadcast\_mul, [317](#page-316-0) mx.symbol.broadcast\_not\_equal, [317](#page-316-0) mx.symbol.broadcast\_plus, [318](#page-317-0) mx.symbol.broadcast\_power, [319](#page-318-0) mx.symbol.broadcast\_sub, [320](#page-319-0) mx.symbol.broadcast\_to, [321](#page-320-0) mx.symbol.Cast, [322](#page-321-0) mx.symbol.cast, [322](#page-321-0) mx.symbol.cast\_storage, [323](#page-322-0) mx.symbol.cbrt, [324](#page-323-0) mx.symbol.ceil, [324](#page-323-0) mx.symbol.choose\_element\_0index, [325](#page-324-0) mx.symbol.clip, [326](#page-325-0) mx.symbol.col2im, [327](#page-326-0) mx.symbol.Concat, [328](#page-327-0) mx.symbol.concat, [329](#page-328-0) mx.symbol.Convolution, [329](#page-328-0) mx.symbol.Convolution\_v1, [331](#page-330-0) mx.symbol.Correlation, [332](#page-331-0) mx.symbol.cos, [334](#page-333-0) mx.symbol.cosh, [334](#page-333-0) mx.symbol.Crop, [335](#page-334-0) mx.symbol.crop, [336](#page-335-0) mx.symbol.ctc\_loss, [338](#page-337-0) mx.symbol.CTCLoss, [337](#page-336-0) mx.symbol.cumsum, [340](#page-339-0) mx.symbol.Custom, [340](#page-339-0) mx.symbol.Deconvolution, [341](#page-340-0) mx.symbol.degrees, [342](#page-341-0) mx.symbol.depth\_to\_space, [343](#page-342-0) mx.symbol.diag, [344](#page-343-0) mx.symbol.dot, [345](#page-344-0) mx.symbol.Dropout, [346](#page-345-0) mx.symbol.ElementWiseSum, [347](#page-346-0) mx.symbol.elemwise\_add, [348](#page-347-0) mx.symbol.elemwise\_div, [348](#page-347-0) mx.symbol.elemwise\_mul, [349](#page-348-0) mx.symbol.elemwise\_sub, [349](#page-348-0) mx.symbol.Embedding, [350](#page-349-0) mx.symbol.erf, [351](#page-350-0) mx.symbol.erfinv, [352](#page-351-0) mx.symbol.exp, [353](#page-352-0)

```
mx.symbol.expand_dims, 353
mx.symbol.expm1, 354
mx.symbol.fill_element_0index, 355
mx.symbol.fix, 355
mx.symbol.Flatten, 356
357
mx.symbol.flip, 357
mx.symbol.floor, 358
mx.symbol.ftml_update, 359
mx.symbol.ftrl_update, 360
mx.symbol.FullyConnected, 361
mx.symbol.gamma, 362
mx.symbol.gammaln, 362
mx.symbol.gather_nd, 363
mx.symbol.GridGenerator, 363
mx.symbol.Group, 364
mx.symbol.GroupNorm, 365
mx.symbol.hard_sigmoid, 366
mx.symbol.identity, 366
mx.symbol.IdentityAttachKLSparseReg,
        367
mx.symbol.im2col, 367
mx.symbol.infer.shape, 368
mx.symbol.InstanceNorm, 369
mx.symbol.khatri_rao, 370
mx.symbol.L2Normalization, 371
mx.symbol.lamb_update_phase1, 372
mx.symbol.lamb_update_phase2, 373
mx.symbol.LayerNorm, 374
mx.symbol.LeakyReLU, 375
mx.symbol.linalg_det, 376
mx.symbol.linalg_extractdiag, 377
mx.symbol.linalg_extracttrian, 378
mx.symbol.linalg_gelqf, 379
mx.symbol.linalg_gemm, 380
mx.symbol.linalg_gemm2, 381
mx.symbol.linalg_inverse, 382
mx.symbol.linalg_makediag, 383
mx.symbol.linalg_maketrian, 384
mx.symbol.linalg_potrf, 385
mx.symbol.linalg_potri, 386
mx.symbol.linalg_slogdet, 387
mx.symbol.linalg_sumlogdiag, 388
mx.symbol.linalg_syrk, 389
mx.symbol.linalg_trmm, 390
mx.symbol.linalg_trsm, 391
mx.symbol.LinearRegressionOutput, 392
mx.symbol.load, 393
```

```
mx.symbol.load.json, 393
mx.symbol.log, 394
mx.symbol.log10, 394
mx.symbol.log1p, 395
mx.symbol.log2, 395
mx.symbol.log_softmax, 397
mx.symbol.logical_not, 396
mx.symbol.LogisticRegressionOutput,
        396
mx.symbol.LRN, 398
mx.symbol.MAERegressionOutput, 399
mx.symbol.make_loss, 401
mx.symbol.MakeLoss, 400
mx.symbol.max, 401
mx.symbol.max_axis, 402
mx.symbol.mean, 403
mx.symbol.moments, 404
mx.symbol.mp_lamb_update_phase1, 404
mx.symbol.mp_lamb_update_phase2, 406
mx.symbol.mp_nag_mom_update, 407
mx.symbol.mp_sgd_mom_update, 408
mx.symbol.mp_sgd_update, 409
mx.symbol.multi_all_finite, 409
mx.symbol.multi_lars, 410
mx.symbol.multi_mp_sgd_mom_update, 411
mx.symbol.multi_mp_sgd_update, 412
mx.symbol.multi_sgd_mom_update, 413
mx.symbol.multi_sgd_update, 414
mx.symbol.multi_sum_sq, 415
mx.symbol.nag_mom_update, 415
416
mx.symbol.nansum, 417
mx.symbol.negative, 418
mx.symbol.norm, 418
mx.symbol.normal, 419
mx.symbol.one_hot, 421
mx.symbol.ones_like, 420
mx.symbol.Pad, 422
mx.symbol.pad, 423
mx.symbol.pick, 424
mx.symbol.Pooling, 426
mx.symbol.Pooling_v1, 427
mx.symbol.preloaded_multi_mp_sgd_mom_update,
        429
mx.symbol.preloaded_multi_mp_sgd_update,
        430
mx.symbol.preloaded_multi_sgd_mom_update,
        430
```

```
mx.symbol.preloaded_multi_sgd_update,
        431
mx.symbol.prod, 432
mx.symbol.radians, 433
mx.symbol.random_exponential, 433
mx.symbol.random_gamma, 434
475</mark>
        435
mx.symbol.random_negative_binomial,
        436
mx.symbol.random_normal, 437
mx.symbol.random_pdf_dirichlet, 438
mx.symbol.random_pdf_exponential, 439
mx.symbol.random_pdf_gamma, 440
mx.symbol.random_pdf_generalized_negative_binomis}mbol.signsgd_update,4<mark>82</mark>
        441
mx.symbol.random_pdf_negative_binomial,
        442
mx.symbol.random_pdf_normal, 443
mx.symbol.random_pdf_poisson, 444
mx.symbol.random_pdf_uniform, 445
mx.symbol.random_poisson, 446
mx.symbol.random_randint, 446
mx.symbol.random_uniform, 447
mx.symbol.ravel_multi_index, 448
mx.symbol.rcbrt, 449
mx.symbol.reciprocal, 449
mx.symbol.relu, 450
mx.symbol.repeat, 451
mx.symbol.reset_arrays, 451
mx.symbol.Reshape, 452
mx.symbol.reshape, 453
mx.symbol.reshape_like, 455
mx.symbol.reverse, 456
mx.symbol.rint, 457
mx.symbol.rmsprop_update, 459
mx.symbol.rmspropalex_update, 457
mx.symbol.RNN, 460
mx.symbol.ROIPooling, 462
mx.symbol.round, 463
mx.symbol.rsqrt, 464
mx.symbol.sample_exponential, 465
mx.symbol.sample_gamma, 466
<code>mx.symbol.sample_generalized_negative_binomia</code>ly.symbol.swapaxes,510\,467
mx.symbol.sample_multinomial, 468
mx.symbol.sample_negative_binomial,
        469
                                              mx.symbol.sample_normal, 470
                                              mx.symbol.sample_poisson, 471
                                              mx.symbol.sample_uniform, 472
                                              mx.symbol.save, 473
                                              mx.symbol.scatter_nd, 473
                                              mx.symbol.SequenceLast, 474
                                              mx.symbol.SequenceReverse, 477
                                              mx.symbol.sgd_mom_update, 478
                                              mx.symbol.sgd_update, 479
                                              mx.symbol.shape_array, 480
                                              mx.symbol.shuffle, 481
                                              mx.symbol.sigmoid, 481
                                              mx.symbol.sign, 482
                                              mx.symbol.signum_update, 483
                                              mx.symbol.sin, 484
                                              mx.symbol.sinh, 485
                                              mx.symbol.size_array, 486
                                              mx.symbol.slice, 486
                                              mx.symbol.slice_axis, 489
                                              mx.symbol.slice_like, 490
                                              mx.symbol.SliceChannel, 488
                                              mx.symbol.smooth_l1, 491
                                              mx.symbol.Softmax, 491
                                              mx.symbol.softmax, 493
                                              mx.symbol.softmax_cross_entropy, 497
                                              mx.symbol.SoftmaxActivation, 494
                                              mx.symbol.SoftmaxOutput, 495
                                              mx.symbol.softmin, 498
                                              mx.symbol.softsign, 499
                                              mx.symbol.sort, 499
                                              mx.symbol.space_to_depth, 500
                                              mx.symbol.SpatialTransformer, 501
                                              mx.symbol.split, 502
                                              mx.symbol.sqrt, 503
                                              mx.symbol.square, 504
                                              mx.symbol.squeeze, 504
                                              mx.symbol.stack, 505
                                              mx.symbol.stop_gradient, 506
                                              mx.symbol.sum, 507
                                              mx.symbol.sum_axis, 508
                                              mx.symbol.SVMOutput, 509
                                              mx.symbol.SwapAxis, 510
                                              mx.symbol.take, 511
                                              mx.symbol.tan, 512
                                              mx.symbol.tanh, 513
```

```
514
514
516
516
517
mx.symbol.unravel_index
, 518
518
520</mark>
520
mx.symbol.zeros_like
, 521
522</mark>
522
522
523
523
```
predict.MXFeedForwardModel , [523](#page-522-0) print.MXNDArray , [524](#page-523-0)

rnn.graph , [525](#page-524-0) rnn.graph.unroll , [526](#page-525-0)